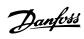

## Contents

| 1 Introduction                                         | 3   |
|--------------------------------------------------------|-----|
| Copyright, limitation of liability and revision rights | 3   |
| Approvals                                              | 4   |
| Symbols                                                | 4   |
| Abbreviations                                          | 5   |
| Definitions                                            | 6   |
| 2 How to Programme                                     | 13  |
| Local Control Panel                                    | 13  |
| How to operate graphical LCP (GLCP)                    | 13  |
| How to operate numeric LCP (NLCP)                      | 18  |
| Quick Menu mode                                        | 21  |
| Function Setups                                        | 24  |
| Main Menu Mode                                         | 28  |
| 3 Parameter Description                                | 33  |
| Parameter Selection                                    | 33  |
| Main Menu Structure                                    | 33  |
| Main Menu - Operation and Display - Group 0            | 33  |
| Main Menu - Load and Motor - Group 1                   | 51  |
| Main Menu - Brakes - Group 2                           | 61  |
| Main Menu - Reference/Ramps - Group 3                  | 64  |
| Main Menu - Limits/Warnings - Group 4                  | 73  |
| Main Menu - Digital In/Out - Group 5                   | 78  |
| Main Menu - Analog In/Out - Group 6                    | 94  |
| Main Menu - Communications and Options - Group 8       | 103 |
| Main Menu - Profibus - Group 9                         | 115 |
| Main Menu - CAN Fieldbus - Group 10                    | 123 |
| Main Menu - LonWorks - Group 11                        | 129 |
| Main Menu - Smart Logic - Group 13                     | 131 |
| Main Menu - Special Functions -Group 14                | 146 |
| Main Menu - Frequency Converter Information - Group 15 | 156 |
| Main Menu - Data Readouts - Group 16                   | 165 |
| Main Menu - Data Readouts 2 - Group 18                 | 174 |
| Main Menu - FC Closed Loop - Group 20                  | 177 |
| Main Menu - Extended Closed Loop - FC 100 - Group 21   | 191 |
| Main Menu - Application Functions - FC 100 - Group 22  | 204 |
| Main Menu - Time-based Functions - FC 100 - Group 23   | 219 |
| Main Menu - Application Functions 2 - Group 24         | 233 |
| Main Menu - Cascade Controller - Group 25              | 241 |

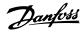

| Main Menu - Analog I/O Option MCB 109 - Group 26 | 254 |
|--------------------------------------------------|-----|
| 4 Troubleshooting                                | 263 |
| Troubleshooting                                  | 263 |
| Alarms and Warnings                              | 263 |
| Alarm Words                                      | 267 |
| Warning Words                                    | 268 |
| Extended Status Words                            | 269 |
| Fault messages                                   | 270 |
| 5 Parameter Lists                                | 277 |
| Parameter Options                                | 277 |
| Default settings                                 | 277 |
| 0-** Operation and Display                       | 278 |
| 1-** Load / Motor                                | 280 |
| 2-** Brakes                                      | 281 |
| 3-** Reference / Ramps                           | 281 |
| 4-** Limits / Warnings                           | 282 |
| 5-** Digital In / Out                            | 283 |
| 6-** Analog In / Out                             | 284 |
| 8-** Communication and Options                   | 285 |
| 9-** Profibus                                    | 286 |
| 10-** CAN Fieldbus                               | 287 |
| 11-** LonWorks                                   | 287 |
| 13-** Smart Logic Controller                     | 288 |
| 14-** Special Functions                          | 289 |
| 15-** FC Information                             | 290 |
| 16-** Data Readouts                              | 292 |
| 18-** Info & Readouts                            | 294 |
| 20-** FC Closed Loop                             | 295 |
| 21-** Ext. Closed Loop                           | 296 |
| 22-** Application Functions                      | 298 |
| 23-** Time Based Funtions                        | 299 |
| 24-** Application Functions 2                    | 300 |
| 25-** Cascade Pack Controller                    | 301 |
| 26-** Analog I / O Option MCB 109                | 302 |
| Index                                            | 303 |

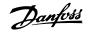

1

## 1 Introduction

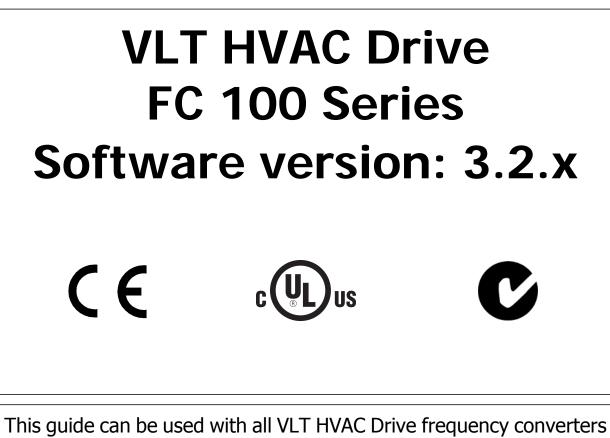

This guide can be used with all VLT HVAC Drive frequency converters with software version 3.2.x. The actual software version number can be read from par.15-43 *Software Version*.

## 1.1.1 Copyright, limitation of liability and revision rights

This publication contains information proprietary to Danfoss. By accepting and using this manual the user agrees that the information contained herein will be used solely for operating equipment from Danfoss or equipment from other vendors provided that such equipment is intended for communication with Danfoss equipment over a serial communication link. This publication is protected under the Copyright laws of Denmark and most other countries.

Danfoss does not warrant that a software program produced according to the guidelines provided in this manual will function properly in every physical, hardware or software environment.

Although Danfoss has tested and reviewed the documentation within this manual, Danfoss makes no warranty or representation, neither expressed nor implied, with respect to this documentation, including its quality, performance, or fitness for a particular purpose.

In no event shall Danfoss be liable for direct, indirect, special, incidental, or consequential damages arising out of the use, or the inability to use information contained in this manual, even if advised of the possibility of such damages. In particular, Danfoss is not responsible for any costs, including but not limited to those incurred as a result of lost profits or revenue, loss or damage of equipment, loss of computer programs, loss of data, the costs to substitute these, or any claims by third parties.

Danfoss reserves the right to revise this publication at any time and to make changes to its contents without prior notice or any obligation to notify former or present users of such revisions or changes.

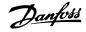

## 1.1.2 Approvals

1

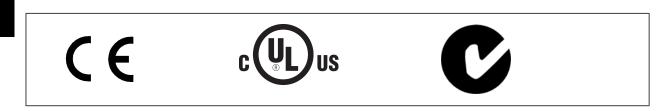

## 1.1.3 Symbols

Symbols used in this guide.

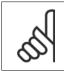

**NB!** Indicates something to be noted by the reader.

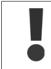

Indicates a general warning.

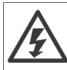

Indicates a high-voltage warning.

\* Indicates default setting

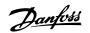

## 1.1.4 Abbreviations

| Alternating current                                          | AC                 |
|--------------------------------------------------------------|--------------------|
| American wire gauge                                          | AWG                |
| Ampere/AMP                                                   | A                  |
| Automatic Motor Adaptation                                   | AMA                |
| Current limit                                                | ILIM               |
| Degrees Celsius                                              | °C                 |
| Direct current                                               | DC                 |
| Drive Dependent                                              | D-TYPE             |
| Electro Magnetic Compatibility                               | EMC                |
| Electronic Thermal Relay                                     | ETR                |
| Frequency Converter                                          | FC                 |
| Gram                                                         | g                  |
| Hertz                                                        | Hz                 |
| Kilohertz                                                    | kHz                |
| Local Control Panel                                          | LCP                |
| Meter                                                        | m                  |
| Millihenry Inductance                                        | mH                 |
| Milliampere                                                  | mA                 |
| Millisecond                                                  | ms                 |
| Minute                                                       | min                |
| Motion Control Tool                                          | MCT                |
| Nanofarad                                                    | nF                 |
| Newton Meters                                                | Nm                 |
| Nominal motor current                                        | I <sub>M,N</sub>   |
| Nominal motor frequency                                      | f <sub>M,N</sub>   |
| Nominal motor power                                          | P <sub>M,N</sub>   |
| Nominal motor voltage                                        | U <sub>M,N</sub>   |
| Parameter                                                    | par.               |
| Protective Extra Low Voltage                                 | PELV               |
| Printed Circuit Board                                        | PCB                |
| Rated Inverter Output Current                                | IINV               |
| Revolutions Per Minute                                       | RPM                |
| Regenerative terminals                                       | Regen              |
| Second                                                       | S                  |
| Synchronous Motor Speed                                      | Ns                 |
| Torque limit                                                 | T <sub>LIM</sub>   |
| Volts                                                        | V                  |
| The maximum output current                                   | Ivlt,max           |
| The rated output current supplied by the frequency converter | I <sub>VLT,N</sub> |
| The rated output current supplied by the frequency converter | Ivlt,n             |

## 1.1.5 Available literature for VLT HVAC Drive

- Operating Instructions MG.11.Ax.yy provide the necessary information for getting the frequency converter up and running.
- Operating Instructions VLT HVAC Drive High Power, MG.11.Fx.yy
- Design Guide MG.11.Bx.yy entails all technical information about the frequency converter and customer design and applications.
- Programming Guide MG.11.Cx.yy provides information on how to programme and includes complete parameter descriptions.
- Mounting Instruction, Analog I/O Option MCB109, MI.38.Bx.yy
- Application Note, Temperature Derating Guide, MN.11.Ax.yy
- PC-based Configuration Tool MCT 10, MG.10.Ax.yy enables the user to configure the frequency converter from a Windows<sup>™</sup> based PC environment.
- Danfoss VLT® Energy Box software at www.danfoss.com/BusinessAreas/DrivesSolutions then choose PC Software Download
- VLT® VLT HVAC Drive Drive Applications, MG.11.Tx.yy
- Operating Instructions VLT HVAC Drive Profibus, MG.33.Cx.yy.
- Operating Instructions VLT HVAC Drive Device Net, MG.33.Dx.yy
- Operating Instructions VLT HVAC Drive BACnet, MG.11.Dx.yy
- Operating Instructions VLT HVAC Drive LonWorks, MG.11.Ex.yy
- Operating Instructions VLT HVAC Drive Metasys, MG.11.Gx.yy
- Operating Instructions VLT HVAC Drive FLN, MG.11.Zx.yy
- Output Filter Design Guide, MG.90.Nx.yy
- Brake Resistor Design Guide, MG.90.Ox.yy

<u>Danfoss</u>

x = Revision number

yy = Language code

Danfoss technical literature is available in print from your local Danfoss Sales Office or online at: www.danfoss.com/BusinessAreas/DrivesSolutions/Documentations/Technical+Documentation.htm

## 1.1.6 Definitions

Frequency converter:

#### D-TYPE

1

Size and type of the connected frequency converter (dependencies).

 $\underline{I}_{\text{VLT,MAX}}$  The maximum output current.

 $\underline{I_{\text{VLT,N}}}$  The rated output current supplied by the frequency converter.

<u>U<sub>VLT, MAX</sub></u> The maximum output voltage.

#### Input:

Control command

You can start and stop the connected motor by means of LCP and the digital inputs.

Functions are divided into two groups.

Functions in group 1 have higher priority than functions in group 2.

#### Motor:

## f<sub>JOG</sub>

The motor frequency when the jog function is activated (via digital terminals).

### fм

The motor frequency.

### <u>fmax</u>

The maximum motor frequency.

#### $f_{MIN}$

The minimum motor frequency.

### fм,N

The rated motor frequency (nameplate data).

#### IM Th

The motor current.

#### $\mathrm{I}_{\mathsf{M},\mathsf{N}}$

The rated motor current (nameplate data).

#### <u>M-TYPE</u>

Size and type of the connected motor (dependencies).

#### n<sub>M,N</sub>

The rated motor speed (nameplate data).

### $\underline{n_{s}}$

Synchronous motor speed

$$n_{s} = \frac{2 \times par. \ 1 - 23 \times 60 \ s}{par. \ 1 - 39}$$

Рм, N

The rated motor power (nameplate data).

T<sub>M,N</sub>

| Group 1 | Reset, Coasting stop, Reset and Coasting<br>stop, Quick-stop, DC braking, Stop and the<br>"Off" key. |
|---------|----------------------------------------------------------------------------------------------------|
| Group 2 | Start, Pulse start, Reversing, Start reversing,<br>Jog and Freeze output                             |

## VLT<sup>®</sup> HVAC Drive Programming Guide

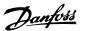

The rated torque (motor).

# $\frac{U_{M}}{The instantaneous motor voltage.}$

#### U<sub>M,N</sub>

The rated motor voltage (nameplate data).

#### Break-away torque

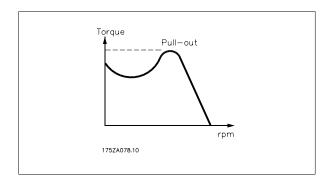

#### <u>n<sub>vlt</u></u></sub>

The efficiency of the frequency converter is defined as the ratio between the power output and the power input.

#### Start-disable command

A stop command belonging to the group 1 control commands - see this group.

#### Stop command

See Control commands.

#### References:

<u>Analog Reference</u> A signal transmitted to the analog inputs 53 or 54, can be voltage or current.

#### Binary Reference

A signal transmitted to the serial communication port.

#### Preset Reference

A defined preset reference to be set from -100% to +100% of the reference range. Selection of eight preset references via the digital terminals.

#### Pulse Reference

A pulse frequency signal transmitted to the digital inputs (terminal 29 or 33).

#### Refmax

Determines the relationship between the reference input at 100% full scale value (typically 10 V, 20mA) and the resulting reference. The maximum reference value set in par. 3-03 *Maximum Reference*.

#### $Ref_{MIN}$

Determines the relationship between the reference input at 0% value (typically 0V, 0mA, 4mA) and the resulting reference. The minimum reference value set in par. 3-02 *Minimum Reference*.

#### Miscellaneous:

Analog Inputs The analog inputs are used for controlling various functions of the frequency converter. There are two types of analog inputs: Current input, 0-20 mA and 4-20 mA Voltage input, 0-10 V DC () Voltage input, -10 - +10 V DC ().

#### Analog Outputs

The analog outputs can supply a signal of 0-20 mA, 4-20 mA.

<u>Danfoss</u>

#### Automatic Motor Adaptation, AMA

AMA algorithm determines the electrical parameters for the connected motor at standstill.

#### Brake Resistor

1

The brake resistor is a module capable of absorbing the brake power generated in regenerative braking. This regenerative braking power increases the intermediate circuit voltage and a brake chopper ensures that the power is transmitted to the brake resistor.

#### CT Characteristics

Constant torque characteristics used for all applications such as conveyor belts, displacement pumps and cranes.

#### Digital Inputs

The digital inputs can be used for controlling various functions of the frequency converter.

#### Digital Outputs

The frequency converter features two Solid State outputs that can supply a 24 V DC (max. 40 mA) signal.

### DSP

Digital Signal Processor.

#### <u>ETR</u>

Electronic Thermal Relay is a thermal load calculation based on present load and time. Its purpose is to estimate the motor temperature.

#### Hiperface<sup>®</sup>

Hiperface<sup>®</sup> is a registered trademark by Stegmann.

#### **Initialising**

If initialising is carried out (par. 14-22 Operation Mode), the frequency converter returns to the default setting.

#### Intermittent Duty Cycle

An intermittent duty rating refers to a sequence of duty cycles. Each cycle consists of an on-load and an off-load period. The operation can be either periodic duty or non-periodic duty.

#### <u>LCP</u>

The Local Control Panel (LCP) makes up a complete interface for control and programming of the frequency converter. The control panel is detachable and can be installed up to 3 metres from the frequency converter, i.e. in a front panel by means of the installation kit option.

#### lsb

Least significant bit.

#### <u>msb</u>

Most significant bit.

#### <u>MCM</u>

Short for Mille Circular Mil, an American measuring unit for cable cross-section. 1 MCM = 0.5067 mm<sup>2</sup>.

#### On-line/Off-line Parameters

Changes to on-line parameters are activated immediately after the data value is changed. Changes to off-line parameters are not activated until you enter [OK] on the LCP.

#### Process PID

The PID regulator maintains the desired speed, pressure, temperature, etc. by adjusting the output frequency to match the varying load.

#### PCD

Process Data

#### Pulse Input/Incremental Encoder

An external, digital pulse transmitter used for feeding back information on motor speed. The encoder is used in applications where great accuracy in speed control is required.

#### <u>RCD</u>

Residual Current Device.

#### Set-up

You can save parameter settings in four Set-ups. Change between the four parameter Set-ups and edit one Set-up, while another Set-up is active.

#### <u>SFAVM</u>

Switching pattern called Stator \_Flux oriented Asynchronous Vector Modulation (par. 14-00 Switching Pattern).

#### Slip Compensation

The frequency converter compensates for the motor slip by giving the frequency a supplement that follows the measured motor load keeping the motor speed almost constant..

#### Smart Logic Control (SLC)

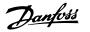

The SLC is a sequence of user defined actions executed when the associated user defined events are evaluated as true by the Smart Logic Controller. (Parameter group 13-xx Smart Logic Control (SLC).

<u>STW</u>

#### Status Word

#### FC Standard Bus

Includes RS 485 bus with FC protocol or MC protocol. See par. 8-30 Protocol.

#### Thermistor:

A temperature-dependent resistor placed where the temperature is to be monitored (frequency converter or motor).

#### <u>Trip</u>

A state entered in fault situations, e.g. if the frequency converter is subject to an over-temperature or when the frequency converter is protecting the motor, process or mechanism. Restart is prevented until the cause of the fault has disappeared and the trip state is cancelled by activating reset or, in some cases, by being programmed to reset automatically. Trip may not be used for personal safety.

#### Trip Locked

A state entered in fault situations when the frequency converter is protecting itself and requiring physical intervention, e.g. if the frequency converter is subject to a short circuit on the output. A locked trip can only be cancelled by cutting off mains, removing the cause of the fault, and reconnecting the frequency converter. Restart is prevented until the trip state is cancelled by activating reset or, in some cases, by being programmed to reset automatically. Trip may not be used for personal safety.

#### VT Characteristics

Variable torque characteristics used for pumps and fans.

#### <u>VVC<sup>plus</sup></u>

If compared with standard voltage/frequency ratio control, Voltage Vector Control (VVC<sup>plus</sup>) improves the dynamics and the stability, both when the speed reference is changed and in relation to the load torque.

#### <u>60° AVM</u>

Switching pattern called 60° Asynchronous Vector Modulation (par. 14-00 Switching Pattern).

#### Power Factor

The power factor is the relation between  $I_1 \mbox{ and } I_{\mbox{\scriptsize RMS}}.$ 

Power factor = 
$$\frac{\sqrt{3} \times U \times I_1 \cos \varphi}{\sqrt{3} \times U \times I_{RMS}}$$

The power factor for 3-phase control:

The power factor indicates to which extent the frequency converter imposes a load on the mains supply.

The lower the power factor, the higher the  $I_{\mbox{\scriptsize RMS}}$  for the same kW performance.

 $= \frac{11 \times \cos\varphi}{I_{RMS}} = \frac{I_1}{I_{RMS}} \operatorname{since} \cos\varphi = 1$ 

$$I_{RMS} = \sqrt{I_1^2 + I_5^2 + I_7^2} + \dots + I_n^2$$

In addition, a high power factor indicates that the different harmonic currents are low. The frequency converters' built-in DC coils produce a high power factor, which minimizes the imposed load on the mains supply.

### 1.1.7 Safety Precautions

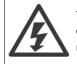

The voltage of the frequency converter is dangerous whenever connected to mains. Incorrect installation of the motor, frequency converter or fieldbus may cause damage to the equipment, serious personal injury or death. Consequently, the instructions in this manual, as well as national and local rules and safety regulations, must be complied with.

#### Safety Regulations

- 1. The mains supply to the frequency converter must be disconnected whenever repair work is to be carried out. Check that the mains supply has been disconnected and that the necessary time has elapsed before removing motor and mains supply plugs.
- 2. The [OFF] button on the control panel of the frequency converterr does not disconnect the mains supply and consequently it must not be used as a safety switch.
- 3. The equipment must be properly earthed, the user must be protected against supply voltage and the motor must be protected against overload in accordance with applicable national and local regulations.

Dantoss

- 4. The earth leakage current exceeds 3.5 mA.
- 5. Protection against motor overload is not included in the factory setting. If this function is desired, set par. 1-90 *Motor Thermal Protection* to data value ETR trip 1 [4] or data value ETR warning 1 [3].
- 6. Do not remove the plugs for the motor and mains supply while the frequency converter is connected to mains. Check that the mains supply has been disconnected and that the necessary time has elapsed before removing motor and mains plugs.
- Please note that the frequency converter has more voltage sources than L1, L2 and L3, when load sharing (linking of DC intermediate circuit) or external 24 V DC are installed. Check that all voltage sources have been disconnected and that the necessary time has elapsed before commencing repair work.

#### Warning against unintended start

- 1. The motor can be brought to a stop by means of digital commands, bus commands, references or a local stop, while the frequency converter is connected to mains. If personal safety considerations (e.g. risk of personal injury caused by contact with moving machine parts following an unintentional start) make it necessary to ensure that no unintended start occurs, these stop functions are not sufficient. In such cases the mains supply must be disconnected or the *Safe Stop* function must be activated.
- 2. The motor may start while setting the parameters. If this means that personal safety may be compromised (e.g. personal injury caused by contact with moving machine parts), motor starting must be prevented, for instance by use of the *Safe Stop* function or secure disconnection of the motor connection.
- 3. A motor that has been stopped with the mains supply connected, may start if faults occur in the electronics of the frequency converter, through temporary overload or if a fault in the power supply grid or motor connection is remedied. If unintended start must be prevented for personal safety reasons (e.g. risk of injury caused by contact with moving machine parts), the normal stop functions of the frequency converter are not sufficient. In such cases the mains supply must be disconnected or the *Safe Stop* function must be activated.

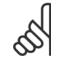

NB!

When using the Safe Stop function, always follow the instructions in the Safe Stop section of the Design Guide.

4. Control signals from, or internally within, the frequency converter may in rare cases be activated in error, be delayed or fail to occur entirely. When used in situations where safety is critical, e.g. when controlling the electromagnetic brake function of a hoist application, these control signals must not be relied on exclusively.

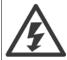

Touching the electrical parts may be fatal - even after the equipment has been disconnected from mains.

Also make sure that other voltage inputs have been disconnected, such as external 24 V DC, load sharing (linkage of DC intermediate circuit), as well as the motor connection for kinetic back up.

Systems where frequency converters are installed must, if necessary, be equipped with additional monitoring and protective devices according to the valid safety regulations, e.g law on mechanical tools, regulations for the prevention of accidents etc. Modifications on the frequency converters by means of the operating software are allowed.

#### Hoisting applications:

The frequency converter functions for controlling mechanical brakes cannot be considered as a primary safety circuit. There must always be a redundancy for controlling external brakes.

#### **Protection Mode**

Once a hardware limit on motor current or dc-link voltage is exceeded the drive will enter "Protection mode". "Protection mode" means a change of the PWM modulation strategy and a low switching frequency to minimize losses. This continues 10 sec after the last fault and increases the reliability and the robustness of the drive while re-establishing full control of the motor.

In hoist applications "Protection mode" is not usable because the drive will usually not be able to leave this mode again and therefore it will extend the time before activating the brake – which is not recommendable.

The "Protection mode" can be disabled by setting par. 14-26 *Trip Delay at Inverter Fault* to zero which means that the drive will trip immediately if one of the hardware limits is exceeded.

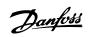

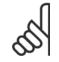

NB!

It is recommended to disable protection mode in hoisting applications (par. 14-26 *Trip Delay at Inverter Fault* = 0)

1

2 How to Programme

Danfoss

## VLT<sup>®</sup> HVAC Drive Programming Guide

## 2 How to Programme

## 2.1 Local Control Panel

## 2.1.1 How to operate graphical LCP (GLCP)

The following instructions are valid for the GLCP (LCP 102).

The GLCP is divided into four functional groups:

- 1. Graphical display with Status lines.
- 2. Menu keys and indicator lights (LED's) selecting mode, changing parameters and switching between display functions.
- 3. Navigation keys and indicator lights (LEDs).
- 4. Operation keys and indicator lights (LEDs).

#### Graphical display:

The LCD-display is back-lit with a total of 6 alpha-numeric lines. All data is displayed on the LCP which can show up to five operating variables while in [Status] mode.

#### Display lines:

- a. **Status line:** Status messages displaying icons and graphics.
- b. Line 1-2: Operator data lines displaying data and variables defined or chosen by the user. By pressing the [Status] key, up to one extra line can be added.
- c. Status line: Status messages displaying text.

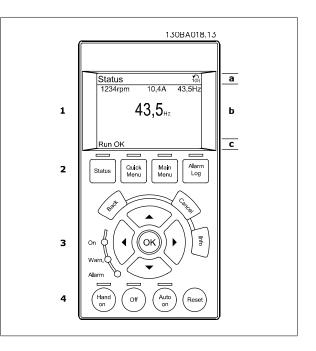

<u>Danfvšš</u>

The display is divided into 3 sections:

Top section (a) shows the status when in status mode or up to 2 variables when not in status mode and in the case of Alarm/Warning.

The number of the Active Set-up (selected as the Active Set-up in par.0-10 *Active Set-up*) is shown. When programming in another Set-up than the Active Set-up, the number of the Set-up being programmed appears to the right in brackets.

The **Middle section** (b) shows up to 5 variables with related unit, regardless of status. In case of alarm/warning, the warning is shown instead of the variables.

The Bottom section (c) always shows the state of the frequency converter in Status mode.

It is possible to toggle between three status read-out displays by pressing the [Status] key. Operating variables with different formatting are shown in each status screen - see below.

Several values or measurements can be linked to each of the displayed operating variables. The values / measurements to be displayed can be defined via par.0-20 *Display Line 1.1 Small*, par. 0-21 *Display Line 1.2 Small*, par. 0-22 *Display Line 1.3 Small*, par. 0-23 *Display Line 2 Large* and par. 0-24 *Display Line 3 Large*, which can be accessed via [QUICK MENU], "Q3 Function Setups", "Q3-1 General Settings", "Q3-13 Display Settings".

Each value / measurement readout parameter selected in par.0-20 *Display Line 1.1 Small* to par. 0-24 *Display Line 3 Large* has its own scale and number of digits after a possible decimal point. Larger numeric values are displayed with few digits after the decimal point.

Ex.: Current readout

5.25 A; 15.2 A 105 A.

#### Status display I:

This read-out state is standard after start-up or initialization. Use [INFO] to obtain information about the value/measurement linked to the displayed operating variables (1.1, 1.2, 1.3, 2, and 3). See the operating variables shown in the display in this illustration. 1.1, 1.2 and 1.3 are shown in small size. 2 and 3 are shown in medium size.

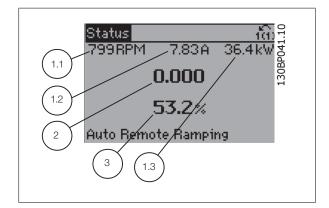

#### Status display II:

See the operating variables (1.1, 1.2, 1.3, and 2) shown in the display in this illustration.

In the example, Speed, Motor current, Motor power and Frequency are selected as variables in the first and second lines.

1.1, 1.2 and 1.3 are shown in small size. 2 is shown in large size.

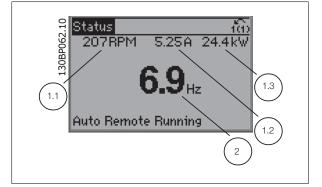

VLT<sup>®</sup> HVAC Drive Programming Guide

Danfoss

2

#### Status display III:

This state displays the event and action of the Smart Logic Control. For further information, see section *Smart Logic Control*.

| Status                            |           | 100 gr          |
|-----------------------------------|-----------|-----------------|
| 778RPM                            | 0.86A     | 4.0kW 8         |
| State: 0 of 1<br>When: -<br>Do: - | D (off)   | 4.0 kW 130Bp061 |
| Auto Remot                        | e Running |                 |

#### **Display Contrast Adjustment**

Press [status] and [ $\blacktriangle$ ] for darker display

Press [status] and [▼] for brighter display

 Top section
 Status
 Intributer
 Of Free Processing

 Middle section
 43 RPM
 5.44 A
 25.3 kW
 Of Free Processing

 Middle section
 1.4 Hz
 2.9 %
 2.9 %

 Bottom section
 IPwr.cand temp [W29]
 Auto Remote Running

#### Indicator lights (LEDs):

If certain threshold values are exceeded, the alarm and/or warning LED lights up. A status and alarm text appear on the control panel. The On LED is activated when the frequency converter receives power from mains voltage, a DC bus terminal, or an external 24 V supply. At the same time, the back light is on.

- Green LED/On: Control section is working.
- Yellow LED/Warn.: Indicates a warning.
- Flashing Red LED/Alarm: Indicates an alarm.

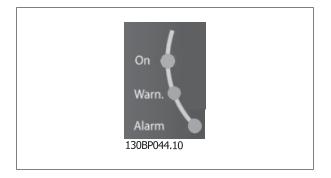

## 2 How to Programme

<u>Danfoss</u>

#### GLCP keys

#### Menu keys

The menu keys are divided into functions. The keys below the display and indicator lamps are used for parameter set-up, including choice of display indication during normal operation.

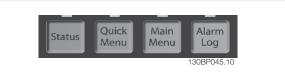

#### [Status]

2

indicates the status of the frequency converter and/or the motor. 3 different readouts can be chosen by pressing the [Status] key: 5 line readouts, 4 line readouts or Smart Logic Control.

Use [Status] for selecting the mode of display or for changing back to Display mode from either the Quick Menu mode, the Main Menu mode or Alarm mode. Also use the [Status] key to toggle single or double read-out mode.

#### [Quick Menu]

allows quick set-up of the frequency converter. The most common VLT HVAC Drive functions can be programmed here.

The [Quick Menu] consists of:

- My Personal Menu
- Quick Set-up
- Function Set-up
- Changes Made
- Loggings

The Function set-up provides quick and easy access to all parameters required for the majority of VLT HVAC Drive applications including most VAV and CAV supply and return fans, cooling tower fans, Primary, Secondary and Condenser Water Pumps and other pump, fan and compressor applications. Amongst other features it also includes parameters for selecting which variables to display on the LCP, digital preset speeds, scaling of analog references, closed loop single zone and multi-zone applications and specific functions related to Fans, Pumps and Compressors.

The Quick Menu parameters can be accessed immediately unless a password has been created via par.0-60 *Main Menu Password*, par.0-61 *Access to Main Menu w/o Password*, par.0-65 *Personal Menu Password* or par.0-66 *Access to Personal Menu w/o Password*. It is possible to switch directly between Quick Menu mode and Main Menu mode.

#### [Main Menu]

is used for programming all parameters. The Main Menu parameters can be accessed immediately unless a password has been created via par.0-60 *Main Menu Password*, par.0-61 *Access to Main Menu w/o Password*, par.0-65 *Personal Menu Password* or par.0-66 *Access to Personal Menu w/o Password*. For the majority of VLT HVAC Drive applications it is not necessary to access the Main Menu parameters but instead the Quick Menu, Quick Set-up and Function Set-up provides the simplest and quickest access to the typical required parameters.

It is possible to switch directly between Main Menu mode and Quick Menu mode.

Parameter shortcut can be carried out by pressing down the [Main Menu] key for 3 seconds. The parameter shortcut allows direct access to any parameter.

#### [Alarm Log]

displays an Alarm list of the five latest alarms (numbered A1-A5). To obtain additional details about an alarm, use the arrow keys to manoeuvre to the alarm number and press [OK]. Information is displayed about the condition of the frequency converter before it enters the alarm mode.

The Alarm log button on the LCP allows access to both Alarm log and Maintenance log.

#### [Back]

reverts to the previous step or layer in the navigation structure.

#### [Cancel]

last change or command will be cancelled as long as the display has not been changed.

#### [Info]

displays information about a command, parameter, or function in any display window. [Info] provides detailed information when needed.

## VLT<sup>®</sup> HVAC Drive Programming Guide

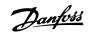

#### Exit Info mode by pressing either [Info], [Back], or [Cancel].

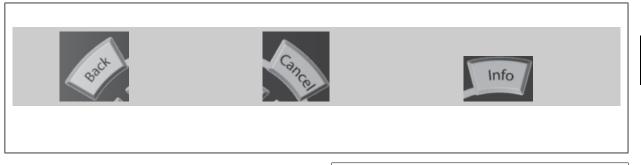

#### **Navigation Keys**

The four navigation arrows are used to navigate between the different choices available in [Ouick Menu], [Main Menu] and [Alarm Log]. Use the keys to move the cursor.

**[OK]** is used for choosing a parameter marked by the cursor and for enabling the change of a parameter.

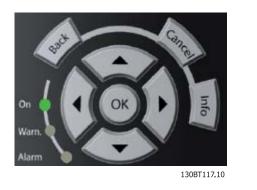

**Operation Keys** for local control are found at the bottom of the control panel.

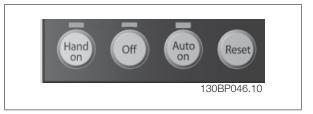

#### [Hand On]

enables control of the frequency converter via the GLCP. [Hand On] also starts the motor, and it is now possible to enter the motor speed data by means of the arrow keys. The key can be selected as *Enable* [1] or *Disable* [0] via par.0-40 *[Hand on] Key on LCP*. The following control signals will still be active when [Hand On] is activated:

- [Hand On] [Off] [Auto on]
- Reset
- Coasting stop inverse
- Reversing
- Set-up select lsb Set-up select msb
- Stop command from serial communication
- Quick stop
- DC brake

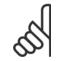

NB!

External stop signals activated by means of control signals or a serial bus will override a "start" command via the LCP.

#### [Off]

stops the connected motor. The key can be selected as Enable [1] or Disable [0] via par.0-41 [Off] Key on LCP. If no external stop function is selected and the [Off] key is inactive the motor can only be stopped by disconnecting the mains supply.

NB!

Danfoss

#### [Auto on]

enables the frequency converter to be controlled via the control terminals and/or serial communication. When a start signal is applied on the control terminals and/or the bus, the frequency converter will start. The key can be selected as Enable [1] or Disable [0] via par.0-42 [Auto on] Key on LCP.

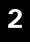

An active HAND-OFF-AUTO signal via the digital inputs has higher priority than the control keys [Hand on] – [Auto on].

#### [Reset]

is used for resetting the frequency converter after an alarm (trip). It can be selected as Enable [1] or Disable [0] via par.0-43 [Reset] Key on LCP.

The parameter shortcut can be carried out by holding down the [Main Menu] key for 3 seconds. The parameter shortcut allows direct access to any parameter.

### 2.1.2 How to operate numeric LCP (NLCP)

The following instructions are valid for the NLCP (LCP 101). The control panel is divided into four functional groups:

- 1. Numeric display.
- Menu key and indicator lights (LEDs) changing parameters and switching between display functions.
- 3. Navigation keys and indicator lights (LEDs).
- 4. Operation keys and indicator lights (LEDs).

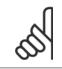

**NB!** Parameter copy is not possible with Numeric Local Control Panel (LCP101).

#### Select one of the following modes:

Status Mode: Displays the status of the frequency converter or the motor.

If an alarm occurs, the NLCP automatically switches to status mode. A number of alarms can be displayed.

Quick Set-up or Main Menu Mode: Display parameters and parameter settings.

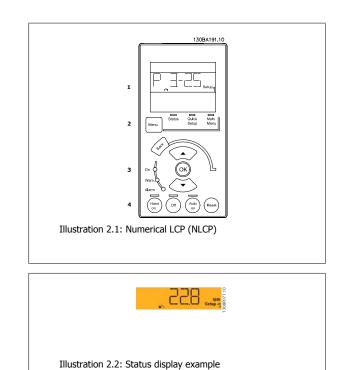

## VLT<sup>®</sup> HVAC Drive Programming Guide

Danfoss

## 2 How to Programme

#### Indicator lights (LEDs):

- Green LED/On: Indicates if control section is on.
- Yellow LED/Wrn.: Indicates a warning.
- Flashing red LED/Alarm: Indicates an alarm.

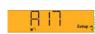

Illustration 2.3: Alarm display example

# 2

#### Menu key

[Menu] Select one of the following modes:

• Status

**Operation Keys** 

- Quick Setup
- Main Menu

Main Menu is used for programming all parameters.

The parameters can be accessed immediately unless a password has been created via par.0-60 *Main Menu Password*, par.0-61 *Access to Main Menu w/ o Password*, par.0-65 *Personal Menu Password* or par.0-66 *Access to Personal Menu w/o Password*.

Quick Setup is used to set up the frequency converter using only the most essential parameters.

The parameter values can be changed using the up/down arrows when the value is flashing.

Select Main Menu by pressing the [Menu] key a number of times until the Main Menu LED is lit.

Select the parameter group  $[xx-\_]$  and press [OK]

Select the parameter  $[\_-xx]$  and press [OK]

If the parameter is an array parameter select the array number and press [OK]

Select the wanted data value and press [OK]

#### Navigation Keys [Back] for stepping backwards

Keys for local control are found at the bottom of the control panel.

Arrow [▼] [▲] keys are used for manoeuvring between parameter groups, parameters and within parameters.

[OK] is used for choosing a parameter marked by the cursor and for enabling the change of a parameter.

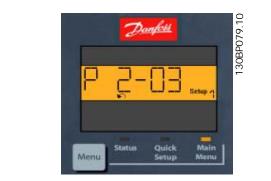

Illustration 2.4: Display example

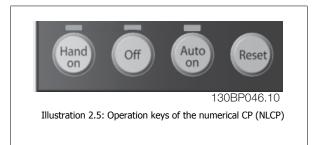

[Hand on]enables control of the frequency converter via the LCP. [Hand on] also starts the motor and it is now possible to enter the motor speed data by means of the arrow keys. The key can be selected as *Enable* [1] or *Disable* [0] via par.0-40 [Hand on] Key on LCP.

<u>Danfoss</u>

External stop signals activated by means of control signals or a serial bus will override a 'start' command via the LCP. The following control signals will still be active when [Hand on] is activated:

- [Hand on] [Off] [Auto on]
- Reset

2

- Coasting stop inverse
- Reversing
- Set-up select lsb Set-up select msb
- Stop command from serial communication
- Quick stop
- DC brake

**[Off]** stops the connected motor. The key can be selected as *Enable* [1] or *Disable* [0] via par.0-41 *[Off] Key on LCP*. If no external stop function is selected and the [Off] key is inactive the motor can be stopped by disconnecting the mains supply.

[Auto on] enables the frequency converter to be controlled via the control terminals and/or serial communication. When a start signal is applied on the control terminals and/or the bus, the frequency converter will start. The key can be selected as *Enable* [1] or *Disable* [0] via par.0-42 [Auto on] Key on LCP.

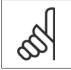

NRI

An active HAND-OFF-AUTO signal via the digital inputs has higher priority than the control keys [Hand on] [Auto on].

[Reset] is used for resetting the frequency converter after an alarm (trip). It can be selected as *Enable* [1] or *Disable* [0] via par.0-43 [Reset] Key on LCP.

## 2.1.3 Quick Transfer of Parameter Settings between Multiple Frequency Converters

Once the set-up of a frequency converter is complete, we recommend that you store the data in the LCP or on a PC via MCT 10 Set-up Software Tool.

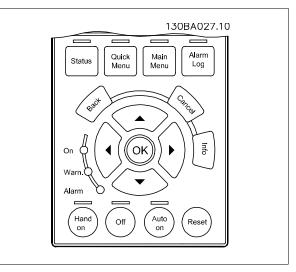

#### Data storage in LCP:

- 1. Go to par.0-50 LCP Copy
- 2. Press the [OK] key
- 3. Select "All to LCP"
- 4. Press the [OK] key

All parameter settings are now stored in the LCP indicated by the progress bar. When 100% is reached, press [OK].

Danfoss

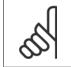

NB!

Stop the motor before performing this operation.

You can now connect the LCP to another frequency converter and copy the parameter settings to this frequency converter as well.

#### Data transfer from LCP to frequency converter:

- 1. Go to par.0-50 LCP Copy
- 2. Press the [OK] key
- 3. Select "All from LCP"
- 4. Press the [OK] key

The parameter settings stored in the LCP are now transferred to the frequency converter indicated by the progress bar. When 100% is reached, press [OK].

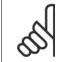

Stop the motor before performing this operation.

### 2.1.4 Parameter Set-Up

NB!

The frequency converter can be used for practically all assignments, thus offering a significant number of parameters. The series offers a choice between two programming modes - the Quick Menu mode and the Main Menu mode.

The latter provides access to all parameters. The former takes the user through a few parameters making it possible to **program the majority of VLT HVAC Drive applications**.

Regardless of the mode of programming, you can change a parameter both in the Quick Menu mode and in the Main Menu mode.

### 2.1.5 Quick Menu mode

#### Parameter data

The graphical display (GLCP) provides access to all parameters listed under the Quick Menus. The numeric display (NLCP) only provides access to the Quick Setup parameters. To set parameters using the [Quick Menu] button - enter or change parameter data or settings in accordance with the following procedure:

- 1. Press Quick Menu button
- 2. Use the [▲] and [▼] buttons to find the parameter you want to change
- 3. Press [OK]
- 4. Use [▲] and [▼] buttons to select the correct parameter setting
- 5. Press [OK]
- 6. To move to a different digit within a parameter setting, use the [◀] and [▶] buttons
- 7. Highlighted area indicates digit selected for change
- 8. Press [Cancel] button to disregard change, or press [OK] to accept change and enter the new setting

#### Example of changing parameter data

Assume parameter 22-60 is set to [Off]. However, you want to monitor the fan-belt condition - non- broken or broken - according to the following procedure:

- 1. Press Quick Menu key
- 2. Choose Function Setups with the [▼] button
- 3. Press [OK]

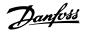

- 4. Choose Application Settings with the [▼] button
- 5. Press [OK]
- 6. Press [OK] again for Fan Functions
- 7. Choose Broken Belt Function by pressing [OK]
- 8. With [▼] button, choose [2] Trip

The frequency converter will now trip if a broken fan-belt is detected.

#### Select [My Personal Menu] to display personal parameters:

Select [My Personal Menu] to display only the parameters, which have been pre-selected and programmed as personal parameters. For example, an AHU or pump OEM may have pre-programmed personal parameters to be in My Personal Menu during factory commissioning to make on-site commissioning/ fine tuning simpler. These parameters are selected in par.0-25 *My Personal Menu.* Up to 20 different parameters can be programmed in this menu.

#### Select [Changes Made] to get information about:

- The last 10 changes. Use the up/down navigation keys to scroll between the last 10 changed parameters.
- The changes made since default setting.

#### Select [Loggings]:

to get information about the display line read-outs. The information is shown as graphs.

Only display parameters selected in par.0-20 *Display Line 1.1 Small* and par. 0-24 *Display Line 3 Large* can be viewed. It is possible to store up to 120 samples in the memory for later reference.

Danfoss

2

### **Quick Setup**

#### Efficient Parameter Set-up for VLT HVAC Drive Applications:

The parameters can easily be set up for the vast majority of the VLT HVAC Drive applications only by using the **[Quick Setup]** option. After pressing [Quick Menu], the different choices in the Quick Menu are listed. See also illustration 6.1 below and tables Q3-1 to Q3-4 in the following *Function Setups* section.

#### Example of using the Quick Setup option:

Assume you want to set the Ramp Down Time to 100 seconds!

- 1. Select [Quick Setup]. The first par.0-01 *Language* in Quick Setup appears
- 2. Press [▼] repeatedly until par.3-42 Ramp 1 Ramp Down Time appears with the default setting of 20 seconds
- 3. Press [OK]
- 4. Use the [4] button to highlight the 3rd digit before the comma
- 5. Change '0' to '1' by using the [▲] button
- 6. Use the [▶] button to highlight the digit '2'
- 7. Change '2' to '0' with the [▼] button
- 8. Press [OK]

The new ramp-down time is now set to 100 seconds. It is recommended to do the set-up in the order listed.

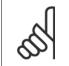

## NB!

A complete description of the function is found in the parameter sections of this manual.

| 8.0%                       | 3.53A     | 100    |
|----------------------------|-----------|--------|
| Quick Menus                |           |        |
| 01 My Pers                 | onal Menu |        |
| 02 Quick Se                | tup       |        |
| 03 Function                | Setups    |        |
| QS Changes                 | Made      |        |
| Construction of the second | 130 BP    | 064.11 |

The Quick Setup menu gives access to the 18 most important setup parameters of the frequency converter. After programming the frequency converter will, in most cases, be ready for operation. The 18 Quick Setup parameters are shown in the table below. A complete description of the function is given in the parameter description sections of this manual.

<u>Danfoss</u>

| Parameter                             | [Units] |
|---------------------------------------|---------|
| Par.0-01 Language                     |         |
| Par.1-20 Motor Power [kW]             | [kW]    |
| Par.1-21 Motor Power [HP]             | [HP]    |
| Par.1-22 Motor Voltage*               | [V]     |
| Par.1-23 Motor Frequency              | [Hz]    |
| Par.1-24 Motor Current                | [A]     |
| Par.1-25 Motor Nominal Speed          | [RPM]   |
| Par.1-28 Motor Rotation Check         | [Hz]    |
| Par.3-41 Ramp 1 Ramp Up Time          | [s]     |
| Par.3-42 Ramp 1 Ramp Down Time        | [s]     |
| Par.4-11 Motor Speed Low Limit [RPM]  | [RPM]   |
| Par.4-12 Motor Speed Low Limit [Hz]*  | [Hz]    |
| Par.4-13 Motor Speed High Limit [RPM] | [RPM]   |
| Par.4-14 Motor Speed High Limit [Hz]* | [Hz]    |
| Par.3-19 Jog Speed [RPM]              | [RPM]   |
| Par.3-11 Jog Speed [Hz]*              | [Hz]    |
| Par. 5-12 Terminal 27 Digital Input   |         |
| Par.5-40 <i>Function Relay</i> **     |         |

Table 2.1: Quick Setup parameters

\*The display showing depends on choices made in par.0-02 *Motor Speed Unit* and par.0-03 *Regional Settings*. The default settings of par.0-02 *Motor Speed Unit* and par.0-03 *Regional Settings* depend on which region of the world the frequency converter is supplied to but can be re-programmed as required.

\*\* Par.5-40 *Function Relay*, is an array, where one may choose between Relay1 [0] or Relay2 [1]. Standard setting is Relay1 [0] with the default choice Alarm [9].

See the parameter description in the section Commonly Used Parameters.

For a detailed information about settings and programming, please see the VLT HVAC Drive Programming Guide, MG.11.CX.YY

x=version number

y=language

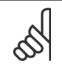

## NB!

If [No Operation] is selected in par. 5-12 *Terminal 27 Digital Input*, no connection to +24 V on terminal 27 is necessary to enable start. If [Coast Inverse] (factory default value) is selected in par. 5-12 *Terminal 27 Digital Input*, a connection to +24V is necessary to enable start.

## 2.1.6 Function Setups

The Function set-up provides quick and easy access to all parameters required for the majority of VLT HVAC Drive applications including most VAV and CAV supply and return fans, cooling tower fans, Primary, Secondary and Condenser Water Pumps and other pump, fan and compressor applications.

How to access Function set-up - example

Danfoss

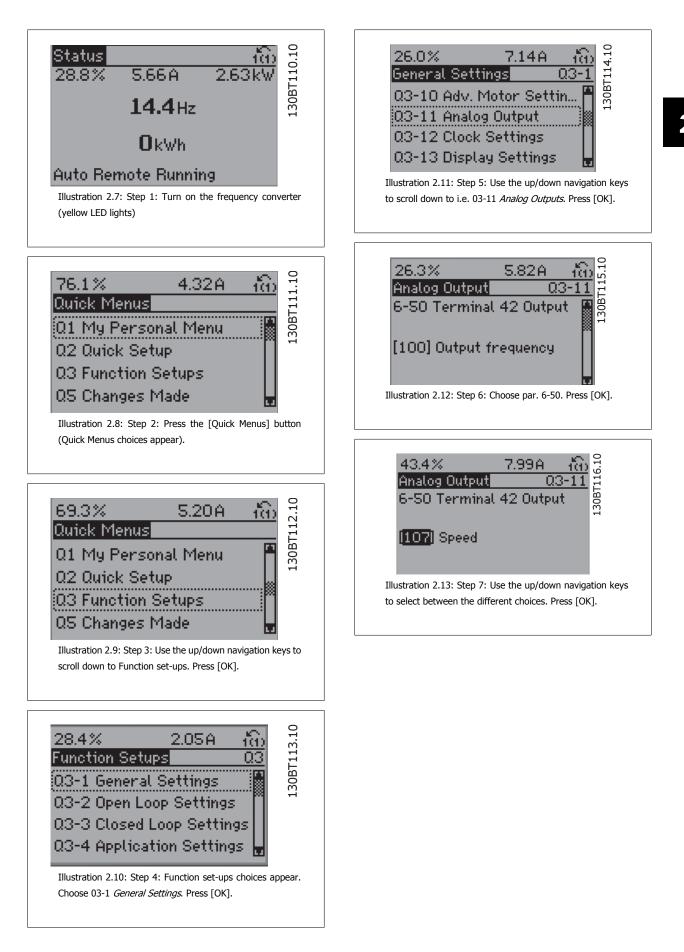

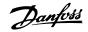

#### Function Set-ups parameters

The Function Setups parameters are grouped in the following way:

| Q3-1 General Settings             |                                              |                               |                                         |
|-----------------------------------|----------------------------------------------|-------------------------------|-----------------------------------------|
| Q3-10 Adv. Motor Settings         | Q3-11 Analog Output                          | Q3-12 Clock Settings          | Q3-13 Display Settings                  |
| Par.1-90 Motor Thermal Protection | Par.6-50 Terminal 42 Output                  | Par.0-70 Date and Time        | Par.0-20 Display Line 1.1 Small         |
| Par.1-93 Thermistor Source        | Par.6-51 <i>Terminal 42 Output Min Scale</i> | Par.0-71 <i>Date Format</i>   | Par. 0-21 <i>Display Line 1.2 Small</i> |
| Par.1-29 Automatic Motor Adapta-  | Par.6-52 Terminal 42 Output Max              | Par.0-72 <i>Time Format</i>   | Par. 0-22 Display Line 1.3 Small        |
| tion (AMA)                        | Scale                                        |                               |                                         |
| Par.14-01 Switching Frequency     |                                              | Par.0-74 DST/Summertime       | Par. 0-23 Display Line 2 Large          |
| Par.4-53 Warning Speed High       |                                              | Par.0-76 DST/Summertime Start | Par. 0-24 Display Line 3 Large          |
|                                   |                                              | Par.0-77 DST/Summertime End   | Par.0-37 Display Text 1                 |
|                                   |                                              |                               | Par.0-38 Display Text 2                 |
|                                   |                                              |                               | Par.0-39 Display Text 3                 |

| Q3-2 Open Loop Settings             |                                             |  |
|-------------------------------------|---------------------------------------------|--|
| Q3-20 Digital Reference             | Q3-21 Analog Reference                      |  |
| Par.3-02 Minimum Reference          | Par.3-02 Minimum Reference                  |  |
| Par.3-03 Maximum Reference          | Par.3-03 Maximum Reference                  |  |
| Par.3-10 Preset Reference           | Par.6-10 Terminal 53 Low Voltage            |  |
| Par.5-13 Terminal 29 Digital Input  | Par.6-11 Terminal 53 High Voltage           |  |
| Par.5-14 Terminal 32 Digital Input  | Par.6-12 Terminal 53 Low Current            |  |
| Par. 5-15 Terminal 33 Digital Input | Par.6-13 Terminal 53 High Current           |  |
|                                     | Par.6-14 Terminal 53 Low Ref./Feedb. Value  |  |
|                                     | Par.6-15 Terminal 53 High Ref./Feedb. Value |  |

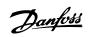

2

|                                             | Q3-3 Closed Loop Settings                        | 00.00 M. H. 7. (AL                          |
|---------------------------------------------|--------------------------------------------------|---------------------------------------------|
| Q3-30 Single Zone Int. Set Point            | Q3-31 Single Zone Ext. Set Point                 | Q3-32 Multi Zone / Adv                      |
| Par.1-00 <i>Configuration Mode</i>          | Par.1-00 Configuration Mode                      | Par.1-00 Configuration Mode                 |
| Par. 20-12 <i>Reference/Feedback Unit</i>   | Par. 20-12 Reference/Feedback Unit               | Par.3-15 <i>Reference 1 Source</i>          |
| Par.20-13 <i>Minimum Reference/Feedb.</i>   | Par.20-13 Minimum Reference/Feedb.               | Par.3-16 <i>Reference 2 Source</i>          |
| Par.20-14 Maximum Reference/Feedb.          | Par.20-14 Maximum Reference/Feedb.               | Par.20-00 Feedback 1 Source                 |
| Par.6-22 Terminal 54 Low Current            | Par.6-10 Terminal 53 Low Voltage                 | Par.20-01 Feedback 1 Conversion             |
| Par.6-24 Terminal 54 Low Ref./Feedb. Value  | Par.6-11 Terminal 53 High Voltage                | Par.20-02 <i>Feedback 1 Source Unit</i>     |
| Par.6-25 Terminal 54 High Ref./Feedb. Value | Par.6-12 Terminal 53 Low Current                 | Par.20-03 Feedback 2 Source                 |
| Par.6-26 Terminal 54 Filter Time Constant   | Par.6-13 Terminal 53 High Current                | Par.20-04 Feedback 2 Conversion             |
| Par.6-27 Terminal 54 Live Zero              | Par.6-14 Terminal 53 Low Ref./Feedb. Value       | Par.20-05 Feedback 2 Source Unit            |
| Par.6-00 <i>Live Zero Timeout Time</i>      | Par.6-15 Terminal 53 High Ref./Feedb. Value      | Par.20-06 Feedback 3 Source                 |
| Par.6-01 Live Zero Timeout Function         | Par.6-22 Terminal 54 Low Current                 | Par.20-07 Feedback 3 Conversion             |
| Par.20-21 <i>Setpoint 1</i>                 | Par.6-24 Terminal 54 Low Ref./Feedb. Value       | Par.20-08 Feedback 3 Source Unit            |
| Par.20-81 PID Normal/ Inverse Control       | Par.6-25 Terminal 54 High Ref./Feedb. Value      | Par. 20-12 Reference/Feedback Unit          |
| Par.20-82 PID Start Speed [RPM]             | Par.6-26 <i>Terminal 54 Filter Time Constant</i> | Par.20-13 Minimum Reference/Feedb.          |
| Par.20-83 PID Start Speed [Hz]              | Par.6-27 Terminal 54 Live Zero                   | Par.20-14 Maximum Reference/Feedb.          |
| Par.20-93 PID Proportional Gain             | Par.6-00 <i>Live Zero Timeout Time</i>           | Par.6-10 Terminal 53 Low Voltage            |
| Par.20-94 <i>PID Integral Time</i>          | Par.6-01 Live Zero Timeout Function              | Par.6-11 Terminal 53 High Voltage           |
| Par.20-70 <i>Closed Loop Type</i>           | Par.20-81 PID Normal/ Inverse Control            | Par.6-12 Terminal 53 Low Current            |
| Par.20-71 PID Performance                   | Par.20-82 PID Start Speed [RPM]                  | Par.6-13 Terminal 53 High Current           |
| Par.20-72 PID Output Change                 | Par.20-83 PID Start Speed [Hz]                   | Par.6-14 Terminal 53 Low Ref./Feedb. Value  |
| Par.20-73 Minimum Feedback Level            | Par.20-93 PID Proportional Gain                  | Par.6-15 Terminal 53 High Ref./Feedb. Value |
| Par.20-74 Maximum Feedback Level            | Par.20-94 PID Integral Time                      | Par.6-16 Terminal 53 Filter Time Constant   |
| Par.20-79 <i>PID Autotuning</i>             | Par.20-70 Closed Loop Type                       | Par.6-17 Terminal 53 Live Zero              |
|                                             | Par.20-71 PID Performance                        | Par.6-20 Terminal 54 Low Voltage            |
|                                             | Par.20-72 PID Output Change                      | Par.6-21 Terminal 54 High Voltage           |
|                                             | Par.20-73 Minimum Feedback Level                 | Par.6-22 Terminal 54 Low Current            |
|                                             | Par.20-74 Maximum Feedback Level                 | Par.6-23 Terminal 54 High Current           |
|                                             | Par.20-79 PID Autotuning                         | Par.6-24 Terminal 54 Low Ref./Feedb. Value  |
|                                             |                                                  | Par.6-25 Terminal 54 High Ref./Feedb. Value |
|                                             |                                                  | Par.6-26 Terminal 54 Filter Time Constant   |
|                                             |                                                  | Par.6-27 Terminal 54 Live Zero              |
|                                             |                                                  | Par.6-00 Live Zero Timeout Time             |
|                                             |                                                  | Par.6-01 Live Zero Timeout Function         |
|                                             |                                                  | Par.4-56 Warning Feedback Low               |
|                                             |                                                  | Par.4-57 Warning Feedback High              |
|                                             |                                                  | Par.20-20 Feedback Function                 |
|                                             |                                                  | Par.20-21 Setpoint 1                        |
|                                             |                                                  | Par.20-22 Setpoint 2                        |
|                                             |                                                  | Par.20-81 PID Normal/ Inverse Control       |
|                                             |                                                  | Par.20-82 PID Start Speed [RPM]             |
|                                             |                                                  | Par.20-83 PID Start Speed [Hz]              |
|                                             |                                                  | Par.20-93 PID Proportional Gain             |
|                                             |                                                  | Par.20-94 PID Integral Time                 |
|                                             |                                                  | Par.20-70 Closed Loop Type                  |
|                                             |                                                  | Par.20-71 PID Performance                   |
|                                             |                                                  | Par.20-72 PID Output Change                 |
|                                             |                                                  | Par.20-73 <i>Minimum Feedback Level</i>     |
|                                             |                                                  | Par.20-74 Maximum Feedback Level            |
|                                             |                                                  | Par.20-79 PID Autotuning                    |

<u>Danfoss</u>

| Q3-40 Fan Functions                  | Q3-4 Application Settings<br>Q3-41 Pump Functions | Q3-42 Compressor Functions          |
|--------------------------------------|---------------------------------------------------|-------------------------------------|
| Par.22-60 Broken Belt Function       | Par.22-20 Low Power Auto Set-up                   | Par.1-03 Torque Characteristics     |
| Par.22-61 Broken Belt Torque         | Par.22-21 Low Power Detection                     | Par.1-71 Start Delay                |
| Par.22-62 Broken Belt Delay          | Par.22-22 Low Speed Detection                     | Par.22-75 Short Cycle Protection    |
| Par.4-64 Semi-Auto Bypass Set-up     | Par.22-23 No-Flow Function                        | Par.22-76 Interval between Starts   |
| Par.1-03 Torque Characteristics      | Par.22-24 No-Flow Delay                           | Par.22-77 Minimum Run Time          |
| Par.22-22 Low Speed Detection        | Par.22-40 Minimum Run Time                        | Par.5-01 Terminal 27 Mode           |
| Par.22-23 No-Flow Function           | Par.22-41 Minimum Sleep Time                      | Par.5-02 Terminal 29 Mode           |
| Par.22-24 No-Flow Delay              | Par.22-42 Wake-up Speed [RPM]                     | Par. 5-12 Terminal 27 Digital Input |
| Par.22-40 Minimum Run Time           | Par.22-43 Wake-up Speed [Hz]                      | Par.5-13 Terminal 29 Digital Input  |
| Par.22-41 Minimum Sleep Time         | Par.22-44 Wake-up Ref./FB Difference              | Par.5-40 Function Relay             |
| Par.22-42 Wake-up Speed [RPM]        | Par.22-45 Setpoint Boost                          | Par.1-73 Flying Start               |
| Par.22-43 Wake-up Speed [Hz]         | Par.22-46 Maximum Boost Time                      | Par.1-86 Trip Speed Low [RPM]       |
| Par.22-44 Wake-up Ref./FB Difference | Par.22-26 Dry Pump Function                       | Par.1-87 Trip Speed Low [Hz]        |
| Par.22-45 Setpoint Boost             | Par.22-27 Dry Pump Delay                          |                                     |
| Par.22-46 Maximum Boost Time         | Par.22-80 Flow Compensation                       |                                     |
| Par.2-10 Brake Function              | Par.22-81 Square-linear Curve Approximation       |                                     |
| Par. 2-16 AC brake Max. Current      | Par.22-82 Work Point Calculation                  |                                     |
| Par.2-17 Over-voltage Control        | Par.22-83 Speed at No-Flow [RPM]                  |                                     |
| Par.1-73 Flying Start                | Par.22-84 Speed at No-Flow [Hz]                   |                                     |
| Par.1-71 Start Delay                 | Par.22-85 Speed at Design Point [RPM]             |                                     |
| Par.1-80 Function at Stop            | Par.22-86 Speed at Design Point [Hz]              |                                     |
| Par.2-00 DC Hold/Preheat Current     | Par.22-87 Pressure at No-Flow Speed               |                                     |
| Par.4-10 Motor Speed Direction       | Par.22-88 Pressure at Rated Speed                 |                                     |
|                                      | Par.22-89 Flow at Design Point                    |                                     |
|                                      | Par.22-90 Flow at Rated Speed                     |                                     |
|                                      | Par.1-03 Torque Characteristics                   |                                     |
|                                      | Par.1-73 Flying Start                             |                                     |

See also VLT HVAC Drive Programming Guide for a detailed description of the Function Setups parameter groups.

## 2.1.7 Main Menu Mode

Select the Main Menu mode by pressing the [Main Menu] key. The below read-out appears on the display.

The middle and bottom sections on the display show a list of parameter groups which can be chosen by toggling the up and down buttons.

| 3.84A      | - În P              |
|------------|---------------------|
|            | 066                 |
| ion/Displa | y BP                |
| lotor      |                     |
|            |                     |
| nce / Ram  | es 📕                |
|            | ion/Displa<br>lotor |

Each parameter has a name and number which remain the same regardless of the programming mode. In the Main Menu mode, the parameters are divided into groups. The first digit of the parameter number (from the left) indicates the parameter group number.

All parameters can be changed in the Main Menu. However, depending on the choice of configuration (par.1-00 *Configuration Mode*), some parameters can be hidden.

VLT<sup>®</sup> HVAC Drive Programming Guide

Danfoss

2

## 2.1.8 Parameter Selection

In the Main Menu mode, the parameters are divided into groups. You select a parameter group by means of the navigation keys. The following parameter groups are accessible:

| Group no. | Parameter group:          |
|-----------|---------------------------|
| 0         | Operation/Display         |
| 1         | Load/Motor                |
| 2         | Brakes                    |
| 3         | References/Ramps          |
| 4         | Limits/Warnings           |
| 5         | Digital In/Out            |
| 6         | Analog In/Out             |
| 8         | Comm. and Options         |
| 9         | Profibus                  |
| 10        | CAN Fieldbus              |
| 11        | LonWorks                  |
| 13        | Smart Logic               |
| 14        | Special Functions         |
| 15        | FC Information            |
| 16        | Data Readouts             |
| 18        | Data Readouts 2           |
| 20        | Drive Closed Loop         |
| 21        | Ext. Closed Loop          |
| 22        | Application Functions     |
| 23        | Time-based Functions      |
| 25        | Cascade Controller        |
| 26        | Analog I/O Option MCB 109 |

After selecting a parameter group, choose a parameter by means of the navigation keys.

The middle section on the display shows the parameter number and name as well as the selected parameter value.

| 740RPM 10      | 0.64A 👬 |
|----------------|---------|
| Basic Settings | 0-0* §  |
| 0-01 Language  | 130BP   |
| [0] English    | Ţ       |

## 2.1.9 Changing Data

The procedure for changing data is the same whether you select a parameter in the Quick menu or the Main menu mode. Press [OK] to change the selected parameter.

The procedure for changing data depends on whether the selected parameter represents a numerical data value or a text value.

## 2.1.10 Changing a Text Value

If the selected parameter is a text value, change the text value by means of the [ $\blacktriangle$ ] [ $\blacktriangledown$ ] navigation keys.

The up key increases the value, and the down key decreases the value. Place the cursor on the value you want to save and press [OK].

| 523RPM         | 6.02A | <u> ín</u> |
|----------------|-------|------------|
| Basic Settings |       | 0-0*       |
| 0-01 Language  |       |            |
| [10] Chinese   |       |            |

<u>Danfoss</u>

## 2.1.11 Changing a Group of Numeric Data Values

If the chosen parameter represents a numeric data value, change the chosen data value by means of the  $[\blacktriangleleft]$   $[\blacktriangleright]$  navigation keys as well as the  $[\blacktriangle]$   $[\checkmark]$  navigation keys. Use the  $[\triangleleft]$   $[\blacktriangleright]$  navigation keys to move the cursor horizontally.

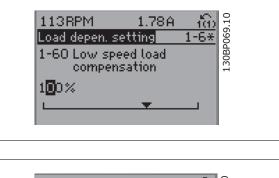

Use the  $[\blacktriangle]$  [ $\checkmark$ ] navigation keys to change the data value. The up key enlarges the data value, and the down key reduces the data value. Place the cursor on the value you want to save and press [OK].

## 729RPM 6.21A (i) Load depen. setting 1-6\* 1-60 Low speed load compensation 160%

## 2.1.12 Changing a Data Value, Step-by-Step

Certain parameters can be changed step by step or infinitely varying. This applies to par.1-20 *Motor Power [kW]*, par.1-22 *Motor Voltage* and par. 1-23 *Motor Frequency*.

The parameters are changed both as a group of numeric data values and as numeric data values infinitely varying.

## 2.1.13 Read-out and Programming of Indexed Parameters

Parameters are indexed when placed in a rolling stack.

Par.15-30 *Alarm Log: Error Code* to par.15-33 *Alarm Log: Date and Time* contain a fault log which can be read out. Choose a parameter, press [OK], and use the up/down navigation keys to scroll through the value log.

Use par.3-10 Preset Reference as another example:

Choose the parameter, press [OK], and use the up/down navigation keys keys to scroll through the indexed values. To change the parameter value, select the indexed value and press [OK]. Change the value by using the up/down keys. Press [OK] to accept the new setting. Press [CANCEL] to abort. Press [Back] to leave the parameter.

### 2.1.14 Initialisation to Default Settings

Initialise the frequency converter to default settings in two ways:

Recommended initialisation (via par.14-22 Operation Mode)

- 1. Select par.14-22 Operation Mode
- 2. Press [OK]
- 3. Select "Initialisation"
- 4. Press [OK]

- 5. Cut off the mains supply and wait until the display turns off.
- 6. Reconnect the mains supply the frequency converter is now reset.
- 7. Change par.14-22 Operation Mode back to Normal Operation.

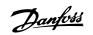

2

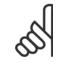

**NB!** Resets parameters selected in Personal Menu with default factory setting.

| Par.14-22 <i>Operation Mode</i> initialises all except:       |  |
|---------------------------------------------------------------|--|
| Par.14-50 <i>RFI Filter</i>                                   |  |
| Par.8-30 Protocol                                             |  |
| Par.8-31 Address                                              |  |
| Par.8-32 Baud Rate                                            |  |
| Par.8-35 Minimum Response Delay                               |  |
| Par.8-36 Maximum Response Delay                               |  |
| Par.8-37 Maximum Inter-Char Delay                             |  |
| Par.15-00 Operating Hours to par.15-05 Over Volt's            |  |
| Par.15-20 Historic Log: Event to par.15-22 Historic Log: Time |  |
| Par.15-30 Alarm Log: Error Code to par.15-32 Alarm Log: Time  |  |

#### Manual initialisation

| 1.          | Disconnect from mains and wait until the display turns off.                                                                 |
|-------------|----------------------------------------------------------------------------------------------------|
| 2a.         | Press [Status] - [Main Menu] - [OK] at the same time while power up for LCP 102, Graphical Display                          |
| 2b.         | Press [Menu] while power up for LCP 101, Numerical Display                                                                  |
| 3.          | Release the keys after 5 s.                                                                                                 |
| 4.          | The frequency converter is now programmed according to default settings.                                                    |
| This proced | dure initializes all except: Par.15-00 Operating Hours; par.15-03 Power Up's; par.15-04 Over Temp's; par.15-05 Over Volt's. |

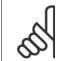

## NB!

When you carry out manual initialisation, you also reset serial communication, par.14-50 *RFI Filter* and fault log settings. Removes parameters selected in par.25-00 *Cascade Controller*.

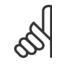

## NB!

After initialization and power cycling, the display will not show any information until after a couple of minutes.

Danfoss

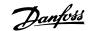

## **3** Parameter Description

## 3.1 Parameter Selection

## 3.1.1 Main Menu Structure

Parameters for the frequency converter are grouped into various parameter groups for easy selection of the correct parameters for optimized operation of the frequency converter.

The vast majority of VLT HVAC Drive applications can be programmed using the Quick Menu button and selecting the parameters under Quick Setup and Function Setups.

Descriptions and default settings of parameters may be found under the section Parameter Lists at the back of this manual.

| 0-xx Operation/Display | 10-xx CAN Fieldbus              |
|------------------------|---------------------------------|
| 1-xx Load/Motor        | 11-xx LonWorks                  |
| 2-xx Brakes            | 13-xx Smart Logic Controller    |
| 3-xx Reference/Ramps   | 14-xx Special Functions         |
| 4-xx Limits/ Warnings  | 15-xx FC Information            |
| 5-xx Digital In/Out    | 16-xx Data Readouts             |
| 6-xx Analog In/Out     | 18-xx Info & Readouts           |
| 8-xx Comm. and Options | 20-xx FC Closed Loop            |
| 9-xx Profibus          | 21-xx Ext. Closed Loop          |
|                        | 22-xx Application Functions     |
|                        | 23-xx Time Based Functions      |
|                        | 24-xx Application Functions 2   |
|                        | 25-xx Cascade Controller        |
|                        | 26-xx Analog I/O Option MCB 109 |
|                        |                                 |

## 3.2 Main Menu - Operation and Display - Group 0

## 3.2.1 0-\*\* Operation / Display

Parameters related to the fundamental functions of the frequency converter, function of the LCP buttons and configuration of the LCP display.

## 3.2.2 0-0\* Basic Settings

Parameter group for basic frequency converter settings.

| 0-01 L | 0-01 Language |                                                                                                 |  |
|--------|---------------|-------------------------------------------------------------------------------------------------|--|
| Option | :             | Function:                                                                                       |  |
|        |               | Defines the language to be used in the display.                                                 |  |
|        |               | The frequency converter can be delivered with 2 different language packages. English and German |  |
|        |               | are included in both packages. English cannot be erased or manipulated.                         |  |
| [0] *  | English       | Part of Language packages 1 - 2                                                                 |  |
| [1]    | Deutsch       | Part of Language packages 1 - 2                                                                 |  |
| [2]    | Francais      | Part of Language package 1                                                                      |  |
| [3]    | Dansk         | Part of Language package 1                                                                      |  |
| [4]    | Spanish       | Part of Language package 1                                                                      |  |
| [5]    | Italiano      | Part of Language package 1                                                                      |  |
| [6]    | Svenska       | Part of Language package 1                                                                      |  |

## 3 Parameter Description

Danfoss

| [7]    | Nederlands       | Part of Language package 1 |
|--------|------------------|----------------------------|
| [10]   | Chinese          | Language package 2         |
| [20]   | Suomi            | Part of Language package 1 |
| [22]   | English US       | Part of Language package 1 |
| [27]   | Greek            | Part of Language package 1 |
| [28]   | Bras.port        | Part of Language package 1 |
| [36]   | Slovenian        | Part of Language package 1 |
| [39]   | Korean           | Part of Language package 2 |
| [40]   | Japanese         | Part of Language package 2 |
| [41]   | Turkish          | Part of Language package 1 |
| [42]   | Trad.Chinese     | Part of Language package 2 |
| [43]   | Bulgarian        | Part of Language package 1 |
| [44]   | Srpski           | Part of Language package 1 |
| [45]   | Romanian         | Part of Language package 1 |
| [46]   | Magyar           | Part of Language package 1 |
| [47]   | Czech            | Part of Language package 1 |
| [48]   | Polski           | Part of Language package 1 |
| [49]   | Russian          | Part of Language package 1 |
| [50]   | Thai             | Part of Language package 2 |
| [51]   | Bahasa Indonesia | Part of Language package 2 |
| [99]   | Unknown          |                            |
| 0-02   | Notor Speed Unit |                            |
| Option | :                | Function:                  |

| ncti |  |
|------|--|
|      |  |
|      |  |

This parameter cannot be adjusted while the motor is running.

The display showing depends on settings in par.0-02 Motor Speed Unit and par.0-03 Regional Settings. The default setting of par.0-02 Motor Speed Unit and par.0-03 Regional Settings depends on which region of the world the frequency converter is supplied to, but can be re-programmed as required.

NB! Changing the Motor Speed Unit will reset certain parameters to their initial value. It is recommended to select the motor speed unit first, before modifying other parameters.

| [0]   | RPM | Selects display of motor speed variables and parameters (i.e. references, feedbacks and limits) in terms of motor speed (RPM).                  |
|-------|-----|----------------------------------------------------------------------------------------------------|
| [1] * | Hz  | Selects display of motor speed variables and parameters (i.e. references, feedbacks and limits) in terms of output frequency to the motor (Hz). |

Danfoss

| 0-03 Regional Settings |               |                                                                                                    |
|------------------------|---------------|----------------------------------------------------------------------------------------------------|
| Option                 | n:            | Function:                                                                                                    |
|                        |               | This parameter cannot be adjusted while the motor is running.<br>The display showing depends on settings in par.0-02 <i>Motor Speed Unit</i> and par.0-03 <i>Regional Set</i> -<br><i>tings</i> . The default setting of par.0-02 <i>Motor Speed Unit</i> and par.0-03 <i>Regional Settings</i> depends on<br>which region of the world the frequency converter is supplied to but can be re-programmed as<br>required. |
| [0] *                  | International | Sets par.1-20 <i>Motor Power [kW]</i> units to [kW] and the default value of par.1-23 <i>Motor Frequency</i> [50 Hz].                                                                                                    |
| [1]                    | North America | Sets par.1-21 <i>Motor Power [HP]</i> units to HP and the default value of par.1-23 <i>Motor Frequency</i> to 60 Hz.                                                                                                    |

The setting not used is made invisible.

| 0-04    | 0-04 Operating State at Power-up |                                                                                                    |  |
|---------|----------------------------------|----------------------------------------------------------------------------------------------------|--|
| Option: |                                  | Function:                                                                                                    |  |
|         |                                  | Select the operating mode upon reconnection of the frequency converter to mains voltage after power down when operating in Hand (local)mode.                                                                                                    |  |
| [0] *   | Resume                           | Resumes operation of the frequency converter maintaining the same local reference and the same start/stop condition (applied by [Hand On]/[Off] on the LCP or Hand Start via a digital input as before the frequency converter was powered down.                                                                                                    |  |
| [1]     | Forced stop, ref=old             | Uses saved reference [1] to stop the frequency converter but at the same time retain in memory the local speed reference prior to power down. After mains voltage is reconnected and after receiving a start command (using the LCP [Hand On] button or Hand Start command via a digital input) the frequency converter restarts and operates at the retained speed reference. |  |
| 0-05    | Local Mode Unit                  |                                                                                                    |  |
| Optior  | ו:                               | Function:                                                                                                    |  |
|         |                                  | Defines if the local reference unit should be displayed in terms of the motor shaft speed (in RPM/<br>Hz) or as percent.                                                                                                    |  |
| [0] *   | As Motor Speed Unit              |                                                                                                    |  |
| [1]     | %                                |                                                                                                    |  |

## 3.2.3 0-1\* Set-up Operations

Define and control the individual parameter set-ups.

The frequency converter has four parameter setups that can be programmed independently of each other. This makes the frequency converter very flexible and able to meet the requirements of many different VLT HVAC Drive system control schemes often saving the cost of external control equipment. For example these can be used to program the frequency converter to operate according to one control scheme in one setup (e.g. daytime operation) and another control scheme in another setup (e.g. night set back). Alternatively they can be used by an AHU or packaged unit OEM to identically program all their factory fitted frequency converters for different equipment models within a range to have the same parameters and then during production/ commissioning simply select a specific setup depending on which model within that range the frequency converter is installed on.

The active setup (i.e. the setup in which the frequency converter is currently operating) can be selected in par.0-10 *Active Set-up* and is displayed in the LCP. Using Multi set-up it is possible to switch between set-ups with the frequency converter running or stopped, via digital input or serial communication commands (e.g. for night set back). If it is necessary to change setups whilst running, ensure par.0-12 *This Set-up Linked to* is programmed as required. For the majority of VLT HVAC Drive applications it will not be necessary to program par.0-12 *This Set-up Linked to* even if change of set up whilst running is required, but for very complex applications, using the full flexibility of the multiple setups, it may be required. Using par.0-11 *Programming Set-up* it is possible to edit parameters within any of the setups whilst continuing the frequency converter operation in its Active Setup which can be a different setup to that being edited. Using par.0-51 *Set-up Copy* it is possible to copy parameter settings between the set-ups to enable quicker commissioning if similar parameter settings are required in different set-ups.

0-10 Active Set-up

Danfoss

| Option:                 |               | Function:                                                                                                    |  |  |
|-------------------------|---------------|----------------------------------------------------------------------------------------------------|--|--|
|                         |               | <ul> <li>Select the set-up in which the frequency converter is to operate.</li> <li>Use par.0-51 <i>Set-up Copy</i> to copy a set-up to one or all other set-ups. To avoid conflicting settings of the same parameter within two different set-ups, link the set-ups together using par.0-12 <i>This Set-up Linked to.</i> Stop the frequency converter before switching between set-ups where parameters marked 'not changeable during operation' have different values.</li> <li>Parameters which are 'not changeable during operation' are marked FALSE in the parameter lists in the section <i>Parameter Lists</i></li> </ul> |  |  |
| [0]                     | Factory setup | Cannot be changed. It contains the Danfoss data set, and can be used as a data source when returning the other set-ups to a known state.                                                                                                    |  |  |
| [1] *                   | Set-up 1      | <i>Set-up 1</i> [1] to <i>Set-up 4</i> [4] are the four separate parameter set-ups within which all parameters can be programmed.                                                                                                    |  |  |
| [2]                     | Set-up 2      |                                                                                                    |  |  |
| [3]                     | Set-up 3      |                                                                                                    |  |  |
| [4]                     | Set-up 4      |                                                                                                    |  |  |
| [9]                     | Multi Set-up  | Is used for remote selection of set-ups using digital inputs and the serial communication port. This set-up uses the settings from par.0-12 <i>This Set-up Linked to</i> .                                                                                                    |  |  |
| 0-11 Programming Set-up |               |                                                                                                    |  |  |

| o-rr rrogramming set-up |               |                                                                                                    |  |
|-------------------------|---------------|----------------------------------------------------------------------------------------------------|--|
| Option:                 |               | Function:                                                                                                    |  |
|                         |               | Select the set-up to be edited (i.e. programmed) during operation; either the active set-up or one of the inactive set-ups. The set-up number being edited is displayed in the LCP in (brackets).                                                         |  |
| [0]                     | Factory setup | cannot be edited but it is useful as a data source to return the other set-ups to a known state.                                                                                                    |  |
| [1]                     | Set-up 1      | <i>Set-up 1</i> [1] to <i>Set-up 4</i> [4] can be edited freely during operation, independently of the active set-up.                                                                                                    |  |
| [2]                     | Set-up 2      |                                                                                                    |  |
| [3]                     | Set-up 3      |                                                                                                    |  |
| [4]                     | Set-up 4      |                                                                                                    |  |
| [9] *                   | Active Set-up | (i.e. the set-up in which the frequency converter is operating) can also be edited during operation.<br>Editing parameters in the chosen setup would normally be done from the LCP but it is also possible<br>from any of the serial communication ports. |  |

| 0-12 This Set-up Linked to |                                                                                                    |  |  |
|----------------------------|----------------------------------------------------------------------------------------------------|--|--|
| Option:                    | Function:                                                                                                    |  |  |
|                            | This parameter only needs to be programmed if changing set-ups is required whilst the motor is running. It ensures that parameters which are "not changeable during operation" have the same setting in all relevant set-ups.                                                                                                    |  |  |
|                            | To enable conflict-free changes from one set-up to another whilst the frequency converter is run-<br>ning, link set-ups containing parameters which are not changeable during operation. The link will<br>ensure synchronising of the 'not changeable during operation' parameter values when moving from<br>one set-up to another during operation. 'Not changeable during operation' parameters can be iden-<br>tified by the label FALSE in the parameter lists in the section <i>Parameter Lists</i> .                             |  |  |
|                            | <ul> <li>The par.0-12 <i>This Set-up Linked to</i> feature is used when Multi set-up in par.0-10 <i>Active Set-up</i> is selected. Multi set-up can be used to move from one set-up to another during operation (i.e. while the motor is running).</li> <li>Example:</li> <li>Use Multi set-up to shift from Set-up 1 to Set-up 2 whilst the motor is running. Programme parameters in Set-up 1 first, then ensure that Set-up 1 and Set-up 2 are synchronised (or 'linked'). Synchronisation can be performed in two ways:</li> </ul> |  |  |

Danfoss

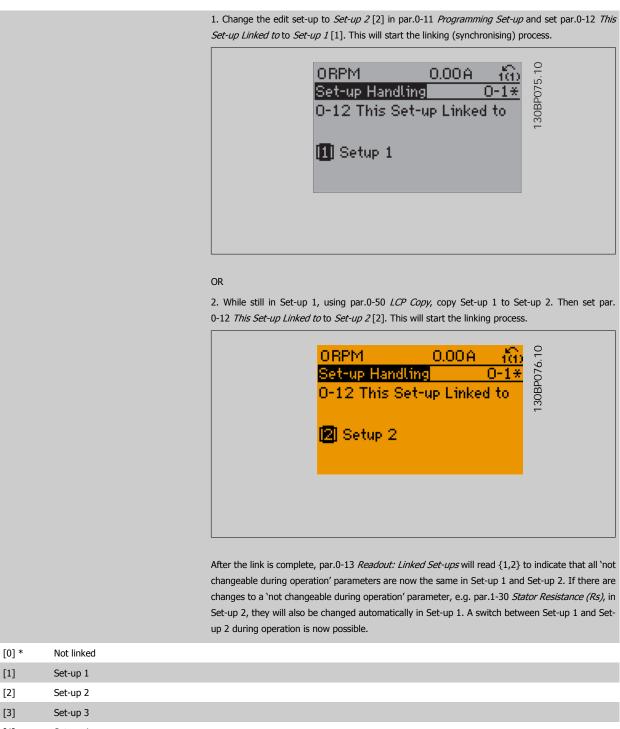

[4] Set-up 4

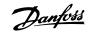

| Range: |               | Function:          |                                                                                                    |
|--------|---------------|--------------------|----------------------------------------------------------------------------------------------------|
| 0 N/A* | [0 - 255 N/A] | one index for each | set-ups linked by means of par.0-12 <i>This Set-up Linked to</i> . The parameter hap parameter set-up. The parameter value displayed for each index represent ked to that parameter setup. |
|        |               | Index              | LCP value                                                                                                    |
|        |               | 0                  | {0}                                                                                                    |
|        |               | 1                  | {1,2}                                                                                                    |
|        |               | 2                  | {1,2}                                                                                                    |
|        |               | 3                  | {3}                                                                                                    |
|        |               |                    |                                                                                                    |

| 0-14 Re | 0-14 Readout: Prog. Set-ups / Channel |                                                                                                    |  |
|---------|---------------------------------------|----------------------------------------------------------------------------------------------------|--|
| Range:  |                                       | Function:                                                                                                    |  |
| 0 N/A*  | [-2147483648 - 2147483647 N/A]        | View the setting of par.0-11 <i>Programming Set-up</i> for each of the four different communication channels. When the number is displayed in hex, as it is in the LCP, each number represents one channel.<br>Numbers 1-4 represent a set-up number; 'F' means factory setting; and 'A' means active set-up. The channels are, from right to left: LCP, FC bus, USB, HPFB1.5.<br>Example: The number AAAAA21h means that the FC bus selected Set-up 2 in par.0-11 <i>Programming Set-up</i> , the LCP selected Set-up 1 and all others used the active set-up. |  |

## 3.2.4 0-2\* LCP Display

Define the variables displayed in the Graphical Local Control Panel.

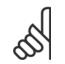

**NB!** Please refer to par.0-37 *Display Text 1*, par.0-38 *Display Text 2* and par.0-39 *Display Text 3* for information on how to write display texts

| 0-20 E | 0-20 Display Line 1.1 Small    |                                                                                                    |  |
|--------|--------------------------------|----------------------------------------------------------------------------------------------------|--|
| Option | :                              | Function:                                                                                                    |  |
|        |                                | Select a variable for display in line 1, left position.                                                              |  |
| [0]    | None                           | No display value selected                                                                                            |  |
| [37]   | Display Text 1                 | Enables an individual text string to be written, for display in the LCP or to be read via serial com-<br>munication. |  |
| [38]   | Display Text 2                 | Enables an individual text string to be written, for display in the LCP or to be read via serial com-<br>munication. |  |
| [39]   | Display Text 3                 | Enables an individual text string to be written, for display in the LCP or to be read via serial com-<br>munication. |  |
| [89]   | Date and Time Readout          | Displays the current date and time.                                                                                  |  |
| [953]  | Profibus Warning Word          | Displays Profibus communication warnings.                                                                            |  |
| [1005] | Readout Transmit Error Counter | View the number of CAN control transmission errors since the last power-up.                                          |  |
| [1006] | Readout Receive Error Counter  | View the number of CAN control receipt errors since the last power-up.                                               |  |

# VLT<sup>®</sup> HVAC Drive Programming Guide

Danfoss

| [1007]   | Readout Bus Off Counter | View the number of Bus Off events since the last power-up.                                                                                                    |
|----------|-------------------------|----------------------------------------------------------------------------------------------------|
| [1013]   | Warning Parameter       | View a DeviceNet-specific warning word. One separate bit is assigned to every warning.                                                                                                    |
| [1115]   | LON Warning Word        | Shows the LON-specific warnings.                                                                                                    |
| [1117]   | XIF Revision            | Shows the version of the external interface file of the Neuron C chip on the LON option.                                                                                                    |
| [1118]   | LonWorks Revision       | Shows the software version of the application program of the Neuron C chip on the LON option.                                                                                                    |
| [1501]   | Running Hours           | View the number of running hours of the motor.                                                                                                    |
| [1502]   | kWh Counter             | View the mains power consumption in kWh.                                                                                                    |
| [1600]   | Control Word            | View the Control Word sent from the frequency converter via the serial communication port in hex code.                                                                                                    |
| [1601]   | Reference [Unit]        | Total reference (sum of digital/analog/preset/bus/freeze ref./catch up and slow-down) in selected unit.                                                                                                    |
| [1602] * | Reference [%]           | Total reference (sum of digital/analog/preset/bus/freeze ref./catch up and slow-down) in percent.                                                                                                    |
| [1603]   | Status Word             | Present status word                                                                                                    |
| [1605]   | Main Actual Value [%]   | View the two-byte word sent with the Status word to the bus Master reporting the Main Actual Value.                                                                                                    |
| [1609]   | Custom Readout          | View the user-defined readouts as defined in par.0-30 <i>Custom Readout Unit</i> , par.0-31 <i>Custom Readout Min Value</i> and par.0-32 <i>Custom Readout Max Value</i> .                                                  |
| [1610]   | Power [kW]              | Actual power consumed by the motor in kW.                                                                                                    |
| [1611]   | Power [hp]              | Actual power consumed by the motor in HP.                                                                                                    |
| [1612]   | Motor Voltage           | Voltage supplied to the motor.                                                                                                    |
| [1613]   | Frequency               | Motor frequency, i.e. the output frequency from the frequency converter in Hz.                                                                                                    |
| [1614]   | Motor Current           | Phase current of the motor measured as effective value.                                                                                                    |
| [1615]   | Frequency [%]           | Motor frequency, i.e. the output frequency from the frequency converter in percent.                                                                                                    |
| [1616]   | Torque [Nm]             | Present motor load as a percentage of the rated motor torque.                                                                                                    |
| [1617]   | Speed [RPM]             | Motor speed reference. Actual speed will depend on slip compensation being used (compensation set in par.1-62 <i>Slip Compensation</i> ). If not used, actual speed will be the value read in the display minus motor slip. |
| [1618]   | Motor Thermal           | Thermal load on the motor, calculated by the ETR function. See also parameter group 1-9* Motor Temperature.                                                                                                    |
| [1622]   | Torque [%]              | Shows the actual torque produced, in percentage.                                                                                                    |
| [1626]   | Power Filtered [kW]     |                                                                                                    |
| [1627]   | Power Filtered [hp]     |                                                                                                    |
| [1630]   | DC Link Voltage         | Intermediate circuit voltage in the frequency converter.                                                                                                    |
| [1632]   | Brake Energy /s         | Present brake power transferred to an external brake resistor.<br>Stated as an instantaneous value.                                                                                                    |
| [1633]   | Brake Energy /2 min     | Brake power transferred to an external brake resistor. The mean power is calculated continuously for the most recent 120 seconds.                                                                                           |
| [1634]   | Heatsink Temp.          | Present heat sink temperature of the frequency converter. The cut-out limit is 95 $\pm$ 5° C; cutting back in occurs at 70 $\pm$ 5° C.                                                                                      |
| [1635]   | Inverter Thermal        | Percentage load of the inverters                                                                                                    |
| [1636]   | Inv. Nom. Current       | Nominal current of the frequency converter                                                                                                    |
| [1637]   | Inv. Max. Current       | Maximum current of the frequency converter                                                                                                    |
|          |                         |                                                                                                    |

# 3 Parameter Description

Danfoss

| [1638] | SL Controller State        | State of the event executed by the control                                                                                                    |
|--------|----------------------------|----------------------------------------------------------------------------------------------------|
| [1639] | Control Card Temp.         | Temperature of the control card.                                                                                                    |
| [1650] | External Reference         | Sum of the external reference as a percentage, i.e. the sum of analog/pulse/bus.                                                                                    |
| [1652] | Feedback [Unit]            | Reference value from programmed digital input(s).                                                                                                    |
| [1653] | Digi Pot Reference         | View the contribution of the digital potentiometer to the actual reference Feedback.                                                                                |
| [1654] | Feedback 1 [Unit]          | View the value of Feedback 1. See also par. 20-0*.                                                                                                    |
| [1655] | Feedback 2 [Unit]          | View the value of Feedback 2. See also par. 20-0*.                                                                                                    |
| [1656] | Feedback 3 [Unit]          | View the value of Feedback 3. See also par. 20-0*.                                                                                                    |
| [1658] | PID Output [%]             | Returns the Drive Closed Loop PID controller output value in percent.                                                                                               |
| [1660] | Digital Input              | Displays the status of the digital inputs. Signal low = 0; Signal high = 1.<br>Regarding order, see par.16-60 <i>Digital Input</i> . Bit 0 is at the extreme right. |
| [1661] | Terminal 53 Switch Setting | Setting of input terminal 53. Current = 0; Voltage = 1.                                                                                                    |
| [1662] | Analog Input 53            | Actual value at input 53 either as a reference or protection value.                                                                                                 |
| [1663] | Terminal 54 Switch Setting | Setting of input terminal 54. Current = 0; Voltage = 1.                                                                                                    |
| [1664] | Analog Input 54            | Actual value at input 54 either as reference or protection value.                                                                                                   |
| [1665] | Analog Output 42 [mA]      | Actual value at output 42 in mA. Use par.6-50 <i>Terminal 42 Output</i> to select the variable to be represented by output 42.                                      |
| [1666] | Digital Output [bin]       | Binary value of all digital outputs.                                                                                                    |
| [1667] | Pulse Input #29 [Hz]       | Actual value of the frequency applied at terminal 29 as a pulse input.                                                                                              |
| [1668] | Pulse Input #33 [Hz]       | Actual value of the frequency applied at terminal 33 as a pulse input.                                                                                              |
| [1669] | Pulse Output #27 [Hz]      | Actual value of pulses applied to terminal 27 in digital output mode.                                                                                               |
| [1670] | Pulse Output #29 [Hz]      | Actual value of pulses applied to terminal 29 in digital output mode.                                                                                               |
| [1671] | Relay Output [bin]         | View the setting of all relays.                                                                                                    |
| [1672] | Counter A                  | View the present value of Counter A.                                                                                                    |
| [1673] | Counter B                  | View the present value of Counter B.                                                                                                    |
| [1675] | Analog In X30/11           | Actual value of the signal on input X30/11 (General Purpose I/O Card. Option)                                                                                       |
| [1676] | Analog In X30/12           | Actual value of the signal on input X30/12 (General Purpose I/O Card. Optional)                                                                                     |
| [1677] | Analog Out X30/8 [mA]      | Actual value at output X30/8 (General Purpose I/O Card. Optional) Use Par. 6-60 to select the variable to be shown.                                                 |
| [1680] | Fieldbus CTW 1             | Control word (CTW) received from the Bus Master.                                                                                                    |
| [1682] | Fieldbus REF 1             | Main reference value sent with control word via the serial communications network e.g. from the BMS, PLC or other master controller.                                |
| [1684] | Comm. Option STW           | Extended fieldbus communication option status word.                                                                                                    |
| [1685] | FC Port CTW 1              | Control word (CTW) received from the Bus Master.                                                                                                    |
| [1686] | FC Port REF 1              | Status word (STW) sent to the Bus Master.                                                                                                    |
| [1690] | Alarm Word                 | One or more alarms in a Hex code (used for serial communications)                                                                                                   |
| [1691] | Alarm Word 2               | One or more alarms in a Hex code (used for serial communications)                                                                                                   |
| [1692] | Warning Word               | One or more warnings in a Hex code (used for serial communications)                                                                                                 |
| [1693] | Warning Word 2             | One or more warnings in a Hex code (used for serial communications)                                                                                                 |

3

# VLT® HVAC Drive Programming Guide

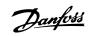

3

| [1694] | Ext. Status Word          | One or more status conditions in a Hex code (used for serial communications)                             |
|--------|---------------------------|----------------------------------------------------------------------------------------------------|
| [1695] | Ext. Status Word 2        | One or more status conditions in a Hex code (used for serial communications)                             |
| [1696] | Maintenance Word          | The bits reflect the status for the programmed Preventive Maintenance Events in parameter group $23-1^*$ |
| [1830] | Analog Input X42/1        | Shows the value of the signal applied to terminal X42/1 on the Analog I/O card.                          |
| [1831] | Analog Input X42/3        | Shows the value of the signal applied to terminal X42/3 on the Analog I/O card.                          |
| [1832] | Analog Input X42/5        | Shows the value of the signal applied to terminal X42/5 on the Analog I/O card.                          |
| [1833] | Analog Out X42/7 [V]      | Shows the value of the signal applied to terminal X42/7 on the Analog I/O card.                          |
| [1834] | Analog Out X42/9 [V]      | Shows the value of the signal applied to terminal X42/9 on the Analog I/O card.                          |
| [1835] | Analog Out X42/11 [V]     | Shows the value of the signal applied to terminal X42/11 on the Analog I/O card.                         |
| [1850] | Sensorless Readout [unit] |                                                                                                    |
| [2117] | Ext. 1 Reference [Unit]   | The value of the reference for extended Closed Loop Controller 1                                         |
| [2118] | Ext. 1 Feedback [Unit]    | The value of the feedback signal for extended Closed Loop Controller 1                                   |
| [2119] | Ext. 1 Output [%]         | The value of the output from extended Closed Loop Controller 1                                           |
| [2137] | Ext. 2 Reference [Unit]   | The value of the reference for extended Closed Loop Controller 2                                         |
| [2138] | Ext. 2 Feedback [Unit]    | The value of the feedback signal for extended Closed Loop Controller 2                                   |
| [2139] | Ext. 2 Output [%]         | The value of the output from extended Closed Loop Controller 2                                           |
| [2157] | Ext. 3 Reference [Unit]   | The value of the reference for extended Closed Loop Controller 3                                         |
|        |                           |                                                                                                    |
| [2158] | Ext. 3 Feedback [Unit]    | The value of the feedback signal for extended Closed Loop Controller 3                                   |
| [2159] | Ext. 3 Output [%]         | The value of the output from extended Closed Loop Controller 3                                           |
| [2230] | No-Flow Power             | The calculated No Flow Power for the actual operating speed                                              |
| [2316] | Maintenance Text          |                                                                                                    |
| [2580] | Cascade Status            | Status for the operation of the Cascade Controller                                                       |
| [2581] | Pump Status               | Status for the operation of each individual pump controlled by the Cascade Controller                    |
| [3110] | Bypass Status Word        |                                                                                                    |
| [3111] | Bypass Running Hours      |                                                                                                    |
| [9913] | Idle time                 |                                                                                                    |
| [9914] | Paramdb requests in queue |                                                                                                    |
| [9920] | HS Temp. (PC1)            |                                                                                                    |
| [9921] | HS Temp. (PC2)            |                                                                                                    |
| [9922] | HS Temp. (PC3)            |                                                                                                    |
| [9923] | HS Temp. (PC4)            |                                                                                                    |
| [9924] | HS Temp. (PC5)            |                                                                                                    |
| [9925] | HS Temp. (PC6)            |                                                                                                    |
| [9926] | HS Temp. (PC7)            |                                                                                                    |
| [9927] | HS Temp. (PC8)            |                                                                                                    |

N F

Please consult the VLT HVAC Drive Programming Guide, MG.11.CX.YY for detailed information.

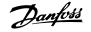

| 0-21 Di                   | splay Line 1.2 Small                           |                                                                                                    |
|---------------------------|------------------------------------------------|----------------------------------------------------------------------------------------------------|
| Select a var              | riable for display in line 1, middle posit     | ion.                                                                                                    |
| Option:                   |                                                | Function:                                                                                                    |
| [1614] *                  | Motor Current                                  |                                                                                                    |
| The options a             | are the same as those listed in par.0-2        | ) Display Line 1.1 Small.                                                                                                    |
| 0-22 Di                   | splay Line 1.3 Small                           |                                                                                                    |
| Select a var              | riable for display in line 1, right positio    | ı.                                                                                                    |
| Option:                   |                                                | Function:                                                                                                    |
| [1610] *                  | Power [kW]                                     |                                                                                                    |
| The options a             | are the same as those listed in par.0-2        | ) Display Line 1.1 Small.                                                                                                    |
| 0-23 Di                   | splay Line 2 Large                             |                                                                                                    |
| Select a var              | riable for display in line 2.                  |                                                                                                    |
| Option:                   |                                                | Function:                                                                                                    |
| [1613] *                  | Frequency                                      |                                                                                                    |
| The options a             | are the same as those listed in par.0-2        | ) Display Line 1.1 Small.                                                                                                    |
| 0-24 Di                   | splay Line 3 Large                             |                                                                                                    |
| Select a var              | riable for display in line 3.                  |                                                                                                    |
| Option:                   |                                                | Function:                                                                                                    |
| [1502] *                  | kWh Counter                                    |                                                                                                    |
| The options a             | are the same as listed for par.0-20 <i>Dis</i> | play Line 1.1 Small.                                                                                                    |
| 0-25 M                    | y Personal Menu                                |                                                                                                    |
| Array [20]                |                                                |                                                                                                    |
| Range:                    |                                                | Function:                                                                                                    |
| Application<br>dependent* | [0 - 9999 N/A]                                 | Define up to 20 parameters to appear in the Q1 Personal Menu, accessible via the [Quick Menu] key on the LCP. The parameters will be displayed in the Q1 Personal Menu in the order they are programmed into this array parameter. Delete parameters by setting the value to '0000'. For example, this can be used to provide quick, simple access to just one or up to 20 parameters which require changing on a regular basis (e.g. for plant maintenance reasons) or by an OEM to |

### 3.2.5 0-3\*LCP Custom Readout

It is possible to customize the display elements for various purposes: \*Custom Readout. Value proportional to speed (Linear, squared or cubed depending on unit selected in par.0-30 *Custom Readout Unit*) \*Display Text. Text string stored in a parameter.

enable simple commissioning of their equipment.

Custom Readout

The calculated value to be displayed is based on settings in par.0-30 *Custom Readout Unit*, par.0-31 *Custom Readout Min Value* (linear only), par. 0-32 *Custom Readout Max Value*, par.4-13 *Motor Speed High Limit [RPM]*, par.4-14 *Motor Speed High Limit [Hz]* and actual speed.

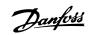

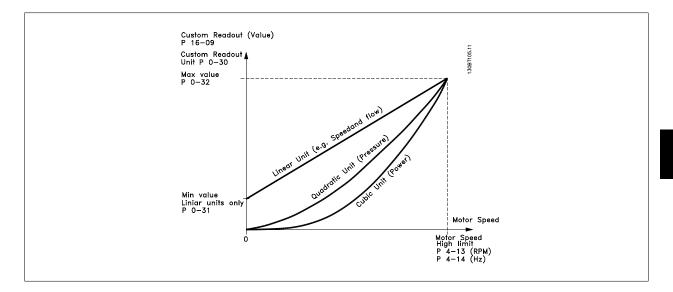

The relation will depend on the type of unit selected in par.0-30 Custom Readout Unit:

| Unit Type     | Speed Relation |
|---------------|----------------|
| Dimensionless | Linear         |
| Speed         |                |
| Flow, volume  |                |
| Flow, mass    |                |
| Velocity      |                |
| Length        |                |
| Temperature   |                |
| Pressure      | Quadratic      |
| Power         | Cubic          |

### 0-30 Custom Readout Unit

Option:

Function:

Program a value to be shown in the display of the LCP. The value has a linear, squared or cubed relation to speed. This relation depends on the unit selected (see table above). The actual calculated value can be read in par.16-09 *Custom Readout*, and/or shown in the display be selecting Custom Readout [16-09] in par.0-20 *Display Line 1.1 Small* to par. 0-24 *Display Line 3 Large*.

| [0]   |         |
|-------|---------|
| [1] * | %       |
| [5]   | PPM     |
| [10]  | 1/min   |
| [11]  | RPM     |
| [12]  | Pulse/s |
| [20]  | l/s     |
| [21]  | l/min   |
| [22]  | l/h     |
| [23]  | m³/s    |
| [24]  | m³/min  |
| [25]  | m³/h    |
| [30]  | kg/s    |
| [31]  | kg/min  |
| [32]  | kg/h    |

# 3 Parameter Description

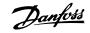

| [33]               | t/min                      |                                                                                                    |  |
|--------------------|----------------------------|----------------------------------------------------------------------------------------------------|--|
| [34]               | t/h                        |                                                                                                    |  |
|                    |                            |                                                                                                    |  |
| [40]               | m/s                        |                                                                                                    |  |
| [41]               | m/min                      |                                                                                                    |  |
| [45]               | m                          |                                                                                                    |  |
| [60]               | °C                         |                                                                                                    |  |
| [70]               | mbar                       |                                                                                                    |  |
| [71]               | bar                        |                                                                                                    |  |
| [72]               | Ра                         |                                                                                                    |  |
| [73]               | kPa                        |                                                                                                    |  |
| [74]               | m WG                       |                                                                                                    |  |
| [75]               | mm Hg                      |                                                                                                    |  |
| [80]               | kW                         |                                                                                                    |  |
| [120]              | GPM                        |                                                                                                    |  |
| [121]              | gal/s                      |                                                                                                    |  |
| [122]              | gal/min                    |                                                                                                    |  |
| [123]              | gal/h                      |                                                                                                    |  |
| [124]              | CFM                        |                                                                                                    |  |
| [125]              | ft³/s                      |                                                                                                    |  |
| [126]              | ft³/min                    |                                                                                                    |  |
| [127]              | ft³/h                      |                                                                                                    |  |
| [130]              | lb/s                       |                                                                                                    |  |
| [131]              | lb/min                     |                                                                                                    |  |
| [132]              | lb/h                       |                                                                                                    |  |
| [140]              | ft/s                       |                                                                                                    |  |
| [141]              | ft/min                     |                                                                                                    |  |
| [145]              | ft                         |                                                                                                    |  |
| [160]              | °F                         |                                                                                                    |  |
| [170]              | psi                        |                                                                                                    |  |
| [171]              | lb/in <sup>2</sup>         |                                                                                                    |  |
| [172]              | in WG                      |                                                                                                    |  |
| [173]              | ft WG                      |                                                                                                    |  |
| [174]              | in Hg                      |                                                                                                    |  |
| [180]              | HP                         |                                                                                                    |  |
| 0 21 0             | ustom Readout Min Value    |                                                                                                    |  |
| Range:             |                            | Function:                                                                                                    |  |
| Application        |                            |                                                                                                    |  |
|                    | dependent*                 |                                                                                                    |  |
| 0-32 C             | ustom Readout Max Value    |                                                                                                    |  |
| Range:             |                            | Function:                                                                                                    |  |
|                    | s- [Application dependant] | This parameter sets the max value to be shown when the speed of the motor has reached the set                                                                    |  |
| tomReado<br>tUnit* | u-                         | value for par.4-13 <i>Motor Speed High Limit [RPM]</i> or par.4-14 <i>Motor Speed High Limit [Hz]</i> (depends on setting in par.0-02 <i>Motor Speed Unit</i> ). |  |
| tonit              |                            |                                                                                                    |  |

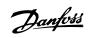

| 0-37 Display Text 1 |             |                                                                                                    |  |
|---------------------|-------------|----------------------------------------------------------------------------------------------------|--|
| Range:              |             | Function:                                                                                                    |  |
| 0 N/A* [(           | 0 - 0 N/A]  | In this parameter it is possible to write an individual text string for display in the LCP or to be read via serial communication. If to be displayed permanently select Display Text 1 in par.0-20 <i>Display Line 1.1 Small</i> , par. 0-21 <i>Display Line 1.2 Small</i> , par. 0-22 <i>Display Line 1.3 Small</i> , par. 0-23 <i>Display Line 2 Large</i> or par. 0-24 <i>Display Line 3 Large</i> . Use the $\blacktriangle$ or $\checkmark$ buttons on the LCP to change a character. Use the $\triangleleft$ and $\triangleright$ buttons to move the cursor. When a character is highlighted by the cursor, it can be changed. Use the $\blacklozenge$ or $\checkmark$ buttons on the LCP to change a character. A character can be inserted by placing the cursor between two characters and pressing $\blacklozenge$ or $\blacktriangledown$ . |  |
| 0-38 Disp           | lay Text 2  |                                                                                                    |  |
| Range:              |             | Function:                                                                                                    |  |
| 0 N/A* [(           | 0 - 0 N/A]  | In this parameter it is possible to write an individual text string for display in the LCP or to be read via serial communication. If to be displayed permanently select Display Text 2 in par.0-20 <i>Display Line 1.1 Small</i> , par. 0-21 <i>Display Line 1.2 Small</i> , par. 0-22 <i>Display Line 1.3 Small</i> , par. 0-23 <i>Display Line 2 Large</i> or par. 0-24 <i>Display Line 3 Large</i> . Use the $\blacktriangle$ or $\checkmark$ buttons on the LCP to change a character. Use the $\blacktriangleleft$ and $\blacktriangleright$ buttons to move the cursor. When a character is highlighted by the cursor, this character can be changed. A character can be inserted by placing the cursor between two characters and pressing $\bigstar$ or $\blacktriangledown$ .                                                                  |  |
| 0-39 Disp           | olay Text 3 |                                                                                                    |  |
| Range:              |             | Function:                                                                                                    |  |
| 0 N/A* [(           | 0 - 0 N/A]  | In this parameter it is possible to write an individual text string for display in the LCP or to be read via serial communication. If to be displayed permanently select Display Text 3 in par.0-20 <i>Display Line 1.1 Small</i> , par. 0-21 <i>Display Line 1.2 Small</i> , par. 0-22 <i>Display Line 1.3 Small</i> , par. 0-23 <i>Display Line 2 Large</i> or par. 0-24 <i>Display Line 3 Large</i> . Use the $\blacktriangle$ or $\checkmark$ buttons on the LCP to change a character. Use the $\blacktriangleleft$ and $\triangleright$ buttons to move the cursor. When a character is highlighted by the cursor, this character can be changed. A character can be inserted by placing the cursor between two characters and pressing $\blacktriangle$ or $\blacktriangledown$ .                                                                 |  |

## 3.2.6 LCP Keypad, 0-4\*

Enable, disable and password protect individual keys on the LCP.

| 0-40 [Hand on] Key on LCP |                      |                                                                                                    |
|---------------------------|----------------------|----------------------------------------------------------------------------------------------------|
| Option:                   |                      | Function:                                                                                                    |
| [0]                       | Disabled             | No function                                                                                                    |
| [1] *                     | Enabled              | [Hand on] Key enabled                                                                                                    |
| [2]                       | Password             | Avoid unauthorized start in Hand mode. If par.0-40 [Hand on] Key on LCAs included in the My Personal Menu, then define the password in par.0-65 Personal Menu Password. Otherwise define the password in par.0-60 Main Menu Password. |
| [3]                       | Enabled without OFF  |                                                                                                    |
| [4]                       | Password without OFF |                                                                                                    |
| [5]                       | Enabled with OFF     |                                                                                                    |
| [6]                       | Password with OFF    |                                                                                                    |

Danfoss

| 0-41 [Off] Key on LCP |                      |                                                                                                    |
|-----------------------|----------------------|----------------------------------------------------------------------------------------------------|
| Option:               |                      | Function:                                                                                                    |
| [0]                   | Disabled             | No function                                                                                                    |
| [1] *                 | Enabled              | [Off] Key is enabled                                                                                                    |
| [2]                   | Password             | Avoid unauthorized stop. If par.0-41 <i>[Off] Key on LCP</i> is included in the My Personal Menu, then define the password in par.0-65 <i>Personal Menu Password</i> . Otherwise define the password in par. 0-60 <i>Main Menu Password</i> . |
| [3]                   | Enabled without OFF  |                                                                                                    |
| [4]                   | Password without OFF |                                                                                                    |
| [5]                   | Enabled with OFF     |                                                                                                    |
| [6]                   | Password with OFF    |                                                                                                    |
| 0-42 [                | Auto on] Key on LCP  |                                                                                                    |
| Option                | :                    | Function:                                                                                                    |
| [0]                   | Disabled             | No function                                                                                                    |
| [1] *                 | Enabled              | [Auto on] Key is enabled                                                                                                    |
| [2]                   | Password             | Avoid unauthorized start in Auto mode. If par.0-42 [Auto on] Key on LCP is included in the My Personal Menu, then define the password in par.0-65 Personal Menu Password. Otherwise define the password in par.0-60 Main Menu Password.       |
| [3]                   | Enabled without OFF  |                                                                                                    |
| [4]                   | Password without OFF |                                                                                                    |
| [5]                   | Enabled with OFF     |                                                                                                    |
| [6]                   | Password with OFF    |                                                                                                    |
| 0-43 [                | Reset] Key on LCP    |                                                                                                    |
| Option                | :                    | Function:                                                                                                    |
| [0]                   | Disabled             | No function                                                                                                    |
| [1] *                 | Enabled              | [Reset] Key is enabled                                                                                                    |
| [2]                   | Password             | Avoid unauthorized resetting. If par.0-43 [Reset] Key on LCP is included in the par.0-25 My Personal Menu, then define the password in par.0-65 Personal Menu Password. Otherwise define the password in par.0-60 Main Menu Password.         |
| [3]                   | Enabled without OFF  |                                                                                                    |
| [4]                   | Password without OFF |                                                                                                    |
| [5]                   | Enabled with OFF     |                                                                                                    |
| [6]                   | Password with OFF    |                                                                                                    |
|                       |                      |                                                                                                    |

Danfviss

|                     | 0-44 [Off/Reset] Key on LCP                            |                                                                                                    |  |
|---------------------|--------------------------------------------------------|----------------------------------------------------------------------------------------------------|--|
| Option:             |                                                        | Function:                                                                                                    |  |
|                     |                                                        | Press [Off] and select Disabled [0] to avoid accidental stop of the drive. Press [Off] and select Password [2] to avoid un-authorised stop and reset of the drive. If par.0-44 [Off/Reset] Key on LCP is included in the Quick Menu, define the password in par.0-65 Personal Menu Password.                               |  |
| [0]                 | Disabled                                               | No function                                                                                                    |  |
| [1] *               | Enabled                                                | [Off/Reset] Key is enabled                                                                                                    |  |
| [2]                 | Password                                               |                                                                                                    |  |
| [3]                 | Enabled without OFF                                    |                                                                                                    |  |
| [4]                 | Password without OFF                                   |                                                                                                    |  |
| [5]                 | Enabled with OFF                                       |                                                                                                    |  |
| [6]                 | Password with OFF                                      |                                                                                                    |  |
| 0-45                | [Drive Bypass] Key on L                                | СР                                                                                                    |  |
| Option              | n.                                                     |                                                                                                    |  |
|                     | 1.                                                     | Function:                                                                                                    |  |
|                     |                                                        | Press [Off] and select Disabled [0] to avoid accidental stop of the drive. Press [Off] and select<br>Password [2] to avoid un-authorised stop and reset of the drive. If par.0-45 [Drive Bypass] Key on<br>LCP is included in the Quick Menu, define the password in par.0-65 Personal Menu Password.                      |  |
| [0]                 | Disabled                                               | Press [Off] and select Disabled [0] to avoid accidental stop of the drive. Press [Off] and select Password [2] to avoid un-authorised stop and reset of the drive. If par.0-45 [Drive Bypass] Key on                                                                                                    |  |
| [0]                 |                                                        | Press [Off] and select Disabled [0] to avoid accidental stop of the drive. Press [Off] and select Password [2] to avoid un-authorised stop and reset of the drive. If par.0-45 [Drive Bypass] Key on <i>LCP</i> is included in the Quick Menu, define the password in par.0-65 Personal Menu Password.                     |  |
|                     | Disabled                                               | Press [Off] and select Disabled [0] to avoid accidental stop of the drive. Press [Off] and select Password [2] to avoid un-authorised stop and reset of the drive. If par.0-45 <i>[Drive Bypass] Key on LCP</i> is included in the Quick Menu, define the password in par.0-65 <i>Personal Menu Password</i> . No function |  |
| [1] *               | Disabled<br>Enabled                                    | Press [Off] and select Disabled [0] to avoid accidental stop of the drive. Press [Off] and select Password [2] to avoid un-authorised stop and reset of the drive. If par.0-45 <i>[Drive Bypass] Key on LCP</i> is included in the Quick Menu, define the password in par.0-65 <i>Personal Menu Password</i> . No function |  |
| [1] *<br>[2]        | Disabled<br>Enabled<br>Password                        | Press [Off] and select Disabled [0] to avoid accidental stop of the drive. Press [Off] and select Password [2] to avoid un-authorised stop and reset of the drive. If par.0-45 <i>[Drive Bypass] Key on LCP</i> is included in the Quick Menu, define the password in par.0-65 <i>Personal Menu Password</i> . No function |  |
| [1] *<br>[2]<br>[3] | Disabled<br>Enabled<br>Password<br>Enabled without OFF | Press [Off] and select Disabled [0] to avoid accidental stop of the drive. Press [Off] and select Password [2] to avoid un-authorised stop and reset of the drive. If par.0-45 <i>[Drive Bypass] Key on LCP</i> is included in the Quick Menu, define the password in par.0-65 <i>Personal Menu Password</i> . No function |  |

### 3.2.7 0-5\* Copy / Save

Copy parameter settings between set-ups and to/from the LCP.

| 0-50 LCP Сору |                      |                                                                                                    |
|---------------|----------------------|----------------------------------------------------------------------------------------------------|
| Option:       |                      | Function:                                                                                                    |
| [0] *         | No сору              | No function                                                                                                    |
| [1]           | All to LCP           | Copies all parameters in all set-ups from the frequency converter memory to the LCP memory. For service purposes it is recommended to copy all parameters to the LCP after commissioning.                                 |
| [2]           | All from LCP         | Copies all parameters in all set-ups from the LCP memory to the frequency converter memory.                                                                                                    |
| [3]           | Size indep. from LCP | Copies only the parameters that are independent of the motor size. The latter selection can be used to programme several frequency converters with the same function without disturbing motor data which are already set. |

This parameter cannot be adjusted while the motor is running.

3

### 3 Parameter Description

<u>Danfoss</u>

| 0-51 Set-up Copy |                  |                                                                                                    |
|------------------|------------------|----------------------------------------------------------------------------------------------------|
| Optio            | n:               | Function:                                                                                                    |
| [0] *            | No copy          | No function                                                                                                    |
| [1]              | Copy to set-up 1 | Copies all parameters in the present Programming Set-up (defined in par.0-11 <i>Programming Set-up</i> ) to Set-up 1. |
| [2]              | Copy to set-up 2 | Copies all parameters in the present Programming Set-up (defined in par.0-11 <i>Programming Set-up</i> ) to Set-up 2. |
| [3]              | Copy to set-up 3 | Copies all parameters in the present Programming Set-up (defined in par.0-11 <i>Programming Set-up</i> ) to Set-up 3. |
| [4]              | Copy to set-up 4 | Copies all parameters in the present Programming Set-up (defined in par.0-11 <i>Programming Set-up</i> ) to Set-up 4. |
| [9]              | Copy to all      | Copies the parameters in the present set-up over to each of the set-ups 1 to 4.                                       |

### 3.2.8 0-6\* Password

Define password access to menus.

| 0-60 Main Menu Password |                                                                                                    |  |
|-------------------------|----------------------------------------------------------------------------------------------------|--|
| Range:                  | Function:                                                                                                    |  |
| 100 N/A* [0 - 999 N/A]  | Define the password for access to the Main Menu via the [Main Menu] key. If par.0-61 <i>Access to Main Menu w/o Password</i> is set to <i>Full access</i> [0], this parameter will be ignored. |  |

| 0-61 Access to Main Menu w/o Password |             |                                                                   |
|---------------------------------------|-------------|-------------------------------------------------------------------|
| Optior                                | ו:          | Function:                                                         |
| [0] *                                 | Full access | Disables password defined in par.0-60 Main Menu Password.         |
| [1]                                   | Read only   | Prevent unauthorized editing of Main Menu parameters.             |
| [2]                                   | No access   | Prevent unauthorized viewing and editing of Main Menu parameters. |

If Full access [0] is selected then par.0-60 Main Menu Password, par.0-65 Personal Menu Password and par.0-66 Access to Personal Menu w/o Password will be ignored.

| 0-65 Personal Menu Password |               |                                                                                                    |  |
|-----------------------------|---------------|----------------------------------------------------------------------------------------------------|--|
| Range:                      |               | Function:                                                                                                    |  |
| 200 N/A*                    | [0 - 999 N/A] | Define the password for access to the My Personal Menu via the [Quick Menu] key. If par. 0-66 <i>Access to Personal Menu w/o Password</i> is set to <i>Full access</i> [0], this parameter will be ignored. |  |

| 0-66 Access to Personal Menu w/o Password |             |                                                                           |
|-------------------------------------------|-------------|---------------------------------------------------------------------------|
| Option:                                   |             | Function:                                                                 |
| [0] *                                     | Full access | Disables password defined in par.0-65 Personal Menu Password.             |
| [1]                                       | Read only   | Prevents unauthorized editing of My Personal Menu parameters.             |
| [2]                                       | No access   | Prevents unauthorized viewing and editing of My Personal Menu parameters. |

If par.0-61 Access to Main Menu w/o Password is set to Full access [0], this parameter will be ignored.

### 3.2.9 Clock Settings, 0-7\*

Set the time and date of the internal clock. The internal clock can be used for e.g. Timed Actions, energy log, Trend Analysis, date/time stamps on alarms, Logged data and Preventive Maintenance.

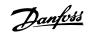

It is possible to program the clock for Daylight Saving Time / summertime, weekly working days/non-working days including 20 exceptions (holidays etc.). Although the clock settings can be set via the LCP, they can also be set along with timed actions and preventative maintenance functions using the MCT10 software tool.

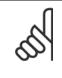

NB!

NB!

The frequency converter has no back up of the clock function and the set date/time will reset to default (2000-01-01 00:00) after a power down unless a Real Time Clock module with back up is installed. If no module with back up is installed, it is recommended the clock function is only used if the frequency converter is integrated into the BMS using serial communications, with the BMS maintaining synchronization of control equipment clock times. In par.0-79 *Clock Fault* it is possible to program for a Warning in case clock has not been set properly, e.g. after a power down.

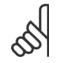

If mounting an Analog I/O MCB 109 option card, a battery back-up of the date and time is included.

| 0-70 D                                | ate and Time                 |                                                                                                    |
|---------------------------------------|------------------------------|----------------------------------------------------------------------------------------------------|
| Range:                                |                              | Function:                                                                                                    |
| Application<br>dependent <sup>3</sup> |                              |                                                                                                    |
| 0-71 D                                | ate Format                   |                                                                                                    |
| Option:                               |                              | Function:                                                                                                    |
|                                       |                              | Sets the date format to be used in the LCP.                                                                                                    |
| [0] *                                 | YYYY-MM-DD                   |                                                                                                    |
| [1] *                                 | DD-MM-YYYY                   |                                                                                                    |
| [2]                                   | MM/DD/YYYY                   |                                                                                                    |
| 0-72 Ti                               | me Format                    |                                                                                                    |
| Option:                               |                              | Function:                                                                                                    |
|                                       |                              | Sets the time format to be used in the LCP.                                                                                                    |
| [0] *                                 | 24 h                         |                                                                                                    |
| [1]                                   | 12 h                         |                                                                                                    |
| 0-74 D                                | ST/Summertime                |                                                                                                    |
| Option:                               |                              | Function:                                                                                                    |
|                                       |                              | Choose how Daylight Saving Time/Summertime should be handled. For manual DST/Summertime enter the start date and end date in par.0-76 <i>DST/Summertime Start</i> and par.0-77 <i>DST/Summertime End</i> . |
| [0] *                                 | Off                          |                                                                                                    |
| [2]                                   | Manual                       |                                                                                                    |
| 0-76 D                                | ST/Summertime Start          |                                                                                                    |
| Range:                                |                              | Function:                                                                                                    |
| Application<br>dependent <sup>2</sup> | [Application dependant]<br>* |                                                                                                    |
| 0-77 D                                | ST/Summertime End            |                                                                                                    |
| Range:                                |                              | Function:                                                                                                    |
| Application<br>dependent <sup>a</sup> | [Application dependant]<br>* |                                                                                                    |

<u>Danfoss</u>

| 0-79 Clock Fault         |                                        |                                                                                                    |  |
|--------------------------|----------------------------------------|----------------------------------------------------------------------------------------------------|--|
| Option:                  |                                        | Function:                                                                                                    |  |
|                          |                                        | Enables or disables the clock warning, when the clock has not been set or has been reset due to a power-down and no backup is installed.                                                                        |  |
| [0] *                    | Disabled                               |                                                                                                    |  |
| [1]                      | Enabled                                |                                                                                                    |  |
| 0-81 W                   | /orking Days                           |                                                                                                    |  |
| Array with the LCP.      | 7 elements [0] - [6] displayed below p | parameter number in display. Press OK and step between elements by means of $\blacktriangle$ and $\blacktriangledown$ buttons on                                                                                |  |
| Option:                  |                                        | Function:                                                                                                    |  |
|                          |                                        | Set for each weekday if it is a working day or a non-working day. First element of the array is Monday. The working days are used for Timed Actions.                                                            |  |
| [0] *                    | No                                     |                                                                                                    |  |
| [1]                      | Yes                                    |                                                                                                    |  |
| 0-82 A                   | dditional Working Days                 |                                                                                                    |  |
| Array with the LCP.      | 5 elements [0] - [4] displayed below   | parameter number in display. Press OK and step between elements by means of $\blacktriangle$ and $\blacktriangledown$ buttons on                                                                                |  |
| Range:                   |                                        | Function:                                                                                                    |  |
| Application<br>dependent |                                        |                                                                                                    |  |
| 0-83 A                   | dditional Non-Working Da               | ys                                                                                                    |  |
| Array with<br>on the LCP |                                        | w parameter number in display. Press OK and step between elements by means of $\blacktriangle$ and $\blacktriangledown$ buttons                                                                                 |  |
| Range:                   |                                        | Function:                                                                                                    |  |
| Application<br>dependent |                                        |                                                                                                    |  |
| 0-89 D                   | ate and Time Readout                   |                                                                                                    |  |
| Range:                   |                                        | Function:                                                                                                    |  |
| 0 N/A*                   | [0 - 0 N/A]                            | Displays the current date and time. The date and time is updated continuously.<br>The clock will not begin counting until a setting different from default has been made in par.<br>0-70 <i>Date and Time</i> . |  |

Danfoss

# 3.3 Main Menu - Load and Motor - Group 1

### 3.3.1 General Settings, 1-0\*

Define whether the frequency converter operates in open loop or closed loop.

| 1-00 Configuration Mode |             |                                                                                                    |
|-------------------------|-------------|----------------------------------------------------------------------------------------------------|
| Option:                 |             | Function:                                                                                                    |
| [0] *                   | Open Loop   | Motor speed is determined by applying a speed reference or by setting desired speed when in Hand<br>Mode.<br>Open Loop is also used if the frequency converter is part of a closed loop control system based on<br>an external PID controller providing a speed reference signal as output.                     |
| [3]                     | Closed Loop | Motor Speed will be determined by a reference from the built-in PID controller varying the motor speed as part of a closed loop control process (e.g. constant pressure or flow). The PID controller must be configured in par. 20-** or via the Function Setups accessed by pressing the [Quick Menus] button. |

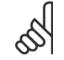

This parameter cannot be changed when motor is running.

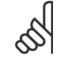

**NB!** When s

NB!

When set for Closed Loop, the commands Reversing and Start Reversing will not reverse the direction of the motor.

| 1-03 Torque Characteristics |                       |                                                                                                    |
|-----------------------------|-----------------------|----------------------------------------------------------------------------------------------------|
| Option:                     |                       | Function:                                                                                                    |
| [0] *                       | Compressor torque     | <i>Compressor</i> [0]: For speed control of screw and scroll compressors. Provides a voltage which is optimized for a constant torque load characteristic of the motor in the entire range down to 10 Hz.                                                                                                    |
| [1]                         | Variable torque       | <i>Variable Torque</i> [1]: For speed control of centrifugal pumps and fans. Also to be used when con-<br>trolling more than one motor from the same frequency converter (e.g. multiple condenser fans or<br>cooling tower fans). Provides a voltage which is optimized for a squared torque load characteristic<br>of the motor.                                                                                                    |
| [2]                         | Auto Energy Optim. CT | <i>Auto Energy Optimization Compressor</i> [2]: For optimum energy efficient speed control of screw and scroll compressors. Provides a voltage which is optimized for a constant torque load characteristic of the motor in the entire range down to 15Hz but in addition the AEO feature will adapt the voltage exactly to the current load situation, thereby reducing energy consumption and audible noise from the motor. To obtain optimal performance, the motor power factor cos phi must be set correctly. This value is set in par.14-43 <i>Motor Cosphi</i> . The parameter has a default value which is automatically adjusted when the motor data is programmed. These settings will typically ensure optimum motor voltage but if the motor power factor cos phi requires tuning, an AMA function can be carried out using par.1-29 <i>Automatic Motor Adaptation (AMA)</i> . It is very rarely necessary to adjust the motor power factor parameter manually. |
| [3] *                       | Auto Energy Optim. VT | Auto Energy Optimization VT[3]: For optimum energy efficient speed control of centrifugal pumps<br>and fans. Provides a voltage which is optimized for a squared torque load characteristic of the motor<br>but in addition the AEO feature will adapt the voltage exactly to the current load situation, thereby<br>reducing energy consumption and audible noise from the motor. To obtain optimal performance,<br>the motor power factor cos phi must be set correctly. This value is set in par.14-43 <i>Motor Cosphi</i> .<br>The parameter has a default value and is automatically adjusted when the motor data is program-<br>med. These settings will typically ensure optimum motor voltage but if the motor power factor cos                                                                                                    |

<u>Danfoss</u>

phi requires tuning, an AMA function can be carried out using par.1-29 *Automatic Motor Adaptation (AMA)*. It is very rarely necessary to adjust the motor power factor parameter manually.

### 3.3.2 1-2\* Motor Data

NB!

Parameter group 1-2\* comprises input data from the nameplate on the connected motor. Parameters in parameter group 1-2\* cannot be adjusted while the motor is running.

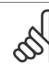

Changing the value of these parameters affects the setting of other parameters.

| 1-20 Mo                   | tor Power [kW]                                 |                                                                                                    |
|---------------------------|------------------------------------------------|----------------------------------------------------------------------------------------------------|
| Range:                    |                                                | Function:                                                                                                    |
| Application<br>dependent* | [Application dependant]                        |                                                                                                    |
| 1-21 Mo                   | tor Power [HP]                                 |                                                                                                    |
| Range:                    |                                                | Function:                                                                                                    |
| Application<br>dependent* | [Application dependant]                        |                                                                                                    |
| 1-22 Mo                   | tor Voltage                                    |                                                                                                    |
| Range:                    |                                                | Function:                                                                                                    |
| Application<br>dependent* | [Application dependant]                        |                                                                                                    |
| 1-23 Mo                   | otor Frequency                                 |                                                                                                    |
| Range:                    |                                                | Function:                                                                                                    |
| Application<br>dependent* | [20 - 1000 Hz]                                 | Select the motor frequency value from the motor nameplate data.For 87 Hz operation with 230/400 V motors, set the nameplate data for 230 V/50 Hz. Adapt par.4-13 <i>Motor Speed High Limit [RPM]</i> and par.3-03 <i>Maximum Reference</i> to the 87 Hz application. |
| 5                         | <b>NB!</b><br>This parameter cannot be adjuste | d while the motor is running.                                                                                                    |
| 1-24 Mo                   | otor Current                                   |                                                                                                    |
| Range:                    |                                                | Function:                                                                                                    |
| Application<br>dependent* | [Application dependant]                        |                                                                                                    |
| 5                         | <b>NB!</b><br>This parameter cannot be adjuste | d while the motor is running.                                                                                                    |

| 1-25 Motor Nominal Speed      |                                                                                                 |  |
|-------------------------------|-------------------------------------------------------------------------------------------------|--|
| Range:                        | Function:                                                                                       |  |
| Application [100 - 60000 RPM] | Enter the nominal motor speed value from the motor nameplate data. This data is used for calcu- |  |
| dependent*                    | lating automatic motor compensations.                                                           |  |

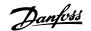

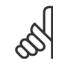

This parameter cannot be adjusted while the motor is running.

#### 1-28 Motor Rotation Check

| Option: |         | Function:                                                                                                    |
|---------|---------|----------------------------------------------------------------------------------------------------|
|         |         | Following installation and connection of the motor, this function allows the correct motor rotation direction to be verified. Enabling this function overrides any bus commands or digital inputs, except External Interlock and Safe Stop (if included). |
| [0] *   | Off     | Motor Rotation Check is not active.                                                                                                    |
| [1]     | Enabled | Motor Rotation Check is enabled. Once enabled, Display shows:<br>"Note! Motor may run in wrong direction".                                                                                                    |

Pressing [OK], [Back] or [Cancel] will dismiss the message and display a new message: "Press [Hand on] to start the motor. Press [Cancel] to abort". Pressing [Hand on] starts the motor at 5 Hz in forward direction and the display shows: "Motor is running. Check if motor rotation direction is correct. Press [Off] to stop the motor". Pressing [Off] stops the motor and resets par.1-28 *Motor Rotation Check*. If motor rotation direction is incorrect, two motor phase cables should be interchanged. IMPORTANT:

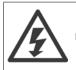

Mains power must be removed before disconnecting motor phase cables.

### 1-29 Automatic Motor Adaptation (AMA)

| Option: |                     | Function:                                                                                                    |
|---------|---------------------|----------------------------------------------------------------------------------------------------|
|         |                     | The AMA function optimizes dynamic motor performance by automatically optimizing the advanced motor parameters par.1-30 <i>Stator Resistance (Rs)</i> to par.1-35 <i>Main Reactance (Xh)</i> ) while the motor is stationary. |
| [0] *   | Off                 | No function                                                                                                    |
| [1]     | Enable complete AMA | performs AMA of the stator resistance $R_{\text{s}}$ , the rotor resistance $R_{\text{r}}$ , the stator leakage reactance $X_1$ , the rotor leakage reactance $X_2$ and the main reactance $X_h$ .                            |
| [2]     | Enable reduced AMA  | Performs a reduced AMA of the stator resistance $R_s$ in the system only. Select this option if an LC filter is used between the frequency converter and the motor.                                                           |

Activate the AMA function by pressing [Hand on] after selecting [1] or [2]. See also the item *Automatic Motor Adaptation* in the Design Guide. After a normal sequence, the display will read: "Press [OK] to finish AMA". After pressing the [OK] key the frequency converter is ready for operation.

NOTE:

- For the best adaptation of the frequency converter, run AMA on a cold motor
- AMA cannot be performed while the motor is running

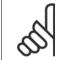

NB!

NB!

It is important to set motor par. 1-2\* Motor Data correctly, since these form part of the AMA algorithm. An AMA must be performed to achieve optimum dynamic motor performance. It may take up to 10 min., depending on motor power rating.

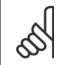

Avoid generating external torque during AMA.

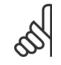

If one of the settings in par. 1-2\* Motor Data is changed, par.1-30 *Stator Resistance (Rs)* to par.1-39 *Motor Poles*, the advanced motor parameters, will return to default setting.

This parameter cannot be adjusted while the motor is running.

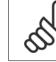

3

NB!

Full AMA should be run without filter only while reduced AMA should be run with filter.

See section: Application Examples > Automatic Motor Adaptation in the Design Guide.

### 3.3.3 1-3\* Adv. Motor Data

Parameters for advanced motor data. The motor data in par.1-30 *Stator Resistance (Rs)* to par.1-39 *Motor Poles* must match the relevant motor in order to run the motor optimally. The default settings are figures based on common motor parameter values from normal standard motors. If the motor parameters are not set correctly, a malfunction of the frequency converter system may occur. If the motor data is not known, running an AMA (Automatic Motor Adaptation) is recommended. See the *Automatic Motor Adaptation* section. The AMA sequence will adjust all motor parameters except the moment of inertia of the rotor and the iron loss resistance (par.1-36 *Iron Loss Resistance (Rfe)*).

Parameter group 1-3\* and parameter group 1-4\* cannot be adjusted while the motor is running.

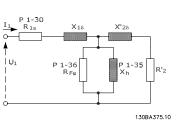

Illustration 3.1: Motor equivalent diagram for an asynchronous motor

| 1-30 S                   | tator Resistance (Rs)   |                                                                                                    |  |
|--------------------------|-------------------------|----------------------------------------------------------------------------------------------------|--|
| Range:                   |                         | Function:                                                                                                    |  |
| Application<br>dependent |                         |                                                                                                    |  |
| 1-31 R                   | otor Resistance (Rr)    |                                                                                                    |  |
| Range:                   |                         | Function:                                                                                                    |  |
| 1.0000<br>Ohm*           | [0.0100 - 100.0000 Ohm] | Fine-tuning $R_{\rm r}$ will improve shaft performance. Set the rotor resistance value using one of these methods:                                      |  |
|                          |                         | <ol> <li>Run an AMA on a cold motor. The frequency converter will measure the value from the<br/>motor. All compensations are reset to 100%.</li> </ol> |  |
|                          |                         | 2. Enter the $R_r$ value manually. Obtain the value from the motor supplier.                                                                            |  |

3. Use the R<sub>r</sub> default setting. The frequency converter establishes the setting on the basis of the motor nameplate data.

| 1-35 Main Reactance (Xh)                          |           |  |
|---------------------------------------------------|-----------|--|
| Range:                                            | Function: |  |
| Application [Application dependant]<br>dependent* |           |  |

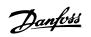

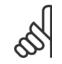

This parameter cannot be adjusted while running.

### 1-36 Iron Loss Resistance (Rfe)

| Range:      |                         |
|-------------|-------------------------|
| Application | [Application dependant] |
| dependent*  |                         |

NB!

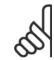

This parameter cannot be adjusted while the motor is running.

# 1-39 Motor Poles

### Function:

Function:

| Range:                                  | Function:                                                                                                    |                                                                                                    |  |
|-----------------------------------------|----------------------------------------------------------------------------------------------------|----------------------------------------------------------------------------------------------------|--|
| Application [2 - 100 N/A]<br>dependent* | Enter the number of motor poles.                                                                                       |                                                                                                    |  |
| dependent                               | Poles         ~nn@ 50 Hz           2         2700 - 2880           4         1350 - 1450           6         700 - 960 | ~nn@60 Hz<br>3250 - 3460<br>1625 - 1730<br>840 - 1153                                                                                                    |  |
|                                         | designed for other frequencies separately. The it refers to the total number of poles, not pai                         | nal speed ranges of various motor types. Define motors<br>ne motor pole value is always an even number, because<br>irs of poles. The frequency converter creates the initial<br>par.1-23 <i>Motor Frequency Motor Frequency</i> and par. |  |
|                                         | 1-25 <i>Motor Nominal Speed Motor Nominal Speed.</i><br>This parameter cannot be adjusted while the motor is running.  |                                                                                                    |  |

# 3.3.4 1-5\* Load Indep. Setting

Parameters for setting the load-independent motor settings.

| 1-50 Motor Magnetisation at Zero Speed |                                                                                                    |  |  |
|----------------------------------------|----------------------------------------------------------------------------------------------------|--|--|
| Range:                                 | Function:                                                                                                    |  |  |
| 100 %* [0 - 300 %]                     | Use this parameter along with par.1-51 <i>Min Speed Normal Magnetising [RPM]</i> to obtain a different thermal load on the motor when running at low speed.<br>Enter a value which is a percentage of the rated magnetizing current. If the setting is too low, the torque on the motor shaft may be reduced.<br>$\boxed{\begin{array}{c} & \\ & \\ & \\ & \\ & \\ & \\ & \\ & \\ & \\ & $ |  |  |

3

Danfoss

| 1-51 Min Speed Normal Magnetising [RPM]  |                                                                                                    |  |
|------------------------------------------|----------------------------------------------------------------------------------------------------|--|
| Range:                                   | Function:                                                                                                    |  |
| Application [10 - 300 RPM]<br>dependent* | Set the required speed for normal magnetising current. If the speed is set lower than the motor slip speed, par.1-50 <i>Motor Magnetisation at Zero Speed</i> and par.1-51 <i>Min Speed Normal Magnetising [RPM]</i> are of no significance.<br>Use this parameter along with par.1-50 <i>Motor Magnetisation at Zero Speed</i> . See drawing for par. 1-50 <i>Motor Magnetisation at Zero Speed</i> . |  |
| 1-52 Min Speed Normal Magnetising [Hz]   |                                                                                                    |  |

| 1-52    | 1-52 Min Speed Normal Magnetising [Hz] |           |  |  |  |
|---------|----------------------------------------|-----------|--|--|--|
| Rang    | e:                                     | Function: |  |  |  |
| Applica | ion [Application dependant]            |           |  |  |  |
| depend  | ent*                                   |           |  |  |  |

### 3.3.5 1-6\* Load Depend. Setting

Parameters for adjusting the load-dependent motor settings.

| 1-60 Low Speed Load Compensation                                          |                                                                                                    |                         |  |
|---------------------------------------------------------------------------|----------------------------------------------------------------------------------------------------|-------------------------|--|
| Range:                                                                    | Function:                                                                                                    | Function:               |  |
| 100 %* [0 - 300 %]                                                        | 6] Enter the % value to compensate voltage in relation to load when the motor is running at low spectrum of the optimum U/f characteristic. The motor size determines the frequency range with which this parameter is active. |                         |  |
| Motor size         Change over           0.25 kW - 7.5 kW         < 10 Hz |                                                                                                    | Change over             |  |
|                                                                           |                                                                                                    | < 10 Hz                 |  |
|                                                                           | 11 kW - 45 kW < 5 Hz                                                                                                    |                         |  |
|                                                                           | 55 kW - 550 kW                                                                                                    | 55 kW - 550 kW < 3-4 Hz |  |
|                                                                           |                                                                                                    |                         |  |

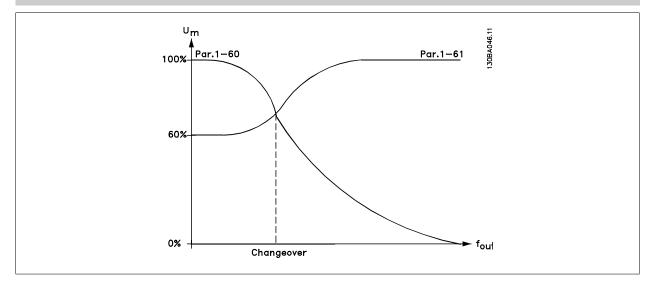

| 1-61 High Speed Load Compensation |  |
|-----------------------------------|--|
|-----------------------------------|--|

#### Range:

100 %\* [0 - 300 %]

#### Function:

Enter the % value to compensate voltage in relation to load when the motor is running at high speed and obtain the optimum U/f characteristic. The motor size determines the frequency range within which this parameter is active.

| Motor size       | Change-over |
|------------------|-------------|
| 0.25 kW - 7.5 kW | > 10 Hz     |
| 11 kW - 45 kW    | < 5 Hz      |
| 55 kW - 550 kW   | < 3-4 Hz    |
|                  |             |

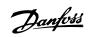

| 1-62 S                   | lip Compensation         |                                                                                                    |
|--------------------------|--------------------------|----------------------------------------------------------------------------------------------------|
| Range:                   |                          | Function:                                                                                                    |
| 0 %*                     | [-500 - 500 %]           | Enter the % value for slip compensation, to compensate for tolerances in the value of $n_{M,N}$ . Slip compensation is calculated automatically, i.e. on the basis of the rated motor speed $n_{M,N}$ .                                                                              |
| 1-63 S                   | lip Compensation Time Co | nstant                                                                                                    |
| Range:                   |                          | Function:                                                                                                    |
| Application<br>dependent |                          | Enter the slip compensation reaction speed. A high value results in slow reaction, and a low value results in quick reaction. If low-frequency resonance problems arise, use a longer time setting.                                                                                  |
| 1-64 R                   | esonance Dampening       |                                                                                                    |
| Range:                   |                          | Function:                                                                                                    |
| 100 %*                   | [0 - 500 %]              | Enter the resonance dampening value. Set par.1-64 <i>Resonance Dampening</i> and par.1-65 <i>Resonance Dampening Time Constant</i> to help eliminate high-frequency resonance problems. To reduce resonance oscillation, increase the value of par.1-64 <i>Resonance Dampening</i> . |
| 1-65 R                   | esonance Dampening Tim   | e Constant                                                                                                    |
| Range:                   |                          | Function:                                                                                                    |
| 5 ms*                    | [5 - 50 ms]              | Set par.1-64 <i>Resonance Dampening</i> and par.1-65 <i>Resonance Dampening Time Constant</i> to help eliminate high-frequency resonance problems. Enter the time constant that provides the best dampening.                                                                         |

### 3.3.6 1-7\* Start Adjustments

Parameters for setting special motor start features.

| 1-71 Start Delay       |                                                                                                    |
|------------------------|----------------------------------------------------------------------------------------------------|
| Range:                 | Function:                                                                                                    |
| 0.0 s* [0.0 - 120.0 s] | The function selected in par.1-80 <i>Function at Stop</i> is active in the delay period.<br>Enter the time delay required before commencing acceleration.                                                                                                    |
| 1-73 Flying Start      |                                                                                                    |
| Option:                | Function:                                                                                                    |
|                        | This function makes it possible to catch a motor which is spinning freely due to a mains drop-out.                                                                                                    |
|                        | <ul> <li>When par.1-73 <i>Flying Start</i> is enabled, par.1-71 <i>Start Delay</i> has no function.</li> <li>Search direction for flying start is linked to the setting in par.4-10 <i>Motor Speed Direction</i>.</li> <li><i>Clockwise</i> [0]: Flying start search in clockwise direction. If not successful, a DC brake is carried out.</li> <li><i>Both Directions</i> [2]: The flying start will first make a search in the direction determined by the last reference (direction). If not finding the speed it will make a search in the other direction. If not successful, a DC brake will be activated in the time set in par.2-02 <i>DC Braking Time</i>. Start will then take place from 0 Hz.</li> </ul> |
| [0] * Disabled         | Select <i>Disable</i> [0] if this function is not required                                                                                                    |
| [1] Enabled            | Select <i>Enable</i> [1] to enable the frequency converter to "catch" and control a spinning motor.                                                                                                    |

### 3.3.7 1-8\* Stop Adjustments

Parameters for setting special stop features for the motor.

<u>Danfvšš</u>

| 1-80 Function at Stop               |                                                                                                    |
|-------------------------------------|----------------------------------------------------------------------------------------------------|
| Option:                             | Function:                                                                                                    |
|                                     | Select the frequency converter function after a stop command or after the speed is ramped down to the settings in par.1-81 <i>Min Speed for Function at Stop [RPM]</i> . |
| [0] * Coast                         | Leaves motor in free mode.                                                                                                    |
| [1] DC Hold/Motor Preheat           | Energizes motor with a DC holding current (see par.2-00 DC Hold/Preheat Current).                                                                                        |
| 1-81 Min Speed for Function at      | Stop [RPM]                                                                                                    |
| Range:                              | Function:                                                                                                    |
| Application [0 - 600 RPM]           | Set the speed at which to activate par.1-80 Function at Stop.                                                                                                    |
| dependent*                          |                                                                                                    |
| 1-82 Min Speed for Function at      | Stop [Hz]                                                                                                    |
| Range:                              | Function:                                                                                                    |
| Application [Application dependant] |                                                                                                    |
| dependent*                          |                                                                                                    |

### 3.3.8 Trip at Motor Speed Low Limit

In par.4-11 Motor Speed Low Limit [RPM] and par.4-12 Motor Speed Low Limit [Hz] it is possible to set a minimum speed for the motor in order to ensure proper oil distribution.

In some cases e.g. if operating in current limit because of a defect in the compressor, the output motor speed can be suppressed below Motor Speed Low Limit. To prevent damage to the compressor it is possible to set trip limit. If the motor speed drops below this limit, the frequency converter will trip and issue an alarm (A49).

Reset will take place according to the selected function in par.14-20 Reset Mode.

If the trip must take place at a rather exact speed (RPM), it is recommended to set par.0-02 *Motor Speed Unit* for RPM and use slip compensation, which can be set in par.1-62 *Slip Compensation*.

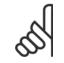

### NB!

NB!

NB!

To achieve the highest accuracy with the slip compensation, an Automatic Motor Adaptation (AMA) should be performed. To be enabled in par.1-29 *Automatic Motor Adaptation (AMA)*.

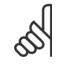

Trip will not be active when using a normal stop- or coast command.

| 1-86 T | rip Speed Low [RPM]     |                                                                                                    |
|--------|-------------------------|----------------------------------------------------------------------------------------------------|
| Range: |                         | Function:                                                                                                    |
| 0 RPM* | [Application dependant] | If the Trip Speed is set to 0, the function is not active.                                                                                                    |
|        |                         | If the speed at any time after the start (or during a stop) falls below the value in the parameter, the drive will trip with an alarm [A49] Speed Limit. Function at stop. |
|        | •                       |                                                                                                    |

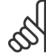

This parameter is only available if par.0-02 Motor Speed Unit is set to [RPM].

Danfoss

| 1-87 T  | rip Speed Low [Hz]                          |                                                                                                    |
|---------|---------------------------------------------|----------------------------------------------------------------------------------------------------|
| Range:  |                                             | Function:                                                                                                    |
| 0.0 Hz* | [Application dependant]                     | If the Trip Speed is set to 0, the function is not active.                                                                                                    |
|         |                                             | If the speed at any time after the start (or during a stop) falls below the value in the parameter, the drive will trip with an alarm [A49] Speed Limit. Function at stop. |
| Å       | <b>NB!</b><br>This parameter is only availa | able if par.0-02 <i>Motor Speed Unit</i> is set to [Hz].                                                                                                    |

### 3.3.9 1-9\* Motor Temperature

<u>ଡା</u>

Parameters for setting the temperature protection features for the motor.

| 1-90 I | Motor Thermal Protection |                                                                                                    |
|--------|--------------------------|----------------------------------------------------------------------------------------------------|
| Optior | ו:                       | Function:                                                                                                    |
|        |                          | <ul> <li>The frequency converter determines the motor temperature for motor protection in two different ways:</li> <li>Via a thermistor sensor connected to one of the analog or digital inputs (par.1-93 <i>Thermistor Source</i>).</li> <li>Via calculation (ETR = Electronic Thermal Relay) of the thermal load, based on the actual load and time. The calculated thermal load is compared with the rated motor current I<sub>M,N</sub> and the rated motor frequency f<sub>M,N</sub>. The calculations estimate the need for a lower load at lower speed due to less cooling from the fan incorporated in the motor.</li> </ul> |
| [0]    | No protection            | If the motor is continuously overloaded and no warning or trip of frequency converter is wanted.                                                                                                    |
| [1]    | Thermistor warning       | Activates a warning when the connected thermistor in the motor reacts in the event of motor over-<br>temperature.                                                                                                    |
| [2]    | Thermistor trip          | Stops (trips) the frequency converter when the connected thermistor in the motor reacts in the event of motor over-temperature.                                                                                                    |
| [3]    | ETR warning 1            |                                                                                                    |
| [4] *  | ETR trip 1               |                                                                                                    |
| [5]    | ETR warning 2            |                                                                                                    |
| [6]    | ETR trip 2               |                                                                                                    |
| [7]    | ETR warning 3            |                                                                                                    |
| [8]    | ETR trip 3               |                                                                                                    |
| [9]    | ETR warning 4            |                                                                                                    |
| [10]   | ETR trip 4               |                                                                                                    |

ETR (Electronic Thermal Relay) functions 1-4 will calculate the load when set-up where they were selected is active. For example ETR-3 starts calculating when set-up 3 is selected. For the North American market: The ETR functions provide class 20 motor overload protection in accordance with NEC.

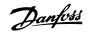

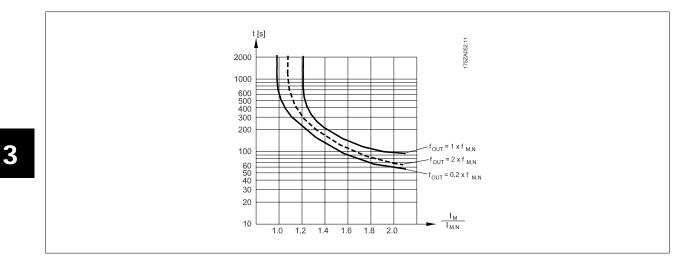

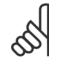

NB! Danfoss

Danfoss recommends using 24 VDC as thermistor supply voltage.

| 1-91   | Notor External Fan |                                                                                                    |
|--------|--------------------|----------------------------------------------------------------------------------------------------|
| Optior | 1:                 | Function:                                                                                                    |
| [0] *  | No                 | No external fan is required, i.e. the motor is derated at low speed.                                                                                                    |
| [1]    | Yes                | Applies an external motor fan (external ventilation), so no derating of the motor is required at low speed. The graph below is followed if the motor current is lower than nominal motor current (see par.1-24 <i>Motor Current</i> ). If the motor current exceeds nominal current, the operation time still decreases as if no fan were installed. |

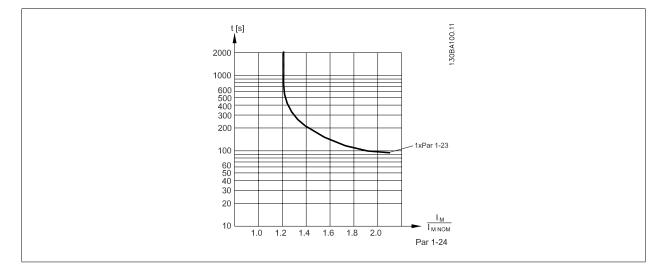

| 1-93 <sup>·</sup> | Thermistor Source |                                                                                                    |
|-------------------|-------------------|----------------------------------------------------------------------------------------------------|
| Optior            | ו:                | Function:                                                                                                    |
|                   |                   | Select the input to which the thermistor (PTC sensor) should be connected. An analog input option [1] or [2] cannot be selected if the analog input is already in use as a reference source (selected in par.3-15 <i>Reference 1 Source</i> , par.3-16 <i>Reference 2 Source</i> or par.3-17 <i>Reference 3 Source</i> ). When using MCB112, choice [0] <i>None</i> must always be selected. |
| [0] *             | None              |                                                                                                    |
| [1]               | Analog input 53   |                                                                                                    |
| [2]               | Analog input 54   |                                                                                                    |

# VLT<sup>®</sup> HVAC Drive Programming Guide

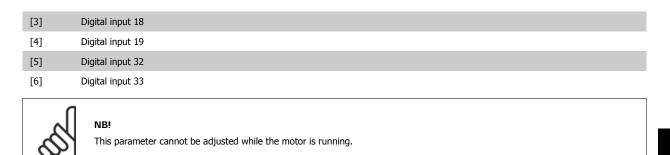

<u>Danfvisi</u>

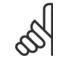

**NB!** Digital input should be set to [0] *PNP - Active at 24V* in parameter 5-00.

# 3.4 Main Menu - Brakes - Group 2

### 3.4.1 2-0\* DC-Brakes

Parameter group for configuring the DC brake and DC hold functions.

| 2-00 D | OC Hold/Preheat Curren  | t                                                                                                    |
|--------|-------------------------|----------------------------------------------------------------------------------------------------|
| Range: |                         | Function:                                                                                                    |
| 50 %*  | [Application dependant] | Enter a value for holding current as a percentage of the rated motor current $I_{M,N}$ set in par.<br>1-24 <i>Motor Current</i> . 100% DC holding current corresponds to $I_{M,N}$ . |
|        |                         | This parameter holds the motor (holding torque) or pre-heats the motor.                                                                                                    |
|        |                         | This parameter is active if [1] DC hold/Preheat is selected in par.1-80 Function at Stop.                                                                                            |
|        |                         |                                                                                                    |

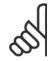

NB! The maximum value depends on the rated motor current. NB! Avoid 100 % current for too long. It may damage the motor.

| Range: |                         | Function:                                                                                               |
|--------|-------------------------|----------------------------------------------------------------------------------------------------|
| 50 %*  | [Application dependant] | Enter a value for current as a percentage of the rated motor current $I_{M,N}$ , see par.1-24 Motor Cur |
|        |                         | <i>rent.</i> 100% DC braking current corresponds to $I_{M,N}$ .                                         |
|        |                         | DC brake current is applied on a stop command, when the speed is lower than the limit set in par        |
|        |                         | 2-03 DC Brake Cut In Speed [RPM]; when the DC Brake Inverse function is active; or via the serie        |
|        |                         | communication port. The braking current is active during the time period set in par.2-02 DC Brakin      |
|        |                         | Time.                                                                                                   |

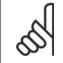

NB!

The maximum value depends on the rated motor current. **NB!** 

Avoid 100 % current for too long. It may damage the motor.

| 2-02 DC Braking Time |         |                |                                                                                              |
|----------------------|---------|----------------|----------------------------------------------------------------------------------------------|
|                      | Range:  |                | Function:                                                                                    |
|                      | 10.0 s* | [0.0 - 60.0 s] | Set the duration of the DC braking current set in par.2-01 DC Brake Current, once activated. |

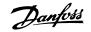

| 2-03 | DC Brak | e Cut In | n Speed | [RPM] |
|------|---------|----------|---------|-------|
|------|---------|----------|---------|-------|

| Range:                    | Function:               |
|---------------------------|-------------------------|
| Application<br>dependent* | [Application dependant] |
| 2-04 DC                   | Brake Cut In Speed [Hz] |
| Range:                    | Function:               |
| Application<br>dependent* | [Application dependant] |

## 3.4.2 2-1\* Brake Energy Funct.

Parameter group for selecting dynamic braking parameters. Only valid for drives with brake chopper.

| 2-10 Brake Function      |                                      |                                                                                                    |  |  |
|--------------------------|--------------------------------------|----------------------------------------------------------------------------------------------------|--|--|
| Option                   |                                      | Function:                                                                                                    |  |  |
| [0] *                    | Off                                  | No brake resistor installed.                                                                                                    |  |  |
| [1]                      | Resistor brake                       | Brake resistor incorporated in the system, for dissipation of surplus brake energy as heat. Connecting a brake resistor allows a higher DC link voltage during braking (generating operation). The Resistor brake function is only active in frequency converters with an integral dynamic brake. |  |  |
| [2]                      | AC brake                             | AC Brake will only work in Compressor Torque mode in par.1-03 Torque Characteristics.                                                                                                    |  |  |
| 2-11 B                   | rake Resistor (ohm)                  |                                                                                                    |  |  |
| Range:                   |                                      | Function:                                                                                                    |  |  |
| Application<br>dependent |                                      |                                                                                                    |  |  |
| 2-12 B                   | rake Power Limit (kW)                |                                                                                                    |  |  |
| Range:                   |                                      | Function:                                                                                                    |  |  |
| Application<br>dependent |                                      |                                                                                                    |  |  |
| For 200 -                | 240 V units:<br>Presistor            | $= \frac{390^2 \times dutytime}{R \times 120}$                                                                                                    |  |  |
| For 380 -                |                                      | $= \frac{390^2 \times dutytime}{R \times 120}$ $= \frac{778^2 \times dutytime}{R \times 120}$                                                                                                    |  |  |
| For 380 -                | 500 V units<br>P <sub>resistor</sub> | $= \frac{810^2 \times dutytime}{R \times 120}$                                                                                                    |  |  |
| For 575 -                | 600 V units<br>P <sub>resistor</sub> | $= \frac{943^2 \times dutytime}{R \times 120}$                                                                                                    |  |  |
|                          |                                      |                                                                                                    |  |  |

This parameter is only active in frequency converters with an integral dynamic brake.

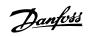

| 2-13 Brake Power Monitoring |                  |                                                                                                    |
|-----------------------------|------------------|----------------------------------------------------------------------------------------------------|
| Option:                     |                  | Function:                                                                                                    |
|                             |                  | This parameter is only active in frequency converters with an integral dynamic brake.<br>This parameter enables monitoring of the power to the brake resistor. The power is calculated on<br>the basis of the resistance (par.2-11 <i>Brake Resistor (ohm)</i> , the DC link voltage, and the resistor duty<br>time. |
| [0] *                       | Off              | No brake power monitoring is required.                                                                                                    |
| [1]                         | Warning          | Activates a warning on the display when the power transmitted over 120 s exceeds 100% of the monitoring limit (par.2-12 <i>Brake Power Limit (kW)</i> ). The warning disappears when the transmitted power falls below 80% of the monitoring limit.                                                                  |
| [2]                         | Trip             | Trips the frequency converter and displays an alarm when the calculated power exceeds $100\%$ of the monitoring limit.                                                                                                    |
| [3]                         | Warning and trip | Activates both of the above, including warning, trip and alarm.                                                                                                    |

If power monitoring is set to Off[0] or Warning [1], the brake function remains active even if the monitoring limit is exceeded. This may lead to thermal overload of the resistor. It is also possible to generate a warning via a relay/digital output. The measuring accuracy of the power monitoring depends on the accuracy of the resistance of the resistor (better than  $\pm$  20%).

| Option:           | Function:                                                                                                    |
|-------------------|----------------------------------------------------------------------------------------------------|
|                   | Select type of test and monitoring function to check the connection to the brake resistor, or wheth<br>a brake resistor is present, and then display a warning or an alarm in the event of a fault. The brak<br>resistor disconnection function is tested during power-up. However the brake IGBT test is performe<br>when there is no braking. A warning or trip disconnects the brake function.<br>The testing sequence is as follows: |
|                   | 1. The DC link ripple amplitude is measured for 300 ms without braking.                                                                                                    |
|                   | 2. The DC link ripple amplitude is measured for 300 ms with the brake turned on.                                                                                                    |
|                   | <ol> <li>If the DC link ripple amplitude while braking is lower than the DC link ripple amplitud<br/>before braking + 1 %. Brake check failed, return a warning or alarm.</li> </ol>                                                                                                    |
|                   | 4. If the DC link ripple amplitude while braking is higher than the DC link ripple amplitude before braking + 1 %. Brake check OK.                                                                                                    |
| [0] * Off         | Monitors brake resistor and brake IGBT for a short-circuit during operation. If a short-circuit occur<br>a warning appears.                                                                                                    |
| [1] Warning       | Monitors brake resistor and brake IGBT for a short-circuit, and to run a test for brake resistor di<br>connection during power-up                                                                                                    |
| [2] Trip          | Monitors for a short-circuit or disconnection of the brake resistor, or a short-circuit of the brail IGBT. If a fault occurs the frequency converter cuts out while displaying an alarm (trip locked).                                                                                                    |
| [3] Stop and trip | Monitors for a short-circuit or disconnection of the brake resistor, or a short-circuit of the bral IGBT. If a fault occurs the frequency converter ramps down to coast and then trips. A trip lock alar is displayed.                                                                                                    |
| [4] AC brake      |                                                                                                    |

လ

Remove a warning arising in connection with Off[0] or Warning [1] by cycling the mains supply. The fault must be corrected first. For Off [0] or Warning [1], the frequency converter keeps running even if a fault is located.

| 2-16 AC brake Max. Current |                                                                                                    |  |
|----------------------------|----------------------------------------------------------------------------------------------------|--|
| Range:                     | Function:                                                                                                    |  |
| 100.0 %* [0.0 - 1000.0 %]  | Enter the maximum permissible current when using AC brake to avoid overheating of motor wind-<br>ings. The AC brake function is available in Flux mode only (FC 302 only). |  |

MG.11.C8.02 - VLT  $^{\rm \tiny (B)}$  is a registered Danfoss trademark

<u>Danfoss</u>

| 2-17 (                                                                                            | 2-17 Over-voltage Control |                                                                                                    |  |
|---------------------------------------------------------------------------------------------------|---------------------------|----------------------------------------------------------------------------------------------------|--|
| Option:                                                                                           |                           | Function:                                                                                                    |  |
|                                                                                                   |                           | Over-voltage control (OVC) reduces the risk of the frequency converter tripping due to an over voltage on the DC link caused by generative power from the load. |  |
| [0]                                                                                               | Disabled                  | No OVC required.                                                                                                    |  |
| [2] *                                                                                             | Enabled                   | Activates OVC.                                                                                                    |  |
| NB!         The ramp time is automatically adjusted to avoid tripping of the frequency converter. |                           |                                                                                                    |  |

# 3.5 Main Menu - Reference/Ramps - Group 3

### 3.5.1 3-0\* Reference Limits

Parameters for setting the reference unit, limits and ranges.

Please see also par. 20-0 $^{*}$  for information on settings in closed loop.

| 3-02 Minimum Reference                            |                                                         |  |
|---------------------------------------------------|---------------------------------------------------------|--|
| Range:                                            | Function:                                               |  |
| Application [Application dependant]<br>dependent* |                                                         |  |
| 3-03 Maximum Reference                            |                                                         |  |
| Range:                                            | Function:                                               |  |
| Application [Application dependant]<br>dependent* |                                                         |  |
| 3-04 Reference Function                           |                                                         |  |
| Option:                                           | Function:                                               |  |
| [0] Sum                                           | Sums both external and preset reference sources.        |  |
| [1] External/Preset                               | Use either the preset or the external reference source. |  |

Shift between external and preset via a command on a digital input.

### 3.5.2 3-1\* References

Parameters for setting up the reference sources. Select the preset reference(s). Select Preset ref. bit 0/1/2 [16], [17] or [18] for the corresponding digital inputs in par. group 5-1<sup>\*</sup>.

| 3-10 Preset Reference |                      |                                                                                                    |
|-----------------------|----------------------|----------------------------------------------------------------------------------------------------|
| Array [8]             |                      |                                                                                                    |
| Range:                |                      | Function:                                                                                                    |
| 0.00 %*               | [-100.00 - 100.00 %] | Enter up to eight different preset references (0-7) in this parameter, using array programming. The preset reference is stated as a percentage of the value $Ref_{MAX}$ (par.3-03 <i>Maximum Reference</i> , for closed loop see par.20-14 <i>Maximum Reference/Feedb</i> .). When using preset references, select Preset ref. bit 0 / 1 / 2 [16], [17] or [18] for the corresponding digital inputs in parameter group 5-1* Digital Inputs. |

Danfviss

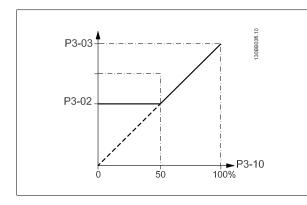

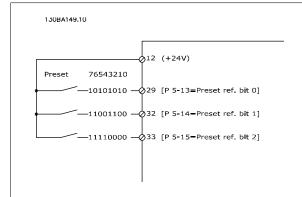

### 3-11 Jog Speed [Hz]

| Range:    |                            | Function:                                                                                                    |
|-----------|----------------------------|----------------------------------------------------------------------------------------------------|
| Applicati | on [Application dependant] |                                                                                                    |
| depende   | ent*                       |                                                                                                    |
| 3-13      | Reference Site             |                                                                                                    |
| Optio     | n:                         | Function:                                                                                                    |
|           |                            | Select which reference site to activate.                                                                                  |
| [0] *     | Linked to Hand / Auto      | Use local reference when in Hand mode; or remote reference when in Auto mode.                                             |
| [1]       | Remote                     | Use remote reference in both Hand mode and Auto mode.                                                                     |
| [2]       | Local                      | Use local reference in both Hand mode and Auto mode.                                                                      |
|           |                            | NB!           When set to Local [2], the frequency converter will start with this setting again following a 'power down'. |

| 3-14 Pr | eset Relative Reference |                                                                                                    |
|---------|-------------------------|----------------------------------------------------------------------------------------------------|
| Range:  |                         | Function:                                                                                                    |
| 0.00 %* | [-100.00 - 100.00 %]    | The actual reference, X, is increased or decreased with the percentage Y, set in par.3-14 <i>Preset Relative Reference</i> . This results in the actual reference Z. Actual reference (X) is the sum of the inputs selected in par.3-15 <i>Reference 1 Source</i> , par.3-16 <i>Reference 2 Source</i> , par.3-17 <i>Reference 3 Source</i> and par.8-02 <i>Control Source</i> . |
|         |                         | $\begin{array}{c} Y \\ Relative \\ Z=X+X*Y/100 \end{array}$ $Z \xrightarrow{\text{Resulting}} actual \\ reference \\ 130BA059.12 \end{array}$                                                                                                    |

130BA278.10

Danfoss

X+X\*Y1100

Y 100 %

х

**↓** z

|                                                   | -                                                                                                    | -100 0 1 100 %<br>P 3-14                                                                                                    |
|---------------------------------------------------|----------------------------------------------------------------------------------------------------|----------------------------------------------------------------------------------------------------|
|                                                   |                                                                                                    |                                                                                                    |
| 3-15                                              | Reference 1 Source                                                                                                    |                                                                                                    |
| Optio                                             | n:                                                                                                    | Function:                                                                                                    |
|                                                   |                                                                                                    | Select the reference input to be used for the first reference signal. par.3-15 Reference 1 Source                                                                                                    |
|                                                   |                                                                                                    | par.3-16 <i>Reference 2 Source</i> and par.3-17 <i>Reference 3 Source</i> define up to three different reference                                                                                                    |
|                                                   |                                                                                                    | signals. The sum of these reference signals defines the actual reference.                                                                                                    |
|                                                   |                                                                                                    | This parameter cannot be adjusted while the motor is running.                                                                                                    |
| [0]                                               | No function                                                                                                    |                                                                                                    |
| [1] *                                             | Analog input 53                                                                                                    |                                                                                                    |
| [2]                                               | Analog input 54                                                                                                    |                                                                                                    |
| [7]                                               | Pulse input 29                                                                                                    |                                                                                                    |
| [8]                                               | Pulse input 33                                                                                                    |                                                                                                    |
| [20]                                              | Digital pot.meter                                                                                                    |                                                                                                    |
| [21]                                              | Analog input X30/11                                                                                                    |                                                                                                    |
| [22]                                              | Analog input X30/12                                                                                                    |                                                                                                    |
| [23]                                              | Analog Input X42/1                                                                                                    |                                                                                                    |
| [24]                                              | Analog Input X42/3                                                                                                    |                                                                                                    |
| [25]                                              | Analog Input X42/5                                                                                                    |                                                                                                    |
| [30]                                              | Ext. Closed Loop 1                                                                                                    |                                                                                                    |
| [31]                                              | Ext. Closed Loop 2                                                                                                    |                                                                                                    |
| [32]                                              | Ext. Closed Loop 3                                                                                                    |                                                                                                    |
| 3-16                                              | Reference 2 Source                                                                                                    |                                                                                                    |
| Optio                                             | n:                                                                                                    | Function:                                                                                                    |
| -                                                 |                                                                                                    |                                                                                                    |
|                                                   |                                                                                                    |                                                                                                    |
| ·                                                 |                                                                                                    | Select the reference input to be used for the second reference signal. par.3-15 <i>Reference Source</i> , par.3-16 <i>Reference 2 Source</i> and par.3-17 <i>Reference 3 Source</i> define up to three difference and par.3-17 <i>Reference 3 Source</i> define up to three difference and par.3-17 <i>Reference 3 Source</i> define up to three differe |
|                                                   |                                                                                                    | Select the reference input to be used for the second reference signal. par.3-15 <i>Reference Source</i> , par.3-16 <i>Reference 2 Source</i> and par.3-17 <i>Reference 3 Source</i> define up to three difference reference signals. The sum of these reference signals defines the actual reference.                                                                                                    |
| -                                                 |                                                                                                    | Select the reference input to be used for the second reference signal. par.3-15 <i>Reference Source</i> , par.3-16 <i>Reference 2 Source</i> and par.3-17 <i>Reference 3 Source</i> define up to three difference and par.3-17 <i>Reference 3 Source</i> define up to three difference and par.3-17 <i>Reference 3 Source</i> define up to three differe |
| [0]                                               | No function                                                                                                    | Select the reference input to be used for the second reference signal. par.3-15 <i>Reference Source</i> , par.3-16 <i>Reference 2 Source</i> and par.3-17 <i>Reference 3 Source</i> define up to three difference reference signals. The sum of these reference signals defines the actual reference.                                                                                                    |
|                                                   |                                                                                                    | Select the reference input to be used for the second reference signal. par.3-15 <i>Reference Source</i> , par.3-16 <i>Reference 2 Source</i> and par.3-17 <i>Reference 3 Source</i> define up to three difference reference signals. The sum of these reference signals defines the actual reference.                                                                                                    |
| [0]                                               | No function                                                                                                    | Select the reference input to be used for the second reference signal. par.3-15 <i>Reference Source</i> , par.3-16 <i>Reference 2 Source</i> and par.3-17 <i>Reference 3 Source</i> define up to three difference reference signals. The sum of these reference signals defines the actual reference.                                                                                                    |
| [0]                                               | No function<br>Analog input 53                                                                                                    | Select the reference input to be used for the second reference signal. par.3-15 <i>Reference Source</i> , par.3-16 <i>Reference 2 Source</i> and par.3-17 <i>Reference 3 Source</i> define up to three difference reference signals. The sum of these reference signals defines the actual reference.                                                                                                    |
| [0]<br>[1]<br>[2]                                 | No function<br>Analog input 53<br>Analog input 54                                                                                 | Select the reference input to be used for the second reference signal. par.3-15 <i>Reference Source</i> , par.3-16 <i>Reference 2 Source</i> and par.3-17 <i>Reference 3 Source</i> define up to three difference reference signals. The sum of these reference signals defines the actual reference.                                                                                                    |
| [0]<br>[1]<br>[2]<br>[7]                          | No function<br>Analog input 53<br>Analog input 54<br>Pulse input 29                                                               | Select the reference input to be used for the second reference signal. par.3-15 <i>Reference Source</i> , par.3-16 <i>Reference 2 Source</i> and par.3-17 <i>Reference 3 Source</i> define up to three difference reference signals. The sum of these reference signals defines the actual reference.                                                                                                    |
| [0]<br>[1]<br>[2]<br>[7]<br>[8]                   | No function<br>Analog input 53<br>Analog input 54<br>Pulse input 29<br>Pulse input 33                                             | Select the reference input to be used for the second reference signal. par.3-15 <i>Reference Source</i> , par.3-16 <i>Reference 2 Source</i> and par.3-17 <i>Reference 3 Source</i> define up to three difference reference signals. The sum of these reference signals defines the actual reference.                                                                                                    |
| [0]<br>[1]<br>[2]<br>[7]<br>[8]<br>[20] *         | No function<br>Analog input 53<br>Analog input 54<br>Pulse input 29<br>Pulse input 33<br>Digital pot.meter                        | Select the reference input to be used for the second reference signal. par.3-15 <i>Reference Source</i> , par.3-16 <i>Reference 2 Source</i> and par.3-17 <i>Reference 3 Source</i> define up to three difference reference signals. The sum of these reference signals defines the actual reference.                                                                                                    |
| [0]<br>[1]<br>[2]<br>[7]<br>[8]<br>[20] *<br>[21] | No function<br>Analog input 53<br>Analog input 54<br>Pulse input 29<br>Pulse input 33<br>Digital pot.meter<br>Analog input X30/11 | Select the reference input to be used for the second reference signal. par.3-15 <i>Reference Source</i> , par.3-16 <i>Reference 2 Source</i> and par.3-17 <i>Reference 3 Source</i> define up to three difference reference signals. The sum of these reference signals defines the actual reference.                                                                                                    |

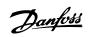

| [25]                                              | Analog Input X42/5  |                                                                                                    |
|---------------------------------------------------|---------------------|----------------------------------------------------------------------------------------------------|
| [30]                                              | Ext. Closed Loop 1  |                                                                                                    |
| [31]                                              | Ext. Closed Loop 2  |                                                                                                    |
| [32]                                              | Ext. Closed Loop 3  |                                                                                                    |
| 3-17 F                                            | Reference 3 Source  |                                                                                                    |
| Option                                            | :                   | Function:                                                                                                    |
|                                                   |                     | Select the reference input to be used for the third reference signal. par.3-15 <i>Reference 1 Source</i> , par.3-16 <i>Reference 2 Source</i> and par.3-17 <i>Reference 3 Source</i> define up to three different reference signals. The sum of these reference signals defines the actual reference. This parameter cannot be adjusted while the motor is running. |
| [0] *                                             | No function         |                                                                                                    |
| [1]                                               | Analog input 53     |                                                                                                    |
| [2]                                               | Analog input 54     |                                                                                                    |
| [7]                                               | Pulse input 29      |                                                                                                    |
| [8]                                               | Pulse input 33      |                                                                                                    |
| [20]                                              | Digital pot.meter   |                                                                                                    |
| [21]                                              | Analog input X30/11 |                                                                                                    |
| [22]                                              | Analog input X30/12 |                                                                                                    |
| [23]                                              | Analog Input X42/1  |                                                                                                    |
| [24]                                              | Analog Input X42/3  |                                                                                                    |
| [25]                                              | Analog Input X42/5  |                                                                                                    |
| [30]                                              | Ext. Closed Loop 1  |                                                                                                    |
| [31]                                              | Ext. Closed Loop 2  |                                                                                                    |
| [32]                                              | Ext. Closed Loop 3  |                                                                                                    |
| 3-19 Jog Speed [RPM]                              |                     |                                                                                                    |
| Range                                             | :                   | Function:                                                                                                    |
| Application [Application dependant]<br>dependent* |                     |                                                                                                    |

### 3.5.3 3-4\* Ramp 1

Configure the ramp parameter, ramping times, for each of the two ramps (par. 3-4\* and par. 3-5\*).

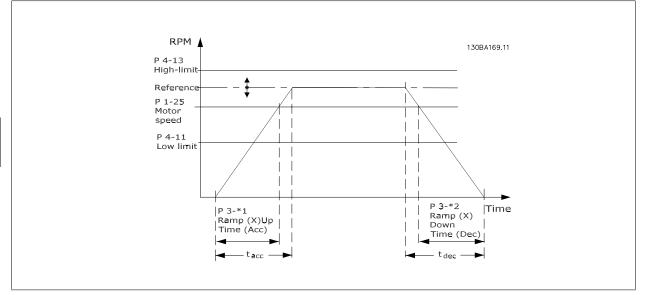

| 3-40 Ramp 1 Type |                   |                                                                                                    |
|------------------|-------------------|----------------------------------------------------------------------------------------------------|
| Option:          |                   | Function:                                                                                                    |
|                  |                   | Select the ramp type, depending on requirements for acceleration/deceleration.<br>A linear ramp will give constant acceleration during ramping. An S-ramp will give non-linear accel-<br>eration, compensating for jerk in the application. |
| [0] *            | Linear            |                                                                                                    |
| [1]              | S-ramp Const Jerk | Acceleration with lowest possible jerk.                                                                                                    |
| [2]              | S-ramp Const Time | S-ramp based on the values set in par. 3-41 <i>Ramp 1 Ramp up Time</i> and par. 3-42 <i>Ramp 1 Ramp Down Time</i> .                                                                                                    |

If S-ramp [1] is selected and the reference during ramping is changed the ramp time may be prolonged in order to realize a jerk free movement which may result in a longer start or stop time.

Additional adjustment of the S-ramp ratios or switching initiators may be necessary.

| 3-41 Ramp 1 Ramp Up Time                          |                                                                                                    |  |
|---------------------------------------------------|----------------------------------------------------------------------------------------------------|--|
| Range:                                            | Function:                                                                                                    |  |
| Application [Application dependant]<br>dependent* |                                                                                                    |  |
| 3-42 Ramp 1 Ramp Down Time                        |                                                                                                    |  |
| Range:                                            | Function:                                                                                                    |  |
| Application [Application dependant]<br>dependent* |                                                                                                    |  |
| 3-45 Ramp 1 S-ramp Ratio at Acc                   | cel. Start                                                                                                    |  |
| Range:                                            | Function:                                                                                                    |  |
| 50 %* [1 - 99. %]                                 | Enter the proportion of the total ramp-up time (par. 3-41 <i>Ramp 1 Ramp up Time</i> ) in which the acceleration torque increases. The larger the percentage value, the greater the jerk compensation achieved, and thus the lower the torque jerks occurring in the application. |  |

Danfoss

| 3-46 Ramp 1 S-ramp Ratio at Accel. End   |                                                                                                    |  |  |
|------------------------------------------|----------------------------------------------------------------------------------------------------|--|--|
| Range:                                   | Function:                                                                                                    |  |  |
| 50 %* [1 - 99. %]                        | Enter the proportion of the total ramp-up time (par. 3-41 <i>Ramp 1 Ramp up Time</i> ) in which the acceleration torque decreases. The larger the percentage value, the greater the jerk compensation achieved, and thus the lower the torque jerks in the application.  |  |  |
| 3-47 Ramp 1 S-ramp Ratio at Decel. Start |                                                                                                    |  |  |
| Range:                                   | Function:                                                                                                    |  |  |
| 50 %* [1 - 99. %]                        | Enter the proportion of the total ramp-down time (par. 3-42 <i>Ramp 1 Ramp Down Time</i> ) where the deceleration torque increases. The larger the percentage value, the greater the jerk compensation achieved, and thus the lower the torque jerks in the application. |  |  |
| 3-48 Ramp 1 S-ramp Ratio at              | 3-48 Ramp 1 S-ramp Ratio at Decel. End                                                                                                    |  |  |
| Range:                                   | Function:                                                                                                    |  |  |
| 50 %* [1 - 99. %]                        | Enter the proportion of the total ramp-down time (par. 3-42 <i>Ramp 1 Ramp Down Time</i> ) where the deceleration torque decreases. The larger the percentage value, the greater the jerk compensation achieved, and thus the lower the torque jerks in the application. |  |  |

# 3.5.4 3-5\* Ramp 2

Choosing ramp parameters, see 3-4\*.

| 3-51 Ramp 2 Ramp Up Time                          |                                                                                                    |  |
|---------------------------------------------------|----------------------------------------------------------------------------------------------------|--|
| Range:                                            | Function:                                                                                                    |  |
| Application [Application dependent]<br>dependent* |                                                                                                    |  |
| 3-52 Ramp 2 Ramp Down Time                        |                                                                                                    |  |
| Range:                                            | Function:                                                                                                    |  |
| Application [Application dependant]<br>dependent* |                                                                                                    |  |
| 3-55 Ramp 2 S-ramp Ratio at A                     | ccel. Start                                                                                                    |  |
| Range:                                            | Function:                                                                                                    |  |
| 50 %* [1 - 99. %]                                 | Enter the proportion of the total ramp-up time (par. 3-51 <i>Ramp 2 Ramp up Time</i> ) in which the acceleration torque increases. The larger the percentage value, the greater the jerk compensation achieved, and thus the lower the torque jerks in the application. |  |
| 3-56 Ramp 2 S-ramp Ratio at A                     | ccel. End                                                                                                    |  |
| Range:                                            | Function:                                                                                                    |  |
| 50 %* [1 - 99. %]                                 | Enter the proportion of the total ramp-up time (par. 3-51 <i>Ramp 2 Ramp up Time</i> ) in which the acceleration torque decreases. The larger the percentage value, the greater the jerk compensation achieved, and thus the lower the torque jerks in the application. |  |
| 3-57 Ramp 2 S-ramp Ratio at D                     | ecel. Start                                                                                                    |  |
| Range:                                            | Function:                                                                                                    |  |
| 50 %* [1 - 99. %]                                 | Enter the proportion of the total ramp-down time (par. 3-52 <i>Ramp 2 Ramp down Time</i> ) where the deceleration torque increases The larger the percentage value, the greater the jerk compensation achieved, and thus the lower the torque jerks in the application. |  |

<u>Danfoss</u>

| 3-58 Ramp 2 S-ramp Ratio at Decel. End |             |                                                                                                   |
|----------------------------------------|-------------|---------------------------------------------------------------------------------------------------|
| Range                                  | :           | Function:                                                                                         |
| 50 %*                                  | [1 - 99. %] | Enter the proportion of the total ramp-down time (par. 3-52 Ramp 2 Ramp down Time) where the      |
|                                        |             | deceleration torque decreases. The larger the percentage value, the greater the jerk compensation |
|                                        |             | achieved, and thus the lower the torque jerks in the application.                                 |

# 3.5.5 3-8\* Other Ramps

Configure parameters for special ramps e.g. Jog or Quick Stop.

| 3-80 Jog Ramp Time                           |                                                                                                    |
|----------------------------------------------|----------------------------------------------------------------------------------------------------|
| Range:                                       | Function:                                                                                                    |
| Application [1.00 - 3600.00 s]<br>dependent* | Enter the jog ramp time, i.e. the acceleration/deceleration time between 0 RPM and the rated moto speed ( $n_{M,N}$ ) (set in par.1-25 <i>Motor Nominal Speed</i> ). Ensure that the resultant output current required for the given jog ramp time does not exceed the current limit in par.4-18 <i>Current Limit</i> . The jog ramp time starts upon activation of a jog signal via the control panel, a selected digital input or the serial communication port.<br>$par. 3 - 80 = \frac{tjog \times nnorm [par. 1 - 25]}{jog speed [par. 3 - 19]} [s]$ |
|                                              |                                                                                                    |

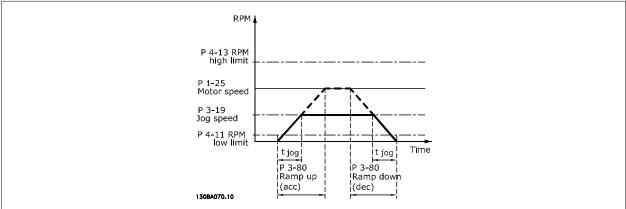

| 3-80 Jog Ramp Time                                                                         |                                                                                                    |  |  |
|--------------------------------------------------------------------------------------------|----------------------------------------------------------------------------------------------------|--|--|
| Range:                                                                                     | Function:                                                                                                    |  |  |
| Application [1.00 - 3600.00 s]<br>dependent*<br>3-84 Quick Stop S-ramp Ratio at Decel. End |                                                                                                    |  |  |
| Range:                                                                                     | Function:                                                                                                    |  |  |
| 50 %* [1 - 99. %]                                                                          | Enter the proportion of the total ramp-down time (par.3-42 <i>Ramp 1 Ramp Down Time</i> ) where the deceleration torque decreases. The larger the percentage value, the greater the jerk compensation achieved, and thus the lower the torque jerks in the application. |  |  |

### 3.5.6 3-9\* Digital Pot.Meter

The digital potentiometer function allows the user to increase or decrease the actual reference by adjusting the set-up of the digital inputs using the functions INCREASE, DECREASE or CLEAR. To activate the function, at least one digital input must be set up to INCREASE or DECREASE.

Inc -

Danfoss

| 3-90 S                | tep Size           |                                                                                                    |
|-----------------------|--------------------|----------------------------------------------------------------------------------------------------|
| Range:                |                    | Function:                                                                                                    |
| 0.10 %*               | [0.01 - 200.00 %]  | Enter the increment size required for INCREASE/DECREASE, as a percentage of the synchronous motor speed, $n_s$ . If INCREASE/ DECREASE is activated the resulting reference will be increased / decreased by the amount set in this parameter.                                                                                                    |
| 3-91 R                | amp Time           |                                                                                                    |
| Range:                |                    | Function:                                                                                                    |
| 1.00 s                | [0.00 - 3600.00 s] | Enter the ramp time, i.e. the time for adjustment of the reference from 0% to 100% of the specified digital potentiometer function (INCREASE, DECREASE or CLEAR).<br>If INCREASE / DECREASE is activated for longer than the ramp delay period specified in par.<br>3-95 <i>Ramp Delay</i> the actual reference will be ramped up / down according to this ramp time. The ramp time is defined as the time used to adjust the reference by the step size specified in par.<br>3-90 <i>Step Size</i> . |
| 3-92 P                | ower Restore       |                                                                                                    |
| Option:               |                    | Function:                                                                                                    |
| [0] *                 | Off                | Resets the Digital Potentiometer reference to 0% after power up.                                                                                                    |
| [1]                   | On                 | Restores the most recent Digital Potentiometer reference at power up.                                                                                                    |
| 3-93 M                | laximum Limit      |                                                                                                    |
| Range:                |                    | Function:                                                                                                    |
| 100 %*                | [-200 - 200 %]     | Set the maximum permissible value for the resultant reference. This is advisable if the Digital Po-<br>tentiometer is used for fine tuning of the resulting reference.                                                                                                    |
| 3-94 M                | linimum Limit      |                                                                                                    |
| Range:                |                    | Function:                                                                                                    |
| 0 %*                  | [-200 - 200 %]     | Set the minimum permissible value for the resultant reference. This is advisable if the Digital Po-<br>tentiometer is used for fine tuning of the resulting reference.                                                                                                    |
| 3-95 R                | amp Delay          |                                                                                                    |
| Range:                |                    | Function:                                                                                                    |
| Application dependent |                    |                                                                                                    |
|                       | Speed              | 130BA158.11                                                                                                    |

3

Time (s)

i

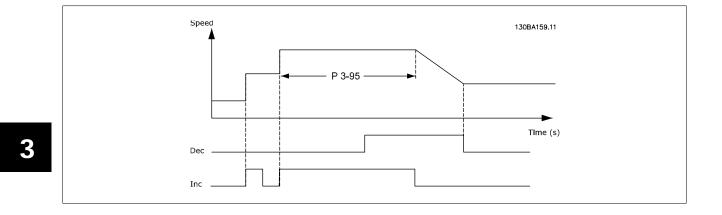

Danfoss

# 3.6 Main Menu - Limits/Warnings - Group 4

# 3.6.1 4-\*\* Limits and Warnings

Parameter group for configuring limits and warnings.

#### 3.6.2 4-1\* Motor Limits

Define torque, current and speed limits for the motor, and the reaction of the frequency converter when the limits are exceeded. A limit may generate a message on the display. A warning will always generate a message on the display or on the fieldbus. A monitoring function may initiate a warning or a trip, upon which the frequency converter will stop and generate an alarm message.

| Option:       Function:         Selects the motor speed direction required.<br>Use this parameter to prevent unwanted reversing.       Selects the motor speed direction required.         [0]       Clockwise       Only operation in clockwise direction will be allowed.         [2] *       Both directions       Operation in both clockwise and anti-clockwise direction will be allowed. | 4-10 Motor Speed Direction |                 |                                                                           |
|----------------------------------------------------------------------------------------------------|----------------------------|-----------------|---------------------------------------------------------------------------|
| [0]     Clockwise     Only operation in clockwise direction will be allowed.                                                                                                    | Option:                    |                 | Function:                                                                 |
|                                                                                                    |                            |                 |                                                                           |
| [2] * Both directions Operation in both clockwise and anti-clockwise direction will be allowed.                                                                                                    | [0]                        | Clockwise       | Only operation in clockwise direction will be allowed.                    |
|                                                                                                    | [2] *                      | Both directions | Operation in both clockwise and anti-clockwise direction will be allowed. |

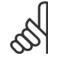

The setting in par.4-10 Motor Speed Direction has impact on the Flying Start in par.1-73 Flying Start.

#### 4-11 Motor Speed Low Limit [RPM]

NB!

| Range:                    |                                                | Function:                                                                             |
|---------------------------|------------------------------------------------|---------------------------------------------------------------------------------------|
| Application<br>dependent* | [Application dependant]                        |                                                                                       |
| 4-12 Mo                   | tor Speed Low Limit [Hz]                       |                                                                                       |
| Range:                    |                                                | Function:                                                                             |
| Application<br>dependent* | [Application dependant]                        |                                                                                       |
| 4-13 Mo                   | tor Speed High Limit [RP                       | M]                                                                                    |
| Range:                    |                                                | Function:                                                                             |
| Application<br>dependent* | [Application dependant]                        |                                                                                       |
| 5                         | <b>NB!</b><br>Max. output frequency cannot exc | ceed 10% of the inverter switching frequency (par.14-01 <i>Switching Frequency</i> ). |

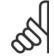

#### NB!

Any changes in par.4-13 *Motor Speed High Limit [RPM]* will reset the value in par.4-53 *Warning Speed High* to the same value as set in par.4-13 *Motor Speed High Limit [RPM]*.

Application [Application dependant]

NB!

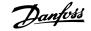

#### 4-14 Motor Speed High Limit [Hz]

Range:

Function:

# dependent\*

3

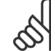

Max. output frequency cannot exceed 10% of the inverter switching frequency (par.14-01 Switching Frequency).

#### 4-16 Torque Limit Motor Mode Function: Range: Application [Application dependant] dependent\* 4-17 Torque Limit Generator Mode Function: Range: 100.0 %\* [Application dependant] Enter the maximum torque limit for generator mode operation. The torque limit is active in the speed range up to and including the rated motor speed (par.1-25 Motor Nominal Speed). Refer to par. 14-25 Trip Delay at Torque Limit for further details. If a setting in par.1-00 Configuration Mode to par.1-28 Motor Rotation Check is changed, par. 4-17 Torque Limit Generator Mode is not automatically reset to the default settings. 4-18 Current Limit

| Range:                                            | Function:                                                                                                    |
|---------------------------------------------------|----------------------------------------------------------------------------------------------------|
| Application [Application dependant]<br>dependent* |                                                                                                    |
| 4-19 Max Output Frequency                         |                                                                                                    |
| Range:                                            | Function:                                                                                                    |
| Application [1.0 - 1000.0 Hz]<br>dependent*       | Enter the maximum output frequency value. Par.4-19 <i>Max Output Frequency</i> specifies the absolute limit on the frequency converter output frequency for improved safety in applications where accidental over-speeding must be avoided. This absolute limit applies to all configurations and is independent of the setting in par.1-00 <i>Configuration Mode</i> . This parameter cannot be adjusted while the motor is running. |

#### 3.6.3 4-5\* Adj. Warnings

Define adjustable warning limits for current, speed, reference and feedback.

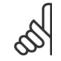

NB!

Not visible in display, only in VLT Motion Control Tool, MCT 10.

Warnings are shown on display, programmed output or serial bus.

Danfoss

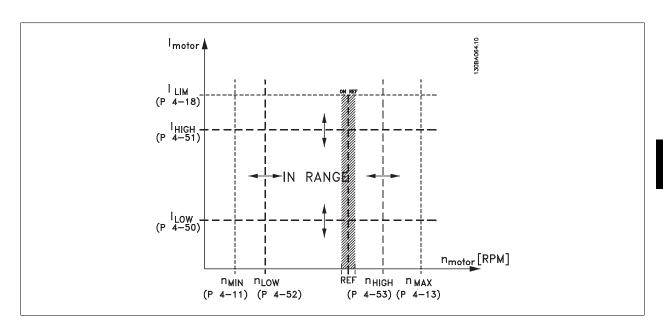

| 4-50 Warning Current Low  |                         |                                                                                                    |  |
|---------------------------|-------------------------|----------------------------------------------------------------------------------------------------|--|
| Range:                    |                         | Function:                                                                                                    |  |
| 0.00 A*                   | [Application dependant] | Enter the $I_{LOW}$ value. When the motor current falls below this limit ( $I_{LOW}$ ), the display reads CURRENT LOW. The signal outputs can be programmed to produce a status signal on terminal 27 or 29 and on relay output 01 or 02. Refer to the drawing in this section. |  |
| 4-51 W                    | arning Current High     |                                                                                                    |  |
| Range:                    |                         | Function:                                                                                                    |  |
| Application<br>dependent* | [Application dependant] |                                                                                                    |  |
| 4-53 W                    | 4-53 Warning Speed High |                                                                                                    |  |
| Range:                    |                         | Function:                                                                                                    |  |

Application [Application dependent] dependent\*

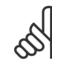

#### NB!

Any changes in par.4-13 *Motor Speed High Limit [RPM]* will reset the value in par.4-53 *Warning Speed High* to the same value as set in par.4-13 *Motor Speed High Limit [RPM]*.

If a different value is needed in par.4-53 *Warning Speed High*, it must be set after programming of par.4-13 *Motor Speed High Limit* [*RPM*]!

| 4-54 Warning Reference Low                   |                                                                                                    |  |
|----------------------------------------------|----------------------------------------------------------------------------------------------------|--|
| Range:                                       | Function:                                                                                                    |  |
| -999999.99 [Application dependant]<br>9 N/A* | Enter the lower reference limit. When the actual reference falls below this limit, the display indicates Ref Low. The signal outputs can be programmed to produce a status signal on terminal 27 or 29 and on relay output 01 or 02. |  |
| 4-55 Warning Reference High                  |                                                                                                    |  |
| Range:                                       | Function:                                                                                                    |  |
| 999999.999 [Application dependant]<br>N/A*   | Enter the upper reference limit. When the actual reference exceeds this limit, the display reads Ref<br>High. The signal outputs can be programmed to produce a status signal on terminal 27 or 29 and                               |  |

Danfoss

| 4-56 Warning Feedback Low                                          |                                                                                                    |  |
|--------------------------------------------------------------------|----------------------------------------------------------------------------------------------------|--|
| Range:                                                             | Function:                                                                                                    |  |
| -999999.99 [Application dependant]<br>9 Proc-<br>essCtrlU-<br>nit* | Enter the lower feedback limit. When the feedback falls below this limit, the display reads Feedb<br>Low. The signal outputs can be programmed to produce a status signal on terminal 27 or 29 and<br>on relay output 01 or 02. |  |
| 4-57 Warning Feedback High                                         |                                                                                                    |  |
| Range:                                                             | Function:                                                                                                    |  |
| 999999.999 [Application dependant]<br>ProcessCtr-                  | Enter the upper feedback limit. When the feedback exceeds this limit, the display reads Feedb High.<br>The signal outputs can be programmed to produce a status signal on terminal 27 or 29 and on relay                        |  |

| lUnit* |                                   | output 01 or 02.                                         |  |
|--------|-----------------------------------|----------------------------------------------------------|--|
| 4-58   | 4-58 Missing Motor Phase Function |                                                          |  |
| Optio  | n:                                | Function:                                                |  |
|        |                                   | Displays an alarm in the event of a missing motor phase. |  |
| [0]    | Disabled                          | No alarm is displayed if a missing motor phase occurs.   |  |
| [2] *  | Trip 1000 ms                      |                                                          |  |
|        |                                   |                                                          |  |

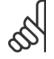

#### NB!

This parameter cannot be adjusted while the motor is running.

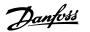

# 3.6.4 4-6\* Speed Bypass

Define the Speed Bypass areas for the ramps.

Some systems call for avoiding certain output frequencies or speeds, due to resonance problems in the system. A maximum of four frequency or speed ranges can be avoided.

| 4-60 Bypass Speed From [RPM]                      |           |  |
|---------------------------------------------------|-----------|--|
| Array [4]                                         |           |  |
| Range:                                            | Function: |  |
| Application [Application dependent]<br>dependent* |           |  |
| 4-61 Bypass Speed From [Hz]                       |           |  |
| Array [4]                                         |           |  |
| Range:                                            | Function: |  |
| Application [Application dependant]<br>dependent* |           |  |
| 4-62 Bypass Speed To [RPM]                        |           |  |
| Array [4]                                         |           |  |
| Range:                                            | Function: |  |
| Application [Application dependant]<br>dependent* |           |  |
| 4-63 Bypass Speed To [Hz]                         |           |  |
| Array [4]                                         |           |  |
| Range:                                            | Function: |  |
| Application [Application dependant]<br>dependent* |           |  |

# 3.6.5 Semi-Automatic Bypass Speed Set-up

The Semi-Automatic Bypass Speed Setup can be used to facilitate the programming of the frequencies to be skipped due to resonances in the system.

The following process is to be carried out:

- 1. Stop the motor.
- 2. Select Enabled in par.4-64 Semi-Auto Bypass Set-up.
- 3. Press Hand On on the LCP to start the search for frequency bands causing resonances. The motor will ramp up according to the ramp set.
- 4. When sweeping through a resonance band, press *OK* on the LCP when leaving the band. The actual frequency will be stored as the first element in par.4-62 *Bypass Speed To [RPM]* or par.4-63 *Bypass Speed To [Hz]* (array). Repeat this for each resonance band identified at the ramp-up (maximum four can be adjusted).
- 5. When maximum speed has been reached, the motor will automatically begin to ramp-down. Repeat the above procedure when speed is leaving the resonance bands during the deceleration. The actual frequencies registered when pressing *OK* will be stored in par.4-60 *Bypass Speed From [RPM]* or par.4-61 *Bypass Speed From [Hz]*.
- 6. When the motor has ramped down to stop, press *OK*. The par.4-64 *Semi-Auto Bypass Set-up* will automatically reset to Off. The frequency converter will stay in *Hand* mode until *Off* or *Auto On* are pressed on the LCP.

If the frequencies for a certain resonance band are not registered in the right order (frequency values stored in *By Pass Speed To* are higher than those in *By Pass Speed From*) or if they do not have the same numbers of registrations for the *By Pass From* and *By Pass To*, all registrations will be cancelled and the following message is displayed: *Collected speed areas overlapping or not completely determined. Press [Cancel] to abort.* 

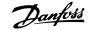

| 4-64 Semi-Auto Bypass Set-up |         |                                                                                          |
|------------------------------|---------|------------------------------------------------------------------------------------------|
| Option                       | n:      | Function:                                                                                |
| [0] *                        | Off     | No function                                                                              |
| [1]                          | Enabled | Starts the Semi-Automatic Bypass set-up and continue with the procedure described above. |

# 3.7 Main Menu - Digital In/Out - Group 5

# 3.7.1 5-\*\* Digital In/Out

Parameter group for configuring the digital input and output.

#### 3.7.2 5-0\* Digital I/O Mode

Parameters for configuring the input and output using NPN and PNP.

| 5-00 Digital I/O Mode                                                     |                     |                                                                                                    |
|---------------------------------------------------------------------------|---------------------|----------------------------------------------------------------------------------------------------|
| Option                                                                    | 1:                  | Function:                                                                                                    |
|                                                                           |                     | Digital inputs and programmed digital outputs are pre-programmable for operation either in PNP or NPN systems.           |
| [0] *                                                                     | PNP - Active at 24V | Action on positive directional pulses (0). PNP systems are pulled down to GND.                                           |
| [1]                                                                       | NPN - Active at 0V  | Action on negative directional pulses (1). NPN systems are pulled up to $+$ 24 V, internally in the frequency converter. |
| NB!         This parameter cannot be adjusted while the motor is running. |                     |                                                                                                    |

| 5-01 Terminal 27 Mode |        |                                          |
|-----------------------|--------|------------------------------------------|
| Option                | ::     | Function:                                |
| [0] *                 | Input  | Defines terminal 27 as a digital input.  |
| [1]                   | Output | Defines terminal 27 as a digital output. |

Please note that this parameter cannot be adjusted while the motor is running.

| 5-02 Terminal 29 Mode |        |                                          |
|-----------------------|--------|------------------------------------------|
| Option                | :      | Function:                                |
| [0] *                 | Input  | Defines terminal 29 as a digital input.  |
| [1]                   | Output | Defines terminal 29 as a digital output. |

This parameter cannot be adjusted while the motor is running.

# 3.7.3 5-1\* Digital Inputs

Parameters for configuring the input functions for the input terminals. The digital inputs are used for selecting various functions in the frequency converter. All digital inputs can be set to the following functions:

Danfoss

| nput function          | Select         | Terminal                 |
|------------------------|----------------|--------------------------|
| ition                  | [0]            | All *terminal 19, 32, 33 |
|                        | [1]            | All                      |
| verse                  | [2]            | 27                       |
| d reset inverse        | [3]            | All                      |
| e inverse              | [5]            | All                      |
| erse                   | [6]            | All                      |
| interlock              | [7]            | All                      |
|                        | [8]            | All *terminal 18         |
| start                  | [9]            | All                      |
| g                      | [10]           | All                      |
| ersing                 | [11]           | All                      |
|                        | [14]           | All *terminal 29         |
| ference on             | [15]           | All                      |
| f bit 0                | [16]           | All                      |
| f bit 1                | [17]           | All                      |
| f bit 2                | [18]           | All                      |
| eference               | [19]           | All                      |
| utput                  | [20]           | All                      |
| )                      | [21]           | All                      |
| own                    | [22]           | All                      |
| elect bit 0            | [23]           | All                      |
| elect bit 1            | [24]           | All                      |
| ut                     | [32]           | terminal 29, 33          |
| 0                      | [34]           | All                      |
| lure inverse           | [36]           | All                      |
| e                      | [37]           | All                      |
| nissive                | [52]           | All                      |
| rt                     | [53]           | All                      |
| t                      | [54]           | All                      |
| ncrease                | [55]           | All                      |
| Decrease               | [56]           | All                      |
| lear                   | [57]           | All                      |
| A (up)                 | [60]           | 29, 33                   |
| A (down)               | [61]           | 29, 33                   |
| unter A                | [62]           | All                      |
| B (up)                 | [63]           | 29, 33                   |
| B (down)               | [64]           | 29, 33                   |
| unter B                | [65]           | All                      |
| de                     | [66]           | All                      |
| intenance Word         | [78]           | All                      |
| np Start               | [120]          | All                      |
| np Alternation         | [121]          | All                      |
| Interlock              | [130]          | All                      |
| Interlock              | [131]          | All                      |
|                        |                |                          |
| Interlock<br>Interlock | [131]<br>[132] | All<br>All               |

Danfoss

# 3.7.4 Digital Inputs, 5-1\* continued

All = Terminals 18, 19, 27, 29, 32, 33, X30/2, X30/3, X30/4. X30/ are the terminals on MCB 101.

Functions dedicated to only one digital input are stated in the associated parameter.

All digital inputs can be programmed to these functions:

| R  |   |
|----|---|
| 51 | • |
|    |   |
|    | - |

| [0]  | No operation            | No reaction to signals transmitted to terminal.                                                                                                    |  |
|------|-------------------------|----------------------------------------------------------------------------------------------------|--|
| [1]  | Reset                   | Resets frequency converter after a TRIP/ALARM. Not all alarms can be reset.                                                                                                    |  |
| [2]  | Coast inverse           | Leaves motor in free mode. Logic '0' => coasting stop.<br>(Default Digital input 27): Coasting stop, inverted input (NC).                                                                                                    |  |
| [3]  | Coast and reset inverse | Reset and coasting stop Inverted input (NC).<br>Leaves motor in free mode and resets the frequency converter. Logic '0' => coasting stop and reset.                                                                                                    |  |
| [5]  | DC-brake inverse        | Inverted input for DC braking (NC).<br>Stops motor by energizing it with a DC current for a certain time period. See par.2-01 <i>DC Brake</i><br><i>Current</i> to par.2-03 <i>DC Brake Cut In Speed [RPM]</i> . The function is only active when the value in<br>par.2-02 <i>DC Braking Time</i> is different from 0. Logic '0' => DC braking.                                                                                                    |  |
| [6]  | Stop inverse            | Stop Inverted function. Generates a stop function when the selected terminal goes from logical level '1' to '0'. The stop is performed according to the selected ramp time (par.3-42 <i>Ramp 1 Ramp Down Time</i> , par.3-52 <i>Ramp 2 Ramp Down Time</i> , par. 3-62 <i>Ramp 3 Ramp down Time</i> , par. 3-72 <i>Ramp 4 Ramp Down Time</i> ).                                                                                                    |  |
|      |                         | NB!<br>When the frequency converter is at the torque limit and has received a stop<br>command, it may not stop by itself. To ensure that the frequency converter stops,<br>configure a digital output to <i>Torque limit &amp; stop</i> [27] and connect this digital<br>output to a digital input that is configured as coast.                                                                                                    |  |
| [7]  | External Interlock      | Same function as Coasting stop, inverse, but External Interlock generates the alarm message 'ex-<br>ternal fault' on the display when the terminal which is programmed for Coast Inverse is logic '0'.<br>The alarm message will also be active via digital outputs and relay outputs, if programmed for<br>External Interlock. The alarm can be reset using a digital input or the [RESET] key if the cause for<br>the External Interlock has been removed. A delay can be programmed in par.22-00 <i>External Inter-<br/>lock Delay</i> , External Interlock Time. After applying a signal to the input, the reaction described above<br>will be delayed with the time set in par.22-00 <i>External Interlock Delay</i> . |  |
| [8]  | Start                   | Select start for a start/stop command. Logic '1' = start, logic '0' = stop.<br>(Default Digital input 18)                                                                                                    |  |
| [9]  | Latched start           | Motor starts, if a pulse is applied for min. 2 ms. Motor stops when Stop inverse is activated                                                                                                    |  |
| [10] | Reversing               | Changes direction of motor shaft rotation. Select Logic '1' to reverse. The reversing signal only changes the direction of rotation. It does not activate the start function. Select both directions in par.4-10 <i>Motor Speed Direction</i> . (Default Digital input 19).                                                                                                    |  |
| [11] | Start reversing         | Used for start/stop and for reversing on the same wire. Signals on start are not allowed at the same time.                                                                                                    |  |
| [14] | Jog                     | Used for activating jog speed. See par.3-11 <i>Jog Speed [Hz]</i> .<br>(Default Digital input 29)                                                                                                    |  |
| [15] | Preset reference on     | Used for shifting between external reference and preset reference. It is assumed that <i>External/</i><br><i>preset</i> [1] has been selected in par.3-04 <i>Reference Function</i> . Logic '0' = external reference active;<br>logic '1' = one of the eight preset references is active.                                                                                                    |  |
| [16] | Preset ref bit 0        | Enables a choice between one of the eight preset references according to the table below.                                                                                                    |  |
| [17] | Preset ref bit 1        | Enables a choice between one of the eight preset references according to the table below.                                                                                                    |  |
| [18] | Preset ref bit 2        | Enables a choice between one of the eight preset references according to the table below.                                                                                                    |  |

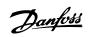

3

|      |                       | Preset ref. bit                                                                                                    | 2                                                                                                    | 1                                                                                                    | 0                                                                                                    |
|------|-----------------------|----------------------------------------------------------------------------------------------------|----------------------------------------------------------------------------------------------------|----------------------------------------------------------------------------------------------------|----------------------------------------------------------------------------------------------------|
|      |                       | Preset ref. 0                                                                                                    | 0                                                                                                    | 0                                                                                                    | 0                                                                                                    |
|      |                       | Preset ref. 1                                                                                                    | 0                                                                                                    | 0                                                                                                    | 1                                                                                                    |
|      |                       | Preset ref. 2                                                                                                    | 0                                                                                                    | 1                                                                                                    | 0                                                                                                    |
|      |                       | Preset ref. 3                                                                                                    | 0                                                                                                    | 1                                                                                                    | 1                                                                                                    |
|      |                       | Preset ref. 4                                                                                                    | 1                                                                                                    | 0                                                                                                    | 0                                                                                                    |
|      |                       | Preset ref. 5                                                                                                    | 1                                                                                                    | 0                                                                                                    | 1                                                                                                    |
|      |                       | Preset ref. 6                                                                                                    | 1                                                                                                    | 1                                                                                                    | 0                                                                                                    |
|      |                       | Preset ref. 7                                                                                                    | 1                                                                                                    | 1                                                                                                    | 1                                                                                                    |
| [19] | Freeze ref            | Freezes actual reference. The frozen<br>and Speed down to be used. If Spee<br>(par.3-51 <i>Ramp 2 Ramp Up Time</i> ar<br>3-03 <i>Maximum Reference</i> . (For close | d up/down is used, the nd par.3-52 <i>Ramp 2 Ram</i>                                                                                              | speed change alv<br><i>mp Down Time</i> ) in                                                                                               | vays follows ramp<br>n the range 0 - pa                                                                                        |
| [20] | Freeze output         | low 'start [13]' sign                                                                                                    | o be used. If Speed up/d<br>amp Up Time and par.3-                                                                                                | own is used, the s<br>52 <i>Ramp 2 Ramp</i><br>y converter canno<br>onverter via a ter                                                     | peed change alway<br>p <i>Down Time</i> ) in th<br>pt be stopped via a                                                         |
| [21] | Speed up              | For digital control of the up/down spe<br>selecting either Freeze reference or<br>msec. the resulting reference will be i<br>msec. the resulting reference will ran | Freeze output. When Sp<br>ncreased by 0.1 %. If Sp                                                                                                | eed up is activate                                                                                                    | ed for less than 40<br>d for more than 40                                                                                      |
| [22] | Speed down            | Same as Speed up [21].                                                                                                    |                                                                                                    |                                                                                                    |                                                                                                    |
| [23] | Set-up select bit 0   | Selects one of the four set-ups. Set p                                                                                                    | par. 0-10 to Multi Set-up.                                                                                                    |                                                                                                    |                                                                                                    |
| [24] | Set-up select bit 1   | Same as Set-up select bit 0 [23].<br>(Default Digital input 32)                                                                                                    |                                                                                                    |                                                                                                    |                                                                                                    |
| [32] | Pulse input           | Select Pulse input when using a pulse par. group 5-5*.                                                                                                    | e sequence as either refe                                                                                                    | erence or feedbac                                                                                                    | k. Scaling is done i                                                                                                    |
| [34] | Ramp bit 0            | Select which ramp to use. Logic "0" v                                                                                                    | will select ramp 1 while l                                                                                                    | ogic "1" will selec                                                                                                    | t ramp 2.                                                                                                    |
| [36] | Mains failure inverse | Select to activate function selected in "0" situation.                                                                                                    | n par.14-10 <i>Mains Failui</i>                                                                                                    | re. Mains failure is                                                                                                    | s active in the Log                                                                                                    |
| [37] | Fire mode             | A signal applied will put the frequen disregarded. See 24-0* <i>Fire Mode</i> .                                                                                     | ncy converter into Fire M                                                                                                    | lode and all othe                                                                                                    | r commands will b                                                                                                    |
| [52] | Run Permissive        |                                                                                                    | n permissive has a logic '<br>Jog [14] or <i>Freeze Outp</i><br>tions must be fulfilled. I<br>eeds only be logic '1' on<br>signal for Run Request | AND' function rel<br>but [20], which me<br>If Run Permissive<br>one of the termin<br>( <i>Start</i> [8], <i>Jog</i> [1<br>cted by Run Perm | ated to the termina<br>eans that in order t<br>is programmed o<br>nals for the functio<br>4] or <i>Freeze outpu</i><br>issive. |
| [53] | Hand start            | A signal applied will put the frequence<br>has been pressed and a normal stop                                                                                       | cy converter into Hand m                                                                                                    |                                                                                                    |                                                                                                    |

motor will stop. To make any other start commands valid, another digital input must be assign to Auto Start and a signal applied to this. The Hand On and Auto On buttons on the LCP has no impact.

Danfoss

The *Off* button on the LCP will override *Hand Start* and *Auto Start*. Press either the *Hand On* or *Auto On* button to make *Hand Start* and *Auto Start* active again. If no signal on neither *Hand Start* nor *Auto Start*, the motor will stop regardless of any normal Start command applied. If signal applied to both *Hand Start* and *Auto Start*, the function will be *Auto Start*. If pressing the *Off* button on the LCP the motor will stop regardless of signals on *Hand Start* and *Auto Start*.

| [54] | Auto start                        | A signal applied will put the frequency converter into Auto mode as if the LCP button <i>Auto On</i> has been pressed. See also <i>Hand Start</i> [53] |
|------|-----------------------------------|----------------------------------------------------------------------------------------------------|
| [55] | DigiPot Increase                  | Uses the input as an INCREASE signal to the Digital Potentiometer function described in parameter group $3-9^*$                                        |
| [56] | DigiPot Decrease                  | Uses the input as a DECREASE signal to the Digital Potentiometer function described in parameter group $3-9^*$                                         |
| [57] | DigiPot Clear                     | Uses the input to CLEAR the Digital Potentiometer reference described in parameter group 3-9*                                                          |
| [60] | Counter A (up)                    | (Terminal 29 or 33 only) Input for increment counting in the SLC counter.                                                                              |
| [61] | Counter A (down)                  | (Terminal 29 or 33 only) Input for decrement counting in the SLC counter.                                                                              |
| [62] | Reset Counter A                   | Input for reset of counter A.                                                                                                    |
| [63] | Counter B (up)                    | (Terminal 29 and 33 only) Input for increment counting in the SLC counter.                                                                             |
| [64] | Counter B (down)                  | (Terminal 29 and 33 only) Input for decrement counting in the SLC counter.                                                                             |
| [65] | Reset Counter B                   | Input for reset of counter B.                                                                                                    |
| [66] | Sleep Mode                        | Forces frequency converter into Sleep Mode (see par. 22-4*). Reacts on the rising edge of signal applied!                                              |
| [78] | Reset Preventive Maintenance Word | Resets all data in par.16-96 Maintenance Word to 0.                                                                                                    |

| 5-10 Terminal 18 Digital Input                                      |                                                         |  |  |  |
|---------------------------------------------------------------------|---------------------------------------------------------|--|--|--|
| Same options and functions as 5-1*, except for <i>Pulse input</i> . |                                                         |  |  |  |
| Option:                                                             | Function:                                               |  |  |  |
| [8] * Start                                                         |                                                         |  |  |  |
| 5-11 Terminal 19 Digital Input                                      |                                                         |  |  |  |
| Same options and functions as $5-1^*$ , except for P                | ulse input.                                             |  |  |  |
| Option:                                                             | Function:                                               |  |  |  |
| [0] * No operation                                                  |                                                         |  |  |  |
| 5-12 Terminal 27 Digital Input                                      |                                                         |  |  |  |
| Same options and functions as par. 5-1*, except                     | for <i>Pulse input</i> .                                |  |  |  |
| Option:                                                             | Function:                                               |  |  |  |
| [0] * No operation                                                  |                                                         |  |  |  |
| 5-13 Terminal 29 Digital Input                                      |                                                         |  |  |  |
| Same options and functions as par. $5-1^*$ .                        |                                                         |  |  |  |
| Option:                                                             | Function:                                               |  |  |  |
| [14] * Jog                                                          |                                                         |  |  |  |
| 5-14 Terminal 32 Digital Input                                      |                                                         |  |  |  |
| Same options and functions as par. 5-1*, except                     | for <i>Pulse input</i> .                                |  |  |  |
| Option:                                                             | Function:                                               |  |  |  |
| [0] * No operation                                                  |                                                         |  |  |  |
| 5-15 Terminal 33 Digital Input                                      |                                                         |  |  |  |
|                                                                     | Same options and functions as par. 5-1* Digital Inputs. |  |  |  |
| Option:                                                             | Function:                                               |  |  |  |
|                                                                     |                                                         |  |  |  |

[0] \* No operation

Danfoss

| 5-16 Terminal X30/2 Digital II                                                                                            | nput                                                                                                |
|----------------------------------------------------------------------------------------------------|----------------------------------------------------------------------------------------------------|
| This parameter is active when option module                                                                               | MCB 101 is installed in the frequency converter. Same options and functions as par. 5-1* except for |
| Pulse input [32].                                                                                                    |                                                                                                    |
| Option:                                                                                                    | Function:                                                                                           |
| [0] * No operation                                                                                                    |                                                                                                    |
| 5-17 Terminal X30/3 Digital In                                                                                            | nput                                                                                                |
| This parameter is active when option module                                                                               | MCB 101 is installed in the frequency converter. Same options and functions as par. 5-1* except for |
| Pulse input [32].                                                                                                    |                                                                                                    |
|                                                                                                    |                                                                                                    |
| Option:                                                                                                    | Function:                                                                                           |
| Option:<br>[0] * No operation                                                                                             | Function:                                                                                           |
| •                                                                                                    |                                                                                                    |
| [0] * No operation<br>5-18 Terminal X30/4 Digital In                                                                      |                                                                                                    |
| [0] * No operation<br>5-18 Terminal X30/4 Digital In                                                                      | nput                                                                                                |
| [0] *       No operation         5-18       Terminal X30/4 Digital In         This parameter is active when option module | nput                                                                                                |

# 3.7.5 5-3\* Digital Outputs

Parameters for configuring the output functions for the output terminals. The 2 solid-state digital outputs are common for terminals 27 and 29. Set the I/O function for terminal 27 in par.5-01 *Terminal 27 Mode* and set the I/O function for terminal 29 in par.5-02 *Terminal 29 Mode*. These parameters cannot be adjusted while the motor is running.

|      |                               | The digital outputs can be programmed with these functions:                                                                                             |
|------|-------------------------------|----------------------------------------------------------------------------------------------------|
| [0]  | No operation                  | Default for all digital outputs and relay outputs                                                                                                    |
| [1]  | Control ready                 | The control board receives supply voltage.                                                                                                    |
| [2]  | Drive ready                   | The frequency converter is ready for operation and applies a supply signal on the control board.                                                        |
| [3]  | Drive ready / remote control  | The frequency converter is ready for operation and is in Auto On mode.                                                                                  |
| [4]  | Stand-by / no warning         | The frequency converter is ready for operation. No start or stop command is been given (start/ disable). There are no warnings.                         |
| [5]  | Running                       | The motor is running.                                                                                                    |
| [6]  | Running / no warning          | The output speed is higher than the speed set in par.1-81 <i>Min Speed for Function at Stop [RPM]</i> . The motor is running and there are no warnings. |
| [8]  | Run on reference / no warning | The motor runs at reference speed.                                                                                                    |
| [9]  | Alarm                         | An alarm activates the output. There are no warnings.                                                                                                   |
| [10] | Alarm or warning              | An alarm or a warning activates the output.                                                                                                    |
| [11] | At torque limit               | The torque limit set in par.4-16 Torque Limit Motor Mode or par. 1-17 has been exceeded.                                                                |
| [12] | Out of current range          | The motor current is outside the range set in par.4-18 Current Limit.                                                                                   |
| [13] | Below current, low            | The motor current is lower than set in par.4-50 Warning Current Low.                                                                                    |
| [14] | Above current, high           | The motor current is higher than set in par.4-51 Warning Current High.                                                                                  |
| [15] | Out of speed range            | The output speed is outside the range set in par. 4-52 <i>Warning Speed Low</i> and par.4-53 <i>Warning Speed High</i> .                                |
| [16] | Below speed, low              | The output speed is lower than the setting in par. 4-52 Warning Speed Low.                                                                              |
| [17] | Above speed, high             | The output speed is higher than the setting in par.4-53 Warning Speed High.                                                                             |
| [18] | Out of feedback range         | The feedback is outside the range set in par.4-56 <i>Warning Feedback Low</i> and par.4-57 <i>Warning Feedback High</i> .                               |
| [19] | Below feedback low            | The feedback is below the limit set in par.4-56 Warning Feedback Low.                                                                                   |
| [20] | Above feedback high           | The feedback is above the limit set in par.4-57 Warning Feedback High.                                                                                  |
| [21] | Thermal warning               | The thermal warning turns on when the temperature exceeds the limit in the motor, the frequency converter, the brake resistor, or the thermistor.       |

# 3 Parameter Description

Danfoss

| [25] | Reverse               | <i>Reversing. Logic</i> $1' =$ relay activated, 24 V DC when CW rotation of the motor. Logic $0' =$ relay not activated, no signal, when CCW rotation of the motor.                                                                                |
|------|-----------------------|----------------------------------------------------------------------------------------------------|
| [26] | Bus OK                | Active communication (no time-out) via the serial communication port.                                                                                                    |
| [27] | Torque limit and stop | Use in performing a coasting stop and in torque limit condition. If the frequency converter has received a stop signal and is at the torque limit, the signal is Logic '0'.                                                                        |
| [28] | Brake, no warning     | The brake is active and there are no warnings.                                                                                                    |
| [29] | Brake ready, no fault | The brake is ready for operation and there are no faults.                                                                                                    |
| [30] | Brake fault (IGBT)    | The output is Logic '1' when the brake IGBT is short-circuited. Use this function to protect the frequency converter if there is a fault on the brake modules. Use the output/relay to cut out the main voltage from the frequency converter.      |
| [35] | External Interlock    | External Interlock function has been activated via one of the digital inputs.                                                                                                    |
| [40] | Out of ref range      |                                                                                                    |
| [41] | Below reference low   |                                                                                                    |
| [42] | Above reference high  |                                                                                                    |
| [45] | Bus Ctrl              |                                                                                                    |
| [46] | Bus Ctrl 1 if timeout |                                                                                                    |
| [47] | Bus Ctrl 0 if timeout |                                                                                                    |
| [55] | Pulse output          |                                                                                                    |
| [60] | Comparator 0          | See par. group 13-1*. If Comparator 0 is evaluated as TRUE, the output will go high. Otherwise, it will be low.                                                                                                    |
| [61] | Comparator 1          | See par. group 13-1*. If Comparator 2 is evaluated as TRUE, the output will go high. Otherwise, it will be low.                                                                                                    |
| [62] | Comparator 2          | See par. group 13-1*. If Comparator 2 is evaluated as TRUE, the output will go high. Otherwise, it will be low.                                                                                                    |
| [63] | Comparator 3          | See par. group 13-1*. If Comparator 3 is evaluated as TRUE, the output will go high. Otherwise, it will be low.                                                                                                    |
| [64] | Comparator 4          | See par. group 13-1*. If Comparator 4 is evaluated as TRUE, the output will go high. Otherwise, it will be low.                                                                                                    |
| [65] | Comparator 5          | See par. group 13-1*. If Comparator 5 is evaluated as TRUE, the output will go high. Otherwise, it will be low.                                                                                                    |
| [70] | Logic Rule 0          | See par. group 13-4*. If Logic Rule 0 is evaluated as TRUE, the output will go high. Otherwise, it will be low.                                                                                                    |
| [71] | Logic Rule 1          | See par. group 13-4*. If Logic Rule 1 is evaluated as TRUE, the output will go high. Otherwise, it will be low.                                                                                                    |
| [72] | Logic Rule 2          | See par. group 13-4*. If Logic Rule 2 is evaluated as TRUE, the output will go high. Otherwise, it will be low.                                                                                                    |
| [73] | Logic Rule 3          | See par. group 13-4*. If Logic Rule 3 is evaluated as TRUE, the output will go high. Otherwise, it will be low.                                                                                                    |
| [74] | Logic Rule 4          | See par. group 13-4*. If Logic Rule 4 is evaluated as TRUE, the output will go high. Otherwise, it will be low.                                                                                                    |
| [75] | Logic Rule 5          | See par. group 13-4*. If Logic Rule 5 is evaluated as TRUE, the output will go high. Otherwise, it will be low.                                                                                                    |
| [80] | SL Digital Output A   | See par.13-52 <i>SL Controller Action.</i> The input will go high whenever the Smart Logic Action [38] <i>Set dig. out. A high</i> is executed. The input will go low whenever the Smart Logic Action [32] Set dig. out. A low is executed.        |
| [81] | SL Digital Output B   | See par.13-52 <i>SL Controller Action.</i> The input will go high whenever the Smart Logic Action [39] <i>Set dig. out. Bhigh</i> is executed. The input will go low whenever the Smart Logic Action [33] <i>Set dig. out. B low</i> is executed.  |
| [82] | SL Digital Output C   | See par.13-52 <i>SL Controller Action.</i> The input will go high whenever the Smart Logic Action [40] <i>Set dig. out. C high</i> is executed. The input will go low whenever the Smart Logic Action [34] <i>Set dig. out. C low</i> is executed. |

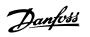

| [83]  | SL Digital Output D     | See par.13-52 <i>SL Controller Action</i> . The input will go high whenever the Smart Logic Action [41] <i>Set dig. out. D</i> high is executed. The input will go low whenever the Smart Logic Action [35] <i>Set dig. out. D low</i> is executed.                                                                                                    |
|-------|-------------------------|----------------------------------------------------------------------------------------------------|
| [84]  | SL Digital Output E     | See par.13-52 <i>SL Controller Action</i> . The input will go high whenever the Smart Logic Action [42] <i>Set dig. out. E high</i> is executed. The input will go low whenever the Smart Logic Action [36] <i>Set dig. out. E low</i> is executed.                                                                                                    |
| [85]  | SL Digital Output F     | See par.13-52 <i>SL Controller Action</i> . The input will go high whenever the Smart Logic Action [43] <i>Set dig. out. F high</i> is executed. The input will go low whenever the Smart Logic Action [37] <i>Set dig. out. F low</i> is executed.                                                                                                    |
| [160] | No alarm                | The output is high when no alarm is present.                                                                                                    |
| [161] | Running reverse         | The output is high when the frequency converter is running counter clockwise (the logical product of the status bits 'running' AND 'reverse').                                                                                                    |
| [165] | Local reference active  | The output is high when par.3-13 <i>Reference Site</i> = [2] Local or when par.3-13 <i>Reference Site</i> = [0] <i>Linked to hand auto</i> at the same time as the LCP is in [Hand on] mode.                                                                                                    |
| [166] | Remote reference active | The output is high when par.3-13 <i>Reference Site</i> [1] or <i>Linked to hand/auto</i> [0] while the LCP is in [Auto on] mode.                                                                                                    |
| [167] | Start command active    | The output is high when there is an active Start command (i.e. via digital input bus connection or [Hand on] or [Auto on], and no Stop command is active.                                                                                                    |
| [168] | Drive in hand mode      | The output is high when the frequency converter is in Hand on mode (as indicated by the LED light above [Hand on].                                                                                                    |
| [169] | Drive in auto mode      | The output is high when the frequency converter is in Hand on mode (as indicated by the LED light above [Auto on].                                                                                                    |
| [180] | Clock Fault             | The clock function has been reset to default (2000-01-01) because of a power failure.                                                                                                    |
| [181] | Preventive Maintenance  | One or more of the Preventive Maintenance Events programmed in par.23-10 <i>Maintenance Item</i> has passed the time for the specified action in par.23-11 <i>Maintenance Action</i> .                                                                                                    |
| [190] | No-Flow                 | A No-Flow situation or Minimum Speed situation has been detected if enabled in par.22-21 <i>Low Power Detection</i> and/or par.22-22 <i>Low Speed Detection</i> .                                                                                                    |
| [191] | Dry Pump                | A Dry Pump condition has been detected. This function must be enabled in par.22-26 <i>Dry Pump Function</i> .                                                                                                    |
| [192] | End of Curve            | A pump running with max. speed for a period of time without reaching the set pressure has been detected. To enable this function please see par.22-50 <i>End of Curve Function</i> .                                                                                                    |
| [193] | Sleep Mode              | The frequency converter/system has turned into sleep mode. See par. 22-4*.                                                                                                    |
| [194] | Broken Belt             | A Broken Belt condition has been detected. This function must be enabled in par.22-60 <i>Broken Belt Function</i> .                                                                                                    |
| [195] | Bypass Valve Control    | The bypass valve control (Digital / Relay output in the frequency converter) is used for compressor systems to unload the compressor during start-up by using a bypass valve. After the start command is given the bypass valve will be open until the frequency converter reaches par.4-11 <i>Motor Speed Low Limit [RPM]</i> ). After the limit has been reached the bypass valve will be closed, allowing the compressor to operate normally. This procedure will not be activated again before a new start is initiated and the frequency converter speed is zero during the receiving of start signal. Par. 1-71 <i>Start Delay</i> can be used in order to delay the motor start. The Bypass valve control principle: |

<u>Danfoss</u>

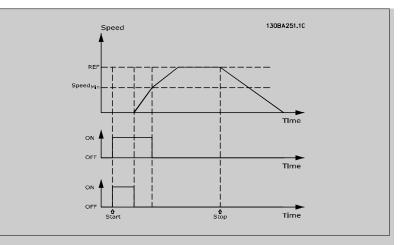

| [196] | Fire Mode          | The frequency converter is operating in Fire Mode. See parameter group24-0* Fire Mode.                                                       |
|-------|--------------------|----------------------------------------------------------------------------------------------------|
| [197] | Fire Mode was act. | The frequency converter has been operating in Fire Mode, but is now back in normal operation.                                                |
| [198] | Drive Bypass       | To be used as signal for activating an external electromechanical bypass switching the motor direct on line. See 24-1* <i>Drive Bypass</i> . |

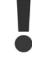

If enabling the Drive Bypass Function, the frequency converter is no longer Safety Certified (for using the Safe Stop in versions where included).

The below setting options are all related to the Cascade Controller.

Wiring diagrams and settings for parameter, see group 25-\*\* for more details.

| [200] | Full Capacity                                                    | All pumps running and at full speed                                                                                                    |                                |  |
|-------|------------------------------------------------------------------|----------------------------------------------------------------------------------------------------|--------------------------------|--|
| [201] | Pump1 Running                                                    | One or more of the pumps controlled by the Cascade Controller are running. The function will also depend on the setting of in par.25-06 <i>Number of Pumps</i> . If set to <i>No</i> [0] Pump 1 refers to the pump controlled by relay RELAY1 etc. If set to <i>Yes</i> [1] Pump 1 refers to the pump controlled by the frequency converter only (without any of the build in relays involved) and Pump 2 to the pump controlled by the relay RELAY1. See below table: |                                |  |
| [202] | Pump2 Running                                                    | See [201]                                                                                                    |                                |  |
| [203] | Pump3 Running                                                    | See [201]                                                                                                    |                                |  |
|       | Setting in Par. 5-3* Setting in par.25-06 <i>Number of Pumps</i> |                                                                                                    |                                |  |
|       |                                                                  | [0] No                                                                                                    | [1] Yes                        |  |
|       | [200] Pump 1 Running                                             | Controlled by RELAY1                                                                                                    | Frequency Converter controlled |  |
|       | [201] Pump 2 Running                                             | Controlled by RELAY2                                                                                                    | Controlled by RELAY1           |  |
|       | [203] Pump 3 Running                                             | Controlled by RELAY3                                                                                                    | Controlled by RELAY2           |  |

#### 5-30 Terminal 27 Digital Output

| Same options and functions as par. 5-3*. |           |  |
|------------------------------------------|-----------|--|
| Option:                                  | Function: |  |
| [0] * No operation                       |           |  |
| 5-31 Terminal 29 Digital Output          |           |  |
| Same options and functions as par. 5-3*. |           |  |
| Option:                                  | Function: |  |
| [0] * No operation                       |           |  |

Danfoss

# 5-32 Term X30/6 Digi Out (MCB 101) This parameter is active when option module MCB 101 is mounted in the frequency converter. Same options and functions as par. 5-3\*. Option: Function: [0] \* No operation Function: This parameter is active when option module MCB 101 is mounted in the frequency converter. Same options and functions as par. 5-3\*. Option: Function: [0] \* No operation

#### 3.7.6 5-4\* Relays

Parameters for configuring the timing and the output functions for the relays.

5-40 Function Relay

Array [8]

(Relay 1 [0], Relay 2 [1]

Option MCB 105: Relay 7 [6], Relay 8 [7] and Relay 9 [8]).

Select options to define the function of the relays.

The selection of each mechanical relay is realised in an array parameter.

| Optior | 1:            | Function: |                                                                                        |
|--------|---------------|-----------|----------------------------------------------------------------------------------------|
| [0] *  | No operation  | Array [8] | (Relay 1 [0], Relay 2 [1]<br>Option MCB 105: Relay 7 [6], Relay 8 [7] and Relay 9 [8]) |
| [1]    | Control ready |           |                                                                                        |
| [2]    | Deiter werde  |           |                                                                                        |

| [2]   | Drive ready           |                              |
|-------|-----------------------|------------------------------|
| [3]   | Drive rdy/rem ctrl    |                              |
| [4]   | Standby / no warning  |                              |
| [5] * | Running               | Default setting for relay 2. |
| [6]   | Running / no warning  |                              |
| [8]   | Run on ref/no warn    |                              |
| [9] * | Alarm                 | Default setting for relay 1. |
| [10]  | Alarm or warning      |                              |
| [11]  | At torque limit       |                              |
| [12]  | Out of current range  |                              |
| [13]  | Below current, low    |                              |
| [14]  | Above current, high   |                              |
| [15]  | Out of speed range    |                              |
| [16]  | Below speed, low      |                              |
| [17]  | Above speed, high     |                              |
| [18]  | Out of feedb. range   |                              |
| [19]  | Below feedback, low   |                              |
| [20]  | Above feedback, high  |                              |
| [21]  | Thermal warning       |                              |
| [25]  | Reverse               |                              |
| [26]  | Bus OK                |                              |
| [27]  | Torque limit & stop   |                              |
| [28]  | Brake, no brake war   |                              |
| [29]  | Brake ready, no fault |                              |

# 3 Parameter Description

Danfoss

| [30]  | Brake fault (IGBT)     |
|-------|------------------------|
| [35]  | External Interlock     |
| [36]  | Control word bit 11    |
| [37]  | Control word bit 12    |
| [40]  | Out of ref range       |
| [41]  | Below reference, low   |
| [42]  | Above ref, high        |
| [45]  | Bus ctrl.              |
| [46]  | Bus ctrl, 1 if timeout |
| [47]  | Bus ctrl, 0 if timeout |
| [60]  | Comparator 0           |
| [61]  | Comparator 1           |
| [62]  | Comparator 2           |
| [63]  | Comparator 3           |
| [64]  | Comparator 4           |
| [65]  | Comparator 5           |
| [70]  | Logic rule 0           |
| [70]  | Logic rule 1           |
| [72]  | Logic rule 2           |
| [72]  | Logic rule 3           |
| [74]  | Logic rule 4           |
| [75]  | Logic rule 5           |
| [80]  | SL digital output A    |
|       |                        |
| [81]  | SL digital output B    |
| [82]  | SL digital output C    |
| [83]  | SL digital output D    |
| [84]  | SL digital output E    |
| [85]  | SL digital output F    |
| [160] | No alarm               |
| [161] | Running reverse        |
| [165] | Local ref active       |
| [166] | Remote ref active      |
| [167] | Start command act.     |
| [168] | Hand mode              |
| [169] | Auto mode              |
| [180] | Clock Fault            |
| [181] | Prev. Maintenance      |
| [190] | No-Flow                |
| [191] | Dry Pump               |
| [192] | End Of Curve           |
| [193] | Sleep Mode             |
| [194] | Broken Belt            |
| [195] | Bypass Valve Control   |
| [196] | Fire Mode              |
| [197] | Fire Mode was Act.     |
| [198] | Drive Bypass           |
| [211] | Cascade Pump 1         |
|       |                        |

# VLT<sup>®</sup> HVAC Drive Programming Guide

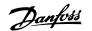

| de Pump 2 |
|-----------|
|           |
|           |
|           |

[213] Cascade Pump 3

# 5-41 On Delay, Relay

Array [8](Relay 1 [0], Relay 2 [1], Relay 3 [2], Relay 4 [3], Relay 5 [4], Relay 6 [5], Relay 7 [6], Relay 8 [7], Relay 9 [8])

#### Range:

| 0.01 s* | [0.01 - 600.00 s] |
|---------|-------------------|
| 0.01 5* | [0.01 - 600.00 S] |

**Function:** Enter the delay of the relay cut-in time. Select one of available mechanical relays and MCB 105 in an array function. See par.5-40 *Function Relay*. Relay 3-6 are included in MCB 113.

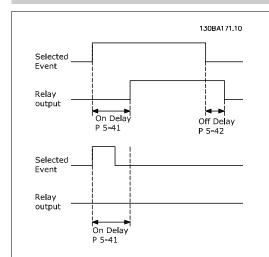

#### 5-42 Off Delay, Relay

Array [8] (Relay 1 [0], Relay 2 [1], Relay 3 [2], Relay 4 [3], Relay 5 [4], Relay 6 [5], Relay 7 [6], Relay 8 [7], Relay 9 [8])

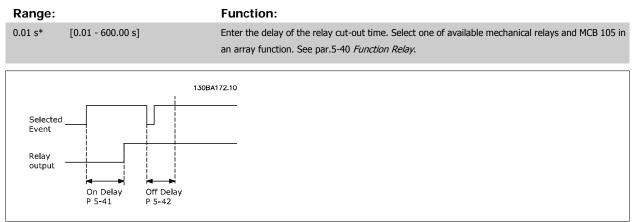

If the selected Event condition changes before the on- or off delay timer expires, the relay output is unaffected.

#### 3.7.7 5-5\* Pulse Input

The pulse input parameters are used to define an appropriate window for the impulse reference area by configuring the scaling and filter settings for the pulse inputs. Input terminals 29 or 33 act as frequency reference inputs. Set terminal 29 (par.5-13 *Terminal 29 Digital Input*) or terminal 33 (par. 5-15 *Terminal 33 Digital Input*) to *Pulse input* [32]. If terminal 29 is used as an input, then set par.5-02 *Terminal 29 Mode* to *Input* [0].

Danfoss

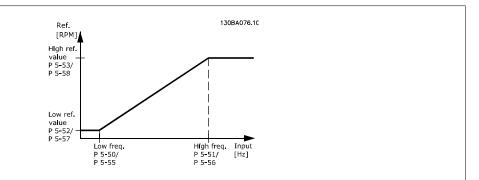

| 5-50 Te          | rm. 29 Low Frequency                |                                                                                                    |  |
|------------------|-------------------------------------|----------------------------------------------------------------------------------------------------|--|
| Range:           |                                     | Function:                                                                                                    |  |
| 100 Hz*          | [0 - 110000 Hz]                     | Enter the low frequency limit corresponding to the low motor shaft speed (i.e. low reference value) in par.5-52 <i>Term. 29 Low Ref./Feedb. Value</i> . Refer to the diagram in this section.                                                                                                    |  |
| 5-51 Te          | rm. 29 High Frequency               |                                                                                                    |  |
| Range:           |                                     | Function:                                                                                                    |  |
| 100 Hz*          | [0 - 110000 Hz]                     | Enter the high frequency limit corresponding to the high motor shaft speed (i.e. high reference value) in par.5-53 <i>Term. 29 High Ref./Feedb. Value</i> .                                                                                                    |  |
| 5-52 Te          | rm. 29 Low Ref./Feedb. \            | /alue                                                                                                    |  |
| Range:           |                                     | Function:                                                                                                    |  |
| 0.000 N/A*       | [-999999.999 - 999999.999 N/A]      | Enter the low reference value limit for the motor shaft speed [RPM]. This is also the lowest feedback value, see also par.5-57 <i>Term. 33 Low Ref./Feedb. Value</i> .                                                                                                    |  |
| 5-53 Te          | rm. 29 High Ref./Feedb.             | Value                                                                                                    |  |
| Range:           |                                     | Function:                                                                                                    |  |
| 100.000 N/<br>A* | [-999999.999 - 999999.999 N/A]      | Enter the high reference value [RPM] for the motor shaft speed and the high feedback value, see also par.5-58 <i>Term. 33 High Ref./Feedb. Value.</i>                                                                                                    |  |
| 5-54 Pu          | Ise Filter Time Constant a          | #29                                                                                                    |  |
| Range:           |                                     | Function:                                                                                                    |  |
| 100 ms*          | [1 - 1000 ms]                       | Enter the pulse filter time constant. The pulse filter dampens oscillations of the feedback signal, which is an advantage if there is a lot of noise in the system. A high time constant value results in better dampening but also increases the time delay through the filter. This parameter cannot be adjusted while the motor is running. |  |
| 5-55 Te          | rm. 33 Low Frequency                |                                                                                                    |  |
| Range:           |                                     | Function:                                                                                                    |  |
| 100 Hz*          | [0 - 110000 Hz]                     | Enter the low frequency corresponding to the low motor shaft speed (i.e. low reference value) in par.5-57 <i>Term. 33 Low Ref./Feedb. Value.</i>                                                                                                    |  |
| 5-56 Te          | rm. 33 High Frequency               |                                                                                                    |  |
| Range:           |                                     | Function:                                                                                                    |  |
| 100 Hz*          | [0 - 110000 Hz]                     | Enter the high frequency corresponding to the high motor shaft speed (i.e. high reference value) in par.5-58 <i>Term. 33 High Ref./Feedb. Value.</i>                                                                                                    |  |
| 5-57 Te          | 5-57 Term. 33 Low Ref./Feedb. Value |                                                                                                    |  |
| Range:           |                                     | Function:                                                                                                    |  |
| 0.000 N/A*       | [-999999.999 - 999999.999 N/A]      | Enter the low reference value [RPM] for the motor shaft speed. This is also the low feedback value, see also par.5-52 <i>Term. 29 Low Ref./Feedb. Value</i> .                                                                                                    |  |

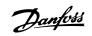

| 5-58 Term. 33 High Ref./Feedb. Value |                                     |                                                                                                    |  |
|--------------------------------------|-------------------------------------|----------------------------------------------------------------------------------------------------|--|
| Range:                               |                                     | Function:                                                                                                    |  |
| 100.000 N/<br>A*                     | [-999999.999 - 999999.999 N/A]      | Enter the high reference value [RPM] for the motor shaft speed. See also par.5-53 <i>Term. 29 High Ref./Feedb. Value.</i>                                                                                                    |  |
| 5-59 Pu                              | 5-59 Pulse Filter Time Constant #33 |                                                                                                    |  |
| Range:                               |                                     | Function:                                                                                                    |  |
| 100 ms*                              | [1 - 1000 ms]                       | Enter the pulse filter time constant. The low-pass filter reduces the influence on and dampens os-<br>cillations on the feedback signal from the control.<br>This is an advantage, e.g. if there is a great amount on noise in the system. This parameter cannot<br>be adjusted while the motor is running. |  |

# 3.7.8 5-6\* Pulse Outputs

Parameters for configuring the scaling and output functions of pulse outputs. The pulse outputs are designated to terminals 27 or 29. Select terminal 27 output in par.5-01 *Terminal 27 Mode* and terminal 29 output in par.5-02 *Terminal 29 Mode*.

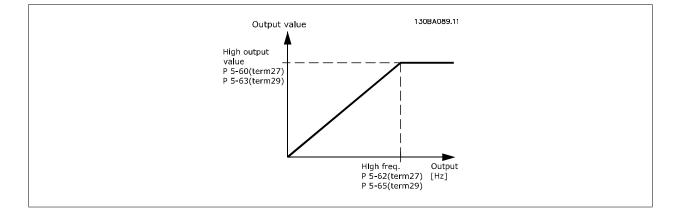

Options for readout output variables:

| [0]   | No operation             |
|-------|--------------------------|
| [45]  | Bus ctrl.                |
| [48]  | Bus ctrl., timeout       |
| [100] | Output frequency         |
| [101] | Reference                |
| [102] | Feedback                 |
| [103] | Motor current            |
| [104] | Torque relative to limit |
| [105] | Torque relative to rated |
| [106] | Power                    |
| [107] | Speed                    |
| [108] | Torque                   |
| [109] | Max Out Freq             |
| [113] | Ext. Closed Loop         |
| [114] | Ext. Closed Loop         |
| [115] | Ext. Closed Loop         |

Select the operation variable assigned for terminal 27 readouts.

# 3 Parameter Description

Danfoss

This parameter cannot be adjusted while the motor is running. Same options and functions as par. 5-6\*.

| * [0]                                                                                                    | No operation                                                                                                    |
|----------------------------------------------------------------------------------------------------|----------------------------------------------------------------------------------------------------|
| 5-62 Pul                                                                                                    | se Output Max Freq #27                                                                                                    |
| Set the maxi                                                                                                    | mum frequency for terminal 27, corresponding to the output variable selected in par.5-60 Terminal 27 Pulse Output Variable.                                                                                                    |
| This paramet                                                                                                    | er cannot be adjusted while the motor is running.                                                                                                    |
| Range:                                                                                                    | Function:                                                                                                    |
| 5000 Hz*                                                                                                    | [0 - 32000 Hz]                                                                                                    |
| 5-63 Ter                                                                                                    | minal 29 Pulse Output Variable                                                                                                    |
|                                                                                                    | riable for viewing on the terminal 29 display.                                                                                                    |
| This paramet                                                                                                    | er cannot be adjusted while the motor is running. Same options and functions as par. 5-6*.                                                                                                    |
| Option:                                                                                                    | Function:                                                                                                    |
| 1 * [0]                                                                                                    | No operation                                                                                                    |
| 5-65 Pul                                                                                                    | se Output Max Freq #29                                                                                                    |
| Set the maxi                                                                                                    | mum frequency for terminal 29 corresponding to the output variable set in par.5-63 Terminal 29 Pulse Output Variable.                                                                                                    |
| This paramet                                                                                                    | er cannot be adjusted while the motor is running.                                                                                                    |
|                                                                                                    |                                                                                                    |
| Range:                                                                                                    | Function:                                                                                                    |
| <b>Range:</b> 5000 Hz*                                                                                                    | [0 - 32000 Hz]                                                                                                    |
| 5000 Hz*                                                                                                    |                                                                                                    |
| 5000 Hz*                                                                                                    | [0 - 32000 Hz]                                                                                                    |
| 5000 Hz*<br>5-66 Ter<br>Select the va<br>This paramet                                                                                    | [0 - 32000 Hz]<br>rminal 29 Pulse Output Variable<br>riable for read-out on terminal X30/6.<br>ter cannot be adjusted while the motor is running.                                                                                                    |
| 5000 Hz*<br>5-66 Ter<br>Select the va<br>This paramet<br>This paramet                                                                    | [0 - 32000 Hz]<br>minal 29 Pulse Output Variable<br>riable for read-out on terminal X30/6.<br>ter cannot be adjusted while the motor is running.<br>ter is active when option module MCB 101 is installed in the frequency converter.                                                                                                    |
| 5000 Hz*<br>5-66 Ter<br>Select the va<br>This paramet<br>This paramet                                                                    | [0 - 32000 Hz]<br>rminal 29 Pulse Output Variable<br>riable for read-out on terminal X30/6.<br>ter cannot be adjusted while the motor is running.                                                                                                    |
| 5000 Hz*<br>5-66 Ter<br>Select the va<br>This paramet<br>This paramet<br>Same options<br><b>Option</b> :                                 | [0 - 32000 Hz]<br>minal 29 Pulse Output Variable<br>riable for read-out on terminal X30/6.<br>ter cannot be adjusted while the motor is running.<br>ter is active when option module MCB 101 is installed in the frequency converter.<br>as and functions as par. 5-6*.                                                                                                    |
| 5000 Hz*<br>5-66 Ter<br>Select the va<br>This paramet<br>Same options<br>Option:<br>[0] * 1                                              | [0 - 32000 Hz]<br>minal 29 Pulse Output Variable<br>riable for read-out on terminal X30/6.<br>ter cannot be adjusted while the motor is running.<br>ter is active when option module MCB 101 is installed in the frequency converter.<br>as and functions as par. 5-6*.<br>Function:                                                                                                    |
| 5000 Hz*         5-66 Ter         Select the va         This paramet         Same options:         [0] *         5-68 Put                | [0 - 32000 Hz]<br>minal 29 Pulse Output Variable<br>riable for read-out on terminal X30/6.<br>ter cannot be adjusted while the motor is running.<br>ter is active when option module MCB 101 is installed in the frequency converter.<br>as and functions as par. 5-6*.<br>Function:<br>No operation                                                                                                    |
| 5000 Hz*<br>5-66 Ter<br>Select the va<br>This paramet<br>Same options<br>Option:<br>[0] * 1<br>5-68 Pul<br>Select the ma<br>cannot be ad | [0 - 32000 Hz]<br>minal 29 Pulse Output Variable<br>riable for read-out on terminal X30/6.<br>ter cannot be adjusted while the motor is running.<br>ter is active when option module MCB 101 is installed in the frequency converter.<br>as and functions as par. 5-6*.<br>Function:<br>No operation<br>Se Output Max Freq #X30/6<br>eximum frequency on terminal X30/6 referring to the output variable in par.5-66 <i>Terminal X30/6 Pulse Output Variable</i> . This parameter<br>justed while the motor is running. |
| 5000 Hz*<br>5-66 Ter<br>Select the va<br>This paramet<br>Same options<br>Option:<br>[0] * 1<br>5-68 Pul<br>Select the ma<br>cannot be ad | [0 - 32000 Hz]<br>minal 29 Pulse Output Variable<br>riable for read-out on terminal X30/6.<br>ter cannot be adjusted while the motor is running.<br>ter is active when option module MCB 101 is installed in the frequency converter.<br>as and functions as par. 5-6*.<br>Function:<br>No operation<br>Se Output Max Freq #X30/6<br>aximum frequency on terminal X30/6 referring to the output variable in par.5-66 <i>Terminal X30/6 Pulse Output Variable</i> . This parameter                                       |
| 5000 Hz*<br>5-66 Ter<br>Select the va<br>This paramet<br>Same options<br>Option:<br>[0] * 1<br>5-68 Pul<br>Select the ma<br>cannot be ad | [0 - 32000 Hz]<br>minal 29 Pulse Output Variable<br>riable for read-out on terminal X30/6.<br>ter cannot be adjusted while the motor is running.<br>ter is active when option module MCB 101 is installed in the frequency converter.<br>as and functions as par. 5-6*.<br>Function:<br>No operation<br>Se Output Max Freq #X30/6<br>eximum frequency on terminal X30/6 referring to the output variable in par.5-66 <i>Terminal X30/6 Pulse Output Variable</i> . This parameter<br>justed while the motor is running. |

#### 3.7.9 5-9\*Bus Controlled

This parameter group selects digital and relay outputs via a fieldbus setting.

| 5-90 Digital & Relay Bus Control |                                                                                                    |  |  |
|----------------------------------|----------------------------------------------------------------------------------------------------|--|--|
| Range:                           | Range: Function:                                                                                                    |  |  |
| 0 N/A* [0 - 2147483647 N/A]      | This parameter holds the state of the digital outputs and relays that is controlled by bus.<br>A logical '1' indicates that the output is high or active.<br>A logical '0' indicates that the output is low or inactive. |  |  |

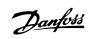

| Bit 0     | CC Digital Ou                 | utput Terminal 27                                                                                    |
|-----------|-------------------------------|----------------------------------------------------------------------------------------------------|
| Bit 1     | CC Digital Output Terminal 29 |                                                                                                    |
| Bit 2     | GPIO Digital                  | Output Terminal X 30/6                                                                               |
| Bit 3     | GPIO Digital                  | Output Terminal X 30/7                                                                               |
| Bit 4     |                               | putput terminal                                                                                      |
| Bit 5     | CC Relay 2 o                  | utput terminal                                                                                       |
| Bit 6     |                               | ay 1 output terminal                                                                                 |
| Bit 7     |                               | ay 2 output terminal                                                                                 |
| Bit 8     |                               | ay 3 output terminal                                                                                 |
| Bit 9-15  |                               | future terminals                                                                                     |
| Bit 16    |                               | ay 1 output terminal                                                                                 |
| Bit 17    |                               | ay 2 output terminal                                                                                 |
| Bit 18    |                               | ay 3 output terminal                                                                                 |
| Bit 19    |                               | ay 4 output terminal                                                                                 |
| Bit 20    |                               | ay 5 output terminal                                                                                 |
| Bit 21    |                               | ay 6 output terminal                                                                                 |
| Bit 22    |                               | ay 7 output terminal                                                                                 |
| Bit 23    |                               | ay 8 output terminal                                                                                 |
| Bit 24-31 | Reserved for                  | future terminals                                                                                     |
|           |                               |                                                                                                    |
| 5-93 Ρι   | Ilse Out #27 Bus Cont         | rol                                                                                                  |
| Range:    |                               | Function:                                                                                            |
| 0.00 %*   | [0.00 - 100.00 %]             | Contains the frequency to apply to the digital output terminal 27, when it is configured as [Bus     |
| 0.00 70   | [0.00 - 100.00 70]            |                                                                                                    |
|           |                               | Controlled].                                                                                         |
|           |                               |                                                                                                    |
| 5-94 Pu   | Ise Out #27 Timeout           | Preset                                                                                               |
| Range:    |                               | Function:                                                                                            |
|           |                               |                                                                                                    |
| 0.00 %*   | [0.00 - 100.00 %]             | Contains the frequency to apply to the digital output terminal 27, when it is configured as [Bus     |
|           |                               | Controlled Timeout] and timeout is detected.                                                         |
|           |                               |                                                                                                    |
| 5-95 Pu   | Ise Out #29 Bus Cont          | rol                                                                                                  |
| Range:    |                               | Function:                                                                                            |
|           |                               |                                                                                                    |
| 0.00 %*   | [0.00 - 100.00 %]             | Contains the frequency to apply to the digital output terminal 29, when it is configured as [Bus     |
|           |                               | Controlled].                                                                                         |
|           |                               |                                                                                                    |
| E 04 D    | Ilse Out #29 Timeout          | Dracat                                                                                               |
|           |                               |                                                                                                    |
| Range:    |                               | Function:                                                                                            |
| 0.00 %*   | [0.00 - 100.00 %]             | Contains the frequency to apply to the digital output terminal 29, when it is configured as [Bus     |
|           |                               | Controlled Timeout] and timeout is detected                                                          |
|           |                               |                                                                                                    |
|           |                               |                                                                                                    |
| 5-97 Ρι   | Ise Out #X30/6 Bus C          | Control                                                                                              |
| Range:    |                               | Function:                                                                                            |
| 0.00 %*   | [0.00 - 100.00 %]             | Contains the frequency to apply to the digital output terminal 27, when it is configured as [Bus     |
| 0.00 %    | [0.00 - 100.00 %]             |                                                                                                    |
|           |                               | Controlled.                                                                                          |
|           |                               |                                                                                                    |
| 5-98 PL   | Ise Out #X30/6 Time           | out Preset                                                                                           |
| Range:    |                               | Function:                                                                                            |
| -         |                               |                                                                                                    |
| 0.00 %*   | [0.00 - 100.00 %]             | Contains the frequency to apply to the digital output terminal 6, when it is configured as [Bus Con- |
|           |                               | trolled Timeout] and time-out is detected.                                                           |
|           |                               | a since a milliout juile time out to detected                                                        |

Danfoss

# 3.8 Main Menu - Analog In/Out - Group 6

# 3.8.1 6-\*\* Analog In/Out

Parameter group for configuration of the analog input and output.

# 3.8.2 6-0\* Analog I/O Mode

Parameter group for setting up the analog  $\ensuremath{\mathrm{I/O}}$  configuration.

The frequency converter is equipped with 2 analog inputs: Terminal 53 and 54. The analog inputs can freely be allocated to either voltage (0 - 10 V) or current input (0/4 - 20 mA)

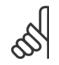

3

NB!

Thermistors may be connected to either an analog or a digital input.

| 6-00 Live Zero Timeout Time |                                                                                                    |  |
|-----------------------------|----------------------------------------------------------------------------------------------------|--|
| Range:                      | Function:                                                                                                    |  |
| 10 s* [1 - 99 s]            | Enter the Live Zero Time-out time period. Live Zero Time-out Time is active for analog inputs, i.e. terminal 53 or terminal 54, used as reference or feedback sources. If the reference signal value associated with the selected current input falls below 50% of the value set in par.6-10 <i>Terminal 53 Low Voltage</i> , par.6-12 <i>Terminal 53 Low Current</i> , par.6-20 <i>Terminal 54 Low Voltage</i> or par. 6-22 <i>Terminal 54 Low Current</i> for a time period longer than the time set in par.6-00 <i>Live Zero Timeout Time</i> , the function selected in par.6-01 <i>Live Zero Timeout Function</i> will be activated. |  |
| 6-01 Live Zero Timeout Fu   | nction                                                                                                    |  |

| Option:           | Function:                                                                                                    |
|-------------------|----------------------------------------------------------------------------------------------------|
|                   | Select the time-out function. The function set in par.6-01 <i>Live Zero Timeout Function</i> will be activated if the input signal on terminal 53 or 54 is below 50% of the value in par.6-10 <i>Terminal 53 Low Voltage</i> , par.6-12 <i>Terminal 53 Low Current</i> , par.6-20 <i>Terminal 54 Low Voltage</i> or par. 6-22 <i>Terminal 54 Low Current</i> for a time period defined in par.6-00 <i>Live Zero Timeout Time</i> . If several time-outs occur simultaneously, the frequency converter prioritises the time-out functions as follows: |
|                   | 1. Par.6-01 <i>Live Zero Timeout Function</i>                                                                                                    |
|                   | 2. Par.8-04 Control Timeout Function                                                                                                    |
|                   | The output frequency of the frequency converter can be:<br>• [1] frozen at the present value                                                                                                    |
|                   | [2] overruled to stop                                                                                                    |
|                   | [3] overruled to jog speed                                                                                                    |
|                   | [4] overruled to max. speed                                                                                                    |
|                   | [5] overruled to stop with subsequent trip                                                                                                    |
| [0] * Off         |                                                                                                    |
| [1] Freeze output |                                                                                                    |
| [2] Stop          |                                                                                                    |
| [3] Jogging       |                                                                                                    |
| [4] Max. speed    |                                                                                                    |
| [5] Stop and trip |                                                                                                    |

Danfoss

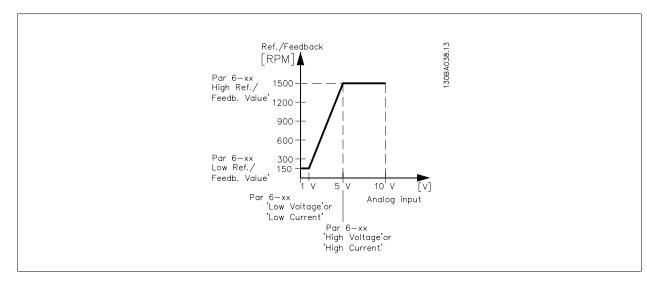

# 6-02 Fire Mode Live Zero Timeout Function

| Option | 1:            | Function:                                                                                                    |
|--------|---------------|----------------------------------------------------------------------------------------------------|
|        |               | The function set in par.6-01 <i>Live Zero Timeout Function</i> will be activated if the input signal on analogue inputs is below 50% of the value defined in parameter group 6-1* to 6-6* "Terminal xx Low Current" or "Terminal xx Low Voltage" for a time period defined in par.6-00 <i>Live Zero Timeout Time</i> . |
| [0] *  | Off           |                                                                                                    |
| [1]    | Freeze output |                                                                                                    |
| [2]    | Stop          |                                                                                                    |
| [3]    | Jogging       |                                                                                                    |
| [4]    | Max. speed    |                                                                                                    |

# 3.8.3 6-1\* Analog Input 1

Parameters for configuring the scaling and limits for analog input 1 (terminal 53).

| 6-10 Te   | 6-10 Terminal 53 Low Voltage |                                                                                                    |  |
|-----------|------------------------------|----------------------------------------------------------------------------------------------------|--|
| Range:    |                              | Function:                                                                                                    |  |
| 0.07 V*   | [Application dependant]      | Enter the low voltage value. This analog input scaling value should correspond to the low reference/ feedback value set in par.6-14 <i>Terminal 53 Low Ref./Feedb. Value</i> .                                                                                                    |  |
| 6-11 Te   | rminal 53 High Voltage       |                                                                                                    |  |
| Range:    |                              | Function:                                                                                                    |  |
| 10.00 V*  | [Application dependant]      | Enter the high voltage value. This analog input scaling value should correspond to the high reference/feedback value set in par.6-15 <i>Terminal 53 High Ref./Feedb. Value</i> .                                                                                                    |  |
| 6-12 Te   | rminal 53 Low Current        |                                                                                                    |  |
| Range:    |                              | Function:                                                                                                    |  |
| 4.00 mA*  | [Application dependant]      | Enter the low current value. This reference signal should correspond to the low reference/feedback value, set in par.6-14 <i>Terminal 53 Low Ref./Feedb. Value</i> . The value must be set at >2 mA in order to activate the Live Zero Time-out Function in par.6-01 <i>Live Zero Timeout Function</i> . |  |
| 6-13 Te   | rminal 53 High Current       |                                                                                                    |  |
| Range:    |                              | Function:                                                                                                    |  |
| 20.00 mA* | [Application dependant]      | Enter the high current value corresponding to the high reference/feedback set in par.6-15 <i>Terminal 53 High Ref./Feedb. Value.</i>                                                                                                    |  |

3

Danfoss

| 6-14 Tei                  | rminal 53 Low Ref./Feed        | o. Value                                                                                                    |
|---------------------------|--------------------------------|----------------------------------------------------------------------------------------------------|
| Range:                    |                                | Function:                                                                                                    |
| 0.000 N/A*                | [-999999.999 - 999999.999 N/A] | Enter the analog input scaling value that corresponds to the low voltage/low current set in par. 6-10 <i>Terminal 53 Low Voltage</i> and par.6-12 <i>Terminal 53 Low Current</i> .                                                                                                    |
| 6-15 Tei                  | rminal 53 High Ref./Feed       | b. Value                                                                                                    |
| Range:                    |                                | Function:                                                                                                    |
| Application<br>dependent* | [-999999.999 - 999999.999 N/A] | Enter the analog input scaling value that corresponds to the high voltage/high current value set in par.6-11 <i>Terminal 53 High Voltage</i> and par.6-13 <i>Terminal 53 High Current</i> .                                                                                                    |
| 6-16 Tei                  | rminal 53 Filter Time Con      | stant                                                                                                    |
| Range:                    |                                | Function:                                                                                                    |
| 0.001 s*                  | [0.001 - 10.000 s]             | Enter the time constant. This is a first-order digital low pass filter time constant for suppressing electrical noise in terminal 53. A high time constant value improves dampening but also increases the time delay through the filter.<br>This parameter cannot be adjusted while the motor is running. |
| 6-17 Tei                  | rminal 53 Live Zero            |                                                                                                    |
| Option:                   |                                | Function:                                                                                                    |
|                           |                                | This parameter makes it possible to disable the Live Zero monitoring. E.g. to be used if the analog outputs are used as part of a de-central I/O system (e.g. when not as part of any frequency converter related control functions, but feeding a Building Management system with data).                  |
| [0]                       | Disabled                       |                                                                                                    |
| [1] *                     | Enabled                        |                                                                                                    |

# 3.8.4 6-2\* Analog Input 2

Parameters for configuring the scaling and limits for analog input 2 (terminal 54).

| 6-20 T€   | 6-20 Terminal 54 Low Voltage |                                                                                                    |  |
|-----------|------------------------------|----------------------------------------------------------------------------------------------------|--|
| Range:    |                              | Function:                                                                                                    |  |
| 0.07 V*   | [Application dependant]      | Enter the low voltage value. This analog input scaling value should correspond to the low reference/ feedback value, set in par.6-24 <i>Terminal 54 Low Ref./Feedb. Value</i> .                                                                                                    |  |
| 6-21 T€   | erminal 54 High Voltage      |                                                                                                    |  |
| Range:    |                              | Function:                                                                                                    |  |
| 10.00 V*  | [Application dependant]      | Enter the high voltage value. This analog input scaling value should correspond to the high reference/feedback value set in par.6-25 <i>Terminal 54 High Ref./Feedb. Value.</i>                                                                                                    |  |
| 6-22 Te   | erminal 54 Low Current       |                                                                                                    |  |
| Range:    |                              | Function:                                                                                                    |  |
| 4.00 mA*  | [Application dependant]      | Enter the low current value. This reference signal should correspond to the low reference/feedback value, set in par.6-24 <i>Terminal 54 Low Ref./Feedb. Value</i> . The value must be set at >2 mA in order to activate the Live Zero Time-out Function in par.6-01 <i>Live Zero Timeout Function</i> . |  |
| 6-23 T€   | erminal 54 High Current      |                                                                                                    |  |
| Range:    |                              | Function:                                                                                                    |  |
| 20.00 mA* | [Application dependant]      | Enter the high current value corresponding to the high reference/feedback value set in par. 6-25 <i>Terminal 54 High Ref./Feedb. Value.</i>                                                                                                    |  |

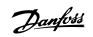

| 6-24 Terminal 54 Low Ref./Feedb. Value          |                                                                                                    |  |
|-------------------------------------------------|----------------------------------------------------------------------------------------------------|--|
| Range:                                          | Function:                                                                                                    |  |
| 0.000 N/A* [-999999.999 - 999999.999 N/A]       | Enter the analog input scaling value that corresponds to the low voltage/low current value set in par.6-20 <i>Terminal 54 Low Voltage</i> and par.6-22 <i>Terminal 54 Low Current</i> .                                                                                                    |  |
| 6-25 Terminal 54 High Ref./Feed                 | lb. Value                                                                                                    |  |
| Range:                                          | Function:                                                                                                    |  |
| 100.000 N/ [-999999.999 - 999999.999 N/A]<br>A* | Enter the analog input scaling value that corresponds to the high voltage/high current value set in par.6-21 <i>Terminal 54 High Voltage</i> and par.6-23 <i>Terminal 54 High Current</i> .                                                                                                    |  |
| 6-26 Terminal 54 Filter Time Con                | istant                                                                                                    |  |
| Range:                                          | Function:                                                                                                    |  |
| 0.001 s* [0.001 - 10.000 s]                     | Enter the time constant. This is a first-order digital low pass filter time constant for suppressing electrical noise in terminal 54. A high time constant value improves dampening but also increases the time delay through the filter.<br>This parameter cannot be adjusted while the motor is running. |  |
| 6-27 Terminal 54 Live Zero                      |                                                                                                    |  |
| Option:                                         | Function:                                                                                                    |  |
|                                                 | This parameter makes it possible to disable the Live Zero monitoring. E.g. to be used if the analog outputs are used as part of a de-central I/O system (e.g. when not as part of any frequency converter related control functions, but feeding a Building Management System with data).                  |  |
| [0] Disabled                                    |                                                                                                    |  |
| [1] * Enabled                                   |                                                                                                    |  |

# 3.8.5 6-3\* Analog Input 3 MCB 101

Parameter group for configuring the scale and limits for analog input 3 (X30/11) placed on option module MCB 101.

| 6-30 Terminal X30/11 Low Voltage |                                    |                                                                                                    |
|----------------------------------|------------------------------------|----------------------------------------------------------------------------------------------------|
| Range:                           |                                    | Function:                                                                                                    |
| 0.07 V*                          | [Application dependant]            | Sets the analog input scaling value to correspond to the low reference/feedback value (set in par. 6-34 <i>Term. X30/11 Low Ref./Feedb. Value</i> ).   |
| 6-31 Te                          | rminal X30/11 High Volta           | age                                                                                                    |
| Range:                           |                                    | Function:                                                                                                    |
| 10.00 V*                         | [Application dependant]            | Sets the analog input scaling value to correspond to the high reference/feedback value (set in par. 6-35 <i>Term. X30/11 High Ref./Feedb. Value</i> ). |
| 6-34 Te                          | erm. X30/11 Low Ref./Fee           | edb. Value                                                                                                    |
| Range:                           |                                    | Function:                                                                                                    |
| 0.000 N/A*                       | [-999999.999 - 999999.999 N/A]     | Sets the analog input scaling value to correspond to the low voltage value (set in par.6-30 <i>Terminal X30/11 Low Voltage</i> ).                      |
| 6-35 Te                          | erm. X30/11 High Ref./Fe           | edb. Value                                                                                                    |
| Range:                           |                                    | Function:                                                                                                    |
| 100.000 N/<br>A*                 | ' [-9999999.999 - 9999999.999 N/A] | Sets the analog input scaling value to correspond to the high voltage value (set in par.6-31 <i>Terminal X30/11 High Voltage</i> ).                    |

Danfoss

| 6-36 Term. X30/11 Filter Time Constant |                       |                                                                                                    |
|----------------------------------------|-----------------------|----------------------------------------------------------------------------------------------------|
| Range:                                 |                       | Function:                                                                                                    |
| 0.001 s*                               | [0.001 - 10.000 s]    | A 1 <sup>st</sup> order digital low pass filter time constant for suppressing electrical noise on terminal X30/11.<br>Par.6-36 <i>Term. X30/11 Filter Time Constant</i> cannot be changed while the motor is running.                                                                 |
| 6-37 T                                 | erm. X30/11 Live Zero |                                                                                                    |
| Option:                                |                       | Function:                                                                                                    |
|                                        |                       | This parameter makes it possible to disable the Live Zero monitoring. E.g. to be used if the analog outputs are used as part of a decentral I/O system (e.g. when not part of any frequency converter related control functions, but feeding a Building Management System with data). |
| [0] *                                  | Disabled              |                                                                                                    |
| [1] *                                  | Enabled               |                                                                                                    |

# 3.8.6 6-4\* Analog Input 4 MCB 101

Parameter group for configuring the scale and limits for analog input 4 (X30/12) placed on option module MCB 101.

| 6-40 Terminal X30/12 Low Voltage |                                |                                                                                                    |
|----------------------------------|--------------------------------|----------------------------------------------------------------------------------------------------|
| Range:                           |                                | Function:                                                                                                    |
| 0.07 V*                          | [Application dependant]        | Sets the analog input scaling value to correspond to the low reference/feedback value set in par. 6-44 <i>Term. X30/12 Low Ref./Feedb. Value.</i>                                                                                                    |
| 6-41 Te                          | rminal X30/12 High Volta       | age                                                                                                    |
| Range:                           |                                | Function:                                                                                                    |
| 10.00 V*                         | [Application dependant]        | Sets the analog input scaling value to correspond to the high reference/feedback value set in par. 6-45 <i>Term. X30/12 High Ref./Feedb. Value.</i>                                                                                                    |
| 6-44 Te                          | rm. X30/12 Low Ref./Fee        | edb. Value                                                                                                    |
| Range:                           |                                | Function:                                                                                                    |
| 0.000 N/A*                       | [-999999.999 - 999999.999 N/A] | Sets the analog output scaling value to correspond to the low voltage value set in par.6-40 <i>Terminal X30/12 Low Voltage</i> .                                                                                                    |
| 6-45 Te                          | rm. X30/12 High Ref./Fe        | edb. Value                                                                                                    |
| Range:                           |                                | Function:                                                                                                    |
| 100.000 N/<br>A*                 | [-999999.999 - 999999.999 N/A] | Sets the analog input scaling value to correspond to the high voltage value set in par.6-41 <i>Terminal X30/12 High Voltage</i> .                                                                                                    |
| 6-46 Te                          | rm. X30/12 Filter Time Co      | onstant                                                                                                    |
| Range:                           |                                | Function:                                                                                                    |
| 0.001 s*                         | [0.001 - 10.000 s]             | A 1 <sup>st</sup> order digital low pass filter time constant for suppressing electrical noise on terminal X30/12.<br>Par.6-46 <i>Term. X30/12 Filter Time Constant</i> cannot be changed while the motor is running.                                                                |
| 6-47 Te                          | rm. X30/12 Live Zero           |                                                                                                    |
| Option:                          |                                | Function:                                                                                                    |
|                                  |                                | This parameter makes it possible to disable the Live Zero monitoring. E.g. to be used if the analog outputs are used as part of a decentral I/O system (e.g. when not part of any frequency converter related control functions, but feeding a Building Management System with data) |
| [0] *                            | Disabled                       |                                                                                                    |
| [1] *                            | Enabled                        |                                                                                                    |

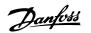

# 3.8.7 6-5\* Analog Output 1

Parameters for configuring the scaling and limits for analog output 1, i.e. Terminal 42. Analog outputs are current outputs: 0/4 – 20 mA. Common terminal (terminal 39) is the same terminal and has the same electrical potential for analog common and digital common connection. Resolution on analog output is 12 bit.

| 6-50 1  | Ferminal 42 Output   |                                                                                                    |
|---------|----------------------|----------------------------------------------------------------------------------------------------|
| Option  | :                    | Function:                                                                                                    |
|         |                      | Select the function of Terminal 42 as an analog current output. A motor current of 20 mA corresponds to $\mathrm{I}_{\text{max}}.$ |
| [0] *   | No operation         |                                                                                                    |
| [100]   | Output freq. 0-100   | : 0 - 100 Hz, (0-20 mA)                                                                                                    |
| [101]   | Reference Min-Max    | : Minimum reference - Maximum reference, (0-20 mA)                                                                                 |
| [102]   | Feedback +-200%      | : -200% to +200% of par.20-14 <i>Maximum Reference/Feedb.</i> , (0-20 mA)                                                          |
| [103]   | Motor cur. 0-Imax    | : 0 - Inverter Max. Current (par.16-37 <i>Inv. Max. Current</i> ), (0-20 mA)                                                       |
| [104]   | Torque 0-Tlim        | : 0 - Torque limit (par.4-16 <i>Torque Limit Motor Mode</i> ), (0-20 mA)                                                           |
| [105]   | Torque 0-Tnom        | : 0 - Motor rated torque, (0-20 mA)                                                                                                |
| [106]   | Power 0-Pnom         | : 0 - Motor rated power, (0-20 mA)                                                                                                 |
| [107] * | Speed 0-HighLim      | : 0 - Speed High Limit (par.4-13 <i>Motor Speed High Limit [RPM]</i> and par.4-14 <i>Motor Speed High Limit [Hz]</i> ), (0-20 mA)  |
| [113]   | Ext. Closed Loop 1   | : 0 - 100%, (0-20 mA)                                                                                                    |
| [114]   | Ext. Closed Loop 2   | : 0 - 100%, (0-20 mA)                                                                                                    |
| [115]   | Ext. Closed Loop 3   | : 0 - 100%, (0-20 mA)                                                                                                    |
| [130]   | Out frq 0-100 4-20mA | : 0 - 100 Hz                                                                                                    |
| [131]   | Reference 4-20mA     | : Minimum Reference - Maximum Reference                                                                                            |
| [132]   | Feedback 4-20mA      | : -200% to +200% of par.20-14 Maximum Reference/Feedb.                                                                             |
| [133]   | Motor cur. 4-20mA    | : 0 - Inverter Max. Current (par.16-37 Inv. Max. Current)                                                                          |
| [134]   | Torq.0-lim 4-20 mA   | : 0 - Torque limit (par.4-16 Torque Limit Motor Mode)                                                                              |
| [135]   | Torq.0-nom 4-20mA    | : 0 - Motor rated torque                                                                                                    |
| [136]   | Power 4-20mA         | : 0 - Motor rated power                                                                                                    |
| [137]   | Speed 4-20mA         | : 0 - Speed High Limit (4-13 and 4-14)                                                                                             |
| [139]   | Bus ctrl.            | : 0 - 100%, (0-20 mA)                                                                                                    |
| [140]   | Bus ctrl. 4-20 mA    | : 0 - 100%                                                                                                    |
| [141]   | Bus ctrl t.o.        | : 0 - 100%, (0-20 mA)                                                                                                    |
| [142]   | Bus ctrl t.o. 4-20mA | : 0 - 100%                                                                                                    |
| [143]   | Ext. CL 1 4-20mA     | : 0 - 100%                                                                                                    |
| [144]   | Ext. CL 2 4-20mA     | : 0 - 100%                                                                                                    |
| [145]   | Ext. CL 3 4-20mA     | : 0 - 100%                                                                                                    |
|         |                      |                                                                                                    |

#### NB!

Values for setting the Minimum Reference is found in open loop par.3-02 *Minimum Reference* and for closed loop par.20-13 *Minimum Reference/ Feedb.* - values for maximum reference for open loop is found in par.3-03 *Maximum Reference* and for closed loop par.20-14 *Maximum Reference/ Feedb.*.

<u>Danfoss</u>

| 6-51 Terminal 42 Output Min Scale |                   |                                                                                                    |
|-----------------------------------|-------------------|----------------------------------------------------------------------------------------------------|
| Range:                            |                   | Function:                                                                                                    |
| 0.00 %*                           | [0.00 - 200.00 %] | Scale for the minimum output (0 or 4 mA) of the analogue signal at terminal 42.<br>Set the value to be the <b>percentage</b> of the full range of the variable selected in par.6-50 <i>Terminal</i><br><i>42 Output</i> . |

#### 6-52 Terminal 42 Output Max Scale Range: Function: 100.00 %\* [0.00 - 200.00 %] Scale for the maximum output (20 mA) of the analog signal at terminal 42. Set the value to be the percentage of the full range of the variable selected in par.6-50 Terminal 42 Output. Current 130BA075.11 [mA] 20 0/4 Analogue output Min Analogue Output Max 100% Variable for 0% output

Scale

par. 6-51

It is possible to get a value lower than 20 mA at full scale by programming values >100% by using a formula as follows:

Scale

par. 6-52

example:Speed [RPM]

20 mA / desired maximum current × 100 %

*i.e.* 10 mA :  $\frac{20 \text{ mA}}{10 \text{ mA}} \times 100\% = 200\%$ 

EXAMPLE 1:

Variable value= OUTPUT FREQUENCY, range = 0-100 Hz

Range needed for output = 0-50 Hz

Output signal 0 or 4 mA is needed at 0 Hz (0% of range) - set par.6-51 *Terminal 42 Output Min Scale* to 0% Output signal 20 mA is needed at 50 Hz (50% of range) - set par.6-52 *Terminal 42 Output Max Scale* to 50%

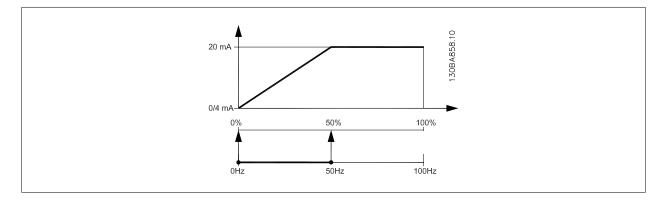

#### EXAMPLE 2:

Variable= FEEDBACK, range= -200% to +200%

Range needed for output= 0-100%

Output signal 0 or 4 mA is needed at 0% (50% of range) - set par.6-51 *Terminal 42 Output Min Scale* to 50% Output signal 20 mA is needed at 100% (75% of range) - set par.6-52 *Terminal 42 Output Max Scale* to 75%

Danfoss

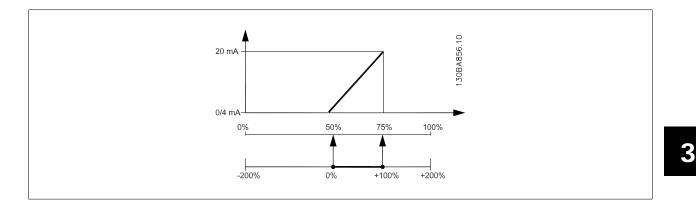

#### EXAMPLE 3:

Variable value= REFERENCE, range= Min ref - Max ref

Range needed for output= Min ref (0%) - Max ref (100%), 0-10 mA

Output signal 0 or 4 mA is needed at Min ref - set par.6-51 Terminal 42 Output Min Scale to 0%

Output signal 10 mA is needed at Max ref (100% of range) - set par.6-52 Terminal 42 Output Max Scale to 200%

(20 mA / 10 mA x 100%=200%).

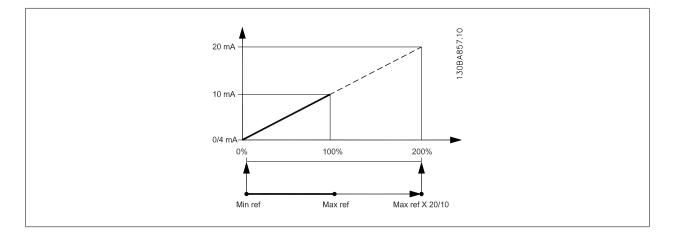

| 6-53 Terminal 42 Output Bus Control |                                                            |                                                                                                    |  |
|-------------------------------------|------------------------------------------------------------|----------------------------------------------------------------------------------------------------|--|
| Range:                              |                                                            | Function:                                                                                                    |  |
| 0.00 %*                             | [0.00 - 100.00 %]                                          | Holds the level of Output 42 if controlled by bus.                                                                                                    |  |
| 6-54 Te<br>Range:                   | 6-54 Terminal 42 Output Timeout Preset<br>Range: Function: |                                                                                                    |  |
| 0.00 %*                             | [0.00 - 100.00 %]                                          | Holds the preset level of Output 42.<br>In case of a bus timeout and a timeout function is selected in par.6-50 <i>Terminal 42 Output</i> the output will preset to this level. |  |

# 3.8.8 6-6\* Analog Output 2 MCB 101

Analog outputs are current outputs: 0/4 - 20 mA. Common terminal (terminal X30/8) is the same terminal and electrical potential for analog common connection. Resolution on analog output is 12 bit.

| 6-60 Terminal X30/8 Output                                 |  |  |
|------------------------------------------------------------|--|--|
| Same options and functions as par.6-50 Terminal 42 Output. |  |  |
| Option: Function:                                          |  |  |
| [0] * No operation                                         |  |  |

Danfoss

| 6-61 Terminal X30/8 Min. Scale |                                                                                                    |  |
|--------------------------------|----------------------------------------------------------------------------------------------------|--|
| Range:                         | Function:                                                                                                    |  |
| 0.00 %* [0.00 - 200.00 %]      | Scales the minimum output of the selected analog signal on terminal X30/8. Scale the minimum value as a percentage of the maximum signal value, i.e. 0 mA (or 0 Hz) is desired at 25% of the maximum output value and 25% is programmed. The value can never be higher than the corresponding setting in par.6-62 <i>Terminal X30/8 Max. Scale</i> if value is below 100%. This parameter is active when option module MCB 101 is mounted in the frequency converter.                                                                                                    |  |
| 6-62 Terminal X30/8 Max. Sca   | ale                                                                                                    |  |
| Range:                         | Function:                                                                                                    |  |
| 100.00 %* [0.00 - 200.00 %]    | Scales the maximum output of the selected analog signal on terminal X30/8. Scale the value to the desired maximum value of the current signal output. Scale the output to give a lower current than 20 mA at full scale or 20 mA at an output below 100% of the maximum signal value. If 20 mA is the desired output current at a value between 0 - 100% of the ful-scale output, program the percentage value in the parameter, i.e. $50\% = 20$ mA. If a current between 4 and 20 mA is desired at maximum output (100%), calculate the percentage value as follows:<br>20 mA / desired maximum current × 100 %<br><i>i.e.</i> 10 mA : $\frac{20 \text{ mA}}{10 \text{ mA}} \times 100\% = 200\%$ |  |
| 6-63 Terminal X30/8 Output I   | Bus Control                                                                                                    |  |
| Range:                         | Function:                                                                                                    |  |
| 0.00 %* [0.00 - 100.00 %]      | Contains the value to apply to the output terminal, when it is configured as [Bus Controlled].                                                                                                    |  |
| 6-64 Terminal X30/8 Output     | Timeout Preset                                                                                                    |  |
| Range:                         | Function:                                                                                                    |  |
| 0.00 %* [0.00 - 100.00 %]      | Contains the value to apply to the output terminal, when it is configured as [Bus Controlled Timeout] and time-out is detected.                                                                                                    |  |

<u>Danfoss</u>

# 3.9 Main Menu - Communications and Options - Group 8

# 3.9.1 8-\*\* Comm. and Options

Parameter group for configuring communications and options.

# 3.9.2 8-0\* General Settings

General settings for communications and options.

| 8-01    | 8-01 Control Site     |                                                                                                    |  |
|---------|-----------------------|----------------------------------------------------------------------------------------------------|--|
| Option: |                       | Function:                                                                                                    |  |
|         |                       | The setting in this parameter overrides the settings in par.8-50 <i>Coasting Select</i> to par.8-56 <i>Preset Reference Select</i> . |  |
| [0] *   | Digital and ctrl.word | Control by using both digital input and control word.                                                                                |  |
| [1]     | Digital only          | Control by using digital inputs only.                                                                                                |  |
| [2]     | Controlword only      | Control by using control word only.                                                                                                  |  |
| 8-02    | 8-02 Control Source   |                                                                                                    |  |
| Option: |                       | Function:                                                                                                    |  |

| Select the source of the control word: one of two serial interfaces or four installed options. During        |
|----------------------------------------------------------------------------------------------------|
| initial power-up, the frequency converter automatically sets this parameter to Option A [3] if it            |
| detects a valid fieldbus option installed in slot A. If the option is removed, the frequency converter       |
| detects a change in the configuration, sets par.8-02 Control Source back to default setting FC               |
| Port, and the frequency converter then trips. If an option is installed after initial power-up, the          |
| setting of par.8-02 <i>Control Source</i> will not change but the frequency converter will trip and display: |
| Alarm 67 Option Changed.                                                                                     |
|                                                                                                    |

| [1]FC Port[2]USB Port[3]*Option A[4]Option B[5]Option C0[6]Option C1[30]External Can                    | [0]   | None         |
|----------------------------------------------------------------------------------------------------|-------|--------------|
| [3] *       Option A         [4]       Option B         [5]       Option C0         [6]       Option C1 | [1]   | FC Port      |
| [4]         Option B           [5]         Option C0           [6]         Option C1                    | [2]   | USB Port     |
| [5]         Option C0           [6]         Option C1                                                   | [3] * | Option A     |
| [6] Option C1                                                                                           | [4]   | Option B     |
|                                                                                                    | [5]   | Option C0    |
| [30] External Can                                                                                       | [6]   | Option C1    |
|                                                                                                    | [30]  | External Can |

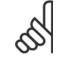

**NB!** This parameter cannot be adjusted while the motor is running.

| 8-03 Control Timeout Time     |                                                                                                    |  |
|-------------------------------|----------------------------------------------------------------------------------------------------|--|
| Range:                        | Function:                                                                                            |  |
| Application [1.0 - 18000.0 s] | Enter the maximum time expected to pass between the reception of two consecutive telegrams. If       |  |
| dependent*                    | this time is exceeded, it indicates that the serial communication has stopped. The function selected |  |
|                               | in par.8-04 Control Timeout Function Control Time-out Function will then be carried out.             |  |
|                               | In LonWorks the following variables will trigger the Control Word Time parameter:                    |  |
|                               | nviStartStop                                                                                         |  |
|                               | nviReset Fault                                                                                       |  |

Danfoss

|        |                          | nviControlWord                                                                                                    |
|--------|--------------------------|----------------------------------------------------------------------------------------------------|
|        |                          | nviDrvSpeedStpt                                                                                                    |
|        |                          | nviRefPcnt                                                                                                    |
|        |                          | nviRefHz                                                                                                    |
| 8-04 ( | Control Timeout Function | 1                                                                                                    |
| Option | 1:                       | Function:                                                                                                    |
|        |                          | Select the time-out function. The time-out function is activated when the control word fails to be updated within the time period specified in par.8-03 <i>Control Timeout Time</i> . Choice [20] only appears after setting the Metasys N2 protocol. |
| [0] *  | Off                      |                                                                                                    |
| [1]    | Freeze output            |                                                                                                    |
| [2]    | Stop                     |                                                                                                    |
| [3]    | Jogging                  |                                                                                                    |
| [4]    | Max. speed               |                                                                                                    |
| [5]    | Stop and trip            |                                                                                                    |
| [7]    | Select setup 1           |                                                                                                    |
| [8]    | Select setup 2           |                                                                                                    |
| [9]    | Select setup 3           |                                                                                                    |
| [10]   | Select setup 4           |                                                                                                    |
| [20]   | N2 Override Release      |                                                                                                    |

In LonWorks, the time-out function is also activated when the following SNVT's fail to be updated within the time period specified in par.8-03 *Control Timeout Time*:

| n                            | viStartStop   | nviDrvSpeedStpt                                                                                                    |
|------------------------------|---------------|----------------------------------------------------------------------------------------------------|
| n                            | viReset Fault | nviRefPcnt                                                                                                    |
| n                            | viControlWord | nviRefHz                                                                                                    |
| 8-05 End-of-Timeout Function |               |                                                                                                    |
| Option:                      |               | Function:                                                                                                    |
|                              |               | Select the action after receiving a valid control word following a time-out. This parameter is active only when par.8-04 <i>Control Timeout Function</i> is set to [Set-up 1-4].                                |
| [0]                          | Hold set-up   | Retains the set-up selected in par.8-04 <i>Control Timeout Function</i> and displays a warning, until par. 8-06 <i>Reset Control Timeout</i> toggles. Then the frequency converter resumes its original set-up. |
| [1] *                        | Resume set-up | Resumes the set-up active prior to the time-out.                                                                                                    |

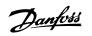

| 8-06 Reset Control Timeout |                     |                                                                                                    |
|----------------------------|---------------------|----------------------------------------------------------------------------------------------------|
| Option:                    |                     | Function:                                                                                                    |
|                            |                     | This parameter is active only when the choice <i>Hold set-up</i> [0] has been selected in par.8-05 <i>End-of-Timeout Function</i> .                                                                                                    |
| [0] *                      | Do not reset        | Retains the set-up specified in par.8-04 <i>Control Timeout Function</i> , [Select setup 1-4] following a control time-out.                                                                                                    |
| [1]                        | Do reset            | Returns the frequency converter to the original set-up following a control word time-out. When the value is set to <i>Do reset</i> [1], the frequency converter performs the reset and then immediately reverts to the <i>Do not reset</i> [0] setting. |
| 8-07                       | Diagnosis Trigger   |                                                                                                    |
| Optior                     | ו:                  | Function:                                                                                                    |
|                            |                     | This parameter has no function for LonWorks.                                                                                                    |
| [0] *                      | Disable             |                                                                                                    |
| [1]                        | Trigger on alarms   |                                                                                                    |
| [2]                        | Trigger alarm/warn. |                                                                                                    |

# 3.9.3 8-1\* Ctrl. Word Settings

Parameters for configuring the option control word profile.

| 8-10 Control Profile |                        |                                                                                                    |
|----------------------|------------------------|----------------------------------------------------------------------------------------------------|
| Option:              |                        | Function:                                                                                                    |
|                      |                        | Select the interpretation of the control and status words corresponding to the installed fieldbus.<br>Only the selections valid for the fieldbus installed in slot A will be visible in the LCP display. |
| [0] *                | FC profile             |                                                                                                    |
| [1]                  | PROFIdrive profile     |                                                                                                    |
| [5]                  | ODVA                   |                                                                                                    |
| [7]                  | CANopen DSP 402        |                                                                                                    |
| 8-13                 | Configurable Status Wo | rd STW                                                                                                    |
| Optio                | ו:                     | Function:                                                                                                    |
|                      |                        | This parameter enables configuration of bits 12 – 15 in the status word.                                                                                                    |
| [0]                  | No function            |                                                                                                    |
| [1] *                | Profile Default        | Function corresponds to the profile default selected in par.8-10 Control Profile.                                                                                                    |
| [2]                  | Alarm 68 Only          | Only set in case of an Alarm 68.                                                                                                    |
| [3]                  | Trip excl Alarm 68     | Set in case of a trip, except if the trip is executed by an Alarm 68.                                                                                                    |
| [16]                 | T37 DI status          | The bit indicates the status of terminal 37.<br>"0" indicates T37 is low (safe stop)<br>"1" indicates T37 is high (normal)                                                                               |

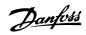

# 3.9.4 8-3\* FC Port Settings

Parameters for configuring the FC Port.

| 8-30 F  | 8-30 Protocol |                                                                                                    |  |
|---------|---------------|----------------------------------------------------------------------------------------------------|--|
| Option: |               | Function:                                                                                                    |  |
|         |               | Protocol selection for the integrated FC (standard) Port (RS485) on the control card.<br>Parameter group 8-7* is only visible when FC Option [9] is chosen.                                                                                                    |  |
| [0] *   | FC            | Communication according to the FC Protocol as described in the VLT HVAC Drive Design Guide, RS-485 Installation and Set-up.                                                                                                    |  |
| [1]     | FC MC         | Same as <i>FC</i> [0] but to be used when downloading SW to the frequency converter or uploading dll file (covering information regarding parameters available in the frequency converter and their inter-<br>dependencies) to Motion Control Tool MCT10.                                                                                                    |  |
| [2]     | Modbus RTU    | Communication according to the Modbus RTU protocol as described in the VLT HVAC Drive Design Guide, RS-485 Installation and Set-up.                                                                                                    |  |
| [3]     | Metasys N2    | Communication protocol. The N2 software protocol is designed to be general in nature in order to accommodate the unique properties each device may have. Please see separate manual <i>VLT HVAC Drive Metasys MG.11.Gx,yy</i> .                                                                                                    |  |
| [4]     | FLN           |                                                                                                    |  |
| [9]     | FC Option     | <ul> <li>To be used when a gateway is connected to the integrated RS-485 port, e.g. the BACnet gateway.</li> <li>Following changes will take place:</li> <li>-Address for the FC port will be set to 1 and par.8-31 <i>Address</i>, is now used to set the address for the gateway on the network, e.g. BACnet.</li> <li>Please see separate manual <i>VLT HVAC Drive BACnet</i>, <i>MG.11.Dx.yy</i>.</li> <li>-Baud rate for the FC port will be set to a fixed value (115.200 Baud) and par.8-32 <i>Baud Rate</i>, is now used to set the baud rate for the network port (e.g. BACnet) on the gateway.</li> </ul> |  |
| [20]    | LEN           |                                                                                                    |  |

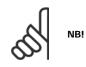

| 8-31 Address             |             |                                                                         |  |  |
|--------------------------|-------------|-------------------------------------------------------------------------|--|--|
| Range:                   |             | Function:                                                               |  |  |
| Application<br>dependent |             |                                                                         |  |  |
| 8-32 Baud Rate           |             |                                                                         |  |  |
| Option                   | :           | Function:                                                               |  |  |
|                          |             | Baud rate selection depends on Protocol selection in par.8-30 Protocol. |  |  |
| [0]                      | 2400 Baud   |                                                                         |  |  |
| [1]                      | 4800 Baud   |                                                                         |  |  |
| [2] *                    | 9600 Baud   |                                                                         |  |  |
| [3]                      | 19200 Baud  |                                                                         |  |  |
| [4]                      | 38400 Baud  |                                                                         |  |  |
| [5]                      | 57600 Baud  |                                                                         |  |  |
| [6]                      | 76800 Baud  |                                                                         |  |  |
| [7]                      | 115200 Baud |                                                                         |  |  |

Default refers to the FC Protocol.

Danfoss

| 8-33 P                   | arity / Stop Bits        |                                                                                                    |  |  |
|--------------------------|--------------------------|----------------------------------------------------------------------------------------------------|--|--|
| Option                   | :                        | Function:                                                                                                    |  |  |
|                          |                          | Parity and Stop Bits for the protocol par.8-30 <i>Protocol</i> using the FC Port. For some of the protocols, not all options will be visible. Default depends on the protocol selected. |  |  |
| [0] *                    | Even Parity, 1 Stop Bit  |                                                                                                    |  |  |
| [1]                      | Odd Parity, 1 Stop Bit   |                                                                                                    |  |  |
| [2]                      | No Parity, 1 Stop Bit    |                                                                                                    |  |  |
| [3]                      | No Parity, 2 Stop Bits   |                                                                                                    |  |  |
| 8-35 N                   | linimum Response Delay   |                                                                                                    |  |  |
| Range:                   |                          | Function:                                                                                                    |  |  |
| Application<br>dependent |                          |                                                                                                    |  |  |
| 8-36 N                   | laximum Response Delay   |                                                                                                    |  |  |
| Range:                   |                          | Function:                                                                                                    |  |  |
| Application              |                          |                                                                                                    |  |  |
| dependent                | <u>_</u> *               |                                                                                                    |  |  |
| 8-37 N                   | laximum Inter-Char Delay |                                                                                                    |  |  |
| Range:                   |                          | Function:                                                                                                    |  |  |
| Application<br>dependent |                          |                                                                                                    |  |  |
| 8-40 Telegram Selection  |                          |                                                                                                    |  |  |
| Option                   | :                        | Function:                                                                                                    |  |  |
|                          |                          | Enables use of freely configurable telegrams or standard telegrams for the FC port.                                                                                                    |  |  |
| [1] *                    | Standard telegram 1      |                                                                                                    |  |  |
| [101]                    | PPO 1                    |                                                                                                    |  |  |
| [102]                    | PPO 2                    |                                                                                                    |  |  |
| [103]                    | PPO 3                    |                                                                                                    |  |  |
| [104]                    | PPO 4                    |                                                                                                    |  |  |
| [105]                    | PPO 5                    |                                                                                                    |  |  |
| [106]                    | PPO 6                    |                                                                                                    |  |  |
| [107]                    | PPO 7                    |                                                                                                    |  |  |
| [108]                    | PPO 8                    |                                                                                                    |  |  |
| [200]                    | Custom telegram 1        |                                                                                                    |  |  |
|                          |                          |                                                                                                    |  |  |

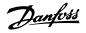

# 3.9.5 8-5\* Digital/Bus

Parameters for configuring the control word Digital/Bus merging.

| 8-50    | Coasting Select |                                                                                                    |  |  |
|---------|-----------------|----------------------------------------------------------------------------------------------------|--|--|
| Option: |                 | Function:                                                                                                    |  |  |
|         |                 | Select control of the coasting function via the terminals (digital input) and/or via the bus.                       |  |  |
| [0]     | Digital input   | Activates Start command via a digital input.                                                                        |  |  |
| [1]     | Bus             | Activates Start command via the serial communication port or fieldbus option.                                       |  |  |
| [2]     | Logic AND       | Activates Start command via the fieldbus/serial communication port, AND additionally via one of the digital inputs. |  |  |
| [3] *   | Logic OR        | Activates Start command via the fieldbus/serial communication port OR via one of the digital inputs.                |  |  |
|         |                 |                                                                                                    |  |  |

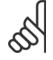

NB!

This parameter is active only when par.8-01 Control Site is set to [0] Digital and control word.

# VLT<sup>®</sup> HVAC Drive Programming Guide

Danfviss

| 8-52    | 8-52 DC Brake Select |                                                                                                    |  |
|---------|----------------------|----------------------------------------------------------------------------------------------------|--|
| Option: |                      | Function:                                                                                                    |  |
|         |                      | Select control of the DC brake via the terminals (digital input) and/or via the fieldbus.                           |  |
| [0]     | Digital input        | Activates Start command via a digital input.                                                                        |  |
| [1]     | Bus                  | Activates Start command via the serial communication port or fieldbus option.                                       |  |
| [2]     | Logic AND            | Activates Start command via the fieldbus/serial communication port, AND additionally via one of the digital inputs. |  |
| [3] *   | Logic OR             | Activates Start command via the fieldbus/serial communication port OR via one of the digital inputs.                |  |
|         |                      |                                                                                                    |  |

# 3

#### 8-53 Start Select

| Option:     |          | Function:                                                                                                    |
|-------------|----------|----------------------------------------------------------------------------------------------------|
|             |          | Select control of the frequency converter start function via the terminals (digital input) and/or via the fieldbus. |
| [0] Digita  | al input | Activates Start command via a digital input.                                                                        |
| [1] Bus     |          | Activates Start command via the serial communication port or fieldbus option.                                       |
| [2] Logic   | AND      | Activates Start command via the fieldbus/serial communication port, AND additionally via one of the digital inputs. |
| [3] * Logic | OR       | Activates Start command via the fieldbus/serial communication port OR via one of the digital inputs.                |

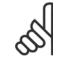

#### NB!

This parameter is active only when par.8-01 Control Site is set to [0] Digital and control word.

This parameter is active only when par.8-01 Control Site is set to [0] Digital and control word.

Danfoss

#### 8-54 Reversing Select Option: Function: Select control of the frequency converter reverse function via the terminals (digital input) and/or via the fieldbus. [0] \* Digital input Activates Reverse command via a digital input. [1] Activates Reverse command via the serial communication port or fieldbus option. Bus [2] Logic AND Activates Reverse command via the fieldbus/serial communication port, AND additionally via one of the digital inputs. [3] Logic OR Activates Reverse command via the fieldbus/serial communication port OR via one of the digital inputs.

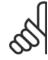

NB!

This parameter is active only when par.8-01 Control Site is set to [0] Digital and control word.

| 8-55    | 8-55 Set-up Select |                                                                                                    |  |
|---------|--------------------|----------------------------------------------------------------------------------------------------|--|
| Option: |                    | Function:                                                                                                    |  |
|         |                    | Select control of the frequency converter set-up selection via the terminals (digital input) and/or via the fieldbus.      |  |
| [0]     | Digital input      | Activates the set-up selection via a digital input.                                                                        |  |
| [1]     | Bus                | Activates the set-up selection via the serial communication port or fieldbus option.                                       |  |
| [2]     | Logic AND          | Activates the set-up selection via the fieldbus/serial communication port, AND additionally via one of the digital inputs. |  |
| [3] *   | Logic OR           | Activate the set-up selection via the fieldbus/serial communication port OR via one of the digital inputs.                 |  |
|         | n                  |                                                                                                    |  |

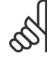

#### NB!

This parameter is active only when par.8-01 *Control Site* is set to [0] *Digital and control word*.

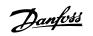

| Option: |                                | Function:                                                                                                    |
|---------|--------------------------------|----------------------------------------------------------------------------------------------------|
|         |                                | Select control of the frequency converter Preset Reference selection via the terminals (digital input) and/or via the fieldbus.  |
| [0]     | Digital input                  | Activates Preset Reference selection via a digital input.                                                                        |
| [1]     | Bus                            | Activates Preset Reference selection via the serial communication port or fieldbus option.                                       |
| [2]     | Logic AND                      | Activates Preset Reference selection via the fieldbus/serial communication port, AND additionally via one of the digital inputs. |
| [3] *   | Logic OR                       | Activates the Preset Reference selection via the fieldbus/serial communication port OR via one of the digital inputs.            |
| à       | NB!<br>This parameter is activ | re only when par.8-01 <i>Control Site</i> is set to [0] <i>Digital and control word</i> .                                        |

#### 3.9.6 8-7\* BACnet

#### BACnet configuration

| 8-70 BACnet Device Instance |                                            |                                                                  |  |
|-----------------------------|--------------------------------------------|------------------------------------------------------------------|--|
| Range:                      |                                            | Function:                                                        |  |
| 1 N/A*                      | [0 - 4194304 N/A]                          | Enter a unique ID number for the BACnet device.                  |  |
| n                           |                                            |                                                                  |  |
| 5                           | <b>NB!</b><br>This parameter is active onl | y when par.8-30 <i>Protocol</i> is set to [9] <i>FC Option</i> . |  |

| 8-72 MS/TP Max Masters |                                                                                                    |  |
|------------------------|----------------------------------------------------------------------------------------------------|--|
| Range:                 | Function:                                                                                                    |  |
| 127 N/A* [0 - 127 N/A] | Define the address of the master which holds the highest address in this network. Decreasing this value optimises polling for the token. |  |
| A NBI                  |                                                                                                    |  |

This parameter is active only when par.8-30 *Protocol* is set to [9] *FC Option*.

| 8-73 MS  | S/TP Max Info Frames |                                                                                         |
|----------|----------------------|-----------------------------------------------------------------------------------------|
| Range:   |                      | Function:                                                                               |
| 1 N/A*   | [1 - 65534 N/A]      | Define how many info/data frames the device is allowed to send while holding the token. |
| 55       |                      | nen par.8-30 <i>Protocol</i> is set to [9] <i>FC Option.</i>                            |
| 8-74 "I∙ | Am" Service          |                                                                                         |
| Option:  |                      | Function:                                                                               |

[0] \* Send at power-up

MG.11.C8.02 -  $\text{VLT}^{\textcircled{R}}$  is a registered Danfoss trademark

NB!

<u>Danfoss</u>

[1] Continuously

Choose whether the device should send the "I-Am" service message only at power-up or continuously with an interval of approx. 1 min.

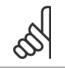

This parameter is active only when par.8-30 Protocol is set to [9] FC Option.

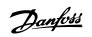

| 8-75 Ini                  | tialisation Password                            |                                                                                 |
|---------------------------|-------------------------------------------------|---------------------------------------------------------------------------------|
| Range:                    |                                                 | Function:                                                                       |
| Application<br>dependent* | [0 - 0 N/A]                                     | Enter the password needed for execution of Drive Re-initialisation from BACnet. |
| 5                         | <b>NB!</b><br>This parameter is active only who | en par.8-30 <i>Protocol</i> is set to [9] <i>FC Option.</i>                     |

## 3.9.7 8-8\* FC Port Diagnostics

These parameters are used for monitoring the Bus communication via the FC Port.

| 8-80 Bus Message Count    |                                                                                                    |
|---------------------------|----------------------------------------------------------------------------------------------------|
| Range:                    | Function:                                                                                                   |
| 0 N/A* [0 - 0 N/A]        | This parameter shows the number of valid telegrams detected on the bus.                                     |
| 8-81 Bus Error Count      |                                                                                                    |
| Range:                    | Function:                                                                                                   |
| 0 N/A* [0 - 0 N/A]        | This parameter shows the number of telegrams with faults (e.g. CRC fault), detected on the bus.             |
| 8-82 Slave Messages Rcvd  |                                                                                                    |
| Range:                    | Function:                                                                                                   |
| 0 N/A* [0 - 0 N/A]        | This parameter shows the number of valid telegrams addressed to the slave, sent by the frequency converter. |
| 8-83 Slave Error Count    |                                                                                                    |
| Range:                    | Function:                                                                                                   |
| 0 N/A* [0 - 0 N/A]        | This parameter shows the number of error telegrams, which could not be executed by the frequency converter. |
| 8-84 Slave Messages Sent  |                                                                                                    |
| Range:                    | Function:                                                                                                   |
| 0 N/A* [0 - 0 N/A]        |                                                                                                    |
| 8-85 Slave Timeout Errors |                                                                                                    |
| Range:                    | Function:                                                                                                   |
| 0 N/A* [0 - 0 N/A]        |                                                                                                    |

#### 3.9.8 8-9\* Bus Jog

Parameters for configuring the Bus Jog.

| 8-90 Bus Jog 1 Speed             |                                                                                                  |  |
|----------------------------------|--------------------------------------------------------------------------------------------------|--|
| Range:                           | Function:                                                                                        |  |
| 100 RPM* [Application dependant] | Enter the jog speed. This is a fixed jog speed activated via the serial port or fieldbus option. |  |
|                                  |                                                                                                  |  |
| 8-91 Bus Jog 2 Speed             |                                                                                                  |  |
| 8-91 Bus Jog 2 Speed<br>Range:   | Function:                                                                                        |  |

Danfoss

| 8-94 Bus Feedback 1                            |                                                                                                    |
|------------------------------------------------|----------------------------------------------------------------------------------------------------|
| Range:                                         | Function:                                                                                                    |
| 0 N/A* [-200 - 200 N/A]                        | Write a feedback to this parameter via the serial communication port or fieldbus option. This parameter must be selected in par.20-00 <i>Feedback 1 Source</i> , par.20-03 <i>Feedback 2 Source</i> or par. 20-06 <i>Feedback 3 Source</i> as a feedback source. |
| 8-95 Bus Feedback 2                            |                                                                                                    |
| Range:                                         | Function:                                                                                                    |
|                                                |                                                                                                    |
| 0 N/A* [-200 - 200 N/A]                        | See par.8-94 <i>Bus Feedback 1</i> for further details.                                                                                                    |
| 0 N/A* [-200 - 200 N/A]<br>8-96 Bus Feedback 3 | See par.8-94 <i>Bus Feedback 1</i> for further details.                                                                                                    |
|                                                | See par.8-94 <i>Bus Feedback 1</i> for further details.  Function:                                                                                                    |

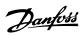

# 3.10 Main Menu - Profibus - Group 9

## 3.10.1 9-\*\* Profibus

Parameter group for all Profibus-specific parameters.

| 9-15 P     | CD Write Configuration            |                                                                                                    |
|------------|-----------------------------------|----------------------------------------------------------------------------------------------------|
| Array [10] |                                   |                                                                                                    |
| Option     |                                   | Function:                                                                                                    |
|            |                                   | Select the parameters to be assigned to PCD 3 to 10 of the telegrams. The number of available PCDs depends on the telegram type. The values in PCD 3 to 10 will then be written to the selected parameters as data values. Alternatively, specify a standard Profibus telegram in par.9-22 <i>Telegram Selection</i> . |
| [0] *      | None                              |                                                                                                    |
| [302]      | Minimum Reference                 |                                                                                                    |
| [303]      | Maximum Reference                 |                                                                                                    |
| [341]      | Ramp 1 Ramp Up Time               |                                                                                                    |
| [342]      | Ramp 1 Ramp Down Time             |                                                                                                    |
| [351]      | Ramp 2 Ramp Up Time               |                                                                                                    |
| [352]      | Ramp 2 Ramp Down Time             |                                                                                                    |
| [380]      | Jog Ramp Time                     |                                                                                                    |
| [381]      | Quick Stop Ramp Time              |                                                                                                    |
| [411]      | Motor Speed Low Limit [RPM]       |                                                                                                    |
| [413]      | Motor Speed High Limit [RPM]      |                                                                                                    |
| [416]      | Torque Limit Motor Mode           |                                                                                                    |
| [417]      | Torque Limit Generator Mode       |                                                                                                    |
| [590]      | Digital & Relay Bus Control       |                                                                                                    |
| [593]      | Pulse Out #27 Bus Control         |                                                                                                    |
| [595]      | Pulse Out #29 Bus Control         |                                                                                                    |
| [597]      | Pulse Out #X30/6 Bus Control      |                                                                                                    |
| [653]      | Terminal 42 Output Bus Control    |                                                                                                    |
| [663]      | Terminal X30/8 Output Bus Control |                                                                                                    |
| [890]      | Bus Jog 1 Speed                   |                                                                                                    |
| [891]      | Bus Jog 2 Speed                   |                                                                                                    |
| [894]      | Bus Feedback 1                    |                                                                                                    |
| [895]      | Bus Feedback 2                    |                                                                                                    |
| [896]      | Bus Feedback 3                    |                                                                                                    |
| [1680]     | Fieldbus CTW 1                    |                                                                                                    |
| [1682]     | Fieldbus REF 1                    |                                                                                                    |
| [2013]     | Minimum Reference/Feedb.          |                                                                                                    |
| [2014]     | Maximum Reference/Feedb.          |                                                                                                    |
| [2643]     | Terminal X42/7 Bus Control        |                                                                                                    |
| [2653]     | Terminal X42/9 Bus Control        |                                                                                                    |
| [2663]     | Terminal X42/11 Bus Control       |                                                                                                    |

<u>Danfoss</u>

#### 9-16 PCD Read Configuration Array [10] **Option:** Function: Select the parameters to be assigned to PCD 3 to 10 of the telegrams. The number of available PCDs depends on the telegram type. PCDs 3 to 10 contain the actual data values of the selected parameters. For standard Profibus telegram, see par.9-22 Telegram Selection. [0] \* None [894] Bus Feedback 1 [895] Bus Feedback 2 [896] Bus Feedback 3 [1500] **Operating Hours** [1501] **Running Hours** [1502] kWh Counter [1600] Control Word [1601] Reference [Unit] [1602] Reference [%] [1603] Status Word [1605] Main Actual Value [%] [1609] Custom Readout [1610] Power [kW] [1611] Power [hp] [1612] Motor Voltage [1613] Frequency [1614] Motor Current [1615] Frequency [%] [1616] Torque [Nm] [1617] Speed [RPM] Motor Thermal [1618] [1622] Torque [%] [1626] Power Filtered [kW] [1627] Power Filtered [hp] [1630] DC Link Voltage [1632] Brake Energy /s [1633] Brake Energy /2 min [1634] Heatsink Temp. Inverter Thermal [1635] [1638] SL Controller State [1639] Control Card Temp. [1650] External Reference [1652] Feedback [Unit] [1653] Digi Pot Reference [1654] Feedback 1 [Unit] Feedback 2 [Unit] [1655] Feedback 3 [Unit] [1656] Digital Input [1660] [1661] Terminal 53 Switch Setting

[1662] Analog Input 53

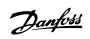

| [1663]   | Terminal 54 Switch Setting |                                                                                                    |
|----------|----------------------------|----------------------------------------------------------------------------------------------------|
| [1664]   | Analog Input 54            |                                                                                                    |
| [1665]   | Analog Output 42 [mA]      |                                                                                                    |
| [1666]   | Digital Output [bin]       |                                                                                                    |
| [1667]   | Pulse Input #29 [Hz]       |                                                                                                    |
| [1668]   | Pulse Input #33 [Hz]       |                                                                                                    |
| [1669]   | Pulse Output #27 [Hz]      |                                                                                                    |
| [1670]   | Pulse Output #29 [Hz]      |                                                                                                    |
| [1671]   | Relay Output [bin]         |                                                                                                    |
| [1672]   | Counter A                  |                                                                                                    |
| [1673]   | Counter B                  |                                                                                                    |
| [1675]   | Analog In X30/11           |                                                                                                    |
| [1676]   | Analog In X30/12           |                                                                                                    |
| [1677]   | Analog Out X30/8 [mA]      |                                                                                                    |
| [1684]   | Comm. Option STW           |                                                                                                    |
| [1685]   | FC Port CTW 1              |                                                                                                    |
| [1690]   | Alarm Word                 |                                                                                                    |
| [1691]   | Alarm Word 2               |                                                                                                    |
| [1692]   | Warning Word               |                                                                                                    |
| [1693]   | Warning Word 2             |                                                                                                    |
| [1694]   | Ext. Status Word           |                                                                                                    |
| [1695]   | Ext. Status Word 2         |                                                                                                    |
| [1696]   | Maintenance Word           |                                                                                                    |
| [1830]   | Analog Input X42/1         |                                                                                                    |
| [1831]   | Analog Input X42/3         |                                                                                                    |
| [1832]   | Analog Input X42/5         |                                                                                                    |
| [1833]   | Analog Out X42/7 [V]       |                                                                                                    |
| [1834]   | Analog Out X42/9 [V]       |                                                                                                    |
| [1835]   | Analog Out X42/11 [V]      |                                                                                                    |
| [1850]   | Sensorless Readout [unit]  |                                                                                                    |
| 9-18 N   | ode Address                |                                                                                                    |
| Range:   |                            | Function:                                                                                                    |
| 126 N/A* | [Application dependant]    | Enter the station address in this parameter or alternatively in the hardware switch. In order to adjust the station address in par.9-18 <i>Node Address</i> , the hardware switch must be set to 126 or 127 (i.e. all switches set to 'on'). Otherwise this parameter will display the actual setting of the switch. |

Danfoss

| Option:        | elegram Selection                                        | Function:                                                                                                    |
|----------------|----------------------------------------------------------|----------------------------------------------------------------------------------------------------|
|                |                                                          | Select a standard Profibus telegram configuration for the frequency converter, as an alternative to using the freely configurable telegrams in par.9-15 <i>PCD Write Configuration</i> and par.9-16 <i>PCD Real Configuration</i> . |
| [1]            | Standard telegram 1                                      |                                                                                                    |
| [101]          | PPO 1                                                    |                                                                                                    |
| [102]          | PPO 2                                                    |                                                                                                    |
| [103]          | PPO 3                                                    |                                                                                                    |
| [104]          | PPO 4                                                    |                                                                                                    |
| [105]          | PPO 5                                                    |                                                                                                    |
| [106]          | PPO 6                                                    |                                                                                                    |
| [107]          | PPO 7                                                    |                                                                                                    |
| [108] *        | PPO 8                                                    |                                                                                                    |
| [200]          | Custom telegram 1                                        |                                                                                                    |
| 9-23 Pa        | arameters for Signals                                    |                                                                                                    |
| Array [1000    | 0]                                                       |                                                                                                    |
| Option:        |                                                          | Function:                                                                                                    |
|                |                                                          | This parameter contains a list of signals available for selection in par.9-15 <i>PCD Write Configuration</i> and par.9-16 <i>PCD Read Configuration</i> .                                                                           |
| [0] *          | None                                                     |                                                                                                    |
| [302]          | Minimum Reference                                        |                                                                                                    |
| [303]          | Maximum Reference                                        |                                                                                                    |
| [341]          | Ramp 1 Ramp Up Time                                      |                                                                                                    |
| [342]          | Ramp 1 Ramp Down Time                                    |                                                                                                    |
| [351]          | Ramp 2 Ramp Up Time                                      |                                                                                                    |
| [352]          | Ramp 2 Ramp Down Time                                    |                                                                                                    |
| [380]          | Jog Ramp Time                                            |                                                                                                    |
| [381]          | Quick Stop Ramp Time                                     |                                                                                                    |
| [411]          | Motor Speed Low Limit [RPM]                              |                                                                                                    |
| [413]          | Motor Speed High Limit [RPM]                             |                                                                                                    |
| [416]          | Torque Limit Motor Mode                                  |                                                                                                    |
| [417]          | Torque Limit Generator Mode                              |                                                                                                    |
| [590]<br>[593] | Digital & Relay Bus Control<br>Pulse Out #27 Bus Control |                                                                                                    |
| [595]          | Pulse Out #29 Bus Control                                |                                                                                                    |
| [597]          | Pulse Out #X30/6 Bus Control                             |                                                                                                    |
| [653]          | Terminal 42 Output Bus Control                           |                                                                                                    |
| [663]          | Terminal X30/8 Output Bus Control                        |                                                                                                    |
| [890]          | Bus Jog 1 Speed                                          |                                                                                                    |
| [891]          | Bus Jog 2 Speed                                          |                                                                                                    |
| [894]          | Bus Feedback 1                                           |                                                                                                    |
| [895]          | Bus Feedback 2                                           |                                                                                                    |
| [896]          | Bus Feedback 3                                           |                                                                                                    |
| [1500]         | Operating Hours                                          |                                                                                                    |
| [1501]         | Running Hours                                            |                                                                                                    |
| [1502]         | kWh Counter                                              |                                                                                                    |

# $\mathsf{VLT}^{\texttt{R}}$ HVAC Drive Programming Guide

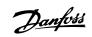

| [1600] | Control Word               |
|--------|----------------------------|
| [1601] | Reference [Unit]           |
| [1602] | Reference [%]              |
| [1602] | Status Word                |
| [1605] | Main Actual Value [%]      |
| [1609] | Custom Readout             |
| [1610] | Power [kW]                 |
| [1611] | Power [hp]                 |
| [1612] | Motor Voltage              |
| [1612] | Frequency                  |
| [1614] | Motor Current              |
| [1615] | Frequency [%]              |
| [1616] | Torque [Nm]                |
| [1617] | Speed [RPM]                |
| [1618] | Motor Thermal              |
| [1622] | Torque [%]                 |
| [1626] | Power Filtered [kW]        |
| [1627] | Power Filtered [hp]        |
| [1630] | DC Link Voltage            |
| [1632] | Brake Energy /s            |
| [1632] | Brake Energy /2 min        |
| [1634] | Heatsink Temp.             |
| [1635] | Inverter Thermal           |
| [1638] | SL Controller State        |
| [1639] | Control Card Temp.         |
| [1650] | External Reference         |
| [1652] | Feedback [Unit]            |
| [1653] | Digi Pot Reference         |
| [1654] | Feedback 1 [Unit]          |
| [1655] | Feedback 2 [Unit]          |
| [1656] | Feedback 3 [Unit]          |
| [1660] | Digital Input              |
| [1661] | Terminal 53 Switch Setting |
| [1662] | Analog Input 53            |
| [1663] | Terminal 54 Switch Setting |
| [1664] | Analog Input 54            |
| [1665] | Analog Output 42 [mA]      |
| [1666] | Digital Output [bin]       |
| [1667] | Pulse Input #29 [Hz]       |
| [1668] | Pulse Input #33 [Hz]       |
| [1669] | Pulse Output #27 [Hz]      |
| [1670] | Pulse Output #29 [Hz]      |
| [1671] | Relay Output [bin]         |
| [1672] | Counter A                  |
| [1673] | Counter B                  |
| [1675] | Analog In X30/11           |
| [1676] | Analog In X30/12           |
|        |                            |

3

Danfoss

| [1677]         | Analog Out X30/8 [mA]       |                                                                                                    |
|----------------|-----------------------------|----------------------------------------------------------------------------------------------------|
|                | 5                           |                                                                                                    |
| [1680]         | Fieldbus CTW 1              |                                                                                                    |
| [1682]         | Fieldbus REF 1              |                                                                                                    |
| [1684]         | Comm. Option STW            |                                                                                                    |
| [1685]         | FC Port CTW 1               |                                                                                                    |
| [1690]         | Alarm Word                  |                                                                                                    |
| [1691]         | Alarm Word 2                |                                                                                                    |
| [1692]         | Warning Word                |                                                                                                    |
| [1693]         | Warning Word 2              |                                                                                                    |
| [1694]         | Ext. Status Word            |                                                                                                    |
| [1695]         | Ext. Status Word 2          |                                                                                                    |
| [1696]         | Maintenance Word            |                                                                                                    |
| [1830]         | Analog Input X42/1          |                                                                                                    |
| [1831]         | Analog Input X42/3          |                                                                                                    |
| [1832]         | Analog Input X42/5          |                                                                                                    |
| [1833]         | Analog Out X42/7 [V]        |                                                                                                    |
| [1834]         | Analog Out X42/9 [V]        |                                                                                                    |
| [1835]         | Analog Out X42/11 [V]       |                                                                                                    |
| [1850]         | Sensorless Readout [unit]   |                                                                                                    |
| [2013]         | Minimum Reference/Feedb.    |                                                                                                    |
| [2014]         | Maximum Reference/Feedb.    |                                                                                                    |
| [2643]         | Terminal X42/7 Bus Control  |                                                                                                    |
| [2653]         | Terminal X42/9 Bus Control  |                                                                                                    |
| [2663]         | Terminal X42/11 Bus Control |                                                                                                    |
| 9-27 P         | arameter Edit               |                                                                                                    |
| Option         |                             | Function:                                                                                                    |
|                |                             | Parameters can be edited via Profibus, the standard RS485 interface, or the LCP.                                                                                                    |
| [0]            | Disabled                    | Disables editing via Profibus.                                                                                                    |
|                |                             | -                                                                                                    |
| [1] *          | Enabled                     | Enables editing via Profibus.                                                                                                    |
| 9-28 P         | rocess Control              |                                                                                                    |
| Option         | :                           | Function:                                                                                                    |
|                |                             | Process control (setting of Control Word, speed reference, and process data) is possible via either<br>Profibus or standard fieldbus but not both simultaneously. Local control is always possible via the<br>LCP. Control via process control is possible via either terminals or fieldbus depending on the settings<br>in par.8-50 <i>Coasting Select</i> to par.8-56 <i>Preset Reference Select</i> . |
| [0]            | Disable                     | Disables process control via Profibus, and enables process control via standard fieldbus or Profibus<br>Master class 2.                                                                                                    |
| [1] *          | Enable cyclic master        | Enables process control via Profibus Master Class 1, and disables process control via standard field-<br>bus or Profibus Master class 2.                                                                                                    |
| 9- <u>53</u> P | rofibus Warning Word        |                                                                                                    |
| Range:         |                             | Function:                                                                                                    |
| 0 N/A*         | [0 - 65535 N/A]             | This parameter displays Profibus communication warnings. Please refer to the Profibus Operating                                                                                                    |
|                |                             | Instructions for further information.                                                                                                    |

Read only

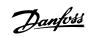

| Bit: | Meaning:                                    |
|------|---------------------------------------------|
| 0    | Connection with DP-master is not ok         |
| 1    | Not used                                    |
| 2    | FDLNDL (Fieldbus Data link Layer) is not ok |
| 3    | Clear data command received                 |
| 4    | Actual value is not updated                 |
| 5    | Baudrate search                             |
| 6    | PROFIBUS ASIC is not transmitting           |
| 7    | Initializing of PROFIBUS is not ok          |
| 8    | Frequency converter is tripped              |
| 9    | Internal CAN error                          |
| 10   | Wrong configuration data from PLC           |
| 11   | Wrong ID sent by PLC                        |
| 12   | Internal error occured                      |
| 13   | Not configured                              |
| 14   | Timeout active                              |
| 15   | Warning 34 active                           |

#### 9-63 Actual Baud Rate

| Option  | :                 | Function:                                                                                                    |
|---------|-------------------|----------------------------------------------------------------------------------------------------|
|         |                   | This parameter displays the actual Profibus baud rate. The Profibus Master automatically sets the baud rate. |
| [0]     | 9,6 kbit/s        |                                                                                                    |
| [1]     | 19,2 kbit/s       |                                                                                                    |
| [2]     | 93,75 kbit/s      |                                                                                                    |
| [3]     | 187,5 kbit/s      |                                                                                                    |
| [4]     | 500 kbit/s        |                                                                                                    |
| [6]     | 1500 kbit/s       |                                                                                                    |
| [7]     | 3000 kbit/s       |                                                                                                    |
| [8]     | 6000 kbit/s       |                                                                                                    |
| [9]     | 12000 kbit/s      |                                                                                                    |
| [10]    | 31,25 kbit/s      |                                                                                                    |
| [11]    | 45,45 kbit/s      |                                                                                                    |
| [255] * | No baudrate found |                                                                                                    |

This parameter contains the profile identification. Byte 1 contains the profile number and byte 2 the

#### 9-65 Profile Number Range:

#### Function:

0 N/A\* [0 - 0 N/A]

version number of the profile.

NB! This parameter is not visible via LCP.

| 9-70 Programming Set-up |               |                                                                                                    |
|-------------------------|---------------|----------------------------------------------------------------------------------------------------|
| Optio                   | n:            | Function:                                                                                                 |
|                         |               | Select the set-up to be edited.                                                                           |
| [0]                     | Factory setup | Uses default data. This option can be used as a data source to return the other set-ups to a known state. |
| [1]                     | Set-up 1      | Edits Set-up 1.                                                                                           |
| [2]                     | Set-up 2      | Edits Set-up 2.                                                                                           |
| [3]                     | Set-up 3      | Edits Set-up 3.                                                                                           |
| [4]                     | Set-up 4      | Edits Set-up 4.                                                                                           |

Follows the active set-up selected in par.0-10 Active Set-up.

This parameter is unique to LCP and fieldbuses. See also par.0-11 Programming Set-up.

| 9-71 Profibus Save Data Values |                  |                                                                                                    |
|--------------------------------|------------------|----------------------------------------------------------------------------------------------------|
| Option:                        |                  | Function:                                                                                                    |
|                                |                  | Parameter values changed via Profibus are not automatically stored in non-volatile memory. Use this parameter to activate a function that stores parameter values in the EEPROM non-volatile memory, so changed parameter values will be retained at power-down. |
| [0] *                          | Off              | Deactivates the non-volatile storage function.                                                                                                    |
| [1]                            | Store all setups | Stores all parameter values for all set-ups in the non-volatile memory. The selection returns to $O\!f\!f[0]$ when all parameter values have been stored.                                                                                                    |
| [2]                            | Store all setups | Stores all parameter values for all set-ups in the non-volatile memory. The selection returns to<br><i>Off</i> [0] when all parameter values have been stored.                                                                                                   |

| 9-72 ProfibusDriveReset |                   |                                                                                                    |
|-------------------------|-------------------|----------------------------------------------------------------------------------------------------|
| Option                  | 1:                | Function:                                                                                                    |
| [0] *                   | No action         |                                                                                                    |
| [1]                     | Power-on reset    | Resets frequency converter upon power-up, as for power-cycle.                                                                                                    |
| [3]                     | Comm option reset | Resets the Profibus option only, useful after changing certain settings in parameter group 9-**, e.g. par.9-18 <i>Node Address</i> .<br>When reset, the frequency converter disappears from the fieldbus, which may cause a communication error from the master. |
|                         |                   |                                                                                                    |

| 9-80 Defined Parameters (1) |                                                                                                    |  |
|-----------------------------|----------------------------------------------------------------------------------------------------|--|
| Array [116]                 |                                                                                                    |  |
| No LCP access               |                                                                                                    |  |
| Read only                   |                                                                                                    |  |
| Range:                      | Function:                                                                                                    |  |
| 0 N/A* [0 - 9999 N/A]       | This parameter displays a list of all the defined frequency converter parameters available for Profi-<br>bus. |  |
| 9-81 Defined Parameters (2) |                                                                                                    |  |

| Array [116]                 |                                                                                                    |  |
|-----------------------------|----------------------------------------------------------------------------------------------------|--|
| No LCP access               |                                                                                                    |  |
| Read only                   |                                                                                                    |  |
| Range:                      | Function:                                                                                                    |  |
| 0 N/A* [0 - 9999 N/A]       | This parameter displays a list of all the defined frequency converter parameters available for Profi-<br>bus. |  |
| 9-82 Defined Parameters (3) |                                                                                                    |  |

| Array [116 | ]              |                                                                                                    |
|------------|----------------|----------------------------------------------------------------------------------------------------|
| No LCP acc | cess           |                                                                                                    |
| Read only  |                |                                                                                                    |
| Range:     |                | Function:                                                                                             |
| 0 N/A*     | [0 - 9999 N/A] | This parameter displays a list of all the defined frequency converter parameters available for Profi- |
|            |                | bus.                                                                                                  |

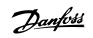

| 9-83 Defined Parameters (4)            |                      |                                                                                                    |  |
|----------------------------------------|----------------------|----------------------------------------------------------------------------------------------------|--|
| Array [116]                            |                      |                                                                                                    |  |
| No LCP acce                            | ess                  |                                                                                                    |  |
| Read only                              |                      |                                                                                                    |  |
| Range:                                 |                      | Function:                                                                                                    |  |
| 0 N/A*                                 | [0 - 9999 N/A]       | This parameter displays a list of all the defined frequency converter parameters available for Profi-<br>bus.            |  |
| 9-90 Ch                                | anged Parameters (1) |                                                                                                    |  |
| Array [116]                            |                      |                                                                                                    |  |
| No LCP acce                            | 255                  |                                                                                                    |  |
| Read only                              |                      |                                                                                                    |  |
| Range:                                 |                      | Function:                                                                                                    |  |
| 0 N/A*                                 | [0 - 9999 N/A]       | This parameter displays a list of all the frequency converter parameters deviating from default set-<br>ting.            |  |
| 9-91 Ch                                | anged Parameters (2) |                                                                                                    |  |
| Array [116]                            |                      |                                                                                                    |  |
| No LCP acce                            | 255                  |                                                                                                    |  |
| Read only                              |                      |                                                                                                    |  |
| Range:                                 |                      | Function:                                                                                                    |  |
| 0 N/A*                                 | [0 - 9999 N/A]       | This parameter displays a list of all the frequency converter parameters deviating from default set-<br>ting.            |  |
| 9-92 Ch                                | anged Parameters (3) |                                                                                                    |  |
| Array [116]                            |                      |                                                                                                    |  |
| No LCP acce                            | 255                  |                                                                                                    |  |
| Read only                              |                      |                                                                                                    |  |
| Range:                                 |                      | Function:                                                                                                    |  |
| 0 N/A*                                 | [0 - 9999 N/A]       | This parameter displays a list of all the frequency converter parameters deviating from default set-<br>ting.            |  |
|                                        |                      |                                                                                                    |  |
| 9-9 <u>4</u> Ch                        | anged Parameters (5) |                                                                                                    |  |
| 9-94 Ch<br>Array [116]                 | anged Parameters (5) |                                                                                                    |  |
|                                        |                      |                                                                                                    |  |
| Array [116]                            |                      |                                                                                                    |  |
| Array [116]<br>No LCP Add              |                      | Function:                                                                                                    |  |
| Array [116]<br>No LCP Add<br>Read only |                      | <b>Function:</b><br>This parameter displays a list of all the frequency converter parameters deviating from default set- |  |

# 3.11 Main Menu - CAN Fieldbus - Group 10

## 3.11.1 10-\*\* DeviceNet and CAN Fieldbus

Parameter group for DeviceNet CAN fieldbus parameters.

#### 3.11.2 10-0\* Common Settings

Parameter group for configuring common settings for CAN fieldbus options.

Danfoss

| 10-00                 | CAN Protocol                                    |                                                                                                    |
|-----------------------|-------------------------------------------------|----------------------------------------------------------------------------------------------------|
| Option:               |                                                 | Function:                                                                                                    |
| [1] *                 | DeviceNet                                       | View the active CAN protocol.                                                                                                    |
| 65                    | <b>NB!</b><br>The options depend on installed o | option                                                                                                    |
| 10-01                 | Baud Rate Select                                |                                                                                                    |
| Option:               |                                                 | Function:                                                                                                    |
|                       |                                                 | Select the fieldbus transmission speed. The selection must correspond to the transmission speed of the master and the other fieldbus nodes. |
| [16]                  | 10 Kbps                                         |                                                                                                    |
| [17]                  | 20 Kbps                                         |                                                                                                    |
| [18]                  | 50 Kbps                                         |                                                                                                    |
| [19]                  | 100 Kbps                                        |                                                                                                    |
| [20] *                | 125 Kbps                                        |                                                                                                    |
| [21]                  | 250 Kbps                                        |                                                                                                    |
| [22]                  | 500 Kbps                                        |                                                                                                    |
| [23]                  | 800 Kbps                                        |                                                                                                    |
| [24]                  | 1000 Kbps                                       |                                                                                                    |
| 10-02                 | MAC ID                                          |                                                                                                    |
| Range:                |                                                 | Function:                                                                                                    |
| Application dependent |                                                 |                                                                                                    |
| 10-05                 | Readout Transmit Error Co                       | unter                                                                                                    |
| Range:                |                                                 | Function:                                                                                                    |
| 0 N/A*                | [0 - 255 N/A]                                   | View the number of CAN control transmission errors since the last power-up.                                                                 |
| 10-06                 | Readout Receive Error Cou                       | inter                                                                                                    |
| Range:                |                                                 | Function:                                                                                                    |
| 0 N/A*                | [0 - 255 N/A]                                   | View the number of CAN control receipt errors since the last power-up.                                                                      |
| 10-07                 | Readout Bus Off Counter                         |                                                                                                    |
| Range:                |                                                 | Function:                                                                                                    |
| 0 N/A*                | [0 - 255 N/A]                                   | View the number of Bus Off events since the last power-up.                                                                                  |

## 3.11.3 10-1\* DeviceNet

| Parameters | snecific | to | the | DeviceNet | fieldhus |
|------------|----------|----|-----|-----------|----------|
| Parameters | specific | ω  | uie | Devicemen | neiubus. |

| 10-10 Process Data Type Selection |                                                                                                    |
|-----------------------------------|----------------------------------------------------------------------------------------------------|
| Option:                           | Function:                                                                                                    |
|                                   | Select the Instance (telegram) for data transmission. The Instances available are dependent upon the setting of par.8-10 <i>Control Profile</i> .      |
|                                   | When par.8-10 <i>Control Profile</i> is set to [0] <i>FC profile</i> , par.10-10 <i>Process Data Type Selection</i> options [0] and [1] are available. |

<u>Danfvšš</u>

|         |                                   | <ul> <li>When par.8-10 <i>Control Profile</i> is set to [5] <i>ODVA</i>, par.10-10 <i>Process Data Type Selection</i> options</li> <li>[2] and [3] are available.</li> <li>Instances 100/150 and 101/151 are Danfoss-specific. Instances 20/70 and 21/71 are ODVA-specific</li> <li>AC Drive profiles.</li> <li>For guidelines in telegram selection, please refer to the DeviceNet Operating Instructions.</li> <li>Note that a change to this parameter will be executed immediately.</li> </ul> |
|---------|-----------------------------------|----------------------------------------------------------------------------------------------------|
| [0] *   | INSTANCE 100/150                  |                                                                                                    |
| [0] *   | INSTANCE 100/150                  |                                                                                                    |
| [1]     | INSTANCE 101/151                  |                                                                                                    |
| [2]     | INSTANCE 20/70                    |                                                                                                    |
| [3]     | INSTANCE 21/71                    |                                                                                                    |
|         | Process Data Config Write         |                                                                                                    |
| Option: |                                   | Function:                                                                                                    |
|         |                                   | Select the process write data for I/O Assembly Instances 101/151. Elements [2] and [3] of this array can be selected. Elements [0] and [1] of the array are fixed.                                                                                                    |
| [0] *   | None                              |                                                                                                    |
| [302]   | Minimum Reference                 |                                                                                                    |
| [303]   | Maximum Reference                 |                                                                                                    |
| [341]   | Ramp 1 Ramp Up Time               |                                                                                                    |
| [342]   | Ramp 1 Ramp Down Time             |                                                                                                    |
| [351]   | Ramp 2 Ramp Up Time               |                                                                                                    |
| [352]   | Ramp 2 Ramp Down Time             |                                                                                                    |
| [380]   | Jog Ramp Time                     |                                                                                                    |
| [381]   | Quick Stop Ramp Time              |                                                                                                    |
| [411]   | Motor Speed Low Limit [RPM]       |                                                                                                    |
| [413]   | Motor Speed High Limit [RPM]      |                                                                                                    |
| [416]   | Torque Limit Motor Mode           |                                                                                                    |
| [417]   | Torque Limit Generator Mode       |                                                                                                    |
| [590]   | Digital & Relay Bus Control       |                                                                                                    |
| [593]   | Pulse Out #27 Bus Control         |                                                                                                    |
| [595]   | Pulse Out #29 Bus Control         |                                                                                                    |
| [597]   | Pulse Out #X30/6 Bus Control      |                                                                                                    |
| [653]   | Terminal 42 Output Bus Control    |                                                                                                    |
| [663]   | Terminal X30/8 Output Bus Control |                                                                                                    |
| [890]   | Bus Jog 1 Speed                   |                                                                                                    |
| [891]   | Bus Jog 2 Speed                   |                                                                                                    |
| [894]   | Bus Feedback 1                    |                                                                                                    |
| [895]   | Bus Feedback 2                    |                                                                                                    |
| [896]   | Bus Feedback 3                    |                                                                                                    |
| [1680]  | Fieldbus CTW 1                    |                                                                                                    |
| [1682]  | Fieldbus REF 1                    |                                                                                                    |
| [2013]  | Minimum Reference/Feedb.          |                                                                                                    |
| [2014]  | Maximum Reference/Feedb.          |                                                                                                    |
| [2643]  | Terminal X42/7 Bus Control        |                                                                                                    |
| [2653]  | Terminal X42/9 Bus Control        |                                                                                                    |
| [2663]  | Terminal X42/11 Bus Control       |                                                                                                    |

<u>Danfoss</u>

#### 10-12 Process Data Config Read Option: Function: Select the process read data for I/O Assembly Instances 101/151. Elements [2] and [3] of this array can be selected. Elements [0] and [1] of the array are fixed. [0] \* None [894] Bus Feedback 1 [895] Bus Feedback 2 [896] Bus Feedback 3 [1500] **Operating Hours** [1501] **Running Hours** [1502] kWh Counter [1600] Control Word [1601] Reference [Unit] [1602] Reference [%] Status Word [1603] [1605] Main Actual Value [%] [1609] Custom Readout [1610] Power [kW] [1611] Power [hp] [1612] Motor Voltage [1613] Frequency [1614] Motor Current [1615] Frequency [%] [1616] Torque [Nm] [1617] Speed [RPM] [1618] Motor Thermal [1622] Torque [%] [1626] Power Filtered [kW] Power Filtered [hp] [1627] DC Link Voltage [1630] [1632] Brake Energy /s [1633] Brake Energy /2 min [1634] Heatsink Temp. [1635] Inverter Thermal [1638] SL Controller State [1639] Control Card Temp. [1650] External Reference [1652] Feedback [Unit] [1653] Digi Pot Reference [1654] Feedback 1 [Unit] [1655] Feedback 2 [Unit] [1656] Feedback 3 [Unit] [1660] **Digital Input** [1661] Terminal 53 Switch Setting [1662] Analog Input 53 [1663] Terminal 54 Switch Setting

[1664] Analog Input 54

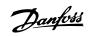

| [1665] | Analog Output 42 [mA]     |
|--------|---------------------------|
| [1666] | Digital Output [bin]      |
| [1667] | Pulse Input #29 [Hz]      |
| [1668] | Pulse Input #33 [Hz]      |
| [1669] | Pulse Output #27 [Hz]     |
| [1670] | Pulse Output #29 [Hz]     |
| [1671] | Relay Output [bin]        |
| [1672] | Counter A                 |
| [1673] | Counter B                 |
| [1675] | Analog In X30/11          |
| [1676] | Analog In X30/12          |
| [1677] | Analog Out X30/8 [mA]     |
| [1684] | Comm. Option STW          |
| [1685] | FC Port CTW 1             |
| [1690] | Alarm Word                |
| [1691] | Alarm Word 2              |
| [1692] | Warning Word              |
| [1693] | Warning Word 2            |
| [1694] | Ext. Status Word          |
| [1695] | Ext. Status Word 2        |
| [1696] | Maintenance Word          |
| [1830] | Analog Input X42/1        |
| [1831] | Analog Input X42/3        |
| [1832] | Analog Input X42/5        |
| [1833] | Analog Out X42/7 [V]      |
| [1834] | Analog Out X42/9 [V]      |
| [1835] | Analog Out X42/11 [V]     |
| [1850] | Sensorless Readout [unit] |
|        |                           |

## 10-13 Warning Parameter

#### Range:

0 N/A\* [0 - 65535 N/A]

#### Function:

View a DeviceNet-specific Warning word. One bit is assigned to every warning. Please refer to the DeviceNet Operating Instructions (MG.33.DX.YY) for further information.

| Bit: | Meaning:                    |  |
|------|-----------------------------|--|
| 0    | Bus not active              |  |
| 1    | Explicit connection timeout |  |
| 2    | I/O connection              |  |
| 3    | Retry limit reached         |  |
| 4    | Actual is not updated       |  |
| 5    | CAN bus off                 |  |
| 6    | I/O send error              |  |
| 7    | Initialization error        |  |
| 8    | No bus supply               |  |
| 9    | Bus off                     |  |
| 10   | Error passive               |  |
| 11   | Error warning               |  |
| 12   | Duplicate MAC ID Error      |  |
| 13   | RX queue overrun            |  |
| 14   | TX queue overrun            |  |
| 15   | CAN overrun                 |  |

Danfoss

## 10-14 Net Reference

| Read only from LCP |                                                          |  |
|--------------------|----------------------------------------------------------|--|
| Option:            | Function:                                                |  |
|                    | Select the reference source in Instance 21/71 and 20/70. |  |
| [0] * Off          | Enables reference via analog/digital inputs.             |  |
| [1] On             | Enables reference via the fieldbus.                      |  |
| 10-15 Net Control  |                                                          |  |
| Read only from LCP |                                                          |  |
| Option:            | Function:                                                |  |
|                    | Select the control source in Instance 21/71 and 20/70.   |  |
| [0] * Off          | Enables control via analog/digital inputs.               |  |
| [1] On             | Enable control via the fieldbus.                         |  |

#### 3.11.4 10-2\* COS Filters

Parameters for configuring COS filter settings.

| 10-20 COS Filter 1     |                                                                                                    |  |
|------------------------|----------------------------------------------------------------------------------------------------|--|
| Range:                 | Function:                                                                                                    |  |
| 0 N/A* [0 - 65535 N/A] | Enter the value for COS Filter 1 to set up the filter mask for the Status Word. When operating in COS (Change-Of-State), this function filters out bits in the Status Word that should not be sent if they change.              |  |
| 10-21 COS Filter 2     |                                                                                                    |  |
| Range:                 | Function:                                                                                                    |  |
| 0 N/A* [0 - 65535 N/A] | Enter the value for COS Filter 2, to set up the filter mask for the Main Actual Value. When operating in COS (Change-Of-State), this function filters out bits in the Main Actual Value that should not be sent if they change. |  |
| 10-22 COS Filter 3     |                                                                                                    |  |
| Range:                 | Function:                                                                                                    |  |
| 0 N/A* [0 - 65535 N/A] | Enter the value for COS Filter 3, to set up the filter mask for PCD 3. When operating in COS (Change-Of-State), this function filters out bits in PCD 3 that should not be sent if they change.                                 |  |
| 10-23 COS Filter 4     |                                                                                                    |  |
| Range:                 | Function:                                                                                                    |  |
| 0 N/A* [0 - 65535 N/A] | Enter the value for COS Filter 4 to set up the filter mask for PCD 4. When operating in COS (Change-<br>Of-State), this function filters out bits in PCD 4 that should not be sent if they change.                              |  |

#### 3.11.5 10-3\* Parameter Access

Parameter group providing access to indexed parameters and defining programming set-up.

Danfviss

| 10-31 Store Data Values Option: |                  |                                                                                                    |
|---------------------------------|------------------|----------------------------------------------------------------------------------------------------|
|                                 |                  | Function:                                                                                                    |
|                                 |                  | Parameter values changed via DeviceNet are not automatically stored in non-volatile memory. Use this parameter to activate a function that stores parameter values in the EEPROM non-volatile memory, so changed parameter values will be retained at power-down. |
| [0] *                           | Off              | Deactivates the non-volatile storage function.                                                                                                    |
| [1]                             | Store all setups | Stores all parameter values from the active set-up in the non-volatile memory. The selection returns to Off [0] when all values have been stored.                                                                                                    |
| [2]                             | Store all setups | Stores all parameter values for all set-ups in the non-volatile memory. The selection returns to <i>Off</i> [0] when all parameter values have been stored.                                                                                                    |
| 10-33                           | Store Always     |                                                                                                    |

| 10-33 Store Always |     |                                                                                        |  |
|--------------------|-----|----------------------------------------------------------------------------------------|--|
| Option:            |     | Function:                                                                              |  |
| [0] *              | Off | Deactivates non-volatile storage of data.                                              |  |
| [1]                | On  | Stores parameter data received via DeviceNet in EEPROM non-volatile memory as default. |  |

# 3.12 Main Menu - LonWorks - Group 11

#### 3.12.1 LonWorks, 11-\*\*

Parameter group for all LonWorks specific parameters. Parameters related to LonWorks ID.

| 11-00 Neuron ID        |                                                                      |
|------------------------|----------------------------------------------------------------------|
| Range:                 | Function:                                                            |
| 0 N/A* [0 - 0 N/A]     | View the Neuron chip's unique Neuron ID number.                      |
| 11-10 Drive Profile    |                                                                      |
| Option:                | Function:                                                            |
|                        | This parameter allows selecting between LONMARK Functional Profiles. |
| [0] * VSD profile      | The Danfoss Profile and the Node Object are common for all profiles. |
| [1] Pump controller    |                                                                      |
| 11-15 LON Warning Word |                                                                      |
| Range:                 | Function:                                                            |
| 0 N/A* [0 - 65535 N/A] | This parameter contains the LON specific warnings.                   |

| Bit | Status                             |
|-----|------------------------------------|
| 0   | Internal fault                     |
| 1   | Internal fault                     |
| 2   | Internal fault                     |
| 3   | Internal fault                     |
| 4   | Internal fault                     |
| 5   | Reserved                           |
| 6   | Reserved                           |
| 7   | Reserved                           |
| 8   | Reserved                           |
| 9   | Changeable types                   |
| 10  | Initialization error               |
| 11  | Internal communication error       |
| 12  | Software revision mismatch         |
| 13  | Bus not active                     |
| 14  | Option not present                 |
| 15  | LON input (nvi/nci) exceeds limits |

| 11-17 XIF Revision      |                                                                                                    |  |
|-------------------------|----------------------------------------------------------------------------------------------------|--|
| Range:                  | Function:                                                                                                    |  |
| 0 N/A* [0 - 0 N/A]      | This parameter contains the version of the external interface file on the Neuron C chip on the LON option.                          |  |
| 11-18 LonWorks Revision |                                                                                                    |  |
| Range:                  | Function:                                                                                                    |  |
| 0 N/A* [0 - 0 N/A]      | This parameter contains the software version of the application program on the Neuron C chip on the LON option.                     |  |
| 11-21 Store Data Values | 11-21 Store Data Values                                                                                                    |  |
| Option:                 | Function:                                                                                                    |  |
|                         | This parameter is used to activate storing of data in non-volatile memory.                                                          |  |
| [0] * Off               | Store function is inactive.                                                                                                    |  |
| [2] Store all setups    | Stores all parameter values in the E <sup>2</sup> PROM. The value returns to <i>Off</i> when all parameter values have been stored. |  |

Danfoss

## 3.13 Main Menu - Smart Logic - Group 13

## 3.13.1 13-\*\* Prog. Features Prog. Features

Smart Logic Control (SLC) is essentially a sequence of user defined actions (see par.13-52 *SL Controller Action* [x]) executed by the SLC when the associated user defined *event* (see par.13-51 *SL Controller Event* [x]) is evaluated as TRUE by the SLC. Events and *actions* are each numbered and linked together in pairs. This means that when *event* [0] is fulfilled (attains the value TRUE), *action* [0] is executed. After this, the conditions of *event* [1] will be evaluated and if evaluated TRUE, *action* [1] will be executed and so on. Only one *event* will be evaluated at any time. If an *event* is evaluated as FALSE, nothing happens (in the SLC) during the current scan interval and no other *events* will be evaluated. This means that when the SLC starts, it evaluates *event* [0] (and only *event* [0]) each scan interval. Only when *event* [0] is evaluated TRUE, will the SLC execute *action* [0] and start evaluating *event* [1]. It is possible to programme from 1 to 20 *events* and *actions*.

When the last *event* / *action* has been executed, the sequence starts over again from *event*[0] / *action*[0]. The illustration shows an example with three event / actions:

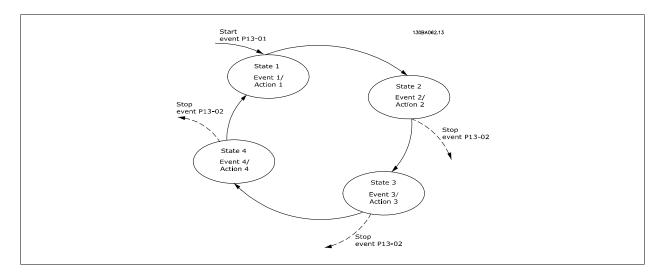

Starting and stopping the SLC:

Starting and stopping the SLC can be done by selecting *On* [1] or *Off* [0] in par.13-00 *SL Controller Mode*. The SLC always starts in state 0 (where it evaluates *event* [0]). The SLC starts when the Start Event (defined in par.13-01 *Start Event*) is evaluated as TRUE (provided that *On* [1] is selected in par.13-00 *SL Controller Mode*). The SLC stops when the *Stop Event* (par.13-02 *Stop Event*) is TRUE. Par.13-03 *Reset SLC* resets all SLC parameters and starts programming from scratch.

#### 3.13.2 13-0\* SLC Settings

Use the SLC settings to activate, deactivate and reset the Smart Logic Control.

| 13-00 SL Controller Mode |                   |                                                                                        |  |
|--------------------------|-------------------|----------------------------------------------------------------------------------------|--|
| Optior                   | ו:                | Function:                                                                              |  |
| [0]                      | Off               | Disables the Smart Logic Controller.                                                   |  |
| [1]                      | On                | Enables the Smart Logic Controller.                                                    |  |
| 13-01                    | 13-01 Start Event |                                                                                        |  |
|                          |                   |                                                                                        |  |
| Optior                   | ו:                | Function:                                                                              |  |
| Optior                   | <b>1</b> :        | Function:<br>Select the boolean (TRUE or FALSE) input to activate Smart Logic Control. |  |
| Option<br>[0]            | 1:<br>False       |                                                                                        |  |
| •                        |                   | Select the boolean (TRUE or FALSE) input to activate Smart Logic Control.              |  |

Danfoss

| [3]  | In range             | See parameter group 5-3* for further description.                                                                               |
|------|----------------------|----------------------------------------------------------------------------------------------------|
| [4]  | On reference         | See parameter group 5-3* for further description.                                                                               |
| [5]  | Torque limit         | See parameter group 5-3* for further description.                                                                               |
| [6]  | Current limit        | See parameter group 5-3* for further description.                                                                               |
| [7]  | Out of current range | See parameter group 5-3* for further description.                                                                               |
| [8]  | Below I low          | See parameter group 5-3* for further description.                                                                               |
| [9]  | Above I high         | See parameter group 5-3* for further description.                                                                               |
| [10] | Out of speed range   |                                                                                                    |
| [11] | Below speed low      | See parameter group 5-3* for further description.                                                                               |
| [12] | Above speed high     | See parameter group 5-3* for further description.                                                                               |
| [13] | Out of feedb. range  |                                                                                                    |
| [14] | Below feedb. low     |                                                                                                    |
| [15] | Above feedb. high    |                                                                                                    |
| [16] | Thermal warning      | See parameter group 5-3* for further description.                                                                               |
| [17] | Mains out of range   | See parameter group 5-3* for further description.                                                                               |
| [18] | Reversing            | See parameter group 5-3* for further description.                                                                               |
| [19] | Warning              | See parameter group 5-3* for further description.                                                                               |
| [20] | Alarm (trip)         | See parameter group 5-3* for further description.                                                                               |
| [21] | Alarm (trip lock)    | See parameter group 5-3* for further description.                                                                               |
| [22] | Comparator 0         | Use the result of comparator 0 in the logic rule.                                                                               |
| [23] | Comparator 1         | Use the result of comparator 1 in the logic rule.                                                                               |
| [24] | Comparator 2         | Use the result of comparator 2 in the logic rule.                                                                               |
| [25] | Comparator 3         | Use the result of comparator 3 in the logic rule.                                                                               |
| [26] | Logic rule 0         | Use the result of logic rule 0 in the logic rule.                                                                               |
| [27] | Logic rule 1         | Use the result of logic rule 1 in the logic rule.                                                                               |
| [28] | Logic rule 2         | Use the result of logic rule 2 in the logic rule.                                                                               |
| [29] | Logic rule 3         | Use the result of logic rule 3 in the logic rule.                                                                               |
| [33] | Digital input DI18   | Use the value of DI18 in the logic rule (High = TRUE).                                                                          |
| [34] | Digital input DI19   | Use the value of DI19 in the logic rule (High = TRUE).                                                                          |
| [35] | Digital input DI27   | Use the value of DI27 in the logic rule (High = TRUE).                                                                          |
| [36] | Digital input DI29   | Use the value of DI29 in the logic rule (High = TRUE).                                                                          |
| [37] | Digital input DI32   | Use the value of DI32 in the logic rule (High = TRUE).                                                                          |
| [38] | Digital input DI33   | Use the value of DI33 in the logic rule (High = TRUE).                                                                          |
| [39] | Start command        | This event is TRUE if the frequency converter is started by any means (either via digital input, field bus or other).           |
| [40] | Drive stopped        | This event is TRUE if the frequency converter is stopped or coasted by any means (either via digital input, fieldbus or other). |
| [41] | Reset Trip           | This event is TRUE if the frequency converter is tripped (but not trip-locked) and the reset button is pressed.                 |

# VLT® HVAC Drive Programming Guide

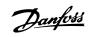

| [42]           | Auto Reset Trip      | This event is TRUE if the frequency converter is tripped (but not trip-locked) and an Automatic Reset is issued. |
|----------------|----------------------|----------------------------------------------------------------------------------------------------|
| [43]           | ОК Кеу               | This event is TRUE if the OK key on the LCP is pressed.                                                          |
| [44]           | Reset Key            | This event is TRUE if the Reset key on the LCP is pressed.                                                       |
| [45]           | Left Key             | This event is TRUE if the Left key on the LCP is pressed.                                                        |
| [46]           | Right Key            | This event is TRUE if the Right key on the LCP is pressed.                                                       |
| [47]           | Ир Кеу               | This event is TRUE if the Up key on the LCP is pressed.                                                          |
| [48]           | Down Key             | This event is TRUE if the Down key on the LCP is pressed.                                                        |
| [50]           | Comparator 4         | Use the result of comparator 4 in the logic rule.                                                                |
| [51]           | Comparator 5         | Use the result of comparator 5 in the logic rule.                                                                |
| [60]           | Logic rule 4         | Use the result of logic rule 4 in the logic rule.                                                                |
| [61]           | Logic rule 5         | Use the result of logic rule 5 in the logic rule.                                                                |
| 1 <u>3-0</u> 2 | 2 Stop Event         |                                                                                                    |
| Optio          |                      | Function:                                                                                                    |
| -              |                      | Select the boolean (TRUE or FALSE) input to deactivate Smart Logic Control.                                      |
| [0]            | False                | Enters the fixed value of FALSE in the logic rule.                                                               |
| [1]            | True                 | Enters the fixed value TRUE in the logic rule.                                                                   |
| [2]            | Running              | See parameter group 5-3* for further description.                                                                |
| [3]            | In range             | See parameter group 5-3* for further description.                                                                |
| [4]            | On reference         | See parameter group 5-3* for further description.                                                                |
| [5]            | Torque limit         | See parameter group 5-3* for further description.                                                                |
| [6]            | Current limit        | See parameter group 5-3* for further description.                                                                |
| [7]            | Out of current range | See parameter group 5-3* for further description.                                                                |
| [8]            | Below I low          | See parameter group 5-3* for further description.                                                                |
| [9]            | Above I high         | See parameter group 5-3* for further description.                                                                |
| [10]           | Out of speed range   |                                                                                                    |
| [11]           | Below speed low      | See parameter group 5-3* for further description.                                                                |
| [12]           | Above speed high     | See parameter group 5-3* for further description.                                                                |
| [13]           | Out of feedb. range  | See parameter group 5-3* for further description.                                                                |
| [14]           | Below feedb. low     | See parameter group 5-3* for further description.                                                                |
| [15]           | Above feedb. high    | See parameter group 5-3* for further description.                                                                |
| [16]           | Thermal warning      | See parameter group 5-3* for further description.                                                                |
| [17]           | Mains out of range   | See parameter group 5-3* for further description.                                                                |
| [18]           | Reversing            | See parameter group 5-3* for further description.                                                                |
| [19]           | Warning              | See parameter group 5-3* for further description.                                                                |
| [20]           | Alarm (trip)         | See parameter group 5-3* for further description.                                                                |
| [21]           | Alarm (trip lock)    | See parameter group 5-3* for further description.                                                                |
| [22]           | Comparator 0         | Use the result of comparator 0 in the logic rule.                                                                |
|                |                      |                                                                                                    |

Danfoss

| [23] | Comparator 1       | Use the result of comparator 1 in the logic rule.                                                                               |
|------|--------------------|----------------------------------------------------------------------------------------------------|
| [24] | Comparator 2       | Use the result of comparator 2 in the logic rule.                                                                               |
| [25] | Comparator 3       | Use the result of comparator 3 in the logic rule.                                                                               |
| [26] | Logic rule 0       | Use the result of logic rule 0 in the logic rule.                                                                               |
| [27] | Logic rule 1       | Use the result of logic rule 1 in the logic rule.                                                                               |
| [28] | Logic rule 2       | Use the result of logic rule 2 in the logic rule.                                                                               |
| [29] | Logic rule 3       | Use the result of logic rule 3 in the logic rule.                                                                               |
| [30] | SL Time-out 0      | Use the result of timer 0 in the logic rule.                                                                                    |
| [31] | SL Time-out 1      | Use the result of timer 1 in the logic rule.                                                                                    |
| [32] | SL Time-out 2      | Use the result of timer 2 in the logic rule.                                                                                    |
| [33] | Digital input DI18 | Use the value of DI18 in the logic rule (High = TRUE).                                                                          |
| [34] | Digital input DI19 | Use the value of DI19 in the logic rule (High = TRUE).                                                                          |
| [35] | Digital input DI27 | Use the value of DI27 in the logic rule (High = TRUE).                                                                          |
| [36] | Digital input DI29 | Use the value of DI29 in the logic rule (High = TRUE).                                                                          |
| [37] | Digital input DI32 | Use the value of DI32 in the logic rule (High = TRUE).                                                                          |
| [38] | Digital input DI33 | Use the value of DI33 in the logic rule (High = TRUE).                                                                          |
| [39] | Start command      | This event is TRUE if the frequency converter is started by any means (either via digital input, fieldbus or other).            |
| [40] | Drive stopped      | This event is TRUE if the frequency converter is stopped or coasted by any means (either via digital input, fieldbus or other). |
| [41] | Reset Trip         | This event is TRUE if the frequency converter is tripped (but not trip-locked) and the reset button is pressed.                 |
| [42] | Auto Reset Trip    | This event is TRUE if the frequency converter is tripped (but not trip-locked) and an Automatic Reset is issued.                |
| [43] | ОК Кеу             | This event is TRUE if the OK key on the LCP is pressed.                                                                         |
| [44] | Reset Key          | This event is TRUE if the Reset key on the LCP is pressed.                                                                      |
| [45] | Left Key           | This event is TRUE if the Left key on the LCP is pressed.                                                                       |
| [46] | Right Key          | This event is TRUE if the Right key on the LCP is pressed.                                                                      |
| [47] | Uр Кеу             | This event is TRUE if the Up key on the LCP is pressed.                                                                         |
| [48] | Down Key           | This event is TRUE if the Down key on the LCP is pressed.                                                                       |
| [50] | Comparator 4       | Use the result of comparator 4 in the logic rule.                                                                               |
| [51] | Comparator 5       | Use the result of comparator 5 in the logic rule.                                                                               |
| [60] | Logic rule 4       | Use the result of logic rule 4 in the logic rule.                                                                               |
| [61] | Logic rule 5       | Use the result of logic rule 5 in the logic rule.                                                                               |
| [70] | SL Time-out 3      | Use the result of timer 3 in the logic rule.                                                                                    |
| [71] | SL Time-out 4      | Use the result of timer 4 in the logic rule.                                                                                    |
| [72] | SL Time-out 5      | Use the result of timer 5 in the logic rule.                                                                                    |
| [73] | SL Time-out 6      | Use the result of timer 6 in the logic rule.                                                                                    |
| [74] | SL Time-out 7      | Use the result of timer 7 in the logic rule.                                                                                    |
|      |                    |                                                                                                    |

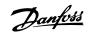

| [80]            | No Flow      |                                                                             |  |
|-----------------|--------------|-----------------------------------------------------------------------------|--|
| [81]            | Dry Pump     |                                                                             |  |
| [82]            | End of Curve |                                                                             |  |
| [83]            | Broken Belt  |                                                                             |  |
|                 |              |                                                                             |  |
| 13-03           | Reset SLC    |                                                                             |  |
| 13-03<br>Option |              | Function:                                                                   |  |
|                 |              | Function:<br>Retains programmed settings in all group 13 parameters (13-*). |  |

## 3.13.3 13-1\* Comparators

Comparators are used for comparing continuous variables (i.e. output frequency, output current, analog input etc.) to fixed preset values. In addition, there are digital values that will be compared to fixed time values. See explanation in par.13-10 *Comparator Operand*. Comparators are evaluated once in each scan interval. Use the result (TRUE or FALSE) directly. All parameters in this parameter group are array parameters with index 0 to 5. Select index 0 to programme Comparator 0, select index 1 to programme Comparator 1, and so on.

| 13-10     | Comparator Operand  |                                                        |
|-----------|---------------------|--------------------------------------------------------|
| Array [4] |                     |                                                        |
| Option    | :                   | Function:                                              |
|           |                     | Select the variable to be monitored by the comparator. |
| [0] *     | DISABLED            |                                                        |
| [1]       | Reference           |                                                        |
| [2]       | Feedback            |                                                        |
| [3]       | Motor speed         |                                                        |
| [4]       | Motor current       |                                                        |
| [5]       | Motor torque        |                                                        |
| [6]       | Motor power         |                                                        |
| [7]       | Motor voltage       |                                                        |
| [8]       | DC-link voltage     |                                                        |
| [9]       | Motor thermal       |                                                        |
| [10]      | Drive thermal       |                                                        |
| [11]      | Heat sink temp.     |                                                        |
| [12]      | Analog input AI53   |                                                        |
| [13]      | Analog input AI54   |                                                        |
| [14]      | Analog input AIFB10 |                                                        |
| [15]      | Analog input AIS24V |                                                        |
| [17]      | Analog input AICCT  |                                                        |
| [18]      | Pulse input FI29    |                                                        |
| [19]      | Pulse input FI33    |                                                        |
| [20]      | Alarm number        |                                                        |
| [30]      | Counter A           |                                                        |
| [31]      | Counter B           |                                                        |

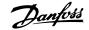

| 13-11 Comparator Operator                  |                                                                                                    |
|--------------------------------------------|----------------------------------------------------------------------------------------------------|
| Array [6]                                  |                                                                                                    |
| Option:                                    | Function:                                                                                                    |
| [0] * <                                    | Select < [0] for the result of the evaluation to be TRUE, when the variable selected in par. 13-10 <i>Comparator Operand</i> is smaller than the fixed value in par.13-12 <i>Comparator Value</i> . The result will be FALSE, if the variable selected in par.13-10 <i>Comparator Operand</i> is greater than the fixed value in par.13-12 <i>Comparator Value</i> . |
| [1] ≈ (equal)                              | Select $\approx$ [1] for the result of the evaluation to be TRUE, when the variable selected in par.<br>13-10 <i>Comparator Operand</i> is approximately equal to the fixed value in par.13-12 <i>Comparator Value</i> .                                                                                                    |
| [2] >                                      | Select > [2] for the inverse logic of option < [0].                                                                                                    |
| 13-12 Comparator Value                     |                                                                                                    |
| Array [6]                                  |                                                                                                    |
| Range:                                     | Function:                                                                                                    |
| Application [-100000.000 - 100000.000 N/A] | Enter the 'trigger level' for the variable that is monitored by this comparator. This is an array pa-                                                                                                    |

#### 3.13.4 13-2\* Timers

dependent\*

This parameter group consists of timer parameters.

Use the result (TRUE or FALSE) from *timers* directly to define an *event* (see par.13-51 *SL Controller Event*), or as boolean input in a *logic rule* (see par. 13-40 *Logic Rule Boolean 1*, par.13-42 *Logic Rule Boolean 2* or par.13-44 *Logic Rule Boolean 3*). A timer is only FALSE when started by an action (i.e. Start timer 1 [29]) until the timer value entered in this parameter is elapsed. Then it becomes TRUE again.

rameter containing comparator values 0 to 5.

All parameters in this parameter group are array parameters with index 0 to 2. Select index 0 to program Timer 0, select index 1 to program Timer 1, and so on.

| 13-20 SL Controller Timer                         |           |
|---------------------------------------------------|-----------|
| Array [3]                                         |           |
| Range:                                            | Function: |
| Application [Application dependant]<br>dependent* |           |

#### 3.13.5 13-4\* Logic Rules

Combine up to three boolean inputs (TRUE / FALSE inputs) from timers, comparators, digital inputs, status bits and events using the logical operators AND, OR, and NOT. Select boolean inputs for the calculation in par.13-40 *Logic Rule Boolean 1*, par.13-42 *Logic Rule Boolean 2* and par.13-44 *Logic Rule Boolean 3*. Define the operators used to logically combine the selected inputs in par.13-41 *Logic Rule Operator 1* and par.13-43 *Logic Rule Operator 2*.

Priority of calculation

The results of par.13-40 *Logic Rule Boolean 1*, par.13-41 *Logic Rule Operator 1* and par.13-42 *Logic Rule Boolean 2* are calculated first. The outcome (TRUE / FALSE) of this calculation is combined with the settings of par.13-43 *Logic Rule Operator 2* and par.13-44 *Logic Rule Boolean 3*, yielding the final result (TRUE / FALSE) of the logic rule.

| 13-40 Logic Rule Boolean 1 |         |                                                    |
|----------------------------|---------|----------------------------------------------------|
| Array [6]                  |         |                                                    |
| Option                     | :       | Function:                                          |
| [0] *                      | False   | Enters the fixed value of FALSE in the logic rule. |
| [1]                        | True    | Enters the fixed value TRUE in the logic rule.     |
| [2]                        | Running | See parameter group 5-3* for further description.  |

# VLT® HVAC Drive Programming Guide

<u>Danfvšš</u>

| [3]  | In range             | See parameter group 5-3* for further description.                                                                          |
|------|----------------------|----------------------------------------------------------------------------------------------------|
| [4]  | On reference         | See parameter group 5-3* for further description.                                                                          |
| [5]  | Torque limit         | See parameter group 5-3* for further description.                                                                          |
| [6]  | Current limit        | See parameter group 5-3* for further description.                                                                          |
| [7]  | Out of current range | See parameter group 5-3* for further description.                                                                          |
| [8]  | Below I low          | See parameter group 5-3* for further description.                                                                          |
| [9]  | Above I high         | See parameter group 5-3* for further description.                                                                          |
| [10] | Out of speed range   |                                                                                                    |
| [11] | Below speed low      | See parameter group 5-3* for further description.                                                                          |
| [12] | Above speed high     | See parameter group 5-3* for further description.                                                                          |
| [13] | Out of feedb. range  | See parameter group 5-3* for further description.                                                                          |
| [14] | Below feedb. low     | See parameter group 5-3* for further description.                                                                          |
| [15] | Above feedb. high    | See parameter group 5-3* for further description.                                                                          |
| [16] | Thermal warning      | See parameter group 5-3* for further description.                                                                          |
| [17] | Mains out of range   | See parameter group for further description.                                                                               |
| [18] | Reversing            | See parameter group 5-3* for further description.                                                                          |
| [19] | Warning              | See parameter group 5-3* for further description.                                                                          |
| [20] | Alarm (trip)         | See parameter group 5-3* for further description.                                                                          |
| [21] | Alarm (trip lock)    | See parameter group 5-3* for further description.                                                                          |
| [22] | Comparator 0         | Use the result of comparator 0 in the logic rule.                                                                          |
| [23] | Comparator 1         | Use the result of comparator 1 in the logic rule.                                                                          |
| [24] | Comparator 2         | Use the result of comparator 2 in the logic rule.                                                                          |
| [25] | Comparator 3         | Use the result of comparator 3 in the logic rule.                                                                          |
| [26] | Logic rule 0         | Use the result of logic rule 0 in the logic rule.                                                                          |
| [27] | Logic rule 1         | Use the result of logic rule 1 in the logic rule.                                                                          |
| [28] | Logic rule 2         | Use the result of logic rule 2 in the logic rule.                                                                          |
| [29] | Logic rule 3         | Use the result of logic rule 3 in the logic rule.                                                                          |
| [30] | SL Time-out 0        | Use the result of timer 0 in the logic rule.                                                                               |
| [31] | SL Time-out 1        | Use the result of timer 1 in the logic rule.                                                                               |
| [32] | SL Time-out 2        | Use the result of timer 2 in the logic rule.                                                                               |
| [33] | Digital input DI18   | Use the value of DI18 in the logic rule (High = TRUE).                                                                     |
| [34] | Digital input DI19   | Use the value of DI19 in the logic rule (High = TRUE).                                                                     |
| [35] | Digital input DI27   | Use the value of DI27 in the logic rule (High = TRUE).                                                                     |
| [36] | Digital input DI29   | Use the value of DI29 in the logic rule (High = TRUE).                                                                     |
| [37] | Digital input DI32   | Use the value of DI32 in the logic rule (High = TRUE).                                                                     |
| [38] | Digital input DI33   | Use the value of DI33 in the logic rule (High = TRUE).                                                                     |
| [39] | Start command        | This logic rule is TRUE if the frequency converter is started by any means (either via digital input, field bus or other). |

Danfoss

| [40]                | Drive stopped         | This logic rule is TRUE if the frequency converter is stopped or coasted by any means (either via digital input, fieldbus or other).                                                                        |
|---------------------|-----------------------|----------------------------------------------------------------------------------------------------|
| [41]                | Reset Trip            | This logic rule is TRUE if the frequency converter is tripped (but not trip-locked) and the reset button is pressed.                                                                                        |
| [42]                | Auto Reset Trip       | This logic rule is TRUE if the frequency converter is tripped (but not trip-locked) and an Automatic Reset is issued.                                                                                       |
| [43]                | ОК Кеу                | This logic rule is TRUE if the OK key on the LCP is pressed.                                                                                                    |
| [44]                | Reset Key             | This logic rule is TRUE if the Reset key on the LCP is pressed.                                                                                                    |
| [45]                | Left Key              | This logic rule is TRUE if the Left key on the LCP is pressed.                                                                                                    |
| [46]                | Right Key             | This logic rule is TRUE if the Right key on the LCP is pressed.                                                                                                    |
| [47]                | Ир Кеу                | This logic rule is TRUE if the Up key on the LCP is pressed.                                                                                                    |
| [48]                | Down Key              | This logic rule is TRUE if the Down key on the LCP is pressed.                                                                                                    |
| [50]                | Comparator 4          | Use the result of comparator 4 in the logic rule.                                                                                                    |
| [51]                | Comparator 5          | Use the result of comparator 5 in the logic rule.                                                                                                    |
| [60]                | Logic rule 4          | Use the result of logic rule 4 in the logic rule.                                                                                                    |
| [61]                | Logic rule 5          | Use the result of logic rule 5 in the logic rule.                                                                                                    |
| [70]                | SL Time-out 3         | Use the result of timer 3 in the logic rule.                                                                                                    |
| [71]                | SL Time-out 4         | Use the result of timer 4 in the logic rule.                                                                                                    |
| [72]                | SL Time-out 5         | Use the result of timer 5 in the logic rule.                                                                                                    |
| [73]                | SL Time-out 6         | Use the result of timer 6 in the logic rule.                                                                                                    |
| [74]                | SL Time-out 7         | Use the result of timer 7 in the logic rule.                                                                                                    |
| [80]                | No Flow               |                                                                                                    |
| [81]                | Dry Pump              |                                                                                                    |
| [82]                | End of Curve          |                                                                                                    |
| [83]                | Broken Belt           |                                                                                                    |
|                     | Logic Rule Operator 1 |                                                                                                    |
| Array [6]<br>Option |                       | Function:                                                                                                    |
| Option              |                       | Select the first logical operator to use on the Boolean inputs from par.13-40 <i>Logic Rule Boolean 1</i> and par.13-42 <i>Logic Rule Boolean 2</i> .<br>[13 -XX] signifies the boolean input of par. 13-*. |
| [0] *               | DISABLED              | Ignores par.13-42 <i>Logic Rule Boolean 2</i> , par.13-43 <i>Logic Rule Operator 2</i> , and par.13-44 <i>Logic Rule Boolean 3</i> .                                                                        |
| [1]                 | AND                   | Evaluates the expression [13-40] AND [13-42].                                                                                                    |
| [2]                 | OR                    | evaluates the expression [13-40] OR[13-42].                                                                                                    |
| [3]                 | AND NOT               | evaluates the expression [13-40] AND NOT [13-42].                                                                                                    |

evaluates the expression [13-40] OR NOT [13-42]. [4] NOT AND [5] evaluates the expression NOT [13-40] AND [13-42]. [6] NOT OR evaluates the expression NOT [13-40] OR [13-42]. NOT AND NOT [7]

evaluates the expression NOT [13-40] AND NOT [13-42].

evaluates the expression NOT [13-40] OR NOT [13-42].

[8]

OR NOT

NOT OR NOT

Danfoss

| 13-42        | 2 Logic Rule Boolean 2                |                                                                                             |
|--------------|---------------------------------------|---------------------------------------------------------------------------------------------|
| Array [6     | j]                                    |                                                                                             |
| Optio        | n:                                    | Function:                                                                                   |
|              |                                       | Select the second boolean (TRUE or FALSE) input for the selected logic rule.                |
|              |                                       | See par.13-40 Logic Rule Boolean 1 for further descriptions of choices and their functions. |
| [0] *        | False                                 |                                                                                             |
| [1]          | True                                  |                                                                                             |
| [2]          | Running                               |                                                                                             |
| [3]          | In range                              |                                                                                             |
| [4]          | On reference                          |                                                                                             |
| [5]          | Torque limit                          |                                                                                             |
| [6]          | Current limit                         |                                                                                             |
| [7]          | Out of current range                  |                                                                                             |
| [8]          | Below I low                           |                                                                                             |
| [9]          | Above I high                          |                                                                                             |
| [10]         | Out of speed range                    |                                                                                             |
| [11]         | Below speed low                       |                                                                                             |
| [12]         | Above speed high                      |                                                                                             |
| [13]         | Out of feedb. range                   |                                                                                             |
| [14]         | Below feedb. low                      |                                                                                             |
| [15]         | Above feedb. high                     |                                                                                             |
| [16]<br>[17] | Thermal warning<br>Mains out of range |                                                                                             |
| [18]         | Reversing                             |                                                                                             |
| [19]         | Warning                               |                                                                                             |
| [20]         | Alarm (trip)                          |                                                                                             |
| [21]         | Alarm (trip lock)                     |                                                                                             |
| [22]         | Comparator 0                          |                                                                                             |
| [23]         | Comparator 1                          |                                                                                             |
| [24]         | Comparator 2                          |                                                                                             |
| [25]         | Comparator 3                          |                                                                                             |
| [26]         | Logic rule 0                          |                                                                                             |
| [27]         | Logic rule 1                          |                                                                                             |
| [28]         | Logic rule 2                          |                                                                                             |
| [29]         | Logic rule 3                          |                                                                                             |
| [30]         | SL Time-out 0                         |                                                                                             |
| [31]         | SL Time-out 1                         |                                                                                             |
| [32]         | SL Time-out 2                         |                                                                                             |
| [33]         | Digital input DI18                    |                                                                                             |
| [34]         | Digital input DI19                    |                                                                                             |
| [35]         | Digital input DI27                    |                                                                                             |
| [36]         | Digital input DI29                    |                                                                                             |
| [37]         | Digital input DI32                    |                                                                                             |
| [38]         | Digital input DI33                    |                                                                                             |
| [39]<br>[40] | Start command<br>Drive stopped        |                                                                                             |
| [40]         | Reset Trip                            |                                                                                             |
| [1]          | Neset mp                              |                                                                                             |

MG.11.C8.02 -  $\text{VLT}^{\circledast}$  is a registered Danfoss trademark

Danfoss

| [40]                                                                                                    |                                                                                                    |                                                                                                    |
|----------------------------------------------------------------------------------------------------|----------------------------------------------------------------------------------------------------|----------------------------------------------------------------------------------------------------|
| [42]                                                                                                    | Auto Reset Trip                                                                                                    |                                                                                                    |
| [43]                                                                                                    | OK Key                                                                                                    |                                                                                                    |
| [44]                                                                                                    | Reset Key                                                                                                    |                                                                                                    |
| [45]                                                                                                    | Left Key                                                                                                    |                                                                                                    |
| [46]                                                                                                    | Right Key                                                                                                    |                                                                                                    |
| [47]                                                                                                    | Up Key                                                                                                    |                                                                                                    |
| [48]                                                                                                    | Down Key<br>Comparator 4                                                                                                  |                                                                                                    |
| [50]<br>[51]                                                                                                    | Comparator 5                                                                                                    |                                                                                                    |
| [60]                                                                                                    | Logic rule 4                                                                                                    |                                                                                                    |
| [61]                                                                                                    | Logic rule 5                                                                                                    |                                                                                                    |
| [70]                                                                                                    | SL Time-out 3                                                                                                    |                                                                                                    |
| [71]                                                                                                    | SL Time-out 4                                                                                                    |                                                                                                    |
| [72]                                                                                                    | SL Time-out 5                                                                                                    |                                                                                                    |
| [73]                                                                                                    | SL Time-out 6                                                                                                    |                                                                                                    |
| [74]                                                                                                    | SL Time-out 7                                                                                                    |                                                                                                    |
| [80]                                                                                                    | No Flow                                                                                                    |                                                                                                    |
| [81]                                                                                                    | Dry Pump                                                                                                    |                                                                                                    |
| [82]                                                                                                    | End of Curve                                                                                                    |                                                                                                    |
| [83]                                                                                                    | Broken Belt                                                                                                    |                                                                                                    |
| 13-43                                                                                                    | Logic Rule Operator 2                                                                                                    |                                                                                                    |
| Array [6]                                                                                                    |                                                                                                    |                                                                                                    |
| Option                                                                                                    |                                                                                                    | Function:                                                                                                    |
|                                                                                                    |                                                                                                    | Select the second logical operator to be used on the boolean input calculated in par.13-40 Logic                                                                                                    |
|                                                                                                    |                                                                                                    | <ul> <li>Select the second logical operator to be used on the boolean input calculated in par.13-40 <i>Logic Rule Boolean 1</i>, par.13-41 <i>Logic Rule Operator 1</i>, and par.13-42 <i>Logic Rule Boolean 2</i>, and the boolean input coming from par.13-42 <i>Logic Rule Boolean 2</i>.</li> <li>[13-44] signifies the boolean input of par.13-44 <i>Logic Rule Boolean 3</i>.</li> <li>[13-40/13-42] signifies the boolean input calculated in par.13-40 <i>Logic Rule Boolean 1</i>, par. 13-41 <i>Logic Rule Operator 1</i>, and par.13-42 <i>Logic Rule Boolean 2</i>.</li> <li>[13-41/13-42] signifies the boolean input calculated in par.13-40 <i>Logic Rule Boolean 1</i>, par. 13-41 <i>Logic Rule Operator 1</i>, and par.13-42 <i>Logic Rule Boolean 2</i>.</li> <li>[13-41 <i>Logic Rule Operator 1</i>, and par.13-42 <i>Logic Rule Boolean 2</i>.</li> </ul> |
| [0] *                                                                                                    | DISABLED                                                                                                    | <ul> <li><i>Rule Boolean 1</i>, par.13-41 <i>Logic Rule Operator 1</i>, and par.13-42 <i>Logic Rule Boolean 2</i>, and the boolean input coming from par.13-42 <i>Logic Rule Boolean 2</i>.</li> <li>[13-44] signifies the boolean input of par.13-44 <i>Logic Rule Boolean 3</i>.</li> <li>[13-40/13-42] signifies the boolean input calculated in par.13-40 <i>Logic Rule Boolean 1</i>, par.</li> <li>13-41 <i>Logic Rule Operator 1</i>, and par.13-42 <i>Logic Rule Boolean 2</i>. DISABLED [0] (factory setting).</li> </ul>                                                                                                    |
| [0] *                                                                                                    | DISABLED<br>AND                                                                                                    | <ul> <li><i>Rule Boolean 1</i>, par.13-41 <i>Logic Rule Operator 1</i>, and par.13-42 <i>Logic Rule Boolean 2</i>, and the boolean input coming from par.13-42 <i>Logic Rule Boolean 2</i>.</li> <li>[13-44] signifies the boolean input of par.13-44 <i>Logic Rule Boolean 3</i>.</li> <li>[13-40/13-42] signifies the boolean input calculated in par.13-40 <i>Logic Rule Boolean 1</i>, par.</li> <li>13-41 <i>Logic Rule Operator 1</i>, and par.13-42 <i>Logic Rule Boolean 2</i>. DISABLED [0] (factory setting).</li> </ul>                                                                                                    |
| [1]                                                                                                    |                                                                                                    | <ul> <li><i>Rule Boolean 1</i>, par.13-41 <i>Logic Rule Operator 1</i>, and par.13-42 <i>Logic Rule Boolean 2</i>, and the boolean input coming from par.13-42 <i>Logic Rule Boolean 2</i>.</li> <li>[13-44] signifies the boolean input of par.13-44 <i>Logic Rule Boolean 3</i>.</li> <li>[13-40/13-42] signifies the boolean input calculated in par.13-40 <i>Logic Rule Boolean 1</i>, par.</li> <li>13-41 <i>Logic Rule Operator 1</i>, and par.13-42 <i>Logic Rule Boolean 2</i>. DISABLED [0] (factory setting).</li> </ul>                                                                                                    |
|                                                                                                    | AND                                                                                                    | <ul> <li><i>Rule Boolean 1</i>, par.13-41 <i>Logic Rule Operator 1</i>, and par.13-42 <i>Logic Rule Boolean 2</i>, and the boolean input coming from par.13-42 <i>Logic Rule Boolean 2</i>.</li> <li>[13-44] signifies the boolean input of par.13-44 <i>Logic Rule Boolean 3</i>.</li> <li>[13-40/13-42] signifies the boolean input calculated in par.13-40 <i>Logic Rule Boolean 1</i>, par.</li> <li>13-41 <i>Logic Rule Operator 1</i>, and par.13-42 <i>Logic Rule Boolean 2</i>. DISABLED [0] (factory setting).</li> </ul>                                                                                                    |
| [1]<br>[2]                                                                                                    | AND<br>OR                                                                                                    | <ul> <li><i>Rule Boolean 1</i>, par.13-41 <i>Logic Rule Operator 1</i>, and par.13-42 <i>Logic Rule Boolean 2</i>, and the boolean input coming from par.13-42 <i>Logic Rule Boolean 2</i>.</li> <li>[13-44] signifies the boolean input of par.13-44 <i>Logic Rule Boolean 3</i>.</li> <li>[13-40/13-42] signifies the boolean input calculated in par.13-40 <i>Logic Rule Boolean 1</i>, par.</li> <li>13-41 <i>Logic Rule Operator 1</i>, and par.13-42 <i>Logic Rule Boolean 2</i>. DISABLED [0] (factory setting).</li> </ul>                                                                                                    |
| [1]<br>[2]<br>[3]                                                                                                    | AND<br>OR<br>AND NOT                                                                                                    | <ul> <li><i>Rule Boolean 1</i>, par.13-41 <i>Logic Rule Operator 1</i>, and par.13-42 <i>Logic Rule Boolean 2</i>, and the boolean input coming from par.13-42 <i>Logic Rule Boolean 2</i>.</li> <li>[13-44] signifies the boolean input of par.13-44 <i>Logic Rule Boolean 3</i>.</li> <li>[13-40/13-42] signifies the boolean input calculated in par.13-40 <i>Logic Rule Boolean 1</i>, par.</li> <li>13-41 <i>Logic Rule Operator 1</i>, and par.13-42 <i>Logic Rule Boolean 2</i>. DISABLED [0] (factory setting).</li> </ul>                                                                                                    |
| [1]<br>[2]<br>[3]<br>[4]                                                                                                    | AND<br>OR<br>AND NOT<br>OR NOT                                                                                            | <ul> <li><i>Rule Boolean 1</i>, par.13-41 <i>Logic Rule Operator 1</i>, and par.13-42 <i>Logic Rule Boolean 2</i>, and the boolean input coming from par.13-42 <i>Logic Rule Boolean 2</i>.</li> <li>[13-44] signifies the boolean input of par.13-44 <i>Logic Rule Boolean 3</i>.</li> <li>[13-40/13-42] signifies the boolean input calculated in par.13-40 <i>Logic Rule Boolean 1</i>, par.</li> <li>13-41 <i>Logic Rule Operator 1</i>, and par.13-42 <i>Logic Rule Boolean 2</i>. DISABLED [0] (factory setting).</li> </ul>                                                                                                    |
| [1]<br>[2]<br>[3]<br>[4]<br>[5]                                                                                                    | AND<br>OR<br>AND NOT<br>OR NOT<br>NOT AND                                                                                 | <ul> <li><i>Rule Boolean 1</i>, par.13-41 <i>Logic Rule Operator 1</i>, and par.13-42 <i>Logic Rule Boolean 2</i>, and the boolean input coming from par.13-42 <i>Logic Rule Boolean 2</i>.</li> <li>[13-44] signifies the boolean input of par.13-44 <i>Logic Rule Boolean 3</i>.</li> <li>[13-40/13-42] signifies the boolean input calculated in par.13-40 <i>Logic Rule Boolean 1</i>, par.</li> <li>13-41 <i>Logic Rule Operator 1</i>, and par.13-42 <i>Logic Rule Boolean 2</i>. DISABLED [0] (factory setting).</li> </ul>                                                                                                    |
| <ol> <li>[1]</li> <li>[2]</li> <li>[3]</li> <li>[4]</li> <li>[5]</li> <li>[6]</li> </ol>                                                                             | AND<br>OR<br>AND NOT<br>OR NOT<br>NOT AND<br>NOT OR                                                                       | <ul> <li>boolean input coming from par.13-42 <i>Logic Rule Boolean 2</i>.</li> <li>[13-44] signifies the boolean input of par.13-44 <i>Logic Rule Boolean 3</i>.</li> <li>[13-40/13-42] signifies the boolean input calculated in par.13-40 <i>Logic Rule Boolean 1</i>, par.</li> <li>13-41 <i>Logic Rule Operator 1</i>, and par.13-42 <i>Logic Rule Boolean 2</i>. DISABLED [0] (factory setting).</li> </ul>                                                                                                    |
| <ul> <li>[1]</li> <li>[2]</li> <li>[3]</li> <li>[4]</li> <li>[5]</li> <li>[6]</li> <li>[7]</li> </ul>                                                                | AND<br>OR<br>AND NOT<br>OR NOT<br>OR NOT<br>NOT AND<br>NOT OR<br>NOT AND NOT<br>NOT OR NOT                                | <ul> <li><i>Rule Boolean 1</i>, par.13-41 <i>Logic Rule Operator 1</i>, and par.13-42 <i>Logic Rule Boolean 2</i>, and the boolean input coming from par.13-42 <i>Logic Rule Boolean 2</i>.</li> <li>[13-44] signifies the boolean input of par.13-44 <i>Logic Rule Boolean 3</i>.</li> <li>[13-40/13-42] signifies the boolean input calculated in par.13-40 <i>Logic Rule Boolean 1</i>, par.</li> <li>13-41 <i>Logic Rule Operator 1</i>, and par.13-42 <i>Logic Rule Boolean 2</i>. DISABLED [0] (factory setting).</li> </ul>                                                                                                    |
| <ol> <li>[1]</li> <li>[2]</li> <li>[3]</li> <li>[4]</li> <li>[5]</li> <li>[6]</li> <li>[7]</li> <li>[8]</li> </ol>                                                   | AND<br>OR<br>AND NOT<br>OR NOT<br>OR NOT<br>NOT AND<br>NOT OR<br>NOT OR<br>NOT OR NOT<br>NOT OR NOT                       | <ul> <li><i>Rule Boolean 1</i>, par.13-41 <i>Logic Rule Operator 1</i>, and par.13-42 <i>Logic Rule Boolean 2</i>, and the boolean input coming from par.13-42 <i>Logic Rule Boolean 2</i>.</li> <li>[13-44] signifies the boolean input of par.13-44 <i>Logic Rule Boolean 3</i>.</li> <li>[13-40/13-42] signifies the boolean input calculated in par.13-40 <i>Logic Rule Boolean 1</i>, par.</li> <li>13-41 <i>Logic Rule Operator 1</i>, and par.13-42 <i>Logic Rule Boolean 2</i>. DISABLED [0] (factory setting).</li> </ul>                                                                                                    |
| <ol> <li>[1]</li> <li>[2]</li> <li>[3]</li> <li>[4]</li> <li>[5]</li> <li>[6]</li> <li>[7]</li> <li>[8]</li> <li>13-44</li> </ol>                                    | AND<br>OR<br>AND NOT<br>OR NOT<br>OR NOT<br>NOT AND<br>NOT OR<br>NOT AND NOT<br>NOT OR NOT<br><b>Logic Rule Boolean 3</b> | <ul> <li><i>Rule Boolean 1</i>, par.13-41 <i>Logic Rule Operator 1</i>, and par.13-42 <i>Logic Rule Boolean 2</i>, and the boolean input coming from par.13-42 <i>Logic Rule Boolean 2</i>.</li> <li>[13-44] signifies the boolean input of par.13-44 <i>Logic Rule Boolean 3</i>.</li> <li>[13-40/13-42] signifies the boolean input calculated in par.13-40 <i>Logic Rule Boolean 1</i>, par.</li> <li>13-41 <i>Logic Rule Operator 1</i>, and par.13-42 <i>Logic Rule Boolean 2</i>. DISABLED [0] (factory setting).</li> </ul>                                                                                                    |
| <ol> <li>[1]</li> <li>[2]</li> <li>[3]</li> <li>[4]</li> <li>[5]</li> <li>[6]</li> <li>[7]</li> <li>[8]</li> <li>13-44</li> <li>Array [6]</li> </ol>                 | AND<br>OR<br>AND NOT<br>OR NOT<br>OR NOT<br>NOT AND<br>NOT OR<br>NOT AND NOT<br>NOT OR NOT<br><b>Logic Rule Boolean 3</b> | Rule Boolean I, par.13-41 Logic Rule Operator I, and par.13-42 Logic Rule Boolean 2, and the boolean input coming from par.13-42 Logic Rule Boolean 2.<br>[13-44] signifies the boolean input of par.13-44 Logic Rule Boolean 3.<br>[13-40/13-42] signifies the boolean input calculated in par.13-40 Logic Rule Boolean 1, par.<br>13-41 Logic Rule Operator 1, and par.13-42 Logic Rule Boolean 2. DISABLED [0] (factory setting).<br>select this option to ignore par.13-44 Logic Rule Boolean 3.                                                                                                    |
| <ol> <li>[1]</li> <li>[2]</li> <li>[3]</li> <li>[4]</li> <li>[5]</li> <li>[6]</li> <li>[7]</li> <li>[8]</li> <li>13-44</li> <li>Array [6]</li> </ol>                 | AND<br>OR<br>AND NOT<br>OR NOT<br>OR NOT<br>NOT AND<br>NOT OR<br>NOT AND NOT<br>NOT OR NOT<br><b>Logic Rule Boolean 3</b> | Rule Boolean 1, par.13-41 Logic Rule Operator 1, and par.13-42 Logic Rule Boolean 2, and the boolean input coming from par.13-42 Logic Rule Boolean 2.<br>[13-44] signifies the boolean input of par.13-44 Logic Rule Boolean 3.<br>[13-40/13-42] signifies the boolean input calculated in par.13-40 Logic Rule Boolean 1, par.<br>13-41 Logic Rule Operator 1, and par.13-42 Logic Rule Boolean 2. DISABLED [0] (factory setting).<br>select this option to ignore par.13-44 Logic Rule Boolean 3.<br>Function:                                                                                                    |
| <ol> <li>[1]</li> <li>[2]</li> <li>[3]</li> <li>[4]</li> <li>[5]</li> <li>[6]</li> <li>[7]</li> <li>[8]</li> <li>13-44</li> <li>Array [6]</li> </ol>                 | AND<br>OR<br>AND NOT<br>OR NOT<br>OR NOT<br>NOT AND<br>NOT OR<br>NOT AND NOT<br>NOT OR NOT<br><b>Logic Rule Boolean 3</b> | Rule Boolean 1, par.13-41 Logic Rule Operator 1, and par.13-42 Logic Rule Boolean 2, and the boolean input coming from par.13-42 Logic Rule Boolean 2.         [13-44] signifies the boolean input of par.13-44 Logic Rule Boolean 3.         [13-40/13-42] signifies the boolean input calculated in par.13-40 Logic Rule Boolean 1, par. 13-41 Logic Rule Operator 1, and par.13-42 Logic Rule Boolean 2. DISABLED [0] (factory setting). select this option to ignore par.13-44 Logic Rule Boolean 3.         Function:         Select the third boolean (TRUE or FALSE) input for the selected logic rule.                                                                                                    |
| <ol> <li>[1]</li> <li>[2]</li> <li>[3]</li> <li>[4]</li> <li>[5]</li> <li>[6]</li> <li>[7]</li> <li>[8]</li> <li>13-44</li> <li>Array [6]</li> <li>Option</li> </ol> | AND<br>OR<br>AND NOT<br>OR NOT<br>OR NOT<br>NOT AND<br>NOT OR<br>NOT AND NOT<br>NOT OR NOT<br>Logic Rule Boolean 3        | Rule Boolean 1, par.13-41 Logic Rule Operator 1, and par.13-42 Logic Rule Boolean 2, and the boolean input coming from par.13-42 Logic Rule Boolean 2.         [13-44] signifies the boolean input of par.13-44 Logic Rule Boolean 3.         [13-40/13-42] signifies the boolean input calculated in par.13-40 Logic Rule Boolean 1, par. 13-41 Logic Rule Operator 1, and par.13-42 Logic Rule Boolean 2. DISABLED [0] (factory setting). select this option to ignore par.13-44 Logic Rule Boolean 3.         Function:         Select the third boolean (TRUE or FALSE) input for the selected logic rule.                                                                                                    |

3

# VLT® HVAC Drive Programming Guide

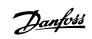

| <b>F0</b> 3 | ·                    |
|-------------|----------------------|
| [3]         | In range             |
| [4]         | On reference         |
| [5]         | Torque limit         |
| [6]         | Current limit        |
| [7]         | Out of current range |
| [8]         | Below I low          |
| [9]         | Above I high         |
| [10]        | Out of speed range   |
| [11]        | Below speed low      |
| [12]        | Above speed high     |
| [13]        | Out of feedb. range  |
| [14]        | Below feedb. low     |
| [15]        | Above feedb. high    |
| [16]        | Thermal warning      |
| [17]        | Mains out of range   |
| [18]        | Reversing            |
| [19]        | Warning              |
| [20]        | Alarm (trip)         |
| [21]        | Alarm (trip lock)    |
| [22]        | Comparator 0         |
| [23]        | Comparator 1         |
| [24]        | Comparator 2         |
| [25]        | Comparator 3         |
| [26]        | Logic rule 0         |
| [27]        | Logic rule 1         |
| [28]        | Logic rule 2         |
| [29]        | Logic rule 2         |
| [30]        | SL Time-out 0        |
| [31]        | SL Time-out 1        |
| [32]        | SL Time-out 2        |
| [33]        | Digital input DI18   |
|             | Digital input D119   |
| [34]        | Digital input DI27   |
| [35]        |                      |
| [36]        | Digital input DI29   |
| [37]        | Digital input DI32   |
| [38]        | Digital input DI33   |
| [39]        | Start command        |
| [40]        | Drive stopped        |
| [41]        | Reset Trip           |
| [42]        | Auto Reset Trip      |
| [43]        | ОК Кеу               |
| [44]        | Reset Key            |
| [45]        | Left Key             |
| [46]        | Right Key            |
| [47]        | Up Кеу               |
| [48]        | Down Key             |
| [50]        | Comparator 4         |

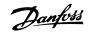

| [51] | Comparator 5  |
|------|---------------|
| [60] | Logic rule 4  |
| [61] | Logic rule 5  |
| [70] | SL Time-out 3 |
| [71] | SL Time-out 4 |
| [72] | SL Time-out 5 |
| [73] | SL Time-out 6 |
| [74] | SL Time-out 7 |
| [80] | No Flow       |
| [81] | Dry Pump      |
| [82] | End of Curve  |
| [83] | Broken Belt   |

## 3.13.6 13-5\* States

Parameters for programming the Smart Logic Controller.

| 13-51     | SL Controller Event  |                                                                                      |
|-----------|----------------------|--------------------------------------------------------------------------------------|
| Array [20 | ]                    |                                                                                      |
| Option    | :                    | Function:                                                                            |
|           |                      | Select the boolean input (TRUE or FALSE) to define the Smart Logic Controller event. |
|           |                      | See par.13-02 Stop Event for further descriptions of choices and their functions.    |
| [0] *     | False                |                                                                                      |
| [1]       | True                 |                                                                                      |
| [2]       | Running              |                                                                                      |
| [3]       | In range             |                                                                                      |
| [4]       | On reference         |                                                                                      |
| [5]       | Torque limit         |                                                                                      |
| [6]       | Current limit        |                                                                                      |
| [7]       | Out of current range |                                                                                      |
| [8]       | Below I low          |                                                                                      |
| [9]       | Above I high         |                                                                                      |
| [10]      | Out of speed range   |                                                                                      |
| [11]      | Below speed low      |                                                                                      |
| [12]      | Above speed high     |                                                                                      |
| [13]      | Out of feedb. range  |                                                                                      |
| [14]      | Below feedb. low     |                                                                                      |
| [15]      | Above feedb. high    |                                                                                      |
| [16]      | Thermal warning      |                                                                                      |
| [17]      | Mains out of range   |                                                                                      |
| [18]      | Reversing            |                                                                                      |
| [19]      | Warning              |                                                                                      |
| [20]      | Alarm (trip)         |                                                                                      |
| [21]      | Alarm (trip lock)    |                                                                                      |
| [22]      | Comparator 0         |                                                                                      |
| [23]      | Comparator 1         |                                                                                      |
| [24]      | Comparator 2         |                                                                                      |

| [25]         | Comparator 3                             |                                                                                                    |
|--------------|------------------------------------------|----------------------------------------------------------------------------------------------------|
| [26]         | Logic rule 0                             |                                                                                                    |
| [27]         | Logic rule 1                             |                                                                                                    |
| [28]         | Logic rule 2                             |                                                                                                    |
| [29]         | Logic rule 3                             |                                                                                                    |
| [30]         | SL Time-out 0                            |                                                                                                    |
| [31]         | SL Time-out 1                            |                                                                                                    |
| [32]         | SL Time-out 2                            |                                                                                                    |
| [33]         | Digital input DI18                       |                                                                                                    |
| [34]         | Digital input DI19                       |                                                                                                    |
| [35]         | Digital input DI27                       |                                                                                                    |
| [36]<br>[37] | Digital input DI29<br>Digital input DI32 |                                                                                                    |
| [38]         | Digital input DI32                       |                                                                                                    |
| [39]         | Start command                            |                                                                                                    |
| [40]         | Drive stopped                            |                                                                                                    |
| [41]         | Reset Trip                               |                                                                                                    |
| [42]         | Auto Reset Trip                          |                                                                                                    |
| [43]         | ОК Кеу                                   |                                                                                                    |
| [44]         | Reset Key                                |                                                                                                    |
| [45]         | ,<br>Left Key                            |                                                                                                    |
| [46]         | Right Key                                |                                                                                                    |
| [47]         | Up Key                                   |                                                                                                    |
| [48]         | Down Key                                 |                                                                                                    |
| [50]         | Comparator 4                             |                                                                                                    |
| [51]         | Comparator 5                             |                                                                                                    |
| [60]         | Logic rule 4                             |                                                                                                    |
| [61]         | Logic rule 5                             |                                                                                                    |
| [70]         | SL Time-out 3                            |                                                                                                    |
| [71]         | SL Time-out 4                            |                                                                                                    |
| [72]         | SL Time-out 5                            |                                                                                                    |
| [73]         | SL Time-out 6                            |                                                                                                    |
| [74]         | SL Time-out 7                            |                                                                                                    |
| [80]         | No Flow                                  |                                                                                                    |
| [81]         | Dry Pump                                 |                                                                                                    |
| [82]         | End of Curve                             |                                                                                                    |
| [83]         | Broken Belt                              |                                                                                                    |
| 13-52        | SL Controller Action                     |                                                                                                    |
| Array [20]   |                                          |                                                                                                    |
| Option       | :                                        | Function:                                                                                                    |
|              |                                          | Select the action corresponding to the SLC event. Actions are executed when the corresponding event (defined in par.13-51 <i>SL Controller Event</i> ) is evaluated as true. The following actions are available for selection: |
| [0] *        | Disabled                                 |                                                                                                    |
| [1]          | No action                                |                                                                                                    |
| [2]          | Select set-up 1                          | Changes the active set-up (par.0-10 Active Set-up) to '1'.                                                                                                    |

Danfoss

| [3]                                                                                                    | Select set-up 2                                                                                                    | Changes the active set-up (par.0-10 Active Set-up) to '2'.                                                                                                    |
|----------------------------------------------------------------------------------------------------|----------------------------------------------------------------------------------------------------|----------------------------------------------------------------------------------------------------|
| [4]                                                                                                    | Select set-up 3                                                                                                    | Changes the active set-up (par.0-10 Active Set-up) to '3'.                                                                                                    |
| [5]                                                                                                    | Select set-up 4                                                                                                    | Changes the active set-up (par.0-10 <i>Active Set-up</i> ) to '4'. If the set-up is changed, it will merge with other set-up commands coming from either the digital inputs or via a fieldbus.                                                                                                    |
| [10]                                                                                                    | Select preset ref 0                                                                                                    | Selects preset reference 0.                                                                                                    |
| [11]                                                                                                    | Select preset ref 1                                                                                                    | Selects preset reference 1.                                                                                                    |
| [12]                                                                                                    | Select preset ref 2                                                                                                    | Selects preset reference 2.                                                                                                    |
| [13]                                                                                                    | Select preset ref 3                                                                                                    | Selects preset reference 3.                                                                                                    |
| [14]                                                                                                    | Select preset ref 4                                                                                                    | Selects preset reference 4.                                                                                                    |
| [15]                                                                                                    | Select preset ref 5                                                                                                    | Selects preset reference 5.                                                                                                    |
| [16]                                                                                                    | Select preset ref 6                                                                                                    | Selects preset reference 6.                                                                                                    |
| [17]                                                                                                    | Select preset ref 7                                                                                                    | Selects preset reference 7. If the active preset reference is changed, it will merge with other preset reference commands coming from either the digital inputs or via a fieldbus.                                                                                                    |
| [18]                                                                                                    | Select ramp 1                                                                                                    | Selects ramp 1                                                                                                    |
| [19]                                                                                                    | Select ramp 2                                                                                                    | Selects ramp 2                                                                                                    |
| [22]                                                                                                    | Run                                                                                                    | Issues a start command to the frequency converter.                                                                                                    |
| [23]                                                                                                    | Run reverse                                                                                                    | Issues a start reverse command to the frequency converter.                                                                                                    |
| [24]                                                                                                    | Stop                                                                                                    | Issues a stop command to the frequency converter.                                                                                                    |
| [26]                                                                                                    | DC Brake                                                                                                    | Issues a DC stop command to the frequency converter.                                                                                                    |
| [27]                                                                                                    | Coast                                                                                                    | The frequency converter coasts immediately. All stop commands including the coast command stop                                                                                                    |
| [2,]                                                                                                    |                                                                                                    | the SLC.                                                                                                    |
| [28]                                                                                                    | Freeze output                                                                                                    |                                                                                                    |
|                                                                                                    |                                                                                                    | the SLC.                                                                                                    |
| [28]                                                                                                    | Freeze output                                                                                                    | the SLC.<br>Freezes the output frequency of the frequency converter.                                                                                                    |
| [28]                                                                                                    | Freeze output<br>Start timer 0                                                                                                    | the SLC.<br>Freezes the output frequency of the frequency converter.<br>Starts timer 0, see par.13-20 <i>SL Controller Timer</i> for further description.                                                                                                    |
| [28]<br>[29]<br>[30]                                                                                                    | Freeze output<br>Start timer 0<br>Start timer 1                                                                                                    | the SLC.         Freezes the output frequency of the frequency converter.         Starts timer 0, see par.13-20 <i>SL Controller Timer</i> for further description.         Starts timer 1, see par.13-20 <i>SL Controller Timer</i> for further description.                                                                                                    |
| [28]<br>[29]<br>[30]<br>[31]                                                                                                 | Freeze output<br>Start timer 0<br>Start timer 1<br>Start timer 2                                                                                                    | <ul> <li>the SLC.</li> <li>Freezes the output frequency of the frequency converter.</li> <li>Starts timer 0, see par.13-20 <i>SL Controller Timer</i> for further description.</li> <li>Starts timer 1, see par.13-20 <i>SL Controller Timer</i> for further description.</li> <li>Starts timer 2, see par.13-20 <i>SL Controller Timer</i> for further description.</li> </ul>                                                                                                    |
| [28]<br>[29]<br>[30]<br>[31]<br>[32]                                                                                         | <ul> <li>Freeze output</li> <li>Start timer 0</li> <li>Start timer 1</li> <li>Start timer 2</li> <li>Set digital out A low</li> </ul>                                                                                                    | <ul> <li>the SLC.</li> <li>Freezes the output frequency of the frequency converter.</li> <li>Starts timer 0, see par.13-20 <i>SL Controller Timer</i> for further description.</li> <li>Starts timer 1, see par.13-20 <i>SL Controller Timer</i> for further description.</li> <li>Starts timer 2, see par.13-20 <i>SL Controller Timer</i> for further description.</li> <li>Any output with 'digital output 1' selected is low (off).</li> </ul>                                                                                                    |
| [28]<br>[29]<br>[30]<br>[31]<br>[32]<br>[33]                                                                                 | <ul> <li>Freeze output</li> <li>Start timer 0</li> <li>Start timer 1</li> <li>Start timer 2</li> <li>Set digital out A low</li> <li>Set digital out B low</li> </ul>                                                                                                    | <ul> <li>the SLC.</li> <li>Freezes the output frequency of the frequency converter.</li> <li>Starts timer 0, see par.13-20 <i>SL Controller Timer</i> for further description.</li> <li>Starts timer 1, see par.13-20 <i>SL Controller Timer</i> for further description.</li> <li>Starts timer 2, see par.13-20 <i>SL Controller Timer</i> for further description.</li> <li>Any output with 'digital output 1' selected is low (off).</li> <li>Any output with 'digital output 2' selected is low (off).</li> </ul>                                                                                                    |
| [28]<br>[29]<br>[30]<br>[31]<br>[32]<br>[33]<br>[33]<br>[34]                                                                 | <ul> <li>Freeze output</li> <li>Start timer 0</li> <li>Start timer 1</li> <li>Start timer 2</li> <li>Set digital out A low</li> <li>Set digital out B low</li> <li>Set digital out C low</li> </ul>                                                                                                    | <ul> <li>the SLC.</li> <li>Freezes the output frequency of the frequency converter.</li> <li>Starts timer 0, see par.13-20 <i>SL Controller Timer</i> for further description.</li> <li>Starts timer 1, see par.13-20 <i>SL Controller Timer</i> for further description.</li> <li>Starts timer 2, see par.13-20 <i>SL Controller Timer</i> for further description.</li> <li>Any output with 'digital output 1' selected is low (off).</li> <li>Any output with 'digital output 2' selected is low (off).</li> <li>Any output with 'digital output 3' selected is low (off).</li> </ul>                                                                                                    |
| [28]<br>[29]<br>[30]<br>[31]<br>[32]<br>[33]<br>[34]<br>[35]                                                                 | <ul> <li>Freeze output</li> <li>Start timer 0</li> <li>Start timer 1</li> <li>Start timer 2</li> <li>Set digital out A low</li> <li>Set digital out B low</li> <li>Set digital out C low</li> <li>Set digital out D low</li> </ul>                                                                                                    | <ul> <li>the SLC.</li> <li>Freezes the output frequency of the frequency converter.</li> <li>Starts timer 0, see par.13-20 <i>SL Controller Timer</i> for further description.</li> <li>Starts timer 1, see par.13-20 <i>SL Controller Timer</i> for further description.</li> <li>Starts timer 2, see par.13-20 <i>SL Controller Timer</i> for further description.</li> <li>Any output with 'digital output 1' selected is low (off).</li> <li>Any output with 'digital output 2' selected is low (off).</li> <li>Any output with 'digital output 3' selected is low (off).</li> <li>Any output with 'digital output 4' selected is low (off).</li> </ul>                                                                                                    |
| [28]<br>[29]<br>[30]<br>[31]<br>[32]<br>[33]<br>[34]<br>[35]<br>[36]                                                         | <ul> <li>Freeze output</li> <li>Start timer 0</li> <li>Start timer 1</li> <li>Start timer 2</li> <li>Set digital out A low</li> <li>Set digital out C low</li> <li>Set digital out D low</li> <li>Set digital out E low</li> </ul>                                                                                                    | <ul> <li>the SLC.</li> <li>Freezes the output frequency of the frequency converter.</li> <li>Starts timer 0, see par.13-20 <i>SL Controller Timer</i> for further description.</li> <li>Starts timer 1, see par.13-20 <i>SL Controller Timer</i> for further description.</li> <li>Starts timer 2, see par.13-20 <i>SL Controller Timer</i> for further description.</li> <li>Any output with 'digital output 1' selected is low (off).</li> <li>Any output with 'digital output 2' selected is low (off).</li> <li>Any output with 'digital output 4' selected is low (off).</li> <li>Any output with 'digital output 5' selected is low (off).</li> </ul>                                                                                                    |
| [28]<br>[29]<br>[30]<br>[31]<br>[32]<br>[33]<br>[34]<br>[35]<br>[36]<br>[37]                                                 | <ul> <li>Freeze output</li> <li>Start timer 0</li> <li>Start timer 1</li> <li>Start timer 2</li> <li>Set digital out A low</li> <li>Set digital out B low</li> <li>Set digital out C low</li> <li>Set digital out D low</li> <li>Set digital out E low</li> <li>Set digital out F low</li> </ul>                                                                                                    | <ul> <li>the SLC.</li> <li>Freezes the output frequency of the frequency converter.</li> <li>Starts timer 0, see par.13-20 <i>SL Controller Timer</i> for further description.</li> <li>Starts timer 1, see par.13-20 <i>SL Controller Timer</i> for further description.</li> <li>Starts timer 2, see par.13-20 <i>SL Controller Timer</i> for further description.</li> <li>Any output with 'digital output 1' selected is low (off).</li> <li>Any output with 'digital output 2' selected is low (off).</li> <li>Any output with 'digital output 4' selected is low (off).</li> <li>Any output with 'digital output 5' selected is low (off).</li> <li>Any output with 'digital output 5' selected is low (off).</li> <li>Any output with 'digital output 6' selected is low (off).</li> </ul>                                                                                                    |
| [28]<br>[29]<br>[30]<br>[31]<br>[32]<br>[33]<br>[33]<br>[34]<br>[35]<br>[36]<br>[36]<br>[37]<br>[38]                         | <ul> <li>Freeze output</li> <li>Start timer 0</li> <li>Start timer 1</li> <li>Start timer 2</li> <li>Set digital out A low</li> <li>Set digital out B low</li> <li>Set digital out C low</li> <li>Set digital out C low</li> <li>Set digital out E low</li> <li>Set digital out F low</li> <li>Set digital out A high</li> </ul>                                                                                                    | <ul> <li>the SLC.</li> <li>Freezes the output frequency of the frequency converter.</li> <li>Starts timer 0, see par.13-20 <i>SL Controller Timer</i> for further description.</li> <li>Starts timer 1, see par.13-20 <i>SL Controller Timer</i> for further description.</li> <li>Starts timer 2, see par.13-20 <i>SL Controller Timer</i> for further description.</li> <li>Any output with 'digital output 1' selected is low (off).</li> <li>Any output with 'digital output 2' selected is low (off).</li> <li>Any output with 'digital output 4' selected is low (off).</li> <li>Any output with 'digital output 5' selected is low (off).</li> <li>Any output with 'digital output 6' selected is low (off).</li> <li>Any output with 'digital output 1' selected is low (off).</li> <li>Any output with 'digital output 5' selected is low (off).</li> <li>Any output with 'digital output 1' selected is low (off).</li> </ul>                                                                                                    |
| [28]<br>[29]<br>[30]<br>[31]<br>[32]<br>[33]<br>[33]<br>[33]<br>[34]<br>[35]<br>[36]<br>[37]<br>[38]<br>[39]                 | <ul> <li>Freeze output</li> <li>Start timer 0</li> <li>Start timer 1</li> <li>Start timer 2</li> <li>Set digital out A low</li> <li>Set digital out B low</li> <li>Set digital out C low</li> <li>Set digital out C low</li> <li>Set digital out E low</li> <li>Set digital out F low</li> <li>Set digital out A high</li> <li>Set digital out B high</li> </ul>                                                                                                    | <ul> <li>the SLC.</li> <li>Freezes the output frequency of the frequency converter.</li> <li>Starts timer 0, see par.13-20 <i>SL Controller Timer</i> for further description.</li> <li>Starts timer 1, see par.13-20 <i>SL Controller Timer</i> for further description.</li> <li>Starts timer 2, see par.13-20 <i>SL Controller Timer</i> for further description.</li> <li>Any output with 'digital output 1' selected is low (off).</li> <li>Any output with 'digital output 2' selected is low (off).</li> <li>Any output with 'digital output 4' selected is low (off).</li> <li>Any output with 'digital output 5' selected is low (off).</li> <li>Any output with 'digital output 6' selected is low (off).</li> <li>Any output with 'digital output 1' selected is low (off).</li> <li>Any output with 'digital output 2' selected is low (off).</li> <li>Any output with 'digital output 2' selected is low (off).</li> <li>Any output with 'digital output 2' selected is low (off).</li> <li>Any output with 'digital output 2' selected is low (off).</li> <li>Any output with 'digital output 2' selected is low (off).</li> <li>Any output with 'digital output 2' selected is low (off).</li> <li>Any output with 'digital output 2' selected is low (off).</li> <li>Any output with 'digital output 1' selected is high (closed).</li> <li>Any output with 'digital output 2' selected is high (closed).</li> </ul>                                                                                                    |
| [28]<br>[29]<br>[30]<br>[31]<br>[32]<br>[33]<br>[34]<br>[35]<br>[36]<br>[36]<br>[36]<br>[38]<br>[39]<br>[40]                 | <ul> <li>Freeze output</li> <li>Start timer 0</li> <li>Start timer 1</li> <li>Start timer 2</li> <li>Set digital out A low</li> <li>Set digital out D low</li> <li>Set digital out D low</li> <li>Set digital out E low</li> <li>Set digital out F low</li> <li>Set digital out A high</li> <li>Set digital out B high</li> <li>Set digital out C high</li> </ul>                                                                                                    | the SLC.Freezes the output frequency of the frequency converter.Starts timer 0, see par.13-20 <i>SL Controller Timer</i> for further description.Starts timer 1, see par.13-20 <i>SL Controller Timer</i> for further description.Starts timer 2, see par.13-20 <i>SL Controller Timer</i> for further description.Any output with 'digital output 1' selected is low (off).Any output with 'digital output 2' selected is low (off).Any output with 'digital output 3' selected is low (off).Any output with 'digital output 5' selected is low (off).Any output with 'digital output 5' selected is low (off).Any output with 'digital output 6' selected is low (off).Any output with 'digital output 1' selected is low (off).Any output with 'digital output 5' selected is low (off).Any output with 'digital output 1' selected is low (off).Any output with 'digital output 2' selected is high (closed).Any output with 'digital output 2' selected is high (closed).Any output with 'digital output 3' selected is high (closed).                                                                                                    |
| [28]<br>[29]<br>[30]<br>[31]<br>[32]<br>[33]<br>[34]<br>[35]<br>[36]<br>[36]<br>[37]<br>[38]<br>[39]<br>[40]<br>[41]         | <ul> <li>Freeze output</li> <li>Start timer 0</li> <li>Start timer 1</li> <li>Start timer 2</li> <li>Set digital out A low</li> <li>Set digital out B low</li> <li>Set digital out C low</li> <li>Set digital out D low</li> <li>Set digital out F low</li> <li>Set digital out F low</li> <li>Set digital out B high</li> <li>Set digital out C high</li> <li>Set digital out C high</li> </ul>                                                                                                 | the SLC.<br>Freezes the output frequency of the frequency converter.<br>Starts timer 0, see par.13-20 <i>SL Controller Timer</i> for further description.<br>Starts timer 1, see par.13-20 <i>SL Controller Timer</i> for further description.<br>Starts timer 2, see par.13-20 <i>SL Controller Timer</i> for further description.<br>Starts timer 2, see par.13-20 <i>SL Controller Timer</i> for further description.<br>Any output with 'digital output 1' selected is low (off).<br>Any output with 'digital output 2' selected is low (off).<br>Any output with 'digital output 3' selected is low (off).<br>Any output with 'digital output 4' selected is low (off).<br>Any output with 'digital output 5' selected is low (off).<br>Any output with 'digital output 5' selected is low (off).<br>Any output with 'digital output 1' selected is low (off).<br>Any output with 'digital output 1' selected is high (closed).<br>Any output with 'digital output 2' selected is high (closed).<br>Any output with 'digital output 3' selected is high (closed).<br>Any output with 'digital output 4' selected is high (closed).<br>Any output with 'digital output 4' selected is high (closed).<br>Any output with 'digital output 4' selected is high (closed).                                                                                                    |
| [28]<br>[29]<br>[30]<br>[31]<br>[32]<br>[33]<br>[34]<br>[35]<br>[36]<br>[36]<br>[37]<br>[38]<br>[39]<br>[40]<br>[41]<br>[42] | <ul> <li>Freeze output</li> <li>Start timer 0</li> <li>Start timer 1</li> <li>Start timer 2</li> <li>Set digital out A low</li> <li>Set digital out B low</li> <li>Set digital out C low</li> <li>Set digital out D low</li> <li>Set digital out F low</li> <li>Set digital out F low</li> <li>Set digital out A high</li> <li>Set digital out C high</li> <li>Set digital out C high</li> <li>Set digital out D high</li> <li>Set digital out D high</li> <li>Set digital out E high</li> </ul> | the SLC.Freezes the output frequency of the frequency converter.Starts timer 0, see par.13-20 <i>SL Controller Timer</i> for further description.Starts timer 1, see par.13-20 <i>SL Controller Timer</i> for further description.Starts timer 2, see par.13-20 <i>SL Controller Timer</i> for further description.Any output with 'digital output 1' selected is low (off).Any output with 'digital output 2' selected is low (off).Any output with 'digital output 3' selected is low (off).Any output with 'digital output 4' selected is low (off).Any output with 'digital output 5' selected is low (off).Any output with 'digital output 5' selected is low (off).Any output with 'digital output 2' selected is low (off).Any output with 'digital output 2' selected is low (off).Any output with 'digital output 2' selected is low (off).Any output with 'digital output 2' selected is high (closed).Any output with 'digital output 2' selected is high (closed).Any output with 'digital output 3' selected is high (closed).Any output with 'digital output 3' selected is high (closed).Any output with 'digital output 3' selected is high (closed).Any output with 'digital output 3' selected is high (closed).Any output with 'digital output 4' selected is high (closed).Any output with 'digital output 5' selected is high (closed).Any output with 'digital output 5' selected is high (closed).Any output with 'digital output 5' selected is high (closed).Any output with 'digital output 5' selected is high (closed). |

# VLT® HVAC Drive Programming Guide

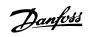

| [70] | Start Timer 3 | Starts timer 3, see par.13-20 SL Controller Timer for further description. |
|------|---------------|----------------------------------------------------------------------------|
| [71] | Start Timer 4 | Starts timer 4, see par.13-20 SL Controller Timer for further description. |
| [72] | Start Timer 5 | Starts timer 5, see par.13-20 SL Controller Timer for further description. |
| [73] | Start Timer 6 | Starts timer 6, see par.13-20 SL Controller Timer for further description. |
| [74] | Start Timer 7 | Starts timer 7, see par.13-20 SL Controller Timer for further description. |
| [80] | Sleep Mode    |                                                                            |

# 3.14 Main Menu - Special Functions - Group 14

# 3.14.1 14-\*\* Special Functions

Parameter group for configuring special frequency converter functions.

### 3.14.2 14-0\* Inverter Switching

Parameters for configuring the inverter switching.

| Option:       Function:         Select the switching pattern: 60° AVM or SFAVM.         [0]*       60 AVM         [1]       9FAVM         The switching Frequency.         Potion:         Select the inverter switching frequency. Changing the switching frequency can help to reduce acoustic noise from the motor.         NIP         NIP         NIP         NIP         Notput frequency. Changing the switching frequency can help to reduce acoustic noise from the motor.         NIP         NIP         NIP         Notput frequency value of the frequency converter must never exceed 1/10 of the switching frequency. When the motor is as noiseless as noiseless as n                                                                                                    | 14-00 Switching Pattern |                     |                                                                                                    |  |  |
|----------------------------------------------------------------------------------------------------|-------------------------|---------------------|----------------------------------------------------------------------------------------------------|--|--|
| [0]*       60 AVM         [1]       \$FAVM <b>Function:</b> Select the inverter switching frequency. Changing the switching frequency can help to reduce acoustic noise from the motor.         NBI         The output frequency value of the frequency converter must never exceed 1/10 or the switching frequency. When the motor is a noiseless as possible. See also par.14-01 Switching Frequency until the motor is a noiseless as possible. See also par.14-00 Switching Frequency until the motor is a noiseless as possible. See also par.14-00 Switching Frequency until the motor is noiseless as possible. See also par.14-00 Switching Frequency until the motor is noiseless as possible. See also par.14-00 Switching Frequency until the dit the difter of the freq                                                                                                    | Option:                 |                     | Function:                                                                                                    |  |  |
| I1       SFAVM <b>Function:</b> Select the inverter switching frequency. Changing the switching frequency can help to reduce acoustic noise from the motor.         NB         The output frequency value of the frequency converter must never exceed 1/10 of the switching frequency. When the motor is running, adjust the switching frequency util the motor is an noiseless as possible. See also par.14-00 <i>Switching Pattern</i> and the section <i>Derating</i> .         [0]       1.0 kHz         [1]       1.5 kHz         [2]       2.0 kHz         [3]       2.5 kHz         [4]       3.0 kHz         [5]       3.5 kHz         [6]       4.0 kHz         [7]*       5.0 kHz         [8]       6.0 kHz         [9]       7.0 kHz         [11]       10.0 kHz         [12]       12.0 kHz         [13]       14.0 kHz         [14]       10.0 kHz         [15]       3.0 kHz         [16]       4.0 kHz         [17]*       5.0 kHz         [18]       6.0 kHz         [19]       7.0 kHz         [11]       10.0 kHz         [12]       12.0 kHz         [13]       14.0 kHz         <                                                                                                    |                         |                     | Select the switching pattern: 60° AVM or SFAVM.                                                                                                    |  |  |
| Image: Select the inverter switching frequency. Changing the switching frequency can help to reduce acoustic noise from the motor.         NB       The output frequency value of the frequency converter must never exceed 1/10 of the switching frequency. When the motor is running, adjust the switching frequency in par.14-01 <i>Switching Frequency</i> until the motor is a noiseless as possible. See also par.14-00 <i>Switching Pattern</i> and the section <i>Derating</i> .         [0]       1.0 kHz         [1]       1.5 kHz         [2]       2.0 kHz         [3]       2.5 kHz         [4]       3.0 kHz         [5]       3.5 kHz         [6]       4.0 kHz         [7]*       5.0 kHz         [8]       6.0 kHz         [9]       7.0 kHz         [11]       10.0 kHz         [12]       12.0 kHz         [13]       14.0 kHz         [14]       10.0 kHz         [15]       3.5 kHz         [16]       4.0 kHz         [17]*       5.0 kHz         [18]       6.0 kHz         [19]       7.0 kHz         [11]       10.0 kHz         [12]       12.0 kHz         [13]       14.0 kHz         [14]       16.0 kHz                                                                                                    | [0] *                   | 60 AVM              |                                                                                                    |  |  |
| Option:       Function:         Select the inverter switching frequency. Changing the switching frequency can help to reduce acoustic noise from the motor.       Select the inverter switching frequency. Changing the switching frequency can help to reduce acoustic noise from the motor.         Image: Select the inverter switching frequency value of the frequency converter must never exceed 1/10 of the switching frequency. When the motor is running, adjust the switching frequency in par.14-01 Switching Frequency until the motor is a so noiseless as possible. See also par.14-00 Switching Pattern and the section Derating.         Image: Select the inverter switching frequency in par.14-01 Switching Frequency until the motor is a so noiseless as possible. See also par.14-00 Switching Pattern and the section Derating.         Image: Select the inverter switching frequency in par.14-01 Switching Frequency until the switching frequency. When the switching frequency is a noiseless as possible. See also par.14-00 Switching Pattern and the section Derating.         Image: Select the inverter switching frequency in par.14-01 Switching Frequency into a section Derating.         Image: Select the inverter switching frequency in par.14-01 Switching Frequency into a section Derating.         Image: Select the inverter switching frequency in par.14-01 Switching Frequency into a section Derating.         Image: Select the inverter switching frequency into a section Derating.         Image: Select the inverter switching frequency into a section Derating.         Image: Select the inverter switching frequency into a section Derating.         Image: Select the inverter switching frequency into a section                                                                                                    | [1]                     | SFAVM               |                                                                                                    |  |  |
| Select the inverter switching frequency. Changing the switching frequency can help to reduce acoustic noise from the motor.         Image: Select the inverter switching frequency value of the frequency converter must never exceed 1/10 of the switching frequency. When the motor is running, adjust the switching frequency until the motor is as noiseless as possible. See also par.14-01 Switching Pattern and the section Derating.         [0]       1.0 kHz         [1]       1.5 kHz         [2]       2.0 kHz         [3]       2.5 kHz         [4]       3.0 kHz         [5]       3.5 kHz         [6]       4.0 kHz         [7]*       5.0 kHz         [8]       6.0 kHz         [9]       7.0 kHz         [11]       10.0 kHz         [12]       12.0 kHz         [13]       14.0 kHz         [14]       5.0 kHz         [15]       3.5 kHz         [16]       4.0 kHz         [17]*       5.0 kHz         [18]       6.0 kHz         [19]       7.0 kHz         [11]       10.0 kHz         [12]       12.0 kHz         [13]       14.0 kHz         [14]       16.0 kHz                                                                                                    | 14-01                   | Switching Frequency |                                                                                                    |  |  |
| acoustic noise from the motor.          NBI         The output frequency value of the frequency converter must never exceed 1/10 of the switching frequency. When the motor is running, adjust the switching frequency in par.14-01 Switching Prequency until the motor is as noiseless as possible. See also par.14-00 Switching Pattern and the section Derating.         [0]       1.0 kHz         [1]       1.5 kHz         [2]       2.0 kHz         [3]       2.5 kHz         [4]       3.0 kHz         [5]       3.5 kHz         [6]       4.0 kHz         [7]*       5.0 kHz         [8]       6.0 kHz         [9]       7.0 kHz         [10]       8.0 kHz         [11]       10.0 kHz         [12]       12.0 kHz         [13]       14.0 kHz         [14]       10.0 kHz                                                                                                    | Optio                   | n:                  | Function:                                                                                                    |  |  |
| Image: Constraint of the section of the section of the switching frequency. When the motor is running, adjust the switching frequency. When the motor is running, adjust the switching frequency in par.14-01 Switching Frequency until the motor is as noiseless as possible. See also par.14-00 Switching Pattern and the section Derating.         Image: Image: Im |                         |                     |                                                                                                    |  |  |
| [1]       1.5 kHz         [2]       2.0 kHz         [3]       2.5 kHz         [4]       3.0 kHz         [5]       3.5 kHz         [6]       4.0 kHz         [7]*       5.0 kHz         [8]       6.0 kHz         [9]       7.0 kHz         [11]       10.0 kHz         [12]       12.0 kHz         [13]       14.0 kHz         [14]       16.0 kHz                                                                                                    |                         |                     | The output frequency value of the frequency converter must never exceed 1/10 of the switching frequency. When the motor is running, adjust the switching frequency in par.14-01 <i>Switching Frequency</i> until the motor is as noiseless as |  |  |
| [2]       2.0 kHz         [3]       2.5 kHz         [4]       3.0 kHz         [5]       3.5 kHz         [6]       4.0 kHz         [7]*       5.0 kHz         [8]       6.0 kHz         [9]       7.0 kHz         [10]       8.0 kHz         [11]       10.0 kHz         [12]       12.0 kHz         [13]       14.0 kHz                                                                                                    | [0]                     | 1.0 kHz             |                                                                                                    |  |  |
| [3]       2.5 kHz         [4]       3.0 kHz         [5]       3.5 kHz         [6]       4.0 kHz         [7]*       5.0 kHz         [8]       6.0 kHz         [9]       7.0 kHz         [10]       8.0 kHz         [11]       10.0 kHz         [12]       12.0 kHz         [13]       14.0 kHz                                                                                                    | [1]                     | 1.5 kHz             |                                                                                                    |  |  |
| [4]       3.0 kHz         [5]       3.5 kHz         [6]       4.0 kHz         [7]*       5.0 kHz         [8]       6.0 kHz         [9]       7.0 kHz         [10]       8.0 kHz         [11]       10.0 kHz         [12]       12.0 kHz         [13]       14.0 kHz                                                                                                    | [2]                     | 2.0 kHz             |                                                                                                    |  |  |
| [5]       3.5 kHz         [6]       4.0 kHz         [7]*       5.0 kHz         [8]       6.0 kHz         [9]       7.0 kHz         [10]       8.0 kHz         [11]       10.0 kHz         [12]       12.0 kHz         [13]       14.0 kHz         [14]       16.0 kHz                                                                                                    | [3]                     | 2.5 kHz             |                                                                                                    |  |  |
| [6]       4.0 kHz         [7]*       5.0 kHz         [8]       6.0 kHz         [9]       7.0 kHz         [10]       8.0 kHz         [11]       10.0 kHz         [12]       12.0 kHz         [13]       14.0 kHz         [14]       16.0 kHz                                                                                                    | [4]                     | 3.0 kHz             |                                                                                                    |  |  |
| [7]*       5.0 kHz         [8]       6.0 kHz         [9]       7.0 kHz         [10]       8.0 kHz         [11]       10.0 kHz         [12]       12.0 kHz         [13]       14.0 kHz         [14]       16.0 kHz                                                                                                    | [5]                     | 3.5 kHz             |                                                                                                    |  |  |
| [8]       6.0 kHz         [9]       7.0 kHz         [10]       8.0 kHz         [11]       10.0 kHz         [12]       12.0 kHz         [13]       14.0 kHz         [14]       16.0 kHz                                                                                                    | [6]                     | 4.0 kHz             |                                                                                                    |  |  |
| [9]       7.0 kHz         [10]       8.0 kHz         [11]       10.0 kHz         [12]       12.0 kHz         [13]       14.0 kHz         [14]       16.0 kHz                                                                                                    | [7] *                   | 5.0 kHz             |                                                                                                    |  |  |
| [10]       8.0 kHz         [11]       10.0 kHz         [12]       12.0 kHz         [13]       14.0 kHz         [14]       16.0 kHz                                                                                                    | [8]                     | 6.0 kHz             |                                                                                                    |  |  |
| [11]       10.0 kHz         [12]       12.0 kHz         [13]       14.0 kHz         [14]       16.0 kHz                                                                                                    | [9]                     | 7.0 kHz             |                                                                                                    |  |  |
| [12]       12.0 kHz         [13]       14.0 kHz         [14]       16.0 kHz                                                                                                    | [10]                    | 8.0 kHz             |                                                                                                    |  |  |
| [13]       14.0 kHz         [14]       16.0 kHz                                                                                                    | [11]                    | 10.0 kHz            |                                                                                                    |  |  |
| [14] 16.0 kHz                                                                                                    | [12]                    | 12.0 kHz            |                                                                                                    |  |  |
|                                                                                                    | [13]                    | 14.0 kHz            |                                                                                                    |  |  |
| 14-03 Overmodulation                                                                                                    | [14]                    | 16.0 kHz            |                                                                                                    |  |  |
|                                                                                                    | 14-03 Overmodulation    |                     |                                                                                                    |  |  |

| Option: Function: |     |                                                                                                    |
|-------------------|-----|----------------------------------------------------------------------------------------------------|
|                   |     | Function:                                                                                                    |
| [0]               | Off | Selects no over-modulation of the output voltage in order to avoid torque ripple on the motor shaft.                                                                                   |
| [1] *             | On  | The over-modulation function generates an extra voltage of up-to 8% of $U_{max}$ output voltage without                                                                                |
|                   |     | over-modulation, which results in an extra torque of 10-12% in the middle of the over-syncronous range (from 0% at nominal speed rising to approximately 12% at double nominal speed). |

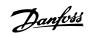

| 14-04  | -04 PWM Random |                                                                                                    |
|--------|----------------|----------------------------------------------------------------------------------------------------|
| Option | 1:             | Function:                                                                                                    |
| [0] *  | Off            | No change of the acoustic motor switching noise.                                                                                                    |
| [1]    | On             | Transforms the acoustic motor switching noise from a clear ringing tone to a less noticeable 'white' noise. This is achieved by slightly and randomly altering the synchronism of the pulse width modulated output phases. |

### 3.14.3 14-1\* Mains On/Off

Parameters for configuring mains failure monitoring and handling.

| 14-10 Mains Failure<br>Option: |                 |                                                                                                    |
|--------------------------------|-----------------|----------------------------------------------------------------------------------------------------|
|                                |                 | Function:                                                                                                    |
|                                |                 | Select the function at which the frequency converter must act, when the threshold set in par. 14-11 <i>Mains Voltage at Mains Fault</i> has been reached or a <i>Mains Failure Inverse</i> command is activated via one of the digital inputs (par. 5-1*). |
| [0] *                          | No function     | The energy left in the capacitor bank will be used to "drive" the motor, but will be discharged.                                                                                                    |
| [1]                            | Ctrl. ramp-down | The frequency converter will perform a controlled ramp-down. Par.2-10 <i>Brake Function</i> must be set to <i>Off</i> [0].                                                                                                    |
| [3]                            | Coasting        | The inverter will turn off and the capacitor bank will back up the control card then ensuring a faster restart when mains reconnected (at short power zags).                                                                                               |
| [4]                            | Kinetic back-up | The frequency converter will ride through by controlling speed for generative operation of the motor utilizing the moment of inertia of the system as long as sufficient energy is present.                                                                |

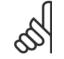

NB!

For best performance of controlled ramp-down and kinetic back-up par.1-03 Torque Characteristics should be set to Compressor [0] or *Variable Torque* [1] (no automatic energy optimization should be active).

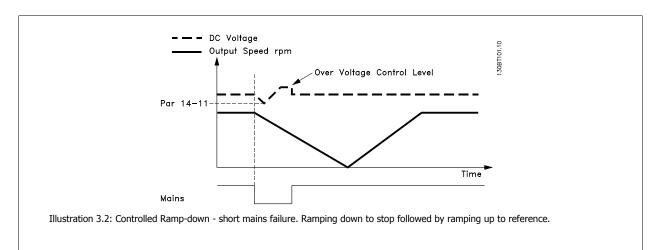

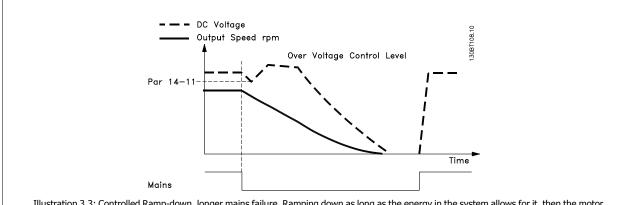

Illustration 3.3: Controlled Ramp-down, longer mains failure. Ramping down as long as the energy in the system allows for it, then the motor is coasted.

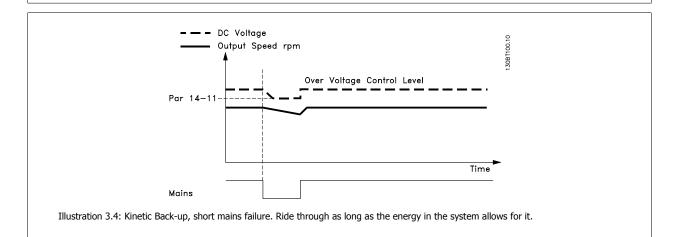

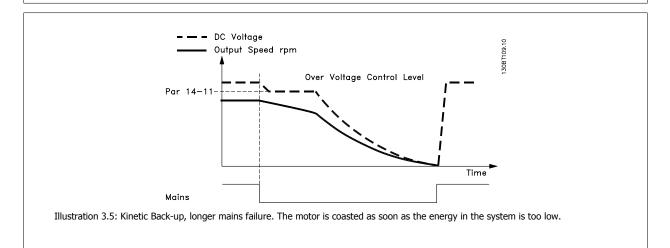

| 14-11 | Mains \ | /oltage a | at Mains | Fault |
|-------|---------|-----------|----------|-------|
|-------|---------|-----------|----------|-------|

| Range:                                  | Function:                                                                                                    |
|-----------------------------------------|----------------------------------------------------------------------------------------------------|
| Application [180 - 600 V]<br>dependent* | This parameter defines the threshold voltage at which the selected function in par.14-10 <i>Mains Failure</i> should be activated. |

Danfoss

| 14-12   | 4-12 Function at Mains Imbalance |                                                                                                    |
|---------|----------------------------------|----------------------------------------------------------------------------------------------------|
| Option: |                                  | Function:                                                                                                    |
|         |                                  | Operation under severe main imbalance conditions reduces the lifetime of the motor. Conditions are considered severe if the motor is operated continuously near nominal load (e.g. a pump or fan running near full speed).<br>When a severe mains imbalance is detected: |
| [0] *   | Trip                             | Select <i>Trip</i> [0] to trip the frequency converter.                                                                                                    |
| [1]     | Warning                          | Select <i>Warning</i> [1] to issue a warning.                                                                                                    |
| [2]     | Disabled                         | Select <i>Disabled</i> [2] for no action.                                                                                                    |
| [3]     | Derate                           | Select <i>Derate</i> [3] for derating the frequency converter.                                                                                                    |

### 3.14.4 14-2\* Trip Reset

Parameters for configuring auto reset handling, special trip handling and control card self test or initialisation.

| 14-20 Reset Mode |                      | Function                                                                                                    |
|------------------|----------------------|----------------------------------------------------------------------------------------------------|
| Option           | :                    | Function:                                                                                                    |
|                  |                      | Select the reset function after tripping. Once reset, the frequency converter can be restarted.                  |
| [0] *            | Manual reset         | Select <i>Manual reset</i> [0], to perform a reset via [RESET] or via the digital inputs.                        |
| [1]              | Automatic reset x 1  | Select <i>Automatic reset x 1x20</i> [1]-[12] to perform between one and twenty automatic resets after tripping. |
| [2]              | Automatic reset x 2  |                                                                                                    |
| [3]              | Automatic reset x 3  |                                                                                                    |
| [4]              | Automatic reset x 4  |                                                                                                    |
| [5]              | Automatic reset x 5  |                                                                                                    |
| [6]              | Automatic reset x 6  |                                                                                                    |
| [7]              | Automatic reset x 7  |                                                                                                    |
| [8]              | Automatic reset x 8  |                                                                                                    |
| [9]              | Automatic reset x 9  |                                                                                                    |
| [10]             | Automatic reset x 10 |                                                                                                    |
| [11]             | Automatic reset x 15 |                                                                                                    |
| [12]             | Automatic reset x 20 |                                                                                                    |
| [13]             | Infinite auto reset  | Select Infinite Automatic Reset [13] for continuous resetting after tripping.                                    |

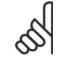

The motor may start without warning. If the specified number of AUTOMATIC RESETs is reached within 10 minutes, the frequency converter enters Manual reset [0] mode. After the Manual reset is performed, the setting of par.14-20 *Reset Mode* reverts to the original selection. If the number of automatic resets is not reached within 10 minutes, or when a Manual reset is performed, the internal AUTOMATIC RESET counter returns to zero.

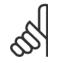

NB!

NB!

Automatic reset will also be active for resetting safe stop function.

NB!

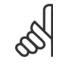

The setting in par.14-20 Reset Mode is disregarded in case of Fire Mode being active (see par. 24-0\*, Fire Mode).

| 14-21 Automatic Restart Time |             |                                                                                                    |  |
|------------------------------|-------------|----------------------------------------------------------------------------------------------------|--|
| Range:                       |             | Function:                                                                                            |  |
| 10 s*                        | [0 - 600 s] | Enter the time interval from trip to start of the automatic reset function. This parameter is active |  |
|                              |             | when par.14-20 Reset Mode is set to Automatic reset [1] - [13].                                      |  |

Danfoss

| Ontion | •                 | Function:                                                                                                    |
|--------|-------------------|----------------------------------------------------------------------------------------------------|
| Optior |                   | Use this parameter to specify normal operation, to perform tests or to initialise all parameters except par.15-03 <i>Power Up's</i> , par.15-04 <i>Over Temp's</i> and par.15-05 <i>Over Volt's</i> . This function is active only when the power is cycled (power off-power on) to the frequency converter.                                                                                                    |
| [0] *  | Normal operation  | Select <i>Normal operation</i> [0] for normal operation of the frequency converter with the motor in the selected application.                                                                                                    |
| [1]    | Control card test | <ul> <li>Select <i>Control card test</i> [1] to test the analog and digital inputs and outputs and the +10 V control voltage. The test requires a test connector with internal connections.</li> <li>Use the following procedure for the control card test: <ol> <li>Select <i>Control card test</i> [1].</li> <li>Disconnect the mains supply and wait for the light in the display to go out.</li> <li>Set switches S201 (A53) and S202 (A54) = 'ON' / I.</li> <li>Insert the test plug (see below).</li> <li>Connect to mains supply.</li> <li>Carry out various tests.</li> </ol> </li> <li>The results are displayed on the LCP and the frequency converter moves into an infinite loop.</li> <li>Par.14-22 <i>Operation Mode</i> is automatically set to Normal operation. Carry out a power cycle to start up in Normal operation after a control card test.</li> <li>If the test is OK:</li> <li>LCP read-out: Control Card DK.</li> <li>Disconnect the mains supply and remove the test plug. The green LED on the control card will light up.</li> <li>If the test fails:</li> <li>LCP read-out: Control Card I/O failure.</li> <li>Replace the frequency converter or control card. The red LED on the control card is turned on. To test the plugs, connect/group the following terminals as shown below: (18 - 27 - 32), (19 - 29 - 33) and (42 - 53 - 54).</li> </ul> |
| [2]    | Initialisation    | Select <i>Initialization</i> [2] to reset all parameter values to default settings, except for par.15-03 <i>Power</i><br><i>Up's</i> , par.15-04 <i>Over Temp's</i> and par.15-05 <i>Over Volt's</i> . The frequency converter will reset during<br>the next power-up.<br>Par.14-22 <i>Operation Mode</i> will also revert to the default setting <i>Normal operation</i> [0].                                                                                                    |
|        |                   | runi i zz operator note win also revert to the default setting normal operator [6].                                                                                                    |

<u>Danfoss</u>

| 14-23 Typecode Setting                |                                                                                                    |  |  |
|---------------------------------------|----------------------------------------------------------------------------------------------------|--|--|
| Option:                               | Function:                                                                                                    |  |  |
|                                       | Typecode re-writing. Use this parameter to set the typecode matching the specific FC.                                                                                                    |  |  |
| 14-25 Trip Delay at Torque Limit      |                                                                                                    |  |  |
| Range:                                | Function:                                                                                                    |  |  |
| 60 s* [0 - 60 s]                      | Enter the torque limit trip delay in seconds. When the output torque reaches the torque limits (par. 4-16 <i>Torque Limit Motor Mode</i> and par.4-17 <i>Torque Limit Generator Mode</i> ), a warning is triggered. When the torque limit warning has been continuously present for the period specified in this parameter, the frequency converter trips. Disable the trip delay by setting the parameter to $60 \ s = OFF$ . Thermal frequency converter monitoring will still remain active. |  |  |
| 14-26 Trip Delay at Inverter Fau      | lt                                                                                                    |  |  |
| Range:                                | Function:                                                                                                    |  |  |
| Application [0 - 35 s]                | When the frequency converter detects an over-voltage in the set time trip will be effected after the                                                                                                    |  |  |
| dependent*                            | set time.                                                                                                    |  |  |
| 14-28 Production Settings             |                                                                                                    |  |  |
| Option:                               | Function:                                                                                                    |  |  |
| [0] * No action                       |                                                                                                    |  |  |
| [1] Service reset                     |                                                                                                    |  |  |
| [2] Set Production Mode               |                                                                                                    |  |  |
| 14-29 Service Code                    |                                                                                                    |  |  |
| Range:                                | Function:                                                                                                    |  |  |
| 0 N/A* [-2147483647 - 2147483647 N/A] | Service use only.                                                                                                    |  |  |

### 3.14.5 14-3\* Current Limit Control

The frequency converter features an integral Current Limit Controller which is activated when the motor current, and thus the torque, is higher than the torque limits set in par.4-16 *Torque Limit Motor Mode* and par.4-17 *Torque Limit Generator Mode*.

When the current limit is reached during motor operation or regenerative operation, the frequency converter will try to reduce torque below the preset torque limits as quickly as possible without losing control of the motor.

While the current control is active, the frequency converter can only be stopped by setting a digital input to *Coast inverse* [2] or *Coast and reset inv.* [3]. Any signal on terminals 18 to 33 will not be active until the frequency converter is no longer near the current limit.

By using a digital input set to *Coast inverse* [2] or *Coast and reset inv.* [3], the motor does not use the ramp-down time, since the frequency converter is coasted.

| 14-30 Current Lim Ctrl, Proportional Gain |                                                                                                    |  |
|-------------------------------------------|----------------------------------------------------------------------------------------------------|--|
| Range:                                    | Function:                                                                                                    |  |
| 100 %* [0 - 500 %]                        | Enter the proportional gain value for the current limit controller. Selection of a high value makes the controller react faster. Too high a setting leads to controller instability. |  |
| 14-31 Current Lim Ctrl, Integrat          | ion Time                                                                                                    |  |
| Range:                                    | Function:                                                                                                    |  |
| 0.020 s* [0.002 - 2.000 s]                | Controls the current limit control integration time. Setting it to a lower value makes it react faster.<br>A setting too low leads to control instability.                           |  |
| 14-32 Current Lim Ctrl, Filter Time       |                                                                                                    |  |
| Range:                                    | Function:                                                                                                    |  |
| 26.0 ms* [1.0 - 100.0 ms]                 |                                                                                                    |  |

### 3.14.6 14-4\*Energy Optimising

Parameters for adjusting the energy optimisation level in both Variable Torque (VT) and Automatic Energy Optimization (AEO) mode.

Automatic Energy Optimization is only active if par.1-03 *Torque Characteristics*, is set for either *Auto Energy Optim. Compressor* [2] or *Auto Energy Optim. VT*[3].

| 14-40 VT Level                              |                                                                                                    |
|---------------------------------------------|----------------------------------------------------------------------------------------------------|
| Range:                                      | Function:                                                                                                    |
| 66 %* [40 - 90 %]                           | Enter the level of motor magnetisation at low speed. Selection of a low value reduces energy loss in the motor, but also reduces load capability.<br>This parameter cannot be adjusted while the motor is running.  |
| 14-41 AEO Minimum Magnetisa                 | tion                                                                                                    |
| Range:                                      | Function:                                                                                                    |
| Application [40 - 75 %]<br>dependent*       | Enter the minimum allowable magnetisation for AEO. Selection of a low value reduces energy loss in the motor, but can also reduce resistance to sudden load changes.                                                |
| 14-42 Minimum AEO Frequency                 |                                                                                                    |
| Range:                                      | Function:                                                                                                    |
| 10 Hz* [5 - 40 Hz]                          | Enter the minimum frequency at which the Automatic Energy Optimisation (AEO) is to be active.                                                                                                    |
| 14-43 Motor Cosphi                          |                                                                                                    |
| Range:                                      | Function:                                                                                                    |
| Application [0.40 - 0.95 N/A]<br>dependent* | The Cos(phi) setpoint is automatically set for optimum AEO performance during AMA. This parameter should normally not be altered. However in some situations it may be necessary to enter a new value to fine-tune. |

### 3.14.7 14-5\* Environment

These parameters help the frequency converter to operate under special environmental conditions.

| 14-50 RFI Filter |             |                                                                                                    |
|------------------|-------------|----------------------------------------------------------------------------------------------------|
| Option           | :           | Function:                                                                                                    |
| [0]              | Off         | Select <i>Off</i> [0] only if the frequency converter is fed by an isolated mains source, i.e. from a special IT mains source.<br>In this mode, the internal RFI filter capacitors between chassis and the mains RFI filter circuit are cut-out to avoid damage of the intermediate circuit and to reduce the ground capacity currents according to IEC 61800-3. |
| [1] *            | On          | Select $On [1]$ to ensure that the frequency converter complies with EMC standards.                                                                                                    |
| 14-52            | Fan Control |                                                                                                    |
| Option           | :           | Function:                                                                                                    |
|                  |             | Select the minimum speed of the main fan.                                                                                                    |
| [0] *            | Auto        | Select Auto [0] to run the fan only when the internal temperature of the frequency converter is in the range $+35^{\circ}$ C to approximately $+55^{\circ}$ C. The fan will run at low speed at $+35^{\circ}$ C and at full speed at approximately $+55^{\circ}$ C.                                                                                              |
| [1]              | On 50%      |                                                                                                    |
| [2]              | On 75%      |                                                                                                    |
| [3]              | On 100%     |                                                                                                    |

<u>Danfvisi</u>

| 14-53 Fan Monitor                     |          |                                                                                     |
|---------------------------------------|----------|-------------------------------------------------------------------------------------|
| Option                                | n: Func  | tion:                                                                               |
|                                       | Select   | which reaction the frequency converter should take in case a fan fault is detected. |
| [0]                                   | Disabled |                                                                                     |
| [1] *                                 | Warning  |                                                                                     |
| [2]                                   | Trip     |                                                                                     |
| 14-59 Actual Number of Inverter Units |          |                                                                                     |
| Range:                                | : Fund   | tion:                                                                               |
| Application<br>dependent              |          |                                                                                     |

### 3.14.8 14-6\* Auto Derate

This group contains parameters for derating the frequency converter in case of high temperature.

| 14-60 Function at Over Temperature |        |                                                                                                    |
|------------------------------------|--------|----------------------------------------------------------------------------------------------------|
| Option                             | :      | Function:                                                                                                    |
|                                    |        | If either heatsink or control card temperature exceeds a factory-programmed temperature limit, a warning will be activated. If the temperature increases further, select whether the frequency converter should trip (trip locked) or derate the output current. |
| [0] *                              | Trip   | The frequency converter will trip (trip locked) and generate an alarm. Power must be cycled to reset<br>the alarm, but will not allow restart of the motor until the heat sink temperature has dropped below<br>the alarm limit.                                 |
| [1]                                | Derate | If the critical temperature is exceeded the output current will be reduced until the allowable tem-<br>perature has been reached.                                                                                                    |

### 3.14.9 No Trip at Inverter Overload

In some pump systems, the frequency converter has not been sized properly to yield the current needed in all points of the operational flow-head characteristic. At these points, the pump will need a current higher than the rated current of the frequency converter. The frequency converter can yield 110% of the rated current continuously for 60 sec. If still overloaded, the frequency converter will normally trip (causing the pump to stop by coasting) and provide an alarm.

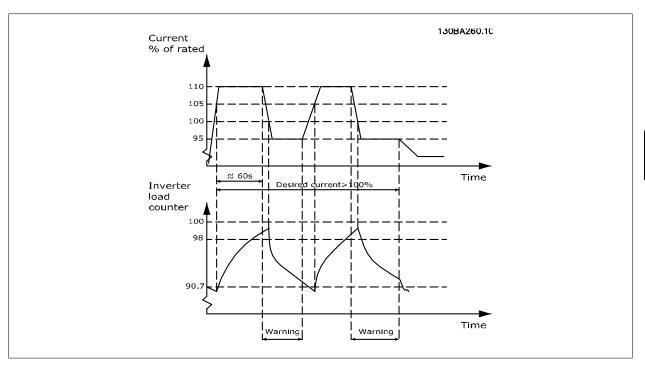

It may be preferable to run the pump at reduced speed for a while in case it is not possible to run continuously with demanded capacity.

Select Function at Inverter Overload, par.14-61 Function at Inverter Overload to automatically reduce pump speed until the output current is below 100% of the rated current (set in par.14-62 Inv. Overload Derate Current).

The Function at Inverter Overload is an alternative to letting the frequency converter trip.

The frequency converter estimates the load on the power section by means of an inverter load counter, which will cause a warning at 98% and a reset of the warning at 90%. At the value 100%, the frequency converter trips and provides an alarm. Status for the counter can be read in par.16-35 Inverter Thermal.

If par.14-61 Function at Inverter Overload is set to Derate, the pump speed will be reduced when the counter exceeds 98, and stay reduced until the counter has dropped below 90.7.

If par.14-62 Inv. Overload Derate Current is set e.g. to 95% a steady overload will cause the pump speed to fluctuate between values corresponding to 110% and 95% of rated output current for the frequency converter.

| 14-61 Function at Inverter Overload |        |                                                                                                    |
|-------------------------------------|--------|----------------------------------------------------------------------------------------------------|
| Option                              | :      | Function:                                                                                                    |
|                                     |        | Is used in case of steady overload beyond the thermal limits (110% for 60 sec.).                                   |
| [0] *                               | Trip   | Choose Trip [0] to make the frequency converter trip and provide an alarm.                                         |
| [1]                                 | Derate | Derate [1] to reduce pump speed in order to decrease the load on the power section and allowing this to cool down. |

| 14-62  | 14-62 Inv. Overload Derate Current |                                                                                                    |
|--------|------------------------------------|----------------------------------------------------------------------------------------------------|
| Range: |                                    | Function:                                                                                                    |
| 95 %*  | [50 - 100 %]                       | Defines the desired current level (in % of rated output current for the frequency converter) when running with reduced pump speed after load on the frequency converter has exceeded the allowable limit (110% for 60 sec.). |

# 3.15 Main Menu - Frequency Converter Information - Group 15

### 3.15.1 15-\*\* Drive Information

Parameter group containing frequency converter information such as operating data, hardware configuration and software versions.

### 3.15.2 15-0\* Operating Data

Parameter group containing operating data e.g. Operating Hours, kWh counters, Power Ups, etc.

| 15-00 Operating Hours       |                                                                                                    |  |
|-----------------------------|----------------------------------------------------------------------------------------------------|--|
| Range:                      | Function:                                                                                                    |  |
| 0 h* [0 - 2147483647 h]     | View how many hours the frequency converter has run. The value is saved when the frequency converter is turned off.                                                       |  |
| 15-01 Running Hours         |                                                                                                    |  |
| Range:                      | Function:                                                                                                    |  |
| 0 h* [0 - 2147483647 h]     | View how many hours the motor has run. Reset the counter in par.15-07 <i>Reset Running Hours Counter</i> . The value is saved when the frequency converter is turned off. |  |
| 15-02 kWh Counter           |                                                                                                    |  |
| Range:                      | Function:                                                                                                    |  |
| 0 kWh* [0 - 2147483647 kWh] | Registering the power consumption of the motor as a mean value over one hour. Reset the counter in par.15-06 <i>Reset kWh Counter</i> .                                   |  |
| 15-03 Power Up's            |                                                                                                    |  |
| Range:                      | Function:                                                                                                    |  |
| 0 N/A* [0 - 2147483647 N/A] | View the number of times the frequency converter has been powered up.                                                                                                    |  |
| 15-04 Over Temp's           |                                                                                                    |  |
| Range:                      | Function:                                                                                                    |  |
| 0 N/A* [0 - 65535 N/A]      | View the number of frequency converter temperature faults which have occurred.                                                                                            |  |
| 15-05 Over Volt's           |                                                                                                    |  |
| Range:                      | Function:                                                                                                    |  |
| 0 N/A* [0 - 65535 N/A]      | View the number of frequency converter overvoltages which have occurred.                                                                                                  |  |
| 15-06 Reset kWh Counter     |                                                                                                    |  |
| Option:                     | Function:                                                                                                    |  |
| [0] * Do not reset          | Select <i>Do not reset</i> [0] if no reset of the kWh counter is desired.                                                                                                 |  |
| [1] Reset counter           | Select Reset [1] and press [OK] to reset the kWh counter to zero (see par.15-02 kWh Counter).                                                                             |  |
| 0                           |                                                                                                    |  |

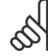

NB!

The reset is carried out by pressing [OK].

45.00

Danfoss

| Option:                |                      | Function:                                                                                                    |  |
|------------------------|----------------------|----------------------------------------------------------------------------------------------------|--|
| [0] *                  | Do not reset         | Select <i>Do not reset</i> [0] if no reset of the Running Hours counter is desired.                                                                                                    |  |
| [1]                    | Reset counter        | Select <i>Reset counter</i> [1] and press [OK] to reset the Running Hours counter (par.15-01 <i>Running Hours</i> ) and par.15-08 <i>Number of Starts</i> to zero (see also par.15-01 <i>Running Hours</i> ). |  |
| 15-08 Number of Starts |                      |                                                                                                    |  |
| Range:                 |                      | Function:                                                                                                    |  |
| 0 N/A*                 | [0 - 2147483647 N/A] | This is a read out parameter only. The counter shows the numbers of starts and stops caused by a normal Start/Stop command and/or when entering/leaving sleep mode.                                           |  |
| 2                      | NB!                  | when resetting par.15-07 <i>Reset Running Hours Counter.</i>                                                                                                    |  |

### 3.15.3 15-1\* Data Log Settings

The Data Log enables continuous logging of up to 4 data sources (par.15-10 *Logging Source*) at individual rates (par.15-11 *Logging Interval*). A trigger event (par.15-12 *Trigger Event*) and window (par.15-14 *Samples Before Trigger*) are used to start and stop the logging conditionally.

| 15-10     | Logging Source      |                                          |
|-----------|---------------------|------------------------------------------|
| Array [4] |                     |                                          |
| Option    | :                   | Function:                                |
|           |                     | Select which variables are to be logged. |
| [0] *     | None                |                                          |
| [1600]    | Control Word        |                                          |
| [1601]    | Reference [Unit]    |                                          |
| [1602]    | Reference [%]       |                                          |
| [1603]    | Status Word         |                                          |
| [1610]    | Power [kW]          |                                          |
| [1611]    | Power [hp]          |                                          |
| [1612]    | Motor Voltage       |                                          |
| [1613]    | Frequency           |                                          |
| [1614]    | Motor Current       |                                          |
| [1616]    | Torque [Nm]         |                                          |
| [1617]    | Speed [RPM]         |                                          |
| [1618]    | Motor Thermal       |                                          |
| [1622]    | Torque [%]          |                                          |
| [1626]    | Power Filtered [kW] |                                          |
| [1627]    | Power Filtered [hp] |                                          |
| [1630]    | DC Link Voltage     |                                          |
| [1632]    | Brake Energy /s     |                                          |
| [1633]    | Brake Energy /2 min |                                          |
| [1634]    | Heatsink Temp.      |                                          |
| [1635]    | Inverter Thermal    |                                          |
| [1650]    | External Reference  |                                          |
| [1652]    | Feedback [Unit]     |                                          |

# 3 Parameter Description

Danfoss

| [1654]      | Feedback 1 [Unit]         |                                                                                                    |
|-------------|---------------------------|----------------------------------------------------------------------------------------------------|
| [1655]      | Feedback 2 [Unit]         |                                                                                                    |
| [1656]      | Feedback 3 [Unit]         |                                                                                                    |
| [1660]      | Digital Input             |                                                                                                    |
| [1662]      | Analog Input 53           |                                                                                                    |
| [1664]      | Analog Input 54           |                                                                                                    |
| [1665]      | Analog Output 42 [mA]     |                                                                                                    |
| [1666]      | Digital Output [bin]      |                                                                                                    |
| [1675]      | Analog In X30/11          |                                                                                                    |
| [1676]      | Analog In X30/12          |                                                                                                    |
| [1677]      | Analog Out X30/8 [mA]     |                                                                                                    |
| [1690]      | Alarm Word                |                                                                                                    |
| [1691]      | Alarm Word 2              |                                                                                                    |
| [1692]      | Warning Word              |                                                                                                    |
| [1693]      | Warning Word 2            |                                                                                                    |
| [1694]      | Ext. Status Word          |                                                                                                    |
| [1695]      | Ext. Status Word 2        |                                                                                                    |
| [1830]      | Analog Input X42/1        |                                                                                                    |
| [1831]      | Analog Input X42/3        |                                                                                                    |
| [1832]      | Analog Input X42/5        |                                                                                                    |
| [1833]      | Analog Out X42/7 [V]      |                                                                                                    |
| [1834]      | Analog Out X42/9 [V]      |                                                                                                    |
| [1835]      | Analog Out X42/11 [V]     |                                                                                                    |
| [1850]      | Sensorless Readout [unit] |                                                                                                    |
| [3110]      | Bypass Status Word        |                                                                                                    |
| 15-11       | Logging Interval          |                                                                                                    |
| Range:      |                           | Function:                                                                                            |
| Application |                           |                                                                                                    |
| dependent   |                           |                                                                                                    |
| 15-12       | Trigger Event             |                                                                                                    |
| Option      |                           | Function:                                                                                            |
|             |                           | Selects the trigger event. When the trigger event occurs, a window is applied to freeze the log. The |
|             |                           | log will then retain a specified percentage of samples before the occurrence of the trigger event    |
|             |                           | (par.15-14 Samples Before Trigger).                                                                  |
| [0] *       | False                     |                                                                                                    |
| [1]         | True                      |                                                                                                    |
| [2]         | Running                   |                                                                                                    |
| [3]         | In range                  |                                                                                                    |
| [4]         | On reference              |                                                                                                    |
| [5]         | Torque limit              |                                                                                                    |
| [6]         | Current limit             |                                                                                                    |
| [7]         | Out of current range      |                                                                                                    |
| [8]         | Below I low               |                                                                                                    |
| [9]         | Above I high              |                                                                                                    |
| [10]        | Out of speed range        |                                                                                                    |
| [11]        | Below speed low           |                                                                                                    |
|             |                           |                                                                                                    |

# VLT<sup>®</sup> HVAC Drive Programming Guide

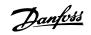

3

| [12]    | Above speed high       |                                                                                                    |
|---------|------------------------|----------------------------------------------------------------------------------------------------|
| [13]    | Out of feedb. range    |                                                                                                    |
| [14]    | Below feedb. low       |                                                                                                    |
| [15]    | Above feedb. high      |                                                                                                    |
| [16]    | Thermal warning        |                                                                                                    |
| [17]    | Mains out of range     |                                                                                                    |
| [18]    | Reversing              |                                                                                                    |
| [19]    | Warning                |                                                                                                    |
| [20]    | Alarm (trip)           |                                                                                                    |
| [21]    | Alarm (trip lock)      |                                                                                                    |
| [22]    | Comparator 0           |                                                                                                    |
| [23]    | Comparator 1           |                                                                                                    |
| [24]    | Comparator 2           |                                                                                                    |
| [25]    | Comparator 3           |                                                                                                    |
| [26]    | Logic rule 0           |                                                                                                    |
| [27]    | Logic rule 1           |                                                                                                    |
| [28]    | Logic rule 2           |                                                                                                    |
| [29]    | Logic rule 3           |                                                                                                    |
| [33]    | Digital input DI18     |                                                                                                    |
| [34]    | Digital input DI19     |                                                                                                    |
| [35]    | Digital input DI27     |                                                                                                    |
| [36]    | Digital input DI29     |                                                                                                    |
| [37]    | Digital input DI32     |                                                                                                    |
| [38]    | Digital input DI33     |                                                                                                    |
| [50]    | Comparator 4           |                                                                                                    |
| [51]    | Comparator 5           |                                                                                                    |
| [60]    | Logic rule 4           |                                                                                                    |
| [61]    | Logic rule 5           |                                                                                                    |
| 15-13   | Logging Mode           |                                                                                                    |
| Option  |                        | Function:                                                                                                    |
| [0] *   | Log always             | Select Log always [0] for continuous logging.                                                                                                    |
| [1]     | Log once on trigger    | Select <i>Log once on trigger</i> [1] to conditionally start and stop logging using par.15-12 <i>Trigger Event</i> and par.15-14 <i>Samples Before Trigger</i> .              |
| 15-14   | Samples Before Trigger |                                                                                                    |
| Range:  |                        | Function:                                                                                                    |
| 50 N/A* | [0 - 100 N/A]          | Enter the percentage of all samples prior to a trigger event which are to be retained in the log. See also par.15-12 <i>Trigger Event</i> and par.15-13 <i>Logging Mode</i> . |
|         |                        |                                                                                                    |

### 3.15.4 15-2\* Historic Log

View up to 50 logged data items via the array parameters in this parameter group. For all parameters in the group, [0] is the most recent data and [49] the oldest data. Data is logged every time an *event* occurs (not to be confused with SLC events). *Events* in this context are defined as a change in one of the following areas:

- 1. Digital input
- 2. Digital outputs (not monitored in this SW release)
- 3. Warning word

### 3 Parameter Description

<u>Danfvisi</u>

- 4. Alarm word
- 5. Status word
- 6. Control word
- 7. Extended status word

*Events* are logged with value, and time stamp in msec. The time interval between two events depends on how often *events* occur (maximum once every scan time). Data logging is continuous but if an alarm occurs, the log is saved and the values can be viewed on the display. This feature is useful, for example when carrying out service following a trip. View the historic log contained in this parameter via the serial communication port or via the display.

| Array [50]       |                      |                                                                                                    |                                                                                                    |
|------------------|----------------------|----------------------------------------------------------------------------------------------------|----------------------------------------------------------------------------------------------------|
| Range:           |                      | Function:                                                                                                    |                                                                                                    |
| 0 N/A*           | [0 - 255 N/A]        | View the event type of the logged e                                                                                                    | vents.                                                                                                    |
| 15-21 H          | listoric Log: Value  |                                                                                                    |                                                                                                    |
| Array [50]       |                      |                                                                                                    |                                                                                                    |
| Range:           |                      | Function:                                                                                                    |                                                                                                    |
| Range:<br>0 N/A* | [0 - 2147483647 N/A] | View the value of the logged event.                                                                                                    | Interpret the event values according to this table:                                                                                                    |
|                  |                      | Digtal input<br>Digital output (not monitored in<br>this SW release)<br>Warning word<br>Alarm word<br>Status word<br>Control word<br>Extended status word | Decimal value. See par.16-60 <i>Digital Input</i> for description<br>after converting to binary value.<br>Decimal value. See par. 16-66 <i>Digital Output [bin]</i> for de-<br>scription after converting to binary value.<br>Decimal value. See par. 16-92 <i>Warning Word</i> for descrip-<br>tion.<br>Decimal value. See par. 16-90 <i>Alarm Word</i> for description.<br>Decimal value. See par. 16-03 <i>Status Word</i> for description<br>after converting to binary value.<br>Decimal value. See par.16-03 <i>Control Word</i> for description.<br>Decimal value. See par. 16-94 <i>Ext. Status Word</i> for de- |

| Array [50]  |                           |                                                                                                    |
|-------------|---------------------------|----------------------------------------------------------------------------------------------------|
| Range:      | :                         | Function:                                                                                                    |
| 0 ms*       | [0 - 2147483647 ms]       | View the time at which the logged event occurred. Time is measured in ms since frequency converter start. The max. value corresponds to approx. 24 days which means that the count will restart at zero after this time period. |
| 15-23       | Historic Log: Date and T  | ïme                                                                                                    |
| Range:      | :                         | Function:                                                                                                    |
| Application | n [Application dependent] |                                                                                                    |

dependent\*

### 3.15.5 15-3\* Alarm Log

15-22 Historic Log: Time

Parameters in this group are array parameters, where up to 10 fault logs can be viewed. [0] is the most recent logged data, and [9] the oldest. Error codes, values, and time stamp can be viewed for all logged data.

| 15-30 Alarm Log: Error Code |  |           |
|-----------------------------|--|-----------|
| Array [10]                  |  |           |
| Range:                      |  | Function  |
|                             |  | Function: |

Danfviss

| 15-31          | Alarm Log: Value     |                                                                                                    |
|----------------|----------------------|----------------------------------------------------------------------------------------------------|
| Array [10]     |                      |                                                                                                    |
| Range:         |                      | Function:                                                                                                    |
| 0 N/A*         | [-32767 - 32767 N/A] | View an extra description of the error. This parameter is mostly used in combination with alarm 38 'internal fault'. |
| 15-32 <i>I</i> | Alarm Log: Time      |                                                                                                    |
| Array [10]     |                      |                                                                                                    |
| Range:         |                      | Function:                                                                                                    |
| 0 s*           | [0 0147400647 -]     | View the time when the lagged event accurred. Time is measured in accords from frequency con                         |
| 0.5            | [0 - 2147483647 s]   | View the time when the logged event occurred. Time is measured in seconds from frequency con-<br>verter start-up.    |
|                | lo - 2147483647 sj   | verter start-up.                                                                                                    |
|                |                      | verter start-up.                                                                                                    |

### 3.15.6 15-4\* Drive Identification

Parameters containing read only information about the hardware and software configuration of the frequency converter.

| 15-40 F | С Туре                  |                                                                                                    |
|---------|-------------------------|----------------------------------------------------------------------------------------------------|
| Range:  |                         | Function:                                                                                                    |
| 0 N/A*  | [0 - 0 N/A]             | View the FC type. The read-out is identical to the frequency converter series power field of the type code definition, characters 1-6.   |
| 15-41 P | ower Section            |                                                                                                    |
| Range:  |                         | Function:                                                                                                    |
| 0 N/A*  | [0 - 0 N/A]             | View the FC type. The read-out is identical to the frequency converter series power field of the type code definition, characters 7-10.  |
| 15-42 V | oltage                  |                                                                                                    |
| Range:  |                         | Function:                                                                                                    |
| 0 N/A*  | [0 - 0 N/A]             | View the FC type. The read-out is identical to the frequency converter series power field of the type code definition, characters 11-12. |
| 15-43 S | oftware Version         |                                                                                                    |
| Range:  |                         | Function:                                                                                                    |
| 0 N/A*  | [0 - 0 N/A]             | View the combined SW version (or 'package version') consisting of power SW and control SW.                                               |
| 15-44 C | Ordered Typecode String |                                                                                                    |
| Range:  |                         | Function:                                                                                                    |
| 0 N/A*  | [0 - 0 N/A]             | View the type code string used for re-ordering the frequency converter in its original configuration.                                    |
| 15-45 A | ctual Typecode String   |                                                                                                    |
| Range:  |                         | Function:                                                                                                    |
| 0 N/A*  | [0 - 0 N/A]             | View the actual type code string.                                                                                                    |
| 15-46 F | requency Converter Orde | ring No                                                                                                    |
| Range:  |                         | Function:                                                                                                    |
| 0 N/A*  | [0 - 0 N/A]             | View the 8-digit ordering number used for re-ordering the frequency converter in its original con-<br>figuration.                        |

Danfoss

| 15-47 Power Card Ordering No                                                                                                    |                                                                                                    |
|----------------------------------------------------------------------------------------------------|----------------------------------------------------------------------------------------------------|
| Range:                                                                                                    | Function:                                                                                                    |
| 0 N/A* [0 - 0 N/A]                                                                                                    | View the power card ordering number.                                                                         |
| 15-48 LCP Id No                                                                                                    |                                                                                                    |
| Range:                                                                                                    | Function:                                                                                                    |
| 0 N/A* [0 - 0 N/A]                                                                                                    | View the LCP ID number.                                                                                      |
| 15-49 SW ID Control Card                                                                                                    |                                                                                                    |
| Range:                                                                                                    | Function:                                                                                                    |
| 0 N/A* [0 - 0 N/A]                                                                                                    | View the control card software version number.                                                               |
|                                                                                                    |                                                                                                    |
| 15-50 SW ID Power Card                                                                                                    |                                                                                                    |
| 15-50 SW ID Power Card<br>Range:                                                                                                    | Function:                                                                                                    |
|                                                                                                    | Function:<br>View the power card software version number.                                                    |
| Range:                                                                                                    | View the power card software version number.                                                                 |
| Range:<br>0 N/A* [0 - 0 N/A]                                                                                                    | View the power card software version number.                                                                 |
| Range:0 N/A*[0 - 0 N/A]15-51Frequency Converter Series                                                                                           | View the power card software version number. al Number                                                       |
| Range:0 N/A*[0 - 0 N/A]15-51Frequency Converter Serial<br>Range:                                                                                 | View the power card software version number. al Number Function: View the frequency converter serial number. |
| Range:         0 N/A*         [0 - 0 N/A]           15-51         Frequency Converter Serial           Range:         0 N/A*         [0 - 0 N/A] | View the power card software version number. al Number Function: View the frequency converter serial number. |

# 3.15.7 15-6\* Option Ident.

This read-only parameter group contains information about the hardware and software configuration of the options installed in slots A, B CO and C1.

| 15-60 Option Mounted     |                                                                                                    |
|--------------------------|----------------------------------------------------------------------------------------------------|
| Range:                   | Function:                                                                                                |
| 0 N/A* [0 - 0 N/A]       | View the installed option type.                                                                          |
| 15 61 Ontion SW Vorsion  |                                                                                                    |
| 15-61 Option SW Version  |                                                                                                    |
| Range:                   | Function:                                                                                                |
| 0 N/A* [0 - 0 N/A]       | View the installed option software version.                                                              |
| 15-62 Option Ordering No |                                                                                                    |
|                          | Function:                                                                                                |
| Range:                   |                                                                                                    |
| 0 N/A* [0 - 0 N/A]       | Shows the ordering number for the installed options.                                                     |
| 15-63 Option Serial No   |                                                                                                    |
| Range:                   | Function:                                                                                                |
| 0 N/A* [0 - 0 N/A]       | View the installed option serial number.                                                                 |
|                          |                                                                                                    |
| 15-70 Option in Slot A   |                                                                                                    |
| Range:                   | Function:                                                                                                |
| 0 N/A* [0 - 0 N/A]       | View the type code string for the option installed in slot A, and a translation of the type code string. |
|                          | E.g. for type code string 'AX' the translation is 'No option'.                                           |

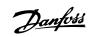

| 15-71 Slot A Option SW Versior  | 1                                                                                                    |
|---------------------------------|----------------------------------------------------------------------------------------------------|
| Range:                          | Function:                                                                                                    |
| 0 N/A* [0 - 0 N/A]              | View the software version for the option installed in slot A.                                                                                                    |
| 15-72 Option in Slot B          |                                                                                                    |
| Range:                          | Function:                                                                                                    |
| 0 N/A* [0 - 0 N/A]              | View the type code string for the option installed in slot B, and a translation of the type code string.<br>E.g. for type code string 'BX' the translation is 'No option'.    |
| 15-73 Slot B Option SW Versior  | 1                                                                                                    |
| Range:                          | Function:                                                                                                    |
| 0 N/A* [0 - 0 N/A]              | View the software version for the option installed in slot B.                                                                                                    |
| 15-74 Option in Slot CO         |                                                                                                    |
| Range:                          | Function:                                                                                                    |
| 0 N/A* [0 - 0 N/A]              | View the type code string for the option installed in slot C, and a translation of the type code string.<br>E.g. for type code string 'CXXXX' the translation is 'No option'. |
| 15-75 Slot C0 Option SW Version | on                                                                                                    |
| Range:                          | Function:                                                                                                    |
| 0 N/A* [0 - 0 N/A]              | View the software version for the option installed in slot C.                                                                                                    |
| 15-76 Option in Slot C1         |                                                                                                    |
| Range:                          | Function:                                                                                                    |
| 0 N/A* [0 - 0 N/A]              | Shows the typecode string for the options (CXXXX if no option) and the translation i.e. >No option<.                                                                          |
| 15-77 Slot C1 Option SW Version | on                                                                                                    |
| Range:                          | Function:                                                                                                    |
| 0 N/A* [0 - 0 N/A]              | Software version for the installed option in option slot C.                                                                                                    |

### 3.15.8 15-9\* Parameter Info

| Parameter lis  | ts                   |                                                                                                    |
|----------------|----------------------|----------------------------------------------------------------------------------------------------|
| 15-92 <b>[</b> | Defined Parameters   |                                                                                                    |
| Array [1000    | )]                   |                                                                                                    |
| Range:         |                      | Function:                                                                                                    |
| 0 N/A*         | [0 - 9999 N/A]       | View a list of all defined parameters in the frequency converter. The list ends with 0.                                                                                        |
| 15-93 N        | Nodified Parameters  |                                                                                                    |
| Array [1000    | )]                   |                                                                                                    |
| Range:         |                      | Function:                                                                                                    |
| 0 N/A*         | [0 - 9999 N/A]       | View a list of the parameters that have been changed from their default setting. The list ends with 0. Changes may not be visible until up to 30 seconds after implementation. |
| 15-98          | Drive Identification |                                                                                                    |
| Range:         |                      | Function:                                                                                                    |
|                |                      |                                                                                                    |

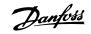

| 15-99 Parameter Metadata |                |                                                               |
|--------------------------|----------------|---------------------------------------------------------------|
| Array [23]               |                |                                                               |
| Range:                   |                | Function:                                                     |
| 0 N/A*                   | [0 - 9999 N/A] | This parameter contains data used by the MCT10 software tool. |

Danfoss

# 3.16 Main Menu - Data Readouts - Group 16

### 3.16.1 16-\*\* Data Readouts

Parameter group for data read-outs, e.g. actual references, voltages, control, alarm, warning and status words.

### 3.16.2 16-0\* General Status

Parameters for reading the general status, e.g. the calculated reference, the active control word, status.

| 16-00 Control Word                                                                       |                                                                                                    |  |
|------------------------------------------------------------------------------------------|----------------------------------------------------------------------------------------------------|--|
| Range:                                                                                   | Function:                                                                                                    |  |
| 0 N/A* [0 - 65535 N/A]                                                                   | View the Control word sent from the frequency converter via the serial communication port in hex code.                                                                           |  |
| 16-01 Reference [Unit]                                                                   |                                                                                                    |  |
| Range:                                                                                   | Function:                                                                                                    |  |
| 0.000 Ref- [-999999.000 - 999999.000 Refer-<br>erenceFeed-enceFeedbackUnit]<br>backUnit* | View the present reference value applied on impulse or analog basis in the unit resulting from the configuration selected in par.1-00 <i>Configuration Mode</i> (Hz, Nm or RPM). |  |
| 16-02 Reference [%]                                                                      |                                                                                                    |  |
| Range:                                                                                   | Function:                                                                                                    |  |
| 0.0 %* [-200.0 - 200.0 %]                                                                | View the total reference. The total reference is the sum of digital, analog, preset, bus, and freeze references, plus catch-up and slow-down.                                    |  |
| 16-03 Status Word                                                                        |                                                                                                    |  |
| Range:                                                                                   | Function:                                                                                                    |  |
| 0 N/A* [0 - 65535 N/A]                                                                   | View the Status word sent from the frequency converter via the serial communication port in hex code.                                                                            |  |
| 16-05 Main Actual Value [%]                                                              |                                                                                                    |  |
| Range:                                                                                   | Function:                                                                                                    |  |
| 0.00 %* [-100.00 - 100.00 %]                                                             | View the two-byte word sent with the Status word to the bus Master reporting the Main Actual Value.                                                                              |  |
| 16-09 Custom Readout                                                                     |                                                                                                    |  |
| Range:                                                                                   | Function:                                                                                                    |  |
| 0.00 Cus- [-999999.99 - 999999.99 Custom-<br>tomReadou-ReadoutUnit]<br>tUnit*            | View the user-defined readouts as defined in par.0-30 <i>Custom Readout Unit</i> , par.0-31 <i>Custom Readout Min Value</i> and par.0-32 <i>Custom Readout Max Value</i> .       |  |

### 3.16.3 16-1\* Motor Status

Parameters for reading the motor status values.

| 16-10 Power [kW]              |                                                                                                    |  |
|-------------------------------|----------------------------------------------------------------------------------------------------|--|
| Range:                        | Function:                                                                                                    |  |
| 0.00 kW* [0.00 - 10000.00 kW] | View the motor power in kW. The value shown is calculated on the basis of the actual motor voltage<br>and motor current. The value is filtered, and therefore approx. 30 ms may pass from when an input<br>value changes to when the data read-out values change. |  |

Danfoss

| 16-11 F   | Power [hp]              |                                                                                                    |
|-----------|-------------------------|----------------------------------------------------------------------------------------------------|
| Range:    |                         | Function:                                                                                                    |
| 0.00 hp*  | [0.00 - 10000.00 hp]    | View the motor power in HP. The value shown is calculated on the basis of the actual motor voltage<br>and motor current. The value is filtered, and therefore approximately 30 ms may pass from when<br>an input value changes to when the data read-out values change.                                                                                                    |
| 16-12 N   | Notor Voltage           |                                                                                                    |
| Range:    |                         | Function:                                                                                                    |
| 0.0 V*    | [0.0 - 6000.0 V]        | View the motor voltage, a calculated value used for controlling the motor.                                                                                                    |
| 16-13 F   | requency                |                                                                                                    |
| Range:    |                         | Function:                                                                                                    |
| 0.0 Hz*   | [0.0 - 6500.0 Hz]       | View the motor frequency, without resonance dampening.                                                                                                    |
| 16-14 N   | Notor Current           |                                                                                                    |
| Range:    |                         | Function:                                                                                                    |
| 0.00 A*   | [0.00 - 10000.00 A]     | View the motor current measured as a mean value, IRMS. The value is filtered, and thus approximately 30 ms may pass from when an input value changes to when the data read-out values change.                                                                                                    |
| 16-15 F   | requency [%]            |                                                                                                    |
| Range:    |                         | Function:                                                                                                    |
| 0.00 %*   | [-100.00 - 100.00 %]    | View a two-byte word reporting the actual motor frequency (without resonance dampening) as a percentage (scale 0000-4000 Hex) of par.4-19 <i>Max Output Frequency</i> . Set par.9-16 <i>PCD Read Configuration</i> index 1 to send it with the Status Word instead of the MAV.                                                                                                    |
| 16-16 T   | orque [Nm]              |                                                                                                    |
| Range:    |                         | Function:                                                                                                    |
| 0.0 Nm*   | [-30000.0 - 30000.0 Nm] | View the torque value with sign, applied to the motor shaft. Linearity is not exact between 110% motor current and torque in relation to the rated torque. Some motors supply more than 160% torque. Consequently, the min. value and the max. value will depend on the max. motor current as well as the motor used. The value is filtered, and thus approx. 1.3 seconds may pass from when an input changes value to when the data read-out values change. |
| 16-17 S   | peed [RPM]              |                                                                                                    |
| Range:    |                         | Function:                                                                                                    |
| 0 RPM*    | [-30000 - 30000 RPM]    | View the actual motor RPM.                                                                                                    |
| 16-18 N   | lotor Thermal           |                                                                                                    |
| Range:    |                         | Function:                                                                                                    |
| 0 %*      | [0 - 100 %]             | View the calculated thermal load on the motor. The cut-out limit is 100%. The basis for calculation is the ETR function selected in par.1-90 <i>Motor Thermal Protection</i> .                                                                                                    |
| 16-22 T   | orque [%]               |                                                                                                    |
| Range:    |                         | Function:                                                                                                    |
| 0 %*      | [-200 - 200 %]          | This is a read out parameter only.<br>Shows the actual torque yielded in percentage of the rated torque, based on the setting of the motor size and rated speed in par.1-20 <i>Motor Power [kW]</i> or par.1-21 <i>Motor Power [HP]</i> and par. 1-25 <i>Motor Nominal Speed</i> .<br>This is the value monitored by the <i>Broken Belt Function</i> set in par. 22-6*.                                                                                      |
| 16-26 P   | Power Filtered [kW]     |                                                                                                    |
| Range:    |                         | Function:                                                                                                    |
| 0.000 kW* | [0.000 - 10000.000 kW]  |                                                                                                    |

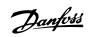

| 16-27 Power Filtered [hp] |                        |
|---------------------------|------------------------|
| Range:                    | Function:              |
| 0.000 hp*                 | [0.000 - 10000.000 hp] |

### 3.16.4 16-3\* Drive Status

Parameters for reporting the status of the frequency converter.

| 16-30 DC Link Voltage                         |                                                                                                    |
|-----------------------------------------------|----------------------------------------------------------------------------------------------------|
| Range:                                        | Function:                                                                                                    |
| 0 V* [0 - 10000 V]                            | View a measured value. The value is filtered with an 30 ms time constant.                                                                                               |
| 16-32 Brake Energy /s                         |                                                                                                    |
| Range:                                        | Function:                                                                                                    |
| 0.000 kW* [0.000 - 10000.000 kW]              | View the brake power transmitted to an external brake resistor, stated as an instantaneous value.                                                                       |
| 16-33 Brake Energy /2 min                     |                                                                                                    |
| Range:                                        | Function:                                                                                                    |
| 0.000 kW* [0.000 - 10000.000 kW]              | View the brake power transmitted to an external brake resistor. The mean power is calculated on an average basis for the most recent 120 seconds.                       |
| 16-34 Heatsink Temp.                          |                                                                                                    |
| Range:                                        | Function:                                                                                                    |
| 0 C* [0 - 255 C]                              | View the frequency converter heatsink temperature. The cut-out limit is 90 $\pm$ 5 °C, and the motor cuts back in at 60 $\pm$ 5 °C.                                     |
| 16-35 Inverter Thermal                        |                                                                                                    |
| Range:                                        | Function:                                                                                                    |
| 0 %* [0 - 100 %]                              | View the percentage load on the inverter.                                                                                                    |
| 16-36 Inv. Nom. Current                       |                                                                                                    |
| Range:                                        | Function:                                                                                                    |
| Application [0.01 - 10000.00 A]<br>dependent* | View the inverter nominal current, which should match the nameplate data on the connected motor.<br>The data are used for calculation of torque, motor protection, etc. |
| 16-37 Inv. Max. Current                       |                                                                                                    |
| Range:                                        | Function:                                                                                                    |
| Application [0.01 - 10000.00 A]<br>dependent* | View the inverter maximum current, which should match the nameplate data on the connected motor. The data are used for calculation of torque, motor protection, etc.    |
|                                               |                                                                                                    |
| 16-38 SL Controller State                     | Function:                                                                                                    |
| Range:<br>0 N/A* [0 - 100 N/A]                | View the state of the event under execution by the SL controller.                                                                                                    |
|                                               |                                                                                                    |
| 16-39 Control Card Temp.                      |                                                                                                    |
| Range:                                        | Function:                                                                                                    |
| 0 C* [0 - 100 C]                              | View the temperature on the control card, stated in °C.                                                                                                    |

Danfoss

| 16-40 Logging Buffer Full  |                                                                                                    |  |
|----------------------------|----------------------------------------------------------------------------------------------------|--|
| Option:                    | Function:                                                                                                    |  |
|                            | View whether the logging buffer is full (see parameter group 15-1*). The logging buffer will never be full when par.15-13 <i>Logging Mode</i> is set to <i>Log always</i> [0]. |  |
| [0] * No                   |                                                                                                    |  |
| [1] Yes                    |                                                                                                    |  |
| 16-49 Current Fault Source |                                                                                                    |  |
| Range:                     | Function:                                                                                                    |  |
| 0 N/A* [0 - 8 N/A]         | Value indicates source of current fault, including: short circuit, over current and phase imbalance (from left): [1-4] Inverter, [5-8] Rectifier, [0] No fault recorded        |  |

After a short circuit alarm (imax2) or over current alarm (imax1 or phase imbalance) this will contain the power card number associated with the alarm. It only holds one number so it will indicate the highest priority power card number (master first). The value will persist on power cycle but if a new alarm occurs it will be overwritten with the new power card number (even if it a lower priority number). The value will only be cleared when the alarm log is cleared (i.e. a 3-finger reset would reset the readout to 0).

### 3.16.5 16-5\* Ref. & Feedb.

Parameters for reporting the reference and feedback input.

| 16-50 External Reference                                                                                                    |                                                                                                    |  |
|----------------------------------------------------------------------------------------------------|----------------------------------------------------------------------------------------------------|--|
| Range:                                                                                                    | Function:                                                                                                    |  |
| 0.0 N/A* [-200.0 - 200.0 N/A]                                                                                                    | View the total reference, the sum of digital, analog, preset, bus and freeze references, plus catch-                                                                                                    |  |
|                                                                                                    | up and slow-down.                                                                                                    |  |
| 16-52 Feedback [Unit]                                                                                                    |                                                                                                    |  |
| Range:                                                                                                    | Function:                                                                                                    |  |
| 0.000 Proc- [-999999.999 - 999999.999 Proc-                                                                                                    | View value of resulting feedback value after processing of Feedback 1-3 (see par.16-54 Feedback                                                                                                    |  |
| essCtrlU- essCtrlUnit]                                                                                                    | 1 [Unit], par.16-55 Feedback 2 [Unit] and par. 16-56) in the feedback manager.                                                                                                    |  |
| nit*                                                                                                    | See par. 20-0* Feedback.                                                                                                    |  |
|                                                                                                    | The value is limited by settings in par. 20-13 and par. 20-14. Units as set in par. 20-12 Reference/                                                                                                    |  |
|                                                                                                    | Feedback Unit.                                                                                                    |  |
| 16-53 Digi Pot Reference                                                                                                    |                                                                                                    |  |
|                                                                                                    |                                                                                                    |  |
| Range:                                                                                                    | Function:                                                                                                    |  |
| Range:           0.00 N/A*         [-200.00 - 200.00 N/A]                                                                                                    | Function:<br>View the contribution of the Digital Potentiometer to the actual reference.                                                                                                    |  |
| -                                                                                                    |                                                                                                    |  |
| 0.00 N/A* [-200.00 - 200.00 N/A]                                                                                                    |                                                                                                    |  |
| 0.00 N/A* [-200.00 - 200.00 N/A]<br>16-54 Feedback 1 [Unit]<br>Range:                                                                                                    | View the contribution of the Digital Potentiometer to the actual reference.                                                                                                    |  |
| 0.00 N/A* [-200.00 - 200.00 N/A]<br>16-54 Feedback 1 [Unit]<br>Range:                                                                                                    | View the contribution of the Digital Potentiometer to the actual reference. Function:                                                                                                    |  |
| 0.00 N/A* [-200.00 - 200.00 N/A]<br>16-54 Feedback 1 [Unit]<br>Range:<br>0.000 Proc- [-999999.999 - 999999.999 Proc-                                                                        | View the contribution of the Digital Potentiometer to the actual reference.  Function: View value of Feedback 1, see par. 20-0* <i>Feedback</i> .                                                                                                    |  |
| 0.00 N/A* [-200.00 - 200.00 N/A]<br>16-54 Feedback 1 [Unit]<br>Range:<br>0.000 Proc- [-999999.999 - 999999.999 Proc-<br>essCtrlU- essCtrlUnit]                                              | View the contribution of the Digital Potentiometer to the actual reference.  Function: View value of Feedback 1, see par. 20-0* <i>Feedback</i> . The value is limited by settings in par.20-13 <i>Minimum Reference/Feedb</i> . and par.20-14 <i>Maximum</i>                                                                                          |  |
| 0.00 N/A* [-200.00 - 200.00 N/A]<br>16-54 Feedback 1 [Unit]<br>Range:<br>0.000 Proc- [-999999.999 - 999999.999 Proc-<br>essCtrlU- essCtrlUnit]<br>nit*                                      | View the contribution of the Digital Potentiometer to the actual reference.  Function: View value of Feedback 1, see par. 20-0* <i>Feedback</i> . The value is limited by settings in par.20-13 <i>Minimum Reference/Feedb</i> . and par.20-14 <i>Maximum</i>                                                                                          |  |
| 0.00 N/A* [-200.00 - 200.00 N/A]<br>16-54 Feedback 1 [Unit]<br>Range:<br>0.000 Proc- [-999999.999 - 999999.999 Proc-<br>essCtrlU- essCtrlUnit]<br>nit*<br>16-55 Feedback 2 [Unit]<br>Range: | View the contribution of the Digital Potentiometer to the actual reference.  Function: View value of Feedback 1, see par. 20-0* <i>Feedback</i> . The value is limited by settings in par.20-13 <i>Minimum Reference/Feedb</i> . and par.20-14 <i>Maximum Reference/Feedb</i> . Units as set in par. 20-12 <i>Reference/Feedback Unit</i> .            |  |
| 0.00 N/A* [-200.00 - 200.00 N/A]<br>16-54 Feedback 1 [Unit]<br>Range:<br>0.000 Proc- [-999999.999 - 999999.999 Proc-<br>essCtrlU- essCtrlUnit]<br>nit*<br>16-55 Feedback 2 [Unit]<br>Range: | View the contribution of the Digital Potentiometer to the actual reference.  Function: View value of Feedback 1, see par. 20-0* <i>Feedback</i> . The value is limited by settings in par.20-13 <i>Minimum Reference/Feedb</i> . and par.20-14 <i>Maximum Reference/Feedb</i> . Units as set in par. 20-12 <i>Reference/Feedback Unit</i> .  Function: |  |

Danfviss

| 16-56 Feedback 3 [Unit]                   |                                                                                                    |  |
|-------------------------------------------|----------------------------------------------------------------------------------------------------|--|
| Range:                                    | Function:                                                                                                    |  |
| 0.000 Proc- [-999999.999 - 999999.999 Pro | oc- View value of Feedback 3, see parameter group 20-0* <i>Feedback</i> .                                                                                                    |  |
| essCtrlU- essCtrlUnit]<br>nit*            | The value is limited by settings in par.20-13 <i>Minimum Reference/Feedb.</i> and par.20-14 <i>Maximum Reference/Feedb.</i> . Units as set in par. 20-12 <i>Reference/Feedback Unit</i> . |  |
| 16-58 PID Output [%]                      |                                                                                                    |  |
| Range:                                    | Function:                                                                                                    |  |
| 0.0 %* [0.0 - 100.0 %]                    | This parameter returns the Drive Closed Loop PID controller output value in percent.                                                                                                    |  |

# 3.16.6 16-6\* Inputs and Outputs

Parameters for reporting the digital and analog IO ports.

| 16-60 Digital Input |                                                                                                    |  |
|---------------------|----------------------------------------------------------------------------------------------------|--|
| Range:              | Function:                                                                                                    |  |
| · ·                 | Function:View the signal states from the active digital inputs. Example: Input 18 corresponds to bit no. 5, '0'= no signal, '1' = connected signal. Bit 6 works in the opposite way, on = '0', off = '1' (safe stop input). $\boxed{Bit 0}$ $\boxed{Bit 1}$ $\boxed{Bit 1}$ $\boxed{Bit 2}$ $\boxed{Bit 1}$ $\boxed{Bit 2}$ $\boxed{Bit 3}$ $\boxed{Digital input term. 32}$ $\boxed{Bit 4}$ $\boxed{Bit 5}$ $\boxed{Bit 6}$ $\boxed{Bit 6}$ $\boxed{Bit 6}$ $\boxed{Bit 6}$ $\boxed{Bit 7}$ $\boxed{Bit 8}$ $\boxed{Bit 9}$ $\boxed{Bit 9}$ $\boxed{Bit 9}$ $\boxed{Digital input GP I/O term. X30/4$ $\boxed{Bit 9}$ $\boxed{Digital input GP I/O term. X30/2$ $\boxed{Bit 9}$ $Digital input GP I/O term. X30/2$ $\boxed{Digital input GP I/O term. X30/2$ $\boxed{Digital input GP I/O term. X30/2$ $\boxed{Digital input GP I/O term. X30/2$ $\boxed{Digital input GP I/O term. X30/2$ $\boxed{Digital input GP I/O term. X30/2$ $\boxed{Digital input GP I/O term. X30/2$ $\boxed{Digital input GP I/O term. X30/2$ $\boxed{Digital input GP I/O term. X30/2$ $\boxed{Digital input GP I/O term. X30/2$ $\boxed{Digital input GP I/O term. X30/2$ $\boxed{Digital input GP I/O term. X30/2$ $\boxed{Digital input GP I/O term. X30/2$ $\boxed{Digital input GP I/O term. X30/3$ |  |
|                     | DI X30/2<br>DI X46/13<br>DI X46/11                                                                                                    |  |
|                     | DI X46/9<br>DI X46/7<br>DI X46/5<br>DI X46/3                                                                                                    |  |
|                     | DI X46/1                                                                                                    |  |
|                     | 130BA894.10                                                                                                    |  |

Danfoss

| 16-61 7              | Ferminal 53 Switch Setting | 3                                                                                                    |
|----------------------|----------------------------|----------------------------------------------------------------------------------------------------|
| Option:              |                            | Function:                                                                                                    |
|                      |                            | View the setting of input terminal 53. Current = 0; Voltage = 1.                                             |
| [0] *                | Current                    |                                                                                                    |
| [1]                  | Voltage                    |                                                                                                    |
| [2]                  | Pt 1000 [°C]               |                                                                                                    |
| [3]                  | Pt 1000 [°F]               |                                                                                                    |
| [4]                  | Ni 1000 [°C]               |                                                                                                    |
| [5]                  | Ni 1000 [°F]               |                                                                                                    |
| 16-62 <i>I</i>       | Analog Input 53            |                                                                                                    |
| Range:               |                            | Function:                                                                                                    |
| 0.000 N/A*           | [-20.000 - 20.000 N/A]     | View the actual value at input 53.                                                                           |
| 16-63 ]              | Ferminal 54 Switch Setting | g                                                                                                    |
| Option:              |                            | Function:                                                                                                    |
| -                    |                            | View the setting of input terminal 54. Current = 0; Voltage = $1$ .                                          |
| [0] *                | Current                    |                                                                                                    |
| [1]                  | Voltage                    |                                                                                                    |
| [2]                  | Pt 1000 [°C]               |                                                                                                    |
| [3]                  | Pt 1000 [°F]               |                                                                                                    |
| [4]                  | Ni 1000 [°C]               |                                                                                                    |
| [5]                  | Ni 1000 [°F]               |                                                                                                    |
| 16-64 <i>I</i>       | Analog Input 54            |                                                                                                    |
| Range:               | indig input of             | Function:                                                                                                    |
| _                    | [-20.000 - 20.000 N/A]     | View the actual value at input 54.                                                                           |
| 14 45 1              |                            |                                                                                                    |
|                      | Analog Output 42 [mA]      | Function:                                                                                                    |
| Range:<br>0.000 N/A* | [0.000 - 30.000 N/A]       | View the actual value at output 42 in mA. The value shown reflects the selection in par.6-50 <i>Terminal</i> |
| 0.000 N/A            | [0.000 - 30.000 N/A]       | 42 Output.                                                                                                   |
| 16-66                | Digital Output [bin]       |                                                                                                    |
| Range:               |                            | Function:                                                                                                    |
| 0 N/A*               | [0 - 15 N/A]               | View the binary value of all digital outputs.                                                                |
|                      |                            |                                                                                                    |
|                      | Pulse Input #29 [Hz]       |                                                                                                    |
| Range:               |                            | Function:                                                                                                    |
| 0 N/A*               | [0 - 130000 N/A]           | View the actual frequency rate on terminal 29.                                                               |
| 16-68 F              | Pulse Input #33 [Hz]       |                                                                                                    |
| Range:               |                            | Function:                                                                                                    |
| 0 N/A*               | [0 - 130000 N/A]           | View the actual value of the frequency applied at terminal 33 as an impulse input.                           |
| 16- <u>69</u> F      | Pulse Output #27 [Hz]      |                                                                                                    |
| Range:               |                            | Function:                                                                                                    |
| ·····                |                            |                                                                                                    |

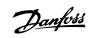

| 16-70 P        | ulse Output #29 [Hz]           |                                                                                                    |
|----------------|--------------------------------|----------------------------------------------------------------------------------------------------|
| Range:         |                                | Function:                                                                                                    |
| 0 N/A*         | [0 - 40000 N/A]                | View the actual value of pulses to terminal 29 in digital output mode.                                                                                                    |
| 16-71 R        | elay Output [bin]              |                                                                                                    |
| Range:         |                                | Function:                                                                                                    |
| 0 N/A*         | [0 - 511 N/A]                  | View the settings of all relays.                                                                                                    |
|                |                                | Readout choice [P16-71]:<br>Relay output [bin]: 00000 bin<br>OptionB card relay 09<br>OptionB card relay 08<br>OptionB card relay 07<br>Power card relay 02<br>Power card relay 01<br>130BA195.10 |
| 16-72 C        | ounter A                       |                                                                                                    |
| Range:         |                                | Function:                                                                                                    |
| 0 N/A*         | [-2147483648 - 2147483647 N/A] | View the present value of Counter A. Counters are useful as comparator operands, see par.                                                                                                    |
|                |                                | 13-10 <i>Comparator Operand.</i><br>The value can be reset or changed either via digital inputs (parameter group 5-1*) or by using an                                                             |
|                |                                | SLC action (par.13-52 <i>SL Controller Action</i> ).                                                                                                    |
| 16-73 C        | ounter B                       |                                                                                                    |
| Range:         |                                | Function:                                                                                                    |
| 0 N/A*         | [-2147483648 - 2147483647 N/A] | View the present value of Counter B. Counters are useful as comparator operands (par.13-10 Com-                                                                                                   |
|                |                                | <i>parator Operand</i> ).<br>The value can be reset or changed either via digital inputs (parameter group 5-1*) or by using an                                                                    |
|                |                                | SLC action (par.13-52 <i>SL Controller Action</i> ).                                                                                                    |
| 16-75 A        | nalog In X30/11                |                                                                                                    |
| Range:         |                                | Function:                                                                                                    |
| 0.000 N/A*     | [-20.000 - 20.000 N/A]         | View the actual value at input X30/11 of MCB 101.                                                                                                    |
| 16-76 <u>A</u> | nalog In X30/12                |                                                                                                    |
| Range:         |                                | Function:                                                                                                    |
| 0.000 N/A*     | [-20.000 - 20.000 N/A]         | View the actual value at input X30/12 of MCB 101.                                                                                                    |
| 16-77 A        | nalog Out X30/8 [mA]           |                                                                                                    |
| Range:         |                                | Function:                                                                                                    |
| 0.000 N/A*     | [0.000 - 30.000 N/A]           | View the actual value at input X30/8 in mA.                                                                                                    |

### 3.16.7 16-8\* Fieldbus & FC Port

Parameters for reporting the BUS references and control words.

| 16-80 Fieldbus CTW 1 |                |                                                                                                    |
|----------------------|----------------|----------------------------------------------------------------------------------------------------|
| Range:               |                | Function:                                                                                                    |
| 0 N/A* [0            | I - 65535 N/A] | View the two-byte Control word (CTW) received from the Bus-Master. Interpretation of the Control word depends on the fieldbus option installed and the Control word profile selected in par. 8-10 <i>Control Profile</i> .<br>For more information please refer to the relevant fieldbus manual. |

Danfoss

| 16-82 Fieldbus REF 1 |                  |                                                                                                    |
|----------------------|------------------|----------------------------------------------------------------------------------------------------|
| Range:               |                  | Function:                                                                                                    |
| 0 N/A*               | [-200 - 200 N/A] | View the two-byte word sent with the control word form the Bus-Master to set the reference value.<br>For more information please refer to the relevant fieldbus manual.                                                    |
| 16-84                | Comm. Option STW |                                                                                                    |
| Range:               |                  | Function:                                                                                                    |
| 0 N/A*               | [0 - 65535 N/A]  | View the extended fieldbus comm. option status word.<br>For more information please refer to the relevant fieldbus manual.                                                                                                 |
| 16-85                | FC Port CTW 1    |                                                                                                    |
| Range:               |                  | Function:                                                                                                    |
| 0 N/A*               | [0 - 65535 N/A]  | View the two-byte Control word (CTW) received from the Bus-Master. Interpretation of the control word depends on the fieldbus option installed and the Control word profile selected in par. 8-10 <i>Control Profile</i> . |
| 16-86 FC Port REF 1  |                  |                                                                                                    |
| Range:               |                  | Function:                                                                                                    |
| 0 N/A*               | [-200 - 200 N/A] | View the two-byte Status word (STW) sent to the Bus-Master. Interpretation of the Status word depends on the fieldbus option installed and the Control word profile selected in par.8-10 <i>Control Profile</i> .          |

# 3.16.8 16-9\* Diagnosis Read-Outs

Parameters displaying alarm, warning and extended status words.

| 16-90 Alarm Word            |                                                                                         |  |
|-----------------------------|-----------------------------------------------------------------------------------------|--|
| Range:                      | Function:                                                                               |  |
| 0 N/A* [0 - 4294967295 N/A] | View the alarm word sent via the serial communication port in hex code.                 |  |
| 16-91 Alarm Word 2          |                                                                                         |  |
| Range:                      | Function:                                                                               |  |
| 0 N/A* [0 - 4294967295 N/A] | View the alarm word 2 sent via the serial communication port in hex code.               |  |
| 16-92 Warning Word          |                                                                                         |  |
| Range:                      | Function:                                                                               |  |
| 0 N/A* [0 - 4294967295 N/A] | View the warning word sent via the serial communication port in hex code.               |  |
| 16-93 Warning Word 2        |                                                                                         |  |
| Range:                      | Function:                                                                               |  |
| 0 N/A* [0 - 4294967295 N/A] | View the warning word 2 sent via the serial communication port in hex code.             |  |
| 16-94 Ext. Status Word      |                                                                                         |  |
| Range:                      | Function:                                                                               |  |
| 0 N/A* [0 - 4294967295 N/A] | Returns the extended status word sent via the serial communication port in hex code.    |  |
| 16-95 Ext. Status Word 2    |                                                                                         |  |
| Range:                      | Function:                                                                               |  |
| 0 N/A* [0 - 4294967295 N/A] | Returns the extended warning word 2 sent via the serial communication port in hex code. |  |

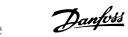

VLT<sup>®</sup> HVAC Drive Programming Guide

| 16-96 Maintenance Word |                      |           |  |
|------------------------|----------------------|-----------|--|
| Range:                 |                      | Function: |  |
| 0 N/A*                 | [0 - 4294967295 N/A] |           |  |

Danfoss

# 3.17 Main Menu - Data Readouts 2 - Group 18

### 3.17.1 18-0\* Maintenance LogLG-0# Maintenance Log

This group contains the last 10 Preventive Maintenance events. Maintenance Log 0 is the latest and Maintenance Log 9 the oldest. By selecting one of the logs and pressing [OK], the Maintenance Item, Action and time of the occurrence can be found in par.18-00 *Maintenance Log: Item* – par.18-03 *Maintenance Log: Date and Time.* 

The Alarm log button on the LCP allows access to both Alarm log and Maintenance log.

| 18-00 N                   | Maintenance Log: Item                             |                                                                                                    |
|---------------------------|---------------------------------------------------|----------------------------------------------------------------------------------------------------|
| Array [10].               | Array parameter; Error code 0 - 9: 7              | The meaning of the error code can be found in the Troubleshooting section of the FC Design Guide.  |
| Range:                    |                                                   | Function:                                                                                          |
| 0 N/A*                    | [0 - 255 N/A]                                     | Locate the meaning of the Maintenance Item in the description of par.23-10 Maintenance Item .      |
| 18-01 N                   | Maintenance Log: Action                           |                                                                                                    |
| Array [10].               | Array parameter; Error code 0 - 9: 1              | The meaning of the error code can be found in the Troubleshooting section of the Design Guide.     |
| Range:                    |                                                   | Function:                                                                                          |
| 0 N/A*                    | [0 - 255 N/A]                                     | Locate the meaning of the Maintenance Item in the description of par.23-11 Maintenance Action      |
| 18-02 N                   | Maintenance Log: Time                             |                                                                                                    |
|                           | Array parameter; Time 0 - 9: This p cy converter. | arameter shows at which time the logged event occurred. Time is measured in seconds since start of |
| •                         | cy converter.                                     |                                                                                                    |
| Range:                    |                                                   | Function:                                                                                          |
| 0 s*                      | [0 - 2147483647 s]                                | Shows when the logged event occurred. Time is measured in seconds since last power-up.             |
| 18-03 N                   | Maintenance Log: Date a                           | nd Time                                                                                            |
| Array [10]                |                                                   |                                                                                                    |
| Range:                    |                                                   | Function:                                                                                          |
| Application<br>dependent* | [Application dependant]                           |                                                                                                    |
| 5                         | <b>NB!</b><br>When mounting an Analog I/O I       | MCB 109 option card, a battery back-up of date and time is included.                               |

### 3.17.2 18-1\* Fire Mode Log

The log covers the latest 10 faults which have been suppressed by the Fire Mode function. See *par. 24-0\*, Fire Mode*. The log can be viewed either via the below parameters or by pressing the Alarm Log button on the LCP and select Fire Mode Log. It is not possible to reset the Fire Mode Log.

| 18-10 Fire Mode Log: Event               |                                                                                                    |  |  |  |
|------------------------------------------|----------------------------------------------------------------------------------------------------|--|--|--|
| Range:                                   | Function:                                                                                                    |  |  |  |
| 0 N/A* [0 - 255 N/A<br>18-11 Fire Mode I | corresponds to a specific alarm. This can be found in the Troubleshooting section in the Design<br>Guide.                                                                                    |  |  |  |
|                                          |                                                                                                    |  |  |  |
| Range:                                   | Function:                                                                                                    |  |  |  |
| 0 s* [0 - 2147483                        | 647 s]       This parameter contains an array with 10 elements. The parameter shows at which time the logged event occurred. Time is measured in seconds since the first start of the motor. |  |  |  |

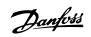

| 18-12 Fire Mode Log: Date and Time       |            |  |
|------------------------------------------|------------|--|
| Range:                                   | Function:  |  |
| Application [Application c<br>dependent* | lependant] |  |

# 3.17.3 18-3\* Analog I/O

| Parameters for | reporting | tho | dinital | and | analog | τ/O | norte  |
|----------------|-----------|-----|---------|-----|--------|-----|--------|
| Parameters 101 | reporting | uie | uiyitai | anu | anaioy | 1/0 | ports. |

| 18-30 Analog Input X42/1          |                                                                                                    |
|-----------------------------------|----------------------------------------------------------------------------------------------------|
| Range:                            | Function:                                                                                                    |
| 0.000 N/A* [-20.000 - 20.000 N/A] | Read out of the value of the signal applied to terminal X42/1 on the Analog I/O Card.<br>The units of the value shown in the LCP will correspond to the mode selected in par.26-00 <i>Terminal X42/1 Mode</i> . |
| 18-31 Analog Input X42/3          |                                                                                                    |
| Range:                            | Function:                                                                                                    |
| 0.000 N/A* [-20.000 - 20.000 N/A] | Read out of the value of the signal applied to terminal X42/3 on the Analog I/O Card.<br>The units of the value shown in the LCP will correspond to the mode selected in par.26-01 <i>Terminal X42/3 Mode</i> . |
| 18-32 Analog Input X42/5          |                                                                                                    |
| Range:                            | Function:                                                                                                    |
| 0.000 N/A* [-20.000 - 20.000 N/A] | Read out of the value of the signal applied to terminal X42/5 on the Analog I/O Card.<br>The units of the value shown in the LCP will correspond to the mode selected in par.26-02 <i>Terminal X42/5 Mode</i> . |
| 18-33 Analog Out X42/7 [V]        |                                                                                                    |
| Range:                            | Function:                                                                                                    |
| 0.000 N/A* [0.000 - 30.000 N/A]   | Read out of the value of the signal applied to terminal X42/7 on the Analog I/O Card.<br>The value shown reflects the selection in par.26-40 <i>Terminal X42/7 Output</i> .                                     |
| 18-34 Analog Out X42/9 [V]        |                                                                                                    |
| Range:                            | Function:                                                                                                    |
| 0.000 N/A* [0.000 - 30.000 N/A]   | Read out of the value of the signal applied to terminal X42/9 on the Analog I/O Card.<br>The value shown reflects the selection in par.26-50 <i>Terminal X42/9 Output</i> .                                     |
| 18-35 Analog Out X42/11 [V]       |                                                                                                    |
| Range:                            | Function:                                                                                                    |
| 0.000 N/A* [0.000 - 30.000 N/A]   | Read out of the value of the signal applied to terminal X42/11 on the Analog I/O Card.<br>The value shown reflects the selection in par.26-60 <i>Terminal X42/11 Output</i> .                                   |

### 3.17.4 18-5\* Ref. & Feedb.

NB!

Parameters for reporting the reference and feedback input.

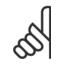

Sensorless Readout requires set up by MCT10 with sensorless specific plug in.

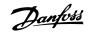

# 18-50 Sensorless Readout [unit]

Danfoss

# 3.18 Main Menu - FC Closed Loop - Group 20

### 3.18.1 20-\*\* FC Closed Loop

This parameter group is used for configuring the closed loop PID Controller, that controls the output frequency of the frequency converter.

### 3.18.2 20-0\* Feedback

This parameter group is used to configure the feedback signal for the frequency converter's closed loop PID Controller. Whether the frequency converter is in Closed Loop Mode or Open Loop Mode, the feedback signals can also be shown on the frequency converter's display, be used to control a frequency converter analog output, and be transmitted over various serial communication protocols.

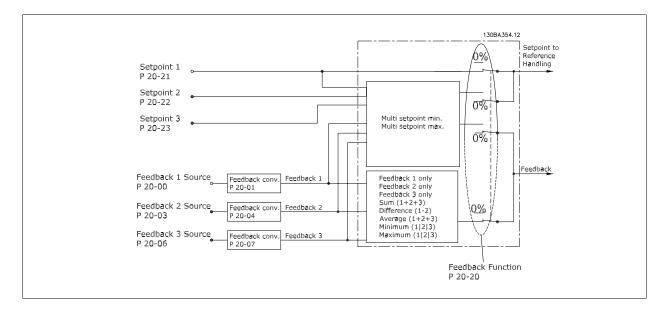

| 20-00 Feedback 1 Source |                     |                                                                                                    |  |  |
|-------------------------|---------------------|----------------------------------------------------------------------------------------------------|--|--|
| Optior                  | ו:                  | Function:                                                                                                    |  |  |
|                         |                     | Up to three different feedback signals can be used to provide the feedback signal for the frequency converter's PID Controller.<br>This parameter defines which input will be used as the source of the first feedback signal.<br>Analog input X30/11 and Analog input X30/12 refer to inputs on the optional General Purpose I/O board. |  |  |
| [0]                     | No function         |                                                                                                    |  |  |
| [1]                     | Analog input 53     |                                                                                                    |  |  |
| [2] *                   | Analog input 54     |                                                                                                    |  |  |
| [3]                     | Pulse input 29      |                                                                                                    |  |  |
| [4]                     | Pulse input 33      |                                                                                                    |  |  |
| [7]                     | Analog input X30/11 |                                                                                                    |  |  |
| [8]                     | Analog input X30/12 |                                                                                                    |  |  |
| [9]                     | Analog Input X42/1  |                                                                                                    |  |  |
| [10]                    | Analog Input X42/3  |                                                                                                    |  |  |
| [11]                    | Analog Input X42/5  |                                                                                                    |  |  |
| [100]                   | Bus feedback 1      |                                                                                                    |  |  |
| [101]                   | Bus feedback 2      |                                                                                                    |  |  |
| [102]                   | Bus feedback 3      |                                                                                                    |  |  |

NB!

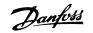

| [104] | Sensorless Flow     | Requires set up by MCT10 with sensorless specific plug in. |
|-------|---------------------|------------------------------------------------------------|
| [105] | Sensorless Pressure | Requires set up by MCT10 with sensorless specific plug in. |

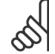

If a feedback is not used, its source must be set to *No Function* [0]. Par.20-20 *Feedback Function* determines how the three possible feedbacks will be used by the PID Controller.

| 20-01        | Feedback 1 Conversion   | 1                                                                                                    |
|--------------|-------------------------|----------------------------------------------------------------------------------------------------|
| Optio        | n:                      | Function:                                                                                                    |
|              |                         | This parameter allows a conversion function to be applied to Feedback 1.                                                                                                    |
| [0] *        | Linear                  | Linear [0] has no effect on the feedback.                                                                                                    |
| [1]          | Square root             | Square root [1] is commonly used when a pressure sensor is used to provide flow feedback ((flow $\propto \sqrt{pressure}$ )).                                                                                                    |
| [2]          | Pressure to temperature | Pressure to temperature [2] is used in compressor applications to provide temperature feedback<br>using a pressure sensor. The temperature of the refrigerant is calculated using the following for<br>mula:<br>$Temperature = \frac{A2}{(In(Pe+1) - A1)} - A3$ , where A1, A2 and A3 are refrigerant-specific con-<br>stants. The refrigerant must be selected in par.20-30 <i>Refrigerant</i> . Par.20-21 <i>Setpoint 1</i> through par<br>20-23 <i>Setpoint 3</i> allow the values of A1, A2 and A3 to be entered for a refrigerant that is not listed<br>in par.20-30 <i>Refrigerant</i> . |
| [3]          | Pressure to flow        |                                                                                                    |
| [4]          | Velocity to flow        |                                                                                                    |
| 20-02        | Preedback 1 Source Uni  | it                                                                                                    |
| Optio        | n:                      | Function:                                                                                                    |
|              |                         | This parameter determines the unit that is used for this Feedback Source, prior to applying the feedback conversion of par.20-01 <i>Feedback 1 Conversion</i> . This unit is not used by the PID Controller                                                                                                    |
| [0] *        |                         |                                                                                                    |
| [1]          | %                       |                                                                                                    |
| [5]          | PPM                     |                                                                                                    |
| [10]         | 1/min                   |                                                                                                    |
| [11]         | RPM                     |                                                                                                    |
| [12]         | Pulse/s                 |                                                                                                    |
| [20]         | l/s                     |                                                                                                    |
| [21]         | l/min                   |                                                                                                    |
| [22]<br>[23] | l/h<br>m³/s             |                                                                                                    |
| [23]         | m <sup>3</sup> /min     |                                                                                                    |
| [25]         | m³/h                    |                                                                                                    |
| [30]         | kg/s                    |                                                                                                    |
| [30]         | kg/min                  |                                                                                                    |
| [32]         | kg/h                    |                                                                                                    |
| [33]         | t/min                   |                                                                                                    |
| [34]         | t/h                     |                                                                                                    |
| [40]         | m/s                     |                                                                                                    |
| [41]         | m/min                   |                                                                                                    |
| 5.453        | •                       |                                                                                                    |

[45]

m

# VLT<sup>®</sup> HVAC Drive Programming Guide

Danfoss

| [60]  | °C                 |
|-------|--------------------|
| [70]  | mbar               |
| [71]  | bar                |
| [72]  | Pa                 |
| [73]  | kPa                |
| [74]  | m WG               |
| [75]  | mm Hg              |
| [80]  | kW                 |
| [120] | GPM                |
| [121] | gal/s              |
| [122] | gal/min            |
| [123] | gal/h              |
| [124] | CFM                |
| [125] | ft³/s              |
| [126] | ft³/min            |
| [127] | ft³/h              |
| [130] | lb/s               |
| [131] | lb/min             |
| [132] | lb/h               |
| [140] | ft/s               |
| [141] | ft/min             |
| [145] | ft                 |
| [160] | °F                 |
| [170] | psi                |
| [171] | lb/in <sup>2</sup> |
| [172] | in WG              |
| [173] | ft WG              |
| [174] | in Hg              |
| [180] | HP                 |

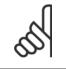

NB!

This parameter is only available when using pressure to temperature feedback conversion.

If the choice Linear [0] is selected in par.20-01 *Feedback 1 Conversion*, then the setting of any choice in par.20-02 *Feedback 1 Source Unit* does not matter as conversion will be one-to-one.

# 3 Parameter Description

| 2 <u>0-03</u> | Feedback 2 Source       |                                                          |
|---------------|-------------------------|----------------------------------------------------------|
| Option        |                         | Function:                                                |
|               |                         | See par.20-00 Feedback 1 Source for details.             |
| [0] *         | No function             |                                                          |
| [1]           | Analog input 53         |                                                          |
| [2]           | Analog input 54         |                                                          |
| [3]           | Pulse input 29          |                                                          |
| [4]           | Pulse input 33          |                                                          |
| [7]           | Analog input X30/11     |                                                          |
| [8]           | Analog input X30/12     |                                                          |
| [9]           | Analog Input X42/1      |                                                          |
| [10]          | Analog Input X42/3      |                                                          |
| [11]          | Analog Input X42/5      |                                                          |
| [100]         | Bus feedback 1          |                                                          |
| [101]         | Bus feedback 2          |                                                          |
| [102]         | Bus feedback 3          |                                                          |
| 20-04         | Feedback 2 Conversion   |                                                          |
| Option        |                         | Function:                                                |
|               |                         | See par.20-01 Feedback 1 Conversion for details.         |
| [0] *         | Linear                  |                                                          |
| [1]           | Square root             |                                                          |
| [2]           | Pressure to temperature |                                                          |
| [3]           | Pressure to flow        |                                                          |
| [4]           | Velocity to flow        |                                                          |
| 20-05         | Feedback 2 Source Unit  |                                                          |
| Option        |                         | Function:                                                |
|               |                         | See par.20-02 <i>Feedback 1 Source Unit</i> for details. |
| 20-06         | Feedback 3 Source       |                                                          |
| Option        |                         | Function:                                                |
| option        | 1.                      | See par.20-00 <i>Feedback 1 Source</i> for details.      |
|               |                         |                                                          |
|               | Feedback 3 Conversion   |                                                          |
| Option        | ):                      | Function:                                                |
|               |                         | See par.20-01 <i>Feedback 1 Conversion</i> for details.  |
| [0] *         | Linear                  |                                                          |
| [1]           | Square root             |                                                          |
| [2]           | Pressure to temperature |                                                          |
| [3]           | Pressure to flow        |                                                          |
| [4]           | Velocity to flow        |                                                          |
| 20-08         | Feedback 3 Source Unit  |                                                          |
| Option        | 1:                      | Function:                                                |
|               |                         | See par.20-02 <i>Feedback 1 Source Unit</i> for details. |
| 20- <u>12</u> | Reference/Feedback Unit |                                                          |
| Option        |                         | Function:                                                |
| -             |                         | See par.20-02 Feedback 1 Source Unit for details.        |
|               |                         |                                                          |

Danfoss

3

| 20-13 Minimum Reference/Feedb.                           |                                                                                                    |
|----------------------------------------------------------|----------------------------------------------------------------------------------------------------|
| Range:                                                   | Function:                                                                                                    |
| 0.000 Proc- [Application dependant]<br>essCtrlU-<br>nit* | Enter the desired minimum value for the remote reference when operating with par.1-00 <i>Configu-</i><br><i>ration Mode</i> set for Closed Loop [3] operation. Units are set in par. 20-12 <i>Reference/Feedback</i><br><i>Unit</i> . |
|                                                          | Minimum feedback will be -200% of either the value set in par.20-13 <i>Minimum Reference/Feedb.</i> or in par.20-14 <i>Maximum Reference/Feedb.</i> , which ever numeric value is the highest.                                        |

#### NB!

If operating with par.1-00 Configuration Mode set for Open Loop [0], par.3-02 Minimum Reference must be used.

| 20-14 Maximum Reference/Feedb.  |                                                                                                  |  |
|---------------------------------|--------------------------------------------------------------------------------------------------|--|
| Range:                          | Function:                                                                                        |  |
| 100.000 [Application dependant] | Enter the maximum reference/feedback for closed loop operation. The setting determines the high- |  |
| ProcessCtr-                     | est value obtainable by summing all reference sources for closed loop operation. The setting     |  |
| lUnit*                          | determines 100% feedback in open and closed loop (total feedback range: -200% to +200%).         |  |

#### NB!

If operating with par.1-00 Configuration Mode set for Open Loop [0], par.3-03 Maximum Reference must be used.

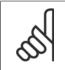

NB!

The dynamics of the PID controller will depend on the value set in this parameter. Please see also par.20-93 *PID Proportional Gain*. Par. 20-13 and par. 20-14 also determine the feedback range when using feedback for display readout with par.1-00 *Configuration Mode* set for Open Loop [0]. Same condition as above.

## 3.18.3 20-2\* Feedback & Setpoint

This parameter group is used to determine how the frequency converter's PID Controller will use the three possible feedback signals to control the output frequency of the frequency converter. This group is also used to store the three internal setpoint references.

| 20-20 | ) Feedback Function |                                                                                                    |
|-------|---------------------|----------------------------------------------------------------------------------------------------|
| Optio | n:                  | Function:                                                                                                    |
|       |                     | This parameter determines how the three possible feedbacks will be used to control the output frequency of the frequency converter.                                                                                                    |
| [0]   | Sum                 | <i>Sum</i> [0] sets up the PID Controller to use the sum of Feedback 1, Feedback 2 and Feedback 3 as the feedback.                                                                                                    |
|       |                     | NB!<br>Any unused feedbacks must be set to <i>No Function</i> in par.20-00 <i>Feedback 1</i><br><i>Source</i> , par.20-03 <i>Feedback 2 Source</i> , or par.20-06 <i>Feedback 3 Source</i> .                                                                                                    |
|       |                     | The sum of Setpoint 1 and any other references that are enabled (see par. group 3-1*) will be used as the PID Controller's set-point reference.                                                                                                    |
| [1]   | Difference          | <i>Difference</i> [1] sets up the PID controller to use the difference between Feedback 1 and Feedback 2 as the feedback. Feedback 3 will not be used with this selection. Only Setpoint 1 will be used. The sum of Setpoint 1 and any other references that are enabled (see par. group 3-1*) will be used as the PID controller's set-point reference. |
| [2]   | Average             | <i>Average</i> [2] sets up the PID Controller to use the average of Feedback 1, Feedback 2 and Feedback 3 as the feedback.                                                                                                    |

181

<u>Danfoss</u>

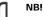

Any unused feedbacks must be set to *No Function* in par.20-00 *Feedback 1 Source*, par.20-03 *Feedback 2 Source*, or par.20-06 *Feedback 3 Source*. The sum of Setpoint 1 and any other references that are enabled (see par. group 3-1\*) will be used as the PID Controller's set-point reference.

| [3] * | Minimum            | <i>Minimum</i> [3] sets up the PID Controller to compare Feedback 1, Feedback 2 and Feedback 3 and use the lowest value as the feedback.                                                                                                    |
|-------|--------------------|----------------------------------------------------------------------------------------------------|
|       |                    | NB!<br>Any unused feedbacks must be set to <i>No Function</i> in par.20-00 <i>Feedback 1</i><br><i>Source</i> , par.20-03 <i>Feedback 2 Source</i> , or par.20-06 <i>Feedback 3 Source</i> . Only<br>setpoint 1 will be used. The sum of Setpoint 1 and any other references that are<br>enabled (see par. group 3-1*) will be used as the PID Controller's setpoint ref-<br>erence.                                                                                                    |
|       |                    |                                                                                                    |
| [4]   | Maximum            | Maximum [4] sets up the PID Controller to compare Feedback 1, Feedback 2 and Feedback 3 and use the highest value as the feedback.                                                                                                    |
|       |                    | NB!         Any unused feedbacks must be set to No Function in par.20-00 Feedback 1         Source, par.20-03 Feedback 2 Source, or par.20-06 Feedback 3 Source.                                                                                                    |
|       |                    | Only Setpoint 1 will be used. The sum of Setpoint 1 and any other references that are enabled (see par. group 3-1*) will be used as the PID Controller's setpoint reference.                                                                                                    |
| [5]   | Multi Setpoint Min | <i>Multi-setpoint minimum</i> [5] sets up the PID Controller to calculate the difference between Feedback<br>1 and Setpoint 1, Feedback 2 and Setpoint 2, and Feedback 3 and Setpoint 3. It will use the feed-<br>back/setpoint pair in which the feedback is the farthest below its corresponding setpoint reference.<br>If all feedback signals are above their corresponding setpoints, the PID Controller will use the feed-<br>back/setpoint pair in which the difference between the feedback and setpoint is the least.              |
|       |                    | NB!         If only two feedback signals are used, the feedback that is not to be used must be set to <i>No Function</i> in par.20-00 <i>Feedback 1 Source</i> , par.20-03 <i>Feedback 2 Source</i> or par.20-06 <i>Feedback 3 Source</i> . Note that each setpoint reference will be the sum of its respective parameter value (par.20-21 <i>Setpoint 1</i> , par. 20-22 <i>Setpoint 2</i> and par.20-23 <i>Setpoint 3</i> ) and any other references that are enabled (see par. group 3-1*).                                              |
|       |                    |                                                                                                    |
| [6]   | Multi Setpoint Max | <i>Multi-setpoint maximum</i> [6] sets up the PID Controller to calculate the difference between Feedback<br>1 and Setpoint 1, Feedback 2 and Setpoint 2, and Feedback 3 and Setpoint 3. It will use the feed-<br>back/setpoint pair in which the feedback is farthest above its corresponding setpoint reference. If<br>all feedback signals are below their corresponding setpoints, the PID Controller will use the feed-<br>back/setpoint pair in which the difference between the feedback and the setpoint reference is the<br>least. |
|       |                    | NB!         If only two feedback signals are used, the feedback that is not to be used must be set to No Function in par.20-00 Feedback 1 Source, par.20-03 Feedback 2 Source or par.20-06 Feedback 3 Source. Note that each setpoint reference will be the sum of its respective parameter value (par.20-21 Setpoint 1, par. 20-22 Setpoint 2 and par.20-23 Setpoint 3) and any other references that are                                                                                                    |

enabled (see par. group 3-1\*).

Danfoss

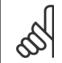

#### NB!

Any unused feedback must be set to "No function" in its Feedback Source parameter: Par.20-00 Feedback 1 Source, par.20-03 Feedback 2 Source or par.20-06 Feedback 3 Source.

The feedback resulting from the function selected in par.20-20 *Feedback Function* will be used by the PID Controller to control the output frequency of the frequency converter. This feedback can also be shown on the frequency converter's display, be used to control a frequency converter's analog output, and be transmitted over various serial communication protocols.

The frequency converter can be configured to handle multi zone applications. Two different multi zone applications are supported:

- Multi zone, single setpoint
- Multi zone, multi setpoint

The difference between the two is illustrated by the following examples:

#### Example 1 – Multi zone, single setpoint

In an office building, a VAV (variable air volume) VLT HVAC Drive system must ensure a minimum pressure at selected VAV boxes. Due to the varying pressure losses in each duct, the pressure at each VAV box cannot be assumed to be the same. The minimum pressure required is the same for all VAV boxes. This control method can be set up by setting par.20-20 *Feedback Function* to option [3], Minimum, and entering the desired pressure in par. 20-21 *Setpoint 1*. The PID Controller will increase the speed of the fan if any one feedback is below the setpoint and decrease the speed of the fan if all feedbacks are above the setpoint.

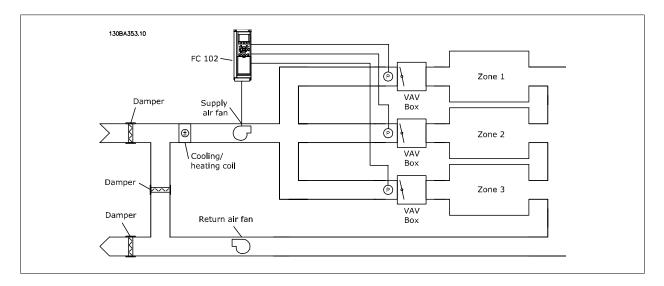

#### Example 2 – Multi zone, multi setpoint

The previous example can be used to illustrate the use of multi zone, multi setpoint control. If the zones require different pressures for each VAV box, each setpoint may be specified in par.20-21 *Setpoint 1*, par.20-22 *Setpoint 2* and par.20-23 *Setpoint 3*. By selecting *Multi setpoint minimum*, [5], in par. 20-20 *Feedback Function*, the PID Controller will increase the speed of the fan if any one of the feedbacks is below its setpoint and decrease the speed of the fan if all feedbacks are above their individual setpoints.

#### 20-21 Setpoint 1

| Range:                                                                | Function:                                                                                                    |
|-----------------------------------------------------------------------|----------------------------------------------------------------------------------------------------|
| 0.000 Proc- [-999999.999 - 999999.999 Proc-<br>essCtrlU- essCtrlUnit] | Setpoint 1 is used in Closed Loop Mode to enter a setpoint reference that is used by the frequency converter's PID Controller. See the description of par.20-20 <i>Feedback Function</i> . |
| nit*                                                                  | NB!           Setpoint reference entered here is added to any other references that are enabled (see par. group 3-1*).                                                                     |

Danfoss

## 20-22 Setpoint 2

| Range:                                      | Function:                                                                                                    |
|---------------------------------------------|----------------------------------------------------------------------------------------------------|
| 0.000 Proc- [-999999.999 - 999999.999 Proc- | Setpoint 2 is used in Closed Loop Mode to enter a setpoint reference that may be used by the                    |
| essCtrlU- essCtrlUnit]                      | $frequency\ converter's\ PID\ Controller.\ See\ the\ description\ of\ Feedback\ Function,\ par.20-20\ Feedback$ |
| nit*                                        | Function.                                                                                                    |
|                                             |                                                                                                    |

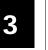

# NB!

The set-point reference entered here is added to any other references that are enabled (see par. group 3-1\*).

| 20-23 Setpoint 3                                                      |                                                                                                    |
|-----------------------------------------------------------------------|----------------------------------------------------------------------------------------------------|
| Range:                                                                | Function:                                                                                                    |
| 0.000 Proc- [-999999.999 - 999999.999 Proc-<br>essCtrlU- essCtrlUnit] | Setpoint 3 is used in Closed Loop Mode to enter a setpoint reference that may be used by the frequency converter's PID Controller. See the description of par.20-20 <i>Feedback Function</i> . |
| nit*                                                                  | NB!<br>The setpoint reference entered here is added to any other references that are enabled (see par. group 3-1*).                                                                            |

## 3.18.4 20-3\* Feedback Adv. Conversion

In air conditioning compressor applications it is often useful to control the system based on the temperature of the refrigerant. However, it is generally more convenient to directly measure its pressure. This parameter group allows the frequency converter's PID Controller to convert refrigerant pressure measurements into temperature values.

| 20-30                             | ) Refrigerant             |                                                                                                    |
|-----------------------------------|---------------------------|----------------------------------------------------------------------------------------------------|
| Optio                             | n:                        | Function:                                                                                                    |
|                                   |                           | Select the refrigerant used in the compressor application. This parameter must be specified correctly for the pressure to temperature conversion to be accurate. If the refrigerant used is not listed in choices [0] through [6], select <i>User defined</i> [7]. Then, use par.20-31 <i>User Defined Refrigerant A1</i> , par.20-32 <i>User Defined Refrigerant A2</i> and par.20-33 <i>User Defined Refrigerant A3</i> to provide A1, A2 and A3 for the equation below:<br>$Temperature = \frac{A2}{(In(Pe+1) - A1)} - A3$ |
| [0] *                             | R22                       |                                                                                                    |
| [1]                               | R134a                     |                                                                                                    |
| [2]                               | R404A                     |                                                                                                    |
| [3]                               | R407C                     |                                                                                                    |
| [4]                               | R410A                     |                                                                                                    |
| [5]                               | R502                      |                                                                                                    |
| [6]                               | R744                      |                                                                                                    |
| [7]                               | User defined              |                                                                                                    |
| 20-31 User Defined Refrigerant A1 |                           |                                                                                                    |
| Rang                              | e:                        | Function:                                                                                                    |
| 10.0000<br>A*                     | N/ [8.0000 - 12.0000 N/A] | Use this parameter to enter the value of coefficient A1 when par.20-30 <i>Refrigerant</i> is set to <i>User defined</i> [7].                                                                                                    |

Danfoss

| 20-32 User Defined Refrigerant A2       |                                                                                                    |
|-----------------------------------------|----------------------------------------------------------------------------------------------------|
| Range:                                  | Function:                                                                                                    |
| -2250.00 N/ [-3000.001500.00 N/A]<br>A* | Use this parameter to enter the value of coefficient A2 when par.20-30 <i>Refrigerant</i> is set to <i>User defined</i> [7]. |
|                                         |                                                                                                    |
| 20-33 User Defined Refrigeran           | t A3                                                                                                    |
| 20-33 User Defined Refrigeran<br>Range: | t A3<br>Function:                                                                                                    |

Sets the area of the air duct at measuring point.

| 20-34 F             | an 1 Area [m2]                                                         |
|---------------------|------------------------------------------------------------------------|
| Range:              | Function:                                                              |
| 0.500 m2*           | [0.000 - 10.000 m2]                                                    |
| NB!<br>Units of mea | surement depend on the setting of <i>par. 0-03 Regional Settings</i> . |

Sets the area of the air duct at measuring point.

| 20-35 Fan 1 Area [in2] |                                                                |
|------------------------|----------------------------------------------------------------|
| Range:                 | Function:                                                      |
| 750 in2*               | [0 - 15000 in2]                                                |
| NB!                    |                                                                |
| Units of mea           | surement depend on the setting of par. 0-03 Regional Settings. |

Sets the area of the air duct at measuring point.

| 20-36 Fan 2 Area [m2] |                                                                       |  |
|-----------------------|-----------------------------------------------------------------------|--|
| Range:                | Function:                                                             |  |
| 0.500 m2*             | [0.000 - 10.000 m2]                                                   |  |
| NB!                   |                                                                       |  |
| Units of mea          | arement depend on the setting of <i>par. 0-03 Regional Settings</i> . |  |

Sets the area of the air duct at measuring point.

| 20-37 Fan 2 Area [in2]     |                                                                         |
|----------------------------|-------------------------------------------------------------------------|
| Range:                     | Function:                                                               |
| 750 in2*                   | [0 - 15000 in2]                                                         |
| <b>NB!</b><br>Units of mea | asurement depend on the setting of <i>par. 0-03 Regional Settings</i> . |

Adjusts the density of the air in % of the normalized air density (1.2 kg/m³).

| 20-38 Air Density Factor [%] |              |  |
|------------------------------|--------------|--|
| Range:                       | Function:    |  |
| 100 %*                       | [50 - 150 %] |  |

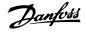

## 3.18.5 20-6\* Sensorless

Parameters for Sensorless. See also par.20-00 *Feedback 1 Source*, par.18-50 *Sensorless Readout [unit]*, par.16-26 *Power Filtered [kW]* and par. 16-27 *Power Filtered [hp]*.

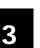

NB!

Sensorless unit and Sensorless Information requires set up by MCT10 with sensorless specific plug in.

| 20-60 Sensorless Unit |                        |                                                                      |
|-----------------------|------------------------|----------------------------------------------------------------------|
| Option:               |                        | Function:                                                            |
|                       |                        | Select the unit to be used with par.18-50 Sensorless Readout [unit]. |
| [20]                  | l/s                    |                                                                      |
| [21]                  | l/min                  |                                                                      |
| [22]                  | l/h                    |                                                                      |
| [23]                  | m³/s                   |                                                                      |
| [24]                  | m³/min                 |                                                                      |
| [25]                  | m³/h                   |                                                                      |
| [70]                  | mbar                   |                                                                      |
| [71]                  | bar                    |                                                                      |
| [72]                  | Pa                     |                                                                      |
| [73]                  | kPa                    |                                                                      |
| [74]                  | m WG                   |                                                                      |
| [75]                  | mm Hg                  |                                                                      |
| [120]                 | GPM                    |                                                                      |
| [121]                 | gal/s                  |                                                                      |
| [122]                 | gal/min                |                                                                      |
| [123]                 | gal/h                  |                                                                      |
| [124]                 | CFM                    |                                                                      |
| [125]                 | ft³/s                  |                                                                      |
| [126]                 | ft³/min                |                                                                      |
| [127]                 | ft³/h                  |                                                                      |
| [170]                 | psi                    |                                                                      |
| [171]                 | lb/in <sup>2</sup>     |                                                                      |
| [172]                 | in WG                  |                                                                      |
| [173]                 | ft WG                  |                                                                      |
| [174]                 | in Hg                  |                                                                      |
| 20-69 \$              | Sensorless Information |                                                                      |
| Range:                |                        | Function:                                                            |
| 0 N/A*                | [0 - 0 N/A]            |                                                                      |

## 3.18.6 20-7\* PID autotuning

The frequency converter PID Closed Loop controller (parameters 20-\*\*, FC Closed Loop) can be auto-tuned, simplifying and saving time during commissioning, whilst ensuring accurate PID control adjustment. To use auto-tuning it is necessary for the frequency converter to be configured for closed loop in par.1-00 *Configuration Mode*. A Graphical Local Control Panel (LCP) must be used in order to react on messages during the auto-tuning sequence.

Enabling par.20-79 PID Autotuning, puts the frequency converter into auto-tuning mode. The LCP then directs the user with on-screen instructions.

The fan/pump is started by pressing [Auto On] button on the LCP and applying a start signal. The speed is adjusted manually by pressing the  $[\blacktriangle]$  or  $[\checkmark]$  navigation keys on the LCP to a level where the feedback is around the system set-point.

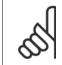

NB!

It is not possible to run the motor at maximum or minimum speed, when manually adjusting the motor speed due to the need of giving the motor a step in the speed during auto-tuning.

PID auto-tuning functions by introducing step changes whilst operating at a steady state and then monitoring the feedback. From the feedback response, the required values for par.20-93 *PID Proportional Gain* and par.20-94 *PID Integral Time* are calculated. par.20-95 *PID Differentiation Time* is set to value 0 (zero). Par.20-81 *PID Normal/ Inverse Control* is determined during tuning process.

These calculated values are presented on the LCP and the user can decide whether to accept or reject them. Once accepted, the values are written to the relevant parameters and auto-tuning mode is disabled in par.20-79 *PID Autotuning*. Depending on the system being controlled the time required to carry out auto-tuning could be several minutes.

It is advised to set the ramp times in par.3-41 *Ramp 1 Ramp Up Time*, par.3-42 *Ramp 1 Ramp Down Time* or par.3-51 *Ramp 2 Ramp Up Time* and par. 3-52 *Ramp 2 Ramp Down Time* according to the load inertia before carrying out PID autotuning. If PID autotuning is carried out with slow ramp times, the auto-tuned parameters will typically result in very slow control. Excessive feedback sensor noise should be removed using the input filter (parameter groups 6-\*\*, 5-5\* and 26-\*\*, Terminal 53/54 Filter Time Constant/Pulse Filter Time Constant #29/33) before activating PID autotuning. In order to obtain the most accurate controller parameters, it is advised to carry out PID autotuning, when the application is running in typical operation, i.e. with a typical load.

| 20-70     | Closed Loop Type    |                                                                                                    |
|-----------|---------------------|----------------------------------------------------------------------------------------------------|
| Option    | :                   | Function:                                                                                                    |
|           |                     | This parameter defines the application response. The default mode should be sufficient for most applications. If the application response speed is known, it can be selected here. This will decrease the time needed for carrying out PID autotuning. The setting has no impact on the value of the tuned parameters and is used only for the autotuning sequence. |
| [0] *     | Auto                |                                                                                                    |
| [1]       | Fast Pressure       |                                                                                                    |
| [2]       | Slow Pressure       |                                                                                                    |
| [3]       | Fast Temperature    |                                                                                                    |
| [4]       | Slow Temperature    |                                                                                                    |
| 20-71     | PID Performance     |                                                                                                    |
| Option    | :                   | Function:                                                                                                    |
| [0] *     | Normal              | Normal setting of this parameter will be suitable for pressure control in fan systems.                                                                                                    |
| [1]       | Fast                | Fast setting would generally be used in pumping systems, where a faster control response is de-<br>sirable.                                                                                                    |
| 20-72     | PID Output Change   |                                                                                                    |
| Range     | :                   | Function:                                                                                                    |
| 0.10 N/A* | ś [0.01 - 0.50 N/A] | This parameter sets the magnitude of step change during autotuning. The value is a percentage of full speed. I.e. if maximum output frequency inpar.4-13 <i>Motor Speed High Limit [RPM]</i> /par. 4-14 <i>Motor Speed High Limit [Hz]</i> is set to 50Hz, 0.10 is 10% of 50Hz, which is 5Hz. This parameter                                                        |

accuracy.

should be set to a value resulting in feedback changes of between 10% and 20% for best tuning

Danfoss

| Range:                                                             | Function:                                                                                                    |
|--------------------------------------------------------------------|----------------------------------------------------------------------------------------------------|
| -999999.00 [Application dependant]<br>0 Proc-<br>essCtrlU-<br>nit* | The minimum allowable feedback level should be entered here in User units as defined in par. 20-12 <i>Reference/Feedback Unit</i> . If the level falls below par.20-73 <i>Minimum Feedback Level</i> , autotuning is aborted and an error message will appear on the LCP. |

| 20-74 Maximum Feedback Level                             |                                                                                                    |  |
|----------------------------------------------------------|----------------------------------------------------------------------------------------------------|--|
| Range:                                                   | Function:                                                                                                    |  |
| 999999.000 [Application dependa<br>ProcessCtr-<br>IUnit* | The maximum allowable feedback level should be entered here in User units as defined in par. 20-12 <i>Reference/Feedback Unit</i> . If the level rises above par.20-74 <i>Maximum Feedback Level</i> , autotuning is aborted and an error message will appear on the LCP.                               |  |
| 20-79 PID Autotuning                                     |                                                                                                    |  |
|                                                          |                                                                                                    |  |
| Option:                                                  | Function:                                                                                                    |  |
| Option:                                                  | <b>Function:</b><br>This parameter starts the PID autotuning sequence. Once the autotuning has successfully completed<br>and the settings have been accepted or rejected by the user, by pressing [OK] or [Cancel] buttons<br>on the LCP at the end of tuning, this parameter is reset to [0] Disabled. |  |
| Option:<br>[0] * Disabled                                | This parameter starts the PID autotuning sequence. Once the autotuning has successfully completed and the settings have been accepted or rejected by the user, by pressing [OK] or [Cancel] buttons                                                                                                    |  |

## 3.18.7 20-8\* PID Basic Settings

This parameter group is used to configure the basic operation of the frequency converter's PID Controller, including how it responds to a feedback that is above or below the setpoint, the speed at which it first starts functioning, and when it will indicate that the system has reached the setpoint.

| 20-81 PID Normal/ Inverse Control |                         |                                                                                                    |  |
|-----------------------------------|-------------------------|----------------------------------------------------------------------------------------------------|--|
| Option:                           |                         | Function:                                                                                                    |  |
| [0] *                             | Normal                  | <i>Normal</i> [0] causes the frequency converter's output frequency to decrease when the feedback is greater than the setpoint reference. This is common for pressure-controlled supply fan and pump applications.                                                                                                    |  |
| [1]                               | Inverse                 | <i>Inverse</i> [1] causes the frequency converter's output frequency to increase when the feedback is greater than the setpoint reference. This is common for temperature-controlled cooling applications, such as cooling towers.                                                                                                    |  |
| 20-82 F                           | PID Start Speed [RPM]   |                                                                                                    |  |
| Range:                            |                         | Function:                                                                                                    |  |
| Application                       |                         |                                                                                                    |  |
| dependent*                        | •                       |                                                                                                    |  |
| 20-83 F                           | PID Start Speed [Hz]    |                                                                                                    |  |
| Range:                            |                         | Function:                                                                                                    |  |
| Application<br>dependent*         | [Application dependant] |                                                                                                    |  |
| 20-84 (                           | On Reference Bandwidth  |                                                                                                    |  |
| Range:                            |                         | Function:                                                                                                    |  |
| 5 %*                              | [0 - 200 %]             | When the difference between the feedback and the setpoint reference is less than the value of this parameter, the frequency converter's display will show "Run on Reference". This status can be communicated externally by programming the function of a digital output for <i>Run on Reference/No Warning</i> [8]. In addition, for serial communications, the On Reference status bit of the frequency converter's Status Word will be high (1). The <i>On Reference Bandwidth</i> is calculated as a percentage of the setpoint reference. |  |

Danfoss

3

## 3.18.8 20-9\* PID Controller

This group provides the ability to manually adjust this PID Controller. By adjusting the PID Controller parameters the control performance may be improved. See section **PID** in the VLT HVAC Drive Design Guide, *MG.11.Bx.yy* for guidelines on adjusting the PID Controller parameters.

| 20-91 PID Anti Windup |     |                                                                                                    |
|-----------------------|-----|----------------------------------------------------------------------------------------------------|
| Option                | :   | Function:                                                                                                    |
| [0]                   | Off | <i>Off</i> [0] The integrator will continue to change value also after output has reached one of the extremes. This can afterwards cause a delay of change of the output of the controller.                                                                                                    |
| [1] *                 | On  | On [1] The integrator will be locked if the output of the built in PID controller has reached one of the extremes (min or max value) and therefore not able to add further change to the value of the process parameter controlled. This allows the controller to respond more quickly when it again can control the system. |

| 20-93 PID Proportional Gain |                   |
|-----------------------------|-------------------|
| Range:                      | Function:         |
| 0.50 N/A* [0                | 0.00 - 10.00 N/A] |

If (Error x Gain) jumps with a value equal to what is set in par.20-14 *Maximum Reference/Feedb*. the PID controller will try to change the output speed equal to what is set in par.4-13 *Motor Speed High Limit [RPM]*/par.4-14 *Motor Speed High Limit [Hz]* but in practice of course limited by this setting. The proportional band (error causing output to change from 0-100%) can be calculated by means of the formula:

# $\left(\frac{1}{Proportional \ Gain}\right) \times (Max \ Reference)$

| N | B! |  |
|---|----|--|

Always set the desired for par.20-14 Maximum Reference/Feedb. before setting the values for the PID controller in par. group 20-9\*.

| 20-94 PID Integral Time       |                                                                                                    |  |
|-------------------------------|----------------------------------------------------------------------------------------------------|--|
| Range:                        | Function:                                                                                                    |  |
| 20.00 s* [0.01 - 10000.00 s]  | <ul> <li>Over time, the integrator accumulates a contribution to the output from the PID controller as long as there is a deviation between the Reference/Setpoint and feedback signals. The contribution is proportional to the size of the deviation. This ensures that the deviation (error) approaches zero. Quick response on any deviation is obtained when the integral time is set to a low value. Setting it too low, however, may cause the control to become unstable.</li> <li>The value set, is the time needed for the integrator to add the same contribution as the proportional part for a certain deviation.</li> <li>If the value is set to 10,000, the controller will act as a pure proportional controller with a P-band based on the value set in par.20-93 <i>PID Proportional Gain</i>. When no deviation is present, the output from the proportional controller will be 0.</li> </ul> |  |
| 20-95 PID Differentiation Tin | ne                                                                                                    |  |
| Range:                        | Function:                                                                                                    |  |
| 0.00 s* [0.00 - 10.00 s]      | The differentiator monitors the rate of change of the feedback. If the feedback is changing quickly, it will adjust the output of the PID Controller to reduce the rate of change of the feedback. Quick PID Controller response is obtained when this value is large. However, if too large of a value is used, the frequency converter's output frequency may become unstable.                                                                                                    |  |
|                               | Differentiation time is useful is situations where extremely fast frequency converter response and precise speed control are required. It can be difficult to adjust this for proper system control. Differentiation time is not commonly used in VLT HVAC Drive applications. Therefore, it is generally best to leave this parameter at 0 or OFF.                                                                                                    |  |

Danfoss

| 20-96 PID Diff. Gain Limit |                                                                                                    |  |
|----------------------------|----------------------------------------------------------------------------------------------------|--|
| Range:                     | Function:                                                                                                    |  |
| 5.0 N/A* [1.0 - 50.0 N/A]  | The differential function of a PID Controller responds to the rate of change of the feedback. As a result, an abrupt change in the feedback can cause the differential function to make a very large change in the PID Controller's output. This parameter limits the maximum effect that the PID Controller's differential function can produce. A smaller value reduces the maximum effect of the PID Controller's differential function.<br>This parameter is only active when par.20-95 <i>PID Differentiation Time</i> is not set to OFF (0 s). |  |

Danfoss

# 3.19 Main Menu - Extended Closed Loop - FC 100 - Group 21

## 3.19.1 21-\*\* Ext. Closed Loop

The FC 102 offers 3 Extended Closed Loop PID controllers in addition to the PID Controller. These can be configured independently to control either external actuators (valves, dampers etc.) or be used together with the internal PID Controller to improve the dynamic responses to setpoint changes or load disturbances.

The Extended Closed Loop PID controllers may be interconnected or connected to the PID Closed Loop controller to form a dual loop configuration.

In order to control a modulating device (e.g. a valve motor), this device must be a positioning servo motor with built-in electronics accepting either a 0-10V (signal from Analog I/O card MCB 109) or a 0/4-20 mA (signal from Control Card and/or General Purpose I/O card MCB 101) control signal. The output function can be programmed in the following parameters:

- Control Card, terminal 42: Par.6-50 Terminal 42 Output (setting [113]...[115] or [149]...[151], Ext. Closed Loop 1/2/3
- General Purpose I/O card MCB 101, terminal X30/8: Par.6-60 Terminal X30/8 Output, (setting [113]...[115] or [149]...[151], Ext. Closed Loop 1/2/3
- Analog I/O card MCB 109, terminal X42/7...11: Par.26-40 Terminal X42/7 Output, par.26-50 Terminal X42/9 Output, par.26-60 Terminal X42/11 Output (setting [113]...[115], Ext. Closed Loop 1/2/3

General Purpose I/O card and Analog I/O card are optional cards.

## 3.19.2 21-0\* Extended CL autotuning

The extended PID Closed Loop PID controllers (*parameter group 21-\*\*, Ext. Closed Loop*) can each be auto-tuned, simplifying and saving time during commissioning, whilst ensuring accurate PID control adjustment.

To use PID autotuning it is necessary for the relevant Extended PID controller to have been configured for the application.

A graphical Local Control Panel (LCP) must be used in order to react on messages during the autotuning sequence.

Enabling autotuning par.21-09 *PID Autotuning* puts the relevant PID controller into PID autotuning mode. The LCP then directs the user with on-screen instructions.

PID autotuning functions by introducing step changes and then monitoring the feedback. From the feedback response, the required values for PID Proportional Gain, par.21-21 *Ext. 1 Proportional Gain* for EXT CL 1, par.21-41 *Ext. 2 Proportional Gain* for EXT CL 2 and par.21-61 *Ext. 3 Proportional Gain* for EXT CL 3 and Integral Time, par.21-22 *Ext. 1 Integral Time* for EXT CL 1, par.21-42 *Ext. 2 Integral Time* for EXT CL 2 and par.21-62 *Ext. 3 Integral Time* for EXT CL 3 are calculated. PID Differentiation Time, par.21-23 *Ext. 1 Differentation Time* for EXT CL 1, par.21-43 *Ext. 2 Differentation Time* for EXT CL 2 and par.21-63 *Ext. 3 Differentation Time* for EXT CL 2 and par.21-63 *Ext. 3 Differentation Time* for EXT CL 2 and par.21-63 *Ext. 3 Differentation Time* for EXT CL 2 and par.21-60 *Ext. 3 Normal/Inverse Control* for EXT CL 3 are determined during the tuning process.

These calculated values are presented on the LCP and the user can decide whether to accept or reject them. Once accepted, the values are written to the relevant parameters and PID autotuning mode is disabled in par.21-09 *PID Autotuning*. Depending on the system being controlled the time required to carry out PID autotuning could be several minutes.

Excessive feedback sensor noise should be removed using the input filter (parameter groups 6-\*\*,5-5\* and 26-\*\*, Terminal 53/54 Filter Time Constant/ Pulse Filter Time Constant #29/33) before activating PID autotuning.

Danfoss

| 21-00 (              | Closed Loop Type                             |                                                                                                    |
|----------------------|----------------------------------------------|----------------------------------------------------------------------------------------------------|
| Option:              |                                              | Function:                                                                                                    |
|                      |                                              | This parameter defines the application response. The default mode should be sufficient for most applications. If the relative application speed is known, it can be selected here. This will decrease the time needed for carrying out PID Autotuning. The setting has no impact on the value of the tuned parameters and is used only for the PID auto-tuning sequence.                                        |
| [0] *                | Auto                                         |                                                                                                    |
| [1]                  | Fast Pressure                                |                                                                                                    |
| [2]                  | Slow Pressure                                |                                                                                                    |
| [3]                  | Fast Temperature                             |                                                                                                    |
| [4]                  | Slow Temperature                             |                                                                                                    |
| 21-01 F              | PID Performance                              |                                                                                                    |
| Option:              |                                              | Function:                                                                                                    |
| [0] *                | Normal                                       | Normal setting of this parameter will be suitable for pressure control in fan systems.                                                                                                    |
| [1]                  | Fast                                         | Fast setting would generally be used in pumping systems, where a faster control response is de-<br>sirable.                                                                                                    |
| 21-02 F              | PID Output Change                            |                                                                                                    |
| Range:               |                                              | Function:                                                                                                    |
| 0.10 N/A*            | [0.01 - 0.50 N/A]                            | This parameter sets the magnitude of step change during autotuning. The value is a percentage of full operating range. I.e. if maximum analog output voltage is set to 10 V, 0.10 is 10% of 10 V, which is 1 V. This parameter should be set to a value resulting in feedback changes of between 10% and 20% for best tuning accuracy.                                                                          |
| 21-03 N              | Minimum Feedback Level                       |                                                                                                    |
| Range:               |                                              | Function:                                                                                                    |
| -999999.00<br>0 N/A* | [Application dependant]                      | The minimum allowable feedback level should be entered here in User Units as defined in par. 21-10 <i>Ext. 1 Ref./Feedback Unit</i> for EXT CL 1, par.21-30 <i>Ext. 2 Ref./Feedback Unit</i> for EXT CL 2 or par.21-50 <i>Ext. 3 Ref./Feedback Unit</i> for EXT CL 3. If the level falls below par.21-03 <i>Minimum Feedback Level</i> , PID autotuning is aborted and an error message will appear on the LCP. |
| 21-04 N              | Maximum Feedback Level                       |                                                                                                    |
| Range:               |                                              | Function:                                                                                                    |
| 999999.000<br>N/A*   | ) [Application dependant]                    | The maximum allowable feedback level should be entered here in User units as defined in par. 21-10 <i>Ext. 1 Ref./Feedback Unit</i> for EXT CL 1, par.21-30 <i>Ext. 2 Ref./Feedback Unit</i> for EXT CL 2 or par.21-50 <i>Ext. 3 Ref./Feedback Unit</i> for EXT CL 3 If the level rises above par.21-04 <i>Maximum Feedback Level</i> , PID autotuning is aborted and an error message will appear on the LCP.  |
| 21-09 F              | PID Autotuning                               |                                                                                                    |
| Option:              |                                              | Function:                                                                                                    |
|                      |                                              | This parameter enables selection of the Extended PID controller to be autotuned and starts the PID autotuning for that controller. Once the autotuning has successfully completed and the settings have been accepted or rejected by the user, by pressing [OK] or [Cancel] buttons on the LCP at the end of tuning, this parameter is reset to [0] Disabled.                                                   |
| [0] *                | Disabled                                     |                                                                                                    |
| [0] *                |                                              |                                                                                                    |
| [0] *<br>[1]         | Enabled Ext CL 1 PID                         |                                                                                                    |
|                      | Enabled Ext CL 1 PID<br>Enabled Ext CL 2 PID |                                                                                                    |

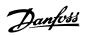

## 3.19.3 21-1\* Closed Loop 1 Ref/Feedback

Configure Extended Closed Loop 1 Controller reference and feedback.

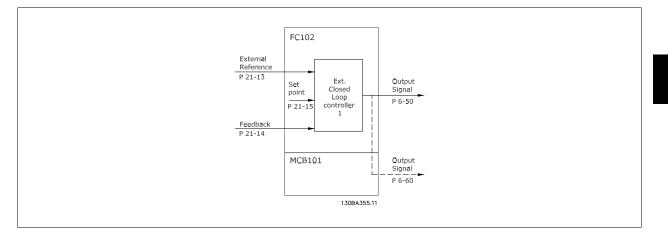

| 21-10  | Ext. 1 Ref./Feedback Unit |                                                 |
|--------|---------------------------|-------------------------------------------------|
| Option | :                         | Function:                                       |
|        |                           | Select the unit for the reference and feedback. |
| [0]    |                           |                                                 |
| [1] *  | %                         |                                                 |
| [5]    | PPM                       |                                                 |
| [10]   | 1/min                     |                                                 |
| [11]   | RPM                       |                                                 |
| [12]   | Pulse/s                   |                                                 |
| [20]   | l/s                       |                                                 |
| [21]   | l/min                     |                                                 |
| [22]   | l/h                       |                                                 |
| [23]   | m³/s                      |                                                 |
| [24]   | m³/min                    |                                                 |
| [25]   | m³/h                      |                                                 |
| [30]   | kg/s                      |                                                 |
| [31]   | kg/min                    |                                                 |
| [32]   | kg/h                      |                                                 |
| [33]   | t/min                     |                                                 |
| [34]   | t/h                       |                                                 |
| [40]   | m/s                       |                                                 |
| [41]   | m/min                     |                                                 |
| [45]   | m                         |                                                 |
| [60]   | °C                        |                                                 |
| [70]   | mbar                      |                                                 |
| [71]   | bar                       |                                                 |
| [72]   | Pa                        |                                                 |
| [73]   | kPa                       |                                                 |
| [74]   | m WG                      |                                                 |
| [75]   | mm Hg                     |                                                 |
| [80]   | kW                        |                                                 |

3

## 3 Parameter Description

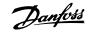

| [120] | GPM                |
|-------|--------------------|
| [121] | gal/s              |
| [122] | gal/min            |
| [123] | gal/h              |
| [124] | CFM                |
| [125] | ft³/s              |
| [126] | ft³/min            |
| [127] | ft³/h              |
| [130] | lb/s               |
| [131] | lb/min             |
| [132] | lb/h               |
| [140] | ft/s               |
| [141] | ft/min             |
| [145] | ft                 |
| [160] | °F                 |
| [170] | psi                |
| [171] | lb/in <sup>2</sup> |
| [172] | in WG              |
| [173] | ft WG              |
| [174] | in Hg              |
| [180] | HP                 |

#### 21-11 Ext. 1 Minimum Reference

### ange:

| •      |      |                         |                                                      |
|--------|------|-------------------------|------------------------------------------------------|
| 0.000  | Ex-  | [Application dependant] | Select the minimum for the Closed Loop 1 Controller. |
| tPID1U | nit* |                         |                                                      |
|        |      |                         |                                                      |

Function:

# 21-12 Ext. 1 Maximum Reference Range: Function: 100.000 Ex- [Application dependant] Select the maximum for the Closed Loop 1 Controller. tPID1Unit\* Select the maximum for the PID controller will depend on the value set in this parameter. Please see also par.21-21 *Ext. 1 Proportional Gain.*

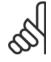

NB!

Always set the desired value for par.21-12 Ext. 1 Maximum Reference before setting the values for the PID controller in par. 20-9\*.

Danfoss

| 21-13                  | Ext. 1 Reference Source                        |                                                                                                    |
|------------------------|------------------------------------------------|----------------------------------------------------------------------------------------------------|
| Option:                |                                                | Function:                                                                                                    |
|                        |                                                | This parameter defines which input on the frequency converter should be treated as the source of the reference signal for the Closed Loop 1 Controller. Analog input X30/11 and Analog input X30/12 refer to inputs on the General Purpose I/O.    |
| [0] *                  | No function                                    |                                                                                                    |
| [1]                    | Analog input 53                                |                                                                                                    |
| [2]                    | Analog input 54                                |                                                                                                    |
| [7]                    | Pulse input 29                                 |                                                                                                    |
| [8]                    | Pulse input 33                                 |                                                                                                    |
| [20]                   | Digital pot.meter                              |                                                                                                    |
| [21]                   | Analog input X30/11                            |                                                                                                    |
| [22]                   | Analog input X30/12                            |                                                                                                    |
| [23]                   | Analog Input X42/1                             |                                                                                                    |
| [24]                   | Analog Input X42/3                             |                                                                                                    |
| [25]                   | Analog Input X42/5                             |                                                                                                    |
| [30]                   | Ext. Closed Loop 1                             |                                                                                                    |
| [31]                   | Ext. Closed Loop 2                             |                                                                                                    |
| [32]                   | Ext. Closed Loop 3                             |                                                                                                    |
| 21-14                  | Ext. 1 Feedback Source                         |                                                                                                    |
| Option:                |                                                | Function:                                                                                                    |
|                        |                                                | This parameter defines which input on the frequency converter should be treated as the source of the feedback signal for the Closed Loop 1 controller. Analog input $X30/11$ and Analog input $X30/12$ refer to inputs on the General Purpose I/O. |
| [0] *                  | No function                                    |                                                                                                    |
| [1]                    | Analog input 53                                |                                                                                                    |
| [2]                    | Analog input 54                                |                                                                                                    |
| [3]                    | Pulse input 29                                 |                                                                                                    |
| [4]                    | Pulse input 33                                 |                                                                                                    |
| [7]                    | Analog input X30/11                            |                                                                                                    |
| [8]                    | Analog input X30/12                            |                                                                                                    |
| [9]                    | Analog Input X42/1                             |                                                                                                    |
| [10]                   | Analog Input X42/3                             |                                                                                                    |
| [11]                   | Analog Input X42/5                             |                                                                                                    |
| [100]                  | Bus feedback 1                                 |                                                                                                    |
| [101]                  | Bus feedback 2                                 |                                                                                                    |
| [102]                  | Bus feedback 3                                 |                                                                                                    |
| 21-15                  | Ext. 1 Setpoint                                |                                                                                                    |
| Range:                 |                                                | Function:                                                                                                    |
| 0.000 Ex<br>tPID1Unit* | r- [-999999.999 - 999999.999 Ex-<br>tPID1Unit] | The setpoint reference is used in extended 1 closed loop. Ext.1 Setpoint is added to the value from the Ext.1 Reference source selected in par.21-13 <i>Ext. 1 Reference Source</i> .                                                              |
| 21-17                  | Ext. 1 Reference [Unit]                        |                                                                                                    |
| Range:                 |                                                | Function:                                                                                                    |
| 0.000 Ex<br>tPID1Unit* | r- [-999999.999 - 999999.999 Ex-<br>tPID1Unit] | Readout of the reference value for the Closed Loop 1 Controller.                                                                                                    |

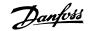

| 21-18 Ext. 1 Feedback [Unit]                                     |                                                                 |  |  |
|------------------------------------------------------------------|-----------------------------------------------------------------|--|--|
| Range:                                                           | Function:                                                       |  |  |
| 0.000 Ex- [-999999.999 - 999999.999 Ex-<br>tPID1Unit* tPID1Unit] | Readout of the feedback value for the Closed Loop 1 Controller. |  |  |
|                                                                  |                                                                 |  |  |
| 21-19 Ext. 1 Output [%]                                          |                                                                 |  |  |
| 21-19 Ext. 1 Output [%]<br>Range:                                | Function:                                                       |  |  |

## 3.19.4 21-2\* Closed Loop 1 PID

Configure the Closed Loop 1 PID controller.

| 21-20 Ext. 1 Normal/Inverse Control |         |                                                                                                    |
|-------------------------------------|---------|----------------------------------------------------------------------------------------------------|
| Optio                               | n:      | Function:                                                                                               |
| [0] *                               | Normal  | Select <i>Normal</i> [0] if the output should be reduced when feedback is higher than the reference.    |
| [1]                                 | Inverse | Select <i>Inverse</i> [1] if the output should be increased when feedback is higher than the reference. |
|                                     |         |                                                                                                    |

| 21-21 Ext. 1 Proportional Gain |           |
|--------------------------------|-----------|
| Range:                         | Function: |
| 0.01 N/A* [0.00 - 10.00 N/A]   |           |

If (Error x Gain) jumps with a value equal to what is set in par.20-14 Maximum Reference/Feedb., the PID controller will try to change the output speed equal to what is set in par. 4-13/4-14, Motor Speed High Limit, but in practice of course limited by this setting. The proportional band (error causing output to change from 0-100%) can be calculated by means of the formula:

 $\left(\frac{1}{Proportional \ Gain}\right) \times (Max \ Reference)$ 

NB!

Always set the desired for par.20-14 Maximum Reference/Feedb. before setting the values for the PID controller in par. group 20-9\*.

| 21-22 Ext. 1 Integral Time         |                                                                                                    |  |
|------------------------------------|----------------------------------------------------------------------------------------------------|--|
| Range:                             | Function:                                                                                                    |  |
| 10000.00 [0.01 - 10000.00 s]<br>s* | Over time, the integrator accumulates a contribution to the output from the PID controller as long<br>as there is a deviation between the Reference/Setpoint and feedback signals. The contribution is<br>proportional to the size of the deviation. This ensures that the deviation (error) approaches zero.<br>Quick response on any deviation is obtained when the integral time is set to a low value. Setting it<br>too low, however, may cause the control to become unstable.<br>The value set, is the time needed for the integrator to add the same contribution as the proportional<br>part for a certain deviation.<br>If the value is set to 10,000, the controller will act as a pure proportional controller with a P-band<br>based on the value set in par.20-93 <i>PID Proportional Gain</i> . When no deviation is present, the output<br>from the proportional controller will be 0. |  |
|                                    |                                                                                                    |  |

#### 21-23 Ext. 1 Differentation Time

| Range:  | :                | Function:                                                                                        |
|---------|------------------|--------------------------------------------------------------------------------------------------|
| 0.00 s* | [0.00 - 10.00 s] | The differentiator does not react to a constant error. It only provides a gain when the feedback |
|         |                  | changes. The quicker the feedback changes, the stronger the gain from the differentiator.        |

Danfviss

| 21-24 Ext. 1 Dif. Gain Limit |                  |                                                                                                    |
|------------------------------|------------------|----------------------------------------------------------------------------------------------------|
| Range:                       |                  | Function:                                                                                                    |
| 5.0 N/A*                     | [1.0 - 50.0 N/A] | Set a limit for the differentiator gain (DG). The DG will increase if there are fast changes. Limit the DG to obtain a pure differentiator gain at slow changes and a constant differentiator gain where quick changes occur. |

#### 3.19.5 21-3\* Closed Loop 2 Ref/Fb

Configure Extended Closed Loop 2 Controller reference and feedback.

| 21-30 Ext. 2 Ref./Feedback Unit |                  |                                       |
|---------------------------------|------------------|---------------------------------------|
| Option                          | on: Function:    |                                       |
|                                 | See par.21-10    | Ext. 1 Ref./Feedback Unit for details |
| [0]                             |                  |                                       |
| [1] *                           | %                |                                       |
| [5]                             | РРМ              |                                       |
| [10]                            | 1/min            |                                       |
| [11]                            | RPM              |                                       |
| [12]                            | Pulse/s          |                                       |
| [20]                            | l/s              |                                       |
| [21]                            | l/min            |                                       |
| [22]                            | l/h              |                                       |
| [23]                            | m³/s             |                                       |
| [24]                            | m³/min           |                                       |
| [25]                            | m³/h             |                                       |
| [30]                            | kg/s             |                                       |
| [31]                            | kg/min           |                                       |
| [32]                            | kg/h             |                                       |
| [33]                            | t/min            |                                       |
| [34]                            | t/h              |                                       |
| [40]                            | m/s              |                                       |
| [41]                            | m/min            |                                       |
| [45]                            | m                |                                       |
| [60]                            | °C               |                                       |
| [70]                            | mbar             |                                       |
| [71]                            | bar<br>-         |                                       |
| [72]                            | Pa               |                                       |
| [73]                            | kPa              |                                       |
| [74]                            | m WG             |                                       |
| [75]                            | mm Hg            |                                       |
| [80]                            | kW<br>CDM        |                                       |
| [120]<br>[121]                  | GPM              |                                       |
| [121]                           | gal/s<br>gal/min |                                       |
|                                 |                  |                                       |
| [123]<br>[124]                  | gal/h<br>CFM     |                                       |
| [124]                           | ft³/s            |                                       |
| [125]                           | 11-75            |                                       |

## 3 Parameter Description

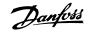

| [126]                                                                                                    | ft³/min                                                                                                    |                                                                                      |
|----------------------------------------------------------------------------------------------------|----------------------------------------------------------------------------------------------------|--------------------------------------------------------------------------------------|
| [127]                                                                                                    | ft³/h                                                                                                    |                                                                                      |
| [130]                                                                                                    | lb/s                                                                                                    |                                                                                      |
| [131]                                                                                                    | lb/min                                                                                                    |                                                                                      |
| [132]                                                                                                    | lb/h                                                                                                    |                                                                                      |
| [140]                                                                                                    | ft/s                                                                                                    |                                                                                      |
| [141]                                                                                                    | ft/min                                                                                                    |                                                                                      |
| [145]                                                                                                    | ft                                                                                                    |                                                                                      |
| [160]                                                                                                    | °F                                                                                                    |                                                                                      |
| [170]                                                                                                    | psi                                                                                                    |                                                                                      |
| [171]                                                                                                    | lb/in²                                                                                                    |                                                                                      |
| [172]                                                                                                    | in WG                                                                                                    |                                                                                      |
| [173]                                                                                                    | ft WG                                                                                                    |                                                                                      |
| [174]                                                                                                    | in Hg                                                                                                    |                                                                                      |
| [180]                                                                                                    | HP                                                                                                    |                                                                                      |
| 21-31                                                                                                    | Ext. 2 Minimum Reference                                                                                                    |                                                                                      |
| Range:                                                                                                    |                                                                                                    | Function:                                                                            |
|                                                                                                    | x- [Application dependant]                                                                                                    | See par.21-11 Ext. 1 Minimum Reference for details.                                  |
| tPID2Unit*                                                                                                    | *                                                                                                    |                                                                                      |
| 21-32 Ext. 2 Maximum Reference                                                                                                    |                                                                                                    |                                                                                      |
| 2102                                                                                                    |                                                                                                    | <b>~</b>                                                                             |
| Range:                                                                                                    |                                                                                                    | Function:                                                                            |
| Range:<br>100.000 E                                                                                                    | x- [Application dependant]                                                                                                    |                                                                                      |
| Range:                                                                                                    | x- [Application dependant]                                                                                                    | Function:                                                                            |
| Range:<br>100.000 E<br>tPID2Unit <sup>*</sup>                                                                                                    | x- [Application dependant]                                                                                                    | Function:                                                                            |
| Range:<br>100.000 E<br>tPID2Unit <sup>*</sup>                                                                                                    | x- [Application dependant]<br>Ext. 2 Reference Source                                                                                                    | Function:                                                                            |
| Range:<br>100.000 E<br>tPID2Unit <sup>2</sup><br>21-33                                                                                            | x- [Application dependant]<br>Ext. 2 Reference Source                                                                                                    | Function:<br>See par.21-12 <i>Ext. 1 Maximum Reference</i> for details.              |
| Range:<br>100.000 E<br>tPID2Unit <sup>2</sup><br>21-33                                                                                            | x- [Application dependant]<br>Ext. 2 Reference Source                                                                                                    | Function:<br>See par.21-12 <i>Ext. 1 Maximum Reference</i> for details.<br>Function: |
| Range:<br>100.000 E<br>tPID2Unit <sup>2</sup><br>21-33<br>Option                                                                                  | x- [Application dependant]<br>Ext. 2 Reference Source                                                                                                    | Function:<br>See par.21-12 <i>Ext. 1 Maximum Reference</i> for details.<br>Function: |
| Range:<br>100.000 E<br>tPID2Unit <sup>2</sup><br>21-33<br>Option<br>[0] *                                                                         | x- [Application dependant]<br>Ext. 2 Reference Source                                                                                                    | Function:<br>See par.21-12 <i>Ext. 1 Maximum Reference</i> for details.<br>Function: |
| Range:<br>100.000 E<br>tPID2Unit*<br>21-33<br>Option<br>[0] *<br>[1]                                                                              | K- [Application dependant] Ext. 2 Reference Source No function Analog input 53                                                                                                    | Function:<br>See par.21-12 <i>Ext. 1 Maximum Reference</i> for details.<br>Function: |
| Range:<br>100.000 E<br>tPID2Unit*<br>21-33<br>Option:<br>[0] *<br>[1]<br>[2]                                                                      | K- [Application dependant] Ext. 2 Reference Source No function Analog input 53 Analog input 54                                                                                                    | Function:<br>See par.21-12 <i>Ext. 1 Maximum Reference</i> for details.<br>Function: |
| Range:<br>100.000 E<br>tPID2Unit*<br>21-33<br>Option<br>[0] *<br>[1]<br>[2]<br>[7]                                                                | K- [Application dependant] Ext. 2 Reference Source No function Analog input 53 Analog input 54 Pulse input 29                                                                                                    | Function:<br>See par.21-12 <i>Ext. 1 Maximum Reference</i> for details.<br>Function: |
| Range:<br>100.000 E<br>tPID2Unit*<br>21-33<br>Option:<br>[0] *<br>[1]<br>[2]<br>[7]<br>[8]                                                        | <ul> <li>[Application dependant]</li> <li>Ext. 2 Reference Source</li> <li>No function</li> <li>Analog input 53</li> <li>Analog input 54</li> <li>Pulse input 29</li> <li>Pulse input 33</li> </ul>                                                                                 | Function:<br>See par.21-12 <i>Ext. 1 Maximum Reference</i> for details.<br>Function: |
| Range:<br>100.000 E<br>tPID2Unit*<br>21-33<br>Option:<br>[0] *<br>[1]<br>[2]<br>[7]<br>[8]<br>[20]                                                | <ul> <li>[Application dependant]</li> <li>Ext. 2 Reference Source</li> <li>No function</li> <li>Analog input 53</li> <li>Analog input 54</li> <li>Pulse input 29</li> <li>Pulse input 33</li> <li>Digital pot.meter</li> </ul>                                                      | Function:<br>See par.21-12 <i>Ext. 1 Maximum Reference</i> for details.<br>Function: |
| Range:<br>100.000 E<br>tPID2Unit*<br>21-33<br>Option:<br>[0] *<br>[1]<br>[2]<br>[7]<br>[8]<br>[20]<br>[21]                                        | <ul> <li>[Application dependant]</li> <li>Ext. 2 Reference Source</li> <li>No function</li> <li>Analog input 53</li> <li>Analog input 54</li> <li>Pulse input 29</li> <li>Pulse input 33</li> <li>Digital pot.meter</li> <li>Analog input X30/11</li> </ul>                         | Function:<br>See par.21-12 <i>Ext. 1 Maximum Reference</i> for details.<br>Function: |
| Range:<br>100.000 E<br>tPID2Unit*<br>21-33<br>Option:<br>[0] *<br>[1]<br>[2]<br>[2]<br>[2]<br>[20]<br>[21]<br>[22]                                | [Application dependant] Ext. 2 Reference Source No function Analog input 53 Analog input 54 Pulse input 29 Pulse input 33 Digital pot.meter Analog input X30/11 Analog input X30/12                                                                                                 | Function:<br>See par.21-12 <i>Ext. 1 Maximum Reference</i> for details.<br>Function: |
| Range:<br>100.000 E<br>tPID2Unit*<br>21-33<br>Option:<br>[0] *<br>[1]<br>[2]<br>[7]<br>[8]<br>[20]<br>[21]<br>[21]<br>[22]<br>[23]                | [Application dependant] Ext. 2 Reference Source No function Analog input 53 Analog input 54 Pulse input 29 Pulse input 29 Pulse input 33 Digital pot.meter Analog input X30/11 Analog input X30/12 Analog Input X42/1                                                               | Function:<br>See par.21-12 <i>Ext. 1 Maximum Reference</i> for details.<br>Function: |
| Range:<br>100.000 E<br>tPID2Unit*<br>21-33<br>Option<br>[0] *<br>[1]<br>[2]<br>[2]<br>[2]<br>[20]<br>[21]<br>[22]<br>[22]<br>[23]<br>[24]         | [Application dependant] Ext. 2 Reference Source No function Analog input 53 Analog input 54 Pulse input 29 Pulse input 33 Digital pot.meter Analog input X30/11 Analog input X30/12 Analog Input X42/1 Analog Input X42/3                                                           | Function:<br>See par.21-12 <i>Ext. 1 Maximum Reference</i> for details.<br>Function: |
| Range:<br>100.000 E<br>tPID2Unit*<br>21-33<br>Option<br>[0] *<br>[1]<br>[2]<br>[7]<br>[8]<br>[20]<br>[21]<br>[22]<br>[22]<br>[23]<br>[24]<br>[25] | [Application dependant] Ext. 2 Reference Source Ext. 2 Reference Source No function Analog input 53 Analog input 54 Pulse input 29 Pulse input 29 Pulse input 33 Digital pot.meter Analog input X30/11 Analog input X30/12 Analog Input X42/1 Analog Input X42/3 Analog Input X42/5 | Function:<br>See par.21-12 <i>Ext. 1 Maximum Reference</i> for details.<br>Function: |

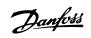

| 21-34 Ext. 2 Feedback Source |                                                                                                    |                                                          |  |
|------------------------------|----------------------------------------------------------------------------------------------------|----------------------------------------------------------|--|
| Option:                      |                                                                                                    | Function:                                                |  |
|                              |                                                                                                    | See par.21-14 Ext. 1 Feedback Source for details.        |  |
| [0] *                        | No function                                                                                                    |                                                          |  |
| [1]                          | Analog input 53                                                                                                    |                                                          |  |
| [2]                          | Analog input 54                                                                                                    |                                                          |  |
| [3]                          | Pulse input 29                                                                                                    |                                                          |  |
| [4]                          | Pulse input 33                                                                                                    |                                                          |  |
| [7]                          | Analog input X30/11                                                                                                    |                                                          |  |
| [8]                          | Analog input X30/12                                                                                                    |                                                          |  |
| [9]                          | Analog Input X42/1                                                                                                    |                                                          |  |
| [10]                         | Analog Input X42/3                                                                                                    |                                                          |  |
| [11]                         | Analog Input X42/5                                                                                                    |                                                          |  |
| [100]                        | Bus feedback 1                                                                                                    |                                                          |  |
| [101]                        | Bus feedback 2                                                                                                    |                                                          |  |
| [102]                        | Bus feedback 3                                                                                                    |                                                          |  |
| 21-35                        | Ext. 2 Setpoint                                                                                                    |                                                          |  |
| Range:                       |                                                                                                    | Function:                                                |  |
| 0.000 Ex<br>tPID2Unit*       | - [-999999.999 - 999999.999 Ex-<br>tPID2Unit]                                                                                                    | See par.21-15 <i>Ext. 1 Setpoint</i> for details.        |  |
| 21-37                        | Ext. 2 Reference [Unit]                                                                                                    |                                                          |  |
| Range:                       |                                                                                                    | Function:                                                |  |
| 0.000 Ex                     | 0.000 Ex- [-9999999.999 - 999999.999 Ex- See par.21-17 <i>Ext. 1 Reference [Unit], Ext. 1 Reference [Unit],</i> for details.<br>tPID2Unit* tPID2Unit] |                                                          |  |
| 21-38 Ext. 2 Feedback [Unit] |                                                                                                    |                                                          |  |
| Range:                       |                                                                                                    | Function:                                                |  |
| 0.000 Ex<br>tPID2Unit*       | - [-999999.999 - 999999.999 Ex-<br>tPID2Unit]                                                                                                    | See par.21-18 <i>Ext. 1 Feedback [Unit]</i> for details. |  |
| 21-39 Ext. 2 Output [%]      |                                                                                                    |                                                          |  |
| Range:                       |                                                                                                    | Function:                                                |  |
| 0 %*                         | [0 - 100 %]                                                                                                    | See par.21-19 Ext. 1 Output [%] for details.             |  |

## 3.19.6 21-4\* Closed Loop 2 PID

Configure the Closed Loop 2 PID Controller.

| 21-40 Ext. 2 Normal/Inverse Control |                                                          |  |
|-------------------------------------|----------------------------------------------------------|--|
| Option:                             | Function:                                                |  |
|                                     | See par.21-20 Ext. 1 Normal/Inverse Control for details. |  |
| [0] * Normal                        |                                                          |  |
| [1] Inverse                         |                                                          |  |
| 21-41 Ext. 2 Proportional Gain      |                                                          |  |
| Range:                              | Function:                                                |  |
| 0.01 N/A* [0.00 - 10.00 N/A]        | See par.21-21 Ext. 1 Proportional Gain for details.      |  |

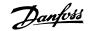

| 21-42 Ext. 2 Integral Time         |                                                              |  |
|------------------------------------|--------------------------------------------------------------|--|
| Range:                             | Function:                                                    |  |
| 10000.00 [0.01 - 10000.00 s]<br>s* | See par.21-22 <i>Ext. 1 Integral Time</i> for details.       |  |
| 21-43 Ext. 2 Differentation Time   |                                                              |  |
| Range:                             | Function:                                                    |  |
| 0.00 s* [0.00 - 10.00 s]           | See par.21-23 <i>Ext. 1 Differentation Time</i> for details. |  |
| 21-44 Ext. 2 Dif. Gain Limit       |                                                              |  |
| Range:                             | Function:                                                    |  |
| 5.0 N/A* [1.0 - 50.0 N/A]          | See par.21-24 Ext. 1 Dif. Gain Limit for details.            |  |

## 3.19.7 21-5\* Closed Loop 3 Ref/Fb

Configure Extended Closed Loop 3 Controller reference and feedback.

| 21-50 Ext. 3 Ref./Feedback Unit |         |                                                      |
|---------------------------------|---------|------------------------------------------------------|
| Option:                         |         | Function:                                            |
|                                 |         | See par.21-10 Ext. 1 Ref./Feedback Unit for details. |
| [0]                             |         |                                                      |
| [1] *                           | %       |                                                      |
| [5]                             | РРМ     |                                                      |
| [10]                            | 1/min   |                                                      |
| [11]                            | RPM     |                                                      |
| [12]                            | Pulse/s |                                                      |
| [20]                            | l/s     |                                                      |
| [21]                            | l/min   |                                                      |
| [22]                            | l/h     |                                                      |
| [23]                            | m³/s    |                                                      |
| [24]                            | m³/min  |                                                      |
| [25]                            | m³/h    |                                                      |
| [30]                            | kg/s    |                                                      |
| [31]                            | kg/min  |                                                      |
| [32]                            | kg/h    |                                                      |
| [33]                            | t/min   |                                                      |
| [34]                            | t/h     |                                                      |
| [40]                            | m/s     |                                                      |
| [41]                            | m/min   |                                                      |
| [45]                            | m       |                                                      |
| [60]                            | °C      |                                                      |
| [70]                            | mbar    |                                                      |
| [71]                            | bar     |                                                      |
| [72]                            | Pa      |                                                      |
| [73]                            | kPa     |                                                      |
| [74]                            | m WG    |                                                      |
| [75]                            | mm Hg   |                                                      |
| [80]                            | kW      |                                                      |

# VLT® HVAC Drive Programming Guide

Danfoss

3

| [120]                                                                                                    | GPM                                                                                                    |                                                                                      |
|----------------------------------------------------------------------------------------------------|----------------------------------------------------------------------------------------------------|--------------------------------------------------------------------------------------|
|                                                                                                    | gal/s                                                                                                    |                                                                                      |
|                                                                                                    | gal/min                                                                                                    |                                                                                      |
|                                                                                                    | gal/h                                                                                                    |                                                                                      |
|                                                                                                    | CFM                                                                                                    |                                                                                      |
|                                                                                                    | ft³/s                                                                                                    |                                                                                      |
|                                                                                                    | ft³/min                                                                                                    |                                                                                      |
|                                                                                                    | ft³/h                                                                                                    |                                                                                      |
|                                                                                                    | lb/s                                                                                                    |                                                                                      |
|                                                                                                    | lb/min                                                                                                    |                                                                                      |
|                                                                                                    | lb/h                                                                                                    |                                                                                      |
|                                                                                                    | ft/s                                                                                                    |                                                                                      |
|                                                                                                    | ft/min                                                                                                    |                                                                                      |
| [145]                                                                                                    | ft                                                                                                    |                                                                                      |
| [160]                                                                                                    | °F                                                                                                    |                                                                                      |
| [170]                                                                                                    | psi                                                                                                    |                                                                                      |
| [171]                                                                                                    | lb/in²                                                                                                    |                                                                                      |
| [172]                                                                                                    | in WG                                                                                                    |                                                                                      |
| [173]                                                                                                    | ft WG                                                                                                    |                                                                                      |
| [174]                                                                                                    | in Hg                                                                                                    |                                                                                      |
| [180]                                                                                                    | HP                                                                                                    |                                                                                      |
| 21-51 E                                                                                                    | Ext. 3 Minimum Reference                                                                                                    |                                                                                      |
| Range:                                                                                                    |                                                                                                    | Function:                                                                            |
|                                                                                                    |                                                                                                    |                                                                                      |
|                                                                                                    | [Application dependant]                                                                                                    | See par.21-11 Ext. 1 Minimum Reference for details.                                  |
| 0.000 Ex-<br>tPID3Unit*                                                                                                    | - [Application dependant]                                                                                                    | See par.21-11 <i>Ext. 1 Minimum Reference</i> for details.                           |
| tPID3Unit*                                                                                                    | • [Application dependant]                                                                                                    |                                                                                      |
| tPID3Unit*                                                                                                    |                                                                                                    |                                                                                      |
| tPID3Unit*<br>21-52 E<br>Range:                                                                                                    |                                                                                                    |                                                                                      |
| tPID3Unit*<br>21-52 E<br>Range:<br>100.000 Ex-<br>tPID3Unit*                                                                                                    | Ext. 3 Maximum Reference                                                                                                    | Function:                                                                            |
| tPID3Unit*<br>21-52 E<br>Range:<br>100.000 Ex-<br>tPID3Unit*                                                                                                    | Ext. 3 Maximum Reference (Application dependant)                                                                                                    | Function:                                                                            |
| tPID3Unit*<br>21-52 E<br>Range:<br>100.000 Ex-<br>tPID3Unit*<br>21-53 E                                                                                                    | Ext. 3 Maximum Reference (Application dependant)                                                                                                    | Function:<br>See par.21-12 <i>Ext. 1 Maximum Reference</i> for details.              |
| tPID3Unit*<br>21-52 E<br>Range:<br>100.000 Ex-<br>tPID3Unit*<br>21-53 E<br>Option:                                                                                                    | Ext. 3 Maximum Reference (Application dependant)                                                                                                    | Function:<br>See par.21-12 <i>Ext. 1 Maximum Reference</i> for details.<br>Function: |
| tPID3Unit*<br>21-52 E<br>Range:<br>100.000 Ex-<br>tPID3Unit*<br>21-53 E<br>Option:<br>[0] *                                                                                                    | Ext. 3 Maximum Reference<br>· [Application dependant]<br>Ext. 3 Reference Source                                                                                                    | Function:<br>See par.21-12 <i>Ext. 1 Maximum Reference</i> for details.<br>Function: |
| tPID3Unit*<br>21-52 E<br>Range:<br>100.000 Ex-<br>tPID3Unit*<br>21-53 E<br>Option:<br>[0] *<br>[1]                                                                                                    | Ext. 3 Maximum Reference<br>(Application dependant)<br>Ext. 3 Reference Source<br>No function                                                                                                    | Function:<br>See par.21-12 <i>Ext. 1 Maximum Reference</i> for details.<br>Function: |
| tPID3Unit*<br>21-52 E<br>Range:<br>100.000 Ex-<br>tPID3Unit*<br>21-53 E<br>Option:<br>[0] *<br>[1]                                                                                                    | Ext. 3 Maximum Reference<br>(Application dependant)<br>Ext. 3 Reference Source<br>No function<br>Analog input 53                                                                                                    | Function:<br>See par.21-12 <i>Ext. 1 Maximum Reference</i> for details.<br>Function: |
| tPID3Unit*<br>21-52 E<br>Range:<br>100.000 Ex-<br>tPID3Unit*<br>21-53 E<br>Option:<br>[0] *<br>[1]<br>[2]                                                                                                    | Ext. 3 Maximum Reference<br>· [Application dependant]<br>Ext. 3 Reference Source<br>No function<br>Analog input 53<br>Analog input 54                                                                                                    | Function:<br>See par.21-12 <i>Ext. 1 Maximum Reference</i> for details.<br>Function: |
| tPID3Unit*         21-52         Range:         100.000         tPID3Unit*         21-53         Coption:         [0] *         [1]         [2]         [7]                                                                                                    | Ext. 3 Maximum Reference<br>(Application dependant)<br>Ext. 3 Reference Source<br>No function<br>Analog input 53<br>Analog input 54<br>Pulse input 29                                                                                                    | Function:<br>See par.21-12 <i>Ext. 1 Maximum Reference</i> for details.<br>Function: |
| tPID3Unit*         21-52         Range:         100.000         tPID3Unit*         21-53         Coption:         (0) *         [1]         [2]         [7]         [8]         [20]         [21]                                                                             | Ext. 3 Maximum Reference<br>(Application dependant)<br>Ext. 3 Reference Source<br>No function<br>Analog input 53<br>Analog input 54<br>Pulse input 29<br>Pulse input 33<br>Digital pot.meter<br>Analog input X30/11                                                                                                    | Function:<br>See par.21-12 <i>Ext. 1 Maximum Reference</i> for details.<br>Function: |
| tPID3Unit*   21-52   Range:   100.000   tPID3Unit*   21-53   Coption:   (0) *   [0] *   [1]   [2]   [2]   [2]   [20]   [21]   [22]                                                                                                    | Ext. 3 Maximum Reference<br>[Application dependant]<br>Ext. 3 Reference Source<br>No function<br>Analog input 53<br>Analog input 54<br>Pulse input 29<br>Pulse input 33<br>Digital pot.meter<br>Analog input X30/11<br>Analog input X30/12                                                                                                    | Function:<br>See par.21-12 <i>Ext. 1 Maximum Reference</i> for details.<br>Function: |
| tPID3Unit*         21-52         Range:         100.000         tPID3Unit*         21-53         Coption:         00         (0) *         (1)         (2)         (7)         (8)         (20)         (21)         (22)         (23)                                        | Ext. 3 Maximum Reference<br>[Application dependant]<br>Ext. 3 Reference Source<br>No function<br>Analog input 53<br>Analog input 54<br>Pulse input 29<br>Pulse input 29<br>Pulse input 33<br>Digital pot.meter<br>Analog input X30/11<br>Analog input X30/12<br>Analog Input X42/1                                                                   | Function:<br>See par.21-12 <i>Ext. 1 Maximum Reference</i> for details.<br>Function: |
| <pre>tPID3Unit* 21-52 E Range: 100.000 Ex- tPID3Unit* 21-53 E Option: [0] * [1] [2] [7] [8] [20] [21] [21] [22] [23] [23]</pre>                                                                                                    | Ext. 3 Maximum Reference<br>(Application dependant)<br>Ext. 3 Reference Source<br>No function<br>Analog input 53<br>Analog input 54<br>Pulse input 29<br>Pulse input 29<br>Pulse input 33<br>Digital pot.meter<br>Analog input X30/11<br>Analog input X30/12<br>Analog Input X42/1<br>Analog Input X42/3                                             | Function:<br>See par.21-12 <i>Ext. 1 Maximum Reference</i> for details.<br>Function: |
| tPID3Unit*         21-52         Range:         100.000         tPID3Unit*         21-53         E         Option:         (0) *         [1]         [2]         [7]         [8]         [20]         [21]         [22]         [23]         [24]         [25]                | Ext. 3 Maximum Reference<br>[Application dependant]<br>Ext. 3 Reference Source<br>No function<br>Analog input 53<br>Analog input 54<br>Pulse input 29<br>Pulse input 29<br>Pulse input 33<br>Digital pot.meter<br>Analog input X30/11<br>Analog input X30/12<br>Analog Input X42/1<br>Analog Input X42/3<br>Analog Input X42/5                       | Function:<br>See par.21-12 <i>Ext. 1 Maximum Reference</i> for details.<br>Function: |
| tPID3Unit*         21-52         Range:         100.000         tPID3Unit*         21-53         Coption:         00         (0) *         (1)         (2)         (7)         (8)         (20)         (21)         (22)         (23)         (24)         (25)         (30) | Ext. 3 Maximum Reference<br>(Application dependant)<br>Ext. 3 Reference Source<br>No function<br>Analog input 53<br>Analog input 54<br>Pulse input 29<br>Pulse input 29<br>Pulse input 33<br>Digital pot.meter<br>Analog input X30/11<br>Analog input X30/12<br>Analog Input X42/1<br>Analog Input X42/3<br>Analog Input X42/5<br>Ext. Closed Loop 1 | Function:<br>See par.21-12 <i>Ext. 1 Maximum Reference</i> for details.<br>Function: |
| tPID3Unit*         21-52         Range:         100.000         tPID3Unit*         21-53         E         Option:         (0) *         [1]         [2]         [7]         [8]         [20]         [21]         [22]         [23]         [24]         [25]                | Ext. 3 Maximum Reference<br>[Application dependant]<br>Ext. 3 Reference Source<br>No function<br>Analog input 53<br>Analog input 54<br>Pulse input 29<br>Pulse input 29<br>Pulse input 33<br>Digital pot.meter<br>Analog input X30/11<br>Analog input X30/12<br>Analog Input X42/1<br>Analog Input X42/3<br>Analog Input X42/5                       | Function:<br>See par.21-12 <i>Ext. 1 Maximum Reference</i> for details.<br>Function: |

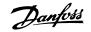

| 21-54                | 21-54 Ext. 3 Feedback Source                                                                                              |                                                   |  |  |
|----------------------|----------------------------------------------------------------------------------------------------|---------------------------------------------------|--|--|
| Option:              |                                                                                                    | Function:                                         |  |  |
|                      |                                                                                                    | See par.21-14 Ext. 1 Feedback Source for details. |  |  |
| [0] *                | No function                                                                                                    |                                                   |  |  |
| [1]                  | Analog input 53                                                                                                    |                                                   |  |  |
| [2]                  | Analog input 54                                                                                                    |                                                   |  |  |
| [3]                  | Pulse input 29                                                                                                    |                                                   |  |  |
| [4]                  | Pulse input 33                                                                                                    |                                                   |  |  |
| [7]                  | Analog input X30/11                                                                                                    |                                                   |  |  |
| [8]                  | Analog input X30/12                                                                                                    |                                                   |  |  |
| [9]                  | Analog Input X42/1                                                                                                    |                                                   |  |  |
| [10]                 | Analog Input X42/3                                                                                                    |                                                   |  |  |
| [11]                 | Analog Input X42/5                                                                                                    |                                                   |  |  |
| [100]                | Bus feedback 1                                                                                                    |                                                   |  |  |
| [101]                | Bus feedback 2                                                                                                    |                                                   |  |  |
| [102]                | Bus feedback 3                                                                                                    |                                                   |  |  |
| 21-55                | Ext. 3 Setpoint                                                                                                    |                                                   |  |  |
| Range                | :                                                                                                    | Function:                                         |  |  |
| 0.000 E<br>tPID3Unit | ix- [-999999.999 - 999999.999 Ex-<br>* tPID3Unit]                                                                         | See par.21-15 <i>Ext. 1 Setpoint</i> for details. |  |  |
| 21-57                | Ext. 3 Reference [Unit]                                                                                                   |                                                   |  |  |
| Range                | :                                                                                                    | Function:                                         |  |  |
|                      |                                                                                                    |                                                   |  |  |
| 21-58                | 21-58 Ext. 3 Feedback [Unit]                                                                                              |                                                   |  |  |
| Range: Function:     |                                                                                                    | Function:                                         |  |  |
|                      | 0.000 Ex- [-999999.999 - 999999.999 Ex- See par.21-18 <i>Ext. 1 Feedback [Unit]</i> for details.<br>tPID3Unit* tPID3Unit] |                                                   |  |  |
| 21-59                | Ext. 3 Output [%]                                                                                                    |                                                   |  |  |
| Range                | :                                                                                                    | Function:                                         |  |  |
| 0 %*                 | 0 %* [0 - 100 %] See par.21-19 <i>Ext. 1 Output [%]</i> for details.                                                      |                                                   |  |  |

## 3.19.8 21-6\* Closed Loop 3 PID

Configure the Closed Loop 3 PID Controller.

| 21-60 Ext. 3 Normal/Inverse Control |                                                          |  |
|-------------------------------------|----------------------------------------------------------|--|
| Option:                             | Function:                                                |  |
|                                     | See par.21-20 Ext. 1 Normal/Inverse Control for details. |  |
| [0] * Normal                        |                                                          |  |
| [1] Inverse                         |                                                          |  |
| 21-61 Ext. 3 Proportional Gain      |                                                          |  |
| Range:                              | Function:                                                |  |
| 0.01 N/A* [0.00 - 10.00 N/A]        | See par.21-21 Ext. 1 Proportional Gain for details.      |  |

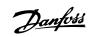

3

| 21-62 Ext. 3 Integral Time   |                                                        |  |  |
|------------------------------|--------------------------------------------------------|--|--|
| Range:                       | Function:                                              |  |  |
| 10000.00 [0.01 - 10000.00 s] | See par.21-22 <i>Ext. 1 Integral Time</i> for details. |  |  |
| S*                           |                                                        |  |  |
| 21-63 Ext. 3 Differentati    | 21-63 Ext. 3 Differentation Time                       |  |  |
| Range:                       | Function:                                              |  |  |
| 0.00 s* [0.00 - 10.00 s]     | See par.21-23 Ext. 1 Differentation Time for details.  |  |  |
| 21-64 Ext. 3 Dif. Gain Limit |                                                        |  |  |
| Range:                       | Function:                                              |  |  |
| 5.0 N/A* [1.0 - 50.0 N/A]    | See par.21-24 Ext. 1 Dif. Gain Limit for details.      |  |  |
|                              |                                                        |  |  |

203

## 3.20 Main Menu - Application Functions - FC 100 - Group 22

This group contains parameters used for monitoring VLT HVAC Drive applications.

| 22-00 External Interlock Delay |                         |                                                                                                    |  |
|--------------------------------|-------------------------|----------------------------------------------------------------------------------------------------|--|
| Range                          | e:                      | Function:                                                                                                    |  |
| 0 s*                           | [0 - 600 s]             | Only relevant if one of the digital inputs in parameter group 5-1* has been programmed for <i>External Interlock</i> [7]. The External Interlock Timer will introduce a delay after the signal has been removed from the digital input programmed for External Interlock, before reaction takes place. |  |
| 22-01                          | 22-01 Power Filter Time |                                                                                                    |  |
| Range                          | e:                      | Function:                                                                                                    |  |

0.50 s\* [0.02 - 10.00 s]

## 3.20.1 22-2\* No-Flow Detection

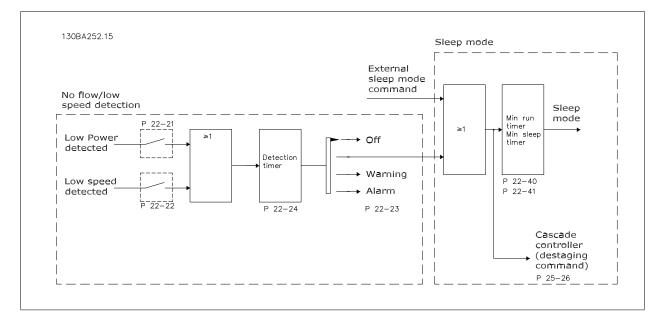

The frequency converter includes functions for detecting if the load conditions in the system allow the motor to be stopped:

## \*Low Power Detection

## \*Low Speed Detection

One of these two signals must be active for a set time (par.22-24 *No-Flow Delay*) before selected action takes place. Possible actions to select (par. 22-23 *No-Flow Function*): No action, Warning, Alarm, Sleep Mode.

No Flow Detection:

This function is used for detecting a no flow situation in pump systems where all valves can be closed. Can be used both when controlled by the integrated PI controller in the frequency converter or an external PI controller. Actual configuration must be programmed in par.1-00 *Configuration Mode*. Configuration mode for

- Integrated PI Controller: Closed Loop
- External PI Controller: Open Loop

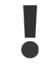

Carry out No Flow tuning before setting the PI controller parameters!

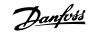

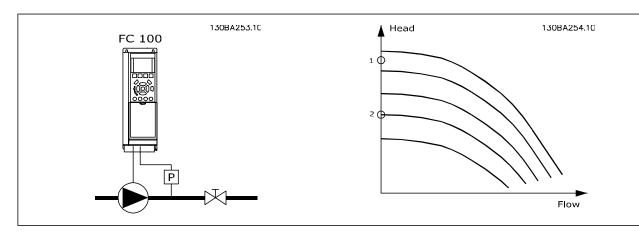

*No Flow Detection* is based on the measurement of speed and power. For a certain speed the frequency converter calculates the power at no flow. This coherence is based on the adjustment of two sets of speed and associated power at no flow. By monitoring the power it is possible to detect no flow conditions in systems with fluctuating suction pressure or if the pump has a flat characteristic towards low speed.

The two sets of data must be based on measurement of power at approx. 50% and 85% of maximum speed with the valve(s) closed. The data are programmed in the parameter group 22-3\*. It is also possible to run a *Low Power Auto Set Up* (par.22-20 *Low Power Auto Set-up*) automatically stepping through the commissioning process and also automatically storing the data measured. The frequency converter must be set for Open Loop in par. 1-00 *Configuration Mode*, when carrying out the Auto Set Up (See No Flow Tuning parameter group 22-3\*).

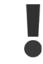

If to use the integrated PI controller, carry out No Flow tuning before setting the PI controller parameters!

#### Low speed detection:

Low Speed Detection gives a signal if the motor is operating with minimum speed as set in par.4-11 Motor Speed Low Limit [RPM] or par.4-12 Motor Speed Low Limit [Hz]. Actions are common with No Flow Detection (individual selection not possible).

The use of Low Speed Detection is not limited to systems with a no flow situation, but can be used in any system where operation at minimum speed allows for a stop of the motor until the load calls for a speed higher than minimum speed, e.g. systems with fans and compressors.

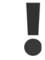

In pump systems ensure that the minimum speed in par.4-11 *Motor Speed Low Limit [RPM]* or par.4-12 *Motor Speed Low Limit [Hz]* has been set high enough for detection as the pump can run with a rather high speed even with valves closed.

#### Dry pump detection:

*No Flow Detection* can also be used for detecting if the pump has run dry (low power consumption-high speed). Can be used with both the integrated PI controller and an external PI controller.

The condition for Dry Pump signal:

- Power consumption below no flow level

and

- Pump running at maximum speed or maximum reference open loop, whichever is lowest.

The signal must be active for a set time (par.22-27 *Dry Pump Delay*) before selected the action takes place. Possible Actions to select (par.22-26 *Dry Pump Function*):

- Warning
- Alarm

No Flow Detection must be enabled (par.22-23 No-Flow Function) and commissioned (parameter group 22-3\*, No Power Tuning).

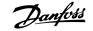

#### 22-20 Low Power Auto Set-up

| Option: |         | Function:                                                                                                    |  |
|---------|---------|----------------------------------------------------------------------------------------------------|--|
| [0] *   | Off     |                                                                                                    |  |
| [1]     | Enabled | When set for <i>Enabled</i> , an auto set up sequence is activated, automatically setting speed to approx. 50 and 85% of rated motor speed (par.4-13 <i>Motor Speed High Limit [RPM]</i> , par.4-14 <i>Motor Speed High Limit [Hz]</i> ). At those two speeds, the power consumption is automatically measured and stored. Before enabling Auto Set Up: |  |
|         |         | <ol> <li>Close valve(s) in order to create a no flow condition</li> <li>The frequency converter must be set for Open Loop (par.1-00 <i>Configuration Mode</i>).<br/>Note that it is important also to set par.1-03 <i>Torque Characteristics</i>.</li> </ol>                                                                                            |  |

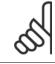

## NB!

Auto Set Up must be done when the system has reached normal operating temperature!

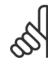

## NB!

It is important that the par.4-13 *Motor Speed High Limit [RPM]* or par.4-14 *Motor Speed High Limit [Hz]* is set to the max. operational speed of the motor!

It is important to do the Auto Set-up before configuring the integrated PI Contoller as settings will be reset when changing from Closed to Open Loop in par.1-00 *Configuration Mode*.

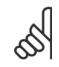

## NB!

Carry out the tuning with the same settings in par.1-03 Torque Characteristics, as for operation after the tuning.

| 22-21 Low Power Detection |          |                                                                                                    |  |
|---------------------------|----------|----------------------------------------------------------------------------------------------------|--|
| Optior                    | n:       | Function:                                                                                                    |  |
| [0] *                     | Disabled |                                                                                                    |  |
| [1]                       | Enabled  | If selecting Enabled, the Low Power Detection commissioning must be carried out in order to set the parameters in group 22-3* for proper operation! |  |

| 22-22 Low Speed Detection |                                                                                                    |           |  |
|---------------------------|----------------------------------------------------------------------------------------------------|-----------|--|
| Option:                   |                                                                                                    | Function: |  |
| [0] *                     | Disabled                                                                                                    |           |  |
| [1]                       | Enabled Select Enabled for detecting when the motor operates with a speed as set in par.4-11 <i>Motor Spect Low Limit [RPM]</i> or par.4-12 <i>Motor Speed Low Limit [Hz]</i> . |           |  |

#### 22-23 No-Flow Function

Common actions for Low Power Detection and Low Speed Detection (Individual selections not possible).

| Option: |            | Function:                                                                                                    |
|---------|------------|----------------------------------------------------------------------------------------------------|
| [0] *   | Off        |                                                                                                    |
| [1]     | Sleep Mode | The drive will enter Sleep Mode and stop when a No Flow condition is detected. See parameter group 22-4* for programming options for Sleep Mode.                         |
| [2]     | Warning    | The drive will continue to run, but activate a No-Flow Warning [W92]. A drive digital output or a serial communication bus can communicate a warning to other equipment. |
| [3]     | Alarm      | The drive will stop running and activate a No-Flow Alarm [A 92]. A drive digital output or a serial communication bus can communicate an alarm to other equipment.       |

Danfoss

3

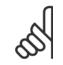

#### NB!

NB!

Do not set par.14-20 *Reset Mode*, to [13] Infinite auto reset, when par.22-23 *No-Flow Function* set to [3] Alarm. Doing so will cause the drive to continuously cycle between running and stopping when a No Flow condition is detected.

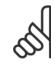

If the drive is equipped with a constant speed bypass with an automatic bypass function that starts the bypass if the drive experiences a persistent alarm condition, be sure to disable the bypass's automatic bypass function, if [3] Alarm is selected as the No-Flow Function.

| 22-24 No-Flow Delay |  |                                                                                                    |  |
|---------------------|--|----------------------------------------------------------------------------------------------------|--|
| Range:              |  | Function:                                                                                                    |  |
| 10 s* [1 - 600 s]   |  | Set the time Low Power/Low Speed must stay detected to activate signal for actions. If detection disappears before run out of the timer, the timer will be reset. |  |

22-26 Dry Pump Function Select desired action for dry pump operation.

| Option: |                  | Function:                                                                                                    |
|---------|------------------|----------------------------------------------------------------------------------------------------|
| [0] *   | Off              |                                                                                                    |
| [1]     | Warning          | The drive will continue to run, but activate a Dry pump warning [W93]. A drive digital output or a serial communication bus can communicate a warning to other equipment. |
| [2]     | Alarm            | The drive will stop running and activate a Dry pump alarm [A93]. A drive digital output or a seria communication bus can communicate an alarm to other equipment.         |
| [3]     | Man. Reset Alarm | The drive will stop running and activate a Dry pump alarm [A93]. A drive digital output or a seria communication bus can communicate an alarm to other equipment.         |

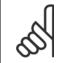

Low Power Detection must be Enabled (par.22-21 Low Power Detection) and commissioned (using either parameter group 22-3\*, No Flow Power Tuning, or par.22-20 Low Power Auto Set-up) in order to use Dry Pump Detection.

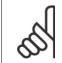

NB!

NB!

Do not set par.14-20 *Reset Mode*, to [13] Infinite auto reset, when par.22-26 *Dry Pump Function* is set to [2] Alarm. Doing so will cause the drive to continuously cycle between running and stopping when a Dry Pump condition is detected.

# NB!

If the drive is equipped with a constant speed bypass with an automatic bypass function that starts the bypass if the drive experiences a persistent alarm condition, be sure to disable the bypass's automatic bypass function, if [2] Alarm or [3] Man. Reset Alarm is selected as the Dry Pump Function.

| 22-27 Dry Pump Delay |       |             |                                                                                               |
|----------------------|-------|-------------|-----------------------------------------------------------------------------------------------|
| Range:               |       |             | Function:                                                                                     |
| 1                    | L0 s* | [0 - 600 s] | Defines for how long the Dry Pump condition must be active before activating Warning or Alarm |

## 3.20.2 22-3\* No-Flow Power Tuning

Tuning Sequence, if not choosing Auto Set Up in par.22-20 Low Power Auto Set-up:

1. Close the main valve to stop flow

- 2. Run with motor until the system has reached normal operating temperature
- 3. Press Hand On button on the LCP and adjust speed for approx. 85% of rated speed. Note the exact speed
- 4. Read power consumption either by looking for actual power in the data line in the LCP or call par.16-10 *Power [kW]* or par.16-11 *Power [hp]* in Main Menu. Note the power read out
- 5. Change speed to approx. 50% of rated speed. Note the exact speed
- 6. Read power consumption either by looking for actual power in the data line in the LCP or call par.16-10 *Power [kW]* or par.16-11 *Power [hp]* in Main Menu. Note the power read
- 7. Program the speeds used in par.22-32 *Low Speed [RPM]*, par.22-33 *Low Speed [Hz]*, par.22-36 *High Speed [RPM]* and par.22-37 *High Speed [Hz]*
- 8. Program the associated power values in par.22-34 *Low Speed Power [kW]*, par.22-35 *Low Speed Power [HP]*, par.22-38 *High Speed Power [kW]* and par.22-39 *High Speed Power [HP]*
- 9. Switch back by means of Auto On or Off

NB!

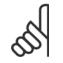

Set par.1-03 Torque Characteristics before tuning takes place.

| 22-30 No-                    | -Flow Power            |                                                                                                    |
|------------------------------|------------------------|----------------------------------------------------------------------------------------------------|
| Range:                       |                        | Function:                                                                                                    |
| 0.00 kW* [(                  | 0.00 - 0.00 kW]        | Read out of calculated No Flow power at actual speed. If power drops to the display value the frequency converter will consider the condition as a No Flow situation.                                                                                                    |
| 22-31 Pov                    | wer Correction Factor  |                                                                                                    |
| Range:                       |                        | Function:                                                                                                    |
| 100 %* [:                    | 1 - 400 %]             | Make corrections to the calculated power at par.22-30 <i>No-Flow Power</i> .<br>If No Flow is detected, when it should not be detected, the setting should be decreased. However, if No Flow is not detected, when it should be detected, the setting should be increased to above 100%. |
| 22-32 Lov                    | w Speed [RPM]          |                                                                                                    |
| Range:                       |                        | Function:                                                                                                    |
| Application [/<br>dependent* | Application dependant] |                                                                                                    |
| 22-33 Lov                    | w Speed [Hz]           |                                                                                                    |
| Range:                       |                        | Function:                                                                                                    |
| Application [/<br>dependent* | Application dependant] |                                                                                                    |
| 22-34 Lov                    | w Speed Power [kW]     |                                                                                                    |
| Range:                       |                        | Function:                                                                                                    |
| Application [/<br>dependent* | Application dependant] |                                                                                                    |
| 22-35 Lov                    | w Speed Power [HP]     |                                                                                                    |
| Range:                       |                        | Function:                                                                                                    |
| Application [/<br>dependent* | Application dependant] |                                                                                                    |

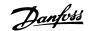

| 22-36 High Speed [RPM]                            |           |
|---------------------------------------------------|-----------|
| Range:                                            | Function: |
| Application [Application dependant]<br>dependent* |           |
| 22-37 High Speed [Hz]                             |           |
| Range:                                            | Function: |
| Application [Application dependant]<br>dependent* |           |
| 22-38 High Speed Power [kW]                       |           |
| Range:                                            | Function: |
| Application [Application dependant]<br>dependent* |           |
| 22-39 High Speed Power [HP]                       |           |
| Range:                                            | Function: |
| Application [Application dependant]<br>dependent* |           |

#### 3.20.3 22-4\* Sleep Mode

If the load on the system allows for stop of the motor and the load is monitored, the motor can be stopped by activating the Sleep Mode function. This is not a normal Stop command, but ramps the motor down to 0 RPM and stops energizing the motor. When in Sleep Mode certain conditions are monitored to find out when load has been applied to the system again.

Sleep Mode can be activated either from the No Flow Detection/Minimum Speed Detection (must be programmed via parameters for No-Flow Detection, see the signal flow-diagram in parameter group 22-2\*, No-Flow Detection) or via an external signal applied to one of the digital inputs (must be programmed via the parameters for configuration of the digital inputs, par. 5-1\* selecting [66] Sleep Mode). Sleep mode is activated only when no wakeup conditions are present.

To make it possible to use e.g. an electro-mechanical flow switch to detect a no flow condition and activate Sleep Mode, the action takes place at raising edge of the external signal applied (otherwise the frequency converter would never come out of Sleep Mode again as the signal would be steady connected).

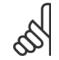

NB!

If Sleep Mode is to be based on No Flow Detection/Minimum Speed, remember to choose Sleep Mode [1] in par.22-23 No-Flow Function.

If par.25-26 *Destage At No-Flow* is set for Enabled, activating Sleep Mode will send a command to the cascade controller (if enabled) to start de-staging of lag pumps (fixed speed) before stopping the lead pump (variable speed).

When entering Sleep Mode, the lower status line in the Local Control Panel shows Sleep Mode.

See also signal flow chart in section 22-2\* *No Flow Detection*. There are three different ways of using the Sleep Mode function:

<u>Danfoss</u>

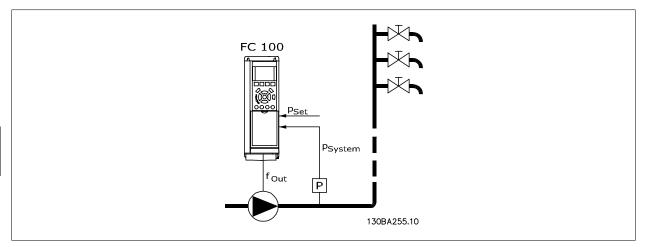

1) Systems where the integrated PI controller is used for controlling pressure or temperature e.g. boost systems with a pressure feed back signal applied to the frequency converter from a pressure transducer. Par.1-00 *Configuration Mode* must be set for Closed Loop and the PI Controller configured for desired reference and feed back signals.

Example: Boost system.

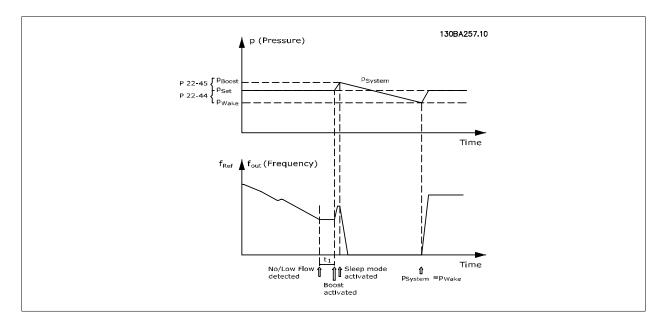

If no flow is detected, the frequency converter will increase the set point for pressure to ensure a slight over pressure in the system (boost to be set in par.22-45 *Setpoint Boost*).

The feedback from the pressure transducer is monitored and when this pressure has dropped with a set percentage below the normal set point for pressure (Pset), the motor will ramp up again and pressure will be controlled for reaching the set value (Pset).

Danfoss

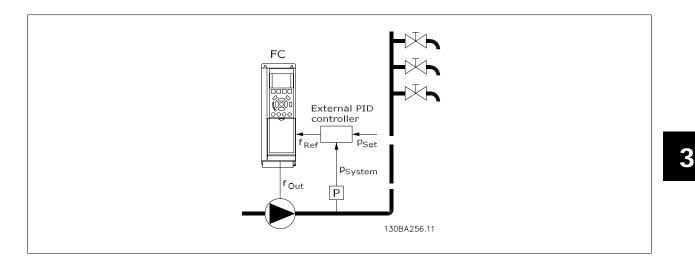

2) In systems where the pressure or temperature is controlled by an external PI controller, the wake up conditions can not be based on feedback from the pressure/temperature transducer as the setpoint is not known. In the example with a boost system, desired pressure Pset is not known. Par. 1-00 *Configuration Mode* must be set for Open Loop. Example: Boost system.

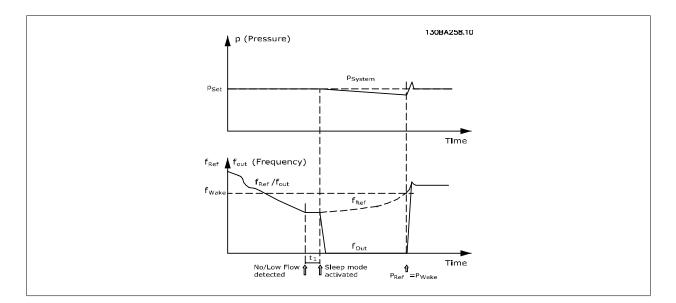

When low power or low speed is detected the motor is stopped, but the reference signal ( $f_{ref}$ ) from the external controller is still monitored and because of the low pressure created, the controller will increase the reference signal to gain pressure. When the reference signal has reached a set value  $f_{wake}$  the motor restarts.

The speed is set manually by an external reference signal (Remote Reference). The settings (parameter group 22-3\*) for tuning of the No Flow function must be set to default.

#### Configuration possibilities, overview:

|                                 | Internal PI Controller     |         | External PI Controller or manual control         |         |
|---------------------------------|----------------------------|---------|--------------------------------------------------|---------|
|                                 | (par.1-00 Configuration Mo |         | (par.1-00 <i>Configuration Mode</i> : Open loop) |         |
|                                 | Sleep mode                 | Wake up | Sleep mode                                       | Wake up |
| No Flow detection (pumps only)  | Yes                        |         | Yes (except manual setting                       |         |
|                                 |                            |         | of speed)                                        |         |
| Low speed detection             | Yes                        |         | Yes                                              |         |
| External signal                 | Yes                        |         | Yes                                              |         |
| Pressure/Temperature (transmit- |                            | Yes     |                                                  | No      |
| ter connected)                  |                            |         |                                                  |         |
| Output frequency                |                            | No      |                                                  | Yes     |

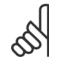

NB!

22 40 Minimum Dun Tina

Sleep Mode will not be active when Local Reference is active (set speed manually by means of arrow buttons on the LCP). See par. 3-13 *Reference Site*.

Does not work in Hand-mode. Auto set-up in open loop must be carried out before setting input/output in closed loop.

| Range:                                |                         | Function:                                                                                                    |
|---------------------------------------|-------------------------|----------------------------------------------------------------------------------------------------|
| 10 s*                                 | [0 - 600 s]             | Set the desired minimum running time for the motor after a start command (digital input or Bus) before entering Sleep Mode.                                                                                                    |
| 22-41                                 | /linimum Sleep Time     |                                                                                                    |
| Range:                                |                         | Function:                                                                                                    |
| 10 s*                                 | [0 - 600 s]             | Set the desired Minimum Time for staying in Sleep Mode. This will override any wake up conditions.                                                                                                    |
| 22-42 \                               | Vake-up Speed [RPM]     |                                                                                                    |
| Range:                                |                         | Function:                                                                                                    |
| Application<br>dependent <sup>*</sup> | [Application dependant] |                                                                                                    |
| 22-43 \                               | Vake-up Speed [Hz]      |                                                                                                    |
| Range:                                |                         | Function:                                                                                                    |
| Application<br>dependent <sup>*</sup> | [Application dependant] |                                                                                                    |
| 22-44 \                               | Vake-up Ref./FB Differ  | ence                                                                                                    |
| Range:                                |                         | Function:                                                                                                    |
| 10 %*                                 | [0 - 100 %]             | Only to be used if par.1-00 <i>Configuration Mode</i> is set for Closed Loop and the integrated PI controller<br>is used for controlling the pressure.<br>Set the pressure drop allowed in percentage of set point for the pressure (Pset) before cancelling<br>the Sleep Mode. |

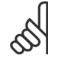

#### NB!

If used in application where the integrated PI controller is set for inverse control (e.g. cooling tower applications) in par.20-71 *PID Performance*, the value set in par.22-44 *Wake-up Ref./FB Difference* will automatically be added.

| 22-45 Setpoint Boost     |                                                                                                    |  |  |
|--------------------------|----------------------------------------------------------------------------------------------------|--|--|
| Range:                   | Function:                                                                                                    |  |  |
| 0 %* [-100 - 100 %]      | Only to be used if par.1-00 <i>Configuration Mode</i> , is set for Closed Loop and the integrated PI controller is used. In systems with e.g. constant pressure control, it is advantageous to increase the system pressure before the motor is stopped. This will extend the time in which the motor is stopped and help to avoid frequent start/stop.<br>Set the desired over pressure/temperature in percentage of set point for the pressure (Pset)/temperature before entering the Sleep Mode.<br>If setting for 5%, the boost pressure will be Pset*1.05. The negative values can be used for e.g. cooling tower control where a negative change is needed. |  |  |
| 22-46 Maximum Boost Time |                                                                                                    |  |  |
| Pange:                   | Eunction                                                                                                    |  |  |

| Range: |             |                                                                                                    |
|--------|-------------|----------------------------------------------------------------------------------------------------|
| 60 s*  | [0 - 600 s] | Only to be used if par.1-00 Configuration Mode is set for Closed Loop and the integrated PI controller |
|        |             | is used for controlling the pressure.                                                                  |
|        |             | Set the maximum time for which boost mode will be allowed. If the set time is exceeded, Sleep          |
|        |             | Mode will be entered, not waiting for the set boost pressure to be reached.                            |
|        |             |                                                                                                    |

Danfoss

## 3.20.4 22-5\* AP-5# End of Curve

The End of Curve conditions occur when a pump is yielding a too large volume to ensure the set pressure. This can occur if there is a leakage in the distribution pipe system after the pump causing the pump to operate at the end of the pump characteristic, valid for the max. speed set in par. 4-13 *Motor Speed High Limit [RPM]* or par.4-14 *Motor Speed High Limit [Hz]*.

In case the feed back is 2.5% of the programmed value in par.20-14 *Maximum Reference/Feedb.* (or numerical value of par.20-13 *Minimum Reference/Feedb.* whichever is highest) below the set point for the desired pressure for a set time (par.22-51 *End of Curve Delay*), and the pump is running with max. speed set in par.4-13 *Motor Speed High Limit [RPM]* or par.4-14 *Motor Speed High Limit [Hz]*, - the function selected in par.22-50 *End of Curve Function* will take place.

It is possible to get a signal on one of the digital outputs by selecting End of Curve [192] in parameter group 5-3\* *Digital Outputs* and/or parameter group 5-4\* *Relays*. The signal will be present, when an End of Curve condition occurs and the selection in par.22-50 *End of Curve Function*, is different from Off. The end of curve function can only be used when operating with the built-in PID controller (Closed loop in par.1-00 *Configuration Mode*).

| 22-50 End of Curve Function |                  |                                                                                                    |  |
|-----------------------------|------------------|----------------------------------------------------------------------------------------------------|--|
| Option:                     |                  | Function:                                                                                                    |  |
| [0] *                       | Off              | End of Curve monitoring not active.                                                                                                    |  |
| [1]                         | Warning          | The drive will continue to run, but activate a End of Curve warning [W94]. A drive digital output or a serial communication bus can communicate a warning to other equipment. |  |
| [2]                         | Alarm            | The drive will stop running and activate a End of Curve alarm [A 94]. A drive digital output or a serial communication bus can communicate an alarm to other equipment.       |  |
| [3]                         | Man. Reset Alarm | The drive will stop running and activate a End of Curve alarm [A 94]. A drive digital output or a serial communication bus can communicate an alarm to other equipment.       |  |

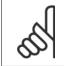

NB!

Automatic restart will reset the alarm and start the system again.

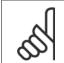

#### NB!

Do not set par.14-20 *Reset Mode*, to [13] Infinite auto reset, when par.22-50 *End of Curve Function* is set to [2] Alarm. Doing so will cause the drive to continuously cycle between running and stopping when a End of Curve condition is detected.

#### NB!

If the drive is equipped with a constant speed bypass with an automatic bypass function that starts the bypass if the drive experiences a persistent alarm condition, be sure to disable the bypass's automatic bypass function, if [2] Alarm or [3] Man. Reset Alarm is selected as the End of Curve Function.

| 22-51 End of Curve Delay |             |                                                                                                    |  |
|--------------------------|-------------|----------------------------------------------------------------------------------------------------|--|
| Range:                   |             | Function:                                                                                                    |  |
| 10 s*                    | [0 - 600 s] | When an End of Curve condition is detected, a timer is activated. When the time set in this parameter expires, and the End of Curve condition has been steady in the entire period, the function set in par.22-50 <i>End of Curve Function</i> will be activated. If the condition disappears before the timer expires, the timer will be reset. |  |

#### 3.20.5 22-6\* Broken Belt Detection

The Broken Belt Detection can be used in both closed and open loop systems for pumps, fans and compressors. If the estimated motor torque is below the broken belt torque value (par.22-61 *Broken Belt Torque*) and the frequency converter output frequency is above or equal to 15 Hz, the broken belt function (par.22-60 *Broken Belt Function*) is performed

<u>Danfoss</u>

#### 22-60 Broken Belt Function

Selects the action to be performed if the Broken Belt condition is detected

| Option: |         | Function:                                                                                                    |
|---------|---------|----------------------------------------------------------------------------------------------------|
| [0] *   | Off     |                                                                                                    |
| [1]     | Warning | The drive will continue to run, but activate a Broken Belt Warning [W95]. A drive digital output or a serial communication bus can communicate a warning to other equipment. |
| [2]     | Trip    | The drive will stop running and activate a Broken Belt alarm [A 95]. A drive digital output or a serial communication bus can communicate an alarm to other equipment.       |
|         |         |                                                                                                    |

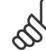

## NB!

NB!

Do not set par.14-20 *Reset Mode*, to [13] Infinite auto reset, when par.22-60 *Broken Belt Function* is set to [2] Trip. Doing so will cause the drive to continuously cycle between running and stopping when a broken belt condition is detected.

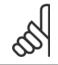

If the drive is equipped with a constant speed bypass with an automatic bypass function that starts the bypass if the drive experiences a persistent alarm condition, be sure to disable the bypass's automatic bypass function, if [2] Trip is selected as the Broken Belt Function.

| 22-61 Broken Belt Torque                                      |                                                                                                    |                                                                        |  |
|---------------------------------------------------------------|----------------------------------------------------------------------------------------------------|------------------------------------------------------------------------|--|
| Range:                                                        |                                                                                                    | Function:                                                              |  |
| 10 %*         [0 - 100 %]         Sets the broken belt torque |                                                                                                    | Sets the broken belt torque as a percentage of the rated motor torque. |  |
| 22-62 Broken Belt Delay                                       |                                                                                                    |                                                                        |  |
| 22-62                                                         | Broken Belt Delay                                                                                                    |                                                                        |  |
| 22-62<br>Range:                                               | , in the second second s | Function:                                                              |  |

## 3.20.6 22-7\* Short Cycle Protection

When controlling refrigeration compressors, often there will be a need for limiting the numbers of starts. One way to do this is to ensure a minimum run time (time between a start and a stop) and a minimum interval between starts.

This means that any normal stop command can be overridden by the *Minimum Run Time* function (par.22-77 *Minimum Run Time*) and any normal start command (Start/Jog/Freeze) can be overridden by the *Interval Between Starts* function (par.22-76 *Interval between Starts*).

None of the two functions are active if *Hand On* or *Off* modes have been activated via the LCP. If selecting *Hand On* or *Off*, the two timers will be reset to 0, and not start counting until *Auto* is pressed and an active start command applied.

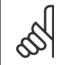

NB!

A Coast command or missing Run Permissive signal will override both Minimum Run Time and Interval Between Starts functions.

| 22-75 Short Cycle Protection        |          |                                                             |  |
|-------------------------------------|----------|-------------------------------------------------------------|--|
| Optio                               | n:       | Function:                                                   |  |
| [0] *                               | Disabled | Timer set in par.22-76 Interval between Starts is disabled. |  |
| [1]                                 | Enabled  | Timer set in par.22-76 Interval between Starts is enabled.  |  |
| 22-76 Interval between Starts       |          |                                                             |  |
| Range                               | e:       | Function:                                                   |  |
| Application [Application dependant] |          |                                                             |  |

Danfoss

3

| Range: |                         | Function:                                                                                                    |  |
|--------|-------------------------|----------------------------------------------------------------------------------------------------|--|
| 0 s*   | [Application dependant] | Sets the time desired as minimum run time after a normal start command (Start/Jog/Freeze). Any normal stop command will be disregarded until the set time has expired. The timer will start counting following a normal start command (Start/Jog/Freeze). |  |
|        | 2                       | The timer will be overridden by a Coast (Inverse) or an External Interlock command.                                                                                                    |  |

#### 3.20.7 22-8\* Flow Compensation

Does not work in cascade mode.

It is sometimes the case that is not possible for a pressure transducer to be placed at a remote point in the system and it can only be located close to the fan/pump outlet. Flow compensation operates by adjusting the set-point according to the output frequency, which is almost proportional to flow, thus compensating for higher losses at higher flow rates.

H<sub>DESIGN</sub> (Required pressure) is the setpoint for closed loop (PI) operation of the frequency converter and is set as for closed loop operation without flow compensation.

It is recommended to use slip compensation and RPM as unit.

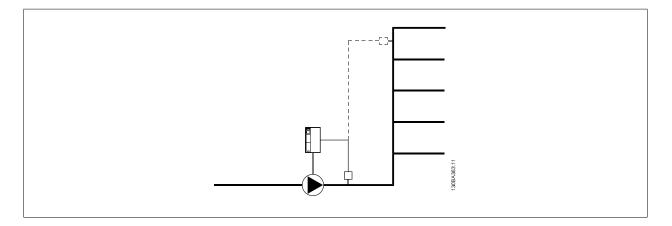

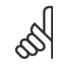

NB!

When flow compensation is used with the Cascade Controller (parameter group 25-\*\*), the actual set-point will not depend on speed (flow) but on the number of pumps cut in. See below:

<u>Danfoss</u>

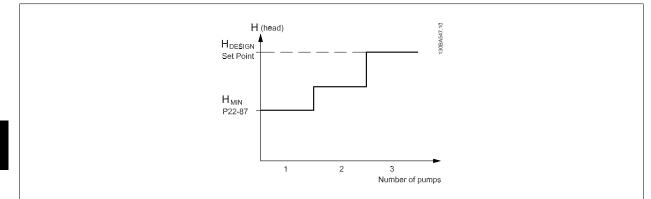

There are two methods which can be employed, depending upon whether or not the Speed at System design Working Point is known.

| Parameter used                           | Speed at<br>Design Point<br>KNOWN | Speed at<br>Design Point<br>UNKNOWN | Cascade Controller |
|------------------------------------------|-----------------------------------|-------------------------------------|--------------------|
| Flow Compensation, 22-80                 | +                                 | +                                   | +                  |
| Square-Linear Curve Approximation, 22-81 | +                                 | +                                   | -                  |
| Work Point Calculation, 22-82            | +                                 | +                                   | -                  |
| Speed at No Flow, 22-83/84               | +                                 | +                                   | -                  |
| Speed at Design Point, 22-85/86          | +                                 | -                                   | -                  |
| Pressure at No Flow, 22-87               | +                                 | +                                   | +                  |
| Pressure at Rated Speed, 22-88           | -                                 | +                                   | -                  |
| Flow at Design Point, 22-89              | -                                 | +                                   | -                  |
| Flow at Rated Speed, 22-90               | -                                 | +                                   | -                  |

| 22-80 Flow Compensation |          |                                                                                                    |  |
|-------------------------|----------|----------------------------------------------------------------------------------------------------|--|
| Option                  | :        | Function:                                                                                                    |  |
| [0] *                   | Disabled | [0] <i>Disabled</i> : Set-Point compensation not active.                                                                      |  |
| [1]                     | Enabled  | [1] <i>Enabled</i> :Set-Point compensation is active. Enabling this parameter allows the Flow Compensated Setpoint operation. |  |

| 22-81 Square-linear Curve Approximation |                                                                                    |  |
|-----------------------------------------|------------------------------------------------------------------------------------|--|
| Range:                                  | Function:                                                                          |  |
| 100 %* [0 - 100 %]                      | Example 1:                                                                         |  |
|                                         | Adjustment of this parameter allows the shape of the control curve to be adjusted. |  |
|                                         | 0 = Linear                                                                         |  |
|                                         | 100% = Ideal shape (theoretical).                                                  |  |
|                                         |                                                                                    |  |

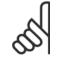

NB!

Please note: Not visible when running in cascade.

3

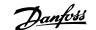

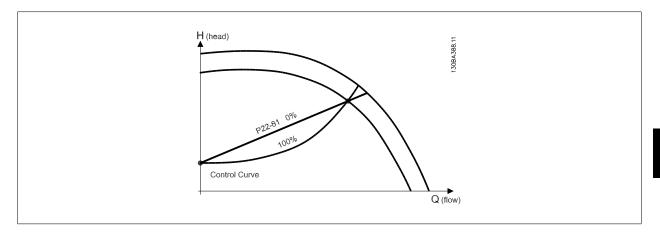

## 22-82 Work Point Calculation

Option:

#### Function:

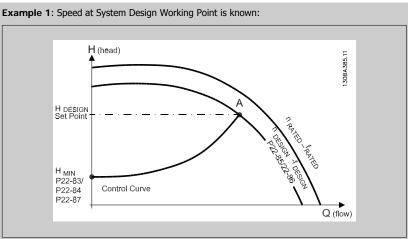

From the data sheet showing characteristics for the specific equipment at different speeds, simply reading across from the  $H_{DESIGN}$  point and the  $Q_{DESIGN}$  point allows us to find point A, which is the System Design Working Point. The pump characteristics at this point should be identified and the associated speed programmed. Closing the valves and adjusting the speed until  $H_{MIN}$  has been achieved allows the speed at the no flow point to be identified.

Adjustment of par.22-81 *Square-linear Curve Approximation* then allows the shape of the control curve to be adjusted infinitely.

#### Example 2:

Speed at System Design Working Point is not known: Where the Speed at System Design Working Point is unknown, another reference point on the control curve needs to be determined by means of the data sheet. By looking at the curve for the rated speed and plotting the design pressure ( $H_{DESIGN}$ , Point C) the flow at that pressure  $Q_{RATED}$  can be determined. Similarly, by plotting the design flow ( $Q_{DESIGN}$ , Point D). the pressure  $H_D$  at that flow can be determined. Knowing these two points on the pump curve, along with  $H_{MIN}$  as described above, allows the frequency converter to calculate the reference point B and thus to plot the control curve which will also include the System design Working Point A.

217

Danfoss

|                           |                           | H (head)<br>H RATED<br>P22-83<br>H DESIGN<br>Set point<br>H MIN<br>P22-83/<br>Control Curve<br>QESIGN<br>P22-89<br>P22-80<br>Q (flow)                                                                                                    |
|---------------------------|---------------------------|----------------------------------------------------------------------------------------------------|
| [0] *                     | Disabled                  | <i>Disabled [0]</i> : Work Point Calculation not active. To be used if speed at design point is known (see table above).                                                                                                    |
| [1]                       | Enabled                   | <i>Enabled</i> [1]: Work Point Calculation is active. Enabling this parameter allows the calculation of the unknown System Design Working Point at 50/60 Hz speed, from the input data set in par. 22-83 Speed at No-Flow [RPM] par.22-84 Speed at No-Flow [Hz], par.22-87 Pressure at No-Flow Speed, par.22-88 Pressure at Rated Speed, par.22-89 Flow at Design Point and par.22-90 Flow at Rated Speed. |
| 22-83 S                   | peed at No-Flow [RPM]     |                                                                                                    |
| Range:                    |                           | Function:                                                                                                    |
| Application<br>dependent* | [Application dependant]   |                                                                                                    |
| 22-84 S                   | peed at No-Flow [Hz]      |                                                                                                    |
| Range:                    |                           | Function:                                                                                                    |
| Application<br>dependent* | [Application dependant]   |                                                                                                    |
| 22-85 S                   | peed at Design Point [RPI | M]                                                                                                    |
| Range:                    |                           | Function:                                                                                                    |
| Application<br>dependent* | [Application dependant]   |                                                                                                    |
| 22-86 S                   | peed at Design Point [Hz] |                                                                                                    |
| Range:                    |                           | Function:                                                                                                    |
| Application<br>dependent* | [Application dependant]   |                                                                                                    |
| 22-87 P                   | ressure at No-Flow Speed  |                                                                                                    |
| Range:                    |                           | Function:                                                                                                    |
| 0.000 N/A*                | [Application dependant]   | Enter the pressure $H_{\ensuremath{\text{MIN}}}$ corresponding to Speed at No Flow in Reference/Feedback Units.                                                                                                    |

Please see also par. 22-82 Work Point Calculation point D.

| 22-88 Pressure at Rated Speed              |                                                                                                    |  |  |  |
|--------------------------------------------|----------------------------------------------------------------------------------------------------|--|--|--|
| Range:                                     | Function:                                                                                                    |  |  |  |
| 999999.999 [Application dependant]<br>N/A* | Enter the value corresponding to the Pressure at Rated Speed, in Reference/Feedback Units. This value can be defined using the pump datasheet. |  |  |  |

Please see also par. 22-82 Work Point Calculation point A.

3

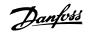

| 22-89 Flow at Design Point          |                                                                                |  |  |
|-------------------------------------|--------------------------------------------------------------------------------|--|--|
| Range:                              | Function:                                                                      |  |  |
| 0.000 N/A* [0.000 - 999999.999 N/A] | Enter the value corresponding to the Flow at Design Point. No units necessary. |  |  |
|                                     |                                                                                |  |  |

Please see also par. 22-82 Work Point Calculation point C.

| 22-90 Flow at Rated Speed           |                                                                                                    |  |  |  |
|-------------------------------------|----------------------------------------------------------------------------------------------------|--|--|--|
| Range:                              | Function:                                                                                                 |  |  |  |
| 0.000 N/A* [0.000 - 999999.999 N/A] | Enter the value corresponding to Flow at Rated Speed. This value can be defined using the pump datasheet. |  |  |  |

# 3.21 Main Menu - Time-based Functions - FC 100 - Group 23

# 3.21.1 23-0\* Timed Actions

NB!

NB!

Use *Timed Actions* for actions needing to be performed on a daily or weekly basis, e.g. different references for working hours / non-working hours. Up to 10 Timed Actions can be programmed in the frequency converter. The Timed Action number is selected from the list when entering parameter group 23-0\* from the LCP. Par.23-00 *ON Time* – par.23-04 *Occurrence* then refer to the selected Timed Action number. Each Timed Action is divided into an ON time and an OFF time, in which two different actions may be performed.

The actions programmed in Timed Actions are merged with corresponding actions from digital inputs, control work via bus and Smart Logic Controller, according to merge rules set up in 8-5\*, Digital/Bus.

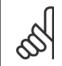

The clock (parameter group 0-7\*) must be correctly programmed for Timed Actions to function correctly.

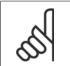

When mounting an Analog I/O MCB 109 option card, a battery back up of the date and time is included.

#### NB!

The PC-based Configuration Tool MCT 10 comprise a special guide for easy programming of Timed Actions.

| 23-00                  | ON Time               |                                                                                                    |
|------------------------|-----------------------|----------------------------------------------------------------------------------------------------|
| Array [10              | ]                     |                                                                                                    |
| Range                  | :                     | Function:                                                                                                    |
| Applicatio<br>depender |                       |                                                                                                    |
| 23-01 ON Action        |                       |                                                                                                    |
| Arra [10]              |                       |                                                                                                    |
|                        |                       |                                                                                                    |
| Option                 | 1:                    | Function:                                                                                                    |
| Option                 |                       | <b>Function:</b><br>Select the action during ON Time. See par.13-52 <i>SL Controller Action</i> for descriptions of the options. |
| Option<br>[0] *        | Disabled              |                                                                                                    |
|                        |                       |                                                                                                    |
| [0] *                  | Disabled              |                                                                                                    |
| [0] *                  | Disabled<br>No action |                                                                                                    |

# 3 Parameter Description

3

Danfoss

| [10]     9       [11]     9       [12]     9       [13]     9       [14]     9       [15]     9       [16]     9 | Select set-up 4<br>Select preset ref 0<br>Select preset ref 1<br>Select preset ref 2<br>Select preset ref 3<br>Select preset ref 4<br>Select preset ref 5<br>Select preset ref 6<br>Select preset ref 6 |
|----------------------------------------------------------------------------------------------------|----------------------------------------------------------------------------------------------------|
| [11]     9       [12]     9       [13]     9       [14]     9       [15]     9       [16]     9                  | Select preset ref 1<br>Select preset ref 2<br>Select preset ref 3<br>Select preset ref 4<br>Select preset ref 5<br>Select preset ref 6                                                                  |
| [12]     9       [13]     9       [14]     9       [15]     9       [16]     9                                   | Select preset ref 2<br>Select preset ref 3<br>Select preset ref 4<br>Select preset ref 5<br>Select preset ref 6                                                                                         |
| [13]     9       [14]     9       [15]     9       [16]     9                                                    | Select preset ref 3<br>Select preset ref 4<br>Select preset ref 5<br>Select preset ref 6                                                                                                    |
| [14] 9<br>[15] 9<br>[16] 9                                                                                       | Select preset ref 4<br>Select preset ref 5<br>Select preset ref 6                                                                                                    |
| [15] 9<br>[16] 9                                                                                                 | Select preset ref 5<br>Select preset ref 6                                                                                                    |
| [16] 9                                                                                                    | Select preset ref 6                                                                                                    |
|                                                                                                    |                                                                                                    |
| [17] 9                                                                                                    | Select preset ref 7                                                                                                    |
|                                                                                                    |                                                                                                    |
| [18] 9                                                                                                    | Select ramp 1                                                                                                    |
| [19] .                                                                                                    | Select ramp 2                                                                                                    |
| [22]                                                                                                    | Run                                                                                                    |
| [23]                                                                                                    | Run reverse                                                                                                    |
| [24]                                                                                                    | Stop                                                                                                    |
| [26] [                                                                                                    | DC Brake                                                                                                    |
| [27] (                                                                                                    | Coast                                                                                                    |
| [28] I                                                                                                    | Freeze output                                                                                                    |
| [29] 9                                                                                                    | Start timer 0                                                                                                    |
| [30]                                                                                                    | Start timer 1                                                                                                    |
| [31] 9                                                                                                    | Start timer 2                                                                                                    |
| [32]                                                                                                    | Set digital out A low                                                                                                    |
| [33] 9                                                                                                    | Set digital out B low                                                                                                    |
| [34]                                                                                                    | Set digital out C low                                                                                                    |
| [35] 5                                                                                                    | Set digital out D low                                                                                                    |
| [36] 5                                                                                                    | Set digital out E low                                                                                                    |
| [37] 9                                                                                                    | Set digital out F low                                                                                                    |
| [38] .                                                                                                    | Set digital out A high                                                                                                    |
| [39] 9                                                                                                    | Set digital out B high                                                                                                    |
| [40] 9                                                                                                    | Set digital out C high                                                                                                    |
| [41] 9                                                                                                    | Set digital out D high                                                                                                    |
| [42] .                                                                                                    | Set digital out E high                                                                                                    |
| [43] 9                                                                                                    | Set digital out F high                                                                                                    |
| [60]                                                                                                    | Reset Counter A                                                                                                    |
| [61]                                                                                                    | Reset Counter B                                                                                                    |
| [70] .                                                                                                    | Start Timer 3                                                                                                    |
| [71] 9                                                                                                    | Start Timer 4                                                                                                    |
| [72] .                                                                                                    | Start Timer 5                                                                                                    |
| [73] 9                                                                                                    | Start Timer 6                                                                                                    |
| [74] .                                                                                                    | Start Timer 7                                                                                                    |
| NB!                                                                                                    |                                                                                                    |

23-02 OFF Time
Array [10]
Range: Function:
Application [Application dependent]

For choices [32] - [43], see also par. group 5-3\*, *Digital Outputs* and 5-4\*, *Relays*.

dependent\*

Danfoss

|              | 1                                              |                                                                                                    |
|--------------|------------------------------------------------|----------------------------------------------------------------------------------------------------|
| Array [10]   |                                                | Function:                                                                                                   |
| Option       |                                                | Select the action during OFF Time. See par.13-52 <i>SL Controller Action</i> for descriptions of the option |
| [0] *        | Disabled                                       |                                                                                                    |
| [0] *<br>[1] | No action                                      |                                                                                                    |
| [2]          | Select set-up 1                                |                                                                                                    |
| [3]          | Select set-up 2                                |                                                                                                    |
| [4]          | Select set-up 3                                |                                                                                                    |
| [5]          | Select set-up 4                                |                                                                                                    |
| [10]         | Select preset ref 0                            |                                                                                                    |
| [11]         | Select preset ref 1                            |                                                                                                    |
| [12]         | Select preset ref 2                            |                                                                                                    |
| [13]         | Select preset ref 3                            |                                                                                                    |
| [14]         | Select preset ref 4                            |                                                                                                    |
| [15]         | Select preset ref 5                            |                                                                                                    |
| [16]         | Select preset ref 6                            |                                                                                                    |
| [17]         | Select preset ref 7                            |                                                                                                    |
| [18]         | Select ramp 1                                  |                                                                                                    |
| [19]         | Select ramp 2                                  |                                                                                                    |
| [22]         | Run                                            |                                                                                                    |
| [23]         | Run reverse                                    |                                                                                                    |
| [24]         | Stop                                           |                                                                                                    |
| [26]         | DC Brake                                       |                                                                                                    |
| [27]         | Coast                                          |                                                                                                    |
| [28]         | Freeze output                                  |                                                                                                    |
| [29]         | Start timer 0                                  |                                                                                                    |
| [30]         | Start timer 1                                  |                                                                                                    |
| [31]         | Start timer 2                                  |                                                                                                    |
| [32]         | Set digital out A low<br>Set digital out B low |                                                                                                    |
| [33]<br>[34] | Set digital out C low                          |                                                                                                    |
| [35]         | Set digital out D low                          |                                                                                                    |
| [36]         | Set digital out E low                          |                                                                                                    |
| [37]         | Set digital out F low                          |                                                                                                    |
| [38]         | Set digital out A high                         |                                                                                                    |
| [39]         | Set digital out B high                         |                                                                                                    |
| [40]         | Set digital out C high                         |                                                                                                    |
| <br>[41]     | Set digital out D high                         |                                                                                                    |
| [42]         | Set digital out E high                         |                                                                                                    |
| [43]         | Set digital out F high                         |                                                                                                    |
| [60]         | Reset Counter A                                |                                                                                                    |
| [61]         | Reset Counter B                                |                                                                                                    |
| [70]         | Start Timer 3                                  |                                                                                                    |
| [71]         | Start Timer 4                                  |                                                                                                    |
| [72]         | Start Timer 5                                  |                                                                                                    |

<u>Danfoss</u>

[74] Start Timer 7

| _                |                  |                                                                                                    |  |  |
|------------------|------------------|----------------------------------------------------------------------------------------------------|--|--|
| 23-04 Occurrence |                  |                                                                                                    |  |  |
| Array [10]       |                  |                                                                                                    |  |  |
| Optio            | n:               | Function:                                                                                                    |  |  |
|                  |                  | Select which day(s) the Timed Action applies to. Specify working/non-working days in par. 0-81 <i>Working Days</i> , par.0-82 <i>Additional Working Days</i> and par.0-83 <i>Additional Non-Working Days</i> . |  |  |
| [0] *            | All days         |                                                                                                    |  |  |
| [1]              | Working days     |                                                                                                    |  |  |
| [2]              | Non-working days |                                                                                                    |  |  |
| [3]              | Monday           |                                                                                                    |  |  |
| [4]              | Tuesday          |                                                                                                    |  |  |
| [5]              | Wednesday        |                                                                                                    |  |  |
| [6]              | Thursday         |                                                                                                    |  |  |
| [7]              | Friday           |                                                                                                    |  |  |
| [8]              | Saturday         |                                                                                                    |  |  |
| [9]              | Sunday           |                                                                                                    |  |  |

# 3.21.2 23-1\* Maintenance

Wear and tear calls for periodic inspection and service of elements in the application, e.g. motor bearings, feedback sensors and seals or filters. With Preventive Maintenance the service intervals may be programmed into the frequency converter. The frequency converter will give a message when maintenance is required. 20 Preventive Maintenance Events can be programmed into the frequency converter. For each Event the following must be specified:

- Maintenance item (e.g. "Motor Bearings")
- Maintenance action (e.g. "Replace")

NB!

- Maintenance Time Base (e.g. "Running Hours" or a specific date and time)
- Maintenance Time Interval or the date and time of next maintenance

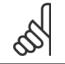

To disable a Preventive Maintenance Event the associated par.23-12 Maintenance Time Base must be set to Disabled [0].

Preventive Maintenance can be programmed from the LCP, but use of the PC-based VLT Motion Control Tool MCT10 is recommended.

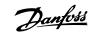

| Elle Edit View Insert Communication Tools Options                                                                                                    | Help     |                    |                |                |                |                |
|----------------------------------------------------------------------------------------------------|----------|--------------------|----------------|----------------|----------------|----------------|
| D 😅 🖬 🕺 🐿 📾 🚭 💁 🗄 🏢 👖                                                                                                    | ! №?   @ |                    | 1.4            |                |                |                |
| 🗈 📃 Network                                                                                                    | ID       | Name               | Setup 1        | Setup 2        | Setup 3        | Setup 4        |
| E- Project                                                                                                    | 2310.0   | Maintenance Item   | Motor bearings | Motor bearings | Motor bearings | Motor bearing: |
| VLT AQUA DRIVE     All Parameters                                                                                                    | 2310.1   | Maintenance Item   | Motor bearings | Motor bearings | Motor bearings | Motor bearings |
| All Parameters     Deperation/Display                                                                                                    | 2310.2   | Maintenance Item   | Motor bearings | Motor bearings | Motor bearings | Motor bearings |
| E Coperation/Display                                                                                                    | 2310.3   | Maintenance Item   | Motor bearings | Motor bearings | Motor bearings | Motor bearings |
| F (•) Brakes                                                                                                    | 2310.4   | Maintenance Item   | Motor bearings | Motor bearings | Motor bearings | Motor bearings |
| E Reference / Ramps                                                                                                    | 2310.5   | Maintenance Item   | Motor bearings | Motor bearings | Motor bearings | Motor bearing: |
| 🖅 — 🕌 🛱 Limits / Warnings                                                                                                    | 2310.6   | Maintenance Item   | Motor bearings | Motor bearings | Motor bearings | Motor bearings |
| 🕂 — 🛄 Digital In/Out                                                                                                    | 2310.7   | Maintenance Item   | Motor bearings | Motor bearings | Motor bearings | Motor bearing: |
| 🗉 — 💥 Analog In/Out                                                                                                    | 2310.8   | Maintenance Item   | Motor bearings | Motor bearings | Motor bearings | Motor bearing: |
| 🛨 — 🌄 Comm. and Options                                                                                                    | 2310.9   | Maintenance Item   | Motor bearings | Motor bearings | Motor bearings | Motor bearings |
| Imate Logic     Imate Logic     Imate Log | 2310.10  | Maintenance Item   | Motor bearings | Motor bearings | Motor bearings | Motor bearings |
| Drive Information                                                                                                    | 2310.11  | Maintenance Item   | Motor bearings | Motor bearings | Motor bearings | Motor bearings |
| E Data Readouts                                                                                                    | 2310.12  | Maintenance Item   | Motor bearings | Motor bearings | Motor bearings | Motor bearing: |
| 🗉 📲 Info & Readouts                                                                                                    | 2310.13  | Maintenance Item   | Motor bearings | Motor bearings | Motor bearings | Motor bearing: |
| 😥 — 🧮 Drive Closed Loop                                                                                                    | 2310.14  | Maintenance Item   | Motor bearings | Motor bearings | Motor bearings | Motor bearings |
| 😟 — 🎦 Ext. Closed Loop                                                                                                    | 2310.15  | Maintenance Item   | Motor bearings | Motor bearings | Motor bearings | Motor bearings |
| Application Functions                                                                                                    | 2310.16  | Maintenance Item   | Motor bearings | Motor bearings | Motor bearings | Motor bearings |
| - Time-based Functions                                                                                                    | 2310.17  | Maintenance Item   | Motor bearings | Motor bearings | Motor bearings | Motor bearing: |
| Timed Actions     Maintenance                                                                                                    | 2310.18  | Maintenance Item   | Motor bearings | Motor bearings | Motor bearings | Motor bearings |
| D Maintenance Reset                                                                                                    | 2310.19  | Maintenance Item   | Motor bearings | Motor bearings | Motor bearings | Motor bearings |
| Energy Log                                                                                                    | 2311.0   | Maintenance Action | Lubricate      | Lubricate      | Lubricate      | Lubricate      |
| Trending                                                                                                    | 2311.1   | Maintenance Action | Lubricate      | Lubricate      | Lubricate      | Lubricate      |
| <ul> <li>Payback Counter</li> </ul>                                                                                                    | 2311.2   | Maintenance Action | Lubricate      | Lubricate      | Lubricate      | Lubricate      |
| 主 — 👫 Cascade Controller                                                                                                    | 2311.3   | Maintenance Action | Lubricate      | Lubricate      | Lubricate      | Lubricate      |
| Water Application Functions                                                                                                    | 2311.4   | Maintenance Action | Lubricate      | Lubricate      | Lubricate      | Lubricate      |
| 🖅 — 🛃 Cascade Controller                                                                                                    | 2311.5   | Maintenance Action | Lubricate      | Lubricate      | Lubricate      | Lubricate      |
|                                                                                                    | 2311.6   | Maintenance Action | Lubricate      | Lubricate      | Lubricate      | Lubricate      |

The LCP indicates (with a wrench-icon and an "M") when it is time for a Preventive Maintenance Action, and can be programmed to be indicated on a digital output in parameter group 5-3\*. The Preventive Maintenance Status may be read in par.16-96 *Maintenance Word*. A Preventive Maintenance indication can be reset from a digital input, the FC bus or manually from the LCP through par.23-15 *Reset Maintenance Word*.

A Maintenance Log with the latest 10 loggings can be read from parameter group 18-0\* and via the Alarm log button on the LCP after selecting Maintenance Log.

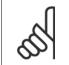

NB!

The Preventive Maintenance Events are defined in a 20 element array. Hence each Preventive Maintenance Event must use the same array element index in par.23-10 *Maintenance Item* to par.23-14 *Maintenance Date and Time*.

| 23-10 Maintenance Item |                      |                                                                                                    |  |
|------------------------|----------------------|----------------------------------------------------------------------------------------------------|--|
| Option                 | :                    | Function:                                                                                                    |  |
|                        |                      | Array with 20 elements displayed below parameter number in the display. Press [OK] and step between elements by means of and buttons on the LCP. |  |
|                        |                      | Select the item to be associated with the Preventive Maintenance Event.                                                                          |  |
| [1] *                  | Motor bearings       |                                                                                                    |  |
| [2]                    | Fan bearings         |                                                                                                    |  |
| [3]                    | Pump bearings        |                                                                                                    |  |
| [4]                    | Valve                |                                                                                                    |  |
| [5]                    | Pressure transmitter |                                                                                                    |  |
| [6]                    | Flow transmitter     |                                                                                                    |  |
| [7]                    | Temperature transm.  |                                                                                                    |  |
| [8]                    | Pump seals           |                                                                                                    |  |
| [9]                    | Fan belt             |                                                                                                    |  |

# 3 Parameter Description

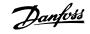

| [10]  | Filter              |
|-------|---------------------|
| [11]  | Drive cooling fan   |
| [12]  | System health check |
| [13]  | Warranty            |
| [20]  | Maintenance Text 0  |
| [21]  | Maintenance Text 1  |
| [22]  | Maintenance Text 2  |
| [23]  | Maintenance Text 3  |
| [24]  | Maintenance Text 4  |
| [25]  | Maintenance Text 5  |
| 23-11 | Maintenance Action  |

| Option: |                       | Function:                                                                                                    |
|---------|-----------------------|----------------------------------------------------------------------------------------------------|
|         |                       | Select the action to be associated with the Preventive Maintenance Event.                                                                                                    |
| [1] *   | Lubricate             |                                                                                                    |
| [2]     | Clean                 |                                                                                                    |
| [3]     | Replace               |                                                                                                    |
| [4]     | Inspect/Check         |                                                                                                    |
| [5]     | Overhaul              |                                                                                                    |
| [6]     | Renew                 |                                                                                                    |
| [7]     | Check                 |                                                                                                    |
| [20]    | Maintenance Text 0    |                                                                                                    |
| [21]    | Maintenance Text 1    |                                                                                                    |
| [22]    | Maintenance Text 2    |                                                                                                    |
| [23]    | Maintenance Text 3    |                                                                                                    |
| [24]    | Maintenance Text 4    |                                                                                                    |
| [25]    | Maintenance Text 5    |                                                                                                    |
| 23-12   | Maintenance Time Base |                                                                                                    |
| Option  | 1:                    | Function:                                                                                                    |
|         |                       | Select the time base to be associated with the Preventive Maintenance Event.                                                                                                    |
| [0] *   | Disabled              | Disabled [0] must be used when disabling the Preventive Maintenance Event.                                                                                                    |
| [1]     | Running Hours         | <i>Running Hours</i> [1] is the number of hours the motor has been running. Running hours are not reset at power-on. The <i>Maintenance Time Interval</i> must be specified in par.23-13 <i>Maintenance Time Interval</i> . |

Operating HoursOperating Hours [2] is the number of hours the frequency converter has been running. Operating<br/>hours are not reset at power-on. The Maintenance Time Interval must be specified in par.<br/>23-13 Maintenance Time Interval.

 [3]
 Date & Time
 Date & Time [3] uses the internal clock. The date and time of the next maintenance occurrence must be specified in par.23-14 Maintenance Date and Time.

[2]

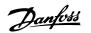

| 23-13 Maintenance Time Interval |   |                                                                                                    |  |  |  |
|---------------------------------|---|----------------------------------------------------------------------------------------------------|--|--|--|
| Range                           | : | Function:                                                                                                    |  |  |  |
| 1 h* [1 - 2147483647 h]         |   | Set the interval associated with the current Preventive Maintenance Event. This parameter is only used if <i>Running Hours</i> [1] or <i>Operating Hours</i> [2] is selected in par.23-12 <i>Maintenance Time Base</i> . The timer is reset from par.23-15 <i>Reset Maintenance Word</i> .                                                                                                    |  |  |  |
|                                 |   | Example:                                                                                                    |  |  |  |
|                                 |   | A Preventive Maintenance Event is set up Monday at 8:00. Par.23-12 <i>Maintenance Time Base</i> is <i>Operating hours</i> [2] and par.23-13 <i>Maintenance Time Interval</i> is 7 x 24 hours=168 hours. Next Maintenance Event will be indicated the following Monday at 8:00. If this Maintenance Event is not reset until Tuesday at 9:00, the next occurrence will be the following Tuesday at 9:00. |  |  |  |

| 23-14 Maintenance Date and Tim Range:                                 | Function:                                                                                                    |
|-----------------------------------------------------------------------|----------------------------------------------------------------------------------------------------|
| Application [Application dependent]<br>dependent*                     |                                                                                                    |
| 23-15 Reset Maintenance Word                                          |                                                                                                    |
| Option:                                                               | Function:                                                                                                    |
|                                                                       | Set this parameter to <i>Do reset</i> [1] to reset the Maintenance Word in par.16-96 <i>Maintenance Word</i> and reset the message displayed in the LCP. This parameter will change back to <i>Do not reset</i> [0] when pressing OK. |
| [0] * Do not reset                                                    |                                                                                                    |
| [1] Do reset                                                          |                                                                                                    |
| NB!<br>When messages are reset - Main<br>Base is set to Disabled [0]. | tenance Item, Action and Maintenance Date/Time are not cancelled. Par.23-12 Maintenance Time                                                                                                    |

| 23-16 Maintenance Text |             |  |  |  |
|------------------------|-------------|--|--|--|
| Range:                 | Function:   |  |  |  |
| 0 N/A*                 | [0 - 0 N/A] |  |  |  |

# 3.21.3 23-5\* Energy Log

The frequency converter is continuously accumulating the consumption of the motor controlled, based on the actual power yielded by the frequency converter.

These data can be used for an Energy Log function allowing the user to compare and structure the information about the energy consumption related to time.

There are basically two functions:

- Data related to a pre-programmed period, defined by a set date and time for start
- Data related to a predefined period back in time e.g. last seven days within the pre-programmed period

For each of the above two functions, the data are stored in a number of counters allowing for selecting time frame and a split on hours, days or weeks. The period/split (resolution) can be set in par.23-50 *Energy Log Resolution*.

The data are based on the value registered by the kWh counter in the frequency converter. This counter value can be read in par.15-02 *kWh Counter* containing the accumulated value since the first power up or latest reset of the counter (par.15-06 *Reset kWh Counter*).

3

All data for the Energy Log are stored in counters which can be read from par.23-53 Energy Log.

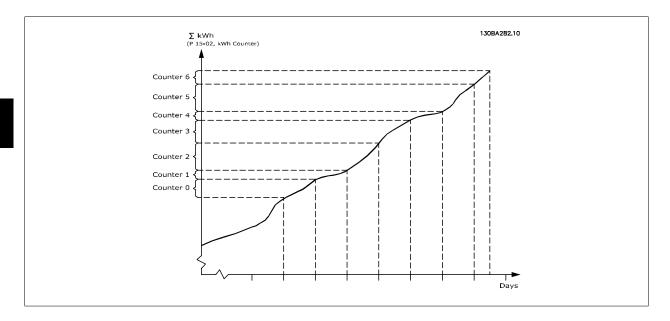

Counter 00 will always contain the oldest data. A counter will cover a period from XX:00 to XX:59 if hours or 00:00 to 23:59 if days. If logging either the last hours or last days, the counters will shift contents at XX:00 every hour or at 00:00 every day. Counter with highest index will always be subject to update (containing data for the actual hour since XX:00 or the actual day since 00:00).

The contents of counters can be displayed as bars on LCP. Select *Quick Menu, Loggings, Energy Log: Trending Continued Bin / Trending Timed Bin / Trending Comparison.* 

| 23-50 Energy Log Resolution |                                                                                                    |  |  |  |  |
|-----------------------------|----------------------------------------------------------------------------------------------------|--|--|--|--|
| Option:                     | Function:                                                                                                    |  |  |  |  |
|                             | Select the desired type of period for logging of consumption. Hour of Day [0], Day of Week [1] or<br>Day of Month [2]. The counters contain the logging data from the programmed date/time for start<br>(par.23-51 <i>Period Start</i> ) and the numbers of hours/days as programmed for (par.23-50 <i>Energy Log<br/>Resolution</i> ).<br>The logging will start on the date programmed in par.23-51 <i>Period Start</i> , and continue until one<br>day/week/month has gone. Last 24 Hours [5], Last 7 Days [6] or Last 5 Weeks [7]. The counters<br>contain data for one day, one week or five weeks back in time and up to the actual time.<br>The logging will start at the date programmed in par.23-51 <i>Period Start</i> . In all cases the period split<br>will refer to Operating Hours (time where frequency converter is powered up). |  |  |  |  |
| [0] Hour of Day             |                                                                                                    |  |  |  |  |
| [1] Day of Week             |                                                                                                    |  |  |  |  |
| [2] Day of Month            |                                                                                                    |  |  |  |  |
| [5] * Last 24 Hours         |                                                                                                    |  |  |  |  |
| [6] Last 7 Days             |                                                                                                    |  |  |  |  |
| [7] Last 5 Weeks            |                                                                                                    |  |  |  |  |
|                             |                                                                                                    |  |  |  |  |

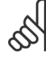

The frequency converter has no back up of the clock function and the set date/time will reset to default (2000-01-01 00:00) after a power down unless a Real Time Clock module with back up is installed. Consequently the logging will be stopped until date/time is readjusted in par.0-70 *Date and Time*. In par.0-79 *Clock Fault* it is possible to program for a Warning in case clock not has been set properly, e.g. after a power down.

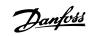

| 23-51<br>Range:                                                                                                    | Period Start                              | Function:                                                                                                    |  |  |
|----------------------------------------------------------------------------------------------------|-------------------------------------------|----------------------------------------------------------------------------------------------------|--|--|
| Application<br>dependent                                                                                                    |                                           |                                                                                                    |  |  |
| and a                                                                                                    | <b>NB!</b><br>When mounting an Analog I/C | 0 MCB 109 option card, a battery back up of the date and time is included.                                                                                                    |  |  |
| 23-53<br>Range:                                                                                                    | Energy Log                                | Function:                                                                                                    |  |  |
| 0 N/A* [0 - 4294967295 N/A] Array with a number of elements equal to the number of counters ([00] number in display). Press OK and Step between elements by means of ▲ Local Control Panel.<br>Array elements: |                                           |                                                                                                    |  |  |
|                                                                                                    |                                           | 130BA280.11       Energy meter       23-53         23-53       Energy meter       23-5*         [06]       Energy meter       23-5*         23-53       Energy meter       23-5*         [05]       Energy meter       23-5*         [04]       Energy meter       23-5*         [03]       Energy meter       23-5*         [03]       Energy meter       23-5*         [03]       Energy meter       23-5*         [03]       Energy meter       23-5*         [04]       Energy meter       23-5*         [03]       Energy meter       23-5*         [02]       Energy meter       23-5*         [01]       Energy meter       23-5* |  |  |

Energy meter

23-53 Energy meter [00]

Data from latest period is stored in the counter with the highest index. At power down all counter values are stored and resumed at next power up.

23-5\*

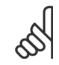

### NB!

All counters are automatically reset when changing the setting in par.23-50 Energy Log Resolution. At overflow the update of the counters will stop at maximum value.

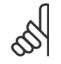

# NB!

When mounting an Analog I/O MCB 109 option card, a battery back up of the date and time is included.

<u>Danfoss</u>

| 23-54 Reset Energy Log |              |                                                                                                    |  |  |  |
|------------------------|--------------|----------------------------------------------------------------------------------------------------|--|--|--|
| Option                 | 1:           | Function:                                                                                                    |  |  |  |
|                        |              | Select <i>Do reset</i> [1] to reset all values in the Energy Log counters shown in par.23-53 <i>Energy Log.</i><br>After pressing OK the setting of the parameter value will automatically change to <i>Do not reset</i> [0]. |  |  |  |
| [0] *                  | Do not reset |                                                                                                    |  |  |  |
| [1]                    | Do reset     |                                                                                                    |  |  |  |

# 3.21.4 23-6\* Trending

Trending is used to monitor a process variable over a period of time and record how often the data falls into each of ten user-defined data ranges. This is a convenient tool to get a quick overview indicating where to put focus for improvement of operation.

Two sets of data for Trending can be created in order to make it possible to compare current values for a selected operating variable with data for a certain reference period, for the same variable. This reference period can be pre-programmed (par.23-63 *Timed Period Start* and par.23-64 *Timed Period Stop*). The two sets of data can be read from par.23-61 *Continuous Bin Data* (current) and par.23-62 *Timed Bin Data* (reference).

It is possible to create Trending for following operation variables:

- Power
- Current
- Output frequency
- Motor Speed

The Trending function includes ten counters (forming a bin) for each set of data containing the numbers of registrations reflecting how often the operating variable is within each of ten pre-defined intervals. The sorting is based on a relative value of the variable.

The relative value for the operating variable is

Actual/Rated \* 100%

for Power and Current and

Actual/Max \* 100%

for Output Frequency and Motor Speed.

The size of each interval can be adjusted individually, but will default be 10% for each. Power and Current can exceed rated value, but those registrations will be included in 90%-100% (MAX) counter.

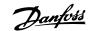

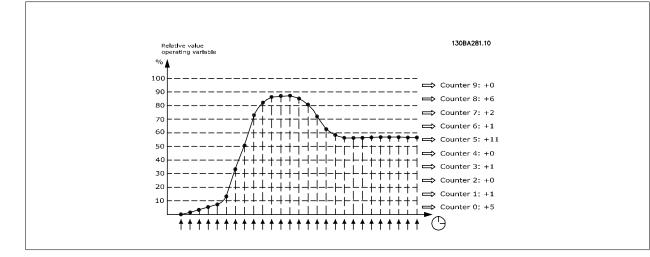

Once a second, the value of the operating variable selected is registered. If a value has been registered to equal 13%, the counter "10% - <20%" will be updated with the value "1". If the value stays at 13% for 10s, then "10" will be added to the counter value.

The contents of counters can be displayed as bars on LCP. Select *Quick Menu > Loggings: Trending Continued Bin / Trending Timed Bin / Trending Comparison.* 

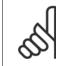

NB!

The counters starts counting whenever the frequency converter is powered-up. Power cycle shortly after a reset will zero the counters. EEProm data are updated once per hour.

| 23-60   | 23-60 Trend Variable |                                                                                                    |  |  |  |
|---------|----------------------|----------------------------------------------------------------------------------------------------|--|--|--|
| Option: |                      | Function:                                                                                                    |  |  |  |
|         |                      | Select the desired operating variable to be monitored for Trending.                                                                                                    |  |  |  |
| [0] *   | Power [kW]           | Power yielded to the motor. Reference for the relative value is the rated motor power programmed in par.1-20 <i>Motor Power [kW]</i> or par.1-21 <i>Motor Power [HP]</i> . Actual value can be read in par. 16-10 <i>Power [kW]</i> or par.16-11 <i>Power [hp]</i> . |  |  |  |
| [1]     | Current [A]          | Output current to the motor. Reference for the relative value is the rated motor current programmed in par.1-24 <i>Motor Current</i> . Actual value can be read in par.16-14 <i>Motor Current</i> .                                                                  |  |  |  |
| [2]     | Frequency [Hz]       | Output frequency to the motor. Reference for the relative value is the maximum output frequency programmed in par.4-14 <i>Motor Speed High Limit [Hz]</i> . Actual value can be read in par.16-13 <i>Fre-quency</i> .                                                |  |  |  |
| [3]     | Motor Speed [RPM]    | Speed of the motor. Reference for relative value is the maximum motor speed programmed in par. 4-13 <i>Motor Speed High Limit [RPM]</i> .                                                                                                    |  |  |  |

Danfoss

| 23- <u>61</u> C           | ontinuous Bin Data            |                                                                                                    |
|---------------------------|-------------------------------|----------------------------------------------------------------------------------------------------|
| Range:                    |                               | Function:                                                                                                    |
| 0 N/A*                    | [0 - 4294967295 N/A]          | Array with 10 elements ([0]-[9] below parameter number in display). Press OK and step between                                                                                                    |
|                           |                               | elements by means of $\blacktriangle$ and $\blacktriangledown$ buttons on the LCP.                                                                                                    |
|                           |                               | 10 counters with the frequency of occurrence for the operating variable monitored, sorted according to the following intervals:                                                                                                    |
|                           |                               | Counter [0]: 0% - <10%                                                                                                    |
|                           |                               | Counter [1]: 10% - <20%                                                                                                    |
|                           |                               | Counter [2]. 20% - <30%                                                                                                    |
|                           |                               | Counter [3]: 30% - <40%                                                                                                    |
|                           |                               | Counter [4]: 40% - <50%                                                                                                    |
|                           |                               | Counter [5]: 50% - <60%                                                                                                    |
|                           |                               | Counter [6]. 60% - <70%                                                                                                    |
|                           |                               | Counter [7]: 70% - <80%                                                                                                    |
|                           |                               | Counter [8]. 80% - <90%                                                                                                    |
|                           |                               | Counter [9]: 90% - <100% or Max                                                                                                    |
|                           |                               | The above minimum limits for the intervals are the default limits. These can be changed in par. 23-65 <i>Minimum Bin Value</i> .                                                                                                    |
|                           |                               | Starts to count when the frequency converter is powered up for the first time. All counters can be                                                                                                    |
|                           |                               | reset to 0 in par.23-66 Reset Continuous Bin Data.                                                                                                    |
| 23-62 T                   | imed Bin Data                 |                                                                                                    |
| Range:                    |                               | Function:                                                                                                    |
| 0 N/A*                    | [0 - 4294967295 N/A]          | Array with 10 elements ([0]-[9] below parameter number in display). Press OK and step between                                                                                                    |
|                           |                               | elements by means of $\blacktriangle$ and $\blacktriangledown$ buttons on the LCP.                                                                                                    |
|                           |                               | 10 counters with the frequency of occurrence for the operating data monitored sorted according to the intervals as for par.23-61 <i>Continuous Bin Data</i> .                                                                                                    |
|                           |                               | Starts to count at the date/time programmed in par.23-63 <i>Timed Period Start</i> , and stops at the time/<br>date programmed in par.23-64 <i>Timed Period Stop</i> . All counters can be reset to 0 in par.23-67 <i>Reset</i><br><i>Timed Bin Data</i> .                                                                     |
| 23-63 T                   | imed Period Start             |                                                                                                    |
| Range:                    |                               | Function:                                                                                                    |
| Application<br>dependent* | [Application dependant]       |                                                                                                    |
| 65                        | power down unless a Real Time | back up of the clock function and the set date/time will reset to default (2000-01-01 00:00) after a Clock module with back up is installed. Consequently the logging will be stopped until date/time is <i>Time</i> . In par.0-79 <i>Clock Fault</i> it is possible to program for a Warning in case clock not has been set . |

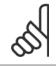

NB!

When mounting an Analog I/O MCB 109 option card, a battery back up of the date and time is included.

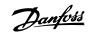

| 23-64 Timed Period Stop                           |                                                                                                    |
|---------------------------------------------------|----------------------------------------------------------------------------------------------------|
| Range:                                            | Function:                                                                                                    |
| Application [Application dependant]<br>dependent* |                                                                                                    |
| NB!<br>When mounting an Analog I/O M              | CB 109 option card, a battery back up of the date and time is included.                                                                                                    |
| 23-65 Minimum Bin Value                           |                                                                                                    |
| Range:                                            | Function:                                                                                                    |
| Application [Application dependant]<br>dependent* |                                                                                                    |
| 23-66 Reset Continuous Bin Data                   | 1                                                                                                    |
| Option:                                           | Function:                                                                                                    |
|                                                   | Select Do reset [1] to reset all values in par.23-61 Continuous Bin Data.                                                                                                    |
|                                                   | After pressing OK the setting of the parameter value will automatically change to <i>Do not reset</i> [0].                                                                                          |
| [0] * Do not reset                                |                                                                                                    |
| [1] Do reset                                      |                                                                                                    |
| 23-67 Reset Timed Bin Data                        |                                                                                                    |
| Option:                                           | Function:                                                                                                    |
|                                                   | Select <i>Do reset</i> [1] to reset all counters in par.23-62 <i>Timed Bin Data</i> .<br>After pressing OK the setting of the parameter value will automatically change to <i>Do not reset</i> [0]. |
| [0] * Do not reset                                |                                                                                                    |
|                                                   |                                                                                                    |

# 3.21.5 23-8\* Payback Counter

The frequency converter includes a feature which can give a rough calculation on payback in cases where the frequency converter has been installed in an existing plant to ensure energy saving by changing from fixed to variable speed control. Reference for the savings is a set value to represent the average power yielded before the upgrade with variable speed control.

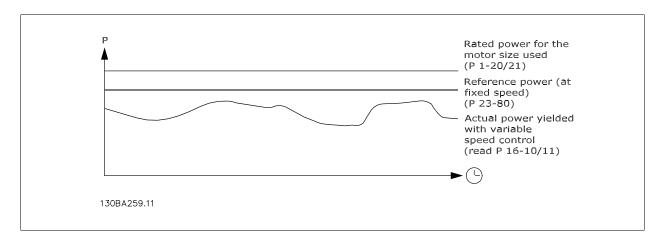

The difference between the Reference Power at fixed speed and the Actual Power yielded with speed control represent the actual saving.

<u>Danfoss</u>

As value for the fixed speed case, the rated motor size (kW) is multiplied with a factor (set in %) representing the power produced at fixed speed. The difference between this reference power and the actual power is accumulated and stored. The difference in energy can be read in par.23-83 *Energy Savings*.

The accumulated value for the difference in power consumption is multiplied with the energy cost in local currency and the investment is subtracted. This calculation for Cost Savings can also be read in par.23-84 *Cost Savings*.

 $Cost \ Savings = \begin{cases} t \\ \sum \\ t=0 \end{cases} [(Rated \ Motor \ Power \ * \ Power \ Reference \ Factor) \\ - \ Actual \ Power \ Consumption] \ \times \ Energy \ Cost \} - \ Investment \ Cost \\ Break \ even \ (payback) \ occurs \ when \ the \ value \ read \ in \ the \ parameter \ turns \ from \ negative \ to \ positive. \end{cases}$ 

It is not possible to reset the Energy Savings counter, but the counter can be stopped any time by setting par.23-80 Power Reference Factor to 0.

Parameter overview:

| Paramet                                               | er for settings                  | Parameters for readout |                            |  |
|-------------------------------------------------------|----------------------------------|------------------------|----------------------------|--|
| Rated Motor Power     Par.1-20 Motor Power [kW]     B |                                  | Energy Savings         | Par.23-83 Energy Savings   |  |
| Power Reference Factor in %                           | Par.23-80 Power Reference Factor | Actual Power           | Par.16-10 Power [kW], par. |  |
|                                                       |                                  |                        | 16-11 Power [hp]           |  |
| Energy Cost per kWh                                   | Par.23-81 Energy Cost            | Cost Savings           | Par.23-84 Cost Savings     |  |
| Investment                                            | Par.23-82 Investment             |                        |                            |  |

| 23-80 Power Reference Factor     |                                                                                                    |
|----------------------------------|----------------------------------------------------------------------------------------------------|
| Range:                           | Function:                                                                                                    |
| 100 %* [0 - 100 %]               | Set the percentage of the rated motor size (set in par.1-20 <i>Motor Power [kW]</i> or par.1-21 <i>Motor Power [HP]</i> ) which is supposed to represent the average power yielded at the time running with fixed speed (before upgrade with variable speed control).<br>Must be set to a value different from zero to start counting. |
| 23-81 Energy Cost                |                                                                                                    |
| Range:                           | Function:                                                                                                    |
| 1.00 N/A* [0.00 - 999999.99 N/A] | Set the actual cost for a kWh in local currency. If the energy cost is changed later on it will impact the calculation for the entire period!                                                                                                    |
| 23-82 Investment                 |                                                                                                    |
| Range:                           | Function:                                                                                                    |
| 0 N/A* [0 - 999999999 N/A]       | Set the value of the investment spent on upgrading the plant with speed control, in same currency as used in par.23-81 <i>Energy Cost</i> .                                                                                                    |
| 23-83 Energy Savings             |                                                                                                    |
| Range:                           | Function:                                                                                                    |
| 0 kWh* [0 - 0 kWh]               | This parameter allows a readout of the accumulated difference between the reference power and the actual output power.<br>If motor size set in Hp (par.1-21 <i>Motor Power [HP]</i> ), the equivalent kW value will be used for the Energy Savings.                                                                                    |
| 23-84 Cost Savings               |                                                                                                    |
| Range:                           | Function:                                                                                                    |
| 0 N/A* [0 - 2147483647 N/A]      | This parameter allows a readout of the calculation based on the above equation (in local currency).                                                                                                    |

Danfoss

# 3.22 Main Menu - Application Functions 2 - Group 24

# 3.22.1 24-0\*

NB!

# 5

Please note the frequency converter is only one component of the VLT HVAC Drive system. Correct function of Fire Mode depends on the correct design and selection of system components. Ventilation systems working in life safety applications have to be approved by the local fire Authorities. *Non-interruption of the frequency converter due to Fire Mode operation may cause over pressure and result in damage to VLT HVAC Drive system and components, hereunder dampers and air ducts. The frequency converter itself may be damaged and it may cause damage or fire. Danfoss accepts no responsibility for errors, malfunctions personal injury or any damage to the frequency converter itself or components herein, VLT HVAC Drive systems and components herein or other property when the frequency converter has been programmed for Fire Mode. In no event shall Danfoss be liable to the end user or any other party for any direct or indirect, special or consequential damage or loss suffered by such party, which has occurred due to the frequency converter being programmed and operated in Fire Mode* 

#### Background

Fire Mode is for use in critical situations, where it is imperative for the motor to keep running, regardless of the frequency converter's normal protective functions. These could be ventilation fans in tunnels or stairwells for instance, where continued operation of the fan facilitates safe evacuation of personnel in the event of a fire. Some selections of Fire Mode Function cause alarms and trip conditions to be disregarded, enabling the motor to run without interruption.

#### Activation

Fire Mode is activated only via Digital Input terminals. See parameter group 5-1\* Digital Inputs.

#### Messages in display

When Fire Mode is activated, the display will show a status message "Fire Mode" and a warning "Fire Mode".

Once the Fire Mode is again deactivated, the status messages will disappear and the warning will be replaced by the warning "Fire M Was Active". This message can only be reset by power-cycling the frequency converter supply. If, whilst the frequency converter is active in Fire Mode, a warranty-affecting alarm (see par.24-09 *Fire Mode Alarm Handling*) should occur, display will show the warning "Fire M Limits Exceeded".

Digital and relay outputs can be configured for the status messages "Fire Mode Active" and the warning "Fire M Was Active". See parameter group5-3\* and parameter group 5-4\*.

"Fire M was Active" messages can also be accessed in the warning word via serial communication. (See relevant documentation). The status messages "Fire Mode" can be accessed via the extended status word.

| Message                | Туре    | LCP | Digital Out/Relay | Warning Word 2 | Ext. Status Word 2 |
|------------------------|---------|-----|-------------------|----------------|--------------------|
| Fire Mode              | Status  | +   | +                 |                | + (bit 25)         |
| Fire Mode              | Warning | +   |                   |                |                    |
| Fire M was Active      | Warning | +   | +                 | + (bit 3)      |                    |
| Fire M Limits Exceeded | Warning | +   | +                 |                |                    |

#### Log

An overview of events related to Fire Mode can be viewed in the Fire Mode log, parameter group 18-1\*, or via the Alarm Log button on the LCP. The log will include up to 10 of the latest events. Warranty Affecting Alarms will have a higher priority as the two other types of events.

The log cannot be reset!

Following events are logged:

\*Warranty affecting alarms (see par.24-09 Fire Mode Alarm Handling, Fire Mode Alarm Handling)

\*Fire Mode activated

\*Fire Mode deactivated

All other alarms occurring while Fire Mode activated will be logged as usual.

3

NB!

NB!

NB!

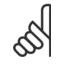

During Fire Mode operation all stop commands to the frequency converter will be ignored, including Coast/Coast inverse and External Interlock. However, if your frequency converter incorporates "Safe-Stop", this function is still active. See Section "How to Order / Ordering Form Type Code"

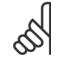

If in Fire Mode it is desired to use the Live Zero function, then it will also be active for analog inputs other than that used for Fire Mode setpoint / feedback. Should the feedback to any of those other analog inputs be lost, for example a cable is burned, Live Zero function will operate. If this is undesirable then Live Zero function must be disabled for those other inputs.

Desired Live Zero function in case of missing signal when Fire Mode active, must be set in par.6-02 *Fire Mode Live Zero Timeout Function*.

Warning for Live Zero will have a higher priority than the warning "Fire Mode"

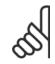

If setting the command Start Reversing [11] on a digital input terminal in par.5-10 *Terminal 18 Digital Input*, the FC will understand this as a reversing command.

| 24-00 Fire Mode Function |                       |                                                                                                    |  |
|--------------------------|-----------------------|----------------------------------------------------------------------------------------------------|--|
| Option:                  |                       | Function:                                                                                                    |  |
| [0] *                    | Disabled              | Fire Mode Function is not active.                                                                                                    |  |
| [1]                      | Enabled - Run Forward | In this mode the motor will continue to operate in a clockwise direction. Works only in Open Loop. Set par. par.24-01 <i>Fire Mode Configuration</i> to Open Loop [0].    |  |
| [2]                      | Enabled - Run Reverse | In this mode the motor will continue to operate in a counter-clockwise direction. Works only in Open Loop. Set par.24-01 <i>Fire Mode Configuration</i> to Open Loop [0]. |  |
| [3]                      | Enabled - Coast       | Whilst this mode is enabled, the output is disabled and the motor is allowed to coast to stop.                                                                            |  |
| [4]                      | Enabled - Run Fwd/Rev |                                                                                                    |  |
| NB!                      |                       |                                                                                                    |  |

In the above, alarms are produced or ignored in accordance with the selection in par.24-09 Fire Mode Alarm Handling.

| 24-01 Fire Mode Configuration |             |                                                                                                    |  |
|-------------------------------|-------------|----------------------------------------------------------------------------------------------------|--|
| Option:                       |             | Function:                                                                                                    |  |
| [0] *                         | Open Loop   | When Fire Mode is active, the motor will run with a fixed speed based on a Reference set. Unit will be the same as selected in par.0-02 <i>Motor Speed Unit</i> .                                                                                                    |  |
| [3]                           | Closed Loop | When Fire Mode is active, the build in PID controller will control the speed based on the set point<br>and a feed back signal, selected in par.24-07 <i>Fire Mode Feedback Source</i> . Unit to be selected in<br>par.24-02 <i>Fire Mode Unit</i> . For other PID controller settings use parameter group 20-** as for normal<br>operation. If the motor also is controlled by the build in PID controller when in normal operation,<br>the same transmitter can be used for both cases by selecting the same source. |  |

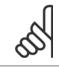

NB!

Before adjusting the PID controller set par.24-09 Fire Mode Alarm Handling, [2] Trip, All Alarms/Test.

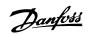

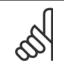

# NB!

If Enable-Run Reverse is selected in par.24-00 *Fire Mode Function*, Closed Loop cannot be selected in par.24-01 *Fire Mode Configu*ration.

#### 24-02 Fire Mode Unit Function: Option: Select the desired unit when Fire Mode is active and running in Closed Loop. [0] [1] % RPM [2] [3] Hz [4] Nm [5] PPM [10] 1/min [11] RPM [12] Pulse/s [20] l/s [21] l/min [22] l/h [23] m³/s [24] m³/min [25] m³/h [30] kg/s [31] kg/min [32] kg/h [33] t/min [34] t/h [40] m/s [41] m/min [45] m [60] °C [70] mbar [71] bar [72] Ра [73] kPa [74] m WG [75] mm Hg [80] kW [120] GPM [121] gal/s [122] gal/min [123] gal/h CFM [124] [125] ft³/s [126] ft³/min [127] ft³/h

# 3 Parameter Description

3

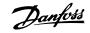

| [130]                                                                                                    | lb/s                                                                                                    |                                                                                                    |
|----------------------------------------------------------------------------------------------------|----------------------------------------------------------------------------------------------------|----------------------------------------------------------------------------------------------------|
| [130]                                                                                                    | lb/min                                                                                                    |                                                                                                    |
| [131]                                                                                                    | lb/h                                                                                                    |                                                                                                    |
| [140]                                                                                                    | ft/s                                                                                                    |                                                                                                    |
| [141]                                                                                                    | ft/min                                                                                                    |                                                                                                    |
| [145]                                                                                                    | ft                                                                                                    |                                                                                                    |
| [160]                                                                                                    | °F                                                                                                    |                                                                                                    |
| [170]                                                                                                    | psi                                                                                                    |                                                                                                    |
| [171]                                                                                                    | lb/in <sup>2</sup>                                                                                                    |                                                                                                    |
| [172]                                                                                                    | in WG                                                                                                    |                                                                                                    |
| [173]                                                                                                    | ft WG                                                                                                    |                                                                                                    |
| [174]                                                                                                    | in Hg                                                                                                    |                                                                                                    |
| [180]                                                                                                    | HP                                                                                                    |                                                                                                    |
| 04.00                                                                                                    |                                                                                                    |                                                                                                    |
|                                                                                                    | Fire Mode Min Reference                                                                                                    |                                                                                                    |
| Range:                                                                                                    |                                                                                                    | Function:                                                                                                    |
| Application<br>dependent                                                                                           |                                                                                                    |                                                                                                    |
|                                                                                                    |                                                                                                    |                                                                                                    |
| 24-04                                                                                                    | Fire Mode Max Reference                                                                                                    |                                                                                                    |
| Range:                                                                                                    |                                                                                                    | Function:                                                                                                    |
| Application                                                                                                    |                                                                                                    |                                                                                                    |
| danandant                                                                                                    | -*                                                                                                    |                                                                                                    |
| dependent                                                                                                    | *                                                                                                    |                                                                                                    |
|                                                                                                    | *<br>Fire Mode Preset Referenc                                                                                                    | e                                                                                                    |
|                                                                                                    | Fire Mode Preset Referenc                                                                                                    | e<br>Function:                                                                                                    |
| 24-05                                                                                                    | Fire Mode Preset Referenc                                                                                                    | <b>Function:</b><br>Enter the required preset reference/set point as a percentage of the Fire Mode Max Reference set                                                                                                    |
| 24-05<br>Range:                                                                                                    | Fire Mode Preset Referenc                                                                                                    | <b>Function:</b><br>Enter the required preset reference/set point as a percentage of the Fire Mode Max Reference set<br>in par.24-04 <i>Fire Mode Max Reference</i> . The set value will be added to the value represented by the                                                                                                    |
| 24-05<br>Range:                                                                                                    | Fire Mode Preset Referenc                                                                                                    | <b>Function:</b><br>Enter the required preset reference/set point as a percentage of the Fire Mode Max Reference set                                                                                                    |
| 24-05<br>Range:<br>0.00 %*                                                                                         | Fire Mode Preset Referenc                                                                                                    | <b>Function:</b><br>Enter the required preset reference/set point as a percentage of the Fire Mode Max Reference set<br>in par.24-04 <i>Fire Mode Max Reference</i> . The set value will be added to the value represented by the<br>signal on the analog input selected in par.24-06 <i>Fire Mode Reference Source</i> .                                                                                                    |
| 24-05<br>Range:<br>0.00 %*                                                                                         | Fire Mode Preset Reference<br>[-100.00 - 100.00 %]<br>Fire Mode Reference Sour                                                                                                    | <b>Function:</b><br>Enter the required preset reference/set point as a percentage of the Fire Mode Max Reference set in par.24-04 <i>Fire Mode Max Reference</i> . The set value will be added to the value represented by the signal on the analog input selected in par.24-06 <i>Fire Mode Reference Source</i> .                                                                                                    |
| 24-05<br>Range:<br>0.00 %*<br>24-06                                                                                | Fire Mode Preset Reference<br>[-100.00 - 100.00 %]<br>Fire Mode Reference Sour                                                                                                    | Function:<br>Enter the required preset reference/set point as a percentage of the Fire Mode Max Reference set<br>in par.24-04 <i>Fire Mode Max Reference.</i> The set value will be added to the value represented by the<br>signal on the analog input selected in par.24-06 <i>Fire Mode Reference Source.</i>                                                                                                    |
| 24-05<br>Range:<br>0.00 %*<br>24-06                                                                                | Fire Mode Preset Reference<br>[-100.00 - 100.00 %]<br>Fire Mode Reference Sour                                                                                                    | Function:<br>Enter the required preset reference/set point as a percentage of the Fire Mode Max Reference set<br>in par.24-04 <i>Fire Mode Max Reference</i> . The set value will be added to the value represented by the<br>signal on the analog input selected in par.24-06 <i>Fire Mode Reference Source</i> .<br>ce<br>Function:                                                                                                    |
| 24-05<br>Range:<br>0.00 %*<br>24-06                                                                                | Fire Mode Preset Reference<br>[-100.00 - 100.00 %]<br>Fire Mode Reference Sour                                                                                                    | Function:         Enter the required preset reference/set point as a percentage of the Fire Mode Max Reference set in par.24-04 <i>Fire Mode Max Reference</i> . The set value will be added to the value represented by the signal on the analog input selected in par.24-06 <i>Fire Mode Reference Source</i> .         ce         Function:         Select the external reference input to be used for the Fire Mode. This signal will be added to the |
| 24-05<br>Range:<br>0.00 %*<br>24-06<br>Option:                                                                     | Fire Mode Preset Reference<br>[-100.00 - 100.00 %]<br>Fire Mode Reference Source                                                                                                    | Function:         Enter the required preset reference/set point as a percentage of the Fire Mode Max Reference set in par.24-04 <i>Fire Mode Max Reference</i> . The set value will be added to the value represented by the signal on the analog input selected in par.24-06 <i>Fire Mode Reference Source</i> .         ce         Function:         Select the external reference input to be used for the Fire Mode. This signal will be added to the |
| 24-05<br>Range:<br>0.00 %*<br>24-06<br>Option:<br>[0] *                                                            | Fire Mode Preset Reference<br>[-100.00 - 100.00 %]<br>Fire Mode Reference Sour                                                                                                    | Function:         Enter the required preset reference/set point as a percentage of the Fire Mode Max Reference set in par.24-04 <i>Fire Mode Max Reference</i> . The set value will be added to the value represented by the signal on the analog input selected in par.24-06 <i>Fire Mode Reference Source</i> .         ce         Function:         Select the external reference input to be used for the Fire Mode. This signal will be added to the |
| 24-05<br>Range:<br>0.00 %*<br>24-06<br>Option:<br>[0] *<br>[1]                                                     | Fire Mode Preset Reference<br>[-100.00 - 100.00 %]<br>Fire Mode Reference Sources<br>No function<br>Analog input 53                                                                                                 | Function:         Enter the required preset reference/set point as a percentage of the Fire Mode Max Reference set in par.24-04 <i>Fire Mode Max Reference</i> . The set value will be added to the value represented by the signal on the analog input selected in par.24-06 <i>Fire Mode Reference Source</i> .         ce         Function:         Select the external reference input to be used for the Fire Mode. This signal will be added to the |
| 24-05<br>Range:<br>0.00 %*<br>24-06<br>Option:<br>[0] *<br>[1]<br>[2]                                              | Fire Mode Preset Reference<br>[-100.00 - 100.00 %]<br>Fire Mode Reference Sour<br>No function<br>Analog input 53<br>Analog input 54                                                                                 | Function:         Enter the required preset reference/set point as a percentage of the Fire Mode Max Reference set in par.24-04 <i>Fire Mode Max Reference</i> . The set value will be added to the value represented by the signal on the analog input selected in par.24-06 <i>Fire Mode Reference Source</i> .         ce         Function:         Select the external reference input to be used for the Fire Mode. This signal will be added to the |
| 24-05<br>Range:<br>0.00 %*<br>24-06<br>Option:<br>[0] *<br>[1]<br>[2]<br>[2]<br>[7]                                | Fire Mode Preset Reference<br>[-100.00 - 100.00 %]<br>Fire Mode Reference Sour<br>No function<br>Analog input 53<br>Analog input 54<br>Pulse input 29                                                               | Function:         Enter the required preset reference/set point as a percentage of the Fire Mode Max Reference set in par.24-04 <i>Fire Mode Max Reference</i> . The set value will be added to the value represented by the signal on the analog input selected in par.24-06 <i>Fire Mode Reference Source</i> .         ce         Function:         Select the external reference input to be used for the Fire Mode. This signal will be added to the |
| 24-05<br>Range:<br>0.00 %*<br>24-06<br>Option:<br>[0] *<br>[1]<br>[2]<br>[2]<br>[7]<br>[8]                         | Fire Mode Preset Reference<br>[-100.00 - 100.00 %] Fire Mode Reference Sour<br>No function Analog input 53 Analog input 54 Pulse input 29 Pulse input 33                                                            | Function:         Enter the required preset reference/set point as a percentage of the Fire Mode Max Reference set in par.24-04 <i>Fire Mode Max Reference</i> . The set value will be added to the value represented by the signal on the analog input selected in par.24-06 <i>Fire Mode Reference Source</i> .         ce         Function:         Select the external reference input to be used for the Fire Mode. This signal will be added to the |
| 24-05<br>Range:<br>0.00 %*<br>24-06<br>Option:<br>[0] *<br>[1]<br>[2]<br>[2]<br>[2]<br>[8]<br>[20]                 | Fire Mode Preset Reference<br>[-100.00 - 100.00 %] Fire Mode Reference Sourd No function Analog input 53 Analog input 54 Pulse input 29 Pulse input 33 Digital pot.meter                                            | Function:         Enter the required preset reference/set point as a percentage of the Fire Mode Max Reference set in par.24-04 <i>Fire Mode Max Reference</i> . The set value will be added to the value represented by the signal on the analog input selected in par.24-06 <i>Fire Mode Reference Source</i> .         ce         Function:         Select the external reference input to be used for the Fire Mode. This signal will be added to the |
| 24-05<br>Range:<br>0.00 %*<br>24-06<br>Option:<br>[0] *<br>[1]<br>[2]<br>[2]<br>[8]<br>[20]<br>[21]                | Fire Mode Preset Reference<br>[-100.00 - 100.00 %]<br>Fire Mode Reference Sour<br>No function<br>Analog input 53<br>Analog input 54<br>Pulse input 29<br>Pulse input 33<br>Digital pot.meter<br>Analog input X30/11 | Function:         Enter the required preset reference/set point as a percentage of the Fire Mode Max Reference set in par.24-04 <i>Fire Mode Max Reference</i> . The set value will be added to the value represented by the signal on the analog input selected in par.24-06 <i>Fire Mode Reference Source</i> .         ce         Function:         Select the external reference input to be used for the Fire Mode. This signal will be added to the |
| 24-05<br>Range:<br>0.00 %*<br>24-06<br>Option:<br>(0] *<br>(1]<br>(2]<br>(2]<br>(2]<br>(2]<br>(20)<br>(21)<br>(22) | Fire Mode Preset Reference<br>[-100.00 - 100.00 %]  Fire Mode Reference Sourd  No function Analog input 53 Analog input 54 Pulse input 29 Pulse input 33 Digital pot.meter Analog input X30/11 Analog input X30/12  | Function:         Enter the required preset reference/set point as a percentage of the Fire Mode Max Reference set in par.24-04 <i>Fire Mode Max Reference</i> . The set value will be added to the value represented by the signal on the analog input selected in par.24-06 <i>Fire Mode Reference Source</i> .         ce         Function:         Select the external reference input to be used for the Fire Mode. This signal will be added to the |

Danfoss

| Optio                        | n:                                                                                                    | Function:                                                                                                    |                                                                                                    |                                                                                                    |                                                                                                    |
|------------------------------|----------------------------------------------------------------------------------------------------|----------------------------------------------------------------------------------------------------|----------------------------------------------------------------------------------------------------|----------------------------------------------------------------------------------------------------|----------------------------------------------------------------------------------------------------|
| optio                        |                                                                                                    | Select the feed back input to be<br>If the motor also is controlled I                                                                                                    | used for the Fire Mode feed bac<br>by the built in PID controller wh<br>n cases by selecting the same so                                                                                                    | en in normal ope                                                                                                    |                                                                                                    |
| [0] *                        | No function                                                                                                    |                                                                                                    |                                                                                                    |                                                                                                    |                                                                                                    |
| [1]                          | Analog input 53                                                                                                    |                                                                                                    |                                                                                                    |                                                                                                    |                                                                                                    |
| [2]                          | Analog input 54                                                                                                    |                                                                                                    |                                                                                                    |                                                                                                    |                                                                                                    |
| [3]                          | Pulse input 29                                                                                                    |                                                                                                    |                                                                                                    |                                                                                                    |                                                                                                    |
| [4]                          | Pulse input 33                                                                                                    |                                                                                                    |                                                                                                    |                                                                                                    |                                                                                                    |
| [7]                          | Analog input X30/11                                                                                                    |                                                                                                    |                                                                                                    |                                                                                                    |                                                                                                    |
| [8]                          | Analog input X30/12                                                                                                    |                                                                                                    |                                                                                                    |                                                                                                    |                                                                                                    |
| [9]                          | Analog Input X42/1                                                                                                    |                                                                                                    |                                                                                                    |                                                                                                    |                                                                                                    |
| [10]                         | Analog Input X42/3                                                                                                    |                                                                                                    |                                                                                                    |                                                                                                    |                                                                                                    |
| [11]                         | Analog Input X42/5                                                                                                    |                                                                                                    |                                                                                                    |                                                                                                    |                                                                                                    |
| [100]                        | Bus feedback 1                                                                                                    |                                                                                                    |                                                                                                    |                                                                                                    |                                                                                                    |
| [101]                        | Bus feedback 2                                                                                                    |                                                                                                    |                                                                                                    |                                                                                                    |                                                                                                    |
| [102]                        | Bus feedback 3                                                                                                    |                                                                                                    |                                                                                                    |                                                                                                    |                                                                                                    |
| 24-09                        | Fire Mode Alarm Handlin                                                                                                    | ng                                                                                                    |                                                                                                    |                                                                                                    |                                                                                                    |
| Optio                        | n:                                                                                                    | Function:                                                                                                    |                                                                                                    |                                                                                                    |                                                                                                    |
| -                            | n:<br>Trip+Reset, Critical Alarms                                                                                                    | If this mode is selected, the fre<br>IF DOING SO MAY RESULT IN                                                                                                    | quency converter will continue to<br>DAMAGE OF THE FREQUENCY<br>ssed but a restart attempt is pos                                                                                                    | CONVERTER. Cr                                                                                                    | ritical alarms                                                                                                    |
| <b>Optio</b><br>[0]<br>[1] * |                                                                                                    | If this mode is selected, the fre<br>IF DOING SO MAY RESULT IN<br>alarms, which cannot be suppre                                                                                                    | DAMAGE OF THE FREQUENCY                                                                                                    | CONVERTER. Cr<br>sible (Infinity Aut                                                                                            | itical alarms<br>comatic Reset)                                                                                          |
| [0]                          | Trip+Reset, Critical Alarms                                                                                                    | If this mode is selected, the fre<br>IF DOING SO MAY RESULT IN<br>alarms, which cannot be suppre<br>In case of a critical alarm, the fi                                                                                                    | DAMAGE OF THE FREQUENCY ssed but a restart attempt is pos                                                                                                    | CONVERTER. Cr<br>ssible (Infinity Aut<br>not auto-restart (I                                                                    | ritical alarms<br>comatic Reset)<br>Manual Reset)                                                                        |
| [0]                          | Trip+Reset, Critical Alarms Trip, Critical Alarms Trip, All Alarms/Test           NB!           Warranty-affecting alarms. Cathe lifetime of the frequency of the lifetime of the frequency of the lifetime of the lifetime of the                          | If this mode is selected, the fre<br>IF DOING SO MAY RESULT IN<br>alarms, which cannot be suppre<br>In case of a critical alarm, the fi<br>It is possible to test the operation<br>Reset).                                                                                                    | DAMAGE OF THE FREQUENCY<br>ssed but a restart attempt is pos<br>requency converter will trip and r<br>on of Fire Mode, but all alarm stat                                                                                                    | CONVERTER. Cr<br>ssible (Infinity Aut<br>not auto-restart (I                                                                    | itical alarms<br>comatic Reset)<br>Manual Reset)<br>normally (Man                                                        |
| [0]                          | Trip+Reset, Critical Alarms Trip, Critical Alarms Trip, All Alarms/Test           NB!           Warranty-affecting alarms. Conthe lifetime of the frequency of the seignored alarms occur with the seignored alarms occur withe seignored alarms occur with the seignored alarms occur                           | If this mode is selected, the fre<br>IF DOING SO MAY RESULT IN<br>alarms, which cannot be suppre<br>In case of a critical alarm, the fi<br>It is possible to test the operation<br>Reset).                                                                                                    | DAMAGE OF THE FREQUENCY<br>ssed but a restart attempt is pos<br>requency converter will trip and r<br>on of Fire Mode, but all alarm stat<br>p: Description<br>Mains ph. Loss                                                                                                    | CONVERTER. Cr<br>ssible (Infinity Aut<br>not auto-restart (<br>res are activated r<br>Critical<br>Alarms                        | itical alarms<br>comatic Reset)<br>Manual Reset)<br>normally (Man<br>Warranty<br>Affecting                               |
| [0]                          | Trip+Reset, Critical Alarms Trip, Critical Alarms Trip, All Alarms/Test           NB!           Warranty-affecting alarms. Cathe lifetime of the frequency of the lifetime of the frequency of the lifetime of the lifetime of the                          | If this mode is selected, the fre<br>IF DOING SO MAY RESULT IN<br>alarms, which cannot be suppre<br>In case of a critical alarm, the fi<br>It is possible to test the operation<br>Reset).                                                                                                    | DAMAGE OF THE FREQUENCY<br>ssed but a restart attempt is pos-<br>requency converter will trip and r<br>on of Fire Mode, but all alarm stat<br>p: Description<br>Mains ph. Loss<br>DC over volt                                                                                                    | CONVERTER. Cr<br>ssible (Infinity Aut<br>not auto-restart (<br>res are activated r<br>Critical<br>Alarms<br>x                   | itical alarms<br>comatic Reset)<br>Manual Reset)<br>normally (Man<br>Warranty<br>Affecting<br>Alarms                     |
| [0]                          | Trip+Reset, Critical Alarms Trip, Critical Alarms Trip, All Alarms/Test           NB!           Warranty-affecting alarms. Code           the lifetime of the frequency of           these ignored alarms occur we           of the event is stored in the F                                                                                                    | If this mode is selected, the fre<br>IF DOING SO MAY RESULT IN<br>alarms, which cannot be suppre<br>In case of a critical alarm, the find<br>It is possible to test the operation<br>Reset).                                                                                                    | DAMAGE OF THE FREQUENCY<br>ssed but a restart attempt is pos<br>requency converter will trip and r<br>on of Fire Mode, but all alarm stat<br>p: Description<br>Mains ph. Loss                                                                                                    | CONVERTER. Cr<br>ssible (Infinity Aut<br>not auto-restart (<br>res are activated r<br>Critical<br>Alarms                        | itical alarms<br>comatic Reset)<br>Manual Reset)<br>normally (Man<br>Warranty<br>Affecting<br>Alarms<br>x                |
| [0]                          | Trip+Reset, Critical Alarms Trip, Critical Alarms Trip, All Alarms/Test           Warranty-affecting alarms. Conthe lifetime of the frequency of these ignored alarms occur with these ignored alarms occur with | If this mode is selected, the free<br>IF DOING SO MAY RESULT IN<br>alarms, which cannot be suppres<br>In case of a critical alarm, the fit<br>It is possible to test the operation<br>Reset).                                                                                                    | DAMAGE OF THE FREQUENCY<br>ssed but a restart attempt is pos-<br>requency converter will trip and r<br>on of Fire Mode, but all alarm stat<br><b>D: Description</b><br>Mains ph. Loss<br>DC over volt<br>DC under volt<br>Inverter overloaded                                                                                                    | CONVERTER. Cr<br>ssible (Infinity Aut<br>not auto-restart (<br>res are activated r<br>Critical<br>Alarms<br>x                   | itical alarms<br>comatic Reset)<br>Manual Reset)<br>normally (Man<br>Warranty<br>Affecting<br>Alarms                     |
| [0]                          | Trip+Reset, Critical Alarms Trip, Critical Alarms Trip, All Alarms/Test           NB!           Warranty-affecting alarms. Content is stored in the Fequency of the event is stored in the Fere the 10 latest events of warfire mode activation and fire                                                                                                    | If this mode is selected, the free<br>IF DOING SO MAY RESULT IN<br>alarms, which cannot be suppres<br>In case of a critical alarm, the fit<br>It is possible to test the operation<br>Reset).<br>ertain alarms can affect<br>converter. Should one of<br>thilst in Fire Mode, a log<br>ire Mode Log.<br>arranty-affecting alarms,<br>e mode deactivation are<br>9                                                                                                    | DAMAGE OF THE FREQUENCY<br>ssed but a restart attempt is pos-<br>requency converter will trip and r<br>on of Fire Mode, but all alarm stat<br>or <b>Description</b><br>Mains ph. Loss<br>DC over volt<br>DC under volt<br>Inverter overloaded<br>Over current                                                                                                    | CONVERTER. Cr<br>ssible (Infinity Aut<br>not auto-restart (In<br>tes are activated in<br>Critical<br>Alarms<br>x<br>x<br>x      | itical alarms<br>comatic Reset)<br>Manual Reset)<br>normally (Man<br>Warranty<br>Affecting<br>Alarms<br>X                |
| [0]                          | Trip+Reset, Critical Alarms Trip, Critical Alarms Trip, All Alarms/Test           NB!           Warranty-affecting alarms. Content is stored in the Fequency of the event is stored in the Fere the 10 latest events of warfire mode activation and fire                                                                                                    | If this mode is selected, the fre<br>IF DOING SO MAY RESULT IN<br>alarms, which cannot be suppre<br>In case of a critical alarm, the fi<br>It is possible to test the operation<br>Reset).                                                                                                    | DAMAGE OF THE FREQUENCY<br>ssed but a restart attempt is pos-<br>requency converter will trip and r<br>on of Fire Mode, but all alarm stat<br>on of Fire Mode, but all alarm stat<br>Description<br>Mains ph. Loss<br>DC over volt<br>DC under volt<br>Inverter overloaded<br>Over current<br>Earth fault<br>Short circuit                                                                                                    | CONVERTER. Cr<br>ssible (Infinity Aut<br>not auto-restart (I<br>res are activated r<br>Critical<br>Alarms<br>X<br>x<br>x        | itical alarms<br>comatic Reset;<br>Manual Reset;<br>normally (Mar<br>Warranty<br>Affecting<br>Alarms<br>X<br>x           |
| [0]                          | Trip+Reset, Critical Alarms Trip, Critical Alarms Trip, All Alarms/Test           NB!           Warranty-affecting alarms. Co<br>the lifetime of the frequency of<br>these ignored alarms occur w<br>of the event is stored in the F<br>Here the 10 latest events of wa<br>fire mode activation and fire<br>stored.                                                                                                    | If this mode is selected, the fre<br>IF DOING SO MAY RESULT IN<br>alarms, which cannot be suppre<br>In case of a critical alarm, the fi<br>It is possible to test the operation<br>Reset).                                                                                                    | DAMAGE OF THE FREQUENCY<br>ssed but a restart attempt is pos-<br>requency converter will trip and r<br>on of Fire Mode, but all alarm stat<br>or Description<br>Mains ph. Loss<br>DC over volt<br>DC under volt<br>Inverter overloaded<br>Over current<br>Earth fault<br>Short circuit<br>O Power card temp                                                                                                    | CONVERTER. Cr<br>ssible (Infinity Aut<br>not auto-restart (In<br>res are activated in<br>Critical<br>Alarms<br>X<br>X<br>X<br>X | itical alarms<br>comatic Reset)<br>Manual Reset)<br>normally (Man<br>Warranty<br>Affecting<br>Alarms<br>X<br>X           |
| [0]                          | Trip+Reset, Critical Alarms         Trip, Critical Alarms         Trip, All Alarms/Test         Image: NB!         Warranty-affecting alarms. Condition the lifetime of the frequency of the lifetime of the frequency of the seignored alarms occur with of the event is stored in the F         Here the 10 latest events of war fire mode activation and fire stored.         Image: NB!         The setting in par.14-20 Rese case of Fire Mode being activity                                                                                                    | If this mode is selected, the fre<br>IF DOING SO MAY RESULT IN<br>alarms, which cannot be suppre-<br>In case of a critical alarm, the fr<br>It is possible to test the operation<br>Reset).<br>ertain alarms can affect<br>converter. Should one of<br>thilst in Fire Mode, a log<br>ire Mode Log.<br>arranty-affecting alarms,<br>mode deactivation are<br>11<br>14<br>16<br>17<br>18<br>19<br>13<br>14<br>16<br>16<br>17<br>16<br>17<br>16<br>17<br>16<br>17<br>16<br>17<br>16<br>17<br>16<br>17<br>16<br>17<br>16<br>17<br>16<br>17<br>16<br>17<br>16<br>17<br>16<br>17<br>16<br>17<br>16<br>17<br>16<br>17<br>16<br>17<br>16<br>17<br>16<br>17<br>17<br>16<br>17<br>16<br>16<br>16<br>16<br>16<br>16<br>16<br>16<br>16<br>16 | DAMAGE OF THE FREQUENCY<br>ssed but a restart attempt is pos-<br>requency converter will trip and r<br>on of Fire Mode, but all alarm stat<br>on of Fire Mode, but all alarm stat<br>Description<br>Mains ph. Loss<br>DC over volt<br>DC under volt<br>Inverter overloaded<br>Source current<br>Earth fault<br>Source current<br>Source current<br>Source cu | CONVERTER. Cr<br>ssible (Infinity Aut<br>not auto-restart (In<br>res are activated in<br>Critical<br>Alarms<br>X<br>X<br>X<br>X | itical alarms<br>comatic Reset)<br>Manual Reset)<br>normally (Man<br>Warranty<br>Affecting<br>Alarms<br>X                |
| [0]                          | Trip+Reset, Critical Alarms         Trip, Critical Alarms         Trip, All Alarms/Test         Image: NB!         Warranty-affecting alarms. Condition the lifetime of the frequency of the lifetime of the frequency of the event is stored in the Ferrie Here the 10 latest events of warfire mode activation and fire stored.         Image: NB!         The setting in par.14-20 Reset                                                                                                    | If this mode is selected, the free<br>IF DOING SO MAY RESULT IN<br>alarms, which cannot be suppres<br>In case of a critical alarm, the fit<br>It is possible to test the operation<br>Reset).<br>ertain alarms can affect<br>converter. Should one of<br>thilst in Fire Mode, a log<br>ire Mode Log.<br>arranty-affecting alarms,<br>e mode deactivation are<br>11<br>14<br>16<br>17<br>16<br>17<br>17<br>18<br>19<br>11<br>14<br>10<br>10<br>12<br>14<br>14<br>16<br>15<br>14<br>16<br>16<br>15<br>14<br>16<br>16<br>16<br>16<br>16<br>17<br>16<br>17<br>16<br>16<br>17<br>16<br>17<br>16<br>17<br>16<br>16<br>17<br>16<br>17<br>16<br>17<br>16<br>17<br>16<br>17<br>16<br>17<br>16<br>17<br>17<br>16<br>17<br>16<br>17<br>17<br>16<br>17<br>16<br>17<br>17<br>16<br>17<br>17<br>17<br>17<br>17<br>17<br>17<br>17<br>17<br>17<br>17<br>17<br>17                                                                                                    | DAMAGE OF THE FREQUENCY<br>ssed but a restart attempt is pos-<br>requency converter will trip and r<br>on of Fire Mode, but all alarm stat<br>on of Fire Mode, but all alarm stat<br>on of Fire Mode, but all alarm stat<br>on of Fire Mode, but all alarm stat<br>on of Fire Mode, but all alarm stat<br>on of Fire Mode, but all alarm stat<br>on of Fire Mode, but all alarm stat<br>on of Fire Mode, but all alarm stat<br>on of Fire Mode, but all alarm stat<br>on of Fire Mode, but all alarm stat<br>on of Fire Mode, but all alarm stat<br>on of Fire Mode, but all alarm stat<br>on of Fire Mode, but all alarm stat<br>Description<br>Mains ph. Loss<br>DC over volt<br>DC under volt<br>Inverter overloaded<br>Over current<br>Earth fault<br>Short circuit<br>Power card temp<br>Inrush fault<br>Internal fault                                                                                                    | CONVERTER. Cr<br>ssible (Infinity Aut<br>not auto-restart (In<br>res are activated in<br>Critical<br>Alarms<br>X<br>X<br>X<br>X | itical alarms<br>comatic Reset)<br>Manual Reset)<br>normally (Man<br>Warranty<br>Affecting<br>Alarms<br>x<br>x<br>x<br>x |

# 3.22.2 24-1\*

The frequency converter includes a feature, which can be used to automatically activate an external electro-mechanical bypass in case of a trip/trip lock of the frequency converter or the event of a Fire Mode Coast (see par.24-00 *Fire Mode Function*).

68

SafeStop

х

<u>Danfoss</u>

The bypass will switch the motor to operation direct on line. The external bypass is activated by means of one of the digital outputs or relays in the frequency converter, when programmed in parameter group 5-3\* or parameter group 5-4\*.

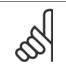

Important! After enabling the Drive Bypass Function, the frequency converter is no longer Safety Certified (for using the Safe Stop in versions, where included).

To deactivate the Drive Bypass at normal operation (Fire Mode not activated), one of following actions must be carried out:

- Press the Off button on the LCP, (or program two of the digital inputs for Hand On-Off-Auto).
- Activate External Interlock via digital input
- Carry out a Power Cycling.

NB!

NB!

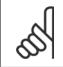

The Drive Bypass cannot be deactivated if in Fire Mode. It can be deactivated only by either removing the Fire Mode command signal or the power supply to the frequency converter!

When the Drive Bypass function is activated, the display on the LCP will show the status message Drive Bypass. This message has a higher priority than the Fire Mode status messages. When the automatic Drive Bypass function is enabled, it will cut in the external bypass according to the below sequence:

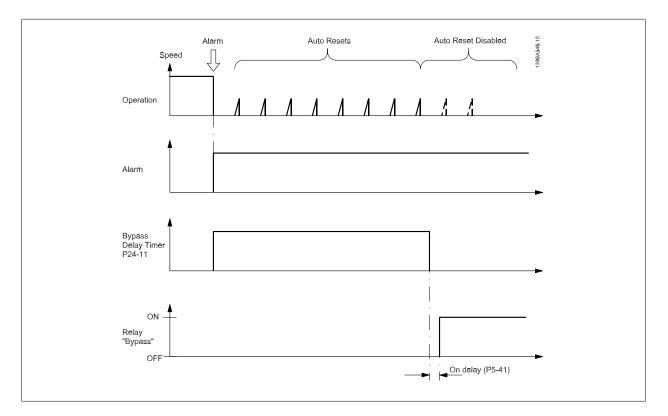

Status can be read in the Extended Status Word 2, bit number 24.

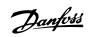

| 24-10   | 24-10 Drive Bypass Function |                                                                                                    |  |  |
|---------|-----------------------------|----------------------------------------------------------------------------------------------------|--|--|
| Option: |                             | Function:                                                                                                    |  |  |
|         |                             | This parameter determines, what circumstances will activate the Drive Bypass Function:                                                                                                    |  |  |
| [0] *   | Disabled                    |                                                                                                    |  |  |
| [1]     | Enabled                     | If in normal operation the automatic Drive Bypass Function will be activated at following conditions:                                                                                                    |  |  |
|         |                             | At a Trip Lock or a Trip. After the programmed number of reset attempts, programmed in par. 14-20 <i>Reset Mode</i> or if the Bypass Delay Timer (par.24-11 <i>Drive Bypass Delay Time</i> ) expires before reset attempts have been completed                                                                              |  |  |
|         |                             | When in Fire Mode, the Bypass Function will operate under following conditions:                                                                                                    |  |  |
|         |                             | When experiencing a trip at critical alarms, a Coast or if the Bypass Delay Timer expires before reset<br>attempts have completed when [2] Enabled in Fire Mode. The Bypass Function will operate at trip<br>at critical alarms, Coast or if the Bypass Delay Timer expires before reset attempts have been com-<br>pleted. |  |  |
| [2]     | Enabled (Fire M Only)       | The Bypass Function will operate at Trip at Critical Alarms, Coast or Bypass Delay Timer if the timer expires before reset attempts have completed.                                                                                                    |  |  |

Important! After enabling the Drive Bypass Function, the Safe Stop function (in versions, where included) is not complying with standard EN 954-1, Cat. 3 installations anymore.

| 24-11  | 24-11 Drive Bypass Delay Time |                                                                                                    |  |  |
|--------|-------------------------------|----------------------------------------------------------------------------------------------------|--|--|
| Range: |                               | Function:                                                                                                    |  |  |
| 0 s*   | [0 - 600 s]                   | Programmable in 1 s increments. Once the Bypass Function is activated in accordance with the setting in par.24-10 <i>Drive Bypass Function</i> , the Bypass Delay Timer begins to operate. If the frequency converter has been set for a number of restart attempts, the timer will continue to run while the frequency converter tries to restart. Should the motor have restarted within the time period of the Bypass Delay Timer, then the timer is reset.             |  |  |
|        |                               | Should the motor fail to restart at the end of the Bypass Delay Time, the Drive Bypass relay will be activated, which will have been programmed for Bypass in par.5-40 <i>Function Relay</i> . If a [Relay Delay] has also been programmed in par.5-41 <i>On Delay, Relay,</i> [Relay] or par.5-42 <i>Off Delay, Relay,</i> [Relay], then this time must also elapse before the relay action is performed.                                                                 |  |  |
|        |                               | Where no restart attempts are programmed, the timer will run for the delay period set in this parameter and will then activate the Drive Bypass relay, which will have been programmed for Bypass in par.5-40 <i>Function Relay</i> , Function Relay. If a Relay Delay has also been programmed in par. 5-41 <i>On Delay, Relay</i> , On Delay, Relay or par.5-42 <i>Off Delay, Relay</i> , [Relay], then this time must also elapse before the relay action is performed. |  |  |

Danfoss

| 24-90 Missing Motor Function                                                                                                    |                                                                                                    |
|----------------------------------------------------------------------------------------------------|----------------------------------------------------------------------------------------------------|
| Option:                                                                                                    | Function:                                                                                                    |
|                                                                                                    | Select the action to be taken if the motor current is below the limit calculated as a function of the                                                                                                    |
|                                                                                                    | output frequency. The function is used for detecting e.g. a missing motor in multi-motor applica-                                                                                                    |
|                                                                                                    | tions.                                                                                                    |
| [0] * Off                                                                                                    |                                                                                                    |
| [1] Warning                                                                                                    |                                                                                                    |
| 24-91 Missing Motor Coefficient                                                                                                    | 1                                                                                                    |
| Range:                                                                                                    | Function:                                                                                                    |
| 0.0000 N/ [-10.0000 - 10.0000 N/A]<br>A*                                                                                                    |                                                                                                    |
| 24-92 Missing Motor Coefficient                                                                                                    | 2                                                                                                    |
| Range:                                                                                                    | Function:                                                                                                    |
| 0.0000 N/ [-100.0000 - 100.0000 N/A]<br>A*                                                                                                    |                                                                                                    |
| 24-93 Missing Motor Coefficient                                                                                                    | 3                                                                                                    |
| Range:                                                                                                    | Function:                                                                                                    |
| 0.0000 N/ [-100.0000 - 100.0000 N/A]                                                                                                    |                                                                                                    |
| A*                                                                                                    |                                                                                                    |
| 24-94 Missing Motor Coefficient                                                                                                    | 4                                                                                                    |
| Range:                                                                                                    | Function:                                                                                                    |
| 0.000 N/A* [-500.000 - 500.000 N/A]                                                                                                    |                                                                                                    |
|                                                                                                    |                                                                                                    |
| 24-95 Locked Rotor Function                                                                                                    |                                                                                                    |
| 24-95 Locked Rotor Function<br>Option:                                                                                                    | Function:                                                                                                    |
|                                                                                                    | Select the action to be taken if the motor current is above the limit calculated as a function of the                                                                                                    |
| Option:                                                                                                    |                                                                                                    |
| Option: [0] * Off                                                                                                    | Select the action to be taken if the motor current is above the limit calculated as a function of the                                                                                                    |
| Option:                                                                                                    | Select the action to be taken if the motor current is above the limit calculated as a function of the                                                                                                    |
| Option: [0] * Off                                                                                                    | Select the action to be taken if the motor current is above the limit calculated as a function of the output frequency. The function is used for detecting e.g. a locked rotor in multi-motor applications.                                |
| Option:<br>[0] * Off<br>[1] Warning<br>24-96 Locked Rotor Coefficient *<br>Range:                                                                                                    | Select the action to be taken if the motor current is above the limit calculated as a function of the output frequency. The function is used for detecting e.g. a locked rotor in multi-motor applications.                                |
| Option:           [0] *         Off           [1]         Warning           24-96         Locked Rotor Coefficient *           Range:         0.0000         N/                                                                                                    | Select the action to be taken if the motor current is above the limit calculated as a function of the output frequency. The function is used for detecting e.g. a locked rotor in multi-motor applications.                                |
| Option:           [0] *         Off           [1]         Warning           24-96         Locked Rotor Coefficient *           Range:         0.0000 N/ [-10.0000 - 10.0000 N/A]           A*                                                                                                    | Select the action to be taken if the motor current is above the limit calculated as a function of the output frequency. The function is used for detecting e.g. a locked rotor in multi-motor applications.  Function:                     |
| Option:           [0] *         Off           [1]         Warning           24-96         Locked Rotor Coefficient *           Range:         0.0000 N/ [-10.0000 - 10.0000 N/A]           A*         24-97                                                                                                    | Select the action to be taken if the motor current is above the limit calculated as a function of the output frequency. The function is used for detecting e.g. a locked rotor in multi-motor applications.  Function: 2                   |
| Option:           [0] *         Off           [1]         Warning           24-96         Locked Rotor Coefficient *           Range:         0.0000 N/ [-10.0000 - 10.0000 N/A]           A*         24-97           Locked Rotor Coefficient *           Range:                                                                                                    | Select the action to be taken if the motor current is above the limit calculated as a function of the output frequency. The function is used for detecting e.g. a locked rotor in multi-motor applications.  Function:                     |
| Option:           [0] *         Off           [1]         Warning           24-96         Locked Rotor Coefficient *           Range:         0.0000 N/ [-10.0000 - 10.0000 N/A]           A*         24-97                                                                                                    | Select the action to be taken if the motor current is above the limit calculated as a function of the output frequency. The function is used for detecting e.g. a locked rotor in multi-motor applications.  Function: 2                   |
| Option:           [0] *         Off           [1]         Warning           24-96         Locked Rotor Coefficient *           Range:         0.0000 N/ [-10.0000 - 10.0000 N/A]           A*         24-97           Locked Rotor Coefficient *         Range:           0.0000 N/ [-100.0000 - 100.0000 N/A]         A*                                                                                                    | Select the action to be taken if the motor current is above the limit calculated as a function of the output frequency. The function is used for detecting e.g. a locked rotor in multi-motor applications.  Function: Function:           |
| Option:           [0] *         Off           [1]         Warning           24-96         Locked Rotor Coefficient *           Range:         0.0000           0.0000         N/           [-10.0000 - 10.0000 N/A]           A*           24-97           Locked Rotor Coefficient *           Range:           0.0000           N/           [-100.0000 - 100.0000 N/A]                                                                                                    | Select the action to be taken if the motor current is above the limit calculated as a function of the output frequency. The function is used for detecting e.g. a locked rotor in multi-motor applications.  Function: Function:           |
| Option:           [0] *         Off           [1]         Warning           24-96         Locked Rotor Coefficient *           Range:         0.0000           0.0000         N/           [-10.0000 - 10.0000 N/A]           A*           24-97         Locked Rotor Coefficient *           Range:           0.0000         N/           [-100.0000 - 100.0000 N/A]           A*           24-98         Locked Rotor Coefficient *                                                                                                    | Select the action to be taken if the motor current is above the limit calculated as a function of the output frequency. The function is used for detecting e.g. a locked rotor in multi-motor applications.  Function:  Function:          |
| Option:         [0] *       Off         [1]       Warning         24-96       Locked Rotor Coefficient *         Range:       0.0000 N/ [-10.0000 - 10.0000 N/A]         A*       24-97         Locked Rotor Coefficient *         Range:       0.0000 N/ [-100.0000 - 100.0000 N/A]         A*       24-98         Locked Rotor Coefficient *         Range:       0.0000 N/ [-100.0000 - 100.0000 N/A]         A*       24-98                                                                                                    | Select the action to be taken if the motor current is above the limit calculated as a function of the output frequency. The function is used for detecting e.g. a locked rotor in multi-motor applications.  Function: Function: Function: |
| Option:         [0] *       Off         [1]       Warning         24-96       Locked Rotor Coefficient *         Range:       0.0000 N/ [-10.0000 - 10.0000 N/A]         A*       24-97         Locked Rotor Coefficient *         Range:       0.0000 N/ [-100.0000 - 100.0000 N/A]         A*         24-98       Locked Rotor Coefficient *         Range:       0.0000 N/ [-100.0000 - 100.0000 N/A]         A*       24-98                                                                                                    | Select the action to be taken if the motor current is above the limit calculated as a function of the output frequency. The function is used for detecting e.g. a locked rotor in multi-motor applications.  Function: Function: Function: |
| Option:         [0] *       Off         [1]       Warning         24-96       Locked Rotor Coefficient *         Range:       0.0000         0.0000       N/ [-10.0000 - 10.0000 N/A]         A*       24-97         24-97       Locked Rotor Coefficient *         Range:       0.0000         0.0000       N/ [-100.0000 - 100.0000 N/A]         A*       24-98         Locked Rotor Coefficient *         Range:       0.0000 N/ [-100.0000 - 100.0000 N/A]         A*       24-98         24-98       Locked Rotor Coefficient *         Particular       A*         24-98       Locked Rotor Coefficient *         Q.0000       N/ [-100.0000 - 100.0000 N/A]         A*       24-99 | Select the action to be taken if the motor current is above the limit calculated as a function of the output frequency. The function is used for detecting e.g. a locked rotor in multi-motor applications.  Function: Function: Function: |

Danfvis

# 3.23 Main Menu - Cascade Controller - Group 25

# 3.23.1 25-\*\* Cascade Controller

Parameters for configuring the Basic Cascade Controller for sequence control of multiple pumps. For a more application oriented description and wiring examples, see Chapter *Application Examples, item Basic Cascade Controller* in the Design Guide.

To configure the Cascade Controller to the actual system and the desired control strategy, it is recommended to follow the below sequence, starting with parameter group 25-0\* *System Settings* and next parameter group 25-5\* *Alternation Settings*. These parameter can normally be set in advance. Parameters in 25-2\* *Bandwidth Settings* and 25-4\* *Staging settings*, will often be dependent on the dynamic of the system and final adjustment to be done at the commissioning of the plant.

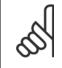

NB!

The Cascade Controller is supposed to operate in closed loop controlled by the built-in PI controller (Closed Loop selected in *Configuration Mode*, par.1-00 *Configuration Mode*). If *Open Loop* is selected in par.1-00 *Configuration Mode*, all fixed speed pumps will be destaged, but the variable speed pump will still be controlled by the frequency converter, now as an open loop configuration:

| Configuration mode (P 1-00):          | Open Loop         | Closed Loop                            |                                |
|---------------------------------------|-------------------|----------------------------------------|--------------------------------|
| Cascade controller (P 25-00):         | Disabled          | Enabled                                |                                |
| Motor start (P 25-02):                | Direct on lin     | e Soft Starter                         |                                |
| Pump cycling (P 25-04):               | Disabled          | Enabled                                |                                |
| Fixed lead pump (P 25-05):            | No                | Yes                                    |                                |
| Number of pumps (P 25-06):            | 2                 | 2 3                                    |                                |
| Lead pump alternation (P 25-50):      | Off At<br>staging | At At staging<br>command or<br>command |                                |
| Alternation Event (P 25-51):          |                   | External interval mode                 | Predefinec<br>timer<br>P 25-54 |
| Alt. if capacity<50% (P 25-55):       | Disabled          | Enabled                                |                                |
| Staging mode at alternation (P 25-56) | : Slow            | Quick                                  |                                |

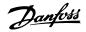

# 3.23.2 25-0\* System Settings

Parameters related to control principles and configuration of the system.

| 25-00 | ) Cascade Controller |                                                                                                    |
|-------|----------------------|----------------------------------------------------------------------------------------------------|
| Optio | n:                   | Function:                                                                                                    |
|       |                      | For operation of multiple devices (pump/fan) systems where capacity is adapted to actual load by means of speed control combined with on/off control of the devices. For simplicity only pump systems are described.                                                                                                    |
| [0] * | Disabled             | The Cascade Controller is not active. All built-in relays assigned to pump motors in the cascade function will be de-energized. If a variable speed pump is connected to the frequency converter directly (not controlled by a built-in relay); this pump/fan will be controlled as a single pump system.                                                                            |
| [1]   | Enabled              | The Cascade Controller is active and will stage/destage pumps according to load on the system.                                                                                                    |
| 25-02 | 2 Motor Start        |                                                                                                    |
| Optio | n:                   | Function:                                                                                                    |
|       |                      | Motors are connected to the mains directly with a contactor or with a soft starter. When the value of par.25-02 <i>Motor Start</i> is set to an option other than <i>Direct on Line</i> [0], then par.25-50 <i>Lead Pump Alternation</i> is automatically set to the default of <i>Direct on Line</i> [0].                                                                           |
| [0] * | Direct on Line       | Each fixed speed pump is connected to line directly via a contactor.                                                                                                    |
| [1]   | Soft Starter         | Each fixed speed pump is connected to line via a soft starter.                                                                                                    |
| 25-04 | Pump Cycling         |                                                                                                    |
| Optio | n:                   | Function:                                                                                                    |
|       |                      | To provide equal hours of operation with fixed speed pumps, the pump use can be cycled. The selection of pump cycling is either "first in – last out" or equal running hours for each pump.                                                                                                    |
| [0] * | Disabled             | The fixed speed pumps will be connected in the order $1 - 2$ and disconnected in the order $2 - 1$ . (First in – last out).                                                                                                    |
| [1]   | Enabled              | The fixed speed pumps will be connected/disconnected to have equal running hours for each pump.                                                                                                    |
| 25-05 | 5 Fixed Lead Pump    |                                                                                                    |
| Optio | n:                   | Function:                                                                                                    |
|       |                      | Fixed Lead Pump means that the variable speed pump is connected directly to the frequency converter and if a contactor is applied between frequency converter and pump, this contactor will not be controlled by the frequency converter.<br>If operating with par.25-50 <i>Lead Pump Alternation</i> set to other than <i>Off</i> [0], this parameter must be set to <i>No</i> [0]. |
| [0]   | No                   | The lead pump function can alternate between the pumps controlled by the two built in relays. One pump must be connected to the built-in RELAY 1, and the other pump to RELAY 2. The pump function (Cascade Pump1 and Cascade Pump2) will automatically be assigned to the relays (maximum two pumps can in this case be controlled from the frequency converter).                   |
| [1] * | Yes                  | The lead pump will be fixed (no alternation) and connected directly to the frequency converter. The par.25-50 <i>Lead Pump Alternation</i> is automatically set to <i>Off</i> [0]. Built-in relays Relay 1 and Relay 2 can be assigned to separate fixed speed pumps. In total three pumps can be controlled by the frequency converter.                                             |
|       |                      |                                                                                                    |

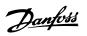

| 25-06  | 25-06 Number of Pumps   |                                                                                                    |  |  |  |
|--------|-------------------------|----------------------------------------------------------------------------------------------------|--|--|--|
| Range: |                         | Function:                                                                                                    |  |  |  |
| 2 N/A* | [Application dependant] | The number of pumps connected to the Cascade Controller including the variable speed pump. If<br>the variable speed pump is connected directly to the frequency converter and the other fixed speed<br>pumps (lag pumps) are controlled by the two built in relays, three pumps can be controlled If both<br>the variable speed and fixed speed pumps are to be controlled by built-in relays, only two pumps<br>can be connected. |  |  |  |
|        |                         | If <i>par.25-05 Fixed Lead Pump, Fixed Lead Pump</i> , is set to <i>No</i> [0]: one variable speed pump and one fixed speed pump; both controlled by built in relay. If <i>par.25-05 Fixed Lead Pump</i> , <i>Fixed Lead Pump</i> , is set to <i>Yes</i> [1]: one variable speed pump and one fixed speed pump controlled by built-in relay.                                                                                       |  |  |  |
|        |                         | One lead pump, see par.25-05 <i>Fixed Lead Pump</i> . Two fixed speed pumps controlled by built-in relays.                                                                                                    |  |  |  |

# 3.23.3 25-2\* Bandwidth Settings

Parameters for setting the bandwidth within which the pressure will be allowed to operate before staging/destaging fixed speed pumps. Also includes various timers to stabilize the control.

| Range: |                         | Function:                                                                                                    |
|--------|-------------------------|----------------------------------------------------------------------------------------------------|
| 10 %*  | [Application dependant] | Set the staging bandwidth (SBW) percentage to accommodate normal system pressure fluctuation<br>In cascade control systems, to avoid frequent switching of fixed speed pumps, the desired system<br>pressure is typically kept within a bandwidth rather than at a constant level.                                    |
|        |                         | The SBW is programmed as a percentage of par.20-13 <i>Minimum Reference/Feedb.</i> and pa 20-14 <i>Maximum Reference/Feedb.</i> . For example, if the set-point is 5 bar and the SBW is set to 10% a system pressure between 4.5 and 5.5 bar is tolerated. No staging or de-staging will occur within this bandwidth. |
|        |                         | SBW<br>SBW<br>175ZA670.10                                                                                                    |

| 25-21  | 25-21 Override Bandwidth |                                                                                                    |  |
|--------|--------------------------|----------------------------------------------------------------------------------------------------|--|
| Range: |                          | Function:                                                                                                    |  |
| 100 %* | [Application dependant]  | When a large and quick change in the system demand occurs (such as a sudden water demand), the system pressure rapidly changes and an immediate staging or destaging of a fixed speed pump becomes necessary to match the requirement. The override bandwidth (OBW) is programmed to override the staging/destaging timer (par.25-23 <i>SBW Staging Delay</i> and par.25-24 <i>SBW Destaging Delay</i> ) for immediate response. |  |
|        |                          | The OBW must always be programmed to a higher value than the value set in <i>Staging Bandwidth</i> (SBW), par.25-20 <i>Staging Bandwidth</i> . The OBW is a percentage of par. and par.                                                                                                    |  |

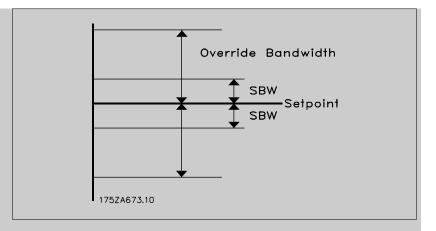

Setting the OBW too close to the SBW could defeat the purpose with frequent staging at momentary pressure changes. Setting the OBW too high might lead to unacceptably high or low pressure in the system while the SBW timers are running. The value can be optimized with increased familiarity with the system. See par.25-25 *OBW Time*.

To avoid unintended staging during the commissioning phase and fine tuning of the controller, initially leave the OBW at the factory setting of 100% (Off). When the fine tuning is completed, the OBW should be set to the desired value. An initial value of 10% is suggested.

| 25-22 Fixed Speed Bandwidth                       |                                                                                                    |
|---------------------------------------------------|----------------------------------------------------------------------------------------------------|
| Range:                                            | Function:                                                                                                    |
| Application [Application dependant]<br>dependent* |                                                                                                    |
| 25-23 SBW Staging Delay                           |                                                                                                    |
| Range:                                            | Function:                                                                                                    |
| 15 s* [0 - 3000 s]                                | Immediate staging of a fixed speed pump is not desirable when a momentary pressure drop in the system exceeds the Staging Bandwidth (SBW). Staging is delayed by the length of time programmed. If the pressure increases to within the SBW before the timer has elapsed, the timer is reset. |

3

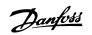

# 25-24 SBW Destaging Delay Range: Function: 15 s\* [0 - 3000 s] Immediate destaging of a fixed speed pump is not desirable when a momentary pressure increase in the system that exceeds the Staging Bandwidth (SBW). Destaging is delayed by the length of time programmed. If the pressure decreases to within the SBW before the timer has elapsed, the timer is reset. Image: Image:

| 25-25 OBW Time    |                                                                                                    |
|-------------------|----------------------------------------------------------------------------------------------------|
| Range:            | Function:                                                                                                    |
| 10 s* [0 - 300 s] | Staging a fixed speed pump creates a momentary pressure peak in the system, which might exceed the Override Bandwidth (OBW). It is not desirable to destage a pump in response to a staging pressure peak. The OBW Time can be programmed to prevent staging until the system pressure has stabilized and normal control established. Set the timer to a value that allows the system to stabilize after staging. The 10 second factory setting is appropriate in most applications. In highly dynamic systems, a shorter time may be desirable. |
|                   | 130BA370.10                                                                                                    |

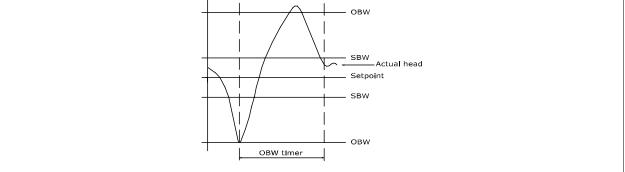

| 25-26  | Destage At No | o-Flow                                                                                                    |
|--------|---------------|----------------------------------------------------------------------------------------------------|
| Option | :             | Function:                                                                                                    |
|        |               | The Destage at No-Flow parameter ensures that when a no-flow situation occurs, the fixed speed<br>pumps will be destaged one-by-one until the no-flow signal disappears. This requires that No Flow<br>Detection is active. See parameter group 22-2*.<br>If Destage at No-Flow is disabled the Cascade Controller does not change the normal behavior of<br>the system. |
| [0] *  | Disabled      |                                                                                                    |
| [1]    | Enabled       |                                                                                                    |

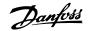

| 25-27  | Stage Function        |                                                                                                    |
|--------|-----------------------|----------------------------------------------------------------------------------------------------|
| Option | :                     | Function:                                                                                                    |
|        |                       | If the Stage Function is set to <i>Disabled</i> [0], par.25-28 <i>Stage Function Time</i> will not be activated.                                                                                                    |
| [0]    | Disabled              |                                                                                                    |
| [1] *  | Enabled               |                                                                                                    |
| 25-28  | Stage Function Time   |                                                                                                    |
| Range  | :                     | Function:                                                                                                    |
| 15 s*  | [0 - 300 s]           | The Stage Function Time is programmed to avoid frequent staging of the fixed speed pumps. The Stage Function Time starts if it is <i>Enabled</i> [1] by par.25-27 <i>Stage Function</i> , and when the variable speed pump is running at <i>Motor Speed High Limit</i> , par.4-13 <i>Motor Speed High Limit</i> [ <i>RPM</i> ] or par. 4-14 <i>Motor Speed High Limit</i> [ <i>Hz</i> ], with at least one fixed speed pump in the stop position. When the programmed value of the timer expires, a fixed speed pump is staged.                                                                |
| 25-29  | Destage Function      |                                                                                                    |
| Option | :                     | Function:                                                                                                    |
|        |                       | The Destage Function ensures that the lowest numbers of pumps are running to save energy and to avoid dead head water circulation in the variable speed pump. If the Destage Function is set to <i>Disabled</i> [0], the par.25-30 <i>Destage Function Time</i> will not be activated.                                                                                                    |
| [0]    | Disabled              |                                                                                                    |
| [1] *  | Enabled               |                                                                                                    |
| 25-30  | Destage Function Time |                                                                                                    |
| Range  | :                     | Function:                                                                                                    |
| 15 s*  | [0 - 300 s]           | The Destage Function Timer is programmable to avoid frequent staging/destaging of the fixed speed pumps. The Destage Function Time starts when the adjustable speed pump is running at par. 4-11 <i>Motor Speed Low Limit [RPM]</i> or par.4-12 <i>Motor Speed Low Limit [Hz]</i> , with one or more fixed speed pumps in operation and system requirements satisfied. In this situation, the adjustable speed pump contributes a little to the system. When the programmed value of the timer expires, a stage is removed, avoiding dead head water circulation in the adjustable speed pump. |

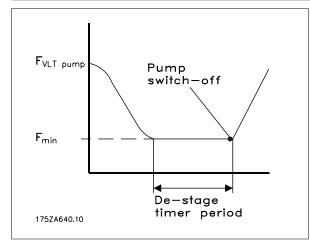

# 3.23.4 25-4\* Staging Settings

Parameters determining conditions for staging/destaging the pumps.

Danfoss

| 25-40 Ramp Down Delay   |                                                                                                    |
|-------------------------|----------------------------------------------------------------------------------------------------|
| Range:                  | Function:                                                                                                    |
| 10.0 s* [0.0 - 120.0 s] | When adding a fixed speed pump controlled by a soft starter, it is possible to delay the ramp down of the lead pump until a preset time after the start of the fixed speed pump to eliminate pressure surges or water hammer in the system.<br>Only to be used if <i>Soft Starter</i> [1] is selected in par.25-02 <i>Motor Start</i> . |
| 25-41 Ramp Up Delay     |                                                                                                    |
| Range:                  | Function:                                                                                                    |

| 2.0 s* | [0.0 - 12.0 s] |
|--------|----------------|
|--------|----------------|

Function:

When removing a fixed speed pump controlled by a soft starter, it is possible to delay the ramp up of the lead pump until a preset time after the stopping of the fixed speed pump to eliminate pressure surges or water hammer in the system.

Only to be used if *Soft Starter* [1] is selected in par.25-02 *Motor Start*.

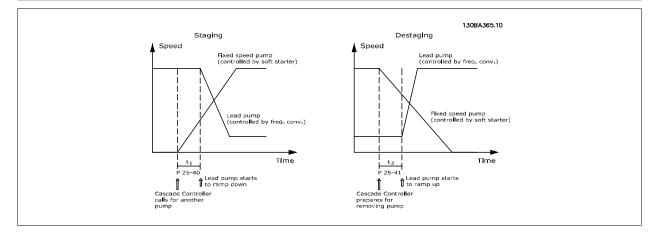

# 25-42 Staging Threshold

#### Range:

Function: Application [Application dependant]

dependent\*

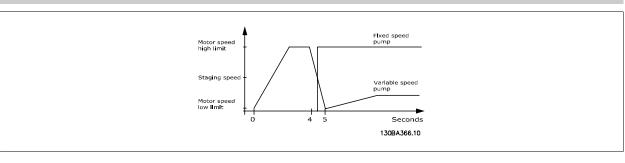

#### NB!

If the set-point is reached after staging before the variable speed pump reaches its minimum speed - the system will enter the state closed loop as soon as the feedback pressure is crossing the set-point.

| 25-43 Destag        | ging Threshold    |  |
|---------------------|-------------------|--|
| Range:              | Function:         |  |
| Application [Applic | cation dependant] |  |
| dependent*          |                   |  |

Danfoss

Varlable speed pump

Motor speed low limit 0 1 3 5 Seconds 1308A367.10

#### NB!

If the set-point is reached after staging before the variable speed pump reaches its maximum speed - the system will enter the state closed loop as soon as the feedback pressure is crossing the set-point.

Fixed speed pump

Motor speed high limit

Destaging speed

| 25-44 \$ | Staging Speed [RPM]   |                                                                                                    |
|----------|-----------------------|----------------------------------------------------------------------------------------------------|
| Range:   |                       | Function:                                                                                                    |
| 0 RPM*   | [0 - 0 RPM]           | Readout of the below calculated value for Staging Speed When adding a fixed speed pump, in order<br>to prevent an overshoot of pressure, the variable speed pump ramps down to a lower speed. When<br>the variable speed pump reaches the "Staging Speed" the fixed speed pump is staged on. Staging<br>Speed calculation is based on par.25-42 <i>Staging Threshold</i> , and par.4-13 <i>Motor Speed High Limit</i><br><i>[RPM]</i> .<br>Staging Speed is calculated with the following formula:<br>$STAGE = HIGH \frac{STAGE\%}{100}$<br>where n <sub>HIGH</sub> is Motor Speed High Limit and n <sub>STAGE100%</sub> is the value of Staging Threshold.                    |
| 25-45 \$ | Staging Speed [Hz]    |                                                                                                    |
| Range:   |                       | Function:                                                                                                    |
| 0.0 Hz*  | [0.0 - 0.0 Hz]        | Readout of the below calculated value for Staging Speed When adding a fixed speed pump, in order<br>to prevent an overshoot of pressure, the variable speed pump ramps down to a lower speed. When<br>the variable speed pump reaches the "Staging Speed" the fixed speed pump is staged on. Staging<br>Speed calculation is based on par.25-42 <i>Staging Threshold</i> , and par.4-14 <i>Motor Speed High Limit</i><br><i>[Hz]</i> .<br>Staging Speed is calculated with the following formula:<br>$STAGE = HIGH \frac{STAGE\%}{100}$ where n <sub>HIGH</sub> is Motor Speed High Limit and n <sub>STAGE100%</sub> is the value of<br>Staging Threshold.                     |
| 25-46 I  | Destaging Speed [RPM] |                                                                                                    |
| Range:   |                       | Function:                                                                                                    |
| 0 RPM*   | [0 - 0 RPM]           | Readout of the below calculated value for Destaging Speed. When removing a fixed speed pump,<br>in order to prevent an undershoot of pressure, the variable speed pump ramps up to a higher speed.<br>When the variable speed pump reaches the "Destaging Speed" the fixed speed pump is destaged.<br>Destaging Speed is calculated based on par.25-43 <i>Destaging Threshold</i> , and par.4-13 <i>Motor Speed</i><br><i>High Limit [RPM]</i> .<br>Destaging Speed is calculated with the following formula:<br>$DESTAGE = HIGH \frac{DESTAGE\%}{100}$ where n <sub>HIGH</sub> is Motor Speed High Limit and n <sub>DESTAGE100%</sub> is the<br>value of Destaging Threshold. |

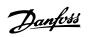

| 25-47   | Destaging Speed [Hz] |                                                                                                    |
|---------|----------------------|----------------------------------------------------------------------------------------------------|
| Range:  |                      | Function:                                                                                                    |
| 0.0 Hz* | [0.0 - 0.0 Hz]       | Readout of the below calculated value for Destaging Speed. When removing a fixed speed pump, in order to prevent an undershoot of pressure, the variable speed pump ramps up to a higher speed. When the variable speed pump reaches the "Destaging Speed" the fixed speed pump is destaged. Destaging Speed is calculated based on par.25-43 <i>Destaging Threshold</i> , and par.4-14 <i>Motor Speed High Limit [Hz]</i> . |
|         |                      | Destaging Speed is calculated with the following formula:<br>$DESTAGE = HIGH \frac{DESTAGE\%}{100}$<br>where n <sub>HIGH</sub> is Motor Speed High Limit and n <sub>DESTAGE100%</sub> is the value of Destaging Threshold.                                                                                                    |
|         |                      |                                                                                                    |

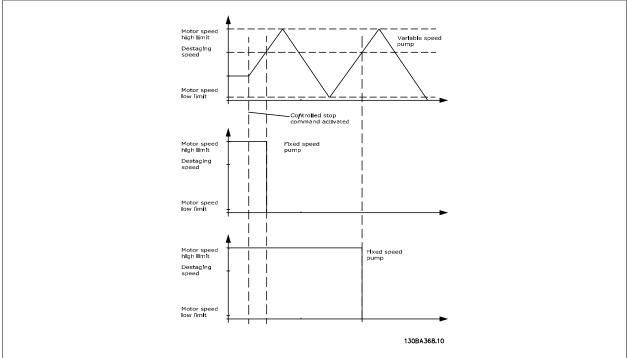

# 3.23.5 25-5\* Alternation Settings

Parameters for defining the conditions for alternation of the variable speed pump (lead), if selected as part of the control strategy.

| 25-50  | Lead Pump Alternation |                                                                                                    |
|--------|-----------------------|----------------------------------------------------------------------------------------------------|
| Option | :                     | Function:                                                                                                    |
|        |                       | Lead pump alternation equalizes the use of pumps by periodically changing the pump that is speed controlled. This ensures that pumps are equally used over time. Alternation equalizes the usage of pumps by always choosing the pump with the lowest number of used hours to stage on next. |
| [0] *  | Off                   | No alternation of lead pump function will take place. It is not possible to set this parameter to options other that <i>Off</i> [0] if par.25-02 <i>Motor Start</i> is set other than <i>Direct on Line</i> [0].                                                                             |
| [1]    | At staging            | Alternation of the lead pump function will take place when staging another pump.                                                                                                    |
| [2]    | At command            | Alternation of the lead pump function will take place at an external command signal or a pre-pro-<br>grammed event. See par.25-51 <i>Alternation Event</i> for available options.                                                                                                    |
| [3]    | At staging or command | Alternation of the variable speed (lead) pump will take place at staging or the "At Command" signal.<br>(See above.)                                                                                                    |

NB!

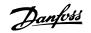

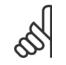

It is not possible to select other than Off[0] if par.25-05 Fixed Lead Pump is set to Yes [1].

| 25-51 A                   | Alternation Event          |                                                                                                    |
|---------------------------|----------------------------|----------------------------------------------------------------------------------------------------|
| Option:                   |                            | Function:                                                                                                    |
|                           |                            | This parameter is only active if the options <i>At Command</i> [2] or <i>At Staging or Command</i> [3] have been selected in par.25-50 <i>Lead Pump Alternation</i> . If an Alternation Event is selected, the alternation of lead pump takes place every time the event occurs.                                                                                                    |
| [0] *                     | External                   | Alternation takes place when a signal is applied to one of the digital inputs on the terminal strip and this input has been assigned to <i>Lead Pump Alternation</i> [121] in <i>parameter group 5-1*, Digital Inputs</i> .                                                                                                    |
| [1]                       | Alternation Time Interval  | Alternation takes place every time par.25-52 Alternation Time Interval, expires.                                                                                                    |
| [2]                       | Sleep Mode                 | Alternation takes place each time the lead pump goes into sleep mode. par.20-23 <i>Setpoint 3</i> must be set to <i>Sleep Mode</i> [1] or an external signal applied for this function.                                                                                                    |
| [3]                       | Predefined Time            | Alternation takes place at a defined time of the day. If par.25-54 <i>Alternation Predefined Time</i> , is set, the alternation is carried out every day at the specified time. Default time is midnight (00:00 or 12:00AM depending on the time format).                                                                                                    |
| 25-52 A                   | Alternation Time Interval  |                                                                                                    |
| Range:                    |                            | Function:                                                                                                    |
| 24 h*                     | [1 - 999 h]                | If <i>Alternation Time Interval</i> [1] option in par.25-51 <i>Alternation Event</i> , is selected, the alternation of the variable speed pump takes place every time the Alternation Time Interval expires (can be checked out in par.25-53 <i>Alternation Timer Value</i> ).                                                                                                    |
| 25-53 A                   | Alternation Timer Value    |                                                                                                    |
| Range:                    |                            | Function:                                                                                                    |
| 0 N/A*                    | [0 - 0 N/A]                | Readout parameter for the Alternation Time Interval value set in par.25-52 <i>Alternation Time Inter-</i><br>val.                                                                                                    |
| 25-54 A                   | Alternation Predefined Tim | ne                                                                                                    |
| Range:                    |                            | Function:                                                                                                    |
| Application<br>dependent* | [Application dependant]    |                                                                                                    |
| 25-55 A                   | Alternate if Load < 50%    |                                                                                                    |
| Option:                   |                            | Function:                                                                                                    |
|                           |                            | If Alternation If Capacity <50% is enabled, the pump alternation can only occurs if the capacity is equal to or below 50%. The capacity calculation is the ratio of running pumps (including the variable speed pump) to the total number of available pumps (including variable speed pump, but not those interlocked).<br>$Capacity = \frac{N_{RUNNING}}{N_{TOTAL}} \times 100\%$ For the Basic Cascade Controller all pumps are equal size. |
| [0]                       | Disabled                   | The lead pump alternation will take place at any pump capacity.                                                                                                    |
| [1] *                     | Enabled                    | The lead pump function will be alternated only if the numbers of pumps running are providing less than 50% of total pump capacity.                                                                                                    |

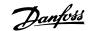

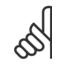

NB!

Only valid if par.25-50 Lead Pump Alternation is different from Off[0].

25-56 Staging Mode at Alternation Option: Function: This parameter is only active if the option selected in par.25-50 Lead Pump Alternation is different from Off [0]. Two types of staging and destaging of pumps are possible. Slow transfer makes staging and destaging smooth. Quick Transfer makes staging and destaging as fast as possible; the variable speed pump is just cut out (coasted). [0] \* Slow At alternation, the variable speed pump is ramped up to maximum speed and then ramped down to a stand still. [1] Quick At alternation, the variable speed pump is ramped up to maximum speed and then coasted to stand still.

The below figure is an example of the Slow transfer staging. The variable speed pump (top graph) and one fixed speed pump (bottom graph) are running before the staging command. When the *Slow* [0] transfer command is activated, an alternation is carried out by ramping the variable speed pump to par.4-13 *Motor Speed High Limit [RPM]* or par.4-14 *Motor Speed High Limit [Hz]*, and then decelerated to zero speed. After a "Delay Before Starting Next Pump" (par.25-58 *Run Next Pump Delay*) the next lead pump (middle graph) is accelerated and another original lead pump (top graph) is added after the "Delay Before Running On Mains" (par.25-59 *Run on Mains Delay*) as a fixed speed pump. The next lead pump (middle graph) is decelerated to Motor Speed Low Limit and then allowed to vary speed to maintain system pressure.

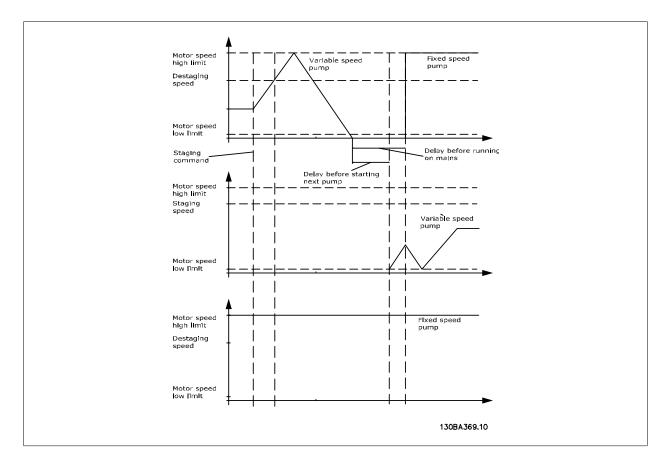

MG.11.C8.02 -  $\text{VLT}^{\circledast}$  is a registered Danfoss trademark

Danfoss

| 54 |
|----|
|    |
|    |

| 25-58 Run Next Pump Delay |                         |                                                                                                    |  |  |
|---------------------------|-------------------------|----------------------------------------------------------------------------------------------------|--|--|
| Range:                    |                         | Function:                                                                                                    |  |  |
| 0.1 s*                    | [0.1 - 5.0 s]           | This parameter is only active if the option selected in par.25-50 <i>Lead Pump Alternation</i> , is different from <i>Off</i> [0].<br>This parameter sets the time between stopping the old variable speed pump and starting another pump as a new variable speed pump. Refer to par.25-56 <i>Staging Mode at Alternation</i> , the illustration for description of staging and alternation. |  |  |
| 25-59 Run on Mains Delay  |                         |                                                                                                    |  |  |
| Range:                    |                         | Function:                                                                                                    |  |  |
| 0.5 s*                    | [Application dependant] | This parameter is only active if the option selected in par.25-50 <i>Lead Pump Alternation</i> , is different from $Off[0]$ .                                                                                                    |  |  |
|                           |                         | This parameter sets the time between stopping the old variable speed pump and starting this pump as a new fixed speed pump. Refer to par.25-56 <i>Staging Mode at Alternation</i> , the illustration for description of staging and alternation.                                                                                                    |  |  |

# 3.23.6 25-8\* Status

Readout parameters informing about the operating status of the cascade controller and the pumps controlled.

| 25-80 Cascade Status |                         |                                                                                                    |  |  |
|----------------------|-------------------------|----------------------------------------------------------------------------------------------------|--|--|
| Range:               |                         | Function:                                                                                                    |  |  |
| 0 N/A*               | [0 - 0 N/A]             | Read out of the status of the Cascade Controller.                                                                                                    |  |  |
| 25-81 Pump Status    |                         |                                                                                                    |  |  |
| Range:               |                         | Function:                                                                                                    |  |  |
| 0 N/A*               | [0 - 0 N/A]             | Pump Status shows the status for the number of pumps selected in par.25-06 <i>Number of Pumps</i> . It is a readout of the status for each of the pumps showing a string, which consists of pump number and the current status of the pump.<br>Example: Readout is with the abbreviation like "1:D 2:O" This means that pump 1 is running and speed controlled by the frequency converter and pump 2 is stopped. |  |  |
| 25-82 Lead Pump      |                         |                                                                                                    |  |  |
| Range:               |                         | Function:                                                                                                    |  |  |
| 0 N/A*               | [Application dependant] | Readout parameter for the actual variable speed pump in the system. The Lead Pump parameter is<br>updated to reflect the current variable speed pump in the system when an alternation takes place.<br>If no lead pump is selected (Cascade Controller disabled or all pumps interlocked) the display will<br>show NONE.                                                                                         |  |  |
| 25-83 Relay Status   |                         |                                                                                                    |  |  |
| Array [2]            |                         |                                                                                                    |  |  |
| Range:               |                         | Function:                                                                                                    |  |  |
| 0 N/A*               | [0 - 0 N/A]             | Read out of the status for each of the relays assigned to control the pumps. Every element in the array represents a relay. If a relay is activated, the corresponding element is set to "On". If a relay is deactivated, the corresponding element is set to "Off".                                                                                                    |  |  |
| 25-84 Pump ON Time   |                         |                                                                                                    |  |  |
| Array [2]            |                         |                                                                                                    |  |  |
| Range:               |                         | Function:                                                                                                    |  |  |
| 0 h*                 | [0 - 2147483647 h]      | Readout of the value for Pump ON Time. The Cascade Controller has separate counters for the pumps and for the relays that control the pumps. Pump ON Time monitors the "operating hours" of each pump. The value of each Pump ON Time counter can be reset to 0 by writing in the parameter, e.g. if the pump is replaced in case of service.                                                                    |  |  |

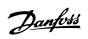

| 25-85 Relay ON Time        |                                                                                                    |
|----------------------------|----------------------------------------------------------------------------------------------------|
| Array [2]                  |                                                                                                    |
| Range:                     | Function:                                                                                                    |
| 0 h* [0 - 2147483647 h]    | Readout of the value for Relay ON time. The Cascade Controller has separate counters for the pumps<br>and for the relays that control the pumps. Pump cycling is always done based on the relay counters,<br>otherwise it would always use the new pump if a pump is replaced and its value in par.25-84 <i>Pump</i><br><i>ON Time</i> is reset. In order to use par.25-04 <i>Pump Cycling</i> the Cascade Controller is monitoring the<br>Relay ON time. |
| 25-86 Reset Relay Counters |                                                                                                    |
| Option:                    | Function:                                                                                                    |
|                            | Resets all elements in par.25-85 Relay ON Time counters.                                                                                                    |
| [0] * Do not reset         |                                                                                                    |
| [1] Do reset               |                                                                                                    |

# 3.23.7 25-9\* Service

Parameters used in case of service on one or more of the pumps controlled.

| 25-90 Pump Interlock           |                                                                                                    |
|--------------------------------|----------------------------------------------------------------------------------------------------|
| Array [2]                      |                                                                                                    |
| Option:                        | Function:                                                                                                    |
|                                | In this parameter, it is possible to disable one or more of the fixed lead pumps. For example, the pump will not be selected for staging on even if it is the next pump in the operation sequence. It is not possible to disable the lead pump with the Pump Interlock command.<br>The digital input interlocks are selected as <i>Pump 1-3 Interlock</i> [130 – 132] in <i>par. 5-1*, Digital Inputs.</i> |
| [0] * Off                      | The pump is active for staging/destaging.                                                                                                    |
| [1] On                         | The Pump Interlock command is given. If a pump is running it is immediately destaged. If the pump is not running it is not allowed to stage on.                                                                                                    |
| 25-91 Manual Alternation       |                                                                                                    |
| Range:                         | Function:                                                                                                    |
| 0 N/A* [Application dependant] | Readout parameter for the actual variable speed pump in the system. The Lead Pump parameter is updated to reflect the current variable speed pump in the system when an alternation takes place. If no lead pump is selected (Cascade Controller disabled or all pumps interlocked) the display will show NONE.                                                                                            |

# 3.24 Main Menu - Analog I/O Option MCB 109 - Group 26

# 3.24.1 Analog I/O Option MCB 109, 26-\*\*

The Analog I/O Option MCB 109 extends the functionality of VLT HVAC Drive frequency converters, by adding a number of additional, programmable analog inputs and outputs. This could be especially useful in Building Management System installations where the frequency converter may be used as de-central I/O, obviating the need for an outstation and thus reducing cost.

## Consider the diagram:

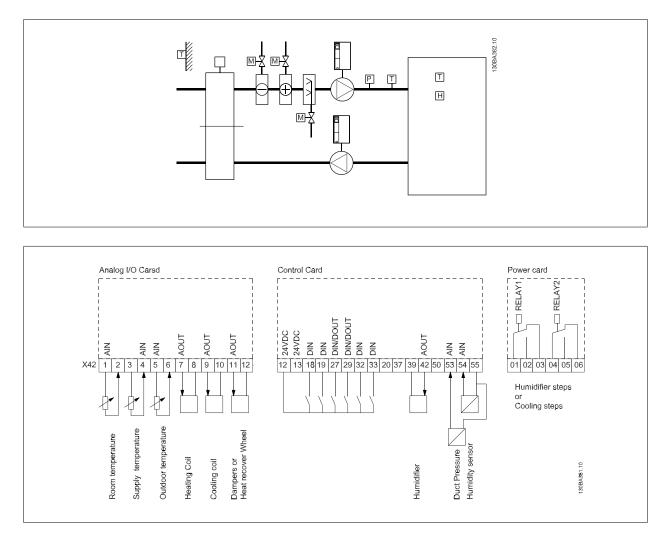

This shows a typical Air Handling Unit (AHU). As can be seen, the addition of the Analog I/O option offers the possibility to control all of the functions from the frequency converter, such as inlet-, return- and exhaust dampers or heating/cooling coils with temperature and pressure measurements being read by the frequency converter.

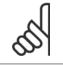

## NB!

The maximum current for the analog outputs 0-10V is 1mA.

Danfoss

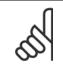

NB!

Where Live Zero Monitoring is used, it is important that any analog inputs not being used for the frequency controller, i.e. being used as part of the Building Management System decentral I/O, should have their Live Zero function disabled.

| Terminal      | Parameters                | Terminal      | Parameters | Terminal             | Parameters |
|---------------|---------------------------|---------------|------------|----------------------|------------|
| Analog inputs |                           | Analog inputs |            | Relays               |            |
| X42/1         | Par.26-00 Terminal        | 53            | 6-1*       | Relay 1 Term 1, 2, 3 | 5-4*       |
|               | X42/1 Mode, 26-1*         |               |            |                      |            |
| X42/3         | Par.26-01 Terminal        | 54            | 6-2*       | Relay 2 Term 4, 5, 6 | 5-4*       |
|               | X42/3 Mode, 26-2*         |               |            |                      |            |
| X42/5         | Par.26-02 Terminal        |               |            |                      |            |
|               | <i>X42/5 Mode</i> , 26-3* |               |            |                      |            |
|               | Analog outputs            | Analo         | g output   |                      |            |
| X42/7         | 26-4*                     | 42            | 6-5*       |                      |            |
| X42/9         | 26-5*                     |               |            |                      |            |
| X42/11        | 26-6*                     |               |            |                      |            |

Table 3.3: Relevant parameters

It is also possible to read the analog inputs, write to the analog outputs and control the relays, using communication via the serial bus. In this instance, these are the relevant parameters.

| Terminal               | Parameters                                       | Terminal              | Parameters                                               | Terminal                                          | Parameters                             |
|------------------------|--------------------------------------------------|-----------------------|----------------------------------------------------------|---------------------------------------------------|----------------------------------------|
| Analog inputs (read)   |                                                  | Analog inputs (read)  |                                                          | Relays                                            |                                        |
| X42/1                  | Par.18-30 <i>Analog Input</i><br><i>X42/1</i>    | 53                    | Par.16-62 <i>Analog Input</i><br><i>53</i>               | Relay 1 Term 1, 2, 3                              | Par.16-71 <i>Relay Output</i> [bin]    |
| X42/3                  | Par.18-31 <i>Analog Input</i><br><i>X42/3</i>    | 54                    | Par.16-64 <i>Analog Input</i><br><i>54</i>               | Relay 2 Term 4, 5, 6                              | Par.16-71 <i>Relay Output</i><br>[bin] |
| X42/5                  | Par.18-32 <i>Analog Input</i><br><i>X42/5</i>    |                       |                                                          |                                                   |                                        |
| Analog outputs (write) |                                                  | Analog output (write) |                                                          |                                                   |                                        |
| X42/7                  | Par.18-33 <i>Analog Out</i><br><i>X42/7 [V]</i>  | 42                    | Par.6-53 <i>Terminal 42</i><br><i>Output Bus Control</i> | NOTE! The relay output<br>Control Word Bit 11 (Re |                                        |
| X42/9                  | Par.18-34 <i>Analog Out</i><br><i>X42/9 [V]</i>  |                       |                                                          | 2)                                                |                                        |
| X42/11                 | Par.18-35 <i>Analog Out</i><br><i>X42/11 [V]</i> |                       |                                                          |                                                   |                                        |

Table 3.4: Relevant parameters

Setting of on-board Real Time Clock.

The Analog I/O option incorporates a real time clock with battery back-up. This can be used as back up of the clock function included in the frequency converter as standard. See section Clock Settings, parameter group 0-7\*.

The Analog I/O option can be used for the control of devices such as actuators or valves, using the Extended Closed loop facility, thus removing control from the Building Management System. See section Parameters: Ext. Closed Loop – FC 100 parameter group 21-\*\*. There are three independent closed loop PID controllers.

## 3.24.2 26-0\* Analog I/O Mode

Parameter group for setting up the analog I/O configuration. The option is equipped with 3 analog inputs. These analog inputs can be freely allocated to either voltage (0V - +10V), Pt 1000 or Ni 1000 temperature sensor input.

26-00 Terminal X42/1 Mode

Danfoss

| 3  |     |
|----|-----|
| 5) | • 1 |
|    | [ ◄ |
|    | • ) |

| Option |                     | Function:                                                                                                    |
|--------|---------------------|----------------------------------------------------------------------------------------------------|
|        |                     | Terminal X42/1 can be programmed as an analog input accepting a voltage or input from either Pt1000 (1000 $\Omega$ at 0°C) or Ni 1000 (1000 $\Omega$ at 0°C) temperature sensors. Select the desired mode. <i>Pt 1000</i> , [2] and <i>Ni 1000</i> [4] if operating in Celsius - Pt 1000 [3] and Ni 1000 [5] if operating in Fahrenheit.<br>Notice: If the input is not in use, it must be set for Voltage!<br>If set for temperature and used as feed back, the unit must be set for either Celsius or Fahrenheit (par. 20-12 <i>Reference/Feedback Unit</i> , par.21-10 <i>Ext. 1 Ref./Feedback Unit</i> , par.21-30 <i>Ext. 2 Ref./Feedback Unit</i> ). |
| [1] *  | Voltage             |                                                                                                    |
| [2]    | Pt 1000 [°C]        |                                                                                                    |
| [3]    | Pt 1000 [°F]        |                                                                                                    |
| [4]    | Ni 1000 [°C]        |                                                                                                    |
| [5]    | Ni 1000 [°F]        |                                                                                                    |
| 26-01  | Terminal X42/3 Mode |                                                                                                    |
| Option |                     | Function:                                                                                                    |
|        |                     | Terminal X42/3 can be programmed as an analog input accepting a voltage or input from either Pt 1000 or Ni 1000 temperature sensors. Select the desired mode.<br>Pt 1000, [2] and Ni 1000, [4] if operating in Celsius - Pt 1000, [3] and Ni 1000, [5] if operating in Fahrenheit.                                                                                                    |

Notice: If the input is not in use, it must be set for Voltage!

If set for temperature and used as feed back, the unit must be set for either Celsius or Fahrenheit (par. 20-12 *Reference/Feedback Unit*, par.21-10 *Ext. 1 Ref./Feedback Unit*, par.21-30 *Ext. 2 Ref./Feedback Unit*, par.21-50 *Ext. 3 Ref./Feedback Unit*).

| [1] * | Voltage      |
|-------|--------------|
| [2]   | Pt 1000 [°C] |
| [3]   | Pt 1000 [°F] |
| [4]   | Ni 1000 [°C] |
| [5]   | Ni 1000 [°F] |

| 26-02  | Terminal X42 | /5 Mode                                                                                                    |
|--------|--------------|----------------------------------------------------------------------------------------------------|
| Option | ו:           | Function:                                                                                                    |
|        |              | Terminal X42/5 can be programmed as an analog input accepting a voltage or input from either Pt 1000 (1000 $\Omega$ at 0° C) or Ni 1000 (1000 $\Omega$ at 0° C) temperature sensors. Select the desired mode. Pt 1000, [2] and Ni 1000, [4] if operating in Celsius - Pt 1000, [3] and Ni 1000, [5] if operating in Fahrenheit.<br>Notice: If the input is not in use, it must be set for Voltage!<br>If set for temperature and used as feed back, the unit must be set for either Celsius or Fahrenheit (par. 20-12 <i>Reference/Feedback Unit</i> , par.21-10 <i>Ext. 1 Ref./Feedback Unit</i> , par.21-30 <i>Ext. 2 Ref./Feedback Unit</i> ). |
| [1] *  | Voltage      |                                                                                                    |
| [2]    | Pt 1000 [°C] |                                                                                                    |
| [3]    | Pt 1000 [°F] |                                                                                                    |
| [4]    | Ni 1000 [°C] |                                                                                                    |
| [5]    | Ni 1000 [°F] |                                                                                                    |

# 3.24.3 26-1\* Analog Input X42/1

Parameters for configuring the scaling and limits for analog input, terminal X42/1.

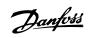

| 26-10 Terminal X42/1 Low Voltage                |                                                                                                    |  |  |
|-------------------------------------------------|----------------------------------------------------------------------------------------------------|--|--|
| Range:                                          | Function:                                                                                                    |  |  |
| 0.07 V* [Application dependant]                 | Enter the low voltage value. This analog input scaling value should correspond to the low reference/ feedback value set in par.26-14 <i>Term. X42/1 Low Ref./Feedb. Value</i> .                                                                                                    |  |  |
| 26-11 Terminal X42/1 High Volta                 | age                                                                                                    |  |  |
| Range:                                          | Function:                                                                                                    |  |  |
| 10.00 V* [Application dependant]                | Enter the high voltage value. This analog input scaling value should correspond to the high reference/feedback value set in par.26-15 <i>Term. X42/1 High Ref./Feedb. Value</i> .                                                                                                    |  |  |
| 26-14 Term. X42/1 Low Ref./Fee                  | edb. Value                                                                                                    |  |  |
| Range:                                          | Function:                                                                                                    |  |  |
| 0.000 N/A* [-999999.999 - 999999.999 N/A]       | Enter the analog input scaling value that corresponds to the low voltage value set in par. 26-10 <i>Terminal X42/1 Low Voltage</i> .                                                                                                    |  |  |
| 26-15 Term. X42/1 High Ref./Feedb. Value        |                                                                                                    |  |  |
| Range:                                          | Function:                                                                                                    |  |  |
| 100.000 N/ [-999999.999 - 999999.999 N/A]<br>A* | Enter the analog input scaling value that corresponds to the high voltage value set in par. 26-11 <i>Terminal X42/1 High Voltage</i> .                                                                                                    |  |  |
| 26-16 Term. X42/1 Filter Time C                 | onstant                                                                                                    |  |  |
| Range:                                          | Function:                                                                                                    |  |  |
| 0.001 s* [0.001 - 10.000 s]                     | Enter the time constant. This is a first-order digital low pass filter time constant for suppressing noise in terminal X42/1. A high time constant value improves dampening but also increases the time delay through the filter. This parameter cannot be adjusted while the motor is running. |  |  |
| 26-17 Term. X42/1 Live Zero                     |                                                                                                    |  |  |
| Option:                                         | Function:                                                                                                    |  |  |
|                                                 | This parameter makes it possible to enable the Live Zero monitoring. E.g. where the analog input is a part of the frequency converter control, rather than being used as part of a decentral I/O system, such as a Building Management System.                                                  |  |  |
| [0] Disabled                                    |                                                                                                    |  |  |
| [1] * Enabled                                   |                                                                                                    |  |  |

# 3.24.4 26-2\* Analog Input X42/3

Parameters for configuring the scaling and limits for analog input, terminal X42/3.

| 26-20 T    | erminal X42/3 Low Volta        | ge                                                                                                    |
|------------|--------------------------------|----------------------------------------------------------------------------------------------------|
| Range:     |                                | Function:                                                                                                    |
| 0.07 V*    | [Application dependant]        | Enter the low voltage value. This analog input scaling value should correspond to the low reference/ feedback value set in par.26-24 <i>Term. X42/3 Low Ref./Feedb. Value.</i>   |
| 26-21 T    | erminal X42/3 High Volta       | ge                                                                                                    |
| Range:     |                                | Function:                                                                                                    |
| 10.00 V*   | [Application dependant]        | Enter the high voltage value. This analog input scaling value should correspond to the high reference/feedback value set in par.26-25 <i>Term. X42/3 High Ref./Feedb. Value.</i> |
| 26-24 T    | erm. X42/3 Low Ref./Fee        | db. Value                                                                                                    |
| Range:     |                                | Function:                                                                                                    |
| 0.000 N/A* | [-999999.999 - 999999.999 N/A] | Enter the analog input scaling value that corresponds to the low voltage value set in par. 26-20 <i>Terminal X42/3 Low Voltage</i> .                                             |

3

Danfoss

| 26-25 Term. X42/3 High Ref./Fe                  | edb. Value                                                                                                    |
|-------------------------------------------------|----------------------------------------------------------------------------------------------------|
| Range:                                          | Function:                                                                                                    |
| 100.000 N/ [-999999.999 - 999999.999 N/A]<br>A* | Enter the analog input scaling value that corresponds to the high voltage value set in par. 26-21 <i>Terminal X42/3 High Voltage</i> .                                                                                                    |
| 26-26 Term. X42/3 Filter Time C                 | onstant                                                                                                    |
| Range:                                          | Function:                                                                                                    |
| 0.001 s* [0.001 - 10.000 s]                     | Enter the time constant. This is a first-order digital low pass filter time constant for suppressing noise in terminal X42/3. A high time constant value improves dampening but also increases the time delay through the filter. This parameter cannot be adjusted while the motor is running. |
| 26-27 Term. X42/3 Live Zero                     |                                                                                                    |
| Option:                                         | Function:                                                                                                    |
|                                                 | This parameter makes it possible to enable the Live Zero monitoring. E.g. where the analog input is a part of the frequency converter control, rather than being used as part of a decentral I/O system, such as a Building Management System.                                                  |
| [0] Disabled                                    |                                                                                                    |

Enabled

# 3.24.5 26-3\* Analog Input X42/5

Parameters for configuring the scaling and limits for analog input, terminal X42/5.

| 26-30 T          | erminal X42/5 Low Volta        | ge                                                                                                    |
|------------------|--------------------------------|----------------------------------------------------------------------------------------------------|
| Range:           |                                | Function:                                                                                                    |
| 0.07 V*          | [Application dependant]        | Enter the low voltage value. This analog input scaling value should correspond to the low reference/ feedback value set in par.26-34 <i>Term. X42/5 Low Ref./Feedb. Value.</i>                                                                                                    |
| 26-31 T          | erminal X42/5 High Volta       | ige                                                                                                    |
| Range:           |                                | Function:                                                                                                    |
| 10.00 V*         | [Application dependant]        | Enter the high voltage value. This analog input scaling value should correspond to the high reference/feedback value set in par.26-35 <i>Term. X42/5 High Ref./Feedb. Value</i> .                                                                                                    |
| 26-34 T          | erm. X42/5 Low Ref./Fee        | db. Value                                                                                                    |
| Range:           |                                | Function:                                                                                                    |
| 0.000 N/A*       | [-999999.999 - 999999.999 N/A] | Enter the analog input scaling value that corresponds to the low voltage value set in par. 26-30 <i>Terminal X42/5 Low Voltage</i> .                                                                                                    |
| 26-35 T          | erm. X42/5 High Ref./Fee       | edb. Value                                                                                                    |
| Range:           |                                | Function:                                                                                                    |
| 100.000 N/<br>A* | [-999999.999 - 999999.999 N/A] | Enter the analog input scaling value that corresponds to the high voltage value set in par. 26-21 <i>Terminal X42/3 High Voltage</i> .                                                                                                    |
| 26-36 T          | erm. X42/5 Filter Time Co      | onstant                                                                                                    |
| Range:           |                                | Function:                                                                                                    |
| 0.001 s*         | [0.001 - 10.000 s]             | Enter the time constant. This is a first-order digital low pass filter time constant for suppressing noise in terminal X42/5. A high time constant value improves dampening but also increases the time delay through the filter. This parameter cannot be adjusted while the motor is running. |

[1] \*

Danfoss

| 26-37  | 26-37 Term. X42/5 Live Zero |                                                                                                    |  |
|--------|-----------------------------|----------------------------------------------------------------------------------------------------|--|
| Option | 1:                          | Function:                                                                                                    |  |
|        |                             | This parameter makes it possible to enable the Live Zero monitoring. E.g. where the analog input is a part of the frequency converter control, rather than being used as part of a decentral I/O system, such as a Building Management System. |  |
| [0]    | Disabled                    |                                                                                                    |  |
| [1] *  | Enabled                     |                                                                                                    |  |

# 3.24.6 26-4\* Analog Out X42/7

Parameters for configuring the scaling and output function for analog output, terminal X42/7.

| 26-40 Terminal X42/7 Output |                           |                                                                                                    |
|-----------------------------|---------------------------|----------------------------------------------------------------------------------------------------|
| Option:                     |                           | Function:                                                                                                    |
|                             |                           | Set the function of terminal X42/7 as an analog voltage output.                                                                                                    |
| [0] *                       | No operation              |                                                                                                    |
| [100]                       | Output freq. 0-100        | : 0 - 100 Hz, (0-20 mA)                                                                                                    |
| [101]                       | Reference Min-Max         | : Minimum reference - Maximum reference, (0-20 mA)                                                                                                    |
| [102]                       | Feedback +-200%           | : -200% to +200% of par.20-14 Maximum Reference/Feedb., (0-20 mA)                                                                                                    |
| [103]                       | Motor cur. 0-Imax         | : 0 - Inverter Max. Current (par.16-37 Inv. Max. Current), (0-20 mA)                                                                                                    |
| [104]                       | Torque 0-Tlim             | : 0 - Torque limit (par.4-16 <i>Torque Limit Motor Mode</i> ), (0-20 mA)                                                                                                    |
| [105]                       | Torque 0-Tnom             | : 0 - Motor rated torque, (0-20 mA)                                                                                                    |
| [106]                       | Power 0-Pnom              | : 0 - Motor rated power, (0-20 mA)                                                                                                    |
| [107]                       | Speed 0-HighLim           | : 0 - Speed High Limit (par.4-13 <i>Motor Speed High Limit [RPM]</i> and par.4-14 <i>Motor Speed High Limit [Hz]</i> ), (0-20 mA)                                                                                                    |
| [113]                       | Ext. Closed Loop 1        | : 0 - 100%, (0-20 mA)                                                                                                    |
| [114]                       | Ext. Closed Loop 2        | : 0 - 100%, (0-20 mA)                                                                                                    |
| [115]                       | Ext. Closed Loop 3        | : 0 - 100%, (0-20 mA)                                                                                                    |
| [139]                       | Bus ctrl.                 | : 0 - 100%, (0-20 mA)                                                                                                    |
| [141]                       | Bus ctrl t.o.             | : 0 - 100%, (0-20 mA)                                                                                                    |
| 26-41                       | Terminal X42/7 Min. Scale | 9                                                                                                    |
| Range                       | :                         | Function:                                                                                                    |
| 0.00 %*                     | [0.00 - 200.00 %]         | Scale the minimum output of the selected analog signal at terminal X42/7, as a percentage of the maximum signal level. E.g. if a 0 V (or 0 Hz) is desired at 25% of the maximum output value. Then programme 25%. Scaling values up to 100% can never be higher than the corresponding setting in par.26-42 <i>Terminal X42/7 Max. Scale.</i><br>See principle graph for par.6-51 <i>Terminal 42 Output Min Scale.</i> |

Danfoss

# 26-42 Terminal X42/7 Max. Scale

| Range:                      | Function:                                                                                                    |
|-----------------------------|----------------------------------------------------------------------------------------------------|
| 100.00 %* [0.00 - 200.00 %] | Scale the maximum output of the selected analog signal at terminal X42/7. Set the value to the maximum value of the voltage signal output. Scale the output to give a voltage lower than 10V at full scale; or 10V at an output below 100% of the maximum signal value. If 10V is the desired output current at a value between 0-100% of the full-scale output, programme the percentage value in the parameter, i.e. $50\% = 10V$ . If a voltage between 0 and 10V is desired at maximum output, calculate the percentage as follows:<br>$\left(\frac{10V}{desired maximum voltage}\right) \times 100\%$ i.e.<br>$5V: \frac{10V}{5V} \times 100\% = 200\%$ |
|                             |                                                                                                    |

See principle graph for par.6-52 Terminal 42 Output Max Scale.

| 26-43 Terminal X42/7 Bus Control |                      |                                                                                                    |
|----------------------------------|----------------------|----------------------------------------------------------------------------------------------------|
| Range:                           |                      | Function:                                                                                          |
| 0.00 %*                          | [0.00 - 100.00 %]    | Holds the level of terminal X42/7 if controlled by bus.                                            |
| 26-44                            | Terminal X42/7 Timed | but Preset                                                                                         |
| Range:                           |                      | Function:                                                                                          |
| 0.00 %*                          | [0.00 - 100.00 %]    | Holds the preset level of terminal X42/7.                                                          |
|                                  |                      | In case of a bus timeout and a timeout function is selected in par.26-50 Terminal X42/9 Output the |
|                                  |                      | output will preset to this level.                                                                  |

## 3.24.7 26-5\* Analog Out X42/9

Parameters for configuring the scaling and output function for analog output, terminal X42/9.

| 26-50 Terminal X42/9 Output |                    |                                                                                                    |
|-----------------------------|--------------------|----------------------------------------------------------------------------------------------------|
| Option:                     |                    | Function:                                                                                                    |
|                             |                    | Set the function of terminal X42/9.                                                                                               |
| [0] *                       | No operation       |                                                                                                    |
| [100]                       | Output freq. 0-100 | : 0 - 100 Hz, (0-20 mA)                                                                                                    |
| [101]                       | Reference Min-Max  | : Minimum reference - Maximum reference, (0-20 mA)                                                                                |
| [102]                       | Feedback +-200%    | : -200% to +200% of par.20-14 <i>Maximum Reference/Feedb.</i> , (0-20 mA)                                                         |
| [103]                       | Motor cur. 0-Imax  | : 0 - Inverter Max. Current (par.16-37 <i>Inv. Max. Current</i> ), (0-20 mA)                                                      |
| [104]                       | Torque 0-Tlim      | : 0 - Torque limit (par.4-16 Torque Limit Motor Mode), (0-20 mA)                                                                  |
| [105]                       | Torque 0-Tnom      | : 0 - Motor rated torque, (0-20 mA)                                                                                               |
| [106]                       | Power 0-Pnom       | : 0 - Motor rated power, (0-20 mA)                                                                                                |
| [107]                       | Speed 0-HighLim    | : 0 - Speed High Limit (par.4-13 <i>Motor Speed High Limit [RPM]</i> and par.4-14 <i>Motor Speed High Limit [Hz]</i> ), (0-20 mA) |
| [113]                       | Ext. Closed Loop 1 | : 0 - 100%, (0-20 mA)                                                                                                    |
| [114]                       | Ext. Closed Loop 2 | : 0 - 100%, (0-20 mA)                                                                                                    |
| [115]                       | Ext. Closed Loop 3 | : 0 - 100%, (0-20 mA)                                                                                                    |
| [139]                       | Bus ctrl.          | : 0 - 100%, (0-20 mA)                                                                                                    |
| [141]                       | Bus ctrl t.o.      | : 0 - 100%, (0-20 mA)                                                                                                    |

3

Danfoss

| 26-51 Terminal X42/9 Min. Scale |                   |                                                                                                    |
|---------------------------------|-------------------|----------------------------------------------------------------------------------------------------|
| Range:                          |                   | Function:                                                                                                    |
| 0.00 %*                         | [0.00 - 200.00 %] | Scale the minimum output of the selected analog signal at terminal X42/9, as a percentage of the maximum signal level. E.g. if a 0 V is desired at 25% of the maximum output value. Then programme 25%. Scaling values up to 100% can never be higher than the corresponding setting in par. 26-52 <i>Terminal X42/9 Max. Scale</i> . |

See principle graph for par.6-51 Terminal 42 Output Min Scale.

| 26-52 Terminal X42/9 Max. Scale |                                                                                                    |  |
|---------------------------------|----------------------------------------------------------------------------------------------------|--|
| Range:                          | Function:                                                                                                    |  |
| 100.00 %* [0.00 - 200.00 %]     | Scale the maximum output of the selected analog signal at terminal X42/9. Set the value to the maximum value of the voltage signal output. Scale the output to give a voltage lower than 10V at full scale; or 10V at an output below 100% of the maximum signal value. If 10V is the desired output current at a value between 0-100% of the full-scale output, programme the percentage value in the parameter, i.e. $50\% = 10V$ . If a voltage between 0 and 10V is desired at maximum output, calculate the percentage as follows:<br>$\left(\frac{10V}{desired maximum voltage}\right)x100\%$ i.e.<br>$5V:\frac{10V}{5V}x100\% = 200\%$ |  |

See principle graph for par.6-52 Terminal 42 Output Max Scale.

| 26-53 Terminal X42/9 Bus Control |                                     |                                                                                                    |  |
|----------------------------------|-------------------------------------|----------------------------------------------------------------------------------------------------|--|
| Range:                           |                                     | Function:                                                                                                    |  |
| 0.00 %*                          | [0.00 - 100.00 %]                   | Holds the level of terminal X42/9 if controlled by bus.                                                                                                    |  |
| 26-54 T                          | 26-54 Terminal X42/9 Timeout Preset |                                                                                                    |  |
| Range:                           |                                     | Function:                                                                                                    |  |
| 0.00 %*                          | [0.00 - 100.00 %]                   | Holds the preset level of terminal X42/9.<br>In case of a bus timeout and a timeout function is selected in par.26-60 <i>Terminal X42/11 Output</i> the output will preset to this level. |  |

# 3.24.8 26-6\* Analog Out X42/11

Parameters for configuring the scaling and output function for analog output, terminal X42/11.

| 26-60 Terminal X42/11 Output |                    |                                                                           |
|------------------------------|--------------------|---------------------------------------------------------------------------|
| Option:                      |                    | Function:                                                                 |
|                              |                    | Set the function of terminal X42/11.                                      |
| [0] *                        | No operation       |                                                                           |
| [100]                        | Output freq. 0-100 | : 0 - 100 Hz, (0-20 mA)                                                   |
| [101]                        | Reference Min-Max  | : Minimum reference - Maximum reference, (0-20 mA)                        |
| [102]                        | Feedback +-200%    | : -200% to +200% of par.20-14 <i>Maximum Reference/Feedb.</i> , (0-20 mA) |
| [103]                        | Motor cur. 0-Imax  | : 0 - Inverter Max. Current (par.16-37 Inv. Max. Current), (0-20 mA)      |
| [104]                        | Torque 0-Tlim      | : 0 - Torque limit (par.4-16 <i>Torque Limit Motor Mode</i> ), (0-20 mA)  |
| [105]                        | Torque 0-Tnom      | : 0 - Motor rated torque, (0-20 mA)                                       |
| [106]                        | Power 0-Pnom       | : 0 - Motor rated power, (0-20 mA)                                        |

# 3 Parameter Description

Danfoss

| [107] | Speed 0-HighLim    | : 0 - Speed High Limit (par.4-13 <i>Motor Speed High Limit [RPM]</i> and par.4-14 <i>Motor Speed High Limit [Hz]</i> , (0-20 mA) |
|-------|--------------------|----------------------------------------------------------------------------------------------------|
| [113] | Ext. Closed Loop 1 | : 0 - 100%, (0-20 mA)                                                                                                    |
| [114] | Ext. Closed Loop 2 | : 0 - 100%, (0-20 mA)                                                                                                    |
| [115] | Ext. Closed Loop 3 | : 0 - 100%, (0-20 mA)                                                                                                    |
| [139] | Bus ctrl.          | : 0 - 100%, (0-20 mA)                                                                                                    |
| [141] | Bus ctrl t.o.      | : 0 - 100%, (0-20 mA)                                                                                                    |

| 26-61 Terminal X42/11 Min. Scale |                   |                                                                                                    |
|----------------------------------|-------------------|----------------------------------------------------------------------------------------------------|
| Range:                           |                   | Function:                                                                                                    |
| 0.00 %*                          | [0.00 - 200.00 %] | Scale the minimum output of the selected analog signal at terminal X42/11, as a percentage of the maximum signal level. E.g. if a 0 V is desired at 25% of the maximum output value. Then programme |
|                                  |                   | 25%. Scaling values up to 100% can never be higher than the corresponding setting in par. 26-62 <i>Terminal X42/11 Max. Scale.</i>                                                                  |

See principle graph for par.6-51 *Terminal 42 Output Min Scale*.

| 26-62 Terminal X42/11 Max. Scale |                                                                                                    |
|----------------------------------|----------------------------------------------------------------------------------------------------|
| Range:                           | Function:                                                                                                    |
| 100.00 %* [0.00 - 200.00 %]      | Scale the maximum output of the selected analog signal at terminal X42/9. Set the value to the maximum value of the voltage signal output. Scale the output to give a voltage lower than 10V at full scale; or 10V at an output below 100% of the maximum signal value. If 10V is the desired output current at a value between 0-100% of the full-scale output, programme the percentage value in the parameter, i.e. $50\% = 10V$ . If a voltage between 0 and 10V is desired at maximum output, calculate the percentage as follows:<br>$\left(\frac{10V}{desired maximum voltage}\right)x100\%$<br>i.e.<br>$5V:\frac{10V}{5V}x100\% = 200\%$ |

See principle graph for par.6-52 Terminal 42 Output Max Scale.

| 26-63 Termi   | 26-63 Terminal X42/11 Bus Control |                                                                                                    |  |  |
|---------------|-----------------------------------|----------------------------------------------------------------------------------------------------|--|--|
| Range:        |                                   | Function:                                                                                                    |  |  |
| 0.00 %* [0.00 | - 100.00 %]                       | Holds the level of terminal X42/11 if controlled by bus.                                                                                         |  |  |
| 26-64 Termi   | nal X42/11 Timeout                | Preset                                                                                                    |  |  |
| Range:        |                                   | Function:                                                                                                    |  |  |
| 0.00 %* [0.00 | - 100.00 %]                       | Holds the preset level of terminal X42/11.<br>In case a bus time-out and a time-out function are selected, the output will preset to this level. |  |  |

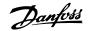

# 4 Troubleshooting

# 4.1 Troubleshooting

## 4.1.1 Alarms and Warnings

A warning or an alarm is signalled by the relevant LED on the front of the frequency converter and indicated by a code on the display.

A warning remains active until its cause is no longer present. Under certain circumstances operation of the motor may still be continued. Warning messages may be critical, but are not necessarily so.

In the event of an alarm, the frequency converter will have tripped. Alarms must be reset to restart operation once their cause has been rectified.

#### This may be done in four ways:

NB!

- 1. By using the [RESET] control button on the LCP.
- 2. Via a digital input with the "Reset" function.
- 3. Via serial communication/optional fieldbus.
- 4. By resetting automatically using the [Auto Reset] function, which is a default setting for VLT HVAC Drive Drive, see par.14-20 *Reset Mode* in the FC 100 Programming Guide

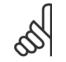

After a manual reset using the [RESET] button on the LCP, the [AUTO ON] or [HAND ON] button must be pressed to restart the motor.

If an alarm cannot be reset, the reason may be that its cause has not been rectified, or the alarm is trip-locked (see also table on following page).

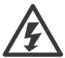

Alarms that are trip-locked offer additional protection, means that the mains supply must be switched off before the alarm can be reset. After being switched back on, the frequency converter is no longer blocked and may be reset as described above once the cause has been rectified.

Alarms that are not trip-locked can also be reset using the automatic reset function in par.14-20 *Reset Mode* (Warning: automatic wake-up is possible!)

If a warning and alarm is marked against a code in the table on the following page, this means that either a warning occurs before an alarm, or it can be specified whether it is a warning or an alarm that is to be displayed for a given fault.

This is possible, for instance, in par.1-90 *Motor Thermal Protection*. After an alarm or trip, the motor carries on coasting, and the alarm and warning flash on the frequency converter. Once the problem has been rectified, only the alarm continues flashing.

| No.      | Description                            | Warning  | Alarm/Trip | Alarm/Trip Lock | Parameter Reference |
|----------|----------------------------------------|----------|------------|-----------------|---------------------|
| 1        | 10 Volts low                           | Х        |            |                 |                     |
| 2        | Live zero error                        | (X)      | (X)        |                 | 6-01                |
| 3        | No motor                               | (X)      |            |                 | 1-80                |
| 4        | Mains phase loss                       | (X)      | (X)        | (X)             | 14-12               |
| 5        | DC link voltage high                   | Х        |            |                 |                     |
| 6        | DC link voltage low                    | Х        |            |                 |                     |
| 7        | DC over voltage                        | х        | Х          |                 |                     |
| 8        | DC under voltage                       | х        | Х          |                 |                     |
| 9        | Inverter overloaded                    | Х        | Х          |                 |                     |
| 10       | Motor ETR over temperature             | (X)      | (X)        |                 | 1-90                |
| 11       | Motor thermistor over temperature      | (X)      | (X)        |                 | 1-90                |
| 12       | Torque limit                           | X        | X          |                 |                     |
| 13       | Over Current                           | Х        | Х          | Х               |                     |
| 14       | Earth fault                            | х        | х          | х               |                     |
| 15       | Hardware mismatch                      |          | х          | Х               |                     |
| 16       | Short Circuit                          |          | X          | X               |                     |
| 17       | Control word timeout                   | (X)      | (X)        |                 | 8-04                |
| 23       | Internal Fan Fault                     | X        | (.)        |                 |                     |
| 24       | External Fan Fault                     | X        |            |                 | 14-53               |
| 25       | Brake resistor short-circuited         | X        |            |                 | 1.00                |
| 26       | Brake resistor power limit             | (X)      | (X)        |                 | 2-13                |
| 20       | Brake chopper short-circuited          | (X)<br>X | (X)<br>X   |                 | 2 13                |
| 27       | Brake check                            | (X)      | (X)        |                 | 2-15                |
| 20<br>29 | Drive over temperature                 | (X)<br>X | (X)<br>X   | Х               | 2-13                |
| 30       | Motor phase U missing                  | (X)      |            |                 | 4-58                |
|          |                                        |          | (X)        | (X)             | 4-58                |
| 31       | Motor phase V missing                  | (X)      | (X)        | (X)             |                     |
| 32       | Motor phase W missing                  | (X)      | (X)        | (X)             | 4-58                |
| 33       | Inrush fault                           | X        | X          | Х               |                     |
| 34       | Fieldbus communication fault           | X        | Х          |                 |                     |
| 35       | Out of frequency range                 | X        | X          |                 |                     |
| 36       | Mains failure                          | X        | X          |                 |                     |
| 37       | Phase Imbalance                        | Х        | Х          |                 |                     |
| 38       | Internal fault                         |          | Х          | Х               |                     |
| 39       | Heatsink sensor                        |          | Х          | Х               |                     |
| 40       | Overload of Digital Output Terminal 27 | (X)      |            |                 | 5-00, 5-01          |
| 41       | Overload of Digital Output Terminal 29 | (X)      |            |                 | 5-00, 5-02          |
| 42       | Overload of Digital Output On X30/6    | (X)      |            |                 | 5-32                |
| 42       | Overload of Digital Output On X30/7    | (X)      |            |                 | 5-33                |
| 46       | Pwr. card supply                       |          | Х          | Х               |                     |
| 47       | 24 V supply low                        | Х        | Х          | Х               |                     |
| 48       | 1.8 V supply low                       |          | Х          | Х               |                     |
| 49       | Speed limit                            | Х        | (X)        |                 | 1-86                |
| 50       | AMA calibration failed                 |          | Х          |                 |                     |
| 51       | AMA check Unom and Inom                |          | Х          |                 |                     |
| 52       | AMA low Inom                           |          | Х          |                 |                     |
| 53       | AMA motor too big                      |          | х          |                 |                     |
| 54       | AMA motor too small                    |          | Х          |                 |                     |
| 55       | AMA Parameter out of range             |          | х          |                 |                     |
| 56       | AMA interrupted by user                |          | Х          |                 |                     |
| 57       | AMA timeout                            |          | X          |                 |                     |
| 58       | AMA internal fault                     | Х        | X          |                 |                     |
| 59       | Current limit                          | X        |            |                 |                     |
| 60       | External Interlock                     | x        |            |                 |                     |
| 62       | Output Frequency at Maximum Limit      | X        |            |                 |                     |
| 64       | Voltage Limit                          | ×        |            |                 |                     |
|          | -                                      |          | V          | v               |                     |
| 65       | Control Board Over-temperature         | х        | х          | Х               |                     |

Table 4.1: Alarm/Warning code list

Г

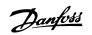

4

| No. | Description                        | Warning | Alarm/Trip      | Alarm/Trip Lock | Parameter Reference |
|-----|------------------------------------|---------|-----------------|-----------------|---------------------|
| 66  | Heat sink Temperature Low          | Х       |                 |                 |                     |
| 67  | Option Configuration has Changed   |         | Х               |                 |                     |
| 68  | Safe Stop Activated                |         | X <sup>1)</sup> |                 |                     |
| 69  | Pwr. Card Temp                     |         | Х               | Х               |                     |
| 70  | Illegal FC configuration           |         |                 | Х               |                     |
| 71  | PTC 1 Safe Stop                    | Х       | X <sup>1)</sup> |                 |                     |
| 72  | Dangerous Failure                  |         |                 | X <sup>1)</sup> |                     |
| 73  | Safe Stop Auto Restart             |         |                 |                 |                     |
| 76  | Power Unit Setup                   | Х       |                 |                 |                     |
| 79  | Illegal PS config                  |         | Х               | Х               |                     |
| 80  | Drive Initialised to Default Value |         | Х               |                 |                     |
| 91  | Analog input 54 wrong settings     |         |                 | Х               |                     |
| 92  | NoFlow                             | Х       | Х               |                 | 22-2*               |
| 93  | Dry Pump                           | Х       | Х               |                 | 22-2*               |
| 94  | End of Curve                       | Х       | Х               |                 | 22-5*               |
| 95  | Broken Belt                        | Х       | Х               |                 | 22-6*               |
| 96  | Start Delayed                      | Х       |                 |                 | 22-7*               |
| 97  | Stop Delayed                       | Х       |                 |                 | 22-7*               |
| 98  | Clock Fault                        | Х       |                 |                 | 0-7*                |
| 201 | Fire M was Active                  |         |                 |                 |                     |
| 202 | Fire M Limits Exceeded             |         |                 |                 |                     |
| 203 | Missing Motor                      |         |                 |                 |                     |
| 204 | Locked Rotor                       |         |                 |                 |                     |
| 243 | Brake IGBT                         | Х       | Х               |                 |                     |
| 244 | Heatsink temp                      | Х       | Х               | Х               |                     |
| 245 | Heatsink sensor                    |         | Х               | Х               |                     |
| 246 | Pwr.card supply                    |         | Х               | Х               |                     |
| 247 | Pwr.card temp                      |         | Х               | Х               |                     |
| 248 | Illegal PS config                  |         | Х               | Х               |                     |
| 250 | New spare parts                    |         |                 | Х               |                     |
| 251 | New Type Code                      |         | Х               | Х               |                     |

Table 4.2: Alarm/Warning code list

(X) Dependent on parameter

1) Can not be Auto reset via par.14-20 Reset Mode

A trip is the action when an alarm has appeared. The trip will coast the motor and can be reset by pressing the reset button or make a reset by a digital input (parameter group 5-1\* [1]). The original event that caused an alarm cannot damage the frequency converter or cause dangerous conditions. A trip lock is an action when an alarm occurs, which may cause damage to frequency converter or connected parts. A Trip Lock situation can only be reset by a power cycling.

| LED indication |                |
|----------------|----------------|
| Warning        | yellow         |
| Alarm          | flashing red   |
| Trip locked    | yellow and red |
|                |                |

Danfoss

| Bit | Hex      | Dec        | Alarm Word        | Warning Word     | Extended Status Word |
|-----|----------|------------|-------------------|------------------|----------------------|
| 0   | 0000001  | 1          | Brake Check       | Brake Check      | Ramping              |
| 1   | 0000002  | 2          | Pwr. Card Temp    | Pwr. Card Temp   | AMA Running          |
| 2   | 0000004  | 4          | Earth Fault       | Earth Fault      | Start CW/CCW         |
| 3   | 0000008  | 8          | Ctrl.Card Temp    | Ctrl.Card Temp   | Slow Down            |
| 4   | 0000010  | 16         | Ctrl. Word TO     | Ctrl. Word TO    | Catch Up             |
| 5   | 0000020  | 32         | Over Current      | Over Current     | Feedback High        |
| 6   | 0000040  | 64         | Torque Limit      | Torque Limit     | Feedback Low         |
| 7   | 00000080 | 128        | Motor Th Over     | Motor Th Over    | Output Current High  |
| 8   | 00000100 | 256        | Motor ETR Over    | Motor ETR Over   | Output Current Low   |
| 9   | 00000200 | 512        | Inverter Overld.  | Inverter Overld. | Output Freq High     |
| 10  | 00000400 | 1024       | DC under Volt     | DC under Volt    | Output Freq Low      |
| 11  | 00000800 | 2048       | DC over Volt      | DC over Volt     | Brake Check OK       |
| 12  | 00001000 | 4096       | Short Circuit     | DC Voltage Low   | Braking Max          |
| 13  | 00002000 | 8192       | Inrush Fault      | DC Voltage High  | Braking              |
| 14  | 00004000 | 16384      | Mains ph. Loss    | Mains ph. Loss   | Out of Speed Range   |
| 15  | 0008000  | 32768      | AMA Not OK        | No Motor         | OVC Active           |
| 16  | 00010000 | 65536      | Live Zero Error   | Live Zero Error  |                      |
| 17  | 00020000 | 131072     | Internal Fault    | 10V Low          |                      |
| 18  | 00040000 | 262144     | Brake Overload    | Brake Overload   |                      |
| 19  | 00080000 | 524288     | U phase Loss      | Brake Resistor   |                      |
| 20  | 00100000 | 1048576    | V phase Loss      | Brake IGBT       |                      |
| 21  | 00200000 | 2097152    | W phase Loss      | Speed Limit      |                      |
| 22  | 00400000 | 4194304    | Fieldbus Fault    | Fieldbus Fault   |                      |
| 23  | 0080000  | 8388608    | 24 V Supply Low   | 24V Supply Low   |                      |
| 24  | 01000000 | 16777216   | Mains Failure     | Mains Failure    |                      |
| 25  | 0200000  | 33554432   | 1.8V Supply Low   | Current Limit    |                      |
| 26  | 0400000  | 67108864   | Brake Resistor    | Low Temp         |                      |
| 27  | 0800000  | 134217728  | Brake IGBT        | Voltage Limit    |                      |
| 28  | 1000000  | 268435456  | Option Change     | Unused           |                      |
| 29  | 2000000  | 536870912  | Drive Initialised | Unused           |                      |
| 30  | 4000000  | 1073741824 | Safe Stop         | Unused           |                      |

Table 4.3: Description of Alarm Word, Warning Word and Extended Status Word

The alarm words, warning words and extended status words can be read out via serial bus or optional fieldbus for diagnosis. See also par.16-90 *Alarm Word*, par.16-92 *Warning Word* and par.16-94 *Ext. Status Word*.

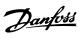

Alarm word 2, par.16-91 Alarm Word 2

4

# 4.1.2 Alarm Words

Г

Alarm word, par.16-90 Alarm Word

| Bit      | Alarm Word                   |
|----------|------------------------------|
| (Hex)    | (par.16-90 Alarm Word)       |
| 0000001  | Brake check                  |
| 0000002  | Power card over temperature  |
| 0000004  | Earth fault                  |
| 0000008  | Ctrl. card over temperature  |
| 00000010 | Control word timeout         |
| 0000020  | Over current                 |
| 00000040 | Torque limit                 |
| 00000080 | Motor thermistor over temp.  |
| 00000100 | Motor ETR over temperature   |
| 00000200 | Inverter overloaded          |
| 00000400 | DC link under voltage        |
| 00000800 | DC link over voltage         |
| 00001000 | Short circuit                |
| 00002000 | Inrush fault                 |
| 00004000 | Mains phase loss             |
| 0008000  | AMA not OK                   |
| 00010000 | Live zero error              |
| 00020000 | Internal fault               |
| 00040000 | Brake overload               |
| 00080000 | Motor phase U is missing     |
| 00100000 | Motor phase V is missing     |
| 00200000 | Motor phase W is missing     |
| 00400000 | Fieldbus fault               |
| 0080000  | 24V supply fault             |
| 0100000  | Mains failure                |
| 0200000  | 1.8V supply fault            |
| 0400000  | Brake resistor short circuit |
| 0800000  | Brake chopper fault          |
| 1000000  | Option change                |
| 2000000  | Drive initialized            |
| 4000000  | Safe Stop                    |
| 8000000  | Not used                     |

| Bit      | Alarm Word 2               |
|----------|----------------------------|
| (Hex)    | (par.16-91 Alarm Word 2)   |
| 0000001  | Service Trip, read / Write |
| 0000002  | Reserved                   |
| 0000004  | Service Trip, Typecode /   |
| 0000004  | Sparepart                  |
| 80000008 | Reserved                   |
| 0000010  | Reserved                   |
| 0000020  | No Flow                    |
| 0000040  | Dry Pump                   |
| 00000080 | End of Curve               |
| 00000100 | Broken Belt                |
| 00000200 | Not used                   |
| 00000400 | Not used                   |
| 00000800 | Reserved                   |
| 00001000 | Reserved                   |
| 00002000 | Reserved                   |
| 00004000 | Reserved                   |
| 0008000  | Reserved                   |
| 00010000 | Reserved                   |
| 00020000 | Not used                   |
| 00040000 | Fans error                 |
| 00080000 | ECB error                  |
| 00100000 | Reserved                   |
| 00200000 | Reserved                   |
| 00400000 | Reserved                   |
| 0080000  | Reserved                   |
| 01000000 | Reserved                   |
| 02000000 | Reserved                   |
| 0400000  | Reserved                   |
| 0800000  | Reserved                   |
| 1000000  | Reserved                   |
| 2000000  | Reserved                   |
| 4000000  | Reserved                   |
| 8000000  | Reserved                   |
|          |                            |

Danfoss

Warning word 2, par.16-93 Warning Word 2

# 4.1.3 Warning Words

Warning word , par.16-92 Warning Word

| Bit      | Warning Word                 |
|----------|------------------------------|
| (Hex)    | (par.16-92 Warning Word)     |
| 0000001  | Brake check                  |
| 0000002  | Power card over temperature  |
| 0000004  | Earth fault                  |
| 0000008  | Ctrl. card over temperature  |
| 00000010 | Control word timeout         |
| 0000020  | Over current                 |
| 00000040 | Torque limit                 |
| 00000080 | Motor thermistor over temp.  |
| 00000100 | Motor ETR over temperature   |
| 00000200 | Inverter overloaded          |
| 00000400 | DC link under voltage        |
| 00000800 | DC link over voltage         |
| 00001000 | DC link voltage low          |
| 00002000 | DC link voltage high         |
| 00004000 | Mains phase loss             |
| 00008000 | No motor                     |
| 00010000 | Live zero error              |
| 00020000 | 10V low                      |
| 00040000 | Brake resistor power limit   |
| 00080000 | Brake resistor short circuit |
| 00100000 | Brake chopper fault          |
| 00200000 | Speed limit                  |
| 00400000 | Fieldbus comm. fault         |
| 0080000  | 24V supply fault             |
| 01000000 | Mains failure                |
| 02000000 | Current limit                |
| 0400000  | Low temperature              |
| 08000000 | Voltage limit                |
| 1000000  | Encoder loss                 |
| 2000000  | Output frequency limit       |
| 4000000  | Not used                     |
| 8000000  | Not used                     |
|          |                              |

| Bit      | Warning Word 2             |
|----------|----------------------------|
| (Hex)    | (par.16-93 Warning Word 2) |
| 0000001  | Start Delayed              |
| 0000002  | Stop Delayed               |
| 0000004  | Clock Failure              |
| 0000008  | Reserved                   |
| 0000010  | Reserved                   |
| 0000020  | No Flow                    |
| 00000040 | Dry Pump                   |
| 00000080 | End of Curve               |
| 00000100 | Broken Belt                |
| 00000200 | Not used                   |
| 00000400 | Reserved                   |
| 00000800 | Reserved                   |
| 00001000 | Reserved                   |
| 00002000 | Reserved                   |
| 00004000 | Reserved                   |
| 0008000  | Reserved                   |
| 00010000 | Reserved                   |
| 00020000 | Not used                   |
| 00040000 | Fans warning               |
| 00080000 | ECB warning                |
| 00100000 | Reserved                   |
| 00200000 | Reserved                   |
| 00400000 | Reserved                   |
| 00800000 | Reserved                   |
| 01000000 | Reserved                   |
| 02000000 | Reserved                   |
| 0400000  | Reserved                   |
| 0800000  | Reserved                   |
| 1000000  | Reserved                   |
| 2000000  | Reserved                   |
| 4000000  | Reserved                   |
| 8000000  | Reserved                   |
|          |                            |

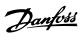

# 4.1.4 Extended Status Words

Extended status word, par.16-94 Ext. Status Word

| Bit      | Extended Status Word         |
|----------|------------------------------|
| (Hex)    | (par.16-94 Ext. Status Word) |
| 0000001  | Ramping                      |
| 0000002  | AMA tuning                   |
| 00000004 | Start CW/CCW                 |
| 0000008  | Not used                     |
| 00000010 | Not used                     |
| 00000020 | Feedback high                |
| 00000040 | Feedback low                 |
| 00000080 | Output current high          |
| 00000100 | Output current low           |
| 00000200 | Output frequency high        |
| 00000400 | Output frequency low         |
| 00800000 | Brake check OK               |
| 00001000 | Braking max                  |
| 00002000 | Braking                      |
| 00004000 | Out of speed range           |
| 0008000  | OVC active                   |
| 00010000 | AC brake                     |
| 00020000 | Password Timelock            |
| 00040000 | Password Protection          |
| 00080000 | Reference high               |
| 00100000 | Reference low                |
| 00200000 | Local Ref./Remote Ref.       |
| 00400000 | Reserved                     |
| 0080000  | Reserved                     |
| 0100000  | Reserved                     |
| 02000000 | Reserved                     |
| 0400000  | Reserved                     |
| 0800000  | Reserved                     |
| 1000000  | Reserved                     |
| 2000000  | Reserved                     |
| 4000000  | Reserved                     |
| 8000000  | Reserved                     |

| Bit      | Extended Status Word 2 (par. |
|----------|------------------------------|
| (Hex)    | 16-95 Ext. Status Word 2)    |
| 0000001  | Off                          |
| 0000002  | Hand / Auto                  |
| 0000004  | Not used                     |
| 0000008  | Not used                     |
| 0000010  | Not used                     |
| 0000020  | Relay 123 active             |
| 00000040 | Start Prevented              |
| 00000080 | Control ready                |
| 00000100 | Drive ready                  |
| 00000200 | Quick Stop                   |
| 00000400 | DC Brake                     |
| 00000800 | Stop                         |
| 00001000 | Standby                      |
| 00002000 | Freeze Output Request        |
| 00004000 | Freeze Output                |
| 0008000  | Jog Request                  |
| 00010000 | Jog                          |
| 00020000 | Start Request                |
| 00040000 | Start                        |
| 00080000 | Start Applied                |
| 00100000 | Start Delay                  |
| 00200000 | Sleep                        |
| 00400000 | Sleep Boost                  |
| 00800000 | Running                      |
| 01000000 | Bypass                       |
| 02000000 | Fire Mode                    |
| 0400000  | Reserved                     |
| 0800000  | Reserved                     |
| 1000000  | Reserved                     |
| 2000000  | Reserved                     |
| 4000000  | Reserved                     |
| 8000000  | Reserved                     |
|          |                              |

Extended status word 2, par.16-95 Ext. Status Word 2

4

## 4.1.5 Fault messages

#### WARNING 1, 10 volts low

The control card voltage is below 10 V from terminal 50.

Remove some of the load from terminal 50, as the 10 V supply is overloaded. Max. 15 mA or minimum 590  $\Omega.$ 

This condition can be caused by a short in a connected potentiometer or improper wiring of the potentiometer.

**Troubleshooting:** Remove the wiring from terminal 50. If the warning clears, the problem is with the customer wiring. If the warning does not clear, replace the control card.

#### WARNING/ALARM 2, Live zero error

This warning or alarm will only appear if programmed by the user in par. 6-01 *Live Zero Timeout Function*. The signal on one of the analog inputs is less than 50% of the minimum value programmed for that input. This condition can be caused by broken wiring or faulty device sending the signal.

#### Troubleshooting:

Check connections on all the analog input terminals. Control card terminals 53 and 54 for signals, terminal 55 common. MCB 101 terminals 11 and 12 for signals, terminal 10 common. MCB 109 terminals 1, 3, 5 for signals, terminals 2, 4, 6 common).

Check that the drive programming and switch settings match the analog signal type.

Perform Input Terminal Signal Test.

#### WARNING/ALARM 3, No motor

No motor has been connected to the output of the frequency converter. This warning or alarm will only appear if programmed by the user in par. 1-80 *Function at Stop.* 

**Troubleshooting:** Check the connection between the drive and the motor.

#### WARNING/ALARM 4, Mains phase loss

A phase is missing on the supply side, or the mains voltage imbalance is too high. This message also appears for a fault in the input rectifier on the frequency converter. Options are programmed at par.14-12 *Function at Mains Imbalance*.

**Troubleshooting:** Check the supply voltage and supply currents to the frequency converter.

### WARNING 5, DC link voltage high

The intermediate circuit voltage (DC) is higher than the high voltage warning limit. The limit is dependent on the drive voltage rating. The frequency converter is still active.

#### WARNING 6, DC link voltage low

The intermediate circuit voltage (DC) is lower than the low voltage warning limit. The limit is dependent on the drive voltage rating. The frequency converter is still active.

## WARNING/ALARM 7, DC overvoltage

If the intermediate circuit voltage exceeds the limit, the frequency converter trips after a time.

### Troubleshooting:

Connect a brake resistor

- Extend the ramp time
- Change the ramp type

Activate functions in par. 2-10 Brake Function

Increase par. 14-26 Trip Delay at Inverter Fault

#### WARNING/ALARM 8, DC under voltage

If the intermediate circuit voltage (DC) drops below the under voltage limit, the frequency converter checks if a 24 V backup supply is connected. If no 24 V backup supply is connected, the frequency converter trips after a fixed time delay. The time delay varies with unit size.

#### Troubleshooting:

Check that the supply voltage matches the frequency converter voltage.

Perform Input voltage test

Perform soft charge and rectifier circuit test

#### WARNING/ALARM 9, Inverter overloaded

The frequency converter is about to cut out because of an overload (too high current for too long). The counter for electronic, thermal inverter protection gives a warning at 98% and trips at 100%, while giving an alarm. The frequency converter *cannot* be reset until the counter is below 90%.

The fault is that the frequency converter is overloaded by more than 100% for too long.

#### Troubleshooting:

Come the output current shown on the LCP keypad with the drive rated current.

Come the output current shown on the LCP keypad with measured motor current.

Display the Thermal Drive Load on the keypad and monitor the value. When running above the drive continuous current rating, the counter should increase. When running below the drive continuous current rating, the counter should decrease.

NOTE: See the derating section in the Design Guide for more details if a high switching frequency is required.

#### WARNING/ALARM 10, Motor overload temperature

According to the electronic thermal protection (ETR), the motor is too hot. Select whether the frequency converter gives a warning or an alarm when the counter reaches 100% in par. 1-90 *Motor Thermal Protection*. The fault is that the motor is overloaded by more than 100% for too long.

#### Troubleshooting:

Check if motor is over heating.

If the motor is mechanically overloaded

- That the motor par. 1-24 Motor Current is set correctly.
- Motor data in parameters 1-20 through 1-25 are set correctly.

The setting in par.1-91 Motor External Fan.

Run AMA in par.1-29 Automatic Motor Adaptation (AMA).

#### WARNING/ALARM 11, Motor thermistor over temp

The thermistor or the thermistor connection is disconnected. Select whether the frequency converter gives a warning or an alarm when the counter reaches 100% in par. 1-90 *Motor Thermal Protection*.

#### Troubleshooting:

Check if motor is over heating.

Check if the motor is mechanically overloaded.

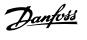

Check that the thermistor is connected correctly between terminal 53 or 54 (analog voltage input) and terminal 50 (+10 V supply), or between terminal 18 or 19 (digital input PNP only) and terminal 50.

If a KTY sensor is used, check for correct connection between terminal 54 and 55.

If using a thermal switch or thermistor, check the programming of par.1-93 *Thermistor Source* matches sensor wiring.

If using a KTY sensor, check the programming of ameters 1-95, 1-96, and 1-97 match sensor wiring.

#### WARNING/ALARM 12, Torque limit

The torque is higher than the value in par. 4-16 *Torque Limit Motor Mode* (in motor operation) or the torque is higher than the value in par. 4-17 *Torque Limit Generator Mode* (in regenerative operation). Par. 14-25 *Trip Delay at Torque Limit* can be used to change this from a warning only condition to a warning followed by an alarm.

### WARNING/ALARM 13, Over Current

The inverter peak current limit (approx. 200% of the rated current) is exceeded. The warning lasts about 1.5 sec., then the frequency converter trips and issues an alarm. If extended mechanical brake control is selected, trip can be reset externally.

#### Troubleshooting:

This fault may be caused by shock loading or fast acceleration with high inertia loads.

Turn off the frequency converter. Check if the motor shaft can be turned.

Check that the motor size matches the frequency converter.

Incorrect motor data in parameters 1-20 through 1-25.

### ALARM 14, Earth (ground) fault

There is a discharge from the output phases to earth, either in the cable between the frequency converter and the motor or in the motor itself.

#### Troubleshooting:

Turn off the frequency converter and remove the earth fault.

Measure the resistance to ground of the motor leads and the motor with a megohmmeter to check for earth faults in the motor.

Perform current sensor test.

#### ALARM 15, Hardware mismatch

A fitted option is not operational with the present control board hardware or software.

Record the value of the following parameters and contact your Danfoss supplier:

Par.15-40 *FC Type* Par.15-41 *Power Section* Par.15-42 *Voltage* Par.15-43 *Software Version* Par.15-45 *Actual Typecode String* Par.15-49 *SW ID Control Card* Par.15-50 *SW ID Power Card* Par.15-60 *Option Mounted* 

#### Par.15-61 Option SW Version

ALARM 16, Short circuit

There is short-circuiting in the motor or on the motor terminals. Turn off the frequency converter and remove the short-circuit.

#### WARNING/ALARM 17, Control word timeout

There is no communication to the frequency converter.

The warning will only be active when par. 8-04 *Control Word Timeout Function* is NOT set to OFF.

If par. 8-04 *Control Word Timeout Function* is set to *Stop* and *Trip*, a warning appears and the frequency converter ramps down until it trips, while giving an alarm.

#### Troubleshooting:

Check connections on the serial communication cable.

Increase par. 8-03 Control Word Timeout Time

Check operation of the communication equipment.

Verify proper installation based on EMC requirements.

#### WARNING 23, Internal fan fault

The fan warning function is an extra protection function that checks if the fan is running / mounted. The fan warning can be disabled in par. 14-53 *Fan Monitor* ([0] Disabled).

For the D, E, and F Frame drives, the regulated voltage to the fans is monitored.

#### Troubleshooting:

Check fan resistance.

Check soft charge fuses.

#### WARNING 24, External fan fault

The fan warning function is an extra protection function that checks if the fan is running / mounted. The fan warning can be disabled in par. 14-53 *Fan Monitor* ([0] Disabled).

For the D, E, and F Frame drives, the regulated voltage to the fans is monitored.

#### Troubleshooting:

Check fan resistance.

Check soft charge fuses.

#### WARNING 25, Brake resistor short circuit

The brake resistor is monitored during operation. If it short circuits, the brake function is disconnected and the warning appears. The frequency converter still works, but without the brake function. Turn off the frequency converter and replace the brake resistor (see par. 2-15 *Brake Check*).

#### WARNING/ALARM 26, Brake resistor power limit

The power transmitted to the brake resistor is calculated: as a percentage, as a mean value over the last 120 seconds, on the basis of the resistance value of the brake resistor, and the intermediate circuit voltage. The warning is active when the dissipated braking power is higher than 90%. If *Trip* [2] has been selected in par. 2-13 *Brake Power Monitoring*, the frequency converter cuts out and issues this alarm, when the dissipated braking power is higher than 100%.

## WARNING/ALARM 27, Brake chopper fault

The brake transistor is monitored during operation and if it short-circuits, the brake function disconnects and issues a warning. The frequency converter is still able to run, but since the brake transistor has short-circuited, substantial power is transmitted to the brake resistor, even if it is inactive. Turn off the frequency converter and remove the brake resistor.

<u>Danfvís</u>

This alarm/ warning could also occur should the brake resistor overheat. Terminal 104 to 106 are available as brake resistor. Klixon inputs, see section Brake Resistor Temperature Switch.

## WARNING/ALARM 28, Brake check failed

Brake resistor fault: the brake resistor is not connected or not working. Check par.2-15 *Brake Check*.

#### ALARM 29, Heatsink temp

The maximum temperature of the heatsink has been exceeded. The temperature fault will not be reset until the temperature falls below a defined heatsink temperature. The trip and reset point are different based on the drive power size.

### Troubleshooting:

Ambient temperature too high.

- Too long motor cable.
- Incorrect clearance above and below the drive.
- Dirty heatsink.

Blocked air flow around the drive.

Damaged heatsink fan.

For the D, E, and F Frame Drives, this alarm is based on the temperature measured by the heatsink sensor mounted inside the IGBT modules. For the F Frame drives, this alarm can also be caused by the thermal sensor in the Rectifier module.

#### Troubleshooting:

Check fan resistance.

Check soft charge fuses.

IGBT thermal sensor.

#### ALARM 30, Motor phase U missing

Motor phase U between the frequency converter and the motor is missing.

Turn off the frequency converter and check motor phase U.

#### ALARM 31, Motor phase V missing

Motor phase V between the frequency converter and the motor is missing. Turn off the frequency converter and check motor phase V.

### ALARM 32, Motor phase W missing

Motor phase W between the frequency converter and the motor is missing.

Turn off the frequency converter and check motor phase W.

#### ALARM 33, Inrush fault

Too many power-ups have occurred within a short time period. Let unit cool to operating temperature.

## WARNING/ALARM 34, Fieldbus communication fault

The fieldbus on the communication option card is not working.

## WARNING/ALARM 35, Out of frequency range:

This warning is active if the output frequency has reached the high limit (set in par. 4-53) or low limit (set in par. 4-52). In *Process Control, Closed Loop* (. 1-00) this warning is displayed.

#### WARNING/ALARM 36, Mains failure

This warning/alarm is only active if the supply voltage to the frequency converter is lost and par. 14-10 *Mains Failure* is NOT set to OFF. Check the fuses to the frequency converter

#### ALARM 38, Internal fault

It may be necessary to contact your Danfoss supplier. Some typical alarm messages:

| 0       | Serial port cannot be initialized. Serious hardware failure |
|---------|-------------------------------------------------------------|
| 256-258 | Power EEPROM data is defect or too old                      |
| 512     | Control board EEPROM data is defect or too old              |
| 513     | Communication time out reading EEPROM data                  |

514 Communication time out reading EEPROM data

272

Danfoss

| 515          | Application Orientated Control cannot recognize the<br>EEPROM data                                           |
|--------------|----------------------------------------------------------------------------------------------------|
| 516          | Cannot write to the EEPROM because a write command<br>is on progress                                         |
| 517          | Write command is under time out                                                                              |
| 518          | Failure in the EEPROM                                                                                        |
| 519          | Missing or invalid Barcode data in EEPROM                                                                    |
| 783          | Parameter value outside of min/max limits                                                                    |
| 1024-1279    | A can-telegram that has to be sent, couldn't be sent                                                         |
| 1281         | Digital Signal Processor flash timeout                                                                       |
| 1282         | Power micro software version mismatch                                                                        |
| 1283         | Power EEPROM data version mismatch                                                                           |
| 1284         | Cannot read Digital Signal Processor software version                                                        |
| 1299         | Option SW in slot A is too old                                                                               |
| 1300         | Option SW in slot B is too old                                                                               |
| 1301         | Option SW in slot C0 is too old                                                                              |
| 1302         | Option SW in slot C1 is too old                                                                              |
| 1315         | Option SW in slot A is not supported (not allowed)                                                           |
| 1316         | Option SW in slot B is not supported (not allowed)                                                           |
| 1317         | Option SW in slot C0 is not supported (not allowed)                                                          |
| 1318         | Option SW in slot C1 is not supported (not allowed)                                                          |
| 1379         | Option A did not respond when calculating Platform Version.                                                  |
| 1380         | Option B did not respond when calculating Platform Version.                                                  |
| 1381         | Option C0 did not respond when calculating Platform Version.                                                 |
| 1382         | Option C1 did not respond when calculating Platform Version.                                                 |
| 1536         | An exception in the Application Orientated Control is registered. Debug information written in LCP           |
| 1792         | DSP watchdog is active. Debugging of power t data<br>Motor Orientated Control data not transferred correctly |
| 2049         | Power data restarted                                                                                         |
| 2064-2072    | H081x: option in slot x has restarted                                                                        |
| 2080-2088    | H082x: option in slot x has issued a powerup-wait                                                            |
| 2096-2104    | H083x: option in slot x has issued a legal powerup-wait                                                      |
| 2304         | Could not read any data from power EEPROM                                                                    |
| 2305         | Missing SW version from power unit                                                                           |
| 2314         | Missing power unit data from power unit                                                                      |
| 2315<br>2316 | Missing SW version from power unit<br>Missing io_statepage from power unit                                   |
| 2324         | Power card configuration is determined to be incorrect                                                       |
| 2220         | at power up                                                                                                  |
| 2330         | Power size information between the power cards does                                                          |
| 2561         | not match<br>No communication from DSP to ATACD                                                              |
| 2562         | No communication from ATACD to DSP (state running)                                                           |
| 2302         | Stack overflow Control board module                                                                          |
| 2817         | Scheduler slow tasks                                                                                         |
| 2818         | Fast tasks                                                                                                   |
| 2819         | Parameter thread                                                                                             |
| 2820         | LCP Stack overflow                                                                                           |
| 2821         | Serial port overflow                                                                                         |
| 2822         | USB port overflow                                                                                            |
| 2836         | cfListMempool to small                                                                                       |
| 3072-5122    | Parameter value is outside its limits                                                                        |
| 5123         | Option in slot A: Hardware incompatible with Control board hardware                                          |
| 5124         | Option in slot B: Hardware incompatible with Control board hardware                                          |
| 5125         | Option in slot C0: Hardware incompatible with Control board hardware                                         |
| 5126         | Option in slot C1: Hardware incompatible with Control board hardware                                         |
| 5376-6231    | Out of memory                                                                                                |

#### ALARM 39, Heatsink sensor

No feedback from the heatsink temperature sensor.

The signal from the IGBT thermal sensor is not available on the power card. The problem could be on the power card, on the gate drive card, or the ribbon cable between the power card and gate drive card.

#### WARNING 40, Overload of Digital Output Terminal 27

Check the load connected to terminal 27 or remove short-circuit connection. Check par. 5-00 *Digital I/O Mode* and par. 5-01 *Terminal 27 Mode*.

#### WARNING 41, Overload of Digital Output Terminal 29

Check the load connected to terminal 29 or remove short-circuit connection. Check par. 5-00 *Digital I/O Mode* and par. 5-02 *Terminal 29 Mode*.

# WARNING 42, Overload of Digital Output on X30/6 or Overload of Digital Output on X30/7

For X30/6, check the load connected to X30/6 or remove short-circuit connection. Check par. 5-32 *Term X30/6 Digi Out (MCB 101)*.

For X30/7, check the load connected to X30/7 or remove short-circuit connection. Check par. 5-33 *Term X30/7 Digi Out (MCB 101)*.

#### ALARM 46, Power card supply

The supply on the power card is out of range.

There are three power supplies generated by the switch mode power supply (SMPS) on the power card: 24 V, 5V, +/- 18V. When powered with 24 VDC with the MCB 107 option, only the 24 V and 5 V supplies are monitored. When powered with three phase mains voltage, all three supplied are monitored.

#### WARNING 47, 24 V supply low

The 24 V DC is measured on the control card. The external V DC backup power supply may be overloaded, otherwise contact your Danfoss supplier.

## WARNING 48, 1.8 V supply low

The 1.8 V DC supply used on the control card is outside of allowable limits. The power supply is measured on the control card.

#### WARNING 49, Speed limit

When the speed is not within the specified range in par. 4-11 and par. 4-13. the drive will show a warning. When the speed is below the specified limit in par.1-86 *Trip Speed Low [RPM]* (except when starting or stopping) the drive will trip.

#### ALARM 50, AMA calibration failed

Contact your Danfoss supplier.

#### ALARM 51, AMA check Unom and Inom

The setting of motor voltage, motor current, and motor power is presumably wrong. Check the settings.

#### ALARM 52, AMA low Inom

The motor current is too low. Check the settings.

#### ALARM 53, AMA motor too big

The motor is too big for the AMA to be carried out.

#### ALARM 54, AMA motor too small

The motor is too big for the AMA to be carried out.

#### ALARM 55, AMA Parameter out of range

The parameter values found from the motor are outside acceptable range.

#### ALARM 56, AMA interrupted by user

The AMA has been interrupted by the user.

#### ALARM 57, AMA timeout

Try to start the AMA again a number of times, until the AMA is carried out. Please note that repeated runs may heat the motor to a level where the resistance Rs and Rr are increased. In most cases, however, this is not critical.

#### ALARM 58, AMA internal fault

Contact your Danfoss supplier.

#### WARNING 59, Current limit

The current is higher than the value in par.4-18 Current Limit.

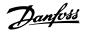

#### WARNING 60, External interlock

External interlock has been activated. To resume normal operation, apply 24 V DC to the terminal programmed for external interlock and reset the frequency converter (via serial communication, digital I/O, or by pressing reset button on keypad).

## WARNING 61, Tracking error

An error has been detected between calculated motor speed and speed measurement from feedback device. The function for Warning/Alarm/ Disable is set in 4-30, *Motor Feedback Loss Function*, error setting in 4-31, *Motor Feedback Speed Error*, and the allowed error time in 4-32, *Motor Feedback Loss Timeout*. During a commissioning procedure the function may be effective.

#### WARNING 62, Output frequency at maximum limit

The output frequency is higher than the value set in par. 4-19 *Max Output Frequency* 

#### WARNING 64, Voltage limit

The load and speed combination demands a motor voltage higher than the actual DC link voltage.

## WARNING/ALARM/TRIP 65, Control card over temperature

Control card over temperature: The cutout temperature of the control card is  $80^\circ\,\text{C}.$ 

#### WARNING 66, Heatsink temperature low

This warning is based on the temperature sensor in the IGBT module.

#### Troubleshooting:

The heatsink temperature measured as 0° C could indicate that the temperature sensor is defective causing the fan speed to increase to the maximum. If the sensor wire between the IGBT and the gate drive card is disconnected, this warning would result. Also, check the IGBT thermal sensor.

#### ALARM 67, Option module configuration has changed

One or more options have either been added or removed since the last power-down.

#### ALARM 68, Safe stop activated

Safe stop has been activated. To resume normal operation, apply 24 V DC to terminal 37, then send a reset signal (via Bus, Digital I/O, or by pressing the reset key. See par.  $\,$ .

#### ALARM 69, Power card temperature

The temperature sensor on the power card is either too hot or too cold.

#### Troubleshooting:

Check the operation of the door fans.

Check that the filters for the door fans are not blocked.

Check that the gland plate is properly installed on IP 21 and IP 54 (NEMA 1 and NEMA 12) drives.

#### ALARM 70, Illegal FC Configuration

Actual combination of control board and power board is illegal.

#### WARNING/ALARM 71, PTC 1 safe stop

Safe Stop has been activated from the MCB 112 PTC Thermistor Card (motor too warm). Normal operation can be resumed when the MCB 112 applies 24 V DC to T-37 again (when the motor temperature reaches an acceptable level) and when the Digital Input from the MCB 112 is deac-tivated. When that happens, a reset signal must be is be sent (via serial communication, digital I/O, or by pressing reset button on keypad). Note that if automatic restart is enabled, the motor may start when the fault is cleared.

#### ALARM 72, Dangerous failure

Safe stop with trip lock. Unexpected signal levels on safe stop and digital input from the MCB 112 PTC thermistor card.

## Warning 76, Power Unit Setup

The required number of power units does not match the detected number of active power units.

#### Troubleshooting:

When replacing an F-frame module, this will occur if the power specific data in the module power card does not match the rest of the drive. Please confirm the spare part and its power card are the correct part number.

## WARNING 73, Safe stop auto restart

Safe stopped. Note that with automatic restart enabled, the motor may start when the fault is cleared.

#### WARNING 77, Reduced power mode:

This warning indicates that the drive is operating in reduced power mode (i.e. less than the allowed number of inverter sections). This warning will be generated on power cycle when the drive is set to run with fewer inverters and will remain on.

#### ALARM 79, Illegal power section configuration

The scaling card is the incorrect t number or not installed. Also MK102 connector on the power card could not be installed.

### ALARM 80, Drive initialized to default value

Parameter settings are initialized to default settings after a manual reset.

### ALARM 91, Analog input 54 wrong settings

Switch S202 has to be set in position OFF (voltage input) when a KTY sensor is connected to analog input terminal 54.

#### ALARM 92, No flow

A no-load situation has been detected in the system. See parameter group 22-2.

### ALARM 93, Dry pump

A no-flow situation and high speed indicates that the pump has run dry. See parameter group 22-2.

### ALARM 94, End of curve

Feedback stays lower than the set point which may indicate leakage in the pipe system. See parameter group 22-5.

#### ALARM 95, Broken belt

Torque is below the torque level set for no load, indicating a broken belt. See parameter group 22-6.

#### ALARM 96, Start delayed

Motor start has been delayed due to short-cycle protection active. See parameter group 22-7.

#### WARNING 97, Stop delayed

Stopping the motor has been delayed due to short cycle protection is active. See parameter group 22-7.

#### WARNING 98, Clock fault

Clock Fault. Time is not set or RTC clock (if mounted) has failed. See parameter group 0-7.

#### WARNING 201, Fire M was Active

Fire Mode has been active.

#### WARNING 202, Fire M Limits Exceeded

Fire Mode has suppressed one or more warranty voiding alarms.

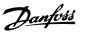

#### WARNING 203, Missing Motor

A multi-motor under-load situation was detected, this could be due to e.g. a missing motor.

## WARNING 204, Locked Rotor

A multi-motor overload situation was detected, this could be due to e.g. a locked rotor.

#### ALARM 243, Brake IGBT

This alarm is only for F Frame drives. It is equivalent to Alarm 27. The report value in the alarm log indicates which power module generated the alarm:

- 1 = left most inverter module.
- 2 = middle inverter module in F2 or F4 drive.
- 2 = right inverter module in F1 or F3 drive.
- 3 = right inverter module in F2 or F4 drive.
- 5 = rectifier module.

### ALARM 244, Heatsink temperature

This alarm is only for F Frame drives. It is equivalent to Alarm 29. The report value in the alarm log indicates which power module generated the alarm:

- 1 = left most inverter module.
- 2 = middle inverter module in F2 or F4 drive.
- 2 = right inverter module in F1 or F3 drive.
- 3 = right inverter module in F2 or F4 drive.
- 5 = rectifier module.
- ALARM 245, Heatsink sensor

This alarm is only for F Frame drives. It is equivalent to Alarm 39. The report value in the alarm log indicates which power module generated the alarm:

- 1 = left most inverter module.
- 2 = middle inverter module in F2 or F4 drive.
- 2 = right inverter module in F1 or F3 drive.
- 3 = right inverter module in F2 or F4 drive.
- 5 = rectifier module.

## ALARM 246, Power card supply

This alarm is only for F Frame drives. It is equivalent to Alarm 46. The report value in the alarm log indicates which power module generated the alarm:

- 1 = left most inverter module.
- 2 = middle inverter module in F2 or F4 drive.
- 2 = right inverter module in F1 or F3 drive.
- 3 = right inverter module in F2 or F4 drive.
- 5 = rectifier module.

### ALARM 247, Power card temperature

This alarm is only for F Frame drives. It is equivalent to Alarm 69. The report value in the alarm log indicates which power module generated the alarm:

- 1 = left most inverter module.
- 2 = middle inverter module in F2 or F4 drive.
- 2 = right inverter module in F1 or F3 drive.

- 3 = right inverter module in F2 or F4 drive.
- 5 = rectifier module.

### ALARM 248, Illegal power section configuration

This alarm is only for F Frame drives. It is equivalent to Alarm 79. The report value in the alarm log indicates which power module generated the alarm:

- 1 = left most inverter module.
- 2 = middle inverter module in F2 or F4 drive.
- 2 = right inverter module in F1 or F3 drive.
- 3 = right inverter module in F2 or F4 drive.
- 5 = rectifier module.

#### ALARM 250, New spare part

The power or switch mode power supply has been exchanged. The frequency converter type code must be restored in the EEPROM. Select the correct type code in par. 14-23 *Typecode Setting* according to the label on the unit. Remember to select 'Save to EEPROM' to complete.

#### ALARM 251, New type code

The frequency converter has a new type code.

5 Parameter Lists

MG.11.C8.02 -  $\text{VLT}^{\textcircled{R}}$  is a registered Danfoss trademark

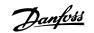

5

# **5** Parameter Lists

# 5.1 Parameter Options

## 5.1.1 Default settings

## Changes during operation:

"TRUE" means that the parameter can be changed while the frequency converter is in operation and "FALSE" means that the frequency converter must be stopped before a change can be made.

4-Set-up:

'All set-up': the parameter can be set individually in each of the four set-ups, i. e. one single parameter can have four different data values. '1 set-up': data value will be the same in all set-ups.

<u>SR:</u>

Size related

<u>N/A:</u> No default value available.

### Conversion index:

This number refers to a conversion figure used when writing or reading by means of a frequency converter.

| Conv. index  | 100 | 67   | 6       | 5      | 4     | 3    | 2   | 1  | 0 | -1  | -2   | -3    | -4     | -5      | -6       |
|--------------|-----|------|---------|--------|-------|------|-----|----|---|-----|------|-------|--------|---------|----------|
| Conv. factor | 1   | 1/60 | 1000000 | 100000 | 10000 | 1000 | 100 | 10 | 1 | 0.1 | 0.01 | 0.001 | 0.0001 | 0.00001 | 0.000001 |

| Data type | Description                          | Туре   |
|-----------|--------------------------------------|--------|
| 2         | Integer 8                            | Int8   |
| 3         | Integer 16                           | Int16  |
| 4         | Integer 32                           | Int32  |
| 5         | Unsigned 8                           | Uint8  |
| 6         | Unsigned 16                          | Uint16 |
| 7         | Unsigned 32                          | Uint32 |
| 9         | Visible String                       | VisStr |
| 33        | Normalized value 2 bytes             | N2     |
| 35        | Bit sequence of 16 boolean variables | V2     |
| 54        | Time difference w/o date             | TimD   |

Danfoss

# 5.1.2 0-\*\* Operation and Display

| Par.<br>No. # | Parameter description            | Default value           | 4-set-up    | Change dur-<br>ing operation | Conver-<br>sion index | Туре       |
|---------------|----------------------------------|-------------------------|-------------|------------------------------|-----------------------|------------|
| 0-0*          | Basic Settings                   |                         |             |                              |                       |            |
| 0-01          | Language                         | [0] English             | 1 set-up    | TRUE                         | -                     | Uint8      |
| 0-02          | Motor Speed Unit                 | [1] Hz                  | 2 set-ups   | FALSE                        | -                     | Uint8      |
| 0-03          | Regional Settings                | [0] International       | 2 set-ups   | FALSE                        | -                     | Uint8      |
| 0-04          | Operating State at Power-up      | [0] Resume              | All set-ups | TRUE                         | -                     | Uint8      |
| 0-05          | Local Mode Unit                  | [0] As Motor Speed Unit | 2 set-ups   | FALSE                        | -                     | Uint8      |
| 0-1*          | Set-up Operations                |                         |             |                              |                       |            |
| 0-10          | Active Set-up                    | [1] Set-up 1            | 1 set-up    | TRUE                         | -                     | Uint8      |
| 0-11          | Programming Set-up               | [9] Active Set-up       | All set-ups | TRUE                         | -                     | Uint8      |
| 0-12          | This Set-up Linked to            | [0] Not linked          | All set-ups | FALSE                        | -                     | Uint8      |
| 0-13          | Readout: Linked Set-ups          | 0 N/A                   | All set-ups | FALSE                        | 0                     | Uint16     |
| 0-14          | Readout: Prog. Set-ups / Channel | 0 N/A                   | All set-ups | TRUE                         | 0                     | Int32      |
| 0-2*          | LCP Display                      |                         |             |                              |                       |            |
| 0-20          | Display Line 1.1 Small           | 1602                    | All set-ups | TRUE                         | -                     | Uint16     |
| 0-21          | Display Line 1.2 Small           | 1614                    | All set-ups | TRUE                         | -                     | Uint16     |
| 0-22          | Display Line 1.3 Small           | 1610                    | All set-ups | TRUE                         | -                     | Uint16     |
| 0-23          | Display Line 2 Large             | 1613                    | All set-ups | TRUE                         | -                     | Uint16     |
| 0-24          | Display Line 3 Large             | 1502                    | All set-ups | TRUE                         | -                     | Uint16     |
| 0-25          | My Personal Menu                 | SR                      | 1 set-up    | TRUE                         | 0                     | Uint16     |
| 0-3*          | LCP Custom Readout               |                         |             |                              |                       |            |
| 0-30          | Custom Readout Unit              | [1] %                   | All set-ups | TRUE                         | -                     | Uint8      |
| 0-31          | Custom Readout Min Value         | SR                      | All set-ups | TRUE                         | -2                    | Int32      |
|               |                                  | 100.00 CustomReadou-    |             |                              |                       |            |
| 0-32          | Custom Readout Max Value         | tUnit                   | All set-ups | TRUE                         | -2                    | Int32      |
| 0-37          | Display Text 1                   | 0 N/A                   | 1 set-up    | TRUE                         | 0                     | VisStr[25] |
| 0-38          | Display Text 2                   | 0 N/A                   | 1 set-up    | TRUE                         | 0                     | VisStr[25] |
| 0-39          | Display Text 3                   | 0 N/A                   | 1 set-up    | TRUE                         | 0                     | VisStr[25] |
| 0-4*          | LCP Keypad                       |                         |             |                              |                       |            |
| 0-40          | [Hand on] Key on LCP             | [1] Enabled             | All set-ups | TRUE                         | -                     | Uint8      |
| 0-41          | [Off] Key on LCP                 | [1] Enabled             | All set-ups | TRUE                         | -                     | Uint8      |
| 0-42          | [Auto on] Key on LCP             | [1] Enabled             | All set-ups | TRUE                         | -                     | Uint8      |
| 0-43          | [Reset] Key on LCP               | [1] Enabled             | All set-ups | TRUE                         | -                     | Uint8      |
| 0-44          | [Off/Reset] Key on LCP           | [1] Enabled             | All set-ups | TRUE                         | -                     | Uint8      |
| 0-45          | [Drive Bypass] Key on LCP        | [1] Enabled             | All set-ups | TRUE                         | -                     | Uint8      |

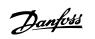

| Par.<br>No. # | Parameter description                | Default value   | 4-set-up    | Change during operation | Conver-<br>sion index | Туре       |
|---------------|--------------------------------------|-----------------|-------------|-------------------------|-----------------------|------------|
| 0-5*          | Copy/Save                            |                 |             |                         |                       |            |
| 0-50          | LCP Copy                             | [0] No copy     | All set-ups | FALSE                   | -                     | Uint8      |
| 0-51          | Set-up Copy                          | [0] No copy     | All set-ups | FALSE                   | -                     | Uint8      |
| 0-6*          | Password                             |                 |             |                         |                       |            |
| 0-60          | Main Menu Password                   | 100 N/A         | 1 set-up    | TRUE                    | 0                     | Int16      |
| 0-61          | Access to Main Menu w/o Password     | [0] Full access | 1 set-up    | TRUE                    | -                     | Uint8      |
| 0-65          | Personal Menu Password               | 200 N/A         | 1 set-up    | TRUE                    | 0                     | Int16      |
| 0-66          | Access to Personal Menu w/o Password | [0] Full access | 1 set-up    | TRUE                    | -                     | Uint8      |
| 0-7*          | Clock Settings                       |                 |             |                         |                       |            |
| 0-70          | Date and Time                        | SR              | All set-ups | TRUE                    | 0                     | TimeOfDay  |
| 0-71          | Date Format                          | null            | 1 set-up    | TRUE                    | -                     | Uint8      |
| 0-72          | Time Format                          | null            | 1 set-up    | TRUE                    | -                     | Uint8      |
| 0-74          | DST/Summertime                       | [0] Off         | 1 set-up    | TRUE                    | -                     | Uint8      |
| 0-76          | DST/Summertime Start                 | SR              | 1 set-up    | TRUE                    | 0                     | TimeOfDay  |
| 0-77          | DST/Summertime End                   | SR              | 1 set-up    | TRUE                    | 0                     | TimeOfDay  |
| 0-79          | Clock Fault                          | null            | 1 set-up    | TRUE                    | -                     | Uint8      |
| 0-81          | Working Days                         | null            | 1 set-up    | TRUE                    | -                     | Uint8      |
| 0-82          | Additional Working Days              | SR              | 1 set-up    | TRUE                    | 0                     | TimeOfDay  |
| 0-83          | Additional Non-Working Days          | SR              | 1 set-up    | TRUE                    | 0                     | TimeOfDay  |
| 0-89          | Date and Time Readout                | 0 N/A           | All set-ups | TRUE                    | 0                     | VisStr[25] |

Danfoss

# 5.1.3 1-\*\* Load / Motor

| ľ |   |   |   |   |
|---|---|---|---|---|
| I | 2 |   |   |   |
| l | ٩ |   | ) | Į |
|   | - | _ | 4 |   |

| Par.          | Parameter description                | Default value             | 4-set-up    | Change dur-   | Conver-    | Туре   |
|---------------|--------------------------------------|---------------------------|-------------|---------------|------------|--------|
| No. #         |                                      |                           |             | ing operation | sion index |        |
| 1-0* 0        | General Settings                     |                           |             |               |            |        |
| 1-00          | Configuration Mode                   | null                      | All set-ups | TRUE          | -          | Uint8  |
| 1-03          | Torque Characteristics               | [3] Auto Energy Optim. VT | All set-ups | TRUE          | -          | Uint8  |
| 1-2* N        | Aotor Data                           |                           |             |               |            |        |
| 1-20          | Motor Power [kW]                     | SR                        | All set-ups | FALSE         | 1          | Uint32 |
| 1-21          | Motor Power [HP]                     | SR                        | All set-ups | FALSE         | -2         | Uint32 |
| 1-22          | Motor Voltage                        | SR                        | All set-ups | FALSE         | 0          | Uint16 |
| 1-23          | Motor Frequency                      | SR                        | All set-ups | FALSE         | 0          | Uint16 |
| 1-24          | Motor Current                        | SR                        | All set-ups | FALSE         | -2         | Uint32 |
| 1-25          | Motor Nominal Speed                  | SR                        | All set-ups | FALSE         | 67         | Uint16 |
| 1-28          | Motor Rotation Check                 | [0] Off                   | All set-ups | FALSE         | -          | Uint8  |
| 1-29          | Automatic Motor Adaptation (AMA)     | [0] Off                   | All set-ups | FALSE         | -          | Uint8  |
| 1-3* <i>P</i> | Adv. Motor Data                      |                           |             |               |            |        |
| 1-30          | Stator Resistance (Rs)               | SR                        | All set-ups | FALSE         | -4         | Uint32 |
| 1-31          | Rotor Resistance (Rr)                | SR                        | All set-ups | FALSE         | -4         | Uint32 |
| 1-35          | Main Reactance (Xh)                  | SR                        | All set-ups | FALSE         | -4         | Uint32 |
| 1-36          | Iron Loss Resistance (Rfe)           | SR                        | All set-ups | FALSE         | -3         | Uint32 |
| 1-39          | Motor Poles                          | SR                        | All set-ups | FALSE         | 0          | Uint8  |
| 1-5* L        | .oad Indep. Setting                  |                           |             |               |            |        |
| 1-50          | Motor Magnetisation at Zero Speed    | 100 %                     | All set-ups | TRUE          | 0          | Uint16 |
| 1-51          | Min Speed Normal Magnetising [RPM]   | SR                        | All set-ups | TRUE          | 67         | Uint16 |
| 1-52          | Min Speed Normal Magnetising [Hz]    | SR                        | All set-ups | TRUE          | -1         | Uint16 |
| 1-6* L        | .oad Depen. Setting                  |                           |             |               |            |        |
| 1-60          | Low Speed Load Compensation          | 100 %                     | All set-ups | TRUE          | 0          | Int16  |
| 1-61          | High Speed Load Compensation         | 100 %                     | All set-ups | TRUE          | 0          | Int16  |
| 1-62          | Slip Compensation                    | 0 %                       | All set-ups | TRUE          | 0          | Int16  |
| 1-63          | Slip Compensation Time Constant      | SR                        | All set-ups | TRUE          | -2         | Uint16 |
| 1-64          | Resonance Dampening                  | 100 %                     | All set-ups | TRUE          | 0          | Uint16 |
| 1-65          | Resonance Dampening Time Constant    | 5 ms                      | All set-ups | TRUE          | -3         | Uint8  |
| 1-7* S        | start Adjustments                    |                           |             |               |            |        |
| 1-71          | Start Delay                          | 0.0 s                     | All set-ups | TRUE          | -1         | Uint16 |
| 1-73          | Flying Start                         | [0] Disabled              | All set-ups | TRUE          | -          | Uint8  |
| 1-8* 5        | Stop Adjustments                     |                           |             |               |            |        |
| 1-80          | Function at Stop                     | [0] Coast                 | All set-ups | TRUE          | -          | Uint8  |
| 1-81          | Min Speed for Function at Stop [RPM] | SR                        | All set-ups | TRUE          | 67         | Uint16 |
| 1-82          | Min Speed for Function at Stop [Hz]  | SR                        | All set-ups | TRUE          | -1         | Uint16 |
| 1-86          | Trip Speed Low [RPM]                 | 0 RPM                     | All set-ups | TRUE          | 67         | Uint16 |
| 1-87          | Trip Speed Low [Hz]                  | 0.0 Hz                    | All set-ups | TRUE          | -1         | Uint16 |
| 1-9* N        | Notor Temperature                    |                           |             |               |            |        |
| 1-90          | Motor Thermal Protection             | [4] ETR trip 1            | All set-ups | TRUE          | -          | Uint8  |
| 1-91          | Motor External Fan                   | [0] No                    | All set-ups | TRUE          | -          | Uint16 |
| 1-93          | Thermistor Source                    | [0] None                  | All set-ups | TRUE          | -          | Uint8  |
|               |                                      |                           |             |               |            |        |

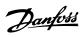

# 5.1.4 2-\*\* Brakes

| Par.  | Parameter description       | Default value | 4-set-up    | Change dur-   | Conver-    | Туре   |
|-------|-----------------------------|---------------|-------------|---------------|------------|--------|
| No. # |                             |               |             | ing operation | sion index |        |
| 2-0*  | DC-Brake                    |               |             |               |            |        |
| 2-00  | DC Hold/Preheat Current     | 50 %          | All set-ups | TRUE          | 0          | Uint8  |
| 2-01  | DC Brake Current            | 50 %          | All set-ups | TRUE          | 0          | Uint16 |
| 2-02  | DC Braking Time             | 10.0 s        | All set-ups | TRUE          | -1         | Uint16 |
| 2-03  | DC Brake Cut In Speed [RPM] | SR            | All set-ups | TRUE          | 67         | Uint16 |
| 2-04  | DC Brake Cut In Speed [Hz]  | SR            | All set-ups | TRUE          | -1         | Uint16 |
| 2-1*  | Brake Energy Funct.         |               |             |               |            |        |
| 2-10  | Brake Function              | [0] Off       | All set-ups | TRUE          | -          | Uint8  |
| 2-11  | Brake Resistor (ohm)        | SR            | All set-ups | TRUE          | -2         | Uint32 |
| 2-12  | Brake Power Limit (kW)      | SR            | All set-ups | TRUE          | 0          | Uint32 |
| 2-13  | Brake Power Monitoring      | [0] Off       | All set-ups | TRUE          | -          | Uint8  |
| 2-15  | Brake Check                 | [0] Off       | All set-ups | TRUE          | -          | Uint8  |
| 2-16  | AC brake Max. Current       | 100.0 %       | All set-ups | TRUE          | -1         | Uint32 |
| 2-17  | Over-voltage Control        | [2] Enabled   | All set-ups | TRUE          | -          | Uint8  |

# 5.1.5 3-\*\* Reference / Ramps

| Par.<br>No. # | Parameter description     | Default value             | 4-set-up    | Change dur-   | Conver-<br>sion index | Туре   |
|---------------|---------------------------|---------------------------|-------------|---------------|-----------------------|--------|
|               | Reference Limits          |                           |             | ing operation | SION INDEX            |        |
| 3-02          | Minimum Reference         | SR                        | All set-ups | TRUE          | -3                    | Int32  |
| 3-02          | Maximum Reference         | SR                        | All set-ups | TRUE          | -3                    | Int32  |
| 3-03          | Reference Function        | null                      |             | TRUE          | -5                    |        |
|               | References                | nun                       | All set-ups | TRUE          | -                     | Uint8  |
| 3-10          | Preset Reference          | 0.00 %                    | All set-ups | TRUE          | -2                    | Int16  |
|               |                           | 0.00 %<br>SR              |             |               | -2                    |        |
| 3-11          | Jog Speed [Hz]            |                           | All set-ups | TRUE          | -1                    | Uint16 |
| 3-13          | Reference Site            | [0] Linked to Hand / Auto | All set-ups | TRUE          |                       | Uint8  |
| 3-14          | Preset Relative Reference | 0.00 %                    | All set-ups | TRUE          | -2                    | Int32  |
| 3-15          | Reference 1 Source        | [1] Analog input 53       | All set-ups | TRUE          | -                     | Uint8  |
| 3-16          | Reference 2 Source        | [20] Digital pot.meter    | All set-ups | TRUE          | -                     | Uint8  |
| 3-17          | Reference 3 Source        | [0] No function           | All set-ups | TRUE          | -                     | Uint8  |
| 3-19          | Jog Speed [RPM]           | SR                        | All set-ups | TRUE          | 67                    | Uint16 |
|               | Ramp 1                    |                           |             |               |                       |        |
| 3-41          | Ramp 1 Ramp Up Time       | SR                        | All set-ups | TRUE          | -2                    | Uint32 |
| 3-42          | Ramp 1 Ramp Down Time     | SR                        | All set-ups | TRUE          | -2                    | Uint32 |
|               | Ramp 2                    |                           |             |               |                       |        |
| 3-51          | Ramp 2 Ramp Up Time       | SR                        | All set-ups | TRUE          | -2                    | Uint32 |
| 3-52          | Ramp 2 Ramp Down Time     | SR                        | All set-ups | TRUE          | -2                    | Uint32 |
|               | Other Ramps               |                           |             |               |                       |        |
| 3-80          | Jog Ramp Time             | SR                        | All set-ups | TRUE          | -2                    | Uint32 |
| 3-81          | Quick Stop Ramp Time      | SR                        | 2 set-ups   | TRUE          | -2                    | Uint32 |
| 3-9* I        | Digital Pot.Meter         |                           |             |               |                       |        |
| 3-90          | Step Size                 | 0.10 %                    | All set-ups | TRUE          | -2                    | Uint16 |
| 3-91          | Ramp Time                 | 1.00 s                    | All set-ups | TRUE          | -2                    | Uint32 |
| 3-92          | Power Restore             | [0] Off                   | All set-ups | TRUE          | -                     | Uint8  |
| 3-93          | Maximum Limit             | 100 %                     | All set-ups | TRUE          | 0                     | Int16  |
| 3-94          | Minimum Limit             | 0 %                       | All set-ups | TRUE          | 0                     | Int16  |
| 3-95          | Ramp Delay                | SR                        | All set-ups | TRUE          | -3                    | TimD   |

Danfoss

# 5.1.6 4-\*\* Limits / Warnings

| Par.<br>No. # | Parameter description        | Default value               | 4-set-up    | Change dur-<br>ing operation | Conver-<br>sion index | Туре   |
|---------------|------------------------------|-----------------------------|-------------|------------------------------|-----------------------|--------|
| 4-1* I        | Motor Limits                 |                             |             |                              |                       |        |
| 4-10          | Motor Speed Direction        | [2] Both directions         | All set-ups | FALSE                        | -                     | Uint8  |
| 4-11          | Motor Speed Low Limit [RPM]  | SR                          | All set-ups | TRUE                         | 67                    | Uint16 |
| 4-12          | Motor Speed Low Limit [Hz]   | SR                          | All set-ups | TRUE                         | -1                    | Uint16 |
| 4-13          | Motor Speed High Limit [RPM] | SR                          | All set-ups | TRUE                         | 67                    | Uint16 |
| 4-14          | Motor Speed High Limit [Hz]  | SR                          | All set-ups | TRUE                         | -1                    | Uint16 |
| 4-16          | Torque Limit Motor Mode      | SR                          | All set-ups | TRUE                         | -1                    | Uint16 |
| 4-17          | Torque Limit Generator Mode  | 100.0 %                     | All set-ups | TRUE                         | -1                    | Uint16 |
| 4-18          | Current Limit                | SR                          | All set-ups | TRUE                         | -1                    | Uint32 |
| 4-19          | Max Output Frequency         | SR                          | All set-ups | FALSE                        | -1                    | Uint16 |
| 4-5*          | Adj. Warnings                |                             |             |                              |                       |        |
| 4-50          | Warning Current Low          | 0.00 A                      | All set-ups | TRUE                         | -2                    | Uint32 |
| 4-51          | Warning Current High         | ImaxVLT (P1637)             | All set-ups | TRUE                         | -2                    | Uint32 |
| 4-52          | Warning Speed Low            | 0 RPM                       | All set-ups | TRUE                         | 67                    | Uint16 |
| 4-53          | Warning Speed High           | outputSpeedHighLimit (P413) | All set-ups | TRUE                         | 67                    | Uint16 |
| 4-54          | Warning Reference Low        | -999999.999 N/A             | All set-ups | TRUE                         | -3                    | Int32  |
| 4-55          | Warning Reference High       | 999999.999 N/A              | All set-ups | TRUE                         | -3                    | Int32  |
| 4-56          | Warning Feedback Low         | -999999.999 ProcessCtrlUnit | All set-ups | TRUE                         | -3                    | Int32  |
| 4-57          | Warning Feedback High        | 999999.999 ProcessCtrlUnit  | All set-ups | TRUE                         | -3                    | Int32  |
| 4-58          | Missing Motor Phase Function | [2] Trip 1000 ms            | All set-ups | TRUE                         | -                     | Uint8  |
| 4-6* \$       | Speed Bypass                 |                             |             |                              |                       |        |
| 4-60          | Bypass Speed From [RPM]      | SR                          | All set-ups | TRUE                         | 67                    | Uint16 |
| 4-61          | Bypass Speed From [Hz]       | SR                          | All set-ups | TRUE                         | -1                    | Uint16 |
| 4-62          | Bypass Speed To [RPM]        | SR                          | All set-ups | TRUE                         | 67                    | Uint16 |
| 4-63          | Bypass Speed To [Hz]         | SR                          | All set-ups | TRUE                         | -1                    | Uint16 |
| 4-64          | Semi-Auto Bypass Set-up      | [0] Off                     | All set-ups | FALSE                        | -                     | Uint8  |

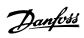

# 5.1.7 5-\*\* Digital In / Out

| Par.<br>No. # | Parameter description                | Default value           | 4-set-up    | Change dur-<br>ing operation | Conver-<br>sion index | Туре   |
|---------------|--------------------------------------|-------------------------|-------------|------------------------------|-----------------------|--------|
| 5-0* I        | Digital I/O mode                     |                         |             |                              |                       |        |
| 5-00          | Digital I/O Mode                     | [0] PNP - Active at 24V | All set-ups | FALSE                        | -                     | Uint8  |
| 5-01          | Terminal 27 Mode                     | [0] Input               | All set-ups | TRUE                         | -                     | Uint8  |
| 5-02          | Terminal 29 Mode                     | [0] Input               | All set-ups | TRUE                         | -                     | Uint8  |
|               | Digital Inputs                       |                         |             |                              |                       |        |
| 5-10          | Terminal 18 Digital Input            | [8] Start               | All set-ups | TRUE                         | -                     | Uint8  |
| 5-11          | Terminal 19 Digital Input            | [0] No operation        | All set-ups | TRUE                         | -                     | Uint8  |
| 5-12          | Terminal 27 Digital Input            | null                    | All set-ups | TRUE                         | -                     | Uint8  |
| 5-13          | Terminal 29 Digital Input            | [14] Jog                | All set-ups | TRUE                         | -                     | Uint8  |
| 5-14          | Terminal 32 Digital Input            | [0] No operation        | All set-ups | TRUE                         | -                     | Uint8  |
| 5-15          | Terminal 33 Digital Input            | [0] No operation        | All set-ups | TRUE                         | -                     | Uint8  |
| 5-16          | Terminal X30/2 Digital Input         | [0] No operation        | All set-ups | TRUE                         | -                     | Uint8  |
| 5-17          | Terminal X30/3 Digital Input         | [0] No operation        | All set-ups | TRUE                         | -                     | Uint8  |
| 5-18          | Terminal X30/4 Digital Input         | [0] No operation        | All set-ups | TRUE                         |                       | Uint8  |
|               | Digital Outputs                      |                         |             |                              |                       | 01110  |
| 5-30          | Terminal 27 Digital Output           | [0] No operation        | All set-ups | TRUE                         | -                     | Uint8  |
| 5-31          | Terminal 29 Digital Output           | [0] No operation        | All set-ups | TRUE                         | -                     | Uint8  |
| 5-32          | Term X30/6 Digi Out (MCB 101)        | [0] No operation        | All set-ups | TRUE                         | -                     | Uint8  |
| 5-32          | Term X30/7 Digi Out (MCB 101)        | [0] No operation        | All set-ups | TRUE                         | -                     | Uint8  |
|               | Relays                               |                         | All Sec-ups | TROL                         |                       |        |
| 5-40          | <b>y</b>                             | null                    | All set-ups | TRUE                         | -                     | Uint8  |
| 5-40<br>5-41  | Function Relay                       | 0.01 s                  |             |                              |                       | Uint1  |
|               | On Delay, Relay                      |                         | All set-ups | TRUE                         | -2                    |        |
| 5-42          | Off Delay, Relay                     | 0.01 s                  | All set-ups | TRUE                         | -2                    | Uint1  |
|               | Pulse Input                          | 100 H-                  |             | TDUE                         | 0                     | Llin+2 |
| 5-50          | Term. 29 Low Frequency               | 100 Hz                  | All set-ups | TRUE                         | 0                     | Uint3  |
| 5-51          | Term. 29 High Frequency              | 100 Hz                  | All set-ups | TRUE                         | 0                     | Uint3  |
| 5-52          | Term. 29 Low Ref./Feedb. Value       | 0.000 N/A               | All set-ups | TRUE                         | -3                    | Int32  |
| 5-53          | Term. 29 High Ref./Feedb. Value      | 100.000 N/A             | All set-ups | TRUE                         | -3                    | Int32  |
| 5-54          | Pulse Filter Time Constant #29       | 100 ms                  | All set-ups | FALSE                        | -3                    | Uint1  |
| 5-55          | Term. 33 Low Frequency               | 100 Hz                  | All set-ups | TRUE                         | 0                     | Uint3  |
| 5-56          | Term. 33 High Frequency              | 100 Hz                  | All set-ups | TRUE                         | 0                     | Uint3  |
| 5-57          | Term. 33 Low Ref./Feedb. Value       | 0.000 N/A               | All set-ups | TRUE                         | -3                    | Int32  |
| 5-58          | Term. 33 High Ref./Feedb. Value      | 100.000 N/A             | All set-ups | TRUE                         | -3                    | Int32  |
| 5-59          | Pulse Filter Time Constant #33       | 100 ms                  | All set-ups | FALSE                        | -3                    | Uint1  |
|               | Pulse Output                         |                         |             |                              |                       |        |
| 5-60          | Terminal 27 Pulse Output Variable    | [0] No operation        | All set-ups | TRUE                         | -                     | Uint8  |
| 5-62          | Pulse Output Max Freq #27            | 5000 Hz                 | All set-ups | TRUE                         | 0                     | Uint3  |
| 5-63          | Terminal 29 Pulse Output Variable    | [0] No operation        | All set-ups | TRUE                         | -                     | Uint8  |
| 5-65          | Pulse Output Max Freq #29            | 5000 Hz                 | All set-ups | TRUE                         | 0                     | Uint3  |
| 5-66          | Terminal X30/6 Pulse Output Variable | [0] No operation        | All set-ups | TRUE                         | -                     | Uint8  |
| 5-68          | Pulse Output Max Freq #X30/6         | 5000 Hz                 | All set-ups | TRUE                         | 0                     | Uint32 |
| 5-9* I        | Bus Controlled                       |                         |             |                              |                       |        |
| 5-90          | Digital & Relay Bus Control          | 0 N/A                   | All set-ups | TRUE                         | 0                     | Uint3  |
| 5-93          | Pulse Out #27 Bus Control            | 0.00 %                  | All set-ups | TRUE                         | -2                    | N2     |
| 5-94          | Pulse Out #27 Timeout Preset         | 0.00 %                  | 1 set-up    | TRUE                         | -2                    | Uint1  |
| 5-95          | Pulse Out #29 Bus Control            | 0.00 %                  | All set-ups | TRUE                         | -2                    | N2     |
| 5-96          | Pulse Out #29 Timeout Preset         | 0.00 %                  | 1 set-up    | TRUE                         | -2                    | Uint1  |
| 5-97          | Pulse Out #X30/6 Bus Control         | 0.00 %                  | All set-ups | TRUE                         | -2                    | N2     |
| 5-98          | Pulse Out #X30/6 Timeout Preset      | 0.00 %                  | 1 set-up    | TRUE                         | -2                    | Uint1  |

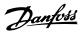

# 5.1.8 6-\*\* Analog In / Out

| k        | • |
|----------|---|
| <u>.</u> |   |

| Par.         | Parameter description                                              | Default value    | 4-set-up       | Change dur-   | Conver-    | Туре           |
|--------------|--------------------------------------------------------------------|------------------|----------------|---------------|------------|----------------|
| No. #        | Analog L/O Mode                                                    |                  |                | ing operation | sion index |                |
|              | Analog I/O Mode Live Zero Timeout Time                             | 10 s             | All cot upo    | TRUE          | 0          | LlintQ         |
| 6-00<br>6-01 |                                                                    |                  | All set-ups    | TRUE          |            | Uint8<br>Uint8 |
|              | Live Zero Timeout Function<br>Fire Mode Live Zero Timeout Function | [0] Off          | All set-ups    |               | -          |                |
| 6-02         |                                                                    | [0] Off          | All set-ups    | TRUE          | -          | Uint8          |
|              | Analog Input 53                                                    | 0.07.1/          | All a strong s |               | 2          | Tutto          |
| 6-10         | Terminal 53 Low Voltage                                            | 0.07 V           | All set-ups    | TRUE          | -2         | Int16          |
| 6-11         | Terminal 53 High Voltage                                           | 10.00 V          | All set-ups    | TRUE          | -2         | Int16          |
| 6-12         | Terminal 53 Low Current                                            | 4.00 mA          | All set-ups    | TRUE          | -5         | Int16          |
| 6-13         | Terminal 53 High Current                                           | 20.00 mA         | All set-ups    | TRUE          | -5         | Int16          |
| 6-14         | Terminal 53 Low Ref./Feedb. Value                                  | 0.000 N/A        | All set-ups    | TRUE          | -3         | Int32          |
| 6-15         | Terminal 53 High Ref./Feedb. Value                                 | SR               | All set-ups    | TRUE          | -3         | Int32          |
| 6-16         | Terminal 53 Filter Time Constant                                   | 0.001 s          | All set-ups    | TRUE          | -3         | Uint16         |
| 6-17         | Terminal 53 Live Zero                                              | [1] Enabled      | All set-ups    | TRUE          | -          | Uint8          |
| 6-2*         | Analog Input 54                                                    |                  |                |               |            |                |
| 6-20         | Terminal 54 Low Voltage                                            | 0.07 V           | All set-ups    | TRUE          | -2         | Int16          |
| 6-21         | Terminal 54 High Voltage                                           | 10.00 V          | All set-ups    | TRUE          | -2         | Int16          |
| 6-22         | Terminal 54 Low Current                                            | 4.00 mA          | All set-ups    | TRUE          | -5         | Int16          |
| 6-23         | Terminal 54 High Current                                           | 20.00 mA         | All set-ups    | TRUE          | -5         | Int16          |
| 6-24         | Terminal 54 Low Ref./Feedb. Value                                  | 0.000 N/A        | All set-ups    | TRUE          | -3         | Int32          |
| 6-25         | Terminal 54 High Ref./Feedb. Value                                 | 100.000 N/A      | All set-ups    | TRUE          | -3         | Int32          |
| 6-26         | Terminal 54 Filter Time Constant                                   | 0.001 s          | All set-ups    | TRUE          | -3         | Uint16         |
| 6-27         | Terminal 54 Live Zero                                              | [1] Enabled      | All set-ups    | TRUE          | -          | Uint8          |
| 6-3*         | Analog Input X30/11                                                |                  | -              |               |            |                |
| 6-30         | Terminal X30/11 Low Voltage                                        | 0.07 V           | All set-ups    | TRUE          | -2         | Int16          |
| 6-31         | Terminal X30/11 High Voltage                                       | 10.00 V          | All set-ups    | TRUE          | -2         | Int16          |
| 6-34         | Term. X30/11 Low Ref./Feedb. Value                                 | 0.000 N/A        | All set-ups    | TRUE          | -3         | Int32          |
| 6-35         | Term. X30/11 High Ref./Feedb. Value                                | 100.000 N/A      | All set-ups    | TRUE          | -3         | Int32          |
| 6-36         | Term. X30/11 Filter Time Constant                                  | 0.001 s          | All set-ups    | TRUE          | -3         | Uint16         |
| 6-37         | Term. X30/11 Live Zero                                             | [1] Enabled      | All set-ups    | TRUE          | -          | Uint8          |
|              | Analog Input X30/12                                                |                  | All Set ups    | INOL          |            | Onico          |
|              |                                                                    | 0.07.1/          |                | TDUE          | n          | Test1C         |
| 6-40         | Terminal X30/12 Low Voltage                                        | 0.07 V           | All set-ups    | TRUE          | -2         | Int16          |
| 6-41         | Terminal X30/12 High Voltage                                       | 10.00 V          | All set-ups    | TRUE          | -2         | Int16          |
| 6-44         | Term. X30/12 Low Ref./Feedb. Value                                 | 0.000 N/A        | All set-ups    | TRUE          | -3         | Int32          |
| 6-45         | Term. X30/12 High Ref./Feedb. Value                                | 100.000 N/A      | All set-ups    | TRUE          | -3         | Int32          |
| 6-46         | Term. X30/12 Filter Time Constant                                  | 0.001 s          | All set-ups    | TRUE          | -3         | Uint16         |
| 6-47         | Term. X30/12 Live Zero                                             | [1] Enabled      | All set-ups    | TRUE          | -          | Uint8          |
|              | Analog Output 42                                                   |                  |                |               |            |                |
| 6-50         | Terminal 42 Output                                                 | null             | All set-ups    | TRUE          | -          | Uint8          |
| 6-51         | Terminal 42 Output Min Scale                                       | 0.00 %           | All set-ups    | TRUE          | -2         | Int16          |
| 6-52         | Terminal 42 Output Max Scale                                       | 100.00 %         | All set-ups    | TRUE          | -2         | Int16          |
| 6-53         | Terminal 42 Output Bus Control                                     | 0.00 %           | All set-ups    | TRUE          | -2         | N2             |
| 6-54         | Terminal 42 Output Timeout Preset                                  | 0.00 %           | 1 set-up       | TRUE          | -2         | Uint16         |
| 6-6*         | Analog Output X30/8                                                |                  |                |               |            |                |
| 6-60         | Terminal X30/8 Output                                              | [0] No operation | All set-ups    | TRUE          | -          | Uint8          |
| 6-61         | Terminal X30/8 Min. Scale                                          | 0.00 %           | All set-ups    | TRUE          | -2         | Int16          |
| 6-62         | Terminal X30/8 Max. Scale                                          | 100.00 %         | All set-ups    | TRUE          | -2         | Int16          |
| 6-63         | Terminal X30/8 Output Bus Control                                  | 0.00 %           | All set-ups    | TRUE          | -2         | N2             |
| 6-64         | Terminal X30/8 Output Timeout Preset                               | 0.00 %           | 1 set-up       | TRUE          | -2         | Uint16         |
|              |                                                                    |                  |                |               |            |                |

# 5.1.9 8-\*\* Communication and Options

| Par.<br>No. # | Parameter description                              | Default value           | 4-set-up    | Change during<br>operation | Conver-<br>sion index | Туре      |
|---------------|----------------------------------------------------|-------------------------|-------------|----------------------------|-----------------------|-----------|
| -             | General Settings                                   |                         |             |                            |                       |           |
| 8-01          | Control Site                                       | null                    | All set-ups | TRUE                       | -                     | Uint8     |
| 8-02          | Control Source                                     | null                    | All set-ups | TRUE                       | -                     | Uint8     |
| 8-03          | Control Timeout Time                               | SR                      | 1 set-up    | TRUE                       | -1                    | Uint32    |
| 8-04          | Control Timeout Function                           | [0] Off                 | 1 set-up    | TRUE                       | -                     | Uint8     |
| 8-05          | End-of-Timeout Function                            | [1] Resume set-up       | 1 set-up    | TRUE                       | -                     | Uint8     |
| 8-06          | Reset Control Timeout                              | [0] Do not reset        | All set-ups | TRUE                       | -                     | Uint8     |
| 8-07          | Diagnosis Trigger                                  | [0] Disable             | 2 set-ups   | TRUE                       |                       | Uint8     |
|               | Control Settings                                   | [0] 5100510             |             |                            |                       | 0         |
| 8-10          | Control Profile                                    | [0] FC profile          | All set-ups | FALSE                      | -                     | Uint8     |
| 8-13          | Configurable Status Word STW                       | [1] Profile Default     | All set-ups | TRUE                       | -                     | Uint8     |
|               | FC Port Settings                                   |                         | All Set ups | INOL                       |                       | 01110     |
| 8-30          | Protocol                                           | null                    | 1 set-up    | TRUE                       | -                     | Uint8     |
| 8-31          | Address                                            | SR                      | 1 set-up    | TRUE                       | - 0                   | Uint8     |
| 8-32          | Baud Rate                                          | null                    | 1 set-up    | TRUE                       | -                     | Uint8     |
| 8-33          | Parity / Stop Bits                                 | null                    | 1 set-up    | TRUE                       |                       | Uint8     |
| 8-35          | Minimum Response Delay                             | SR                      | 1 set-up    | TRUE                       | -3                    | Uint16    |
| 8-35<br>8-36  | Maximum Response Delay                             | SR                      | 1 set-up    | TRUE                       | -3                    | Uint16    |
| 8-37          | Maximum Response Delay<br>Maximum Inter-Char Delay | SR                      | 1 set-up    | TRUE                       | -5                    | Uint16    |
|               | FC MC protocol set                                 | 38                      | 1 Set-up    | IKUL                       | -5                    | 0000      |
|               | · •                                                | [1] Ctandard talagram 1 | 2 cot upo   | TDUE                       |                       | Uint8     |
| 8-40          | Telegram Selection                                 | [1] Standard telegram 1 | 2 set-ups   | TRUE                       | -                     | UIIILO    |
|               | Digital/Bus                                        |                         |             | TDUE                       |                       | LlintO    |
| 8-50          | Coasting Select                                    | [3] Logic OR            | All set-ups | TRUE                       | -                     | Uint8     |
| 8-52          | DC Brake Select                                    | [3] Logic OR            | All set-ups | TRUE                       | -                     | Uint8     |
| 8-53          | Start Select                                       | [3] Logic OR            | All set-ups | TRUE                       | -                     | Uint8     |
| 8-54          | Reversing Select                                   | null                    | All set-ups | TRUE                       | -                     | Uint8     |
| 8-55          | Set-up Select                                      | [3] Logic OR            | All set-ups | TRUE                       | -                     | Uint8     |
| 8-56          | Preset Reference Select                            | [3] Logic OR            | All set-ups | TRUE                       | -                     | Uint8     |
|               | BACnet                                             |                         |             |                            |                       |           |
| 8-70          | BACnet Device Instance                             | 1 N/A                   | 1 set-up    | TRUE                       | 0                     | Uint32    |
| 8-72          | MS/TP Max Masters                                  | 127 N/A                 | 1 set-up    | TRUE                       | 0                     | Uint8     |
| 8-73          | MS/TP Max Info Frames                              | 1 N/A                   | 1 set-up    | TRUE                       | 0                     | Uint16    |
| 8-74          | "I-Am" Service                                     | [0] Send at power-up    | 1 set-up    | TRUE                       | -                     | Uint8     |
| 8-75          | Initialisation Password                            | SR                      | 1 set-up    | TRUE                       | 0                     | VisStr[20 |
| 8-8* I        | FC Port Diagnostics                                |                         |             |                            |                       |           |
| 8-80          | Bus Message Count                                  | 0 N/A                   | All set-ups | TRUE                       | 0                     | Uint32    |
| 8-81          | Bus Error Count                                    | 0 N/A                   | All set-ups | TRUE                       | 0                     | Uint32    |
| 8-82          | Slave Messages Rcvd                                | 0 N/A                   | All set-ups | TRUE                       | 0                     | Uint32    |
| 8-83          | Slave Error Count                                  | 0 N/A                   | All set-ups | TRUE                       | 0                     | Uint32    |
| 8-84          | Slave Messages Sent                                | 0 N/A                   | All set-ups | TRUE                       | 0                     | Uint32    |
| 8-85          | Slave Timeout Errors                               | 0 N/A                   | All set-ups | TRUE                       | 0                     | Uint32    |
| 8-89          | Diagnostics Count                                  | 0 N/A                   | 1 set-up    | TRUE                       | 0                     | Int32     |
|               | Bus Jog / Feedback                                 |                         |             |                            |                       |           |
| 8-90          | Bus Jog 1 Speed                                    | 100 RPM                 | All set-ups | TRUE                       | 67                    | Uint16    |
| 8-91          | Bus Jog 2 Speed                                    | 200 RPM                 | All set-ups | TRUE                       | 67                    | Uint16    |
| 8-94          | Bus Feedback 1                                     | 0 N/A                   | 1 set-up    | TRUE                       | 0                     | N2        |
| 8-95          | Bus Feedback 2                                     | 0 N/A                   | 1 set-up    | TRUE                       | 0                     | N2        |
| 8-96          | Bus Feedback 3                                     | 0 N/A                   | 1 set-up    | TRUE                       | 0                     | N2        |

# 5.1.10 9-\*\* Profibus

| Par.  | Parameter description     | Default value            | 4-set-up    | Change during | Conver-    | Туре      |
|-------|---------------------------|--------------------------|-------------|---------------|------------|-----------|
| No. # |                           |                          |             | operation     | sion index |           |
| 9-00  | Setpoint                  | 0 N/A                    | All set-ups | TRUE          | 0          | Uint16    |
| 9-07  | Actual Value              | 0 N/A                    | All set-ups | FALSE         | 0          | Uint16    |
| 9-15  | PCD Write Configuration   | SR                       | 2 set-ups   | TRUE          | -          | Uint16    |
| 9-16  | PCD Read Configuration    | SR                       | 2 set-ups   | TRUE          | -          | Uint16    |
| 9-18  | Node Address              | 126 N/A                  | 1 set-up    | TRUE          | 0          | Uint8     |
| 9-22  | Telegram Selection        | [108] PPO 8              | 1 set-up    | TRUE          | -          | Uint8     |
| 9-23  | Parameters for Signals    | 0                        | All set-ups | TRUE          | -          | Uint16    |
| 9-27  | Parameter Edit            | [1] Enabled              | 2 set-ups   | FALSE         | -          | Uint16    |
| 9-28  | Process Control           | [1] Enable cyclic master | 2 set-ups   | FALSE         | -          | Uint8     |
| 9-44  | Fault Message Counter     | 0 N/A                    | All set-ups | TRUE          | 0          | Uint16    |
| 9-45  | Fault Code                | 0 N/A                    | All set-ups | TRUE          | 0          | Uint16    |
| 9-47  | Fault Number              | 0 N/A                    | All set-ups | TRUE          | 0          | Uint16    |
| 9-52  | Fault Situation Counter   | 0 N/A                    | All set-ups | TRUE          | 0          | Uint16    |
| 9-53  | Profibus Warning Word     | 0 N/A                    | All set-ups | TRUE          | 0          | V2        |
| 9-63  | Actual Baud Rate          | [255] No baudrate found  | All set-ups | TRUE          | -          | Uint8     |
| 9-64  | Device Identification     | 0 N/A                    | All set-ups | TRUE          | 0          | Uint16    |
| 9-65  | Profile Number            | 0 N/A                    | All set-ups | TRUE          | 0          | OctStr[2] |
| 9-67  | Control Word 1            | 0 N/A                    | All set-ups | TRUE          | 0          | V2        |
| 9-68  | Status Word 1             | 0 N/A                    | All set-ups | TRUE          | 0          | V2        |
| 9-71  | Profibus Save Data Values | [0] Off                  | All set-ups | TRUE          | -          | Uint8     |
| 9-72  | ProfibusDriveReset        | [0] No action            | 1 set-up    | FALSE         | -          | Uint8     |
| 9-80  | Defined Parameters (1)    | 0 N/A                    | All set-ups | FALSE         | 0          | Uint16    |
| 9-81  | Defined Parameters (2)    | 0 N/A                    | All set-ups | FALSE         | 0          | Uint16    |
| 9-82  | Defined Parameters (3)    | 0 N/A                    | All set-ups | FALSE         | 0          | Uint16    |
| 9-83  | Defined Parameters (4)    | 0 N/A                    | All set-ups | FALSE         | 0          | Uint16    |
| 9-84  | Defined Parameters (5)    | 0 N/A                    | All set-ups | FALSE         | 0          | Uint16    |
| 9-90  | Changed Parameters (1)    | 0 N/A                    | All set-ups | FALSE         | 0          | Uint16    |
| 9-91  | Changed Parameters (2)    | 0 N/A                    | All set-ups | FALSE         | 0          | Uint16    |
| 9-92  | Changed Parameters (3)    | 0 N/A                    | All set-ups | FALSE         | 0          | Uint16    |
| 9-93  | Changed Parameters (4)    | 0 N/A                    | All set-ups | FALSE         | 0          | Uint16    |
| 9-94  | Changed Parameters (5)    | 0 N/A                    | All set-ups | FALSE         | 0          | Uint16    |

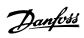

# 5.1.11 10-\*\* CAN Fieldbus

| Par.<br>No. # | Parameter description          | Default value | 4-set-up    | Change dur-<br>ing operation | Conver-<br>sion index | Туре   |
|---------------|--------------------------------|---------------|-------------|------------------------------|-----------------------|--------|
| 10-0*         | Common Settings                |               |             |                              |                       |        |
| 10-00         | CAN Protocol                   | null          | 2 set-ups   | FALSE                        | -                     | Uint8  |
| 10-01         | Baud Rate Select               | null          | 2 set-ups   | TRUE                         | -                     | Uint8  |
| 10-02         | MAC ID                         | SR            | 2 set-ups   | TRUE                         | 0                     | Uint8  |
| 10-05         | Readout Transmit Error Counter | 0 N/A         | All set-ups | TRUE                         | 0                     | Uint8  |
| 10-06         | Readout Receive Error Counter  | 0 N/A         | All set-ups | TRUE                         | 0                     | Uint8  |
| 10-07         | Readout Bus Off Counter        | 0 N/A         | All set-ups | TRUE                         | 0                     | Uint8  |
| 10-1*         | DeviceNet                      |               |             |                              |                       |        |
| 10-10         | Process Data Type Selection    | null          | All set-ups | TRUE                         | -                     | Uint8  |
| 10-11         | Process Data Config Write      | SR            | 2 set-ups   | TRUE                         | -                     | Uint16 |
| 10-12         | Process Data Config Read       | SR            | 2 set-ups   | TRUE                         | -                     | Uint16 |
| 10-13         | Warning Parameter              | 0 N/A         | All set-ups | TRUE                         | 0                     | Uint16 |
| 10-14         | Net Reference                  | [0] Off       | 2 set-ups   | TRUE                         | -                     | Uint8  |
| 10-15         | Net Control                    | [0] Off       | 2 set-ups   | TRUE                         | -                     | Uint8  |
| 10-2*         | COS Filters                    |               |             |                              |                       |        |
| 10-20         | COS Filter 1                   | 0 N/A         | All set-ups | FALSE                        | 0                     | Uint16 |
| 10-21         | COS Filter 2                   | 0 N/A         | All set-ups | FALSE                        | 0                     | Uint16 |
| 10-22         | COS Filter 3                   | 0 N/A         | All set-ups | FALSE                        | 0                     | Uint16 |
| 10-23         | COS Filter 4                   | 0 N/A         | All set-ups | FALSE                        | 0                     | Uint16 |
| 10-3*         | Parameter Access               |               |             |                              |                       |        |
| 10-30         | Array Index                    | 0 N/A         | 2 set-ups   | TRUE                         | 0                     | Uint8  |
| 10-31         | Store Data Values              | [0] Off       | All set-ups | TRUE                         | -                     | Uint8  |
| 10-32         | Devicenet Revision             | 0 N/A         | All set-ups | TRUE                         | 0                     | Uint16 |
| 10-33         | Store Always                   | [0] Off       | 1 set-up    | TRUE                         | -                     | Uint8  |
| 10-34         | DeviceNet Product Code         | 120 N/A       | 1 set-up    | TRUE                         | 0                     | Uint16 |
| 10-39         | Devicenet F Parameters         | 0 N/A         | All set-ups | TRUE                         | 0                     | Uint32 |

# 5.1.12 11-\*\* LonWorks

| Par.<br>No. # | Parameter description | Default value   | 4-set-up    | Change during op-<br>eration | Conver-<br>sion index | Туре      |
|---------------|-----------------------|-----------------|-------------|------------------------------|-----------------------|-----------|
| 11-0*         | LonWorks ID           |                 |             |                              |                       |           |
| 11-00         | Neuron ID             | 0 N/A           | All set-ups | TRUE                         | 0                     | OctStr[6] |
| 11-1*         | LON Functions         | _               |             |                              |                       |           |
| 11-10         | Drive Profile         | [0] VSD profile | All set-ups | TRUE                         | -                     | Uint8     |
| 11-15         | LON Warning Word      | 0 N/A           | All set-ups | TRUE                         | 0                     | Uint16    |
| 11-17         | XIF Revision          | 0 N/A           | All set-ups | TRUE                         | 0                     | VisStr[5] |
| 11-18         | LonWorks Revision     | 0 N/A           | All set-ups | TRUE                         | 0                     | VisStr[5] |
| 11-2*         | LON Param. Access     |                 |             |                              |                       |           |
| 11-21         | Store Data Values     | [0] Off         | All set-ups | TRUE                         | -                     | Uint8     |

Danfoss

# 5.1.13 13-\*\* Smart Logic Controller

| Par.  | Parameter description | Default value        | 4-set-up    | Change during | Conver-  | Туре  |
|-------|-----------------------|----------------------|-------------|---------------|----------|-------|
| No. # |                       | (SR=Size related)    |             | operation     | sion in- |       |
|       |                       |                      |             |               | dex      |       |
| 13-0* | SLC Settings          |                      |             |               |          |       |
| 13-00 | SL Controller Mode    | null                 | 2 set-ups   | TRUE          | -        | Uint8 |
| 13-01 | Start Event           | null                 | 2 set-ups   | TRUE          | -        | Uint8 |
| 13-02 | Stop Event            | null                 | 2 set-ups   | TRUE          | -        | Uint8 |
| 13-03 | Reset SLC             | [0] Do not reset SLC | All set-ups | TRUE          | -        | Uint8 |
| 13-1* | Comparators           |                      |             |               |          |       |
| 13-10 | Comparator Operand    | null                 | 2 set-ups   | TRUE          | -        | Uint8 |
| 13-11 | Comparator Operator   | null                 | 2 set-ups   | TRUE          | -        | Uint8 |
| 13-12 | Comparator Value      | SR                   | 2 set-ups   | TRUE          | -3       | Int32 |
| 13-2* | Timers                |                      |             |               |          |       |
| 13-20 | SL Controller Timer   | SR                   | 1 set-up    | TRUE          | -3       | TimD  |
| 13-4* | Logic Rules           |                      |             |               |          |       |
| 13-40 | Logic Rule Boolean 1  | null                 | 2 set-ups   | TRUE          | -        | Uint8 |
| 13-41 | Logic Rule Operator 1 | null                 | 2 set-ups   | TRUE          | -        | Uint8 |
| 13-42 | Logic Rule Boolean 2  | null                 | 2 set-ups   | TRUE          | -        | Uint8 |
| 13-43 | Logic Rule Operator 2 | null                 | 2 set-ups   | TRUE          | -        | Uint8 |
| 13-44 | Logic Rule Boolean 3  | null                 | 2 set-ups   | TRUE          | -        | Uint8 |
| 13-5* | States                |                      |             |               |          |       |
| 13-51 | SL Controller Event   | null                 | 2 set-ups   | TRUE          | -        | Uint8 |
| 13-52 | SL Controller Action  | null                 | 2 set-ups   | TRUE          | -        | Uint8 |

Danfoss

### 5.1.14 14-\*\* Special Functions

| Par.<br>No. # | Parameter description               | Default value        | 4-set-up    | Change dur-<br>ing operation | Conver-<br>sion index | Туре   |
|---------------|-------------------------------------|----------------------|-------------|------------------------------|-----------------------|--------|
| 14-0*         | Inverter Switching                  |                      |             |                              |                       |        |
| 14-00         | Switching Pattern                   | null                 | All set-ups | TRUE                         | -                     | Uint8  |
| 14-01         | Switching Frequency                 | null                 | All set-ups | TRUE                         | -                     | Uint8  |
| 14-03         | Overmodulation                      | [1] On               | All set-ups | FALSE                        | -                     | Uint8  |
| 14-04         | PWM Random                          | [0] Off              | All set-ups | TRUE                         | -                     | Uint8  |
| 14-1*         | Mains On/Off                        |                      |             |                              |                       |        |
| 14-10         | Mains Failure                       | [0] No function      | All set-ups | FALSE                        | -                     | Uint8  |
| 14-11         | Mains Voltage at Mains Fault        | SR                   | All set-ups | TRUE                         | 0                     | Uint16 |
| 14-12         | Function at Mains Imbalance         | [0] Trip             | All set-ups | TRUE                         | -                     | Uint8  |
| 14-2*         | Reset Functions                     |                      |             |                              |                       |        |
| 14-20         | Reset Mode                          | null                 | All set-ups | TRUE                         | -                     | Uint8  |
| 14-21         | Automatic Restart Time              | 10 s                 | All set-ups | TRUE                         | 0                     | Uint16 |
| 14-22         | Operation Mode                      | [0] Normal operation | All set-ups | TRUE                         | -                     | Uint8  |
| 14-23         | Typecode Setting                    | null                 | 2 set-ups   | FALSE                        | -                     | Uint8  |
| 14-25         | Trip Delay at Torque Limit          | 60 s                 | All set-ups | TRUE                         | 0                     | Uint8  |
| 14-26         | Trip Delay at Inverter Fault        | SR                   | All set-ups | TRUE                         | 0                     | Uint8  |
| 14-28         | Production Settings                 | [0] No action        | All set-ups | TRUE                         | -                     | Uint8  |
| 14-29         | Service Code                        | 0 N/A                | All set-ups | TRUE                         | 0                     | Int32  |
| 14-3*         | Current Limit Ctrl.                 |                      |             |                              |                       |        |
| 14-30         | Current Lim Ctrl, Proportional Gain | 100 %                | All set-ups | FALSE                        | 0                     | Uint16 |
| 14-31         | Current Lim Ctrl, Integration Time  | 0.020 s              | All set-ups | FALSE                        | -3                    | Uint16 |
| 14-32         | Current Lim Ctrl, Filter Time       | 26.0 ms              | All set-ups | TRUE                         | -4                    | Uint16 |
| 14-4*         | Energy Optimising                   |                      |             |                              |                       |        |
| 14-40         | VT Level                            | 66 %                 | All set-ups | FALSE                        | 0                     | Uint8  |
| 14-41         | AEO Minimum Magnetisation           | SR                   | All set-ups | TRUE                         | 0                     | Uint8  |
| 14-42         | Minimum AEO Frequency               | 10 Hz                | All set-ups | TRUE                         | 0                     | Uint8  |
| 14-43         | Motor Cosphi                        | SR                   | All set-ups | TRUE                         | -2                    | Uint16 |
| 14-5*         | Environment                         |                      |             |                              |                       |        |
| 14-50         | RFI Filter                          | [1] On               | 1 set-up    | FALSE                        | -                     | Uint8  |
| 14-52         | Fan Control                         | [0] Auto             | All set-ups | TRUE                         | -                     | Uint8  |
| 14-53         | Fan Monitor                         | [1] Warning          | All set-ups | TRUE                         | -                     | Uint8  |
| 14-55         | Output Filter                       | [0] No Filter        | 1 set-up    | FALSE                        | -                     | Uint8  |
| 14-59         | Actual Number of Inverter Units     | SR                   | 1 set-up    | FALSE                        | 0                     | Uint8  |
| 14-6*         | Auto Derate                         |                      |             |                              |                       |        |
| 14-60         | Function at Over Temperature        | [0] Trip             | All set-ups | TRUE                         | -                     | Uint8  |
| 14-61         | Function at Inverter Overload       | [0] Trip             | All set-ups | TRUE                         | -                     | Uint8  |
| 14-62         | Inv. Overload Derate Current        | 95 %                 | All set-ups | TRUE                         | 0                     | Uint16 |

#### 5.1.15 15-\*\* FC Information

| Par.<br>No. # | Parameter description             | Default value    | 4-set-up    | Change during operation | Conver-<br>sion index | Туре       |
|---------------|-----------------------------------|------------------|-------------|-------------------------|-----------------------|------------|
| 15-0*         | Operating Data                    |                  |             | · ·                     |                       |            |
| 15-00         | Operating Hours                   | 0 h              | All set-ups | FALSE                   | 74                    | Uint32     |
| 15-01         | Running Hours                     | 0 h              | All set-ups | FALSE                   | 74                    | Uint32     |
| 15-02         | kWh Counter                       | 0 kWh            | All set-ups | FALSE                   | 75                    | Uint32     |
| 15-03         | Power Up's                        | 0 N/A            | All set-ups | FALSE                   | 0                     | Uint32     |
| 15-04         | Over Temp's                       | 0 N/A            | All set-ups | FALSE                   | 0                     | Uint16     |
| 15-05         | Over Volt's                       | 0 N/A            | All set-ups | FALSE                   | 0                     | Uint16     |
| 15-06         | Reset kWh Counter                 | [0] Do not reset | All set-ups | TRUE                    | -                     | Uint8      |
| 15-07         | Reset Running Hours Counter       | [0] Do not reset | All set-ups | TRUE                    | -                     | Uint8      |
| 15-08         | Number of Starts                  | 0 N/A            | All set-ups | FALSE                   | 0                     | Uint32     |
| 15-1*         | Data Log Settings                 |                  |             |                         |                       |            |
| 15-10         | Logging Source                    | 0                | 2 set-ups   | TRUE                    | -                     | Uint16     |
| 15-11         | Logging Interval                  | SR               | 2 set-ups   | TRUE                    | -3                    | TimD       |
| 15-12         | Trigger Event                     | [0] False        | 1 set-up    | TRUE                    | -                     | Uint8      |
| 15-13         | Logging Mode                      | [0] Log always   | 2 set-ups   | TRUE                    | -                     | Uint8      |
| 15-14         | Samples Before Trigger            | 50 N/A           | 2 set-ups   | TRUE                    | 0                     | Uint8      |
| 15-2*         | Historic Log                      |                  |             |                         |                       |            |
| 15-20         | Historic Log: Event               | 0 N/A            | All set-ups | FALSE                   | 0                     | Uint8      |
| 15-21         | Historic Log: Value               | 0 N/A            | All set-ups | FALSE                   | 0                     | Uint32     |
| 15-22         | Historic Log: Time                | 0 ms             | All set-ups | FALSE                   | -3                    | Uint32     |
| 15-23         | Historic Log: Date and Time       | SR               | All set-ups | FALSE                   | 0                     | TimeOfDay  |
| 15-3*         | Alarm Log                         |                  |             |                         |                       |            |
| 15-30         | Alarm Log: Error Code             | 0 N/A            | All set-ups | FALSE                   | 0                     | Uint8      |
| 15-31         | Alarm Log: Value                  | 0 N/A            | All set-ups | FALSE                   | 0                     | Int16      |
| 15-32         | Alarm Log: Time                   | 0 s              | All set-ups | FALSE                   | 0                     | Uint32     |
| 15-33         | Alarm Log: Date and Time          | SR               | All set-ups | FALSE                   | 0                     | TimeOfDay  |
| 15-4*         | Drive Identification              |                  |             |                         |                       |            |
| 15-40         | FC Type                           | 0 N/A            | All set-ups | FALSE                   | 0                     | VisStr[6]  |
| 15-41         | Power Section                     | 0 N/A            | All set-ups | FALSE                   | 0                     | VisStr[20] |
| 15-42         | Voltage                           | 0 N/A            | All set-ups | FALSE                   | 0                     | VisStr[20] |
| 15-43         | Software Version                  | 0 N/A            | All set-ups | FALSE                   | 0                     | VisStr[5]  |
| 15-44         | Ordered Typecode String           | 0 N/A            | All set-ups | FALSE                   | 0                     | VisStr[40] |
| 15-45         | Actual Typecode String            | 0 N/A            | All set-ups | FALSE                   | 0                     | VisStr[40] |
| 15-46         | Frequency Converter Ordering No   | 0 N/A            | All set-ups | FALSE                   | 0                     | VisStr[8]  |
| 15-47         | Power Card Ordering No            | 0 N/A            | All set-ups | FALSE                   | 0                     | VisStr[8]  |
| 15-48         | LCP Id No                         | 0 N/A            | All set-ups | FALSE                   | 0                     | VisStr[20] |
| 15-49         | SW ID Control Card                | 0 N/A            | All set-ups | FALSE                   | 0                     | VisStr[20] |
| 15-50         | SW ID Power Card                  | 0 N/A            | All set-ups | FALSE                   | 0                     | VisStr[20] |
| 15-51         | Frequency Converter Serial Number | 0 N/A            | All set-ups | FALSE                   | 0                     | VisStr[10] |
| 15-53         | Power Card Serial Number          | 0 N/A            | All set-ups | FALSE                   | 0                     | VisStr[19] |

Danfoss

| Par.<br>No. # | Parameter description     | Default value | 4-set-up    | Change during<br>operation | Conver-<br>sion index | Туре       |
|---------------|---------------------------|---------------|-------------|----------------------------|-----------------------|------------|
| 15-6*         | Option Ident              |               |             |                            |                       |            |
| 15-60         | Option Mounted            | 0 N/A         | All set-ups | FALSE                      | 0                     | VisStr[30] |
| 15-61         | Option SW Version         | 0 N/A         | All set-ups | FALSE                      | 0                     | VisStr[20  |
| 15-62         | Option Ordering No        | 0 N/A         | All set-ups | FALSE                      | 0                     | VisStr[8]  |
| 15-63         | Option Serial No          | 0 N/A         | All set-ups | FALSE                      | 0                     | VisStr[18] |
| 15-70         | Option in Slot A          | 0 N/A         | All set-ups | FALSE                      | 0                     | VisStr[30] |
| 15-71         | Slot A Option SW Version  | 0 N/A         | All set-ups | FALSE                      | 0                     | VisStr[20] |
| 15-72         | Option in Slot B          | 0 N/A         | All set-ups | FALSE                      | 0                     | VisStr[30] |
| 15-73         | Slot B Option SW Version  | 0 N/A         | All set-ups | FALSE                      | 0                     | VisStr[20] |
| 15-74         | Option in Slot C0         | 0 N/A         | All set-ups | FALSE                      | 0                     | VisStr[30  |
| 15-75         | Slot C0 Option SW Version | 0 N/A         | All set-ups | FALSE                      | 0                     | VisStr[20  |
| 15-76         | Option in Slot C1         | 0 N/A         | All set-ups | FALSE                      | 0                     | VisStr[30] |
| 15-77         | Slot C1 Option SW Version | 0 N/A         | All set-ups | FALSE                      | 0                     | VisStr[20] |
| 15-9*         | Parameter Info            |               |             |                            |                       |            |
| 15-92         | Defined Parameters        | 0 N/A         | All set-ups | FALSE                      | 0                     | Uint16     |
| 15-93         | Modified Parameters       | 0 N/A         | All set-ups | FALSE                      | 0                     | Uint16     |
| 15-98         | Drive Identification      | 0 N/A         | All set-ups | FALSE                      | 0                     | VisStr[40  |
| 15-99         | Parameter Metadata        | 0 N/A         | All set-ups | FALSE                      | 0                     | Uint16     |

### 5.1.16 16-\*\* Data Readouts

| Par.<br>No. # | Parameter description | Default value               | 4-set-up    | Change dur-<br>ing operation | Conver-<br>sion index | Туре   |
|---------------|-----------------------|-----------------------------|-------------|------------------------------|-----------------------|--------|
| 16-0*         | General Status        |                             |             |                              |                       |        |
| 16-00         | Control Word          | 0 N/A                       | All set-ups | FALSE                        | 0                     | V2     |
| 16-01         | Reference [Unit]      | 0.000 ReferenceFeedbackUnit | All set-ups | FALSE                        | -3                    | Int32  |
| 16-02         | Reference [%]         | 0.0 %                       | All set-ups | FALSE                        | -1                    | Int16  |
| 16-03         | Status Word           | 0 N/A                       | All set-ups | FALSE                        | 0                     | V2     |
| 16-05         | Main Actual Value [%] | 0.00 %                      | All set-ups | FALSE                        | -2                    | N2     |
| 16-09         | Custom Readout        | 0.00 CustomReadoutUnit      | All set-ups | FALSE                        | -2                    | Int32  |
| 16-1*         | Motor Status          |                             |             |                              |                       |        |
| 16-10         | Power [kW]            | 0.00 kW                     | All set-ups | FALSE                        | 1                     | Int32  |
| 16-11         | Power [hp]            | 0.00 hp                     | All set-ups | FALSE                        | -2                    | Int32  |
| 16-12         | Motor Voltage         | 0.0 V                       | All set-ups | FALSE                        | -1                    | Uint16 |
| 16-13         | Frequency             | 0.0 Hz                      | All set-ups | FALSE                        | -1                    | Uint16 |
| 16-14         | Motor Current         | 0.00 A                      | All set-ups | FALSE                        | -2                    | Int32  |
| 16-15         | Frequency [%]         | 0.00 %                      | All set-ups | FALSE                        | -2                    | N2     |
| 16-16         | Torque [Nm]           | 0.0 Nm                      | All set-ups | FALSE                        | -1                    | Int32  |
| 16-17         | Speed [RPM]           | 0 RPM                       | All set-ups | FALSE                        | 67                    | Int32  |
| 16-18         | Motor Thermal         | 0 %                         | All set-ups | FALSE                        | 0                     | Uint8  |
| 16-22         | Torque [%]            | 0 %                         | All set-ups | FALSE                        | 0                     | Int16  |
| 16-26         | Power Filtered [kW]   | 0.000 kW                    | All set-ups | FALSE                        | 0                     | Int32  |
| 16-27         | Power Filtered [hp]   | 0.000 hp                    | All set-ups | FALSE                        | -3                    | Int32  |
| 16-3*         | Drive Status          |                             |             |                              |                       |        |
| 16-30         | DC Link Voltage       | 0 V                         | All set-ups | FALSE                        | 0                     | Uint16 |
| 16-32         | Brake Energy /s       | 0.000 kW                    | All set-ups | FALSE                        | 0                     | Uint32 |
| 16-33         | Brake Energy /2 min   | 0.000 kW                    | All set-ups | FALSE                        | 0                     | Uint32 |
| 16-34         | Heatsink Temp.        | 0 °C                        | All set-ups | FALSE                        | 100                   | Uint8  |
| 16-35         | Inverter Thermal      | 0 %                         | All set-ups | FALSE                        | 0                     | Uint8  |
| 16-36         | Inv. Nom. Current     | SR                          | All set-ups | FALSE                        | -2                    | Uint32 |
| 16-37         | Inv. Max. Current     | SR                          | All set-ups | FALSE                        | -2                    | Uint32 |
| 16-38         | SL Controller State   | 0 N/A                       | All set-ups | FALSE                        | 0                     | Uint8  |
| 16-39         | Control Card Temp.    | 0 °C                        | All set-ups | FALSE                        | 100                   | Uint8  |
| 16-40         | Logging Buffer Full   | [0] No                      | All set-ups | TRUE                         | -                     | Uint8  |
| 16-49         | Current Fault Source  | 0 N/A                       | All set-ups | TRUE                         | 0                     | Uint8  |
| 16-5*         | Ref. & Feedb.         |                             |             |                              |                       |        |
| 16-50         | External Reference    | 0.0 N/A                     | All set-ups | FALSE                        | -1                    | Int16  |
| 16-52         | Feedback [Unit]       | 0.000 ProcessCtrlUnit       | All set-ups | FALSE                        | -3                    | Int32  |
| 16-53         | Digi Pot Reference    | 0.00 N/A                    | All set-ups | FALSE                        | -2                    | Int16  |
| 16-54         | Feedback 1 [Unit]     | 0.000 ProcessCtrlUnit       | All set-ups | FALSE                        | -3                    | Int32  |
| 16-55         | Feedback 2 [Unit]     | 0.000 ProcessCtrlUnit       | All set-ups | FALSE                        | -3                    | Int32  |
| 16-56         | Feedback 3 [Unit]     | 0.000 ProcessCtrlUnit       | All set-ups | FALSE                        | -3                    | Int32  |
| 16-58         | PID Output [%]        | 0.0 %                       | All set-ups | TRUE                         | -1                    | Int16  |

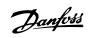

5

| Par.<br>No. # | Parameter description      | Default value | 4-set-up    | Change dur-<br>ing operation | Conver-<br>sion index | Туре   |
|---------------|----------------------------|---------------|-------------|------------------------------|-----------------------|--------|
| 16-6*         | Inputs & Outputs           |               |             |                              |                       |        |
| 16-60         | Digital Input              | 0 N/A         | All set-ups | FALSE                        | 0                     | Uint16 |
| 16-61         | Terminal 53 Switch Setting | [0] Current   | All set-ups | FALSE                        | -                     | Uint8  |
| 16-62         | Analog Input 53            | 0.000 N/A     | All set-ups | FALSE                        | -3                    | Int32  |
| 16-63         | Terminal 54 Switch Setting | [0] Current   | All set-ups | FALSE                        | -                     | Uint8  |
| 16-64         | Analog Input 54            | 0.000 N/A     | All set-ups | FALSE                        | -3                    | Int32  |
| 16-65         | Analog Output 42 [mA]      | 0.000 N/A     | All set-ups | FALSE                        | -3                    | Int16  |
| 16-66         | Digital Output [bin]       | 0 N/A         | All set-ups | FALSE                        | 0                     | Int16  |
| 16-67         | Pulse Input #29 [Hz]       | 0 N/A         | All set-ups | FALSE                        | 0                     | Int32  |
| 16-68         | Pulse Input #33 [Hz]       | 0 N/A         | All set-ups | FALSE                        | 0                     | Int32  |
| 16-69         | Pulse Output #27 [Hz]      | 0 N/A         | All set-ups | FALSE                        | 0                     | Int32  |
| 16-70         | Pulse Output #29 [Hz]      | 0 N/A         | All set-ups | FALSE                        | 0                     | Int32  |
| 16-71         | Relay Output [bin]         | 0 N/A         | All set-ups | FALSE                        | 0                     | Int16  |
| 16-72         | Counter A                  | 0 N/A         | All set-ups | TRUE                         | 0                     | Int3   |
| 16-73         | Counter B                  | 0 N/A         | All set-ups | TRUE                         | 0                     | Int32  |
| 16-75         | Analog In X30/11           | 0.000 N/A     | All set-ups | FALSE                        | -3                    | Int32  |
| 16-76         | Analog In X30/12           | 0.000 N/A     | All set-ups | FALSE                        | -3                    | Int32  |
| 16-77         | Analog Out X30/8 [mA]      | 0.000 N/A     | All set-ups | FALSE                        | -3                    | Int16  |
| 16-8*         | Fieldbus & FC Port         |               |             |                              |                       |        |
| 16-80         | Fieldbus CTW 1             | 0 N/A         | All set-ups | FALSE                        | 0                     | V2     |
| 16-82         | Fieldbus REF 1             | 0 N/A         | All set-ups | FALSE                        | 0                     | N2     |
| 16-84         | Comm. Option STW           | 0 N/A         | All set-ups | FALSE                        | 0                     | V2     |
| 16-85         | FC Port CTW 1              | 0 N/A         | All set-ups | FALSE                        | 0                     | V2     |
| 16-86         | FC Port REF 1              | 0 N/A         | All set-ups | FALSE                        | 0                     | N2     |
| 16-9*         | Diagnosis Readouts         |               |             |                              |                       |        |
| 16-90         | Alarm Word                 | 0 N/A         | All set-ups | FALSE                        | 0                     | Uint3  |
| 16-91         | Alarm Word 2               | 0 N/A         | All set-ups | FALSE                        | 0                     | Uint3  |
| 16-92         | Warning Word               | 0 N/A         | All set-ups | FALSE                        | 0                     | Uint3  |
| 16-93         | Warning Word 2             | 0 N/A         | All set-ups | FALSE                        | 0                     | Uint3  |
| 16-94         | Ext. Status Word           | 0 N/A         | All set-ups | FALSE                        | 0                     | Uint3  |
| 16-95         | Ext. Status Word 2         | 0 N/A         | All set-ups | FALSE                        | 0                     | Uint3  |
| 16-96         | Maintenance Word           | 0 N/A         | All set-ups | FALSE                        | 0                     | Uint3  |

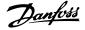

#### 5.1.17 18-\*\* Info & Readouts

| Par.  | Parameter description          | Default value        | 4-set-up    | Change during oper- | Conver-    | Туре      |
|-------|--------------------------------|----------------------|-------------|---------------------|------------|-----------|
| No. # |                                |                      |             | ation               | sion index |           |
| 18-0* | Maintenance Log                |                      |             |                     |            |           |
| 18-00 | Maintenance Log: Item          | 0 N/A                | All set-ups | FALSE               | 0          | Uint8     |
| 18-01 | Maintenance Log: Action        | 0 N/A                | All set-ups | FALSE               | 0          | Uint8     |
| 18-02 | Maintenance Log: Time          | 0 s                  | All set-ups | FALSE               | 0          | Uint32    |
| 18-03 | Maintenance Log: Date and Time | SR                   | All set-ups | FALSE               | 0          | TimeOfDay |
| 18-1* | Fire Mode Log                  |                      |             |                     |            |           |
| 18-10 | Fire Mode Log: Event           | 0 N/A                | All set-ups | FALSE               | 0          | Uint8     |
| 18-11 | Fire Mode Log: Time            | 0 s                  | All set-ups | FALSE               | 0          | Uint32    |
| 18-12 | Fire Mode Log: Date and Time   | SR                   | All set-ups | FALSE               | 0          | TimeOfDay |
| 18-3* | Inputs & Outputs               |                      |             |                     |            |           |
| 18-30 | Analog Input X42/1             | 0.000 N/A            | All set-ups | FALSE               | -3         | Int32     |
| 18-31 | Analog Input X42/3             | 0.000 N/A            | All set-ups | FALSE               | -3         | Int32     |
| 18-32 | Analog Input X42/5             | 0.000 N/A            | All set-ups | FALSE               | -3         | Int32     |
| 18-33 | Analog Out X42/7 [V]           | 0.000 N/A            | All set-ups | FALSE               | -3         | Int16     |
| 18-34 | Analog Out X42/9 [V]           | 0.000 N/A            | All set-ups | FALSE               | -3         | Int16     |
| 18-35 | Analog Out X42/11 [V]          | 0.000 N/A            | All set-ups | FALSE               | -3         | Int16     |
| 18-5* | Ref. & Feedb.                  |                      |             |                     |            |           |
| 18-50 | Sensorless Readout [unit]      | 0.000 SensorlessUnit | All set-ups | FALSE               | -3         | Int32     |

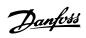

### 5.1.18 20-\*\* FC Closed Loop

| Par.<br>No. # | Parameter description       | Default value               | 4-set-up    | Change during<br>operation | Conver-<br>sion index | Туре       |
|---------------|-----------------------------|-----------------------------|-------------|----------------------------|-----------------------|------------|
| 20-0*         | Feedback                    | -                           |             |                            |                       |            |
| 20-00         | Feedback 1 Source           | [2] Analog input 54         | All set-ups | TRUE                       | -                     | Uint8      |
| 20-01         | Feedback 1 Conversion       | [0] Linear                  | All set-ups | FALSE                      | -                     | Uint8      |
| 20-02         | Feedback 1 Source Unit      | null                        | All set-ups | TRUE                       | -                     | Uint8      |
| 20-03         | Feedback 2 Source           | [0] No function             | All set-ups | TRUE                       | -                     | Uint8      |
| 20-04         | Feedback 2 Conversion       | [0] Linear                  | All set-ups | FALSE                      | -                     | Uint8      |
| 20-05         | Feedback 2 Source Unit      | null                        | All set-ups | TRUE                       | -                     | Uint8      |
| 20-06         | Feedback 3 Source           | [0] No function             | All set-ups | TRUE                       | -                     | Uint8      |
| 20-07         | Feedback 3 Conversion       | [0] Linear                  | All set-ups | FALSE                      | -                     | Uint8      |
| 20-08         | Feedback 3 Source Unit      | null                        | All set-ups | TRUE                       | -                     | Uint8      |
| 20-12         | Reference/Feedback Unit     | null                        | All set-ups | TRUE                       | -                     | Uint8      |
| 20-13         | Minimum Reference/Feedb.    | 0.000 ProcessCtrlUnit       | All set-ups | TRUE                       | -3                    | Int32      |
| 20-14         | Maximum Reference/Feedb.    | 100.000 ProcessCtrlUnit     | All set-ups | TRUE                       | -3                    | Int32      |
| 20-2*         | Feedback/Setpoint           |                             |             | -                          |                       |            |
| 20-20         | Feedback Function           | [3] Minimum                 | All set-ups | TRUE                       | -                     | Uint8      |
| 20-21         | Setpoint 1                  | 0.000 ProcessCtrlUnit       | All set-ups | TRUE                       | -3                    | Int32      |
| 20-22         | •                           | 0.000 ProcessCtrlUnit       | All set-ups | TRUE                       | -3                    | Int32      |
| 20-23         | Setpoint 3                  | 0.000 ProcessCtrlUnit       | All set-ups | TRUE                       | -3                    | Int32      |
|               | Feedb. Adv. Conv.           | -                           | All Set ups | INOL                       | 5                     | 11(32      |
| 20-30         | Refrigerant                 | [0] R22                     | All set-ups | TRUE                       | -                     | Uint8      |
| 20-30         |                             | 10.0000 N/A                 |             | TRUE                       | -4                    | Uint32     |
| 20-31         | User Defined Refrigerant A1 | · ·                         | All set-ups | TRUE                       | -4                    | Int32      |
|               | User Defined Refrigerant A2 | -2250.00 N/A                | All set-ups |                            |                       |            |
| 20-33         | User Defined Refrigerant A3 | 250.000 N/A                 | All set-ups | TRUE                       | -3                    | Uint32     |
| 20-34         | Fan 1 Area [m2]             | 0.500 m2                    | All set-ups | TRUE                       | -3                    | Uint32     |
| 20-35         | Fan 1 Area [in2]            | 750 in2                     | All set-ups | TRUE                       | 0                     | Uint32     |
| 20-36         | Fan 2 Area [m2]             | 0.500 m2                    | All set-ups | TRUE                       | -3                    | Uint32     |
| 20-37         | Fan 2 Area [in2]            | 750 in2                     | All set-ups | TRUE                       | 0                     | Uint32     |
| 20-38         | Air Density Factor [%]      | 100 %                       | All set-ups | TRUE                       | 0                     | Uint32     |
|               | Sensorless                  |                             |             |                            |                       |            |
| 20-60         | Sensorless Unit             | null                        | All set-ups | TRUE                       | -                     | Uint8      |
| 20-69         | Sensorless Information      | 0 N/A                       | All set-ups | TRUE                       | 0                     | VisStr[25] |
| 20-7*         | PID Autotuning              |                             |             |                            |                       |            |
| 20-70         | Closed Loop Type            | [0] Auto                    | 2 set-ups   | TRUE                       | -                     | Uint8      |
| 20-71         | PID Performance             | [0] Normal                  | 2 set-ups   | TRUE                       | -                     | Uint8      |
| 20-72         | PID Output Change           | 0.10 N/A                    | 2 set-ups   | TRUE                       | -2                    | Uint16     |
| 20-73         | Minimum Feedback Level      | -999999.000 ProcessCtrlUnit | 2 set-ups   | TRUE                       | -3                    | Int32      |
| 20-74         | Maximum Feedback Level      | 999999.000 ProcessCtrlUnit  | 2 set-ups   | TRUE                       | -3                    | Int32      |
| 20-79         | PID Autotuning              | [0] Disabled                | All set-ups | TRUE                       | -                     | Uint8      |
| 20-8*         | PID Basic Settings          |                             |             |                            |                       |            |
| 20-81         | PID Normal/ Inverse Control | [0] Normal                  | All set-ups | TRUE                       | -                     | Uint8      |
| 20-82         | PID Start Speed [RPM]       | SR                          | All set-ups | TRUE                       | 67                    | Uint16     |
| 20-83         | PID Start Speed [Hz]        | SR                          | All set-ups | TRUE                       | -1                    | Uint16     |
| 20-84         | On Reference Bandwidth      | 5 %                         | All set-ups | TRUE                       | 0                     | Uint8      |
| 20-9*         | PID Controller              |                             |             |                            |                       |            |
| 20-91         | PID Anti Windup             | [1] On                      | All set-ups | TRUE                       | -                     | Uint8      |
| 20-93         | PID Proportional Gain       | 0.50 N/A                    | All set-ups | TRUE                       | -2                    | Uint16     |
| 20-94         | PID Integral Time           | 20.00 s                     | All set-ups | TRUE                       | -2                    | Uint32     |
| 20-95         | PID Differentiation Time    | 0.00 s                      | All set-ups | TRUE                       | -2                    | Uint16     |
|               |                             |                             |             |                            | -                     |            |

#### 5.1.19 21-\*\* Ext. Closed Loop

| Par.<br>No. # | Parameter description         | Default value       | 4-set-up    | Change dur-<br>ing operation | Conver-<br>sion index | Туре   |
|---------------|-------------------------------|---------------------|-------------|------------------------------|-----------------------|--------|
| 21-0*         | Ext. CL Autotuning            |                     |             |                              |                       |        |
| 21-00         | Closed Loop Type              | [0] Auto            | 2 set-ups   | TRUE                         | -                     | Uint8  |
| 21-01         | PID Performance               | [0] Normal          | 2 set-ups   | TRUE                         | -                     | Uint8  |
| 21-02         | PID Output Change             | 0.10 N/A            | 2 set-ups   | TRUE                         | -2                    | Uint16 |
| 21-03         | Minimum Feedback Level        | -999999.000 N/A     | 2 set-ups   | TRUE                         | -3                    | Int32  |
| 21-04         | Maximum Feedback Level        | 999999.000 N/A      | 2 set-ups   | TRUE                         | -3                    | Int32  |
| 21-09         | PID Autotuning                | [0] Disabled        | All set-ups | TRUE                         | -                     | Uint8  |
| 21-1*         | Ext. CL 1 Ref./Fb.            |                     |             |                              |                       |        |
| 21-10         | Ext. 1 Ref./Feedback Unit     | [1] %               | All set-ups | TRUE                         | -                     | Uint8  |
| 21-11         | Ext. 1 Minimum Reference      | 0.000 ExtPID1Unit   | All set-ups | TRUE                         | -3                    | Int32  |
| 21-12         | Ext. 1 Maximum Reference      | 100.000 ExtPID1Unit | All set-ups | TRUE                         | -3                    | Int32  |
| 21-13         | Ext. 1 Reference Source       | [0] No function     | All set-ups | TRUE                         | -                     | Uint8  |
| 21-14         | Ext. 1 Feedback Source        | [0] No function     | All set-ups | TRUE                         | -                     | Uint8  |
| 21-15         | Ext. 1 Setpoint               | 0.000 ExtPID1Unit   | All set-ups | TRUE                         | -3                    | Int32  |
| 21-17         | Ext. 1 Reference [Unit]       | 0.000 ExtPID1Unit   | All set-ups | TRUE                         | -3                    | Int32  |
| 21-18         | Ext. 1 Feedback [Unit]        | 0.000 ExtPID1Unit   | All set-ups | TRUE                         | -3                    | Int32  |
| 21-19         | Ext. 1 Output [%]             | 0 %                 | All set-ups | TRUE                         | 0                     | Int32  |
| 21-2*         | Ext. CL 1 PID                 |                     |             |                              |                       |        |
| 21-20         | Ext. 1 Normal/Inverse Control | [0] Normal          | All set-ups | TRUE                         | -                     | Uint8  |
| 21-21         | Ext. 1 Proportional Gain      | 0.01 N/A            | All set-ups | TRUE                         | -2                    | Uint1  |
| 21-22         | Ext. 1 Integral Time          | 10000.00 s          | All set-ups | TRUE                         | -2                    | Uint3  |
| 21-23         | Ext. 1 Differentation Time    | 0.00 s              | All set-ups | TRUE                         | -2                    | Uint1  |
| 21-24         | Ext. 1 Dif. Gain Limit        | 5.0 N/A             | All set-ups | TRUE                         | -1                    | Uint1  |
| 21-3*         | Ext. CL 2 Ref./Fb.            |                     |             |                              |                       |        |
| 21-30         | Ext. 2 Ref./Feedback Unit     | [1] %               | All set-ups | TRUE                         | -                     | Uint   |
| 21-31         | Ext. 2 Minimum Reference      | 0.000 ExtPID2Unit   | All set-ups | TRUE                         | -3                    | Int32  |
| 21-32         | Ext. 2 Maximum Reference      | 100.000 ExtPID2Unit | All set-ups | TRUE                         | -3                    | Int32  |
| 21-33         | Ext. 2 Reference Source       | [0] No function     | All set-ups | TRUE                         | -                     | Uint8  |
| 21-34         | Ext. 2 Feedback Source        | [0] No function     | All set-ups | TRUE                         | -                     | Uint8  |
| 21-35         | Ext. 2 Setpoint               | 0.000 ExtPID2Unit   | All set-ups | TRUE                         | -3                    | Int32  |
| 21-37         | Ext. 2 Reference [Unit]       | 0.000 ExtPID2Unit   | All set-ups | TRUE                         | -3                    | Int32  |
| 21-38         | Ext. 2 Feedback [Unit]        | 0.000 ExtPID2Unit   | All set-ups | TRUE                         | -3                    | Int32  |
| 21-39         | Ext. 2 Output [%]             | 0 %                 | All set-ups | TRUE                         | 0                     | Int32  |
| 21-4*         | Ext. CL 2 PID                 |                     |             |                              |                       |        |
| 21-40         | Ext. 2 Normal/Inverse Control | [0] Normal          | All set-ups | TRUE                         | -                     | Uint8  |
| 21-41         |                               | 0.01 N/A            | All set-ups | TRUE                         | -2                    | Uint1  |
| 21-42         | •                             | 10000.00 s          | All set-ups | TRUE                         | -2                    | Uint3  |
| 21-43         | Ext. 2 Differentation Time    | 0.00 s              | All set-ups | TRUE                         | -2                    | Uint1  |
| 21-44         |                               | 5.0 N/A             | All set-ups | TRUE                         | -1                    | Uint1  |

Danfoss

| Par.<br>No. # | Parameter description         | Default value       | 4-set-up    | Change dur-<br>ing operation | Conver-<br>sion index | Туре   |
|---------------|-------------------------------|---------------------|-------------|------------------------------|-----------------------|--------|
| 21-5*         | Ext. CL 3 Ref./Fb.            |                     |             |                              |                       |        |
| 21-50         | Ext. 3 Ref./Feedback Unit     | [1] %               | All set-ups | TRUE                         | -                     | Uint8  |
| 21-51         | Ext. 3 Minimum Reference      | 0.000 ExtPID3Unit   | All set-ups | TRUE                         | -3                    | Int32  |
| 21-52         | Ext. 3 Maximum Reference      | 100.000 ExtPID3Unit | All set-ups | TRUE                         | -3                    | Int32  |
| 21-53         | Ext. 3 Reference Source       | [0] No function     | All set-ups | TRUE                         | -                     | Uint8  |
| 21-54         | Ext. 3 Feedback Source        | [0] No function     | All set-ups | TRUE                         | -                     | Uint8  |
| 21-55         | Ext. 3 Setpoint               | 0.000 ExtPID3Unit   | All set-ups | TRUE                         | -3                    | Int32  |
| 21-57         | Ext. 3 Reference [Unit]       | 0.000 ExtPID3Unit   | All set-ups | TRUE                         | -3                    | Int32  |
| 21-58         | Ext. 3 Feedback [Unit]        | 0.000 ExtPID3Unit   | All set-ups | TRUE                         | -3                    | Int32  |
| 21-59         | Ext. 3 Output [%]             | 0 %                 | All set-ups | TRUE                         | 0                     | Int32  |
| 21-6*         | Ext. CL 3 PID                 |                     | -           |                              |                       |        |
| 21-60         | Ext. 3 Normal/Inverse Control | [0] Normal          | All set-ups | TRUE                         | -                     | Uint8  |
| 21-61         | Ext. 3 Proportional Gain      | 0.01 N/A            | All set-ups | TRUE                         | -2                    | Uint16 |
| 21-62         | Ext. 3 Integral Time          | 10000.00 s          | All set-ups | TRUE                         | -2                    | Uint32 |
| 21-63         | Ext. 3 Differentation Time    | 0.00 s              | All set-ups | TRUE                         | -2                    | Uint16 |
| 21-64         | Ext. 3 Dif. Gain Limit        | 5.0 N/A             | All set-ups | TRUE                         | -1                    | Uint16 |

## 5.1.20 22-\*\* Application Functions

| Par.<br>No. # | Parameter description             | Default value              | 4-set-up    | Change during operation | Conver-<br>sion index | Туре   |
|---------------|-----------------------------------|----------------------------|-------------|-------------------------|-----------------------|--------|
| 22-0*         | Miscellaneous                     |                            |             |                         |                       |        |
| 22-00         | External Interlock Delay          | 0 s                        | All set-ups | TRUE                    | 0                     | Uint16 |
| 22-01         | Power Filter Time                 | 0.50 s                     | 2 set-ups   | TRUE                    | -2                    | Uint16 |
| 22-2*         | No-Flow Detection                 |                            |             |                         |                       |        |
| 22-20         | Low Power Auto Set-up             | [0] Off                    | All set-ups | FALSE                   | -                     | Uint8  |
| 22-21         | Low Power Detection               | [0] Disabled               | All set-ups | TRUE                    | -                     | Uint8  |
| 22-22         | Low Speed Detection               | [0] Disabled               | All set-ups | TRUE                    | -                     | Uint8  |
| 22-23         | No-Flow Function                  | [0] Off                    | All set-ups | TRUE                    | -                     | Uint8  |
| 22-24         | No-Flow Delay                     | 10 s                       | All set-ups | TRUE                    | 0                     | Uint16 |
| 22-26         | Dry Pump Function                 | [0] Off                    | All set-ups | TRUE                    | -                     | Uint8  |
| 22-27         | Dry Pump Delay                    | 10 s                       | All set-ups | TRUE                    | 0                     | Uint16 |
| 22-3*         | No-Flow Power Tuning              |                            |             |                         |                       |        |
| 22-30         | No-Flow Power                     | 0.00 kW                    | All set-ups | TRUE                    | 1                     | Uint32 |
| 22-31         | Power Correction Factor           | 100 %                      | All set-ups | TRUE                    | 0                     | Uint16 |
| 22-32         | Low Speed [RPM]                   | SR                         | All set-ups | TRUE                    | 67                    | Uint16 |
| 22-33         | Low Speed [Hz]                    | SR                         | All set-ups | TRUE                    | -1                    | Uint16 |
| 22-34         | Low Speed Power [kW]              | SR                         | All set-ups | TRUE                    | 1                     | Uint32 |
| 22-35         | Low Speed Power [HP]              | SR                         | All set-ups | TRUE                    | -2                    | Uint32 |
| 22-36         | High Speed [RPM]                  | SR                         | All set-ups | TRUE                    | 67                    | Uint16 |
| 22-37         | High Speed [Hz]                   | SR                         | All set-ups | TRUE                    | -1                    | Uint16 |
| 22-38         | High Speed Power [kW]             | SR                         | All set-ups | TRUE                    | 1                     | Uint32 |
| 22-39         | High Speed Power [HP]             | SR                         | All set-ups | TRUE                    | -2                    | Uint32 |
|               | Sleep Mode                        | -                          |             |                         | ·                     |        |
| 22-40         | Minimum Run Time                  | 10 s                       | All set-ups | TRUE                    | 0                     | Uint16 |
| 22-41         | Minimum Sleep Time                | 10 s                       | All set-ups | TRUE                    | 0                     | Uint16 |
| 22-42         | Wake-up Speed [RPM]               | SR                         | All set-ups | TRUE                    | 67                    | Uint16 |
| 22-43         | Wake-up Speed [Hz]                | SR                         | All set-ups | TRUE                    | -1                    | Uint16 |
| 22-44         | Wake-up Ref./FB Difference        | 10 %                       | All set-ups | TRUE                    | 0                     | Int8   |
| 22-45         | Setpoint Boost                    | 0 %                        | All set-ups | TRUE                    | 0                     | Int8   |
| 22-45         | Maximum Boost Time                | 60 s                       | All set-ups | TRUE                    | 0                     | Uint16 |
|               | End of Curve                      | 00 5                       | Ail Set-ups | TROL                    | 0                     | 011110 |
|               |                                   | [0] 0#                     | All ast ups | TDUE                    |                       | LlintO |
| 22-50         | End of Curve Function             | [0] Off                    | All set-ups | TRUE                    | -                     | Uint8  |
| 22-51         | End of Curve Delay                | 10 s                       | All set-ups | TRUE                    | 0                     | Uint16 |
| -             | Broken Belt Detection             | [0] 0%                     |             | TOUE                    |                       | 11:+0  |
| 22-60         | Broken Belt Function              | [0] Off                    | All set-ups | TRUE                    | -                     | Uint8  |
| 22-61         | Broken Belt Torque                | 10 %                       | All set-ups | TRUE                    | 0                     | Uint8  |
|               | Broken Belt Delay                 | 10 s                       | All set-ups | TRUE                    | 0                     | Uint16 |
|               | Short Cycle Protection            |                            |             |                         |                       |        |
| 22-75         | Short Cycle Protection            | [0] Disabled               | All set-ups | TRUE                    | -                     | Uint8  |
|               |                                   | start_to_start_min_on_time |             |                         |                       |        |
| 22-76         | Interval between Starts           | (P2277)                    | All set-ups | TRUE                    | 0                     | Uint16 |
| 22-77         | Minimum Run Time                  | 0 s                        | All set-ups | TRUE                    | 0                     | Uint16 |
| 22-78         | Minimum Run Time Override         | [0] Disabled               | All set-ups | FALSE                   | -                     | Uint8  |
| 22-79         | Minimum Run Time Override Value   | 0.000 ProcessCtrlUnit      | All set-ups | TRUE                    | -3                    | Int32  |
|               | Flow Compensation                 |                            |             |                         |                       |        |
| 22-80         | Flow Compensation                 | [0] Disabled               | All set-ups | TRUE                    | -                     | Uint8  |
| 22-81         | Square-linear Curve Approximation | 100 %                      | All set-ups | TRUE                    | 0                     | Uint8  |
| 22-82         | Work Point Calculation            | [0] Disabled               | All set-ups | TRUE                    | -                     | Uint8  |
| 22-83         | Speed at No-Flow [RPM]            | SR                         | All set-ups | TRUE                    | 67                    | Uint16 |
| 22-84         | Speed at No-Flow [Hz]             | SR                         | All set-ups | TRUE                    | -1                    | Uint16 |
| 22-85         | Speed at Design Point [RPM]       | SR                         | All set-ups | TRUE                    | 67                    | Uint16 |
| 22-86         | Speed at Design Point [Hz]        | SR                         | All set-ups | TRUE                    | -1                    | Uint16 |
| 22-87         | Pressure at No-Flow Speed         | 0.000 N/A                  | All set-ups | TRUE                    | -3                    | Int32  |
| 22-88         | Pressure at Rated Speed           | 999999.999 N/A             | All set-ups | TRUE                    | -3                    | Int32  |
| 22-89         | Flow at Design Point              | 0.000 N/A                  | All set-ups | TRUE                    | -3                    | Int32  |
| 22-90         | Flow at Rated Speed               | 0.000 N/A                  | All set-ups | TRUE                    | -3                    | Int32  |

#### 5.1.21 23-\*\* Time Based Funtions

| Par.<br>No. #           | Parameter description     | Default value      | 4-set-up    | Change during<br>operation | Conver-<br>sion index | Туре            |  |  |
|-------------------------|---------------------------|--------------------|-------------|----------------------------|-----------------------|-----------------|--|--|
|                         | Timed Actions             | · · · · · · · · ·  |             |                            | Sion mack             |                 |  |  |
| 23-00                   | ON Time                   | SR                 | 2 set-ups   | TRUE                       | 0                     | TimeOfDayWoDate |  |  |
| 23-01                   | ON Action                 | [0] Disabled       | 2 set-ups   | TRUE                       | -                     | Uint8           |  |  |
| 23-02                   | OFF Time                  | SR                 | 2 set-ups   | TRUE                       | 0                     | TimeOfDayWoDate |  |  |
| 23-03                   | OFF Action                | [0] Disabled       | 2 set-ups   | TRUE                       | -                     | Uint8           |  |  |
| 23-04                   | Occurrence                | [0] All days       | 2 set-ups   | TRUE                       | -                     | Uint8           |  |  |
| 23-1*                   | Maintenance               |                    |             |                            |                       |                 |  |  |
| 23-10                   | Maintenance Item          | [1] Motor bearings | 1 set-up    | TRUE                       | -                     | Uint8           |  |  |
| 23-11                   | Maintenance Action        | [1] Lubricate      | 1 set-up    | TRUE                       | -                     | Uint8           |  |  |
| 23-12                   | Maintenance Time Base     | [0] Disabled       | 1 set-up    | TRUE                       | -                     | Uint8           |  |  |
| 23-13                   | Maintenance Time Interval | 1 h                | 1 set-up    | TRUE                       | 74                    | Uint32          |  |  |
| 23-14                   | Maintenance Date and Time | SR                 | 1 set-up    | TRUE                       | 0                     | TimeOfDay       |  |  |
| 23-1* Maintenance Reset |                           |                    |             |                            |                       |                 |  |  |
| 23-15                   | Reset Maintenance Word    | [0] Do not reset   | All set-ups | TRUE                       | -                     | Uint8           |  |  |
| 23-16                   | Maintenance Text          | 0 N/A              | 1 set-up    | TRUE                       | 0                     | VisStr[20]      |  |  |
| 23-5*                   | Energy Log                |                    |             |                            |                       |                 |  |  |
| 23-50                   | Energy Log Resolution     | [5] Last 24 Hours  | 2 set-ups   | TRUE                       | -                     | Uint8           |  |  |
| 23-51                   | Period Start              | SR                 | 2 set-ups   | TRUE                       | 0                     | TimeOfDay       |  |  |
| 23-53                   | Energy Log                | 0 N/A              | All set-ups | TRUE                       | 0                     | Uint32          |  |  |
| 23-54                   | Reset Energy Log          | [0] Do not reset   | All set-ups | TRUE                       | -                     | Uint8           |  |  |
| 23-6*                   | Trending                  |                    |             |                            |                       |                 |  |  |
| 23-60                   | Trend Variable            | [0] Power [kW]     | 2 set-ups   | TRUE                       | -                     | Uint8           |  |  |
| 23-61                   | Continuous Bin Data       | 0 N/A              | All set-ups | TRUE                       | 0                     | Uint32          |  |  |
| 23-62                   | Timed Bin Data            | 0 N/A              | All set-ups | TRUE                       | 0                     | Uint32          |  |  |
| 23-63                   | Timed Period Start        | SR                 | 2 set-ups   | TRUE                       | 0                     | TimeOfDay       |  |  |
| 23-64                   | Timed Period Stop         | SR                 | 2 set-ups   | TRUE                       | 0                     | TimeOfDay       |  |  |
| 23-65                   | Minimum Bin Value         | SR                 | 2 set-ups   | TRUE                       | 0                     | Uint8           |  |  |
| 23-66                   | Reset Continuous Bin Data | [0] Do not reset   | All set-ups | TRUE                       | -                     | Uint8           |  |  |
| 23-67                   | Reset Timed Bin Data      | [0] Do not reset   | All set-ups | TRUE                       | -                     | Uint8           |  |  |
| 23-8*                   | Payback Counter           |                    |             |                            |                       |                 |  |  |
| 23-80                   | Power Reference Factor    | 100 %              | 2 set-ups   | TRUE                       | 0                     | Uint8           |  |  |
| 23-81                   | Energy Cost               | 1.00 N/A           | 2 set-ups   | TRUE                       | -2                    | Uint32          |  |  |
| 23-82                   | Investment                | 0 N/A              | 2 set-ups   | TRUE                       | 0                     | Uint32          |  |  |
| 23-83                   | Energy Savings            | 0 kWh              | All set-ups | TRUE                       | 75                    | Int32           |  |  |
| 23-84                   | Cost Savings              | 0 N/A              | All set-ups | TRUE                       | 0                     | Int32           |  |  |

Danfoss

### 5.1.22 24-\*\* Application Functions 2

| Par.  | Parameter description       | Default value             | 4-set-up    | Change dur-   | Conver-    | Туре   |
|-------|-----------------------------|---------------------------|-------------|---------------|------------|--------|
| No. # |                             |                           |             | ing operation | sion index |        |
| 24-0* | Fire Mode                   |                           |             |               |            |        |
| 24-00 | Fire Mode Function          | [0] Disabled              | 2 set-ups   | TRUE          | -          | Uint8  |
| 24-01 | Fire Mode Configuration     | [0] Open Loop             | All set-ups | TRUE          | -          | Uint8  |
| 24-02 | Fire Mode Unit              | null                      | All set-ups | TRUE          | -          | Uint8  |
| 24-03 | Fire Mode Min Reference     | SR                        | All set-ups | TRUE          | -3         | Int32  |
| 24-04 | Fire Mode Max Reference     | SR                        | All set-ups | TRUE          | -3         | Int32  |
| 24-05 | Fire Mode Preset Reference  | 0.00 %                    | All set-ups | TRUE          | -2         | Int16  |
| 24-06 | Fire Mode Reference Source  | [0] No function           | All set-ups | TRUE          | -          | Uint8  |
| 24-07 | Fire Mode Feedback Source   | [0] No function           | All set-ups | TRUE          | -          | Uint8  |
| 24-09 | Fire Mode Alarm Handling    | [1] Trip, Critical Alarms | 2 set-ups   | FALSE         | -          | Uint8  |
| 24-1* | Drive Bypass                |                           |             |               |            |        |
| 24-10 | Drive Bypass Function       | [0] Disabled              | 2 set-ups   | TRUE          | -          | Uint8  |
| 24-11 | Drive Bypass Delay Time     | 0 s                       | 2 set-ups   | TRUE          | 0          | Uint16 |
| 24-9* | Multi-Motor Funct.          |                           |             |               |            |        |
| 24-90 | Missing Motor Function      | [0] Off                   | All set-ups | TRUE          | -          | Uint8  |
| 24-91 | Missing Motor Coefficient 1 | 0.0000 N/A                | All set-ups | TRUE          | -4         | Int32  |
| 24-92 | Missing Motor Coefficient 2 | 0.0000 N/A                | All set-ups | TRUE          | -4         | Int32  |
| 24-93 | Missing Motor Coefficient 3 | 0.0000 N/A                | All set-ups | TRUE          | -4         | Int32  |
| 24-94 | Missing Motor Coefficient 4 | 0.000 N/A                 | All set-ups | TRUE          | -3         | Int32  |
| 24-95 | Locked Rotor Function       | [0] Off                   | All set-ups | TRUE          | -          | Uint8  |
| 24-96 | Locked Rotor Coefficient 1  | 0.0000 N/A                | All set-ups | TRUE          | -4         | Int32  |
| 24-97 | Locked Rotor Coefficient 2  | 0.0000 N/A                | All set-ups | TRUE          | -4         | Int32  |
| 24-98 | Locked Rotor Coefficient 3  | 0.0000 N/A                | All set-ups | TRUE          | -4         | Int32  |
| 24-99 | Locked Rotor Coefficient 4  | 0.000 N/A                 | All set-ups | TRUE          | -3         | Int32  |

#### 5.1.23 25-\*\* Cascade Pack Controller

| Par.<br>No. #  | Parameter description       | Default value           | 4-set-up     | Change during op-<br>eration | Conver-<br>sion index                   | Туре             |
|----------------|-----------------------------|-------------------------|--------------|------------------------------|-----------------------------------------|------------------|
| 25-0*          | System Settings             |                         |              |                              |                                         |                  |
| 25-00          | Cascade Controller          | [0] Disabled            | 2 set-ups    | FALSE                        | -                                       | Uint8            |
| 25-02          | Motor Start                 | [0] Direct on Line      | 2 set-ups    | FALSE                        | -                                       | Uint8            |
| 25-04          | Pump Cycling                | [0] Disabled            | All set-ups  | TRUE                         | -                                       | Uint8            |
| 25-05          | Fixed Lead Pump             | [1] Yes                 | 2 set-ups    | FALSE                        | -                                       | Uint8            |
| 25-06          | Number of Pumps             | 2 N/A                   | 2 set-ups    | FALSE                        | 0                                       | Uint8            |
|                | Bandwidth Settings          | ,                       |              |                              |                                         |                  |
| 25-20          | Staging Bandwidth           | 10 %                    | All set-ups  | TRUE                         | 0                                       | Uint8            |
| 25-21          |                             | 100 %                   | All set-ups  | TRUE                         | 0                                       | Uint8            |
|                |                             | casco_staging_bandwidth | , in out upo |                              | , i i i i i i i i i i i i i i i i i i i | CC               |
| 25-22          | Fixed Speed Bandwidth       | (P2520)                 | All set-ups  | TRUE                         | 0                                       | Uint8            |
| 25-23          | SBW Staging Delay           | 15 s                    | All set-ups  | TRUE                         | 0                                       | Uint16           |
| 25-24          | SBW Destaging Delay         | 15 s                    | All set-ups  | TRUE                         | 0                                       | Uint16           |
| 25-25          | OBW Time                    | 10 s                    | All set-ups  | TRUE                         | 0                                       | Uint16           |
| 25-26          | Destage At No-Flow          | [0] Disabled            | All set-ups  | TRUE                         | -                                       | Uint8            |
| 25-27          | Stage Function              | [1] Enabled             | All set-ups  | TRUE                         | -                                       | Uint8            |
| 25-28          | Stage Function Time         | 15 s                    | All set-ups  | TRUE                         | 0                                       | Uint16           |
| 25-29          | Destage Function            | [1] Enabled             | All set-ups  | TRUE                         | -                                       | Uint8            |
| 25-30          | Destage Function Time       | 15 s                    | All set-ups  | TRUE                         | 0                                       | Uint16           |
|                | Staging Settings            | 13.2                    |              |                              | 0                                       | 011110           |
| 25-40          |                             | 10.0 s                  |              | TRUE                         | -1                                      | Uint16           |
| 25-40<br>25-41 | Ramp Down Delay             | 2.0 s                   | All set-ups  | TRUE                         | -1                                      | Uint16<br>Uint16 |
| 25-41<br>25-42 | Ramp Up Delay               | SR                      | All set-ups  | TRUE                         | -1                                      | Uint16<br>Uint8  |
|                | Staging Threshold           |                         | All set-ups  |                              |                                         | Uint8<br>Uint8   |
| 25-43          | Destaging Threshold         | SR<br>0 RPM             | All set-ups  | TRUE                         | 0<br>67                                 | Uint8<br>Uint16  |
| 25-44          | Staging Speed [RPM]         |                         | All set-ups  | TRUE                         |                                         |                  |
| 25-45          | Staging Speed [Hz]          | 0.0 Hz                  | All set-ups  | TRUE                         | -1                                      | Uint16           |
| 25-46          | Destaging Speed [RPM]       | 0 RPM                   | All set-ups  | TRUE                         | 67                                      | Uint16           |
| 25-47          | Destaging Speed [Hz]        | 0.0 Hz                  | All set-ups  | TRUE                         | -1                                      | Uint16           |
|                | Alternation Settings        | [0] 0 <i>4</i>          |              |                              |                                         |                  |
| 25-50          | Lead Pump Alternation       | [0] Off                 | All set-ups  | TRUE                         | -                                       | Uint8            |
| 25-51          | Alternation Event           | [0] External            | All set-ups  | TRUE                         | -                                       | Uint8            |
| 25-52          | Alternation Time Interval   | 24 h                    | All set-ups  | TRUE                         | 74                                      | Uint16           |
| 25-53          | Alternation Timer Value     | 0 N/A                   | All set-ups  | TRUE                         | 0                                       | VisStr[7]        |
| 25-54          | Alternation Predefined Time | SR                      | All set-ups  | TRUE                         | 0                                       | TimeOfDayWoDa    |
| 25-55          | Alternate if Load < 50%     | [1] Enabled             | All set-ups  | TRUE                         | -                                       | Uint8            |
| 25-56          | Staging Mode at Alternation | [0] Slow                | All set-ups  | TRUE                         | -                                       | Uint8            |
| 25-58          | Run Next Pump Delay         | 0.1 s                   | All set-ups  | TRUE                         | -1                                      | Uint16           |
| 25-59          | Run on Mains Delay          | 0.5 s                   | All set-ups  | TRUE                         | -1                                      | Uint16           |
| 25-8*          | Status                      |                         |              |                              |                                         |                  |
| 25-80          | Cascade Status              | 0 N/A                   | All set-ups  | TRUE                         | 0                                       | VisStr[25]       |
| 25-81          | Pump Status                 | 0 N/A                   | All set-ups  | TRUE                         | 0                                       | VisStr[25]       |
| 25-82          | Lead Pump                   | 0 N/A                   | All set-ups  | TRUE                         | 0                                       | Uint8            |
| 25-83          | Relay Status                | 0 N/A                   | All set-ups  | TRUE                         | 0                                       | VisStr[4]        |
| 25-84          | Pump ON Time                | 0 h                     | All set-ups  | TRUE                         | 74                                      | Uint32           |
| 25-85          | Relay ON Time               | 0 h                     | All set-ups  | TRUE                         | 74                                      | Uint32           |
| 25-86          | Reset Relay Counters        | [0] Do not reset        | All set-ups  | TRUE                         | -                                       | Uint8            |
| 25-9*          | Service                     |                         |              |                              |                                         |                  |
| 25-90          | Pump Interlock              | [0] Off                 | All set-ups  | TRUE                         | -                                       | Uint8            |
| 25-91          | Manual Alternation          | 0 N/A                   | All set-ups  | TRUE                         | 0                                       | Uint8            |

### 5.1.24 26-\*\* Analog I / O Option MCB 109

| Par.<br>No. # | Parameter description              | Default value    | 4-set-up    | Change dur-<br>ing operation | Conver-<br>sion index | Туре   |
|---------------|------------------------------------|------------------|-------------|------------------------------|-----------------------|--------|
| 26-0*         | Analog I/O Mode                    |                  |             |                              |                       |        |
| 26-00         | Terminal X42/1 Mode                | [1] Voltage      | All set-ups | TRUE                         | -                     | Uint8  |
| 26-01         | Terminal X42/3 Mode                | [1] Voltage      | All set-ups | TRUE                         | -                     | Uint8  |
| 26-02         | Terminal X42/5 Mode                | [1] Voltage      | All set-ups | TRUE                         | -                     | Uint8  |
| 26-1*         | Analog Input X42/1                 |                  |             |                              |                       | -      |
| 26-10         | Terminal X42/1 Low Voltage         | 0.07 V           | All set-ups | TRUE                         | -2                    | Int16  |
| 26-11         | Terminal X42/1 High Voltage        | 10.00 V          | All set-ups | TRUE                         | -2                    | Int16  |
| 26-14         | Term. X42/1 Low Ref./Feedb. Value  | 0.000 N/A        | All set-ups | TRUE                         | -3                    | Int32  |
| 26-15         | Term. X42/1 High Ref./Feedb. Value | 100.000 N/A      | All set-ups | TRUE                         | -3                    | Int32  |
| 26-16         | Term. X42/1 Filter Time Constant   | 0.001 s          | All set-ups | TRUE                         | -3                    | Uint16 |
| 26-17         | Term. X42/1 Live Zero              | [1] Enabled      | All set-ups | TRUE                         | -                     | Uint8  |
| 26-2*         | Analog Input X42/3                 |                  |             |                              |                       |        |
| 26-20         | Terminal X42/3 Low Voltage         | 0.07 V           | All set-ups | TRUE                         | -2                    | Int16  |
| 26-21         | Terminal X42/3 High Voltage        | 10.00 V          | All set-ups | TRUE                         | -2                    | Int16  |
| 26-24         | Term. X42/3 Low Ref./Feedb. Value  | 0.000 N/A        | All set-ups | TRUE                         | -3                    | Int32  |
| 26-25         | Term. X42/3 High Ref./Feedb. Value | 100.000 N/A      | All set-ups | TRUE                         | -3                    | Int32  |
| 26-26         | Term. X42/3 Filter Time Constant   | 0.001 s          | All set-ups | TRUE                         | -3                    | Uint16 |
| 26-27         | Term. X42/3 Live Zero              | [1] Enabled      | All set-ups | TRUE                         | -                     | Uint8  |
| 26-3*         | Analog Input X42/5                 |                  |             |                              |                       |        |
| 26-30         | Terminal X42/5 Low Voltage         | 0.07 V           | All set-ups | TRUE                         | -2                    | Int16  |
| 26-31         | Terminal X42/5 High Voltage        | 10.00 V          | All set-ups | TRUE                         | -2                    | Int16  |
| 26-34         | Term. X42/5 Low Ref./Feedb. Value  | 0.000 N/A        | All set-ups | TRUE                         | -3                    | Int32  |
| 26-35         | Term. X42/5 High Ref./Feedb. Value | 100.000 N/A      | All set-ups | TRUE                         | -3                    | Int32  |
| 26-36         | Term. X42/5 Filter Time Constant   | 0.001 s          | All set-ups | TRUE                         | -3                    | Uint16 |
| 26-37         | Term. X42/5 Live Zero              | [1] Enabled      | All set-ups | TRUE                         | -                     | Uint8  |
| 26-4*         | Analog Out X42/7                   |                  |             |                              |                       |        |
| 26-40         | Terminal X42/7 Output              | [0] No operation | All set-ups | TRUE                         | -                     | Uint8  |
| 26-41         | Terminal X42/7 Min. Scale          | 0.00 %           | All set-ups | TRUE                         | -2                    | Int16  |
| 26-42         | Terminal X42/7 Max. Scale          | 100.00 %         | All set-ups | TRUE                         | -2                    | Int16  |
| 26-43         | Terminal X42/7 Bus Control         | 0.00 %           | All set-ups | TRUE                         | -2                    | N2     |
| 26-44         | Terminal X42/7 Timeout Preset      | 0.00 %           | 1 set-up    | TRUE                         | -2                    | Uint16 |
| 26-5*         | Analog Out X42/9                   |                  |             |                              |                       |        |
| 26-50         | Terminal X42/9 Output              | [0] No operation | All set-ups | TRUE                         | -                     | Uint8  |
| 26-51         | Terminal X42/9 Min. Scale          | 0.00 %           | All set-ups | TRUE                         | -2                    | Int16  |
| 26-52         | Terminal X42/9 Max. Scale          | 100.00 %         | All set-ups | TRUE                         | -2                    | Int16  |
| 26-53         | Terminal X42/9 Bus Control         | 0.00 %           | All set-ups | TRUE                         | -2                    | N2     |
| 26-54         | Terminal X42/9 Timeout Preset      | 0.00 %           | 1 set-up    | TRUE                         | -2                    | Uint16 |
| 26-6*         | Analog Out X42/11                  |                  |             |                              |                       |        |
| 26-60         | Terminal X42/11 Output             | [0] No operation | All set-ups | TRUE                         | -                     | Uint8  |
| 26-61         | Terminal X42/11 Min. Scale         | 0.00 %           | All set-ups | TRUE                         | -2                    | Int16  |
| 26-62         | Terminal X42/11 Max. Scale         | 100.00 %         | All set-ups | TRUE                         | -2                    | Int16  |
| 26-63         | Terminal X42/11 Bus Control        | 0.00 %           | All set-ups | TRUE                         | -2                    | N2     |
| 26-64         | Terminal X42/11 Timeout Preset     | 0.00 %           | 1 set-up    | TRUE                         | -2                    | Uint16 |

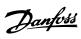

111

### Index

н

"i-am" Service 8-74

#### Α

| <b>N</b>                                  |            |
|-------------------------------------------|------------|
| Abbreviations                             | 5          |
| Ac Brake Max. Current 2-16                | 63         |
| Access To Main Menu W/o Password 0-61     | 48         |
| Access To Personal Menu W/o Password 0-66 | 48         |
| Active Set-up 0-10                        | 36         |
| Actual Baud Rate 9-63                     | 121        |
| Actual Number Of Inverter Units 14-59     | 154        |
| Actual Typecode String 15-45              | 161        |
| Additional Non-working Days 0-83          | 50         |
| Additional Working Days 0-82              | 50         |
| Address 8-31                              | 106        |
| Aeo Minimum Magnetisation 14-41           | 153        |
| [Air Density Factor %] 20-38              | 185        |
| Alarm Log                                 | 160        |
| Alarm Log: Date And Time 15-33            | 161        |
| Alarm Log: Error Code 15-30               | 160        |
| Alarm Log: Time 15-32                     | 161        |
| Alarm Log: Value 15-31                    | 161        |
| Alarm Word                                | 267        |
| Alarm Word 16-90                          | 172        |
| Alarm Word 2 16-91                        | 172        |
| Alarm/warning Code List                   | 264        |
| Alarms And Warnings                       | 263        |
| Alternate If Load < 50% 25-55             | 250        |
| Alternation Event 25-51                   | 250        |
| Alternation Predefined Time 25-54         | 250        |
| Alternation Time Interval 25-52           | 250        |
| Alternation Timer Value 25-53             | 250        |
| Analog I/o Option Mcb 109, 26-**          | 254        |
| Analog In X30/11 16-75                    | 171        |
| Analog In X30/12 16-76                    | 171        |
| Analog Input 53 16-62                     | 170        |
| Analog Input 54 16-64                     | 170        |
| Analog Input Scaling Value                | 258        |
| Analog Input X42/1 18-30                  | 175        |
| Analog Input X42/3 18-31                  | 175        |
| Analog Input X42/5 18-32                  | 175        |
| Analog Input A-225 10-52<br>Analog Inputs |            |
| [Analog Out X30/8 Ma] 16-77               | 7<br>171   |
| [Analog Out X42/11 V] 18-35               | 171        |
|                                           |            |
| [Analog Out X42/7 V] 18-33                | 175        |
| [Analog Out X42/9 V] 18-34                | 175        |
| [Analog Output 42 Ma] 16-65               | 170<br>154 |
| Auto Derate                               |            |
| Auto Energy Optimization Compressor       | 51         |
| Auto Energy Optimization Vt               | 51         |
| [Auto On] Key On Lcp 0-42                 | 46         |
| Automatic Motor Adaptation (ama) 1-29     | 53         |
| Automatic Restart Time 14-21              | 150        |

### В

| Bacnet                      | 111 |
|-----------------------------|-----|
| Bacnet Device Instance 8-70 | 111 |
| Baud Rate 8-32              | 106 |
| Baud Rate Select 10-01      | 124 |
| Brake Check 2-15            | 63  |
| Brake Control               | 271 |
| Brake Energy /2 Min 16-33   | 167 |
| Brake Energy /s 16-32       | 167 |

| Brake Function 2-10          | 62  |
|------------------------------|-----|
| Brake Power                  | 8   |
| Brake Power Limit (kw) 2-12  | 62  |
| Brake Power Monitoring 2-13  | 63  |
| Brake Resistor (ohm) 2-11    | 62  |
| Break-away Torque            | 7   |
| Broken Belt Delay 22-62      | 214 |
| Broken Belt Detection        | 213 |
| Broken Belt Function 22-60   | 214 |
| Broken Belt Torque 22-61     | 214 |
| Bus Controlled               | 92  |
| Bus Error Count 8-81         | 113 |
| Bus Feedback 1 8-94          | 114 |
| Bus Feedback 2 8-95          | 114 |
| Bus Feedback 3 8-96          | 114 |
| Bus Jog 1 Speed 8-90         | 113 |
| Bus Jog 2 Speed 8-91         | 113 |
| Bus Message Count 8-80       | 113 |
| [Bypass Speed From Hz] 4-61  | 77  |
| [Bypass Speed From Rpm] 4-60 | 77  |
| [Bypass Speed To Hz] 4-63    |     |
| [Bypass Speed To Rpm] 4-62   | 77  |
|                              |     |

## С

| Can Protocol 10-00                                     | 124      |
|--------------------------------------------------------|----------|
| Cascade Controller                                     | 241, 242 |
| Cascade Status 25-80                                   | 252      |
| Changed Parameters (1) 9-90                            | 123      |
| Changed Parameters (2) 9-91                            | 123      |
| Changed Parameters (3) 9-92                            | 123      |
| Changed Parameters (5) 9-94                            | 123      |
| Changes Made                                           |          |
| Changing A Data Value                                  | 30       |
| Changing A Group Of Numeric Data Values                | 30       |
| Changing A Text Value                                  | 29       |
| Changing Data                                          | 29       |
| Changing Parameter Data                                | 21       |
| Clock Fault 0-79                                       | 50       |
| Clock Settings, 0-7*                                   | 48       |
| Closed Loop Type 20-70                                 | 187, 192 |
| Coast Inverse                                          | 24       |
| Coasting                                               | 6, 17    |
| Coasting Select 8-50                                   | 108      |
| Comm. Option Stw 16-84                                 | 172      |
| Communication Option                                   | 272      |
| Comparator Operand 13-10                               | 135      |
| Comparator Operator 13-11                              | 136      |
| Comparator Value 13-12                                 | 136      |
| Configurable Status Word Stw 8-13                      | 105      |
| Configuration                                          | 105      |
| Configuration Mode 1-00                                | 51       |
| Continuous Bin Data 23-61                              | 230      |
| Control Card Temp. 16-39                               | 167      |
| Control Profile 8-10                                   | 105      |
| Control Site 8-01                                      | 103      |
| Control Source 8-02                                    | 103      |
| Control Timeout Function 8-04                          | 104      |
| Control Timeout Time 8-03                              | 103      |
| Control Word 16-00                                     | 165      |
| Cooling                                                | 59       |
| Copyright, Limitation Of Liability And Revision Rights | 3        |
| Cos Filter 1 10-20                                     | 128      |
| Cos Filter 2 10-21                                     | 128      |
| Cos Filter 3 10-22                                     | 128      |
| Cos Filter 4 10-23                                     | 128      |
| Cost Savings 23-84                                     | 232      |
| Counter A 16-72                                        | 171      |

## VLT® HVAC Drive Programming Guide

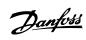

| Counter B 16-73                           | 171 |
|-------------------------------------------|-----|
| Current Fault Source 16-49                | 168 |
| Current Lim Ctrl, Filter Time 14-32       | 152 |
| Current Lim Ctrl, Integration Time 14-31  | 152 |
| Current Lim Ctrl, Proportional Gain 14-30 | 152 |
| Current Limit 4-18                        | 74  |
| Current Limit Control                     | 152 |
| Custom Readout 16-09                      | 165 |
| Custom Readout Max Value 0-32             | 44  |
| Custom Readout Min Value 0-31             | 44  |
| Custom Readout Unit 0-30                  | 43  |

### D

| 2                                |          |
|----------------------------------|----------|
| Data Log Settings                | 157      |
| Date And Time 0-70               | 49       |
| Date And Time Readout 0-89       | 50       |
| Date Format 0-71                 | 49       |
| Dc Brake Current 2-01            | 61       |
| [Dc Brake Cut In Speed Hz] 2-04  |          |
| [Dc Brake Cut In Speed Rpm] 2-03 |          |
| Dc Brake Select 8-52             | 109      |
| Dc Braking Time 2-02             | 61       |
| Dc Hold/preheat Current 2-00     | 61       |
| Dc Link                          | 270      |
| Dc Link Voltage 16-30            | 167      |
| Default Settings                 |          |
| Default Settings                 | 30       |
| Defined Parameters 15-92         | 163      |
| Defined Parameters (1) 9-80      | 122      |
| Defined Parameters (2) 9-81      | 122      |
| Defined Parameters (3) 9-82      | 122      |
| Defined Parameters (4) 9-83      | 123      |
| Definitions                      |          |
| Destage At No-flow 25-26         | 245      |
| Destage Function 25-29           | 246      |
| Destage Function Time 25-30      | 246      |
| [Destaging Speed Hz] 25-47       | 249      |
| [Destaging Speed Rpm] 25-46      | 248      |
| Destaging Threshold 25-43        | 247      |
| Devicenet                        | 124      |
| Devicenet And Can Fieldbus       | 123      |
| Diagnosis Trigger 8-07           | 105      |
| Digi Pot Reference 16-53         | 168      |
| Digital & Relay Bus Control 5-90 |          |
| Digital I/o Mode 5-00            | 78       |
| Digital Input 16-60              | 169      |
| Digital Inputs, 5-1* Continued   | 80       |
| [Digital Output Bin] 16-66       | 170      |
| Display Line 1.1 Small 0-20      | 38       |
| Display Text 1 0-37              | 45       |
| Display Text 2 0-38              | 45       |
| Display Text 3 0-39              | 45       |
| Drive Bypass Delay Time 24-11    | 239      |
| Drive Bypass Function 24-10      | 239      |
| [Drive Bypass] Key On Lcp 0-45   | 47       |
| Drive Identification             | 161, 163 |
| Drive Information                | 156      |
| Drive Profile 11-10              | 129      |
| Dry Pump Delay 22-27             | 207      |
| Dry Pump Function 22-26          | 207      |
| Dst/summertime 0-74              | 49       |
| Dst/summertime End 0-77          | 49       |
| Dst/summertime Start 0-76        | 49       |
|                                  |          |

# Ε

| End Of Curve             | 213 |
|--------------------------|-----|
| End Of Curve Delay 22-51 | 213 |

| End-of-timeout Function 8-05        | 104        |
|-------------------------------------|------------|
| Energy Cost 23-81                   | 232        |
| Energy Log                          | 225, 227   |
| Energy Log Resolution 23-50         | 226        |
| Energy Optimising                   | 153        |
| Energy Savings 23-83                | 232        |
| Environment                         | 153        |
| Etr                                 | 166        |
| Example Of Changing Parameter Data  |            |
|                                     | 21         |
| Ext. 1 Dif. Gain Limit 21-24        |            |
| Ext. 1 Differentation Time 21-23    | 196        |
| Ext. 1 Feedback Source 21-14        | 195        |
| [Ext. 1 Feedback Unit] 21-18        | 196        |
| Ext. 1 Integral Time 21-22          | 196        |
| Ext. 1 Maximum Reference 21-12      | 194        |
| Ext. 1 Minimum Reference 21-11      | 194        |
| Ext. 1 Normal/inverse Control 21-20 | 196        |
| [Ext. 1 Output %] 21-19             | 196        |
| Ext. 1 Proportional Gain 21-21      | 196        |
| Ext. 1 Ref./feedback Unit 21-10     | 193        |
| Ext. 1 Reference Source 21-13       | 195        |
| [Ext. 1 Reference Unit] 21-17       | 195        |
| Ext. 1 Setpoint 21-15               | 195        |
| Ext. 2 Dif. Gain Limit 21-44        | 200        |
| Ext. 2 Differentation Time 21-43    | 200        |
| Ext. 2 Feedback Source 21-34        | 199        |
| [Ext. 2 Feedback Unit] 21-38        | 199        |
| Ext. 2 Integral Time 21-42          | 200        |
| Ext. 2 Maximum Reference 21-32      | 198        |
| Ext. 2 Minimum Reference 21-31      | 198        |
| Ext. 2 Normal/inverse Control 21-40 | 199        |
| [Ext. 2 Output %] 21-39             | 199        |
| Ext. 2 Proportional Gain 21-41      | 199        |
| Ext. 2 Ref./feedback Unit 21-30     | 197        |
| Ext. 2 Reference Source 21-33       | 198        |
| [Ext. 2 Reference Unit] 21-37       | 199        |
| Ext. 2 Setpoint 21-35               |            |
| Ext. 3 Dif. Gain Limit 21-64        | 199<br>202 |
|                                     | 203        |
| Ext. 3 Differentation Time 21-63    | 203        |
| Ext. 3 Feedback Source 21-54        | 202        |
| [Ext. 3 Feedback Unit] 21-58        | 202        |
| Ext. 3 Integral Time 21-62          | 203        |
| Ext. 3 Maximum Reference 21-52      | 201        |
| Ext. 3 Minimum Reference 21-51      | 201        |
| Ext. 3 Normal/inverse Control 21-60 | 202        |
| [Ext. 3 Output %] 21-59             | 202        |
| Ext. 3 Proportional Gain 21-61      | 202        |
| Ext. 3 Ref./feedback Unit 21-50     | 200        |
| Ext. 3 Reference Source 21-53       | 201        |
| [Ext. 3 Reference Unit] 21-57       | 202        |
| Ext. 3 Setpoint 21-55               | 202        |
| Ext. Status Word 16-94              | 172        |
| Ext. Status Word 2 16-95            | 172        |
| Extended Cl Autotuning              | 191        |
| Extended Status Word                | 269        |
| Extended Status Word 2              | 269        |
| External Interlock Delay 22-00      | 204        |
| External Reference 16-50            | 168        |

# F

| [Fan 1 Area In2] 20-35 | 185 |
|------------------------|-----|
| [Fan 1 Area M2] 20-34  | 185 |
| [Fan 2 Area In2] 20-37 | 185 |
| [Fan 2 Area M2] 20-36  | 185 |
| Fan Control 14-52      | 153 |
| Fan Monitor 14-53      | 154 |

# VLT<sup>®</sup> HVAC Drive Programming Guide

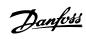

| Fault Messages                            | 270      |
|-------------------------------------------|----------|
| Fc Closed Loop                            | 177      |
| Fc Port Ctw 1 16-85                       | 172      |
| Fc Port Ref 1 16-86                       | 172      |
| Fc Type 15-40                             | 161      |
| Feedback                                  |          |
| Feedback & Setpoint                       | 181      |
| Feedback 1 Conversion 20-01               | 178      |
| Feedback 1 Source 20-00                   |          |
| Feedback 1 Source Unit 20-02              | 178      |
| [Feedback 1 Unit] 16-54                   | 168      |
| Feedback 2 Conversion 20-04               | 180      |
| Feedback 2 Source 20-03                   | 180      |
| [Feedback 2 Unit] 16-55                   | 168      |
| Feedback 3 Conversion 20-07               | 180      |
| [Feedback 3 Unit] 16-56                   | 169      |
| Feedback Adv. Conversion                  | 184      |
| Feedback Function 20-20                   | 181      |
| [Feedback Unit] 16-52                     | 168      |
| Fieldbus Ctw 1 16-80                      | 171      |
| Fieldbus Ref 1 16-82                      |          |
| Fire Mode Alarm Handling 24-09            | 237      |
| Fire Mode Configuration 24-01             | 234      |
| Fire Mode Feedback Source 24-07           | 237      |
| Fire Mode Function 24-00                  | 234      |
| Fire Mode Live Zero Timeout Function 6-02 | 95       |
| Fire Mode Log: Date And Time 18-12        | 175      |
| Fire Mode Log: Event 18-10                | 174      |
| Fire Mode Log: Time 18-11                 | 174      |
| Fire Mode Max Reference 24-04             | 236      |
| Fire Mode Min Reference 24-03             | 236      |
| Fire Mode Preset Reference 24-05          | 236      |
| Fire Mode Reference Source 24-06          | 236      |
| Fire Mode Unit 24-02                      | 235      |
| Fixed Lead Pump 25-05                     | 242      |
| Fixed Speed Bandwidth 25-22               | 244      |
| Flow At Design Point 22-89                | 219      |
| Flow At Rated Speed 22-90                 | 219      |
| Flow Compensation                         | 215, 216 |
| Flying Start 1-73                         | 57       |
| Freeze Output                             | 6        |
| Frequency 16-13                           | 166      |
| [Frequency %] 16-15                       | 166      |
| Frequency Converter Ordering No 15-46     | 161      |
| Frequency Converter Serial Number 15-51   | 162      |
| Function At Inverter Overload 14-61       | 155      |
| Function At Mains Imbalance 14-12         | 149      |
| Function At Over Temperature 14-60        | 154      |
| Function At Stop 1-80                     | 58       |
| Function Relay 5-40                       | 87       |
| Function Setups                           | 24       |
|                                           |          |

# G

| General Settings, 1-0* 51 |
|---------------------------|
| General Warning 4         |
| Graphical Display 13      |

### Н

| [Hand On] Key On Lcp 0-40         | 45  |
|-----------------------------------|-----|
| Heatsink Temp. 16-34              | 167 |
| [High Speed Hz] 22-37             | 209 |
| High Speed Load Compensation 1-61 | 56  |
| [High Speed Power Hp] 22-39       |     |
| [High Speed Power Kw] 22-38       | 209 |
| [High Speed Rpm] 22-36            | 209 |
| Historic Log                      | 159 |
| Historic Log: Date And Time 15-23 | 160 |

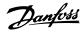

| Historic Log: Event 15-20       | 160 |
|---------------------------------|-----|
| Historic Log: Time 15-22        | 160 |
| Historic Log: Value 15-21       | 160 |
| How To Operate Graphical (glcp) | 13  |

### I

| Indicator Lights (leds)            | 15  |
|------------------------------------|-----|
| Initialisation                     | 30  |
| Initialisation Password 8-75       | 113 |
| Interval Between Starts 22-76      | 214 |
| Inv. Max. Current 16-37            | 167 |
| Inv. Nom. Current 16-36            | 167 |
| Inv. Overload Derate Current 14-62 | 155 |
| Inverter Thermal 16-35             | 167 |
| Investment 23-82                   | 232 |
| Iron Loss Resistance (rfe) 1-36    | 55  |

# J

| Jog                  | 6  |
|----------------------|----|
| Jog Ramp Time 3-80   | 70 |
| [Jog Speed Hz] 3-11  | 65 |
| [Jog Speed Rpm] 3-19 | 67 |

## Κ

| Keypad, 0-4*      | 45  |
|-------------------|-----|
| Kty Sensor        | 271 |
| Kwh Counter 15-02 | 156 |

## L

| —                                |     |
|----------------------------------|-----|
| Language 0-01                    | 33  |
| Language Package 1               | 33  |
| Language Package 2               | 34  |
| Lcp 102                          | 13  |
| Lcp Copy 0-50                    | 47  |
| Lcp Id No 15-48                  | 162 |
| Lead Pump 25-82                  | 252 |
| Lead Pump Alternation 25-50      | 249 |
| Leds                             | 13  |
| Lg-0# Maintenance Log            | 174 |
| Literature                       | 5   |
| Live Zero Timeout Function 6-01  | 94  |
| Live Zero Timeout Time 6-00      | 94  |
| Local Mode Unit 0-05             | 35  |
| Local Reference                  | 35  |
| Locked Rotor Coefficient 1 24-96 | 240 |
| Locked Rotor Coefficient 2 24-97 | 240 |
| Locked Rotor Coefficient 3 24-98 | 240 |
| Locked Rotor Coefficient 4 24-99 | 240 |
| Locked Rotor Function 24-95      | 240 |
| Logging Buffer Full 16-40        | 168 |
| Logging Interval 15-11           | 158 |
| Logging Mode 15-13               | 159 |
| Logging Source 15-10             | 157 |
| Loggings                         | 22  |
| Logic Rule Boolean 1 13-40       | 136 |
| Logic Rule Boolean 2 13-42       | 139 |
| Logic Rule Boolean 3 13-44       | 140 |
| Logic Rule Operator 1 13-41      | 138 |
| Logic Rule Operator 2 13-43      | 140 |
| Lon Warning Word 11-15           | 129 |
| Lonworks                         | 129 |
| Lonworks Revision 11-18          | 130 |
| Low Power Auto Set-up 22-20      | 206 |
| Low Power Detection 22-21        | 206 |
| Low Speed Detection 22-22        | 206 |

## VLT® HVAC Drive Programming Guide

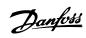

| [Low Speed Hz] 22-33             | 208 |
|----------------------------------|-----|
| Low Speed Load Compensation 1-60 | 56  |
| [Low Speed Power Hp] 22-35       | 208 |
| [Low Speed Power Kw] 22-34       | 208 |
| [Low Speed Rpm] 22-32            | 208 |

#### Μ

| IVI                                                    |            |
|--------------------------------------------------------|------------|
| Mac Id 10-02                                           | 124        |
| [Main Actual Value %] 16-05                            | 165        |
| Main Menu - Frequency Converter Information - Group 15 | 156        |
| Main Menu Mode                                         | 16, 21     |
| Main Menu Mode                                         | 28         |
| Main Menu Password 0-60                                | 48         |
| Main Menu Structure                                    | 33         |
| Main Reactance                                         | 53         |
| Main Reactance (xh) 1-35                               | 54         |
| Mains Failure 14-10                                    | 147        |
| Mains On/off                                           | 147        |
| Mains Supply                                           | 9          |
| Mains Voltage At Mains Fault 14-11                     | 148        |
| Maintenance Action 23-11                               | 224        |
| Maintenance Date And Time 23-14                        | 225        |
| Maintenance Item 23-10                                 | 223        |
| Maintenance Log: Action 18-01                          | 174        |
| Maintenance Log: Date And Time 18-03                   | 174        |
| Maintenance Log. Item 18-00                            | 174        |
| Maintenance Log: Time 18-02                            | 174        |
| Maintenance Log. Time 10-02<br>Maintenance Text 23-16  | 225        |
| Maintenance Time Base 23-12                            | 224        |
| Maintenance Time Interval 23-13                        | 225        |
|                                                        |            |
| Maintenance Word 16-96<br>Manual Alternation 25-91     | 173<br>253 |
|                                                        |            |
| Manual Initialisation<br>Max Output Frequency 4-19     | 31         |
|                                                        |            |
| Maximum Boost Time 22-46                               | 212        |
| Maximum Feedback Level 20-74                           | 188, 192   |
| Maximum Inter-char Delay 8-37                          | 107        |
| Maximum Limit 3-93                                     | 71         |
| Maximum Reference 3-03                                 |            |
| Maximum Reference/feedb. 20-14                         | 181        |
| Maximum Response Delay 8-36                            | 107        |
| [Min Speed For Function At Stop Hz] 1-82               | 58         |
| [Min Speed For Function At Stop Rpm] 1-81              | 58         |
| [Min Speed Normal Magnetising Hz] 1-52                 | 56         |
| [Min Speed Normal Magnetising Rpm] 1-51                | 56         |
| Minimum Aeo Frequency 14-42                            | 153        |
| Minimum Bin Value 23-65                                | 231        |
| Minimum Feedback Level 20-73                           | 188, 192   |
| Minimum Limit 3-94                                     |            |
| Minimum Reference 3-02                                 | 64         |
| Minimum Reference/feedb. 20-13                         | 181        |
| Minimum Response Delay 8-35                            | 107        |
| Minimum Run Time 22-40                                 | 212, 215   |
| Minimum Sleep Time 22-41                               | 212        |
| Missing Motor Coefficient 1 24-91                      | 240        |
| Missing Motor Coefficient 2 24-92                      | 240        |
| Missing Motor Coefficient 3 24-93                      | 240        |
| Missing Motor Coefficient 4 24-94                      | 240        |
| Missing Motor Function 24-90                           | 240        |
| Missing Motor Phase Function 4-58                      | 76         |
| Modified Parameters 15-93                              | 163        |
| Motor Cosphi 14-43                                     | 153        |
| Motor Current 1-24                                     | 52, 166    |
| Motor External Fan 1-91                                | 60         |
| Motor Frequency 1-23                                   | 52         |
| Motor Magnetisation At Zero Speed 1-50                 | 55         |
| Motor Nominal Speed 1-25                               | 52         |

#### Index

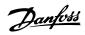

| Motor Poles 1-39                  | 55      |
|-----------------------------------|---------|
| [Motor Power Hp] 1-21             | 52      |
| [Motor Power Kw] 1-20             | 52      |
| Motor Protection                  | 59      |
| Motor Rotation Check 1-28         | 53      |
| Motor Speed Direction 4-10        | 73      |
| [Motor Speed High Limit Hz] 4-14  | 74      |
| [Motor Speed High Limit Rpm] 4-13 | 73      |
| [Motor Speed Low Limit Hz] 4-12   | 73      |
| [Motor Speed Low Limit Rpm] 4-11  | 73      |
| Motor Speed Unit 0-02             | 34      |
| Motor Start 25-02                 | 242     |
| Motor Status                      | 165     |
| Motor Thermal 16-18               | 166     |
| Motor Thermal Protection 1-90     | 59      |
| Motor Voltage 1-22                | 52, 166 |
| Ms/tp Max Info Frames 8-73        | 111     |
| Ms/tp Max Masters 8-72            | 111     |
| My Personal Menu                  | 22, 42  |

## Ν

| Net Control 10-15            | 128 |
|------------------------------|-----|
| Net Reference 10-14          | 128 |
| Neuron Id 11-00              | 129 |
| Nicp                         | 18  |
| No Operation                 | 24  |
| No Trip At Inverter Overload | 154 |
| Node Address 9-18            | 117 |
| No-flow Delay 22-24          | 207 |
| No-flow Function 22-23       | 206 |
| No-flow Power 22-30          | 208 |
| Number Of Pumps 25-06        | 243 |
| Number Of Starts 15-08       | 157 |

## 0

| Occurrence 23-04         222           Off Action 23-03         221           Off Delay, Relay 5-42         89           Off Time 23-02         220           [Off/reset] Key On Lcp 0-44         47           [Off/reset] Key On Lcp 0-41         46           On Action 23-01         219           On Action 23-01         219           On Reference Bandwidth 20-84         88           On Time 23-00         219           Operating Mode         35           Operating Mode         35           Operating State At Power-up 0-04         35           Operating Note 14-22         151           Option In Slot A 15-70         162           Option In Slot A 15-70         163           Option In Slot A 15-76         163           Option In Slot C 15-74         163           Option In Slot C 15-76         163           Option In Slot C 15-76         162           Option Neutred 15-60         162           Option Serial No 15-63         162           Option Serial No 15-63         162           Option Serial No 15-63         162           Option Serial No 15-63         162           Option Serial No 15-63         162                                                                 | Obw Time 25-25                   | 245 |
|----------------------------------------------------------------------------------------------------|----------------------------------|-----|
| Off Delay, Relay 5-42     89       Off Time 23-02     220       [Off/reset] Key On Lcp 0-44     47       [Off/ Key On Lcp 0-41     46       On Action 23-01     219       On Delay, Relay 5-41     89       On Reference Bandwidth 20-84     188       On Time 23-00     219       Operating Hours 15-00     156       Operating Node     35       Operating Mode     35       Operating Mode 14-22     151       Option In Slot A 15-70     162       Option In Slot A 15-70     163       Option In Slot A 15-70     163       Option In Slot C0 15-74     163       Option In Slot C0 15-74     163       Option Nouted 15-60     162       Option Nouted 15-60     162       Option Serial No 15-63     162       Option Serial No 15-63     162       Option Serial No 15-63     162       Option Serial No 15-64     162       Option Serial No 15-63     162       Option Serial No 15-63     162       Option Serial No 15-63     162       Option Serial No 15-63     162       Option Serial No 15-63     162       Option Serial No 15-63     162       Option Serial No 15-63     166       Over Temp's 15-04     165<                                                                                         | Occurrence 23-04                 | 222 |
| Off Time 23-02     220       [Off/reset] Key On Lcp 0-44     47       [Off] Key On Lcp 0-41     46       On Action 23-01     219       On Delay, Relay 5-41     89       On Reference Bandwidth 20-84     188       On Time 23-00     219       Operating Hours 15-00     156       Operating Mode     35       Operating Mode     35       Operating Mode     35       Operating Mode     35       Operating In Lep 2-70     162       Option In Slot A 15-70     162       Option In Slot A 15-70     163       Option In Slot C 15-74     163       Option In Slot C 15-75     163       Option In Slot C 15-76     162       Option Serial No 15-62     162       Option Serial No 15-63     162       Option Serial No 15-64     162       Option Serial No 15-63     162       Option Serial No 15-63     162       Option Serial No 15-64     162       Option Serial No 15-65     162       Option Serial No 15-63     162       Option Serial No 15-63     162       Option Serial No 15-64     162       Option Serial No 15-65     166       Over Yope's 15-05     156       Over Vole's 15-05     156    <                                                                                                    | Off Action 23-03                 | 221 |
| [Off/reset] Key On Lcp 0-44         47           [Off Key On Lcp 0-41         46           On Action 23-01         219           On Delay, Relay 5-41         89           On Reference Bandwidth 20-84         188           On Time 23-00         219           Operating Hours 15-00         156           Operating Mode         35           Operating Mode         35           Operating State At Power-up 0-04         35           Operating In Islot A 15-70         162           Option In Slot A 15-70         162           Option In Slot A 15-70         163           Option In Slot A 15-72         163           Option In Slot A 15-74         163           Option In Slot A 15-76         163           Option Nouted 15-60         162           Option Nouted 15-60         162           Option Serial No 15-61         162           Option Serial No 15-63         162           Option Serial No 15-64         162           Option Serial No 15-63         162           Option Serial No 15-63         162           Option Serial No 15-64         162           Option Serial No 15-63         162           Option Serial No 15-63         162 <td>Off Delay, Relay 5-42</td> <td>89</td> | Off Delay, Relay 5-42            | 89  |
| [Off] Key On Lcp 0-41         46           On Action 23-01         219           On Delay, Relay 5-41         89           On Reference Bandwidth 20-84         188           On Time 23-00         219           Operating Hours 15-00         156           Operating Mode         35           Operating State At Power-up 0-04         35           Operating Mode 14-22         151           Option I Medt         152           Option I Medt         162           Option I Solt A 15-70         162           Option In Solt A 15-70         163           Option I Solt C 15-74         163           Option In Solt C 15-74         163           Option In Solt C 15-76         163           Option Ordering No 15-60         162           Option Ordering No 15-63         162           Option Serial No 15-63         162           Option Serial No 15-61         162           Option Serial No 15-63         162           Option Serial No 15-61         162           Option Serial No 15-63         162           Option Serial No 15-63         162           Option Serial No 15-63         162           Option Serial No 15-63         162 <td>Off Time 23-02</td> <td>220</td>                 | Off Time 23-02                   | 220 |
| On Action 23-01     219       On Delay, Relay 5-41     89       On Reference Bandwidth 20-84     188       On Time 23-00     219       Operating Hours 15-00     156       Operating Mode     35       Operating State At Power-up 0-04     35       Operating Mode 14-22     151       Option I Slot A 15-70     162       Option In Slot A 15-70     162       Option In Slot A 15-70     163       Option In Slot A 15-70     163       Option In Slot A 15-70     163       Option In Slot C 115-74     163       Option In Slot C 15-74     163       Option Ordering No 15-63     162       Option Serial No 15-64     162       Option Serial No 15-63     162       Option Serial No 15-61     162       Option Serial No 15-63     162       Option Serial No 15-61     162       Option Serial No 15-61     162       Ordered Typecode String 15-44     161       Over Temp's 15-04     156       Over Volt's 15-05     156       Overmodulation 14-03     146                                                                                                    | [Off/reset] Key On Lcp 0-44      | 47  |
| On Delay, Relay 5-41         89           On Reference Bandwidth 20-84         188           On Time 23-00         219           Operating Hours 15-00         156           Operating Mode         35           Operating Mode         35           Operating State At Power-up 0-04         35           Operating Mode         35           Operating Ident.         162           Option I Solt A 15-70         162           Option In Solt A 15-70         163           Option In Solt A 15-70         163           Option In Solt A 15-70         163           Option In Solt A 15-70         163           Option In Solt A 15-70         163           Option In Solt A 15-72         163           Option In Solt C 1 15-76         163           Option In Solt C 1 15-76         163           Option Ordering No 15-62         162           Option Serial No 15-63         162           Option Serial No 15-63         162           Option Serial No 15-64         162           Ordered Typecode String 15-44         161           Over Temp's 15-05         156           Over Temp's 15-05         156           Overmodulation 14-03         146     <                                             | [Off] Key On Lcp 0-41            | 46  |
| On Reference Bandwidth 20-84         188           On Time 23-00         219           Operating Hours 15-00         156           Operating Mode         35           Operating State At Power-up 0-04         35           Operation Mode 14-22         151           Option I Mode 14-22         151           Option I Mode 14-22         151           Option I Mode 14-22         162           Option I Solt A 15-70         162           Option I Solt A 15-70         163           Option I Solt B 15-72         163           Option I Solt C 1 15-76         163           Option I Solt C 1 15-76         163           Option I Solt C 1 15-76         163           Option Ordering No 15-62         162           Option Ordering No 15-63         162           Option Sw Version 15-61         162           Option Sw Version 15-61         162           Option Sw Version 15-61         162           Over Yolt's 15-05         156           Over Yolt's 15-05         156           Overmodulation 14-03         146           Override Bandwidth 25-21         243                                                                                                    | On Action 23-01                  | 219 |
| On Time 23-00       219         Operating Hours 15-00       156         Operating Mode       35         Operating State At Power-up 0-04       35         Operation Mode 14-22       151         Option Ident.       162         Option In Slot A 15-70       162         Option In Slot B 15-72       163         Option In Slot B 15-72       163         Option In Slot C 0 15-74       163         Option In Slot C 1 15-76       163         Option Noutled 15-60       162         Option Ordering No 15-62       162         Option Serial No 15-63       162         Option Sw Version 15-61       162         Ordered Typecode String 15-44       161         Over Temp's 15-05       156         Overmodulation 14-03       146         Override Bandwidth 25-21       243                                                                                                    | On Delay, Relay 5-41             | 89  |
| Operating Hours 15-00         156           Operating Mode         35           Operating State At Power-up 0-04         35           Operation Mode 14-22         151           Option I dent.         162           Option In Slot A 15-70         162           Option In Slot B 15-72         163           Option In Slot C 015-74         163           Option In Slot C 115-76         163           Option In Slot C 115-76         163           Option In Slot C 1 15-76         163           Option In Slot C 1 15-76         163           Option Nounted 15-60         162           Option Ordering No 15-62         162           Option Serial No 15-63         162           Option Sw Version 15-61         162           Ordered Typecode String 15-44         161           Over Temp's 15-04         156           Over Volt's 15-05         156           Overmodulation 14-03         146           Override Bandwidth 25-21         243                                                                                                    | On Reference Bandwidth 20-84     | 188 |
| Operating Mode         35           Operating State At Power-up 0-04         35           Operation Mode 14-22         151           Option I dent.         162           Option In Slot A 15-70         162           Option In Slot A 15-70         163           Option In Slot B 15-72         163           Option In Slot C 0.15-74         163           Option In Slot C 1.15-76         163           Option In Slot C 1.15-76         163           Option Nounted 15-60         162           Option Ordering No 15-62         162           Option Serial No 15-63         162           Option Sw Version 15-61         162           Over Temp's 15-04         156           Over Volt's 15-05         156           Overmodulation 14-03         146           Override Bandwidth 25-21         243                                                                                                    | On Time 23-00                    | 219 |
| Operating State At Power-up 0-04         35           Operation Mode 14-22         151           Option I dent.         162           Option In Slot A 15-70         162           Option In Slot A 15-70         163           Option In Slot B 15-72         163           Option In Slot C 015-74         163           Option In Slot C 115-76         163           Option In Slot C 115-76         163           Option Ordering No 15-62         162           Option Ordering No 15-62         162           Option Serial No 15-63         162           Option Sw Version 15-61         162           Ordered Typecode String 15-44         161           Over Temp's 15-04         156           Over Volt's 15-05         156           Overmodulation 14-03         146           Override Bandwidth 25-21         243                                                                                                    | Operating Hours 15-00            | 156 |
| Operation Mode 14-22         151           Option Ident.         162           Option In Slot A 15-70         163           Option In Slot B 15-72         163           Option In Slot C 0 15-74         163           Option In Slot C 15-76         163           Option In Slot C 1 15-76         163           Option Ordering No 15-62         162           Option Ordering No 15-62         162           Option Serial No 15-63         162           Option Sw Version 15-61         162           Ordered Typecode String 15-44         161           Over Temp's 15-04         156           Over Volt's 15-05         156           Overmodulation 14-03         146           Override Bandwidth 25-21         243                                                                                                    | Operating Mode                   | 35  |
| Option Ident.         162           Option In Slot A 15-70         163           Option In Slot B 15-72         163           Option In Slot C0 15-74         163           Option In Slot C1 15-76         163           Option Nounted 15-60         162           Option Serial No 15-62         162           Option Sw Version 15-61         162           Ordered Typecode String 15-44         161           Over Yolt's 15-05         156           Overmodulation 14-03         146           Override Bandwidth 25-21         243                                                                                                    | Operating State At Power-up 0-04 | 35  |
| Option In Slot A 15-70         162           Option In Slot B 15-72         163           Option In Slot C0 15-74         163           Option In Slot C1 15-76         163           Option Mounted 15-60         162           Option Ordering No 15-62         162           Option Serial No 15-63         162           Option Sw Version 15-61         162           Ordered Typecode String 15-44         161           Over Temp's 15-04         156           Over Volt's 15-05         156           Overmodulation 14-03         146           Override Bandwidth 25-21         243                                                                                                    | Operation Mode 14-22             | 151 |
| Option In Slot B 15-72         163           Option In Slot C0 15-74         163           Option In Slot C1 15-76         163           Option Mounted 15-60         162           Option Ordering No 15-62         162           Option Serial No 15-63         162           Option Sw Version 15-61         162           Ordered Typecode String 15-44         161           Over Temp's 15-04         156           Over Volt's 15-05         156           Overmodulation 14-03         146           Override Bandwidth 25-21         243                                                                                                    | Option Ident.                    | 162 |
| Option In Slot C0 15-74         163           Option In Slot C1 15-76         163           Option Mounted 15-60         162           Option Ordering No 15-62         162           Option Serial No 15-63         162           Option Sw Version 15-61         162           Ordered Typecode String 15-44         161           Over Temp's 15-04         156           Over Volt's 15-05         156           Overmodulation 14-03         146           Override Bandwidth 25-21         243                                                                                                    | Option In Slot A 15-70           | 162 |
| Option In Slot C1 15-76         163           Option Mounted 15-60         162           Option Ordering No 15-62         162           Option Serial No 15-63         162           Option Sw Version 15-61         162           Ordered Typecode String 15-44         161           Over Temp's 15-04         156           Over Volt's 15-05         156           Overmodulation 14-03         146           Override Bandwidth 25-21         243                                                                                                    | Option In Slot B 15-72           | 163 |
| Option Mounted 15-60         162           Option Ordering No 15-62         162           Option Serial No 15-63         162           Option Sw Version 15-61         162           Ordered Typecode String 15-44         161           Over Temp's 15-04         156           Over Volt's 15-05         156           Overmodulation 14-03         146           Override Bandwidth 25-21         243                                                                                                    | Option In Slot C0 15-74          | 163 |
| Option Ordering No 15-62         162           Option Serial No 15-63         162           Option Sw Version 15-61         162           Ordered Typecode String 15-44         161           Over Temp's 15-04         156           Over Volt's 15-05         156           Overmodulation 14-03         146           Override Bandwidth 25-21         243                                                                                                    | Option In Slot C1 15-76          | 163 |
| Option Serial No 15-63         162           Option Sw Version 15-61         162           Ordered Typecode String 15-44         161           Over Temp's 15-04         156           Over Volt's 15-05         156           Overmodulation 14-03         146           Override Bandwidth 25-21         243                                                                                                    | Option Mounted 15-60             | 162 |
| Option Sw Version 15-61         162           Ordered Typecode String 15-44         161           Over Temp's 15-04         156           Over Volt's 15-05         156           Overmodulation 14-03         146           Override Bandwidth 25-21         243                                                                                                    | Option Ordering No 15-62         | 162 |
| Ordered Typecode String 15-44         161           Over Temp's 15-04         156           Over Volt's 15-05         156           Overmodulation 14-03         146           Override Bandwidth 25-21         243                                                                                                    | Option Serial No 15-63           | 162 |
| Over Temp's 15-04         156           Over Volt's 15-05         156           Overmodulation 14-03         146           Override Bandwidth 25-21         243                                                                                                    | Option Sw Version 15-61          | 162 |
| Over Volt's 15-05         156           Overmodulation 14-03         146           Override Bandwidth 25-21         243                                                                                                    | Ordered Typecode String 15-44    | 161 |
| Overmodulation 14-03         146           Override Bandwidth 25-21         243                                                                                                    | Over Temp's 15-04                | 156 |
| Override Bandwidth 25-21 243                                                                                                    | Over Volt's 15-05                | 156 |
|                                                                                                    | Overmodulation 14-03             | 146 |
|                                                                                                    | Override Bandwidth 25-21         | 243 |
| Over-voltage Control 2-17 64                                                                                                    | Over-voltage Control 2-17        | 64  |

### Ρ

| Parameter Access                                                | 128       |
|-----------------------------------------------------------------|-----------|
| Parameter Data                                                  | 21        |
| Parameter Edit 9-27                                             | 120       |
| Parameter Info                                                  | 163       |
| Parameter Metadata 15-99                                        | 164       |
| Parameter Options                                               | 277       |
| Parameter Selection                                             | 29        |
| Parameter Set-up                                                | 21        |
| Parameters For Signals 9-23                                     | 118       |
| Parity / Stop Bits 8-33                                         | 107       |
| Pcd Read Configuration 9-16                                     | 116       |
| Pcd Write Configuration 9-15                                    | 115       |
| Period Start 23-51                                              | 227       |
| Personal Menu Password 0-65                                     | 48        |
| Pid Anti Windup 20-91                                           | 189       |
| Pid Autotuning                                                  | 186       |
| Pid Autotuning 20-79                                            | 188, 192  |
| Pid Basic Settings                                              | 188       |
| Pid Controller                                                  | 189       |
| Pid Diff. Gain Limit 20-96                                      | 190       |
| Pid Differentiation Time 20-95                                  | 189       |
| Pid Integral Time 20-94                                         | 189       |
| Pid Normal/ Inverse Control 20-81                               | 188       |
| [Pid Output %] 16-58                                            | 169       |
| Pid Output Change 20-72                                         | 187, 192  |
| Pid Performance 20-71                                           | 187, 192  |
| Pid Proportional Gain 20-93                                     | 189       |
| [Pid Start Speed Hz] 20-83                                      | 188       |
| [Pid Start Speed Rpm] 20-82                                     | 188       |
| Power Card Ordering No 15-47                                    | 162       |
| Power Card Serial Number 15-53                                  | 162       |
| Power Correction Factor 22-31                                   | 208       |
| Power Filter Time 22-01                                         | 204       |
| [Power Filtered Hp] 16-27                                       | 167       |
| [Power Filtered Kw] 16-26                                       | 166       |
| [Power Hp] 16-11                                                | 166       |
| [Power Kw] 16-10                                                | 165       |
| Power Reference Factor 23-80                                    | 232       |
| Power Restore 3-92 Power Section 15 41                          |           |
| Power Section 15-41                                             | 161       |
| Power Up's 15-03 Preset Reference 3-10                          | 156<br>64 |
| Preset Reference Select 8-56                                    | 111       |
|                                                                 |           |
| Preset Relative Reference 3-14 Pressure At No-flow Speed 22-87  | 65<br>218 |
| Pressure At Rated Speed 22-88                                   | 210       |
| Process Control 9-28                                            | 120       |
| Process Data Config Read 10-12                                  | 120       |
| Process Data Config Write 10-12 Process Data Config Write 10-11 | 125       |
| Process Data Type Selection 10-10                               | 123       |
| Production Settings 14-28                                       | 152       |
| Profibus Save Data Values 9-71                                  | 122       |
| Profibus Warning Word 9-53                                      | 120       |
| Profibusdrivereset 9-72                                         | 122       |
| Profile Number 9-65                                             | 121       |
| Programming Set-up 0-11                                         | 36, 121   |
| Protection Mode                                                 | 10        |
| Protocol 8-30                                                   | 106       |
| Pulse Filter Time Constant #29 5-54                             | 90        |
| Pulse Filter Time Constant #33 5-59                             | 91        |
| [Pulse Input #29 Hz] 16-67                                      | 170       |
| [Pulse Input #33 Hz] 16-68                                      | 170       |
| Pulse Out #27 Bus Control 5-93                                  | 93        |
| Pulse Out #27 Timeout Preset 5-94                               | 93        |
| Pulse Out #29 Bus Control 5-95                                  | 93        |

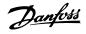

| Pulse Out #29 Timeout Preset 5-96    | 93  |
|--------------------------------------|-----|
| Pulse Out #x30/6 Bus Control 5-97    | 93  |
| Pulse Out #x30/6 Timeout Preset 5-98 | 93  |
| [Pulse Output #27 Hz] 16-69          | 170 |
| [Pulse Output #29 Hz] 16-70          | 171 |
| Pulse Output Max Freq #27 5-62       | 92  |
| Pulse Output Max Freq #29 5-65       | 92  |
| Pulse Output Max Freq #x30/6 5-68    | 92  |
| Pump Cycling 25-04                   | 242 |
| Pump Interlock 25-90                 | 253 |
| Pump On Time 25-84                   | 252 |
| Pump Status 25-81                    | 252 |
| Pwm Random 14-04                     | 147 |

# Q

| Quick Menu                                                                 | 16     |
|----------------------------------------------------------------------------|--------|
| Quick Menu Mode                                                            | 16, 21 |
| Quick Stop S-ramp Ratio At Decel. End 3-84                                 | 70     |
| Quick Transfer Of Parameter Settings Between Multiple Frequency Converters | 20     |

### R

| Ramp 1 Ramp Down Time 3-42                     | 68  |
|------------------------------------------------|-----|
| Ramp 1 Ramp Up Time 3-41                       | 68  |
| Ramp 1 S-ramp Ratio At Accel. End 3-46         | 69  |
| Ramp 1 S-ramp Ratio At Accel. Start 3-45       | 68  |
| Ramp 1 S-ramp Ratio At Decel. End 3-48         | 69  |
| Ramp 1 S-ramp Ratio At Decel. Start 3-47       | 69  |
| Ramp 1 Type 3-40                               | 68  |
| Ramp 2 Ramp Down Time 3-52                     | 69  |
| Ramp 2 Ramp Up Time 3-51                       | 69  |
| Ramp 2 S-ramp Ratio At Accel. End 3-56         | 69  |
| Ramp 2 S-ramp Ratio At Accel. Start 3-55       | 69  |
| Ramp 2 S-ramp Ratio At Decel. End 3-58         | 70  |
| Ramp 2 S-ramp Ratio At Decel. Start 3-57       | 69  |
| Ramp Delay 3-95                                | 71  |
| Ramp Down Delay 25-40                          | 247 |
| Ramp Time 3-91                                 | 71  |
| Ramp Up Delay 25-41                            | 247 |
| Rated Motor Speed                              | 6   |
| Rcd                                            | 8   |
| Read-out And Programming Of Indexed Parameters | 30  |
| Readout Bus Off Counter 10-07                  | 124 |
| Readout Receive Error Counter 10-06            | 124 |
| Readout Transmit Error Counter 10-05           | 124 |
| Readout: Linked Set-ups 0-13                   | 38  |
| Readout: Prog. Set-ups / Channel 0-14          | 38  |
| [Reference %] 16-02                            | 165 |
| Reference 1 Source 3-15                        | 66  |
| Reference 2 Source 3-16                        | 66  |
| Reference 3 Source 3-17                        | 67  |
| Reference Function 3-04                        | 64  |
| Reference Site 3-13                            | 65  |
| [Reference Unit] 16-01                         | 165 |
| Refrigerant 20-30                              | 184 |
| Regional Settings 0-03                         | 35  |
| Relay On Time 25-85                            | 253 |
| [Relay Output Bin] 16-71                       | 171 |
| Relay Outputs                                  | 83  |
| Relay Status 25-83                             | 252 |
| Reset Continuous Bin Data 23-66                | 231 |
| Reset Control Timeout 8-06                     | 105 |
| Reset Energy Log 23-54                         | 228 |
| Reset Kwh Counter 15-06                        | 156 |
| Reset Maintenance Word 23-15                   | 225 |
| Reset Mode 14-20                               | 149 |
| Reset Relay Counters 25-86                     | 253 |
| Reset Running Hours Counter 15-07              | 157 |

## VLT® HVAC Drive Programming Guide

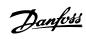

| Reset Slc 13-03                        | 135 |
|----------------------------------------|-----|
| Reset Timed Bin Data 23-67             | 231 |
| [Reset] Key On Lcp 0-43                | 46  |
| Resonance Dampening 1-64               | 57  |
| Resonance Dampening Time Constant 1-65 | 57  |
| Reversing Select 8-54                  | 110 |
| Rfi Filter 14-50                       | 153 |
| Rotor Resistance (rr) 1-31             | 54  |
| Run Next Pump Delay 25-58              | 252 |
| Run On Mains Delay 25-59               | 252 |
| Running Hours 15-01                    | 156 |

### S

| •                                       |        |
|-----------------------------------------|--------|
| Safety Precautions                      | 9      |
| Samples Before Trigger 15-14            | 159    |
| Sbw Destaging Delay 25-24               | 245    |
| Sbw Staging Delay 25-23                 | 244    |
| Semi-auto Bypass Set-up 4-64            | 78     |
| Sensorless Information 20-69            | 186    |
| [Sensorless Readout Unit] 18-50         | 176    |
| Sensorless Unit 20-60                   | 186    |
| Serial Communication                    | 7      |
| Service Code 14-29                      | 152    |
| Setpoint 1 20-21                        | 183    |
| Setpoint 2 20-22                        | 184    |
| Setpoint 3 20-23                        | 184    |
| Setpoint Boost 22-45                    | 212    |
| Set-up Copy 0-51                        | 48     |
| Set-up Select 8-55                      | 110    |
| Short Cycle Protection                  | 214    |
| SI Controller Action 13-52              | 143    |
| SI Controller Event 13-51               | 142    |
| SI Controller Mode 13-00                | 131    |
| SI Controller State 16-38               | 167    |
| SI Controller Timer 13-20               | 136    |
| Slave Error Count 8-83                  | 113    |
| Slave Messages Rcvd 8-82                | 113    |
| Slave Messages Sent 8-84                | 113    |
| Slave Timeout Errors 8-85               | 113    |
| Sleep Mode                              | 209    |
| Slip Compensation 1-62                  | 57     |
| Slip Compensation Time Constant 1-63    | 57     |
| Slot A Option Sw Version 15-71          | 163    |
| Slot B Option Sw Version 15-73          | 163    |
| Slot C0 Option Sw Version 15-75         | 163    |
| Slot C1 Option Sw Version 15-77         | 163    |
| Software Version                        | 3, 161 |
| Special Functions                       | 146    |
| [Speed At Design Point Hz] 22-86        | 218    |
| [Speed At Design Point Rpm] 22-85       | 218    |
| [Speed At No-flow Hz] 22-84             | 218    |
| [Speed At No-flow Rpm] 22-83            | 218    |
| [Speed Rpm] 16-17                       | 166    |
| Square-linear Curve Approximation 22-81 | 216    |
| Stage Function 25-27                    | 246    |
| Stage Function Time 25-28               | 246    |
| Staging Bandwidth 25-20                 | 243    |
| Staging Mode At Alternation 25-56       | 251    |
| [Staging Speed Hz] 25-45                | 248    |
| [Staging Speed Rpm] 25-44               | 248    |
| Staging Threshold 25-42                 | 247    |
| Start Delay 1-71                        | 57     |
| Start Event 13-01                       | 131    |
| Start Select 8-53                       | 109    |
| Stator Leakage Reactance                | 53     |
| Stator Resistance (rs) 1-30             | 54     |
| Status                                  | 16     |
|                                         |        |

Index

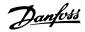

| Status Messages           | 13  |
|---------------------------|-----|
| Status Word 16-03         | 165 |
| Step Size 3-90            | 71  |
| Step-by-step              | 30  |
| Stop Event 13-02          | 133 |
| Store Always 10-33        | 129 |
| Store Data Values 10-31   | 129 |
| Sw Id Control Card 15-49  | 162 |
| Sw Id Power Card 15-50    | 162 |
| Switching Frequency 14-01 | 146 |
| Switching Pattern 14-00   | 146 |
| Synchronous Motor Speed   | 6   |

## Т

| Telegram Selection 8-40                  | 107, 118 |
|------------------------------------------|----------|
| Term. 29 High Frequency 5-51             | 90       |
| Term. 29 High Ref./feedb. Value 5-53     | 90       |
| Term. 29 Low Frequency 5-50              | 90       |
| Term. 29 Low Ref./feedb. Value 5-52      | 90       |
| Term. 33 High Frequency 5-56             | 90       |
| Term. 33 High Ref./feedb. Value 5-58     | 91       |
| Term. 33 Low Frequency 5-55              | 90       |
| Term. 33 Low Ref./feedb. Value 5-57      | 90       |
| Term. X30/11 Filter Time Constant 6-36   | 98       |
| Term. X30/11 High Ref./feedb. Value 6-35 | 97       |
| Term. X30/11 Live Zero 6-37              | 98       |
| Term. X30/11 Low Ref./feedb. Value 6-34  | 97       |
| Term. X30/12 Filter Time Constant 6-46   | 98       |
| Term. X30/12 High Ref./feedb. Value 6-45 | 98       |
| Term. X30/12 Live Zero 6-47              | 98       |
| Term. X30/12 Low Ref./feedb. Value 6-44  | 98       |
| Term. X42/1 Filter Time Constant 26-16   | 257      |
| Term. X42/1 High Ref./feedb. Value 26-15 | 257      |
| Term. X42/1 Live Zero 26-17              | 257      |
| Term. X42/1 Low Ref./feedb. Value 26-14  | 257      |
| Term. X42/3 Filter Time Constant 26-26   | 258      |
| Term. X42/3 High Ref./feedb. Value 26-25 | 258      |
| Term. X42/3 Live Zero 26-27              | 258      |
| Term. X42/3 Low Ref./feedb. Value 26-24  | 257      |
| Term. X42/5 Filter Time Constant 26-36   | 258      |
| Term. X42/5 High Ref./feedb. Value 26-35 | 258      |
| Term. X42/5 Live Zero 26-37              | 259      |
| Term. X42/5 Low Ref./feedb. Value 26-34  | 258      |
| Terminal 27 Mode 5-01                    |          |
| Terminal 29 Mode 5-02                    | 78       |
| Terminal 29 Pulse Output Variable 5-63   | 92       |
| Terminal 42 Output 6-50                  | 99       |
| Terminal 42 Output Bus Control 6-53      | 101      |
| Terminal 42 Output Max Scale 6-52        | 100      |
| Terminal 42 Output Min Scale 6-51        | 100      |
| Terminal 42 Output Timeout Preset 6-54   | 101      |
| Terminal 53 Filter Time Constant 6-16    | 96       |
| Terminal 53 High Current 6-13            | 95       |
| Terminal 53 High Ref./feedb. Value 6-15  | 96       |
| Terminal 53 High Voltage 6-11            | 95       |
| Terminal 53 Live Zero 6-17               | 96       |
| Terminal 53 Low Current 6-12             | 95       |
| Terminal 53 Low Ref./feedb. Value 6-14   | 96       |
| Terminal 53 Low Voltage 6-10             | 95       |
| Terminal 53 Switch Setting 16-61         | 170      |
| Terminal 54 Filter Time Constant 6-26    | 97       |
| Terminal 54 High Current 6-23            | 96       |
| Terminal 54 High Ref./feedb. Value 6-25  | 97       |
| Terminal 54 High Voltage 6-21            | 96       |
| Terminal 54 Live Zero 6-27               | 97       |
| Terminal 54 Low Current 6-22             | 96       |
| Terminal 54 Low Ref./feedb. Value 6-24   | 97       |

# VLT<sup>®</sup> HVAC Drive Programming Guide

<u>Danfoss</u>

| Terminal 54 Low Voltage 6-20              | 96      |
|-------------------------------------------|---------|
| Terminal 54 Switch Setting 16-63          | 170     |
| Terminal X30/11 High Voltage 6-31         | 97      |
| Terminal X30/11 Low Voltage 6-30          | 97      |
| Terminal X30/12 High Voltage 6-41         | 98      |
| Terminal X30/12 Low Voltage 6-40          | 98      |
| Terminal X30/8 Max. Scale 6-62            | 102     |
| Terminal X30/8 Min. Scale 6-61            | 102     |
| Terminal X30/8 Output Bus Control 6-63    | 102     |
| Terminal X30/8 Output Timeout Preset 6-64 | 102     |
| Terminal X42/1 High Voltage 26-11         | 257     |
| Terminal X42/1 Low Voltage 26-10          | 257     |
| Terminal X42/1 Mode 26-00                 | 256     |
| Terminal X42/11 Bus Control 26-63         | 262     |
| Terminal X42/11 Max. Scale 26-62          | 262     |
| Terminal X42/11 Min. Scale 26-61          | 262     |
| Terminal X42/11 Output 26-60              | 261     |
| Terminal X42/11 Timeout Preset 26-64      | 262     |
| Terminal X42/3 High Voltage 26-21         | 257     |
| Terminal X42/3 Low Voltage 26-20          | 257     |
| Terminal X42/3 Mode 26-01                 | 256     |
| Terminal X42/5 High Voltage 26-31         | 258     |
| Terminal X42/5 Low Voltage 26-30          | 258     |
| Terminal X42/5 Mode 26-02                 | 256     |
| Terminal X42/7 Bus Control 26-43          | 260     |
| Terminal X42/7 Max. Scale 26-42           | 260     |
| Terminal X42/7 Min. Scale 26-41           | 259     |
| Terminal X42/7 Output 26-40               | 259     |
| Terminal X42/7 Timeout Preset 26-44       | 260     |
| Terminal X42/9 Bus Control 26-53          | 261     |
| Terminal X42/9 Max. Scale 26-52           | 261     |
| Terminal X42/9 Min. Scale 26-51           | 261     |
| Terminal X42/9 Output 26-50               | 260     |
| Terminal X42/9 Timeout Preset 26-54       | 261     |
| Thermal Load                              | 55, 166 |
| Thermistor                                | 59      |
| Thermistor                                | 9       |
| Thermistor Source 1-93                    | 60      |
| This Set-up Linked To 0-12                | 36      |
| Time Format 0-72                          | 49      |
| Timed Actions                             | 219     |
| Timed Bin Data 23-62                      | 230     |
| Timed Period Start 23-63                  | 230     |
| Timed Period Stop 23-64                   | 231     |
| [Torque %] 16-22                          | 166     |
| Torque Characteristics 1-03               | 51      |
| Torque Limit Generator Mode 4-17          | 74      |
| Torque Limit Motor Mode 4-16              | 74      |
| [Torque Nm] 16-16                         | 166     |
| Trend Variable 23-60                      | 229     |
| Trending                                  | 228     |
| Trigger Event 15-12                       | 158     |
| Trip At Motor Speed Low Limit             | 58      |
| Trip Delay At Inverter Fault 14-26        | 152     |
| Trip Delay At Torque Limit 14-25          | 152     |
| Trip Reset                                | 149     |
| [Trip Speed Low Hz] 1-87                  | 59      |
| [Trip Speed Low Rpm] 1-86                 | 58      |
| Troubleshooting                           | 263     |
| Typecode Setting 14-23                    | 152     |

# U

| User Defined Refrigerant A1 20-31 | 184 |
|-----------------------------------|-----|
| User Defined Refrigerant A2 20-32 | 185 |
| User Defined Refrigerant A3 20-33 | 185 |

## V

| Voltage 15-42  | 161 |
|----------------|-----|
| Vt Level 14-40 | 153 |
| Vvcplus        | 9   |

### W

| Wake-up Ref./fb Difference 22-44 | 212 |
|----------------------------------|-----|
| [Wake-up Speed Hz] 22-43         | 212 |
| [Wake-up Speed Rpm] 22-42        | 212 |
| Warning Current High 4-51        | 75  |
| Warning Current Low 4-50         | 75  |
| Warning Feedback High 4-57       | 76  |
| Warning Feedback Low 4-56        | 76  |
| Warning Parameter 10-13          | 127 |
| Warning Reference High 4-55      | 75  |
| Warning Reference Low 4-54       | 75  |
| Warning Speed High 4-53          | 75  |
| Warning Word                     | 268 |
| Warning Word 16-92               | 172 |
| Warning Word 2                   | 268 |
| Warning Word 2 16-93             | 172 |
| Work Point Calculation 22-82     | 217 |
| Working Days 0-81                | 50  |

### Χ

| Xif Revision 11-17 | 130 |
|--------------------|-----|
|                    |     |